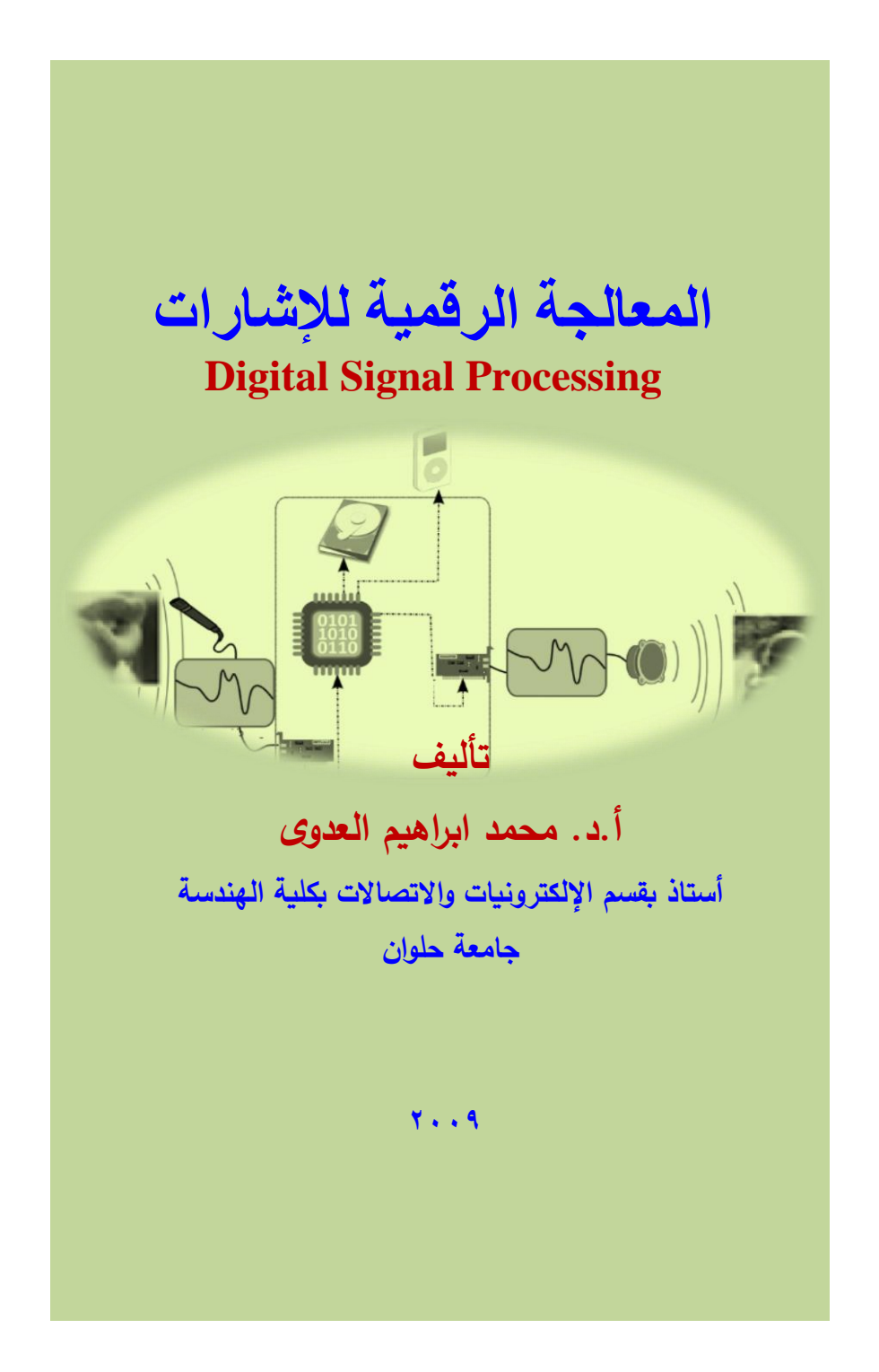

اإلهداء **إلى كل غيور على اللغة العربية. إلى كل من استخدم اللغة العربية كلغة تعبير عن علمه. إلى كل من بذل مجهودا فى تبسيط علمه باللغة العربية ليصبح فى متناول الطالب والقارىء العربى.**

<sup>ب</sup> استعراض الكتاب

**شكر واجب**

**يتقدم المؤلف بالشكر الجزيل لألستاذ الدكتور حسن فؤاد األستاذ بقسم الهندسة الطبية بكلية الهنسة، جامعة حلوان، والدكتورة نانسى مصطفى سالم األستاذ المساعد بنفس القسم على المجهود الذى بذاله فى مراجعة هذا الكتاب.**

<sup>ت</sup> استعراض الكتاب

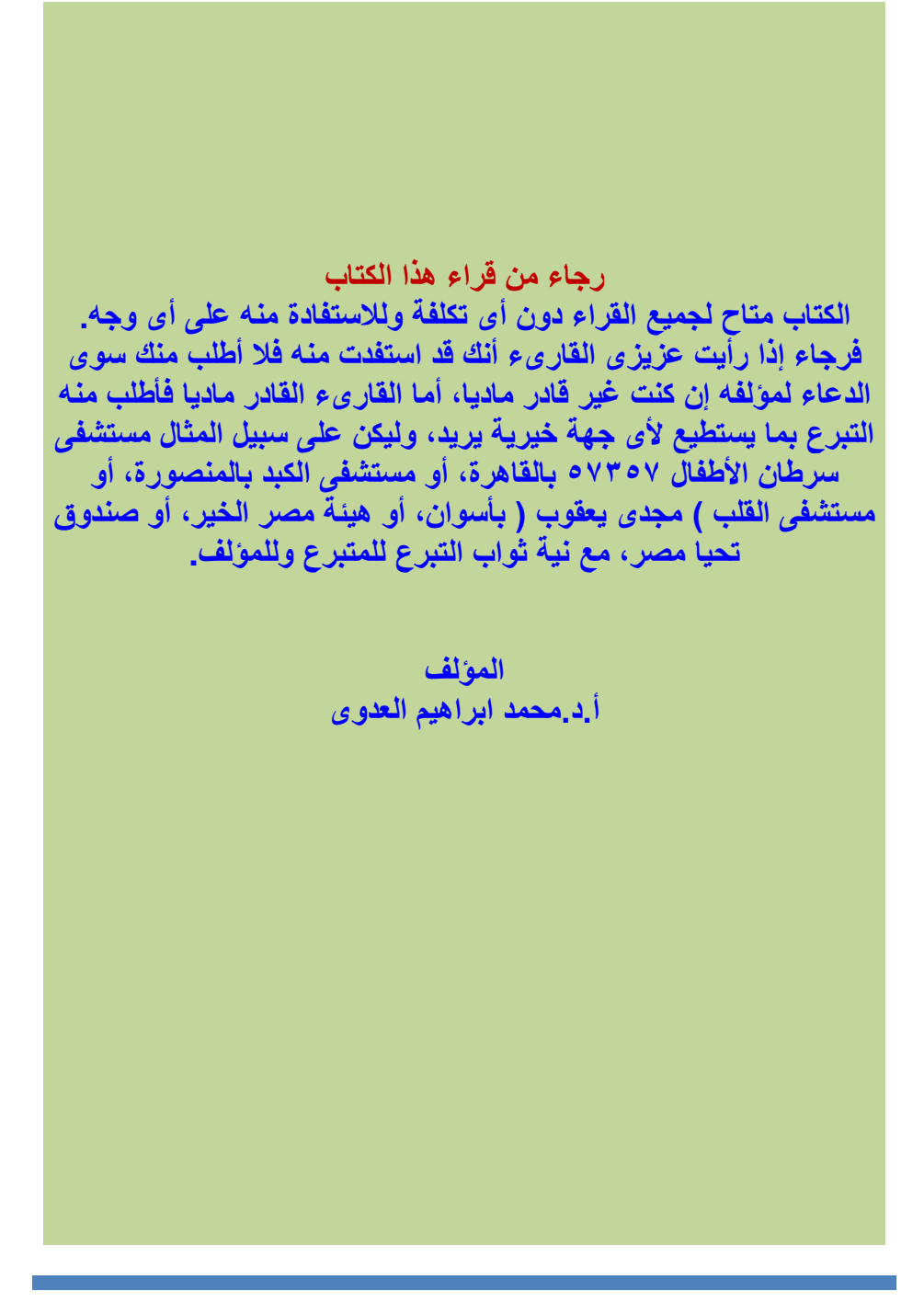

<sup>ث</sup> استعراض الكتاب

استعراض الكتاب **المعالجة الرقمية لإلشارات**

إننا نعيش بل نسبح ىف عامل من اإلشارات الىت نتعامل معها دائما، فهناك إشارات السلكية مثل إشارات الراديو والتليفزيون والتليفون احملمول والشبكات الالسلكية واإلشارات املنبعثة من خطوط القدرة، وإشارات سلكية مثل إشارة التليفون وشبكة احلاسب السلكية، وأنواع أخرى كثرية من اإلشارات مثل إشارة راسم القلب اإللكرتوىن، وراسم املخ، وراسم العضالت، وأجهزة التصوير الطبية املختلفة، وإشارت التراسل مع الأقمار الصناعية خارج نطاق الأرض، وإشارات التحكم عن بعد في الكثري من األجهزة، كل هذه إشارات تتولد ضعيفة خملوطة ابلكثري من الضوضاء واإلشارات األخرى الغري مرغوب فيها، ولكى تتم االستفادة من هذه اإلشارات ونستطيع التعامل معها البد من معاجلتها وهتيأهتا ىف صورة مناسبة، وهذا هو الدور األساسى لعلم معاجلة اإلشارات. أى أن علم معاجلة اإلشارات هو العلم الذى يقدم لنا الطرق املختلفة لتهيئة أى إشارة وجعلها ىف الصورة املناسبة للتعامل معها. هذا العلم بدأ مع بدايات القرن الماضى، وبالطبع لم تكن الحاسبات فى هذا الوقت قد عرفت وال كانت ىف احلسبان، ولذلك كانت اإلشارات كلها من النوع التماثلى أو الانسيابي، وكانت طرق المعالجة من النوع التماثلي أو الانسيابي أيضا. ظل الوضع كذلك إىل أن ظهرت احلاسبات ىف بداية سبعينيات هذا القرن وحدث ما يشبه الثورة ىف جمال احلاسبات واملعاجلات الدقيقة، وابلطبع فقد تركت هذه الثورة

آاثرها على شىت العلوم ومنها علم معاجلة اإلشارات حيث حتولت اإلشارات التناظرية إىل إشارات رقمية وحتولت معها طرق املعاجلة إىل طرق رقمية يتم إجراؤها إما ابستخدام حاسب، أو شرحية إلكرتونية، وحدثت ثورة موازية ىف علم معاجلة اإلشارات

<sup>ج</sup> استعراض الكتاب

الرقمية ظهرت معها طرقا وخواريزمات جديدة كانت جمرد خيال، أو حىت نظرايت على الورق وكتب هلا الظهور بفضل ثورة احلاسبات. هذه الثورة ىف علم املعاجلة الرقمية لإلشارات جعلته يدخل بل ويصبح أداة مهمة ىف شىت تطبيقات وجماالت التعامل مع اإلشارات مهما كانت هذه اإلشارات، فغالبا لن جتد جهازا يستخدم اآلن إال وبداخله معالج للإشارة. مما يعكس هذه الأهمية لهذا العلم أنه أصبح أساسيا في شتى التخصصات اهلندسية سواء كانت ختصصات اإللكرتونيات أو االتصاالت أو اآلالت الكهربية أو حىت القوى الكهربية بل والتخصصصات امليكانيكية واجليولوجية وغريها، أصبحت كلها هتتم بدراسة هذا العلم ملا له من أمهية ىف دراسة الضوضاء الىت تسببها أى آلة، ودراسة توازن هذه اآللة واهتزازها عند ظروف التشغيل املختلفة مثال.

إن علم املعاجلة الرقمية لإلشارت بدأ تدريسه لطالب الدراسات العليا فقط ىف ختصصات اإللكرتونيات واالتصاالت، وهو اآلن من العلوم األساسية لطالب البكالوريوس ىف التخصصات اإللكرتونية وطالب الدراسات العليا بل ورمبا طالب البكالوريوس أيضا ىف ابقى التخصصات اهلندسية مثل ختصصات الكهرابء وامليكانيكا واهلندسة الطبية.

هذا املقرر ميكن تدريسه ىف فصل دراسى واحد 3 ساعات أسبوعيا للمحاضرة وساعتان للتمارين. ولابد من دراسة مقرر في الرياضيات خاص بالتفاضل والتكامل وحل املعادالت التفاضلية من الدرجات املختلفة والتعامل مع الكميات التخيلية قبل الدخول ىف دراسة هذا املقرر. من الضرورى أيضا أن يكون الطالب ملما أو تدرب على برانمج املاتالب MATLAB كلغة برجمة ولغة تطبيقية ىف هذا اجملال حيث حيتوى املاتالب على صندوق أدوات box tool خاص ابملعاجلة الرقمية لإلشارات وحيتوى هذا الصندوق على الكثير من الدوال والأدوات التي تساعد في تصميم الكثير من الخواريزمات الضرورية في هذا المجال مما جعلنا نعتمد هذه اللغة كلغة البرمجة والتطبيق ىف هذا املقرر.

لقد بدأان هذا الكتاب ابلفصل األول وهو مقدمة عن موضوع املعاجلة الرقمية لإلشارات حيث عرفنا فيه املقصود ابإلشارة وما هى اإلشارة الرقمية وما هى فائدة التعامل مع اإلشارات الرقمية ابلذات حىت أن اإلشارة التناظرية يتم حتويلها إىل الصورة الرقمية، ثم معالجتها بطرق رقمية على حاسب أو شريحة، ثم إعادتها مرة ثانية إلى الصورة التناظرية. الفصل الثاىن يقدم الطرق املختلفة لتحويل اإلشارة من الصورة التناظرية إلى الصورة الرقمية ويشرح نظرية العيننة أو التقطيع sampling theory التي تعتبر من النظريات المهمة التي يجب تحقيقها عند تحويل أى إشارة من النطاق الزمني إلى النطاق الترددي وقد تم شرح هذه النظرية شرحا مبسطا يمكن القارىء من فهمها. ىف الفصل الثالث مت تعريف اإلشارة الرقمية مع عرض أمثلة على بعض هذه اإلشارات الشائعة االستخدام مع عرض لتصنيفات كثرية هلذه اإلشارات من حيث الدورية والتشابه حول نقطة الأصل والطاقة لأى إشارة والعمليات الحسابية المختلفة التي يمكن إجراؤها على الإشارات الرقمية، بعد ذلك تم تعريف الأنظمة الرقمية وخواصها من حيث اخلطية واالستقرار وغري ذلك من اخلواص، كما مت شرح كيفية الربط بني خرج النظام ودخله والعالقة بينهما أبكثر من طريقة.

الفصل الرابع يشرح ابلتفصيل حتويل Z كتحويل أساسى لنقل اإلشارة إىل نطاق آخر يسهل معه التعامل مع اإلشارات بطرق أسهل وهو يكاىفء حتويل البالس ىف حالة التعامل مع اإلشارات التماثلية أو التناظرية. حتويل فورير كان هو موضوع الفصل اخلامس وهذا التحويل أساسى ىف حتويل أى إشارة من النطاق الزمىن إىل النطاق الترددى والعكس وذلك لدراسة الاستجابة الترددية لأى نظام، ولقد تم شرح كل ما يتعلق هبذا املوضوع من حيث تتابع فورير وحتويل فورير والفرق بينهما وذلك لإلشارات التناظربة والرقمية، وختم الفصل بشرح مفصل خلواريزم حتويل فورير السريع. الفصل السادس مت فيه شرح املرشحات التناظرية وكان ذلك ألن بعض طرق تصميم املرشحات الرقمية تعتمد على املرشحات التناظرية، لذلك كان من الضرو رى مراجعة هذا النوع من املرشحات. هناك صنفان من املرشحات الرقمية ، إما املرشحات ذات االستجابة االندفاعية الالهنائية IIR أو املرشحات ذات االستجابة االندفاعية احملدودة FIR. النوع الأول من المرشحات كان هو موضوع الفصل السابع حيث تم في هذا الفصل شرح أكثر من طريقة لتصميم هذا النوع من املرشحات. الفصل الثامن تناول الطرق املختلفة لتصميم املرشحات من النوع الثاىن FIR. لبناء املرشحات التناظرية نستخدم املقاومات واملكثفات، ولبناء املرشحات الرقمية نستخدم دوائر اجلمع واإلزاحة و التأجيل أو التأخري. الفصل التاسع يقدم بعض الطرق لبناء املرشحات الرقمية. ىف النهاية كان البد من ذكر بعض التطبيقات الىت تستخدم فيها تقنيات املعاجلة الرقمية لإلشارات وهذه التطبيقات ال حصر هلا ولكننا اخرتان املعاجلة الرقمية للصوت والذى كان موضوع الفصل العاشر حيث مت استعراض بعض التقنيات املستخدمة ىف ذلك حيث أن هذا املوضوع تفرد له الكتب واملراجع ولكننا استعرضناه هنا سريعا لنقدمه للقارىء فقط ونرتك له حرية االستزادة من هذا املوضوع إن أراد. الفصل احلادى عشر استعرض أيضا بطريقة سريعة موضوع املعاجلة الرقمية للصور بنفس طريقة الفصل العاشر حيث أن هذا املوضوع أيضا تفرد له الكتب واملراجع العديدة الستيعابه. هذا الكتاب يعترب مقدمة ملوضوع املعاجلة الرقمية لإلشارات وجيب أن يلحقه كتاب آخر يتم فيه شرح بعض التقنيات المتقدمة مثل المرشحات المهايئة adaptive filters

<sup>د</sup> استعراض الكتاب

والدخول بعمق أكثر ىف التحليل الطيفى لإلشارات analysis spectrum واإلشارات العشوائية signals random وكذلك موضوع معاجلة اإلشارات الرقمية ىف الزمن .real time digital signal processing احلقيقى ىف النهاية فإن هذه حماولة للكتابة أو التأليف ابللغة العربية ىف موضوع تقىن يعترب من

املوضوعات الىت تندر فيها املؤلفات ابللغة العربية. لذلك نرجوا أن تعم الفائدة من هذا المجهود وأن يحذوا جميع المتخصصين حذونا في ذلك وأن يخوضوا مثل هذه التجربة حتى تمتلىء المكتبة العربية بالمؤلفات العلمية العربية حتى لا تكون اللغة حاجزا بني الناطقني ابللغة العربية وبني العلوم احلديثة.

#### **المؤلف**

أ.د. حممد ابراهيم العدوى

أستاذ متفرغ بكلية اهلندسة حبلوان – جامعة حلوان – حلوان – القاهرة

 98eladawy@gmail.com [Mohamed\\_salama01@h-eng.helwan.edu.eg](mailto:Mohamed_salama01@h-eng.helwan.edu.eg)

<sup>ذ</sup> استعراض الكتاب

**المحتويات الفصل األول: مقدمة عامة عن املعاجلة الرقمية لإلشارات ---------- 1** 1-1 مقدمة 1 1-1-1 املعاجلة التناظرية لإلشارات 2 2-1-1 املعاجلة الرقمية لإلشارات 3 2-1 نظرة اترخيية 12 3-1 عرض اإلشارات 14 4-1 أمثلة على بعض اإلشارات 17 1-4-1 إشارة الصوت 17 2-4-1 إشارة راسم القلب 19  $\mathcal{S} \cdot \mathcal{S} = \mathcal{S} - \mathcal{S}$  معالجة الصور 2014 من 2014 معاجلة الصور 2014 معاجلة الصور 2014 معاجلة الصور 2014 معاجلة الصور 2014 مع الجمع 5-1 متارين 21 **الفصل الثاىن: التحويل منرقمى إىل تناظرى والعكس 23-------------** 1-2 مقدمة 23 2-2 التحويل من الصورة التناظريةإىل الصورة الرقمية 24 3-2 نظرية أخذ العينات ىف النطاق الزمىن 29 4-2 نظرية أخذ العينات ىف النطاق الرتددى 35 5-2 احملول التناظرى الرقمى 40 1-5-1 المحول التناظرى الرقمى باستخدام المقارنات 111 / 2 2-5-2 احملول التناظرى الرقمى ابستخدام العداد الثنائى 43 3-5-2 طريقة التقريب املتتاىل 45 6-2 احملول الرقمى التناظرى 48 1-6-2 احملول الرقمى التناظرى ابستخدام املقاومات

<sup>ر</sup> استعراض الكتاب

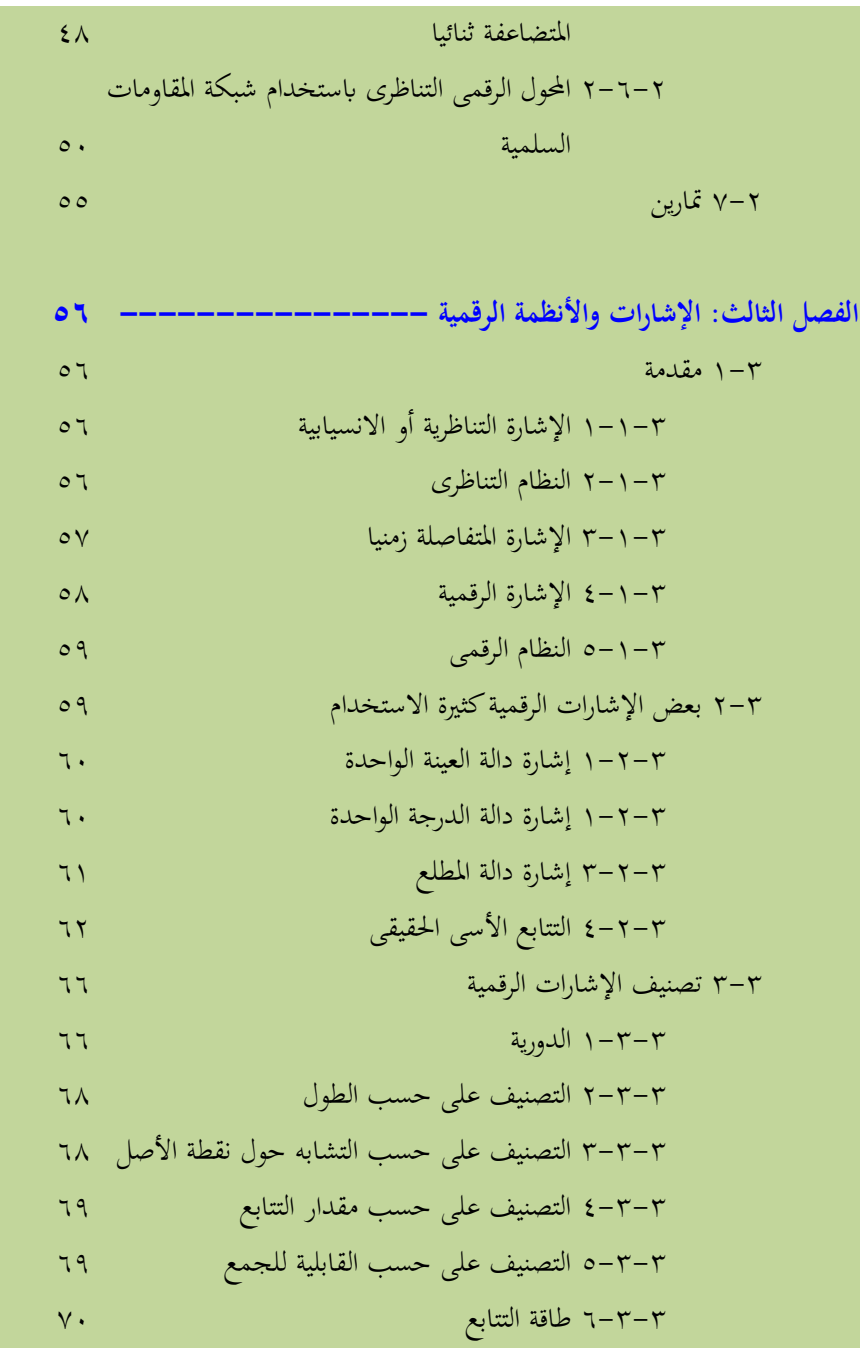

<sup>ز</sup> استعراض الكتاب

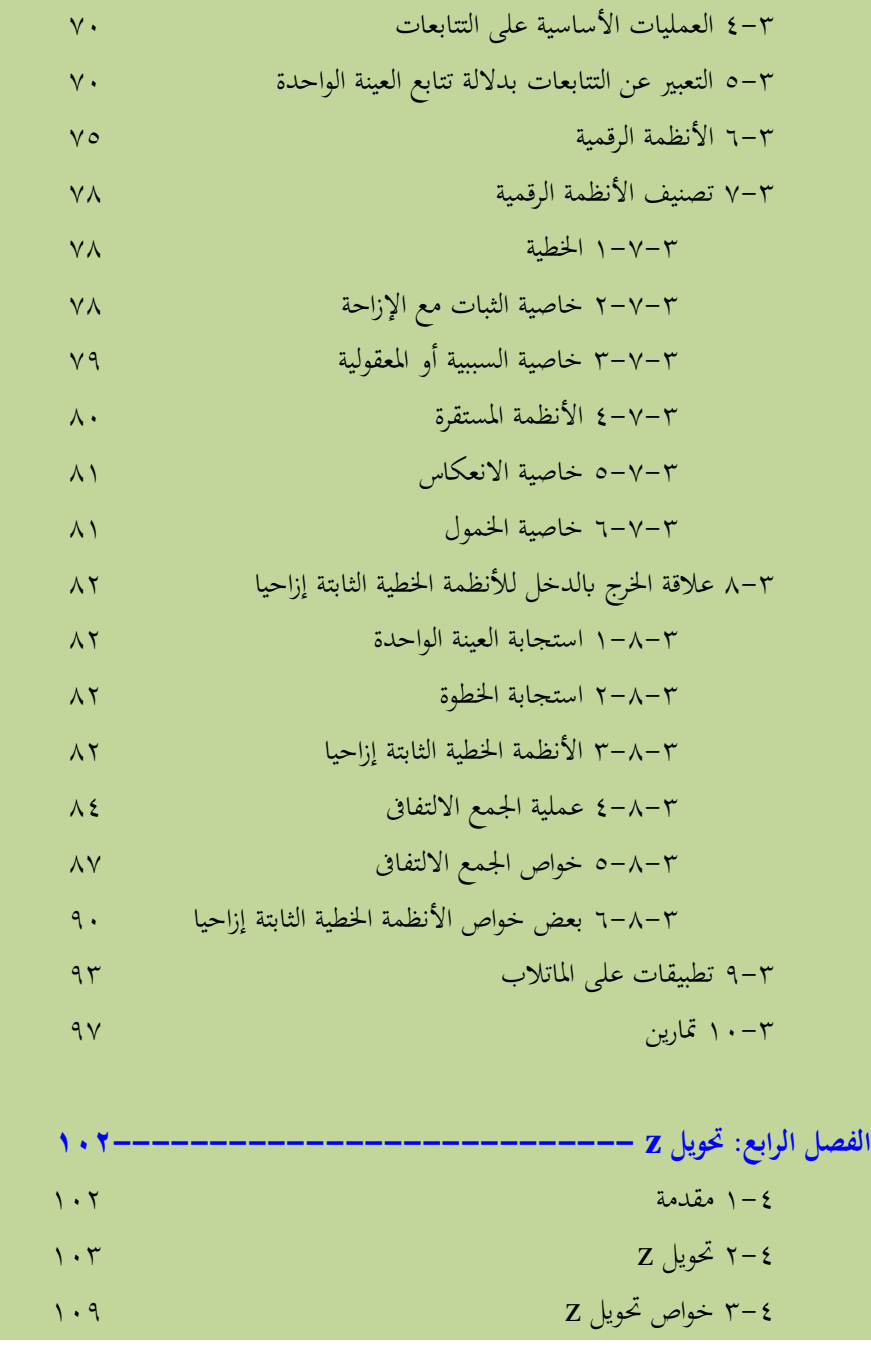

<sup>س</sup> استعراض الكتاب

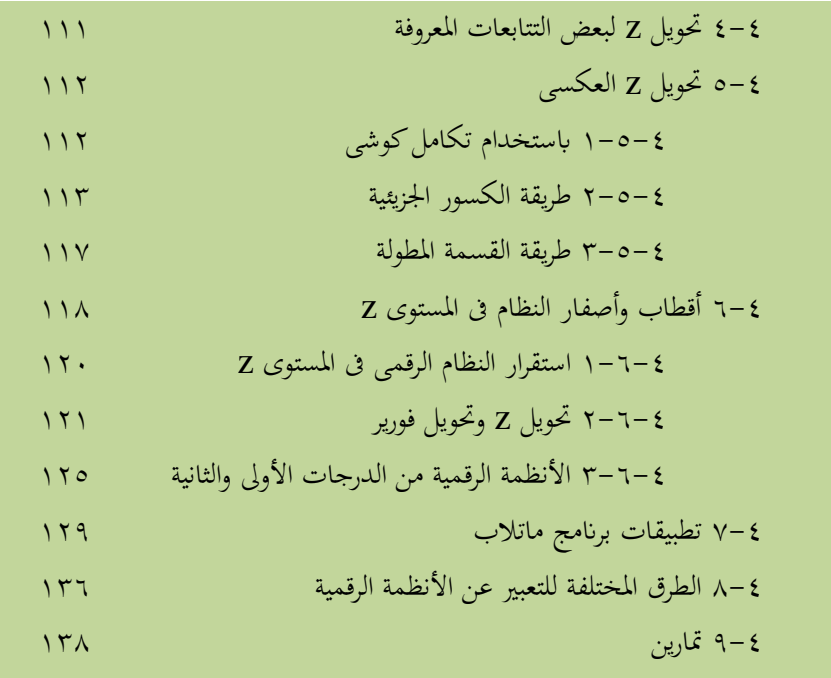

# **الفصل اخلامس: حتويل فورير 142-------------------------** 1-5 مقدمة 142 2-5 تتابع فورير لإلشارات التناظرية الدورية 146 3-5 حتويل فورير لإلشارات التناظرية غري الدورية 146 4-5 حتويل فورير لإلشارات املتفاصلة زمنيا 153 5 -6 تحويل فورير المتفاصل تردديا (عينات في المجال الترددي) ١٥٨ 6-5 خواريزم حتويل فورير السريع 165 7-5 حساابت حتويل فورير السريع ابستخدام ماتالب 176 8-5 متارين 181

<sup>ش</sup> استعراض الكتاب

**الفصل السادس: املرشحات االنسيابية )التناظرية( ------------- 182** 1-6 مقدمة 182 2-6 مرشح برتورث 186 1-2-6 تصميم مرشح برتورث منفذ للرتددات املنخفضة 194 3-6 مرشحات شيبيشيف 196 4-6 مرشحات القطع الناقص 198 5-6 استخدام ماتالب ىف تصميم املرشحات االنسيابية 200 6-6 متارين 204

**الفصل السابع: تصميم املرشحات الرقمية ذات االستجابة االندفاعية الالهنائية**

**206 ----------------------------**  $1 - Y$  مقدمة 20 $-7$  مقدمة 20 $-7$ 2-7 تصميم املرشحات الرقمية 213 3-7 مواصفات املرشحات IIR 217 4-7 مواصفات املرشحات FIR 219 5-7 طرق تصميم املرشحات الرقمية من النوع IIR 221 1-5-7 طريقة التحويل اخلطى املزدوج 221 2-5-7 طريقة تساوى استجابة الصدمة 230 6-7 تصمصيم املرشحات IIR ىف برانمج ماتالب 238 7-7 التحويل الطيفى للمرشحات 245 8-7 متارين 247 **الفصل الثامن: تصميم املرشحات الرقمية ذات االستجابة االندفاعية احملددة 251**  $1-\lambda$  مقدمة 251 من المقدمة 251 من المقدمة 251 من المقدمة 251 من المقدمة 251 من المقدمة 251 من المقدمة 251 من المقدمة

<sup>ص</sup> استعراض الكتاب

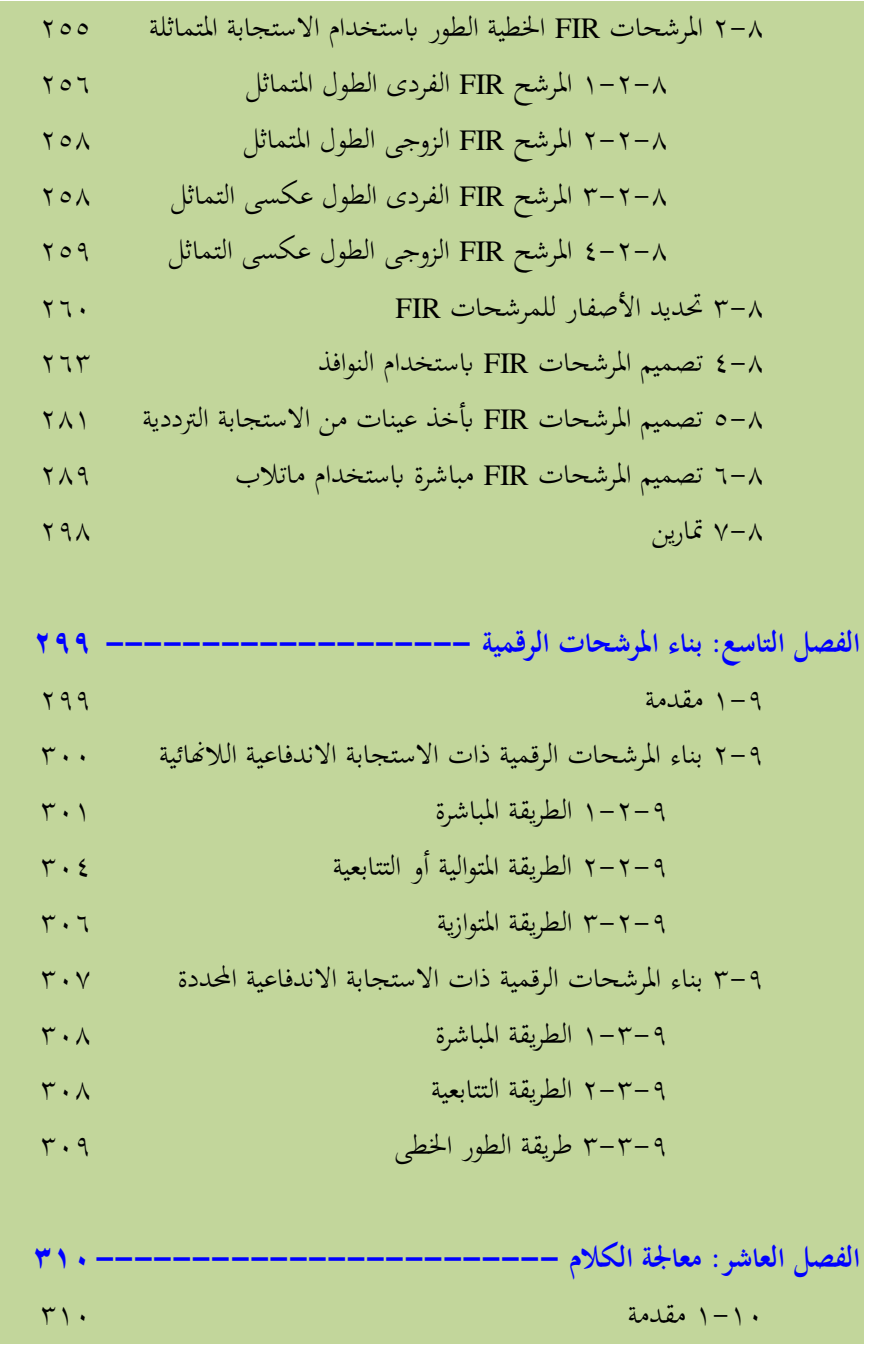

<sup>ض</sup> استعراض الكتاب

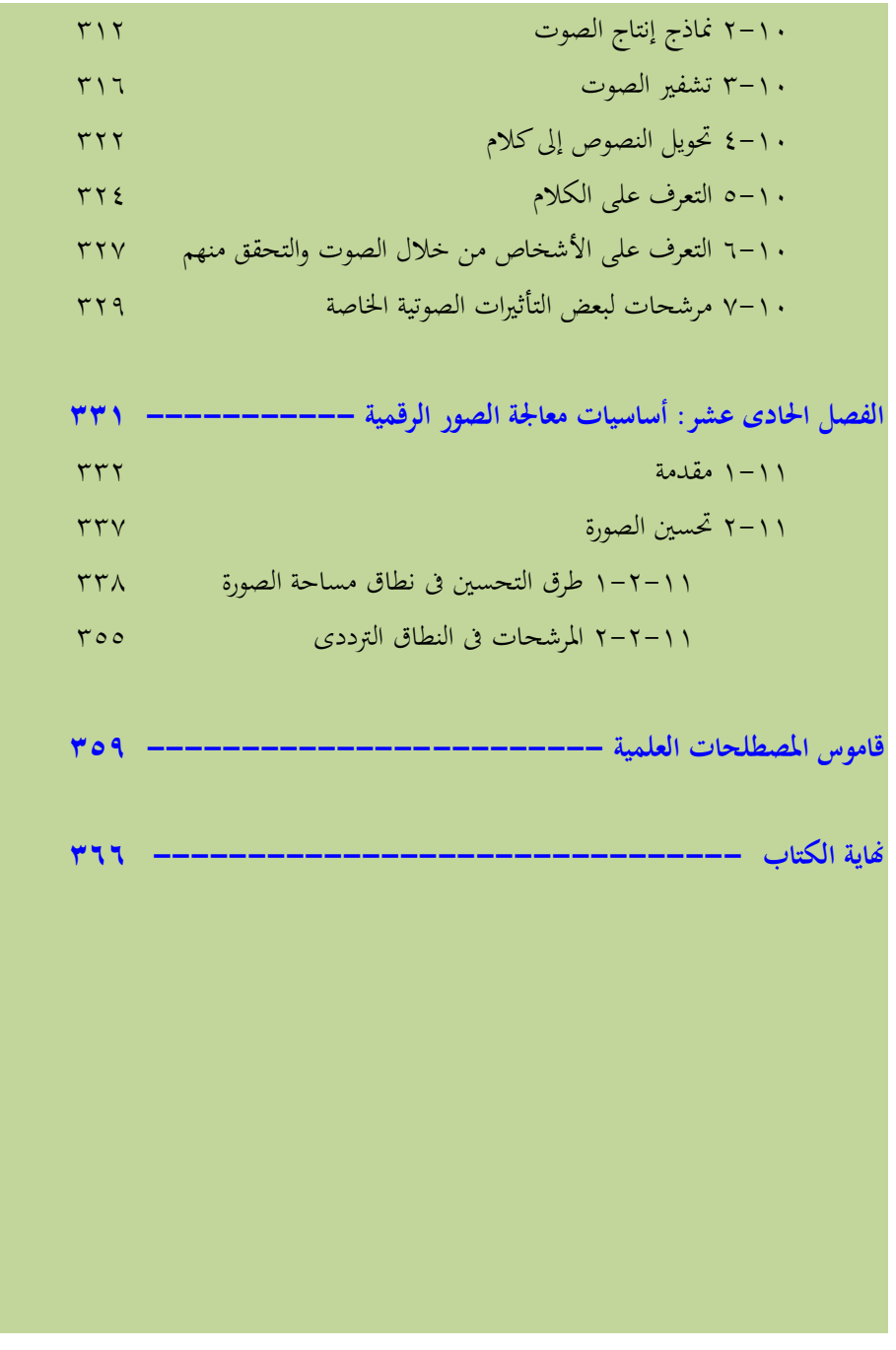

<sup>ط</sup> استعراض الكتاب

# **الفصل األول**

# **مقدمة عامة عن المعالجة الرقمية لإلشارات**

#### **1-1 مقدمة**

**ماذا نعىن مبعاجلة اإلشارات الرقمية ؟** 

- **أولا:** الإشارة هي متغي<sub>ر</sub> أو دالـة تعتمـد علي متغي<sub>د</sub> آخر أو أكثـر، مثـل الجهـد كدالـة في الزمن، وشدة إضاءة نقطة على الشاشة ولون هذه النقطة كدالة في المحورين الأفقى والرأسي للشاشة، واتجاه صاروخ في الفضاء كدالة في الأربع متغيرات الأفقى والرأسي والعمودي والزمن، وهكذا يمكننا أن نرى أننا نتعامل مع عالم من الإشارات المختلفة. <mark>ثانيـا:</mark> كلمـة معالجـة يقصـد بمـا أنـه سيتم إجـراء بعـض العمليـات علـى هـذه الإشـارة مثـل
- ترشيحها من الضوضاء، أو تكبيرهـا إلى مستوى معين أو تحويلهـا مـن نطـاق الـزمن time domain إلى نطاق التردد frequency domain، كل ذلك يكون بغرض إستخلاص بعض الخواص أو المعلومات عن هذه الإشارة. يجب أن تكون هذه العمليات غير مدمرة للإشارة non destructive، أي لا تفقدها خواصها أو شكلها الأساسي نتيجة هذه المعالجة.

**ثالثا**: كلمة رقمي digital تعني أن عمليات المعالجة السابقة ستتم بطرق رقمية، فعند ترشيح الإشارة سنستخدم مرشح رقمي digital filler وعند تمثيل الإشارة في النطاق التزددي بإستخدام تحويل فورير Fourier transform, FT سنستخدم تحويل فورير المعينن أو المتقطع discrete F.T. إن ذلك بالطبع يستلزم وضع الإشارة أو تمثيلها في الشكل الرقمي.

لكبي نفهـم الفـرق بـين معالجـة الإشــارات التناظريـة analog ومعالجـة الإشــارات الرقميـة digital سنعرض المثال التالي:

مثال 1−1 إفترض أن لدينا إشارة (S(t تعرضت لضوضاء نتيجة لإرسالها على أحد قنوات الإرسال وتم استقبالها كما يلي:  $X(t)=S(t)+n(t)$  $(1 - 1)$ حىث: S(t) هي الإشارة الأصلية، هي الضوضاء المضافة نتيجة قناة الإرسال،  $n(t)$ هي الإشارة التي تم إستقبالها مضافا إليها الضوضاء.  $\rm X(t)$  $S(t)$  المطلوب هو معالجة الإشارة  $X(t)$  للحصول منها على صورة تقريبية للإشارة الأصلية التي تحتوي على أقل كمية من الضوضاء المضافة، لأنه من الصعب أن نحصل على صورة طبق الأصل من S(t) خالية من الضوضاء تماما. سنقوم بعملية المعالجة بإستخدام الطريقة التناظرية أولا، ثم بإستخدام الطريقة الرقمية.

١–١–١ المعالجة التناظرية للإشارات

من المعطيات السابقة ومعرفة أكبر تردد في الإشارة (S(t يمكن تصميم مرشح تناظري له دالــة إســتجابة تردديــة (H(S ولــيكن مــن النــوع بــترورث (نســبة لإســم مخترعــه) Butterworth أو شيبيشيف (نسبة لإسم مخترعـه أيضـا) Chebyshev والمنفـذ للترددات المنخفضة lowpass والذي سندرسه بالتفصيل فيمـا بعـد. مـن الدالـة (H(S يمكن بناء مرشح حقيقي يقوم بمذه المهمة كالمرشح الموضح في شكل ١–١. هذا المرشح في أبسط صورة يتكون من مقاومة ومكثف كما بالشكل مع العلم أنه سيتم الشرح التفصيلي لهذه المرشحات في الفصول القادمة. مصدر الخطأ الأساسي في هذه الدائرة، وبالتالي كل

المرشحات التناظرية، هو حيود قيم كل من المقاومة والمكثف من القيم القياسية المتاحة، بجانب تأثر هذه المكونات بدرجة الحرارة .

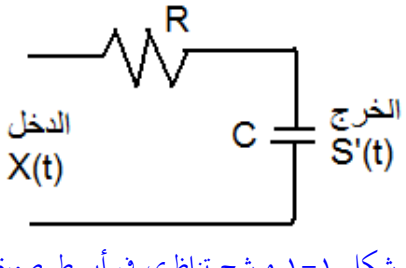

شكل ١-١ مرشح تناظرى فى أبسط صورة

**-1-1 2 املعاجلة الرقمية لإلشار ات**

شكل ١–٢ يبين رسما صندوقيا لمرشح رقمي يمكن استخدامه ليؤدي نفس المهمة التي يقوم بما المرشح الانسيابي الموجود في شكل ١-١. النظام الموجود في شكل ١-٢ يتكون أساسا من البلوكات التالية:

- الصندوق الأول (Hp(S وهو عبارة عن مرشح تناظري مهمته الأساسية هي تحديد نطاق تردد الإشارة بحيث لا يسمح بمرور أو نفاذية الترددات التي تزيد عن تردد معين ويطلـق عليـه المرشـح الأولى prefilter. عـدم وجـود هـذا المرشـح يسـبب إنعكـاس للترددات العالية على الترددات المنخفضة عند تحويل الإشارة من الصورة الإنسيابية إلى الصورة الرقمية وهذه المشكلة تسمى aliasing (التزوير) وسنتكلم عنها بالتفصيل فيما بعد، لذلك يطلق أحيانا على هذا المرشح antialiasing filter أو مرشح التخلص من التزوير. لذلك لابد من وجود هذا المرشح كأول خطوة من خطوات تحويل الإشارة إلى الصورة الرقمية، وهذا المرشح لابد أن يكون في الصورة التناظرية.
- **الصندوق الثانى** هو المحول التناظرى الرقمى Analog to Digital Converter, A/D الذي يقوم بتحويل الإشارة من الصورة التناظرية إلى الصورة الرقمية، حيث سيتم أخذ

عينات samples من الإشارة التناظرية عن طريق دائرة تسمى sample and hold أو دائرة العيننة والحفظ. بعد ذلك يتم تحديد قيمة كل عينة بمستوى معين عن طريق المكمم أو محـدد المستويات quantizer، بعـد ذلـك تمـر الإشـارة في مشـفر يعطـي شـفرة لكـل مستوى من مستويات الإشارة. كل ذلك يتم بالطبع عند إعطاء نبضة أو أمر بذلك. هذا المحول سيتم شرحه بشيء من التفصيل فيما بعد.

■ الصندوق الثالث في شكل ١-٢ يمثل أو يرمز للمرشح الرقمي حيث تم إستخدام الرمز H(Z) ليرمز لدالة الإستجابة الترددية لهذا المرشح في النطاق Z كمقابل للنطاق S في حالة الإشارات التناظرية. هذا المرشح يكون في الغالب برنامج أو خواريزم على الحاسب أو على أحد شرائح المعالجة الرقمية للإشارات. هـذه المرشـحات هـي أحـد المواضيع الأساسية في هذا الكتاب.

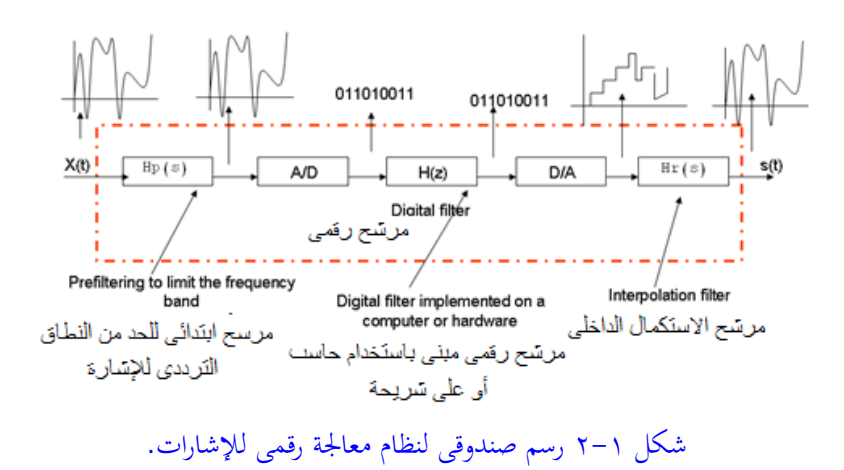

• الصندوق الرابع هـو المحول الرقمـي التنـاظري Digital to Analog D/A ,Converter حيث يتم به تحويل الإشارة من الصورة الرقمية إلى الصورة التناظرية مرة

أخرى. هذه الإشارة تكون في صورة مستويات من الجهد حيث يتم تحويلها إلى الصورة التناظرية النهائية باستخدام مرشح تنعيم كما في المرحلة التالية.

■ الصندوق الأخير هـو المرشـح (Hr(S الـذي تكـون مهمتـه الأساسـية هـي تنعـيم smoothing إشارة درجات السلم الناتجة من المحول السابق. هذه الصورة الجديدة للإشارة هي (S'(t، وهي أقرب ما يكون من الإشارة (S(t المطلوبة. لاحظ شكل الإشارة عندكل مرحلة للنظام الموجود في شكل ٢–٢.

لكي نرى بوضوح الفرق بين المرشح التناظري والمرشح الرقمي سنقدم هنا فكرة سريعة عن هذا النوع من المرشحات حيث سيتم شرحه بتوسع في الأبواب القادمة من هذا الكتاب. المرشــح الرقمــي المنفــذ للــترددات المنخفضــة يمكــن تمثيلــه في أبســط صــورة بالمعادلــة الفرقية difference equation التالية:

$$
y(n)=b_0x(n)+b_1x(n-1)-a_1y(n-1) \qquad ( \tau - \tau)
$$

■ كما نرى فإن الخرج الحالي، أو العينة الحالية للخرج ، (y(n) ننتج من حاصل جمع  
 إشارات الدخل السابقة (n–1) والحالية (x(n) مضروبه في الأوابت 60 و 1  
بال
$$
\checkmark
$$
ضافة إلى الخج السابق (n–1) مضروبا في الأتابت 1، سنرى فيما بعد في هذا  
الكتاب أن المادله (۱– ۲) يكن وضعها في صورة دالة إستجابة في النطاق Z كما  
يلي:

$$
H(Z) = \frac{b_0 + b_1 Z^{-1}}{1 + a_1 Z^{-1}} \tag{5-1}
$$

بناء المعادلة (١– ٢) يتطلب دائرة جمع تقوم بجمع الثلاث مكونات الموجودة في الطرف الأيمن للمعادلة، كذلك تحتاج لدائرة ضرب تقوم بتنفيذ عمليات ضرب الثوابت إما في عينة الدخل أو في عينة الخرج. سنحتاج أيضا لذاكرة لتخزين العينات الحالية والسابقة من إشارة الدخل، كذلك سنحتاج لذاكرة لتخزين العينات الحالية والسابقة من الخرج، وأخيرا سنحتاج لذاكرة لتخزين الثوابت 31 و 50 و 51 فيها. شكل 1-٣ يبين دائرة مفصلة لبناء المرشح الرقمي الموجود في شكل ١-٢. عملية البناء الموضحة في شكل ١-٣ تمت بإستخدام مكونات فعلية مثل الضارب والمجمع ووحدات التخزين. مصادر الخطأ في هذه الدائرة تنبع اساسا من عملية التقريب المكمم quantization التي تحدث على الثوابت 4<sub>1</sub> و 5<sub>0 و</sub> حيث أن هـذه الثوابت ستخزن في ذاكـرة محـددة بعـدد معـين مـن البتـات (الخـانات  $\mathrm{b}_1$ الثنائية) bits مما يسبب تقريب لقيم هذه الثوابت. كذلك فإن إجراء عمليات الضرب على البتات سينتج عنه أيضا تقريب مكمم آخر . هذا بجانب التقريب المكمم الناتج عن عيننة إشارة الدخل (x(n.

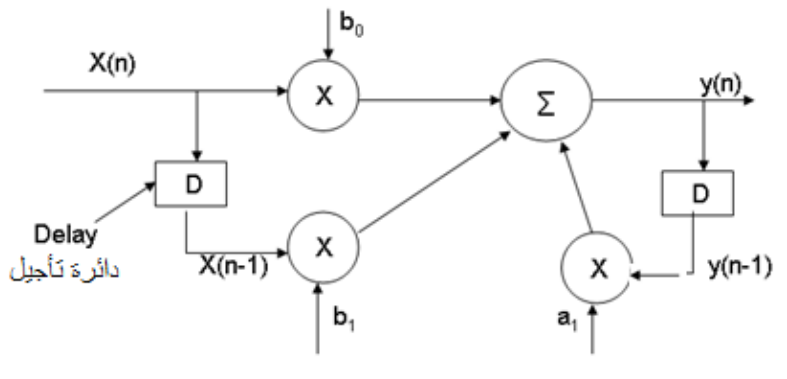

شكل ٦-٣ بناء المرشح الرقمي

طريقة أخرى لتمثيل المرشح الرقمى هى باستخدام حاسب آلى في عملية التنفيذ حيث يمثل المرشح في صورة برنامج أو خواريزم يتم تنفيذه على الحاسب. مصادر الخطأ السابق ذكرها

مازالت كلهـا موجـودة في هـذا التمثيـل أيضـا وإن كانـت بصـورة أخـف لأن الخطأ الكمـي quantization error يكون أقل نتيجة استخدام عدد أكبر من البتات في تمثيل الثوابت والعمليات الحسابية.

السؤال الآن ما هو المكسب من إستخدام المرشح الرقمي على المرشح التناظري وبالذات أنه كما رأينا فإن المرشح الرقمي كما في شكل ١–٢ تحتوي كل نقطة فيه على مصدر خطأ جديد يضاف على الإشارة ؟كما أن تركيب الدائرة كما رأينا في الشكل نفسه يكون أكثر تعقيدًا، فمن يقارن المرشح الموجود في شكل ١–٢ بالمرشح الموجود في شكل ١–١ من حيث البساطة والسهولة؟

المكسب الأساسي من إستخدام المرشحات الرقمية هـو المرونـة أو سـهولة التكيـف أو  $a_0$  التطويع تبعا لمتغيرات التصميم (flexibility). إن تغيير التصميم هنا يتم بتغيير الثوابت و  $\rm{b_{1}}$  التي هي ثوابت مخزنة في الذاكرة يمكن تغييرها بسهولة من خلال لوحة المفاتيح،  $\rm{b_{0-}}$ على العكس من تغيير التصميم في المرشحات التناظرية الـذي يتطلب تغيير للمكـونات نفسها. هـذا الموقـف أو هـذه الميـزة تتضـح جليـا عنـدما نحتـاج مـثلا لترشـيح عـدة إشـارات بإستخدام عدة مرشحات معقدة التصميم. في حالة المرشحات التناظرية سنحتاج لمرشح لكل إشارة، بينما في حالة المرشحات الرقمية فإننا سنحتاج لمرشح واحد فقط يمكن تغيير قيمة ثوابته مع تغيير إشارة الـدخل دون أي تغيير في هيكل أو تركيبة المرشح. لـذلك فـإن عيوب المرشحات الرقمية يمكن أن تتلاشى بجانب هذه الميزة الخطيرة. التصميمات التالية لبعض المرشحات الرقمية تبين مميزات ومدى مرونة هذه المرشحات والفائدة العظيمة من استخدامها.

> ١ – تصميم مرشح واحد بدخل واحد Single input single filter افترض المرشح الرقمي المعطى بالمعادلة الفرقية التالية:

 $y(n) = \sum_{k=0}^{L} b(k)x(n-k)$  $(5 - 1)$ حيث يكون الخرج الحالي (y(n دالة في الدخل الحالي (x(n وعدد L من عينات الدخل السابقة. هذه المرشحات ستتم دراستها في الفصول التالية من الكتاب. شكل ١-٤ يبين بناء هذا المرشح من مجموعة من وحدات التخزين، ومسجل إزاحي B، يحتوي مجموعة  $X$  المعاملات  $b(k)$  حيث $0...$  = 0. هناك أيضا مجموعة أخرى من وحدات التخزين التي تحتوي عينة الدخل الحالية (x(n وعدد L من العينات السابقة للدخل (x(n-k حيث k=0...L. هناك أيضا مجموعة من دوائر الضرب التي ستقوم بضرب كل معامل (b(k في عينة الدخل المناظرة x(k). أخيرا هناك مجمع يقوم بتجميع نواتج عمليات الضرب السابقة لنحصل على عينات الخرِج (y(k المناظرة. لاحظ أنه يمكن إجراء عمليات الضرب السابقة عن طريق إستخدام دائرة ضرب لكل عملية حتى تتم عمليات الضرب كلها على التوازي وفي نفس الوقت كما في شكل ١-٤ وذلك للإسراع في عملية المعالجة الرقمية، كما أنه يمكن إستخدام دائرة ضرب واحدة تقوم بتنفيذ كل عمليات الضرب السابقة على التتابع وفي هذه الحالة ستكون سرعة المعالجة أقل بكثير .

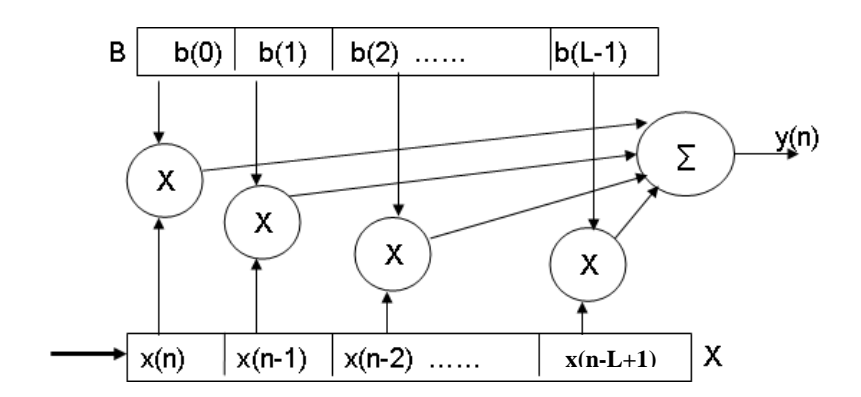

شكل ١-٤ مرشح واحد بدخل واحد

٢ - عدة مرشحات بدخل واحد Single input multiple filters في الكثير من التطبيقـات نحتـاج لإجـراء أكثـر من عمليـة ترشيح لنفس الإشـارة. فمثلاً قـد نحتاج لمعرفة القدرة المتوسطة average power في أكثر من نطاق من النطاقات الترددية لإشارة معينة وهذا ما نسميه بمجموعة المرشحات filter bank. شكل ١–٥ يبين طريقة مقترحة لبناء هذا النظام الرقمي. في هذا النظام تم تخزين مجموعة معاملات كل مرشح في مسجل من المسجلات  $\rm B_{1}$  و  $\rm B_{2}$  إلى  $\rm B_{N}$  حيث N هي عدد المرشحات المطلوب تصميمها. في طريقة تتابعية متوافقة يتم إدخال مجموعة المعاملات  $\mathrm{B_{1}}$  في المسجل B حيث يتم إستخدامها مع مجموعة عينات الدخل لحساب العينة الأولى من الخرج الأول (y1(1. بعد ذلك يتم إدخال مجموعة المعاملات التالية  $\mathrm{B}_{2}$  في المسجل  $\mathrm{B}$  التي تستخدم مع نفس عينات الدخل السابقة لحساب العينة الأولى من الخرج الثاني (1)y2 وهكذا إلى أن يتم إدخـال المعـاملات B في المسـجل B الـتي تسـتخدم مـع نفـس عينـات الـدخل السـابقة لحساب العينة الأولى من الخرج رقم (yn(1 بعد ذلك يتم إزاحة عينات الدخل X وتدخل مجموعـة المعـاملات B1 مـرة أخـرى في المسـجل B لحسـاب العينـة الثانيـة مـن الخـرج الأول 91(2), وهكذا  $v_1(2)$ 

الزمن T اللازم لحساب عينة الخرج (y(n لعدد N من الخروج سيعطى بالعلاقة التالية:

$$
T = N(T_m(L+1) + T_a) \tag{0-1}
$$

حيث  ${\rm T_m}$  هي الزمن اللازم لعملية الضرب، وقد افترضنا استخدام دائرة ضرب واحدة في المعادلة (٥ – ٥) لتنفذ عمليات الضرب على التتابع.  $T_{\rm a}$  هي الزمن اللازم لإجراء عملية الجمع وقد افترضنا هنا دائرة جمع لكل عملية أى أن عمليات الجمع ستتم على التوازي.

**3 – ترشيح عدة إشارات نفس املرشح input multiple filter Single** في الكثير من التطبيقات نحتاج لترشيح أكثر من إشارة بنفس المرشح. في هذه الحالة يتم وضع عدد من الإشارات المقطعة في مصفوفة كالمبينة في شكل ١–٦. في هذا الشكل يتم  $\rm\,B$  إدخـال مجموعـة العينـات  $\rm\,x_{1}$  (الإشـارة الأولى) الـتي تسـتخدم مـع مجموعـة المعـاملات لحساب العينة الأولى من خرج الإشارة الأولى. بعد ذلك يتم إدخال المجموعة 2x التي تمثل الإشارة الثانية ومنها يمكن حساب عينة الخرج الأولى من إشارة الخرج الثانية وهكذا إلى أن نصل إلى إشارة الدخل الأخيرة x<sub>N</sub> حيث بعدها نبدأ من جديد مع الإشارة x<sub>1</sub> وهكذا.

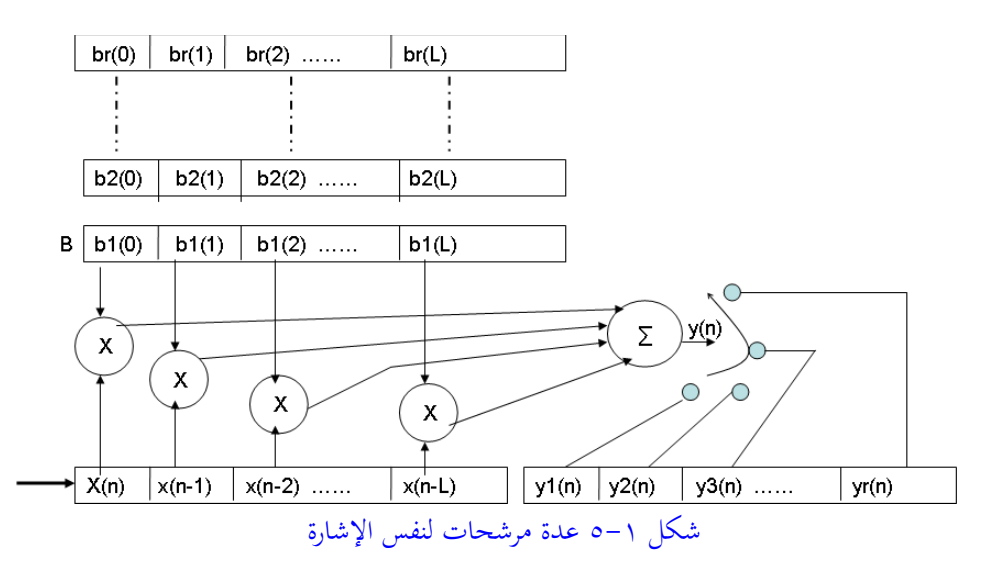

ع.د. حمآأ ابةاملا اعريأتى املري م اعةقآلم عإلش هاا

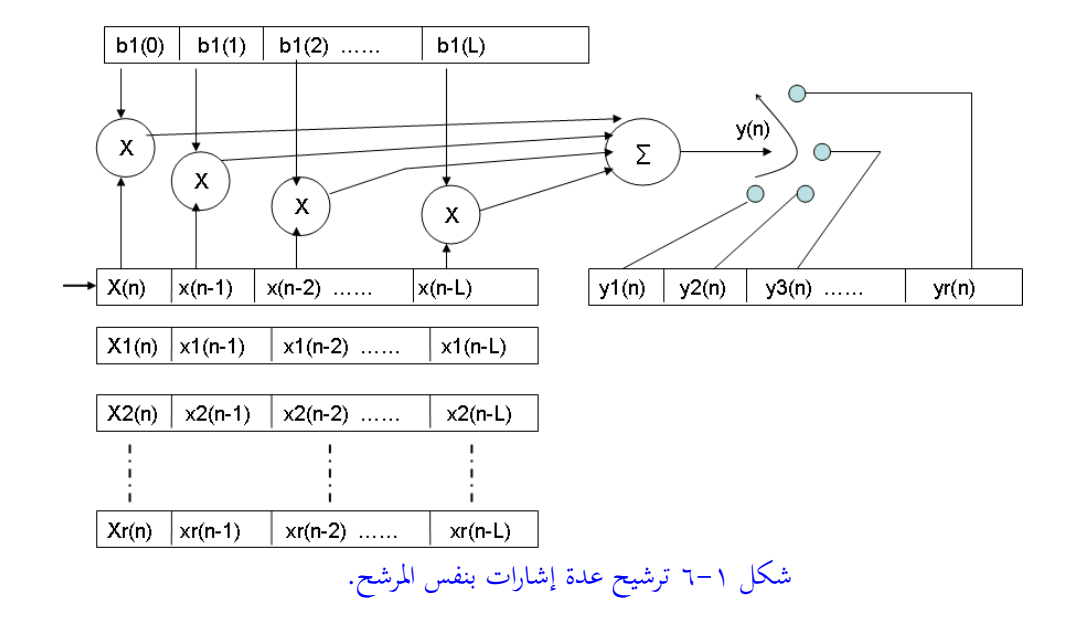

### 4 – ترشيح عـدة إشـارات بإسـتخدام عـدة مرشـحات Multiple input **multiple filters**

يمكن إستخدام التصميمين السابقين للحصول على تصميم جديد يرشح عدة إشارات  $\rm B_1$  بمرشح لكل إشارة كما هو مبين في شكل ١–٧. هنا يتم إدخال معاملات كل مرشح الي B<sub>N</sub> إلى المسجل B وبالتوافق مع ذلك يتم إدخال عينات الإشارات المقابلة 1x إلى xN حيث يمكن حساب عينات الخرج المناظرة ، بعد ذلك يتم إزاحة جميع إشارات الدخل وتكرار ما سبق إلى أن نحصل على كل إشارات الخرج. بعد دراسة كل التصميمات السابقة نرى مدى مرونة التصميم بإستخدام المعالجة الرقمية والتي يصعب الحصول عليها بإستخدام المعالجة التناظرية.

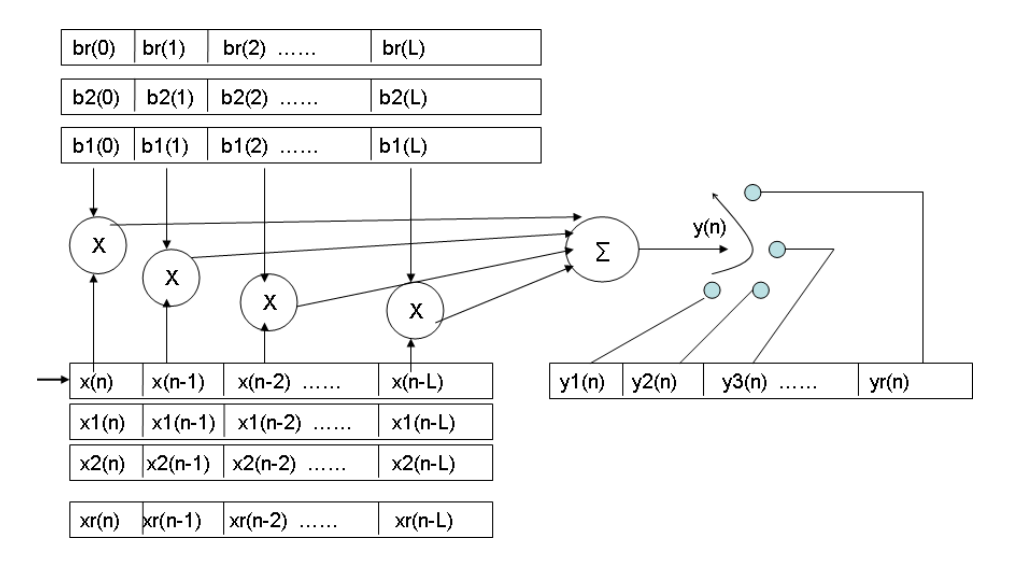

شكل ٧-٧ عدة مرشحات لعدة إشارات.

**2-1 نظرة اترخيية على املعاجلة الرقمية لإلشارات**

كما رأينا من المقدمة السابقة فإن المعالجة الرقمية للإشارة تبدأ بعد أخذ الإشارة من مصدرها (من حساس الحرارة، أو الميكروفون، أو كاميرة الفيديو، أو أي مصدر بيولوجي)، ثم تكبيرها وترشيحها مبدئيا، ثم تحويلها إلى الصورة الرقمية. من هنا يبدأ دور المعالجة الرقمية للإشارة. هذه المعالجة من الممكن أن تكون في صورة خواريزم يتم تنفيذه على الحاسب، أو على أحد الشرائح (المعالجات) المخصصة للمعالجة الرقمية للإشارات، وما أكثرها. هذا الخواريزم قد يكون مرشح رقمي لمنع بعض الترددات والسماح للترددات الأخرى، وقد يكون محول يحول الإشارة من النطاق الزمني إلى النطاق الترددي مثل تحويل فورير، وقد يكون خواريزم لضغط بيانات هذه الإشارة بحيث تشغل أقل مساحة تخزينية، وهكذا. من ذلك

نرى أن الحاسب أو المعالج يلعب دورا مهما جدا في هذا الموضوع. إن الجذور الحقيقية لعلم معالجة الإشارات يمتد في التاريخ إلى ما قبل ظهور الحاسبات منذ بداية الأربعينيات، ولكن بالطبع فإن جذور المعالجة الرقمية للإشارات بالتحديد تبدأ منذ ظهور الحاسبات الرقمية في أواخر الستينيات وبداية السبعينيات ولكن الثورة الحقيقية فيها كانت مع الثورة الحقيقية للحاسبات والتي بدأت في منتصف الثمانينيات. في البداية كانت تطبيقات المعالجة الرقمية للإشارات مقتصرة على التطبيقات العسكرية فقط، ولكن مع ثورة الحاسبات والإلكترونيات امتدت هذه التطبيقات إلى كل نواحي الحياة، في التليفون والتليفزيون والراديو وفي كل أفرع الاتصالات وفي التطبيقـات الطبيـة والفضـاء والكشـف عـن التربـة والمعـادن وهـذا قليـل مـن كثير. عندما بدأ تدريس هذا العلم في بداية السبعينيات كان مقتصرا على الدراسات العليا فقط، ومع التقدم التكنولوجي واتساع التطبيقات التي تستخدم هذا العلم أصبح يدرس الآن كمقرر أساسي في كل الخطط الدراسية لطلاب الجامعات في مرحلة البكالوريوس في الكثير من التخصصات ومنها تخصصات الإلكترونيات والاتصالات والحاسبات والقوى الكهربية والميكانيكا وبالذات شعب الميكاترونيك.

إن علم المعالجة الرقمية للإشارات يشمل تحته أو يتعامل مع الكثير من العلوم الأخرى مثل: الرياضيات والهندسة الكهربيـة والـدوائر الإلكترونيـة ونظريـة الـدوائر والحاسـبات (برمجتهـا وهيكلتها) ونظرية الاحتمالات والكثير من العلوم الأخرى. في نفس الوقت ومع التقدم في علم المعالجة الرقمية للإشارات خرج من تحت عباءته الكثير من العلوم التي كانت أصلا مجرد موضوعات تدرس تحت مظلة هذا العلم، ومن هذه العلوم علم المعالجة الرقمية للصور الذي أصبح علما قائما بذاته الآن يدرس حتى في مستوى البكالوريوس في الكثير من الجامعات. المعالجة الرقمية للصوت والذي يشمل التعرف على الكلام وعلى المتكلمين وتوليد الصوت وضغطه، أصبح الآن من العلوم الشائعة. علم القياسات البيولوجية الـذي يتعرف علمي الشخص من خلال بعض القياسات البيولوجية مثل صوته أو بصمة أعصبعه أو بصمة يده

أو القزحيـة أو القرنيـة أو صـورة وجهـه وحـتى شـكل أذنـه يسـتخدم الآن في التعـرف علـي الأشخاص، ولا ننسى التعرف على الأشخاص من خلال الأحماض النووية DNA.

### **3-1 عرض اإلشارات signals Displaying**

محور علم المعالجة الرقمية للإشارات كما نرى هو الإشارة، وقد أشرنا فيما سبق أن الإشارة هي متغير أو دالة تعتمد على متغير آخر أو أكثر . الإشارة من الممكن الحصول عليها من مصدر مخلق synthetic مثل المذبذبات oscillators بأنواعها المختلفة والتي نحصل منها على أشكال مختلفة لهذه الإشارات وبترددات ومقادير مختلفة كما في أجهزة المعامل. هناك الإشارات الطبيعية التي نحصل عليها من مصادر طبيعية مثل إشارة الصوت والصور وإشارة القلب وغيرها الكثير، وسنقدم في هذا الجزء بعضا من هذه الإشارات مع حديث مختصر عن كل منها. يمكن رؤية أي إشارة أو عرضها في النطاق الزمني وذلك باستخدام عارض الإشارة oscilloscope الـذي يعرض تغير مقدار الإشارة مـع الـزمن كمـا في شكل ١–٨ الذي يعرض موجة جيبية في النطاق الزمني حيث يمكن أن نرى من هذا الشكل كيفية تغير الإشارة مع تغير الزمن. هناك طريقة أخرى لعرض الإشارة وذلك من خلال المحلل الطيفي spectrum analyzer الذي يعرض الإشارة في النطاق الترددي حيث يعرض تغير الإشارة مع تغير التردد لذلك فإن محوره الأفقى يكون التردد ومحوره الرأسي يكون مقدار الإشارة كما في شكل ١-٩. لاحظ في هذا الشكل أن المحور الأفقى هو التردد بالكيلو هرتز والمحور الرأسي هو قدرة الإشارة عندكل تردد. هذا الشكل مرسوم لموجة جيبية ترددها ٢٠٠ هرتز مضافا إليها ضوضاء white noise لاحظ مقدار الإشارة عند التردد ٢٠٠ هرتز الذي يمثل الإشارة الأصلية مع وجود الضوضاء عند جميع الترددات بنفس القدرة تقريبا مما يبين أهمية عرض الإشارات في هذا النطاق.

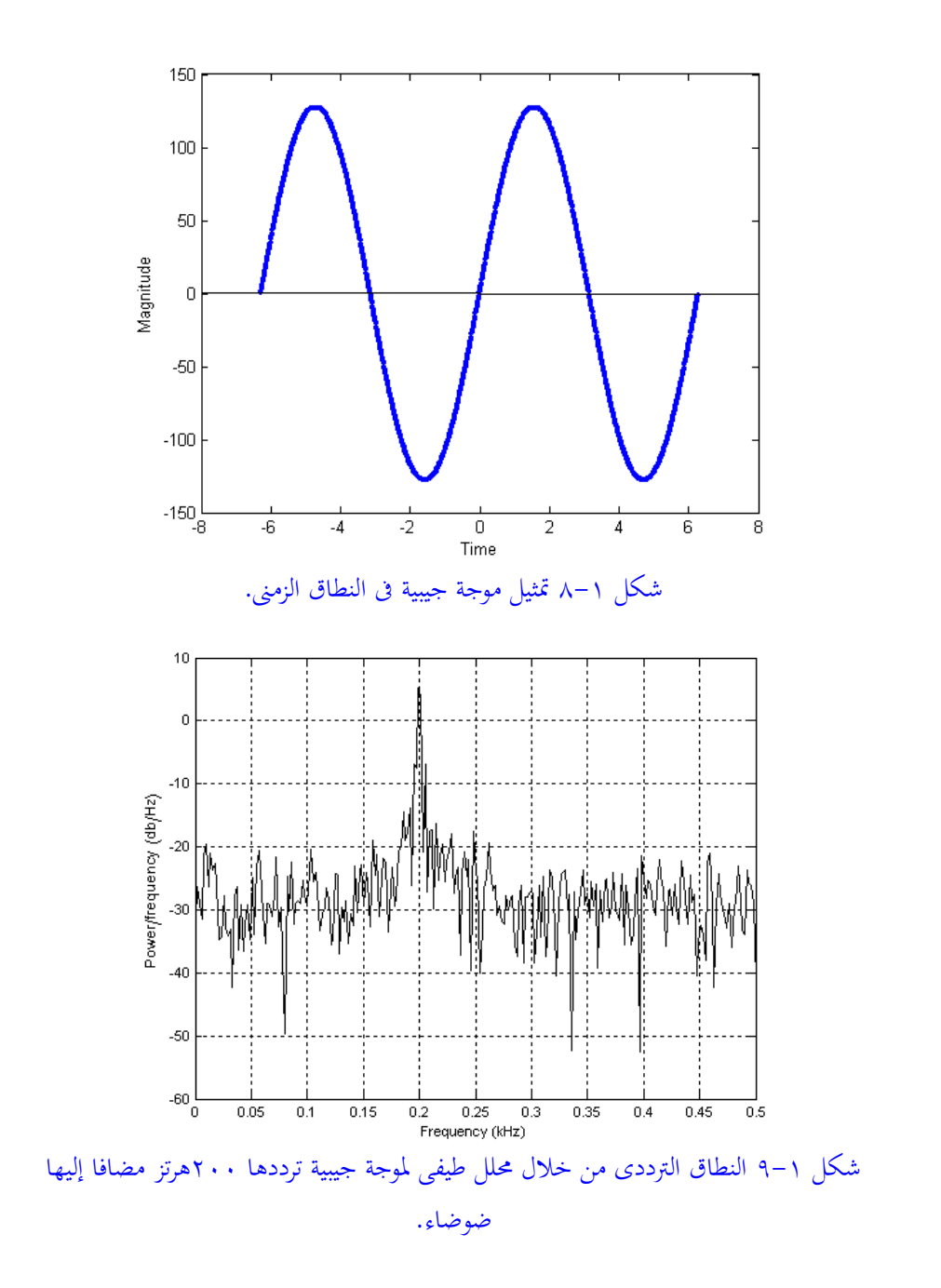

كما رأينا فإن عرض الإشارة في النطاق الزمني يعرض تغير مقدار الإشارة مع الزمن ولكن تردد الإشارة ككمية مباشرة لا تظهر في هذا العرض. أما عرض الإشارة في النطاق الترددي فيعرض تغير قدرة الإشارة مع الـتزدد، أمـا الـزمن كقيمـة متغيرة فـلا يظهـر في هـذا العرض. هناك عرض ثالث يظهر فيه المتغيرات الثلاثة (الزمن والتردد ومقدار أو قدرة الإشارة) وهذا العرض هو ما يسمى الأسبيكتروجرام spectrogram والذي يعرض مقدار أو قدرة الإشارة كدالة في الزمن والتردد في نفس العرض. شكل ١٠-١٠ يبين هذا العرض. في هذا الشكل مقدار الإشارة هو كثافة أو شدة إضاءة أو وضوح النقطة إذاكانت الصورة أبيض وأسود، أما إذا كانت الصورة ألوان كما في شكل ١-١٠ فإن المفتاح الموجود في يمين الصورة يبين علاقة اللون بمقدار الإشارة وذلك بوحدات الديسبل. مثل هذه الأشكال (الاسبيكتروجرام) تستخدم عادة بواسطة أطباء السمع والكلام في تحديد مقدرة الشخص على سماع أو نطق بعض الترددات.

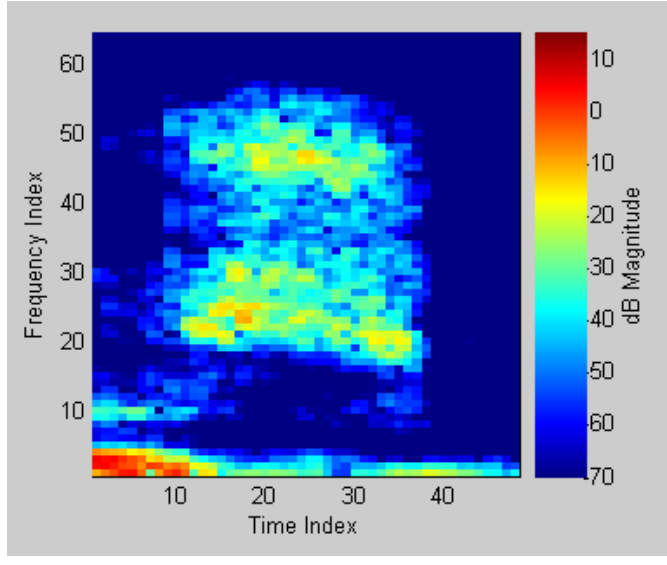

شكل ١-١٠ الاسبيكتروجرام يعرض علاقة المقدار مع التردد والزمن.

## **4-1 أمثلة على عض اإلشارات**

سنعرض هنا بعض الإشارات الشائعة والتي تستخدم معها الطرق المختلفة لمعالجة الإشارات الرقمية إما لتحسين نوعية هذه الإشارات عن طريق تخليصها من الضوضاء المضافة عليها، أو ضغطها لتصغير الحيز التخزيني لها تمهيدا لتخزينها على أي وسط من أوساط التخزين، أو إرسالها على قناة اتصال إلى نقطة أخرى، أو استخلاص بعض الخواص من هذه الإشارة حيث يتم استخدام هذه الخواص في التعرف على هذه الإشارة أو تقسيمها إلى مجموعات متجانسة clustering.

### **1-4-1 إشارة الصوت signal Sound**

إن إشارة الصوت تعتبر من أكثر الإشارات الطبيعية استخداما هذه الأيام ويدلل على ذلك العلوم المختلفة التي انتشرت هذه الأيام والخاصة بالصوت فقط ويمكن أن نطلق عليها علوم الصوت والتي يندرج تحتها العلوم التالية:

### **التعرف على الكال recognition Word**

وفيه يتم التعرف على الكلمة نفسها بحيث أنه بعد التعرف على الكلمة يتم تنفيذ فعل معين ومن أهم التطبيقات المستخدمة في ذلك تحويل الكلام إلى نصوص مكتوبة. فيمكن مثلا تحت مظلة هـذا العلـم أن يقـوم الشـخص الكفيف بالإمـلاء للحاسب الـذي يقـوم بطباعة النصوص التي تملِّي عليه. هناك طرق كثيرة وأبحاث عديدة مازالت نشطة هذه الأيام في طريقة التعرف على الكلام. فمثلا يمكن تقسيم الصوت المنطوق إلى أجزاءه الأساسية الفونيمات phonemes والتي يختلف عددها ونوعها من لغة إلى أخرى. عملية تحديد هذه الفونيمات في الصوت المنطوق يستلزم استخلاص بعض الخواص من هذه الإشارة، وهذه الخواص قد يتم استخلاصها من الإشارة وهي في النطاق الزمني أو الترددي. عملية التعرف

على الكلام هنا قد تعتمد على المتكلم speaker dependent بمعنى أن الخواريزم يتعرف على الكلام المنطوق من شخص معين وإذا نطق شخص آخر نفس الكلام فإن نسبة التعرف تكون أقل، وقد تكون لا تعتمد على المتكلم speaker independent وهذا هو الشائع والأصعب بمعنى أن الخواريزم يتعرف على الكلام مهما كان الشخص الذي ينطق هذا الكلام.

**التعرف على املتكلم identification Speaker** هنا يتم التعرف على الشخص نفسه من خلال تحليل عينة من صوته بعد استخلاص بعض الخواص منها ومن أهم هذه الخواص التردد الأساسي pitch الذي يلعب دورا أساسيا في تحديد صوت كل شخص. تعتبر بصمة صوت المتكلم من أحد القياسات البيولوجية المهمة biometrics التي تستخدم في التعرف على الشخص مثلها مثل بصمة الإصبع واليد وشكل قزحية العين والشبكية وصورة الوجه.

### **ختليق الكال synthesis Sound**

يعتبر هذا أحد تطبيقات تحويل النص المكتوب إلى كـلام منطوق حيث يتم التعرف علمي أحرف أو مقاطع النص المكتوب وتحويلها إلى فونيمات مخلقة داخل الحاسب ثم نطقها على حسب اللغة المستخدمة.

في كل التطبيقات السابقة تدخل موضوعات معالجة الإشارة رقميا في أكثر من مكان، فقد تكون خواريزم يستخلص الخواص السابقة، أو خواريزم يستخدم هذه الخواص في المقارنة واتخاذ قرار، أو خواريزم معالجة مبدئية للإشارة بعد تحويلها من الصورة التناظرية إلى الصورة الرقمية، أو في صورة مرشح يستخلص الإشارة من الضوضاء noise المضافة إليها، أو في صورة تكبير لهذه الإشارة، أو في صورة خواريزم يحول الإشارة من النطاق الزمني إلى النطاق الترددي أو العكس.

**2-4-1 إشارة راةم القلب Cardiogram**

راسم القلب هو جهاز يخرج منه عدد من الإلكترودات electrodes التي تثبت علي مواضع معينة في جسم الإنسان فيمكنها التقاط إشارات كهربية لها علاقة بحركة عضلة القلب أثناء انقباضه أو انبسـاطه. هـذه الإشـارات يـتم رسمهـا مـع الـزمن بحيـث مـن شـكلها وترددهـا ومقدارها في النطاق الزمني يستطيع الطبيب أن يستخلص الكثير عن حالة المريض، كما يمكن تحويل هذه الإشارة إلى النطاق الترددي واستخلاص بعض الخواص الأخرى التي يمكن استخدامها في خواريزم يمكنه التعرف على المرض باستخدام الحاسب. شكل ١-١١ يبين إشارة راسم القلب وعلاقة بعض النقاط المميزة فيها بحركة عضلة القلب. راسم القلب هنا نسوقه فقط كمثال على الإشارات الحيوية أو الطبية ولكن هناك إشارات أخرى مثلها مثل راسم القلب تستخدم بكثرة ومنها راسم المخ electroencephalogram وراسم العضلات electromiogram على سبيل المثال.

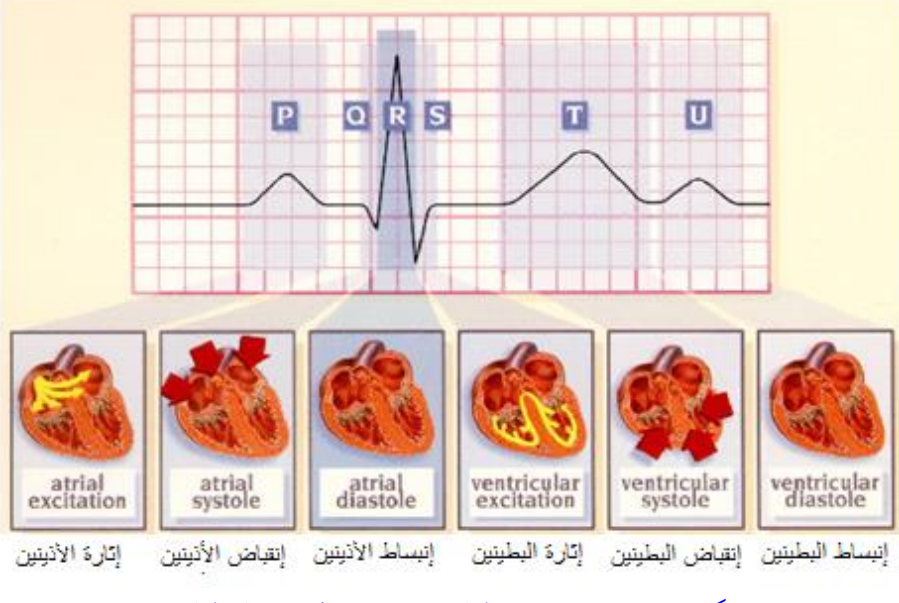

شكل ١١-١١ إشارة راسم القلب وعلاقتها بحركة عضلة القلب.

### **3-4-1 معاجلة الصور processing Image**

هنا يتم أخذ الصورة بكاميرا ثم تحويلها إلى الصورة الرقمية وتخزينها في الحاسب حيث يمكن من هنا التعامل معها بالعديد من الخواريزمات التي تنفذ عليها العديد من طرق المعالجة والتي منهـا خواريزمـات لتحسـين هـذه الصـورة enhancement أو ضـغطها compression أو تجزيئها segmentation تمهيدا للتعرف على بعض محتوياتها وغير ذلك الكثير . هذه الصور قد تكون وجه شخص يتم التعرف عليه، أو صورة مرسلة من قمر صناعي أو سفينة فضاء ومطلوب التعرف على محتوياتها، أو صورة أشعة فوق صوتية لجزء معين من الجسم البشري لتحديد أو التعرف على مرض معين في هذا الجزء. المهم أن مصادر الصور لا حصر لها ولا حصر للتطبيقات التي تتطلب المعالجة الرقمية لهذه الصور في ظل التقدم الهائل في الحاسبات هذه الأيام. شكل ١-١٢ نسوقه كمثال عن ماذا تفعل خواريزمات المعالجة الرقمية للصورة حيث تبين الصورة اليسرى في هذا الشكل صورة قد حدث فيها اهتزاز blurring أثناء التصوير حيث أمكن معالجتها كما في الصورة اليمني وإزالة آثار هذا الاهتزاز وقد أصبحت الصورة أكثر وضوحا.

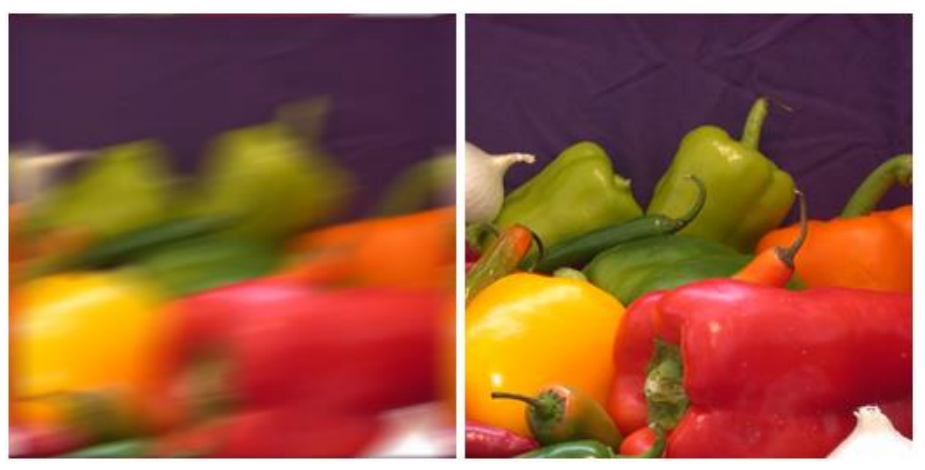

شكل ١-١٢ مثال على أحد خواريزمات تحسين الصورة ، لاحظ الفرق. من أمثلة برنامج .MATLAB
سنكتفي بهذا القدر من الأمثلة على الإشارات المختلفة والتطبيقات واضعين نصب أعيننا أن موضوع معالجة الإشارات رقميا يدخل الآن في حياتنا اليومية بدرجة كبيرة والذي ذكرناه هـو قليـل مـن كثـير فـنحن لم نـذكر الـدور الـذي يلعبـه هـذا العلـم في أبسـط الأجهـزة الـتي نستخدمها في حياتنــا اليوميــة مثــل أجهــزة التليفــون المحمــول mobile وأجهــزة تســجيل واسترجاع الأصوات والصورة وإضافة الصدى أو حذفه وغير ذلك الكثير .

**5-1 متارين**  كل تمارين هذا الفصل ستكون مراجعة أو مقدمة عن برنامج MATLAB كما يلي: ١- التعرف علـي بـرنامج MATLAB وأجـزاؤه المختلفـه وإجـراء بعـض العمليـات البسيطة على المصفوفات. r– التعرف على الأجزاء المختلفة في صندوق معالجة الإشارات signal processing toolbox وتنفيذ بعض الأمثلة demos الموجودة فيه. ٣- التعرف على الدوال التالية واستخدامها وفهم الفرق بينها: wavread ( ) wavwrite ( ) wavplay ( ) auread ( ) auwrite ( ) auplay ( ) 5– التعرف على بعض بلوكات معالجة الإشارة signal processing block set وإجراء بعض التمارين عليها مثل إدخال إشارة صوت ثم إخراجها على سماعات الحاسب لسماعها. 5 – حاول التعرف على البلوكات الموجودة في نموذج شكل ت١-٥ وتنفيذه:

21 الفصل الأول

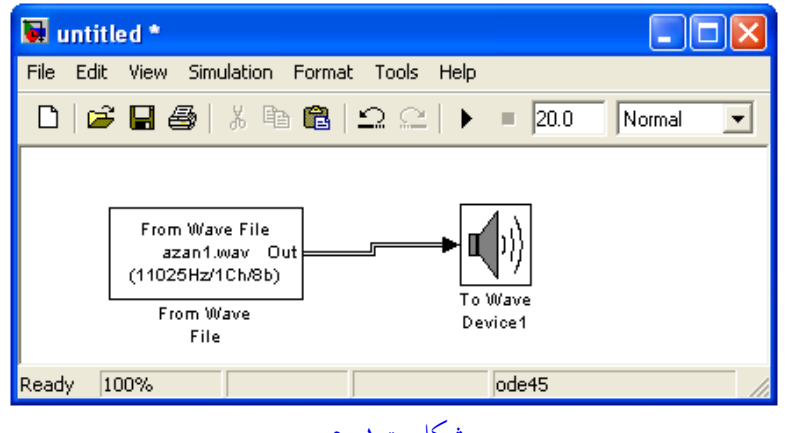

شكل ت١-٥.

٦ - حـاول التعـرف علـي باقـي بلوكـات التعامـل مـع الصـوت مـن مظلـة النوافـذ windows الموجودة في شكل ت١-٦ واستخدمها في نماذج مختلفة من عندك وتنفيذها بحيث يمكنك تسجيل أصوات من خلال الميكروفون ثم استرجاعها.

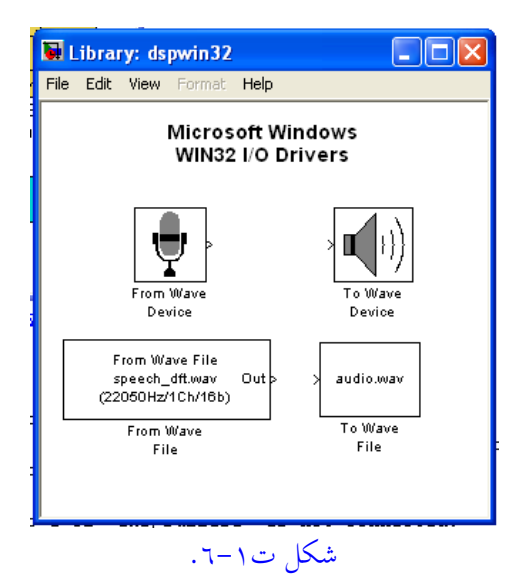

v− التعرف على بعض أجزاء صندوق معالجة الصور image processing toolbox وتنفيذ بعض الأمثلة demos الموجودة فيه.

22 الفصل الأول

## **الفصل الثانى**

## **التحويل من رقمى إلى تناظرى والعكس Analog to Digital and Digital to Analog Conversion**

### **1-2 مقدمة**

**إن** عصر اإللكرتونيات واحلاسبات الذى نعيشه اآلن قد فرض علينا التشابك بني اإلشارات الرقمية digital والتناظرية analog بصورة مل يسبق هلا مثيل. فإنه ابلرغم من أن معظم الإشارات تكون في منشأها في الصورة الانسيابية (مثل تغير درجة الحرارة مع الزمن، تغير التيار مع الجهد، تغير شدة الإضاءة مع الزمن في موقع معين وغير ذلك الكثير)، إلا أن الحاجة أصبحت ملحة اآلن جدا إلجياد الوسائل الىت تقوم بعملية حتويل اإلشارات من الصورة التناظرية إىل الصورة الرقمية والعكس. الوسائل والطرق الىت تقوم بعملية التحويل عديدة ومنها ما هو رخيص وما هو مكلف فأيها خنتار؟ ما هو أتثري عملية التحويل على شكل اإلشارة، وعلى كمية املعلومات املوجودة هبا؟ ما هو شكل ونوع الضوضاء noise الىت تضيفها عملية التحويل على اإلشارة؟ كل هذه األسئلة وغريها سنجيب عليها من خالل هذا الفصل. شكل 1-2 يبني رمسا صندوقيا لنظام معاجلة رقمية لإلشارات. يف هذا النظام جند أن أول مرحلة فيه هى مرشح تناظرى filter analog مهمته هى احلد من ترددات اإلشارة التناظرية عند قيمة معينة قبل تحويلها إلى الصورة الرقمية حتى نتفادى عيب أو خطأ خطير يمكن أن يحدث ىف اإلشارة وهو ما يسمى بعيب التزييف aliasing الذى سندرسه ابلتفصيل فيما بعد وسنلقى عليه الضوء ىف هذا الفصل، وهذا هو املوضع الوحيد تقريبا الذى نكون فيه مضطرين لاستخدام مرشح انسيابي في نظام رقمي متكامل وهذا هو السبب أيضا الذى جعلنا نخصص ىف هذا الكتاب فصال خاصا ابملرشحات االنسيابية وطريقة تصميمها. يف هناية النظام الرقمى

حنتاج دائما لتحويل إشارة اخلرج من الصورة الرقمية إىل الصورة التناظرية مرة أخرى وهذه املرحلة يعقبها مرشح تناظرى آخر تكون مهمته هى تنعيم اإلشارة اخلارجة من النظام، وهذا هو الموضع الآخر الذى نحتاج فيه المرشحات التناظرية.

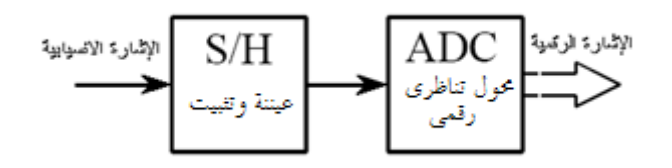

شكل 1-2 مراحل حتويل اإلشارة االنسيابية إىل الصورة الرقمية.

إن الإشارة الرقمية هى تلك الإشارة التي لها مستويان مميزان فقط. المستوى العالي منهما يرمز له ابلرمز 1 )واحد أو High (أما املستوى املنخفض فريمز له ابلرمز 0 )صفر أو Low). يف حالة إشارة اجلهد فإن املستوى العاىل قد يكون 5 فولت تقريبا واملستوى املنخفض صفر فولت تقريبا وهذا هو نظام TTL الأكثر شيوعا وهناك الأنظمة الأخرى التي لا يتسع المجال لذكرها هنا والتي ينفرد كل نظام منها بمستويات الجهد الخاصة به. أما الإشارة التناظرية فهى اإلشارة الىت من املمكن أن أتخذ ماالهناية من القيم، أو ينساب شكلها أو مقدارها بني مستوييها الأعلى والأدنى. فمثلا لو أن لدينا إشارة تناظرية يتراوح جهدها ما بين الصفر وثمانية فولتات فإن ذلك يعني أن جهد هذه الإشارة يمكن أن يأخذ مالانهاية من القيم ( 3,12 و 4,005 و ....7,999 وهكذا( بني هاتني القيمتني.

## **2-2 التحويل من الصورة التناظرية إىل الصورة الرقمية**

Analog to Digital Converter, ADC Process يتكون المحول التناظري الرقمي من مرحلتين كما في شــكل ٢–١. المرحلة الأولى هى مرحلة مســك الإشـــارة ثم أخذ العينة sample and hold. المرحلة الثانية هى مرحلة تحويل قيمة

هذه العينة إلى قيمتها الرقمية المقابلة. عملية تحويل قيمة العينة من الصـــورة التناظرية إلى الصورة الرقمية تأخذ بعض الوقت وهذا الوقت يطول أو يقصر على حسب طريقة التحويل المســتخدمة. في أثناء هذا الوقت (وقت التحويل) لابد أن تكون القيمة التناظرية للإشـــارة ثابتة ولا تتغير وإلا حدث خطأ في القيمة الرقمية الناتجة. هذه المهمة (مهمة تثبيت إشــــارة الدخل في أثناء وقت التحويل) هو ما تقوم به دائر المسـك وأخذ العينة. شـكل ٢–٢ يبين شكل إشارة جهد انسيابية وكما نالحظ من هذا الشكل أن اإلشارة هلا قيمة عند كل حلظة من لحظات الزمن . كما أن قيمة الإشــــارة يمكنها أن تأخذ أى قيمة من ٣ إلى ٢,٠٢٠ فولت تقريبا (تأخذ مالانهاية من القيم بين هذين المستويين).

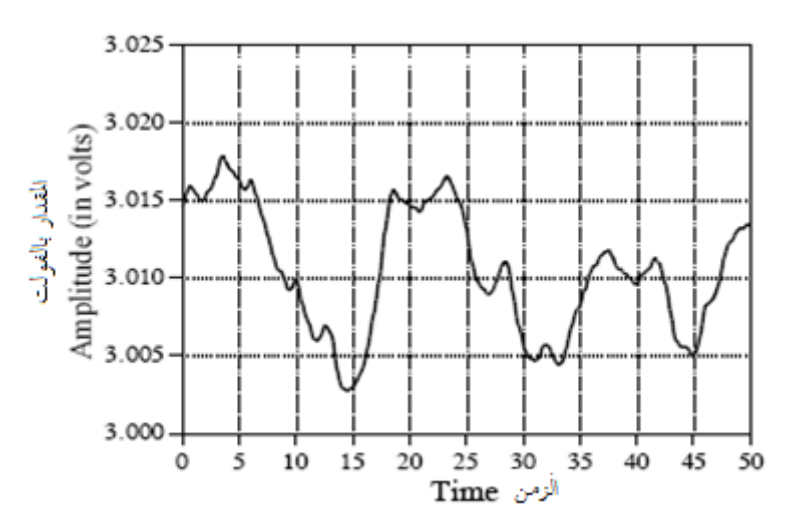

شكل 2-2 إشارة جهد تناظرية.

شكل ٢-٣ يبين مكونات دائرة المســك وأخذ العينة حيث نلاحظ أن هذه الدائرة عبارة عن مفتاح إلكرتوىن ومكثف. يتم غلق املفتاح عن طريق نبضة على طرف اإلطالق trigger فيتم شحن المكثف إلى قيمة جهد الإشارة عند هذه اللحظة وهذه ستكون قيمة العينة التي ســـيتم تحويلها إلى الصـــورة الرقمية. بعد أخذ العينة يتم فتح المفتاح وتقف عملية شـــحن

المكثف ويتم مســــك قيمة العينة على المكثف فلا تتغير طوال مدة الفترة الزمنية التي يقوم المحول فيها بعملية التحويل. شكل ٢-٣ يبين أيضــا شـكل الإشــارة التناظرية عند مدخل دائرة المسك وشكل الإشارة التي ستظهر عند خرج هذه الدائرة. نلاحظ أن الخرج عبارة عن عينات من إشارة الدخل عند حلظات زمنية حمددة ومتساوية ويتم إمهال قيمة اإلشارة أو أى تغير فيها بين هذه اللحظات وهى فترات المسك. أي أن عملية المسك وأخذ العينات تمثل عملية تقطيع أو عيننة sampling منتظمة ملتغري الزمن.

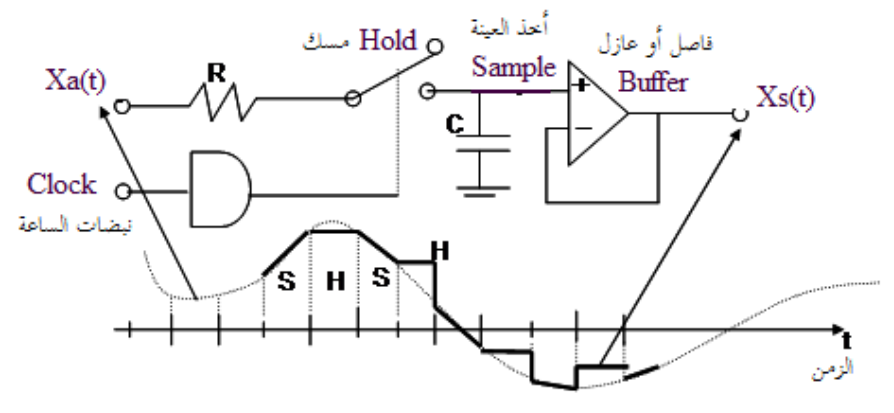

شكل 3-2 مكوانت دائرة املسك وأخذ العينة وشكل اإلشارة عند دخلها وخرجها.

في أثناء مسك الإشارة، تدخل هذه الإشارة على المحول التناظرى الرقمي الذي يعطى قيمة رقمية digital مقابلة لقيمة الإشـــارة التناظرية التي تم مســـكها. بفرض أن المحول التناظرى الرقمي يعطى خرجه على ١٢ بت فإن الخرج سـيأخذ قيمة تتراوح من الصـفر حتى ٤٠٩٥ (2<sup>12</sup>). هذه العملية ه<sub>ي</sub> ما يطلق عليها التكميم quantization حيث يتم بحا وضـع العينة ىف قيمة من 4096 قيمة يتم تقسيم مدى اإلشارة التناظرية إليها. أى أن عملية التحويل أو التكميم تقســم مدى الإشــارة الانســيابية إلى 2n من المســتويات بحيث تأخذ كل عينة من العينات قيمة هذا المســـتوى على حســــب قيمة هذه العينة. إذا وقعت قيمة العينة بين

مســــتويين من مســـتويات التكميم فإنها تأخذ قيمة المســـتوى الأقرب لقيمتها. بفرض أن الإشارة التناظرية الموجودة في شكل ٢-٢ تتراوح قيمتها من صفر حتى 4.095 فولت، فإنه بتقسـيم هذا المدى إلى 4095 مســتوى أو قيمة فإن كل قيمة أو مســتوى ســتكون واحد ميللي فولت. شكل ٢-٤ يبين شكل الإشـــارة التناظرية الموجودة في شــكل ٢-٢ بعد خرجهكا من احملول التنكاظرى الرقمي، أو مبعىن آخر بعكد عمليكة التكميم. نالحظ أن اخلرج أصبح عبارة عن مجموعة من الأرقام تتراوح من 3000 حتى 3025 كما فى الشكل. يمكن لإلشكارة التناظرية أن أتخذ القيمة 3.0154 وىف هذه احلالة سكتأخذ القيمة أو الكمية 3015 عند خرج المحول. ويمكن أيضـــا للإشـــارة التناظرية أن تأخذ القيمة 3.0156 وفي هذه الحالة فإن قيمة الإشارة ستقرب إلى الكمية الرقمية أو المستوى 3016.

إن عملية التكميم quantization تضيف ضوضاء على الإشـارة الأصـلية نتيجة التقريب ألقرب مستوى كما ذكران سابقا . هذه الضوضاء هى انتج طرح اإلشارة املوجودة ىف شكل 4-2 من اإلشككككارة األصككككلية املوجودة ىف شكككككل .2-2 هذه الضككككوضككككاء تكون عشككككوائية noise random مقكدارهكا يرتاوح بني الصكككككككفر وLSB0.5 حيكن LSB هى أقكل مقكدار للإشــارة يمكن تمييزه بمذا المحول وتســاوى 1- "2 1 *n* وكما نالحظ فإن مقدار هذه الضكككوضكككاء يقل مع زايدة عدد بتات احملول n. شككل 5-2 يبني شككال افرتاضكيا لتغري هذه الضكوضكاء مع الزمن ويبين أيضــا دالة كثافة الاحتمال لهذه الإشــارة حيث نلاحظ أن لها توزيعا منتظما .uniform distribution

بعد أن رأينا تأثير عملية التكميم وكيف أنه مع زيادة عدد بتات التحويل فإن الإشارة الرقمية تقارب اإلشارة التناظرية بدرجة أكرب من حين الشكل، ما هو املوقف من حين املعلومات الموجودة في الإشـــارة التناظرية؟ هل كل المعلومات الموجودة في الإشـــارة الانســـيابية ســـيتم اســـترجاعها دون فقد أى جزء منها؟ وما هو الشـــرط الذى يجب أن نوفره لكى نضـــمن الحصـــول على كل هذه المعلومات؟ إن هذا ما تجيب عليه نظرية العيننة أو التقطيع التي

سنقدم شرحا مبسطا لها في الجزء التالي دون الدخول في تفاصيلها حتى ندرس محول فورير الذى سيقدم لنا تعليال لكل احلقائق الىت سنفرضها هنا.

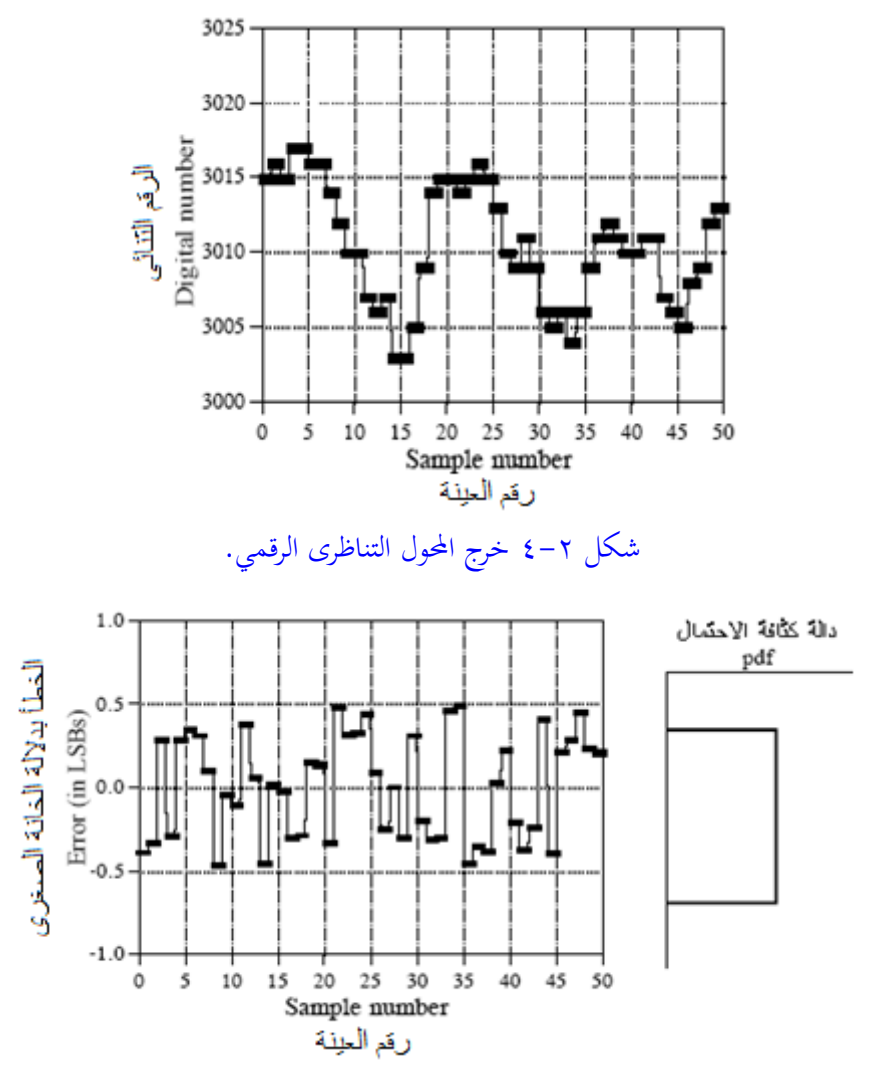

شكل 5-2 مقدار الضوضاء املضافة نتيجة احملول التناظرى الرقمي ودالة كثافة االحتمال لهذه الإشارة.

## **3-2 نظرية أخذ العينات ىف النطاق الزمىن**

### **Sampling Theory in Time Domain**

اهلدف من دراسة نظرية العيننة أو التقطيع هو حتديد أنسب معدل لتقطيع اإلشارة التناظرية عن طريق دائرة المسك في الجزء السـابق. المعدل الأنسـب بالطبع سـيكون هو المعدل الذى يمكن باسـتخدامه اســترجاع جميع المعلومات التي كانت موجودة فى الإشــارة التناظرية بعد تحويلها إلى الصـورة الرقمية ثم إعادتها مرة أخرى إلى الصـورة التناظرية عن طريق محول رقمى تناظرى Digital to Analog Converter, DAC. هناك مشكلة فعلا في اختيار هذا المعدل الأنســـــ optimum. هذا المعدل إذا قل عن كمية معينة فإنه لن يتم اســترجاع كل المعلومات، كما أنه سيضاف ضوضاء على الإشارة تسمى ضوضاء التزييف aliasing noise والتي ســـنتعرف عليها بعد قليل. إذا زاد هذا المعدل عن ما يلزم بدرجة كبيرة فإن ذلك سيكلف زيادة كبيرة في مساحة وسط التخزين اللازم لتخزين هذه الإشارة في صورتها الرقمية (الذاكرة)، كما أنّها ســـتحتاج لزمن أطول في إجراء العمليات الحســــابية المطلوب إجراؤها على احلاسب، لذلك كان البد من البحن عن املعدل األنسب optimum ألخذ عينات اإلشارات التناظرية.

نظرية العيننة أو التقطيع يمكن استنتاجها رياضيا بعد دراسة تحويلات فورير، وهذا ما سنراه فيما بعد بالتفصيل. ولكن يمكن أيضا استنتاج نظرية العيننة دون الخوض فى هذه المعادلات وذلك من خلال شــرح مبســط لما يحدث عند أخذ عينات أى إشــارة تناظرية وتحويلها إلى الصورة الرقمية، ثم إعادتها مرة أخرى للصورة التناظرية الأصلية لنرى ماذا حدث لها. لذلك سـنفترض هنا أن لدينا إشــارة تناظرية بتردد معين وســنأخذ منها عينات أو نعيننها بمعدل معين مع تغيير تردد الإشـــارة التاظرية باســتمرار من الصـــفر إلى أن يســـاوى معدل العيننة، وسـنرى في كل مرة إن كان من الممكن أن نســترد الإشــارة الأصــلية دون تغيير أم لا. هذه The scientist and engineering guide to digital signal " من مرجع ا processing" وهو متاح على الشــبكة الدولية يمكن تحميله من قبل القارىء والاســـتفادة منه.

أ- شككككل 6-2 يبني إشكككارة انسكككيابية )تناظرية( ذات تردد صكككفر )dc )ومت أخذ العينات منهـا بمعدل معين. في هذه الحالة يتضــــح أنه مجرد التوصــــيل بين العينـات المختلفة سنحصل على الإشــارة التناظرية الأصـلية دون أى فقد أو ضـوضـاء مضـافة كما في الشكل.

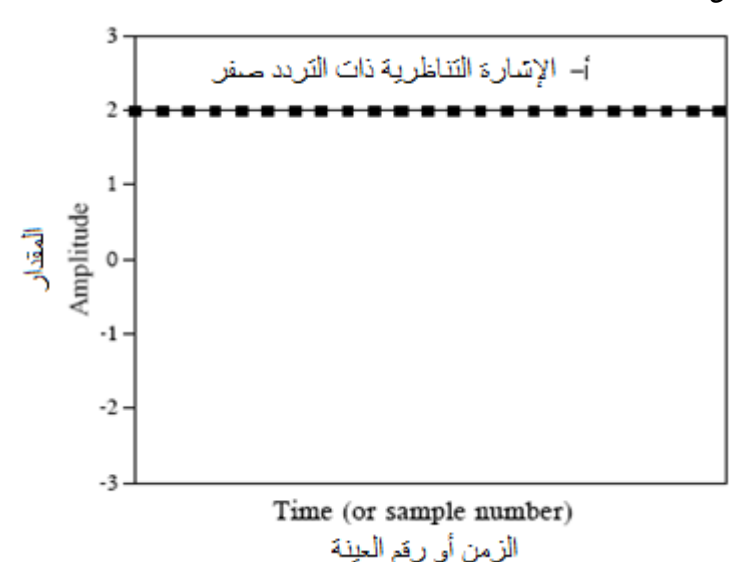

شكل ٢-٦ استرجاع الإشارة التناظرية ذات التردد صفر بعد أخذ عينات منها بأي معدل.

ب– هنا سـنرفع من تردد الإشـارة التناظرية بحيث يســاوى تقريبا ٠,٠٩ من معدل العيننة. أي أن كل دورة من دورات الإشــــارة التناظرية تحتوى تقريبا ١١,١ عينة أو نقطة تعيين كما في شــكل ٢-٧. هنا يمكن أن نســـأل ســـؤال، كم موجة جيبية أو موجة مركبة يمكنها أن تمر بجميع نقاط التقطيع الموضحة في شكل ٢-٧؟ الإجابة بسـيطة، إنّا موجة وحيدة فقط وهى الموضـــحة في الشـــكل التي يمكنها أن تمر بجميع نقاط أخذ

العينات، وعلى ذلك فإن هذه النقاط تعبر تماما على الإشـــارة الانســـيابية ويمكن استرجاعها منها.

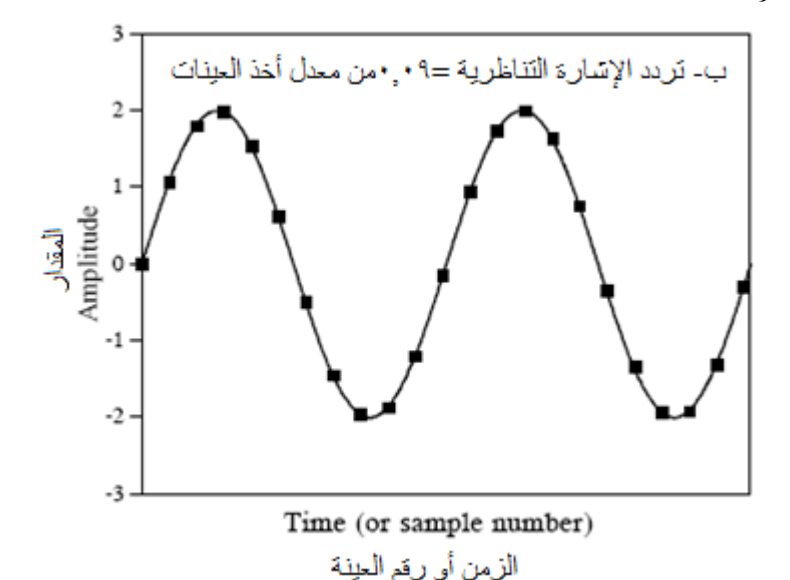

شكل 7-2 اسرتجاع اإلشارة التناظرية ذات الرتدد 0.09 من معدل التقطيع، دون أى مشكلة. لاحظ وجود ١٠ نقط فقط لأخذ العينات في كل دورة للإشارة التناظرية.

ج– سنستمر في زيادة تردد الإشـارة التناظرية إلى أن يصبح ٠,٣ من معدل أخذ العينات. أي أنه في هذه الحالة يوجد ٣,٣ عينة أو نقطة عينة في كل دورة من دورات الإشارة التناظرية كما في شكل ٢–٨. مرة ثانية وبالرغم من أن نقاط العينة موزعة على أزمنة بعيدة على الإشــــارة التناظرية إلا أن هذه النقاط مازالت تمثل الإشارة التناظرية تمثيلا فريدا إذ لا يمكن أن يكون هناك موجة جيبية يمكنها أن تمر بنقاط العينة هذه إلا هذه الموجة فقط. لذلك فإنه يمكن اسـترداد الموجة الأصـلية التناظرية من هذه النقاك.

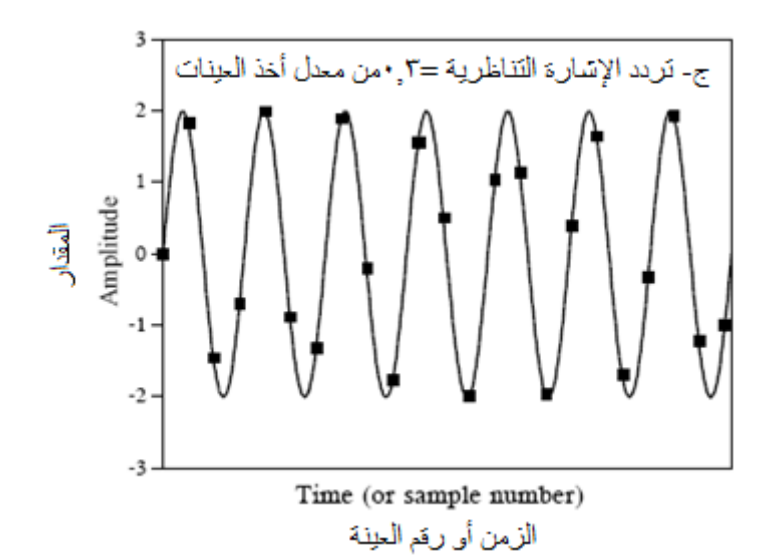

شكل 8-2 تردد اإلشارة االنسيابية يساوى 0.3 من معدل التقطيع. الحظ وجود 3 نقاك تقريبا لأخذ العينات في كل دورة للإشارة التناظرية.

د– الآن ســنرفع من تردد الإشــارة التناظرية إلى أن يصــبح 0.95 من معدل العينة، أي أنه ســـيكون هناك نقطة عينة واحدة تقريبا في كل دورة من دورات الإشــــارة التناظرية كما في شكل ٢-٩، فهل هذه النقاط تمثل الإشـارة التناظرية تمثيلا فريدا كما في الحالات السـابقة؟ الإجابة هي لا، إذ أن هذه النقاط تمثل موجة جيبية مختلفة تماما عن الموجة التناظرية الأصلية وابلتحكديكد فكإن هكذه النقكاك ثكل موجكة جيبيكة ترددهكا هو 0,05 من معكدل أخكذ العينكات كما في الشكل، لم تعد الإشارة الرقمية تمثل الإشارة التناظرية تمثيلا فريدا. هذا الخطأ هو ما يطلق عليه خطأ التزييف أو التزوير aliasing، إذ أن الإشــارة تظهر بتردد مزور أو مســتعار غير التردد الحقيقي الخاص بالإشـارة التناظرية. باختصـار فإن عملية العيننة هنا تكون عملية فاشـلة حيث لا يمكن اسـترجاع المعلومات الأصـلية الموجودة في الإشـارة التناظرية كما هى وأبمانة كما رأينا.

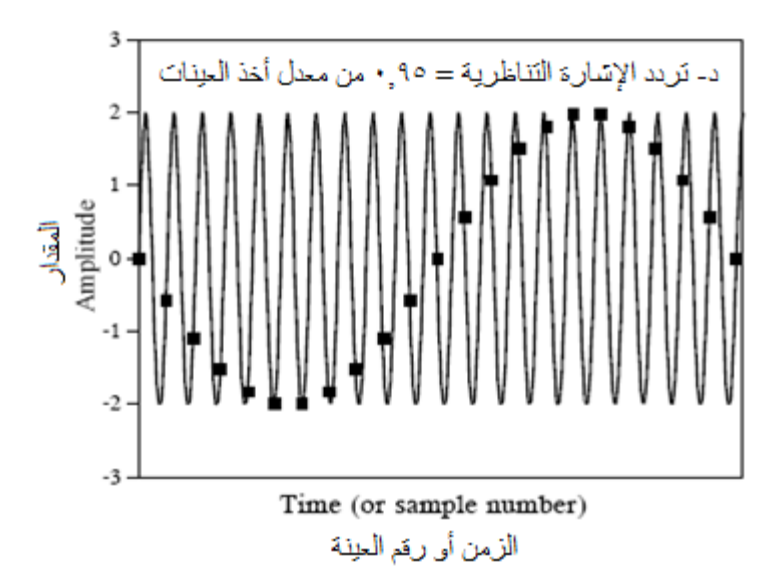

شكل 7-9 تردد الإشارة الانسيابية يساوى تقريبا معدل التقطيع فنتجت موجة خمتلفة عن املوجة التناظرية األصلية.

هـ – إن هذا يقودنا إلى وضع نص نظرية أخذ العينات أو نظرية شانون Shannon أو نظرية نيكويسكت Nyquist نسكبة إىل مولفى هذه النظرية سكنة .1940 هذه النظرية تقول إن أى إشـــارة تناظرية يمكن عيننتها واســـترداد كل ما بما من معلومات إذا كان أكبر تردد فيها أقل من نصــف معدل أخذ العينات المســتخدم " أى أنه إذا كان معدل العينة هو ٢ كيلوهرتز مثلا، فإن الإشارة التناظرية يجب ألا تحتوي ترددات أكثر من ١ كيلوهرتز، وإذا احتوت مثل هذه الترددات (أكبر من ١ كيلوهرتز ) فإن هذه الترددات ستظهر بقيم مختلفة عن قيم ترددها الأصلي وستقع هذه الترددات في المدى من صفر حتى ال ١ كيلوهرتز وستظهر مضافة إلى المكونات الأصلية التي لها نفس الترددات مما يسبب تشـويها للإشـارة الأصـلية. يمكن أن نضـــع ذلك بصـــورة أخرى، إذا كان لدينا إشـــارة تناظرية تحتوى الترددات من صـــفر حتى ٤ كيلوهرتز (مثل إشــارة الصــوت)، هذه الإشــارة عندما نحولها إلى الصــورة الرقمية يجب أن يكون معدل أخذ العينات المســــتخدم لا يقل عن ٨ كيلوهرتز . ممكن لمعدل العينة أن يزيد

عن ال ٨ كيلوهرتز وهذا يكلف كما قلنا ذاكرة وزمن معالجة أكثر، ولكن يجب ألا يقل معدل العينة عن حد ال ٨ كيلوهرتز (معدل نيكويست)، وإلا سـيحدث خطأ التزوير كما رأينا.

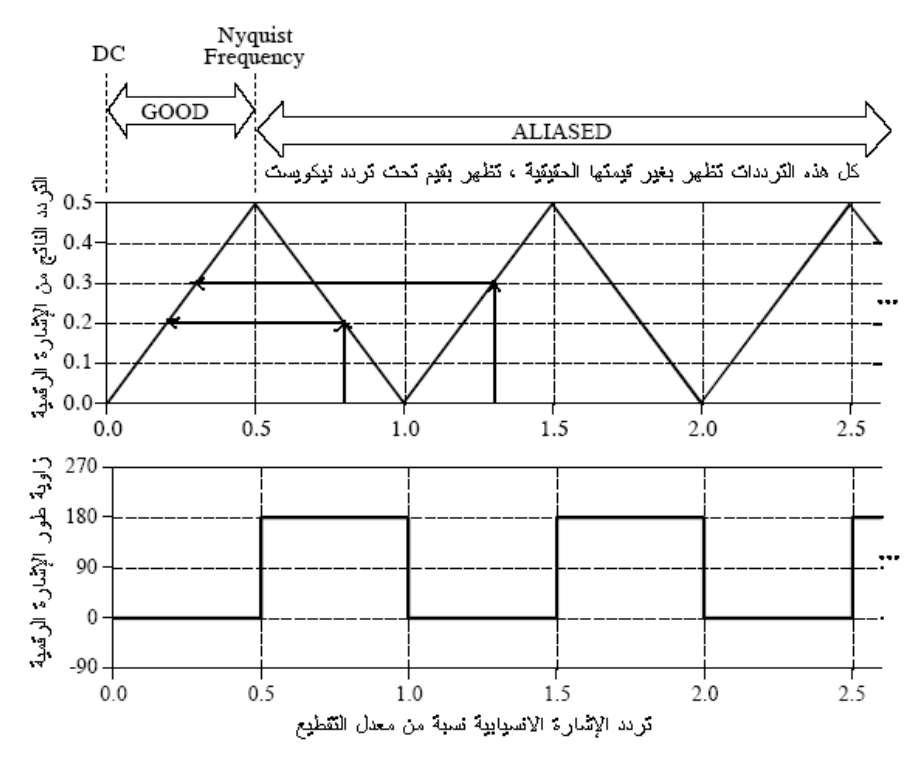

شكل ٢-١٠ الترددات الأعلى من نصف معدل العينة تظهر بقيم مختلفة وزاوية طور مختلفة.

شكل ٢–١٠ يبين تغير تردد الإشارة التناظرية نسبة من معدل أخذ العينات، وتردد الإشارة الرقمية الناتجة، حيث نلاحظ من هذا الشـــكل أنه طالما أن تردد الإشــــارة الرقمية أقل من معدل نيكويست فإن عملية أخذ العينات تكون مثالية. جميع الترددات التناظرية الأعلى من معدل نيكويست تظهر بتردد مغايرة لترددها الحقيقي. في شكل ٢–١٠ الترددات التناظرية 0,8 و1,2 و1,8 و... كلها تظهر ابلرتدد الرقمى املزيف .0,2

## **4-2 نظرية أخذ العينات ىف النطاق الرتددى**

#### **Sampling Theory In Frequency Domain**

يمكن رؤية حدود واشـــــتزاطات نظرية أخذ العينات في النطاق الترددى وهذا يعتبر منظورا جديدا ورؤية جديدة ربما تكون أكثر وضـــوحا لهذه النظرية. كيفية الدخول أو الانتقال إلى النطاق الترددي سيتم شرحها بالتفصيل في الفصول القادمة وبالتحديد في معرض الحديث عن تحويل فورير . ولكن مبدئيا سـنحدد النطاق الترددي بأنه تعبير عن الإشــارة كعلاقة بين مقدارها كدالةفي التردد كما أشــرنا إلى ذلك في الفصــل الأول وذكرنا أن المحلل الطيفى هو الجهاز المســـتخدم لعرض أى إشــــارة في هذا النطاق حيث يعرض المحتويات الترددية لهذه الإشارة. شكل ٢–١١ يبين إشارة تناظرية (إشارة صوت مثلا) وقد تم عرضها في كل من النطاقين الزمني والترددي. في النطاق الترددي تم توقيع مواضـــع تردد العينة fs ومضـــاعفاته 2fs و3fs وهكذا. ولقد راعينا كما في الشكل أن ينتهى المجال الترددى للإشــارة التناظرية قبل التردد O.5fs، أي أن الإشارة التناظرية لا تحتوى أى ترددات أعلى من هذا التردد حتى حنافظ على شروك نظرية العيننة.

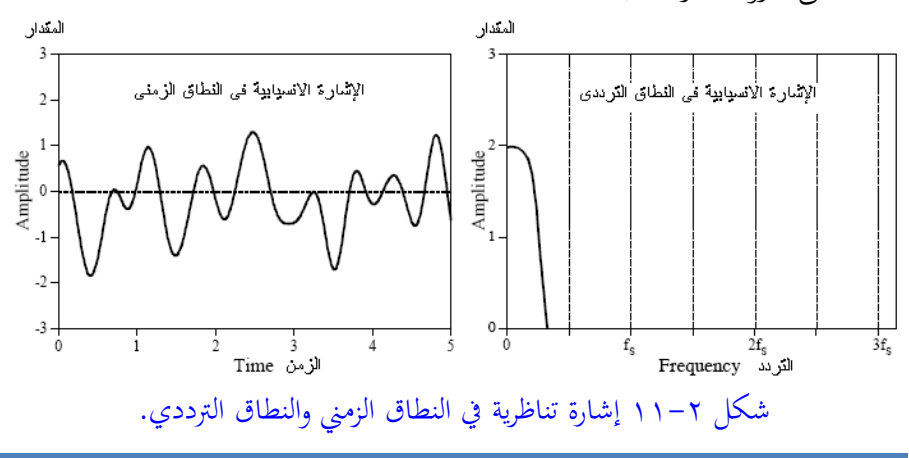

تخيل الآن أننا قمنا بأخذ عينات الإشــــارة التناظرية وحولناها إلى عينات وذلك بمعدل عينة يساوى fs ، فما هو شكل اإلشارة املعيننة ىف النطاق الرتددي. شكل 12-2 يبني اإلشارة الانسيابية في صورتما المعيننة الجديدة وفي المقابل شكل هذه الإشارة في النطاق الترددي.

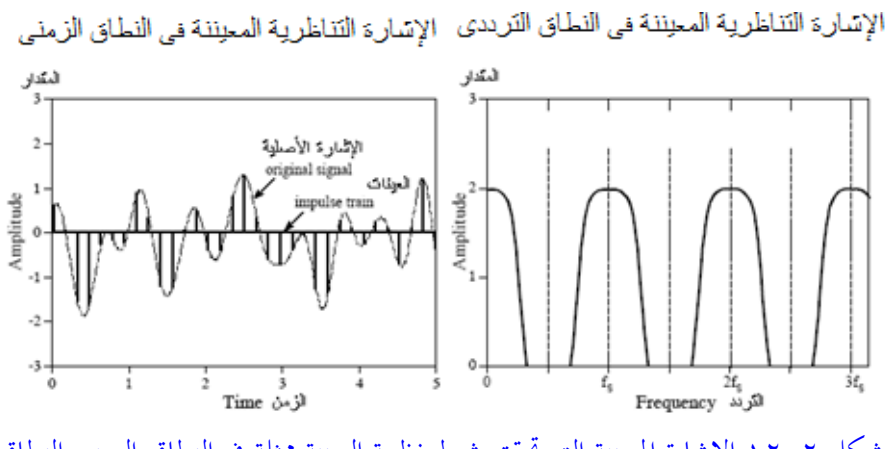

شكل 12-2 اإلشارة املعيننة اليت حتقق شرك نظرية العيننة ممثلة يف النطاق الزمين والنطاق الترددي.

الجديد هنا والجدير بالملاحظة في شكل ٢-١٢ أن طيف spectrum الإشبارة التناظرية قد تم تكراره أو نســـخة عند كل قيمة لتردد التقطيع fs و2fs و3fs وهكذا. في هذا الشـــكل نلاحظ أن النسخ المختلفة لطيف الإشارة التناظرية منفصلة عن بعضها تماما بحيث أنه يمكن ىف هذه احلالة ابستخدام مرشح منفذ للرتددات املنخفضة LPF أن نسرتجع اإلشارة األصلية دون أى مشــكلة تزييف aliasing أو ضــوضـــاء. ولذلك فإن عملية العيننة في هذه الحالة تعتبر عملية مثالية إذ أنه يمكننا أن نحصل على الإشارة الأصلية تماما من الإشارة المعيننة. ما هو الموقف لو أن معدل العينة المســتخدم لا يحقق نظرية العيننة، أي أن طيف الإشـــارة التناظرية يتخطى أو يحتوى مكونات أو ترددات أعلى من نصــف تردد العينة 0.5fs ؟ هذا الموقف يبينه شكل ٢-١٣ حيث نلاحظ من هذا الشكل أن النصـف الأدىن من طيف الإشارة أصبح يتقاطع مع النصف الأعلى من الطيف نفسه بحيث أنه أصبح من المستحيل

استخدام مرشح منفذ للترددات المنخفضة LPF لكى نسترجع الإشارة الأصلية نقية كما جيب، ولذلك فإن عملية العيننة هنا ليست مثالية وال ميكن استخدامها. من هنا نالحظ أن شــرط نظرية العيننة وهو أن يكون أعلى تردد في الإشــارة الانســيابية أقل من نصــف تردد التقطيع يعتبر شرطا مهما حتى لا يحدث خطأ التزييف aliasing.

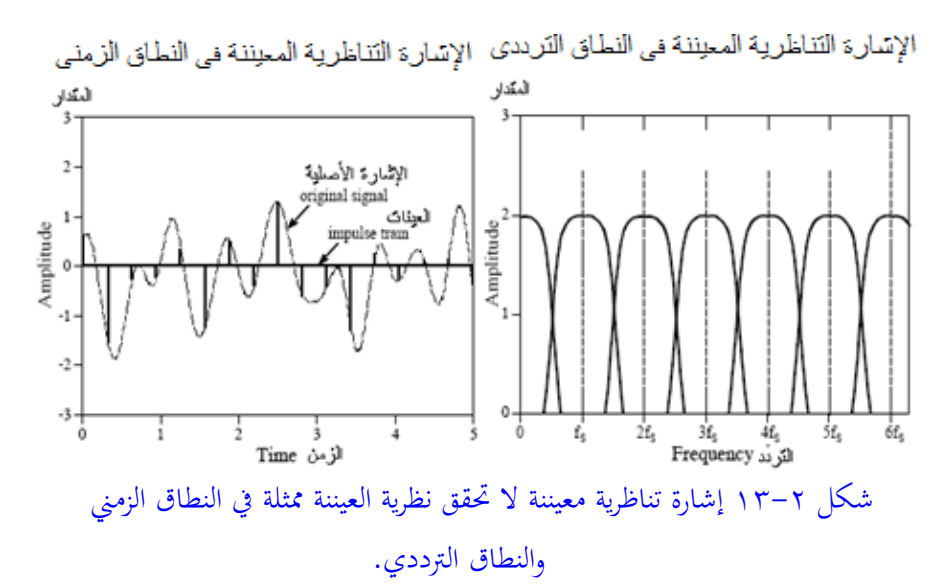

كما رأينا فإن عملية التقطيع ما هى إال عملية أخذ عينات من اإلشارة التناظرية عند فرتات منتظمة ويمكن التعبير عن ذلك كما في المعادلة التالية حيث (xa(t تمثل الإشارة التناظرية:  $x_a(t)$ = Acos(2πft + φ)

$$
= A\cos(\Omega t + \varphi) \tag{1-7}
$$

لكي تتم عملية العيننة سككككككنعوض عن الزمن t ابلقيمة nTs حين fs1/=Ts حين Ts هى زمن العينة وfs هي معدل أو تردد العينة. بالتعويض عن ذلك في المعادلة (٢– ١) يمكن كتابة اإلشارة التناظرية ىف صورة تتابع كما يلي:

$$
x[n] = Acos(2πfnTs+φ)
$$
  
= Acos(ΩnTs+ φ)  
:  
:γα
$$
x[n] = Acos(2πΩn / Ωs + φ)
$$
  

$$
x[n] = Acos(2πΩn / Ωs + φ)
$$
  
= Acos(wn + φ)  
= Acos(wn + φ)  
∴  
W = 2πΩ/Ωs = ΩTs  

$$
(γ-γ)
$$

الحظ من املعكككادلكككة )-2 1( أن وحكككدات السكككككككرعكككة الزاويكككة االنسكككككككيكككابيكككة Ω هى radians/second، بينمـا وحـدات الســـرعـة الزاويـة الرقميـة من المعـادلـة (٢ - ٢) هي . radians/sample

### **مثال 1-2**

 $7\rm Hz$  افترض أن لدينا ثلاث إشارات انسيابية  $\rm x_{1}(t)$  وترددها هو  $\rm x_{2}(t)$  وترددها هو  $\rm x_{2}(t)$ و (x3(t) وترددها هو 13Hz. الإشــــارات الثلاثة تم أخذ عيناتما بمعدل تقطيع fs=10Hz. ميكن كتابة اإلشارات الثالث السابقة كما يلي:

 $x_1(t) = \cos(6\pi t)$ ,  $x_2(t) = \cos(14\pi t)$ ,  $x_3(t) = \cos(26\pi t)$ 

7 – ۲) كتابة التتابعات النابق عن أخذ عينات هذه الإشارات باستخدام المعادּلة (۲ – ۲)  
حيت Ts=1/fs=0.1 كما يلي:  

$$
x_1[n] = cos(0.6\pi n) \qquad x_2[n] = cos(1.4\pi n) \qquad x_3[n] = cos(2.6\pi n)
$$

التتابع x2[n] يمكن كتابته كما يلى باستخدام حساب المثلثات:

$$
x_2[n] = \cos((2\pi - 0.6\pi)n) = \cos(0.6\pi n)
$$

بنفس الطريقة يمكن كتابة التتابع  $\mathrm{x}_3[\mathrm{n}]$ كالتالي:

 $x_3[n] = cos((2π + 0.6π) n) = cos(0.6πn)$ 

من هذا نرى أن التتابع الناتج عن الإشـارة التناظرية (x1(t وهو [x1] ميثل أيضـا الإشـارتين التاليتين وهما (x3(t و(x3(t. أي أن الإشــــارة التناظرية التي ترددها ٧ هرتز ظهرت بعد أخذ عيناتما كما لو كانت إشــارة تناظرية ترددها هو ٣ هرتز ، لاحظ أن هذه الإشــارة لا تحقق شرط نيكويست لأخذ العينات. كذلك الإشـارة الانسـيابية التي ترددها ١٣ هرتز والتي لا تحقق شــــرط نيكويســــت هى الأخرى ظهرت بالتردد ٣ هرتز بدلا من ترددها الحقيقى. الإشــارة الوحيدة التي ظهرت بترددها الحقيقى هى الإشــارة الأولى التي ترددها ٣ هرتز والتي تحقق شــرط نيكويســت. أي أنه بعد أخذ عينات الثلاث إشــارات الســابقة ثم اســترجاع الإشــارات الأصــلية مرة أخرى فإننا لن نحصــل إلا على الإشــارة التي ترددها ٣ هرتز فقط. شككل ٢-١٤ يبين الثلاث إشــارات التناظرية الســـابقة (x3(t) و(x3(t) و(x3(t) ثم تم أخذ عينات الإشارة الأولى (٣ هرتز) ونقاط العينة موضحة بالمربعات كما فى الشكل. لاحظ أن كل مربع من المربعـات تمر بـه الثلاث إشــــــارات ممـا يعني أن هـذه العينـات تمثـل الثلاث إشــارات، وهذا يوضــح بجلاء مشـكلة التزييف aliasing التي تظهر كما ذكرنا نتيجة أخذ العينات مع عدم حتقيق شرك نيكويست.

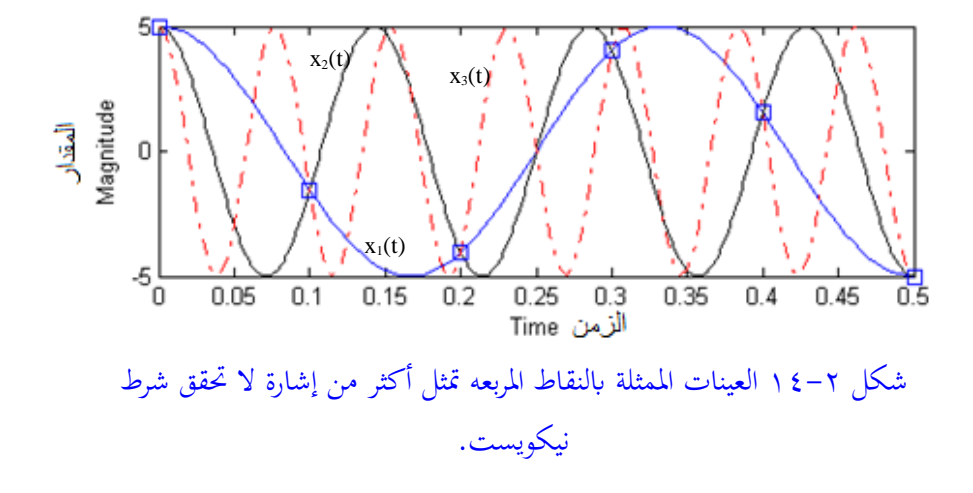

**5-2 احملول التناظرى الرقمى D/A أو ADC**

يقوم المحول التناظري الرقمي بتحويل الإشارة التناظرية إلى إشارة رقمية وعلى ذلك فإنه سيكون له دخل واحد وهو اإلشارة التناظرية وعدد n من البتات يف اخلرج وذلك على حسب نوع المحول، والمتاح في السوق والشائع الإستخدام هى المحولات ذات ٨ بتات و ١٢ بتات و١٢ بت. جيب أن نتذكر هنا أنه معىن أن اخلرج 4 بتات مثال فإن ذلك يعىن أن اخلرج الرقمى يمكن أن يأخذ ٢ أى ١٦ شفرة مختلفة وكل واحدة من هذه الشفرات تقابل قيمة معينة من جهد الدخل التناظري. أنواع المحولات التناظرية/الرقمية كثيرة ويتوقف سعر (وبالتالي جودة) الواحد منها على عدد بتات اخلرج وعلى سرعة حتويل احملول من جهد تناظرى إىل جهد رقمي. إنه بالطبع كلما زاد عدد بتات خرج المحول كلما ازداد سعره لأن دائرته تكون أكثر تعقيدا وتكون مقدرته التحليلية resolution أفضل.

تحدد سرعة المحول بالزمن الذى يأخذه لتحويل الإشارة التناظرية إلى الصورة الرقمية وعلى هذه السرعة يتوقف سعر احملول بدرجة كبرية وعلى حسب هذه السرعة توجد أنواع كثرية وطرق عديدة للتحويل من الصورة التناظرية إىل الرقمية وسنشرح بعض هذه الطرق فيما يلي.

**1-5-2 احملول التناظرى الرقمي ابستخدام املقارانت ADC Comparator** هذه الطريقة تسمى الطريقة الفورية method flash ألهنا تعترب أسرع طرق التحويل من تناظرى إلى رقمي. شكل ٢–١٥ يبين دائرة محول تناظرى/رقمي ذي ٤ بتات بهذه الطريقة. إن هذا النوع من المحولات يعتمد على تخصيص مقارن لكل مستوى من مستويات الخرج، وكما هو مبين فى هذا الشكل فإن هذا المحول سيكون له ٢ ْ أى ١٦ مستوى منها مستوى الصفر. ابلنظر هلذا الشكل جند أن هناك مصدرين للجهد أحدمها هو اجلهد Vi وهو اجلهد التناظرى املطلوب حتويله إىل الصورة الرقمية واجلهد اآلخر هو جهد املرجع Vr. جهد املرجع هذا قد تم تقسيمه إلى ١٦ مستوى باستخدام ١٦ مقاومة كلها ً ها القيمة R ما عدا مقاومتي الطرفني فإن كال منهما قيمتها /2R . لذلك فإن هذا التوزيع للمقاومات سيجعل جهد املرجع للمقارن 0C يساوى /30Vr وللمقارن 1C يساوى /30Vr3 وللمقارن 3C يساوى 5Vr/30 وهكذا. لاحظ أن أى واحد من هذه المقارنات يكون خرجه واحد (ثنائيا) إذا كان دخله املوجب املتصل جبهد الدخل Vi أكرب من دخله السالب املتصل جبهد املرجع ويكون خرج هذا املقارن صفرا إذا كان دخله السالب أكرب من دخله املوجب. ولذلك فإننا نستطيع استنتاج خرج جميع المقارنات  $\rm C_{0}$  إلى  $\rm C_{14}$ كما يلي:

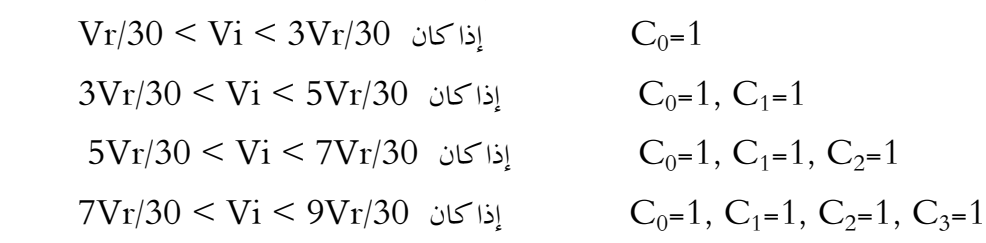

 ............................................................ وهكذا الحظ أن خرج املقارانت ال ميثل اخلرج الثنائى املطلوب، لذلك فقد مت وضع حمول شفرات يقوم بتحويل خرج املقارانت الذى يعترب شفرة ذات 15 بت إىل الشفرة الثنائية املعروفة ذات 4 بتات. جدول 1-2 يوضح جدول احلقيقة table truth هلذا املشفر. إن املقدرة التحليلية resolution لهذا المحول تساوى Vr/15 وهى أصغر جزء من جهد الدخل يمكن تمييزه،

الحظ أن املقدرة التحليلية تتحسن بزايدة عدد بتات احملول، فمثال للمحول ذى 8 بتات ستكون املقدرة التحليلية /255Vr، الحظ أيضا أن عدد املقارانت يزداد جدا بزايدة عدد بتات احملول، فللمحول ذى 8 بتات مثال، سنحتاج إىل 255 مقارن وهذا يعترب عددا كبريا وذلك يعتبر أحد عيوب هذه الطريقة، هذا بخلاف العدد الكبير من المقاومات بالإضافة إلى املشفر. إن أهم ميزة هلذه الطريقة هى السرعة فإن هذه الطريقة تعترب أسرع الطرق على اإلطالق فإنه مبجرد وضع الدخل االنسيايب Vi فإنه حيول فورا إىل الصورة الرقمية يف زمن يكاد يكون صفرا وهو زمن مرور اإلشارة ىف املقاومات واملقارانت املشفر، لذلك فإن احملوالت الىت تستخدم هذه الطريقة تكون أغلى األنواع سعرا.

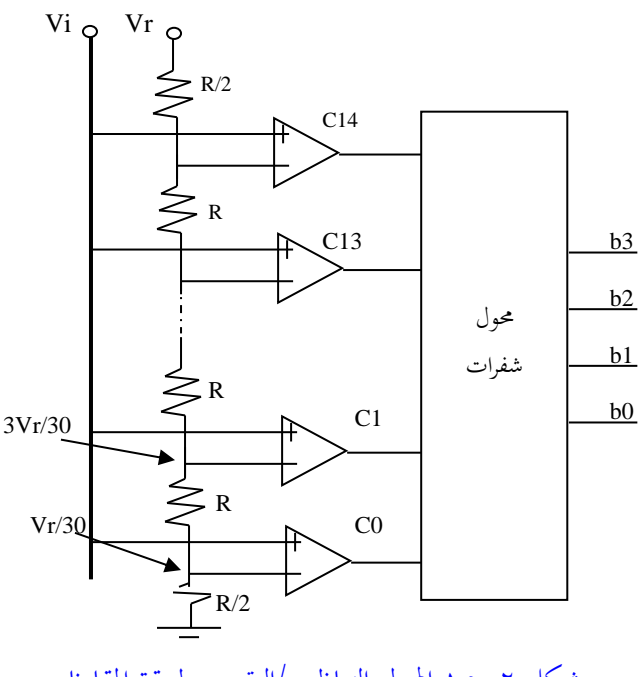

شكل 15-2 احملول التناظرى/الرقمى بطريقة املقارانت.

**2-5-2 احملول التناظرى الرقمي ابستخدام العداد الثنائى** شكل ٢-١٦ يبين رسما صندوقيا لدائرة هذا المحول. الإشارة المطلوب تحويلها إلى الصورة الرقمية هى اجلهد Vi وكما نرى فإهنا موصلة على الدخل املوجب للمقارن C. املقارن C مقارن رقمي يعمل بنفس طريقة المقارنات التي شرحت في الطريقة السابقة. عند إعطاء نبضة على الطرف Start (ابدأ) فإن خرج العداد يصبح صفرا وبالتالي يكون خرج المحول الرقمى التناظرى A/D صفرا أيضا ويكون Vr > Vi وعلى ذلك يكون خرج املقارن واحدا. هذا الواحد من املقارن جيعل البوابة AND تسمح مبرور نبضة ساعة Clock وابلتاىل يبدأ العداد ىف العد بنفس سرعة التزامن Clock. يف هذه األثناء يقوم احملول الرقمى التناظرى A/D بتحويل خرج العداد من الصورة الرقمية إىل الصورة التناظرية ابستمرار ومع كل نبضة من نبضات التزامن Clock.

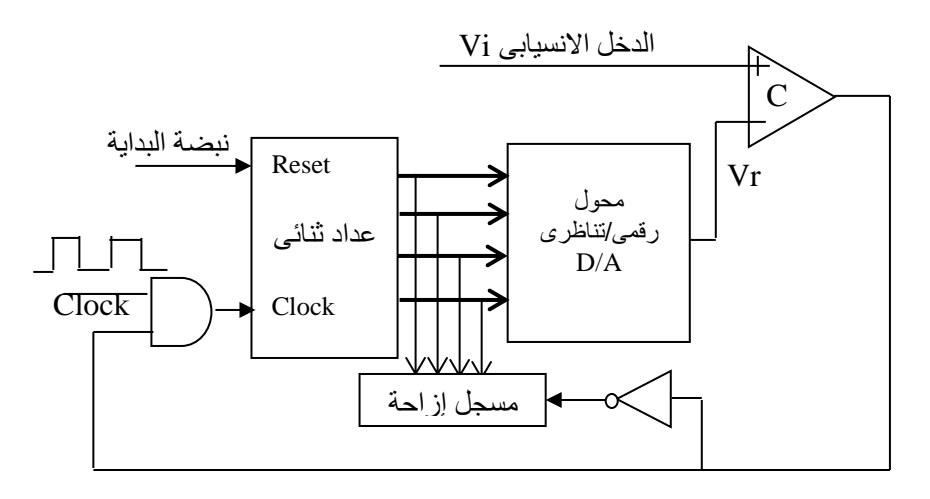

شكل ٢–١٦ محول انسيابي/رقمى باستخدام العداد الثنائى.

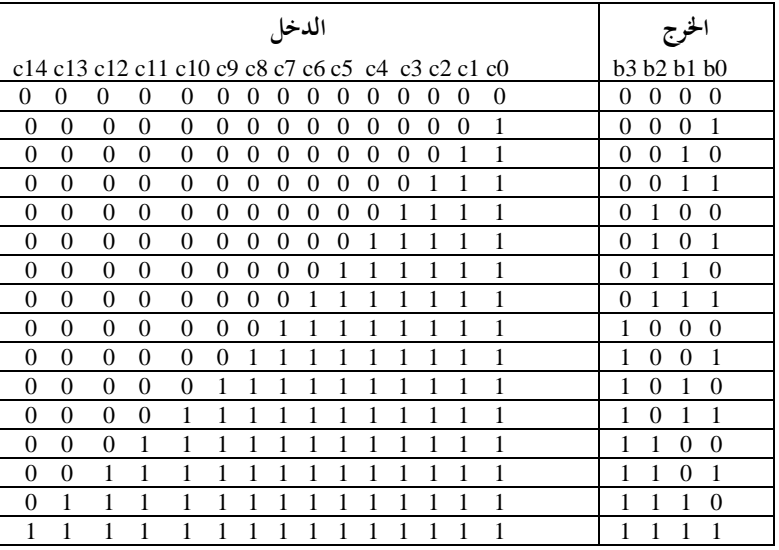

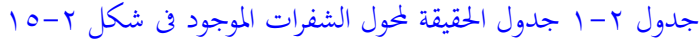

عندما يصل خرج احملول الرقمى التناظرى A/D ذين يكون أكرب بقليل أو يساوى جهد الدخل Vi ، عندها يتغري خرج املقارن من واحد إىل صفر مما يتسبب ىف أن بوابة AND لن تسمح مبرور نبضات التزامن إىل العداد وابلتاىل تتوقف عملية العد ويكون ىف هذه احلالة خرج العداد هو القيمة الرقمية املساوية للدخكل التناظرى Vi. الحظ أنه عندما يكون خرج المقارن يساوى صفرا فإن مسجل الإزاحة يأخذ واحدا وبالتالي يقوم بتخزين خرج العداد لأنه هو اخلرج املطلوب. لتحويل قيمة جديدة للدخل فإن نبضة بداية أخرى start تعطى وتكرر نفس العملية السابقة.

كما نرى فإن هذه الطريقة أبطأ بكثير من الطريقة السابقة (طريقة المقارنات) وذلك لأنها طريقة تتابعية تعتمد على نبضات تزامن تعطى للعداد ثم إنتظار العداد حتى يصل إلى القيمة املطلوبة. لذلك فإنه كلما كان جهد الدخل Vi صغريا كلما كان زمن التحويل من تناظرى إلى رقمي أقل لأن العدات التي سيعدها العداد يكون صغيرا. إن ذلك يعني أن زمن التحويل

سيتوقف على قيمة اجلهد املطلوب حتويله إىل الصورة الرقمية، وهذه أحد العيوب األخرى هلذه الطريقة جبانب سرعتها القليلة.

إذا كانت إشارة الدخل من النوع املتغري مع الزمن فإن هذه الطريقة ميكن زايدة سرعتها قليال إذا استخدم عداد تصاعدى/تنازىل بدال من العداد التصاعدى فقط املستخدم. يف هذه احلالة فإن هذا العداد ميكن التحكم ىف اجتاه العد له عن طريق خرج املقارن ذين إذا كان خرج املقارن يساوى واحد فإن العداد يعد تصاعداي أما إذا كان خرج املقارن يساوى صفر فإن العداد يعد تنازليا وبذلك يصبح العداد متتبعا لإشارة الدخل سواء بالزيادة أو النقص بدلا من عمل إعادة reset له عند كل تغيري كما رأينا.

### **3-5-2 طريقة التقريب املتتايل**

### **Successive Approximation A/D Conversion**

تعتمد هذه الطريقة على عمل عدة تقريبات متتالية إىل أن يساوي اجلهد الرقمي اجلهد التماثلي Vi. شكل 17-2 يبني رمسا صندوقيا هلذه الطريقه مفرتضا 4 بتات. يف بداية التشغيل يكون جميع ال ٤ بتات غير معلومة القيمة لذلك سنفترضها X3X2X1X0. نبدأ عملية التقريب بافتراض أن البت ذات القيمة العظمى  $\rm X_3$  تساوي واحدا وباقي البتات تساوي صفرا كما يلي:

### $1000 = X_3X_2X_1X_0$

هذه القيمة الرقمية تدخل إىل احملول الرقمى التماثلى A/D ليحوهلا إىل الصورة التناظرية Vr حيث يقوم المقارن C بمقارنة الجهد Vr مع الدخل Vi فإذا كان Vr>Vi فإن ذلك يعني أن الرقم 1000 كبريا وعلى ذلك فإن البت 3X ال ميكن أن تكون واحدا والبد أن تكون صفرا، أما إذا كان Vi<Vr فإن ذلك يعين أن الرقم 1000 مازال صغريا وعلى ذلك فإن البت 3X لابد وأن تكون واحدا . أى أنه بعد المقارنة الأولى فإن قيمة البت  $\mathrm{X}_3$  تتحدد تماما إذا كانت

واحد أو صفر، ولنفرتض أهنا حتددت ابلقيمه 3b حين 3b إما واحد أو صفر، وعلى ذلك فإن الصوره الرقمية تصبح  $\rm b_3X_2X_1X_0$  حيث  $\rm X_2, X_1X_0$  مازالت غير معروفة. في المحاولة الثانية توضع البت 1=2 $X_2$  وتبقى البتات 10 $X_0=0$  والبت  $b_3$  تبقى كما هى فى المحاولة السابقة وتتم مقارنة خرج احملول الرقمى التماثلى A/D وهو Vr مع الدخل Vi فإذا كان فإن هذا يعني أن الواحد في البت  $\rm X_2$  كان كبيرا ولذلك فإنه يستبدل بصفر، أما Vr>Vi إذا كان Vr<Vi فإن ذلك يعني أن الواحد في هذه البت  $\rm X_2$  مناسب ولذلك يبقى كما هو . وهكذا تستمر عملية التقريب ثم المقارنة مع البتات الباقية وهى 2<sub>1 وX0</sub> أي أنه بعد أربع تقريبات )تساوى عدد البتات ىف احملول الرقمى التماثلى A/D )تكون القيمة الرقمية الصحيحة 0b1b2b3b قد مت التوصل إليها ومت التحويل املطلوب.

الدائرة املنطقية املوجودة ىف شكل 17-2 عليها إخراج اإلشارة الرقمية الداخلة إىل احملول الرقمى التماثلى A/D مع كل نبضة تزامن، كما تقوم هذه الدائرة أيضا على ضوء ما إذا كان خرج المقارن يساوى واحد فإن البت المفروضة تبقى كما هى واحد وإذا كان خرج المقارن يساوى صفر فإن البت املفروضة تتغري من واحد إىل صفر قبل أن تبدأ عملية التقريب اجلديدة. الحظ أن عملية التحويل ىف هذه الطريقة تتم بعد عدد من نبضات التزامن يساوى عدد البتات المستخدمة وهذا ما يجعل هذه الطريقة مناسبة جدا للكثير من التطبيقات حيث أهنا ليست ابلبطيئة جدا كما أهنا ليست مرتفعة الثمن مثل طريقة املقارانت وال يعتمد زمن التحويل فيها على قيمة الدخل التناظرى كما رأينا ىف طريقة العداد الثنائي.

من املالحظ أن عملية التحويل من تناظرى إىل رقمي حتتاج دائما إىل Clock أو إشارة تزامن فيما عدا فقط طريقة املقارانت فإهنا ال حتتاج هلذه اإلشارة، وذلك ابلطبع على العكس من عملية التحويل من رقمى إلى تناظرى والتي لا تحتاج لإشارة تزامن في أغلب الأحوال. أيضا فإن أى محول تناظرى رقمي لابد وأن تدخل إليه إشارة بدء التحويل ,start conversion SC والىت على ضوئها يبدأ احملول ىف عملية التحويل حين يعطي هو أيضا ىف هناية هذه العملية إشارة هناية حتويل EOC , Conversion of End تدل على أنه قد إنتهى من

عملية التحويل والتي يستفاد منها في إعطاء القيمة الجديدة للدخل. الكثير من المحولات لا تتيح اخلرج الرقمى مباشرة على األطراف إال من خالل فاصل buffer لتسهيل عملية مواجهتها مع المعالج حيث يمكن توصيلها على مسار البيانات للمعالج لأن خرجها يكون دائما مفصولا عن مسار البيانات فلا يسبب أى مشاكل مع الإشارات الأخرى ولكن فى اللحظة التي يريد فيها المعالج قراءة خرج المحول فإنه يقوم بإعطاء نبضة تنشيط لبوابات الفصل buffer الىت ىف خرج احملول من خالل طرف يسمى عادة خبط تنشيط اخلرج Output OE ,Enable فتضع خرج احملول على مسار البياانت ىف اللحظة املناسبة الىت حددها املعاجل.

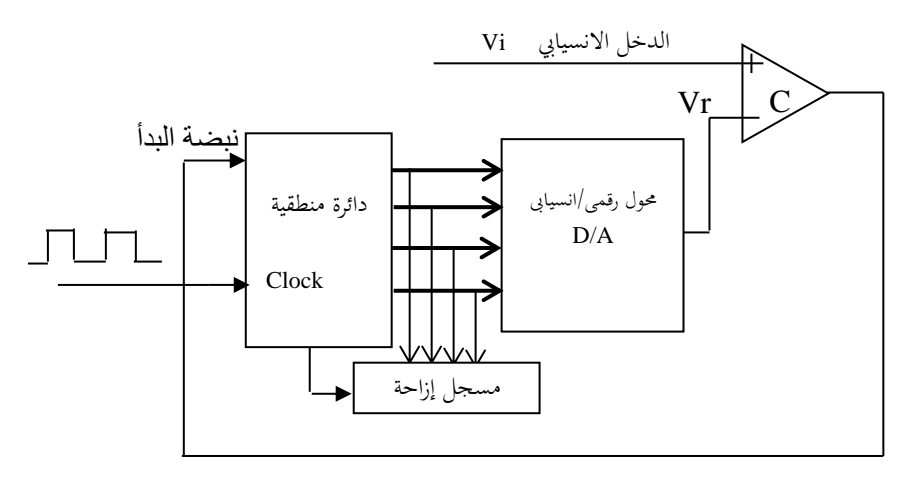

شكل ٢-١٧ محول انسيابي/رقمى باستخدام التقريب المتتالي.

كمثال على ذلك نفرتض مثال أننا نريد حتويل إشارة صوتية كالمية إىل الصورة الرقمية هبدف ختزينها ىف الذاكرة. من املعروف أن الصوت اآلدمى يبلغ أعلى تردد فيه حواىل 3,5 كيلوهرتز ابعتبار أن هذا هو الرتدد الذى عنده يتم ييز الشخص من صوته والذى تكتفى به نظم التليفونات تقريبا. لذلك فإنه عند أخذ عينات sampling هذه الإشارة فإنه لابد وأن تقطع برتدد مقداره 7 كيلوهرتز على األقل على حسب النظرية السابقة. من ذلك تكون سرعة

احملول التناظرى الرقمي املطلوب استخدامه ىف هذه احلالة تساوى واحدا مقسوما على 7 كيلوهرتز وذلك يعطى حوالي ١٤٠ ميكروثانية على الأكثر، وهي تمثل زمن أخذ العينات. وهذا يعىن أن الطرف SC للمحول جيب إدارتة من موجات تزامن مقدارها 7 كيلوهرتز.

## **6-2 احملول الرقمي/التناظرى A/D أو DAC**

تتكون دوائر احملول الرقمي/االنسيايب A/D دائما من شبكة مقاومات ونمع للتيار. شبكة املقاومات تكون مهمتها هى حتقيق التيار الذى يتناسب مع القيمة العددية للدخل الثنائى، وأما المجمع فيقوم بتجميع التيارات الخارجة من جميع فروع شبكة المقاومات وعادة ما يكون هذا اجملمع عبارة عن مكرب تشغيلى Amplifier Operatonal كما سنرى.

## **1-6-2 احملول الرقمى/التناظرى ابستخدام شبكة املقاومات املتضاعفة ثنائيا Binary Weighted Resistances DAC**

يوضح شكل ٢–١٨ دائرة هذا المحول الرقمي/التناظرى حيث المفاتيح b إلى b3 هي عبارة عن مفاتيح اليكرتونية وميكنك اعتبارها ترانزستورات. عندما يكون أى من هذه املفاتيح يساوى واحدا فإنه يكون متصال ابجلهد Vr أما عندما يكون هذا املفتاح يساوى صفرا فإنه يكون متصلا بالأرضى. لاحظ أن هذه المفاتيح b $_{\rm 0}$  إلى  $_{\rm b3}$  تمثل فى الحقيقة الدخل الرقمى للمحول. التيار I الداخل للمكرب التشغيلى ميكن حسابه من املعادلة التالية:

 $I=(Vr/R_1)b_3 + (Vr/2R_1)b_2 + (Vr/4R_1)b_1 + (Vr/8R_1)b_0$  ( $\xi$ - $\zeta$ ) وأما جهد اخلرج Vo فإنه يساوى حاصل ضرب التيار السابق يف (2R- (كما نعلم من خواص املكرب التشغيلى. مع بعض االختصارات للمعادلة )-2 4( ميكن كتابة الصورة النهائية ملعادلة جهد اخلرج Vo كما يلي:

األرضى وتعزل عن مصدر اجلهد V.

$$
Vo = (-VR_2/8R_1) [8b_3 + 4b_2 + 2b_1 + b_0]
$$
 (0-1)

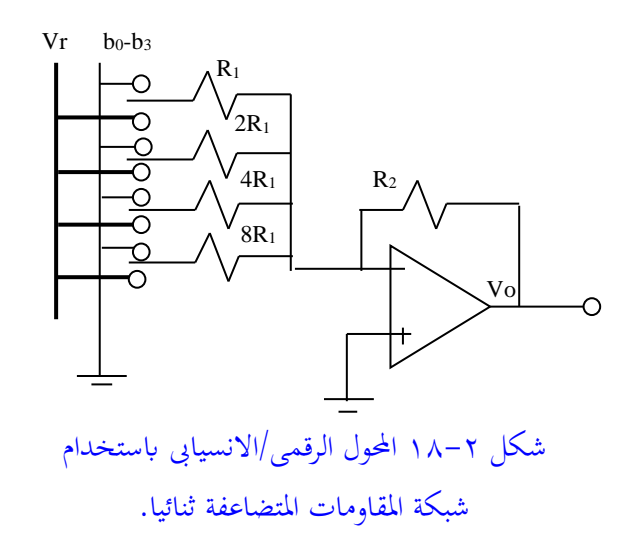

لاحظ من المعادلة (٢– ٥) أنه بالتحكم في قيم كل من R1, R2, Vr يمكن التحكم في مستوى أو قيمة جهد اخلرج Vo. فمثال إذا كانت 0000=0b1b2b3b فإن اخلرج Vo سيساوى صفر فولت وأما إذاكانت الشفرة 1111=b3b2b1b0=1 فإن الخرج Vo في هذه الحالة سيكون (1R2/8VR-(15 فولت، وهكذا ميكن حساب جهد اخلرج ألى شفرة دخل. شكل 19-2 يبني تركيب واحد من املفاتيح اإلليكرتونية b<sup>k</sup> املوجودة ىف شكل .18-2  $\rm V$  عندما يكون 1 $\rm b_k$  فإن الترانزستور  $\rm T_1$  يكون موصال أى  $\rm O$  وبذلك يتم توصيل الجهد على الطرف األيسر للمقاومة Rk، الحظ أنه ىف هذه احلالة ونتيجة وجود العاكس فإن الترانزستور  $\rm T_2$  يكون غير موصل أي OFF وبذلك نضمن أن المقاومة  $\rm R_k$  ستكون معزولة من األرضى ىف حالة كون 1=bk. أما إذا كانت 0=bk فإن الرتانزستور 1T يكون OFF بينما أنه نتيجة العاكس فإن الترانزستور  $\rm T_2$  يكون  $\rm O$ N وبذلك توصل المقاومة  $\rm R_k$  على

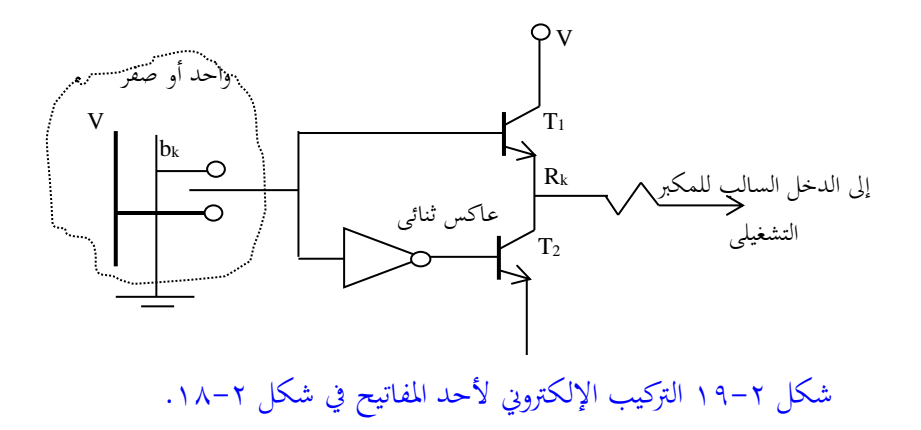

**2-6-2 احملول الرقمي/التناظرى ابستخدام شبكة املقاومات السلمية Ladder Network**

)سلمية نسبة إىل سلم أو سالمل Ladder) من عيوب دائرة احملول الرقمي/التناظرى السابقة أن النسبة بني أصغر مقاومة وأكرب مقاومة كبيرة جدا وهذه النسبة تزداد بزيادة عدد البتات في دخل المحول، فمثلاً في حالة المحول ذى الثمانية بتات فإنه لو كانت أصغر مقاومة هى R فإن أكرب مقاومة ستكون R.128 هذه النسبة الكبرية سوف تضطر املصنع إىل تصنيع قيم كبرية للمقاومات وكما نعلم فإن التفاوت ى قيمة المقاومة يزداد بزيادة قيمتها مما سيؤدى إلى عدم دقة في خرج المحول الرقمي/التناظرى. كذلك فإنه بما أن جميع دوائر المحولات الرقمية/التناظرية تقريبا تصنع على دوائر تكاملية فإن وجود مثل هذه املقاومات الكبرية حيتاج إىل مساحات كبرية على الدائرة التكاملية مما يتسبب ىف تقليل كثافة املكوانت على الشرحية وصعوبة ىف تصنيعها.

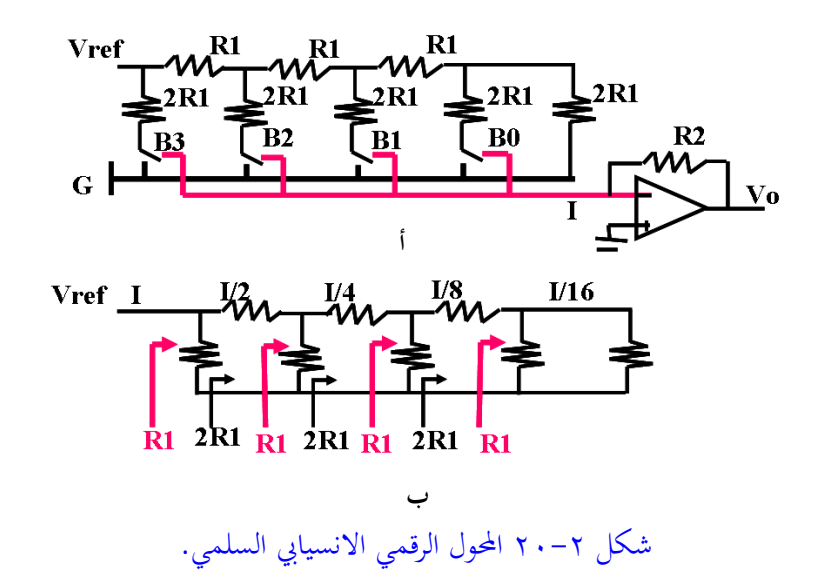

يبين شكل ٢-٢٠أ دائرة المحول الرقمي/التناظرى الجديدة، شبكة المقاومات السلمية، والتي تســتخدم قيمتين فقط للمقاومات هما  $\rm R_1$  و  $\rm R_2$ . شـكل ٢-٢٠ب يبين هذه الشــبكة على حدة وقد وزعت عليها التيارات ىف األفرع املختلفة، وكذلك وضحت على هذا الشكل قيمة المقاومة عند النقط المختلفة على الشــبكة. أهم ملاحظة على هذه الشــبكة هى أنحا اســـتخدمت قيمتين فقط من المقاومات وهما  $R_1$  و $2R_{12}$  وبذلك تم التغلب على التفاوت الكبير في قيم المقاومات الموجود في الطريقة الســابقة. بالنظر إلى شـكل ٢-٢٠ب نلاحظ أن التيار في كل فرع من أفرع الشـــبكة موزع بالطريقة الثنائية المطلوبة، فمثلاً في الفرع الأول التيار يســـــاوى 11⁄2 وفي الفرع الثاني 11⁄4 وفي الفرع الثالث 11⁄8 وهكذا بحيث أن مجموع التيارات الداخلة ملكرب العمليات ستكون:

$$
I = (I_1/2)b_3 + (I_1/4)b_2 + (I_1/8)b_1 + (I_1/16)b_0 \qquad (7-7)
$$

من هذه املعادلة وبعد بعض اإلختصارات البسيطة ميكن حساب قيمة جهد اخلرج Vo ىف هذه الحالة والذى سيعطى بالمعادلة الآتية:

$$
Vo = (-R_2 I_1/16) [8b_3 + 4b_2 + 2b_1 + b_0]
$$
 (v-r)

وهى نفس املعادلة الىت حصلنا عليها ىف احلالة السابقة. الحظ أن قيمة جهد اخلرج Vo ىف هذه الحالة يمكن التحكم فيه بالمتغيرات R2, I1 حيث التيار I1 يمكن أن يعطى بالعلاقة:  $I_1 = (Vref/R_1)$  ( $\lambda$ - $\gamma$ ) حين 1R هى مقاومة دخل الشبكة عند طرىف اجلهد Vref.

# **7-2 متارين** -1 إشارة تناظرية (xa(t تتكون خطيا من الإشارات الجيبية ذات الترددات التالية: 300Hz و 400Hz و 1.3KHz و 3.6KHz و 4.3KHz. هذه الإشارة تم أخذ عيناتما بمعدل مقداره 2KHz، وتم إدخال الإشارة المعيننة على مرشح منفذ للترددات المنخفضة حتى cutoff frequency) 900Hz. خرج المرشح هو (ya(t. ما هي المكونات الترددية للإشارة (ya(t. ارسم شكلا تخطيطيا يبين هذه الإشارة. -2 أعد السوال األول ىف عدم وجود املرشح. -3 أعكد نفس السكككككككوال مع اعتبكار أن تردد أخكذ العينكات مرة يسكككككككاوى KHz2 وأخرى .4KHz  $f_1$  إشارة انسيابية (xa(t) تتكون خطيا من الإشارات الجيبية ذات الترددات التالية:  $f_1$  و $\frac{1}{2}$ و3f و4f وهذه اإلشكككككككارة مت أخذ عينات منها مبعدل مقداره KHz3 ومت إدخال هذه الإشارة المعيننة في مرشح منفذ للترددات المنخفضة حتى 1.4KHz ليعطى إشارة الخرج

(t(ya. اإلشككككككككارة (t(y<sup>a</sup> وجككد أهنككا تتكون من الرتددات التككاليككة Hz350 وHz425

و918Hz على التوالي. مـا هي القيم الممكنـة للترددات 1<sub>1</sub> و1<sub>2</sub> و5<sub>1</sub> و4f وهـل هـذه القيم قيمـا وحيـدة ؟ إذا لم تكن وحيـدة فـاكتـب بعض القيم الأخرى الممكنـة لهـذه الترددات؟

-5 اإلشارة االنسيابية التالية:

 $x_a(t) = 2\cos(600\pi t) + 4\sin(1400\pi t) + 3\cos(4400\pi t) + 7\sin(5400\pi t)$ تم أخذ عيناتها بالمعدل 3KHz لتعطى التتابع x[n] . أكتب معادلة هذا التتابع. الإشــارة الانســيابية x<sub>a</sub>(t)=2cos(10πt)+4sin(20πt)+3cos(40πt) تم أخذ عيناتما لتعطى التتابع [n[x. ارسم هذا التتابع مستخدما معدالت أخذ العينات التالية Hz43  $.25Hz$ , 40Hz,

- -7 ما هو الفرق بني احملول الرقمى/التناظرى واملنتخب أو فاكك الشفرة decoder ؟
- -8 حمول رقمى/تناظرى ذو 8 بتات شكككككككفرة دخله هى ،00101100 ما هي قيمة خرجه التناظرى بالفولت إذا كانت أعظم قيمة للخرج هى ٥ فولت ؟
- -9 ارسككككم جدوال وبني فيه قيمة اخلرج التناظرى املقابلة لعشككككر شككككفرات ثنائية متتالية على الدخل ابتداء من الشفرة 00000000 لنفس احملول السابق ىف املسألة .8
- -10اشكككرح مع الرسكككم طريقة التحويل من رقمى إىل تناظرى ابسكككتخدام شكككبكة املقاومات املتضاعفة ثنائيا.
- ا ١-ارسـم دائرة محول رقمى/تناظرى ذي ٨ بتات باسـتخدام شـبكة المقاومات المتضـاعفة ثنائيا، واكتب قيم جميع المقاومات إذا كانت أصغر مقاومة تساوى ٥٠ كيلوأوم.
- -12 اشككرح مع الرسككم طريقة التحويل من رقمى إىل تناظرى ابسككتخدام شككبكة املقاومات السلمية.
- -13 عرف املقدرة التحليلية وأوجد النسكككككبة املئوية هلا وذلك حملول ذي 6 بتات وآخر ذو 12 بتا.

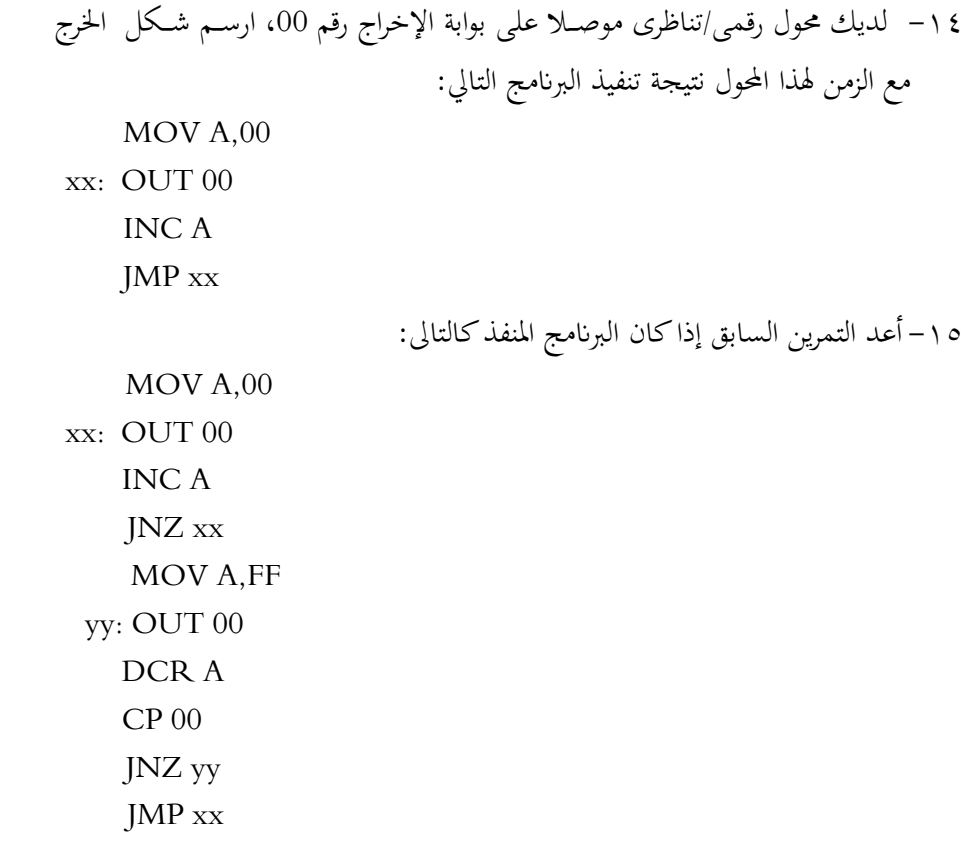

-16 اشرح مع الرسم طريقة املقارانت للتحويل من تناظرى إىل رقمي. -17 كم عدد املقارانت الالزمة لبناء حمول تناظرى/رقمي ذي 8 بتات. -18 هل حتتاج طريقة املقارانت إىل نبضات تزامن clock لتشغيلها ؟ -19 اشرح مع الرسم طريقة العداد الثنائى للتحويل من تناظرى إىل رقمي. -20 ارسككم الدائرة الكاملة للمحول التناظرى/الرقمي ابسككتخدام عداد تصككاعدي/تنازيل مع الشرح.

-21 إذا كانت القيمة العظمى جلهد الدخل هى 2,5 فولت احسككككب زمن التحويل لقيم الجهد الآتية: 0.5 , 1 , 1.5 , 2 وذلك باستخدام طريقة العداد التصاعدي فقط ثم باستخدام طريقة العداد التصاعدى/التنازلي وذلك لمحول تماثلي/رقمى ذي ٤ بتات. -22 اشرح مع الرسم طريقة التقريب املتتاىل للتحويل من تناظرى إىل رقمي. -23 حمول تناظرى/رقمي بطريقة التقريب املتتاىل يعمل بنبضكككككككات تزامن clock مقدارها 500 كيلوهرتز، ما هو زمن التحويل الذي ميكن احلصول عليه من هذا احملول. 25 – استخدم المعالج أو الحاسب بدلا من الدائرة المنطقية الموجودة فى الشكا 17-17 ليعطي التقريبات المتتالية ثم يقرأ قيمة المقارن وعلى ضــــوء هـذه القراءة يعطى القيم التقريبة التالية وهكذا، ارسم خريطة تدفق flow chart واكتب برنامجا بلغة الأسمبلي أو لغة C يقوم هبذه املهمة مع رسم الدائرة الالزمة ابلكامل. -25 لديك حمول تناظرى/رقمي خرجه من خالل بواابت ثالثية املنطق يتم تنشككككيطها خبط تنشيط output enable, OE وآخر خرجه مباشر، أيهما أفضل للتعامل مع المعالج،

اشرح مع الرسم.

## **الفصل الثالث**

## **اإلشارات واألنظمة الرقمية Digital Signals and Systems**

### **1-3 مقدمة**

سنقدم في هذا الفصل تعريفا بالأشكال المختلفة والشائعة للإشارات الرقمية وكيفية تمثيل كل منها في النطاق الزمني، ثم تعريفا بالأنظمة الرقمية والخواص المرتبطة بما مع بعض الأمثلة لكل منها والدوال المرتبطة بكل ذلك في برنامج ماتلاب MATLAB على أنه من أشهر برمجيات الحاسب المستخدمة في مجال معالجة الإشارات سواء الرقمية أو التناظرية.

**1-1-3 اإلشارة التناظرية أو االنسيابية** signal time Continuous الإشارة التناظرية هي دالة في الزمن ذات قيمة محددة ومعرفة عند كل قيمة محددة للزمن. شكل ٣-١ يبين أمثلة لهذه الإشارات. الإشارات المربعه في شكل ٣-١ تمثل إشارة تناظرية بالرغم من أن لها مستويين فقط، إلا أن لها قيمة محددة عند كل قيمة للزمن.

Continuous time system **التناظرى النظام 2-1-3**

النظام التناظري هو نظام يحدد قيمة تناظرية للخرج (y(t لكل قيمة انسيابية للدخل (x(t. شكل ٣-٢ يبين رسما صندوقيا لهذا النظام حيث [.]T هي العلاقة بين الخرج والدخل. هذه العلاقة قد تكون بين خرج ودخل مرشح، أو مكبر، أو تحويل معين مثل تحويل فورير
أو نظام لضغط الصورة أو تحسينها أو التعرف على متكلم، كل هذه أمثلة على الأنظمة التي قد تكون تناظرية أو رقمية.

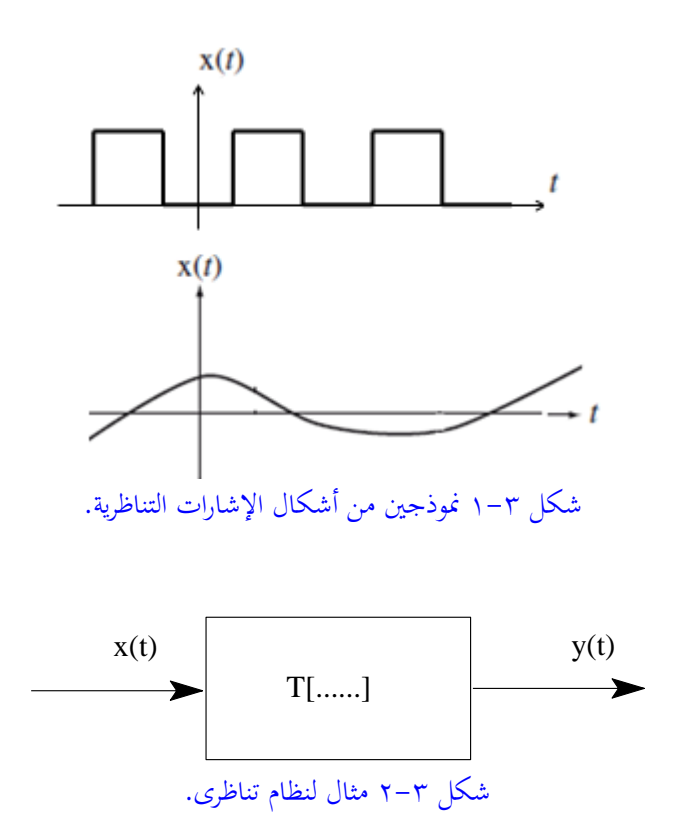

**3-1-3 اإلشارة املتفاصلة زمنيا** signal time Discrete الإشارة المتفاصلة زمنيا عبارة عن تتابع sequence من القيم المحددة الغير مكممة not quantized عند أزمنة محددة، هـذه القيم سنسـميها عينـات samples. أي أن الإشـارة تكون معرفة فقط عند نقاط محددة من الزمن ... n=1, 2, 3, بولكن قيمتها غير مكممة أي أنَّما تأخذ قيمة الإشارة التناظرية الأصلية عند هذه اللحظة من الزمن. شكل ٣-٣ يبين التتابع (x(n أو الإشارة المتفاصلة زمنيا (x(n. في مثل هذه الإشارات (التتابعات) من الخطأ

 $\rm{x(n)}$  هنا القيمة صفر عند الأزمنة t الغير صحيحة 2.5 مثلا. الدالة (x(n تكون غير محددة عند هذه الأزمنة التي بين العينات. التتابع (x(n من الممكن أن يكون مقداره كمية مركبة أو حقيقية أو تخيلية كما سنرى فيما بعد.

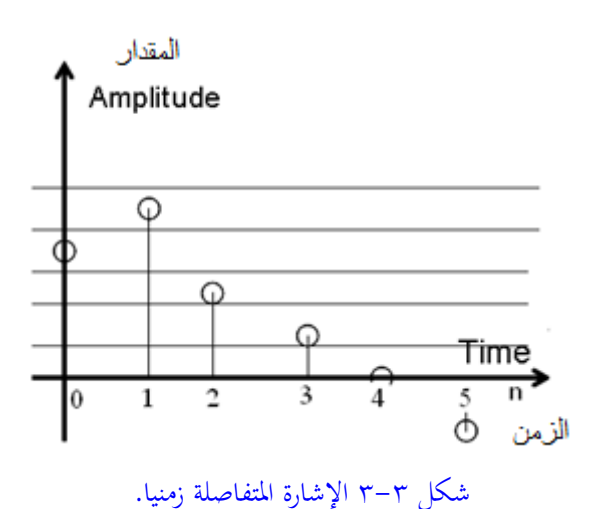

**4-1-3 اإلشارة الرقمية** Signal Digital

بعد تمييز الإشارة عند أزمنة محددة كما في شكل ٣-٣ وتحويلها إلى عينات samples يتم إدخالها على دائرة تكميم quantizer تحدد قيمة كل عينة بكمية محددة على حسب عدد مستويات التكميم المستخدمة، وهذا هو ما يقوم به المحول التناظري/الرقمي A/D كما رأينا في الفصل السـابق وبالطبـع ينشـأ عنه بعض الضوضـاء المضـافة على الإشـارة نتيجـة تقريب هـذه العينـات لأقـرب مستوى مـن مستويات التكميم. شكل ٣-٣ يبـين هـذه الإشـارات الرقمية. لاحظ أن الإشارة أصبحت الآن معرفة عند أزمنة معينة ومقدارها لا يأخذ إلا قيما معينة يعبر عنها بأكواد أو شفرات ثنائية كما في الشكل. أو يمكن أن ننظر إليها على أنها

 $\mathrm{y[n]}$  من الأرقام أو الشفرات وسنعبر عن هذه التتابعات بالرموز  $\mathrm{x[n]}$  و  $\mathrm{square}$ … وهكذا .

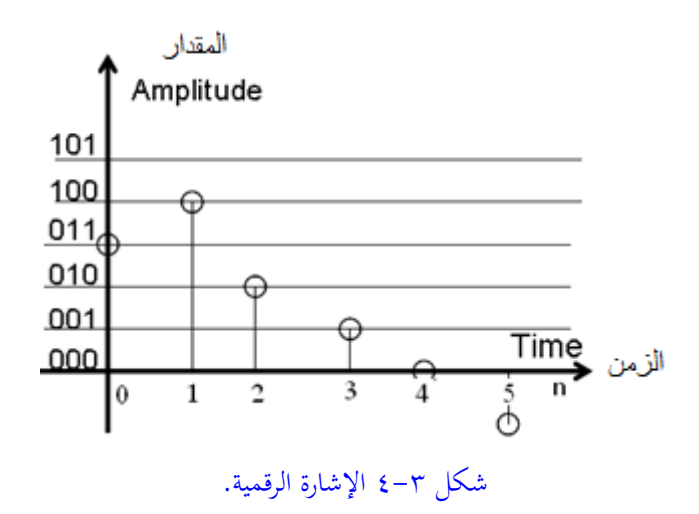

**5-1-3 النظام الرقمي** system Digital هذا النظام هو علاقة بين تتابع خرج [n]y وتتابع دخل [n] ومن الأمثلة الشهيرة على ذلك المرشح الرقمي كما سنرى في الفصول القادمة.

**2-3 بعض اإلشارات الرقمية الكثرية االستخدام** هناك الكثير من الإشارات التي سنستخدمها بكثرة طوال هذا المقرر ولذلك سنقدم هنا تعريف وشكل معظم هذه الإشارات. **1-2-3 إشارة )دالة( العينة الواحدة** sample Unit

هذه الإشارة كما هي موضحة في شكل ٣-٥ عبارة عن عينة sample واحدة موجودة أو معرفة عند الزمن صفر وغير موجودة عند أي قيمة أخرى للزمن، مقدار هذه العينة هو الوحدة. هذه الإشارة يطلق عليها أحيانا (وبالذات في الأنظمة التناظرية) إشارة الاندفاع أو الصدمة impulse لأنَّها تمثل صدمة للنظام الذي تدخل عليه. هذه الإشارة تعطي بالعلاقة التالية:

$$
\delta[n] = \begin{cases} 1 & n = 0 \\ 0 & n \neq 0 \end{cases} \tag{1-1}
$$

هذه الإشارة كما سنرى فيما بعد تلعب نفس الدور الذي تلعبه إشارة الصدمة مع الأنظمة التناظ بة.

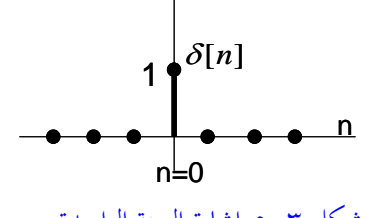

شكل ٣-٥ إشارة العينة الواحدة.

**2-2-3 إشارة )دالة( الدرجة الواحدة** step Unit

هذه الإشارة لها شكل الدرجة كما في شكل ٣-٦ حيث أنها لكل قيم n السالبة تكون قيمة هذه الدالة صفرا، ثم عندما n=0 ولكل قيم n الموجبة تصبح قيمة هذه الدالة بواحد ولذلك يمكن كتابة هذه الدالة كما في العلاقة التالبة:

$$
U[n] = \begin{cases} 1 & n \ge 0 \\ 0 & n < 0 \end{cases} \tag{7-7}
$$

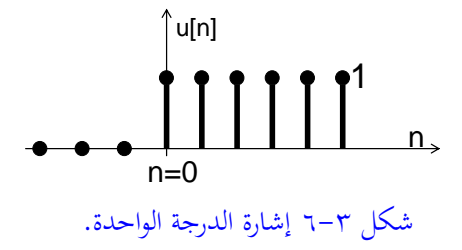

يمكن كتابة دالة الدرجة الواحدة أو دالة الخطوة [U] كما يطلق عليها غالبا بدلالة دالة العينة الواحدة  $\delta$ [n] كما يلبي:

$$
u[n] = \sum_{m=-\infty}^{n} \delta[m]
$$
\n
$$
\text{Var}[n] = \sum_{n=-\infty}^{\infty} \delta[m]
$$
\n
$$
\text{Var}[n] = u[n] - u[n-1]
$$
\n
$$
\text{Var}[n] = u[n] - u[n-1]
$$
\n
$$
\text{Var}[n] = u[n] - u[n-1]
$$
\n
$$
\text{Var}[n] = u[n] - u[n-1]
$$

**3-2-3 إشارة )دالة( املطلع** Ramp هي إشارة أو دالة خط مستقيم بميل معين يبدأ من نقطة الأصل كما في شكل ٣–٧. هذه الإشارة تعطي بالمعادلة التالية:  $r[n]=n*u[n]$  ( $\circ-\tau$ )

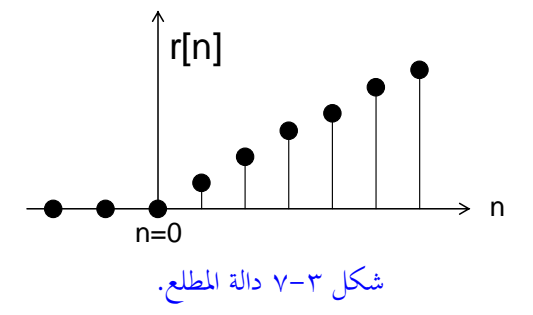

**4-2-3 التتابع األسى احلقيقي** sequence exponential Real بمكن كتابة معادلة هذا التتابع كما يلي:

$$
x[n] = A \alpha^n \tag{7-7}
$$

حيث كل من A و $\alpha$  يمكن أن تكون كميات حقيقية. في المعادلة (٣– ٦) عندما تكون أكبر من الواحد فإن مقدار التتابع يزيد مع زيادة n، بينما إذا كانت  $\alpha$  أقل من الواحد  $\alpha$ فإن مقدار التتابع يقل مع زيادة n وشكل n−۲ يوضح هاتين الحالتين.

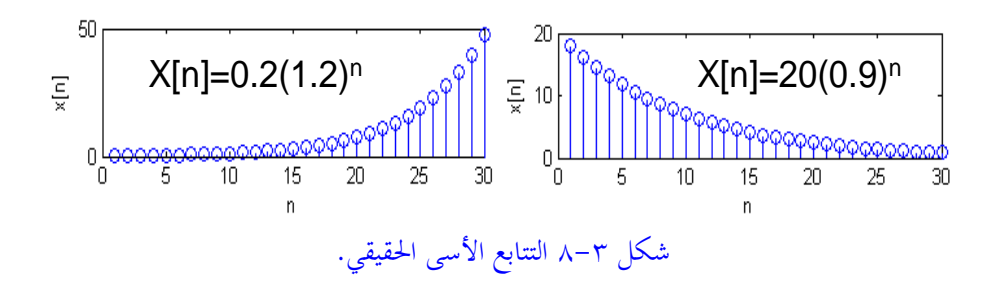

أيضا كل من A و  $\alpha$  يمكن أن تكون كميات مركبة وفي هذه الحالة يمكن إعادة كتابة المعادلة (٣– ٦)كما يلمي:  $(\vee - \vee)$  $x[n] = |A|e^{\sigma n}e^{j(wn+\phi)}$ 

حيث <sup>*a*|</sup>A|قثل مقدار التتابع بينما (π + φ) تمثل زاوية طوره والمعادلة (v −٣) ةثل الصورة القطبية أو صورة المقدار والزاوية للتابع المركب. المعادلة (٣ - ٧) يمكن إعادة كتابتها في الصور الجيبية أو في صورة كميتين أحدهما حقيقي والآخر تخيلي كما يلي:

$$
x[n] = |A|e^{\sigma n} \cos(\omega n + \phi) + j|A|e^{\sigma n} \sin(\omega n + \phi)
$$
 (A-T)

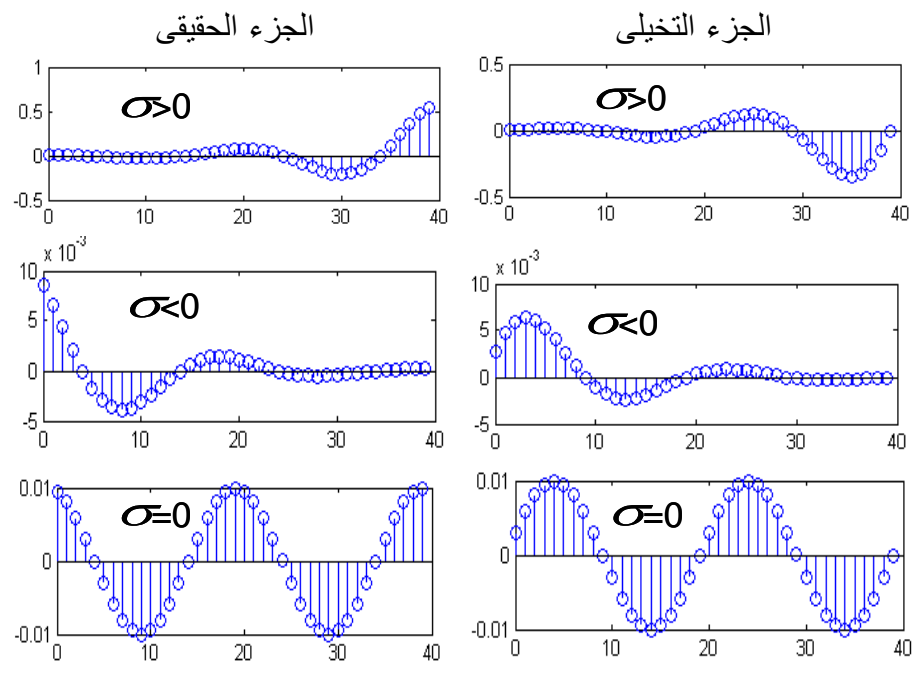

شكل ٣-٩ الجزء التخيلي والحقيقي عند قيم مختلفة للثابت σ في المعادلة (٣- ٨).

ح ث ، افشمن في ف نلي حيئنوى ف ف نإل ()cos انو فشمن في فحلم مند، افشمن في ف نلي *j* 1 عتوى الدالة ()sin هو المقدار التخيلي والثابت σ في المعادلة (x –٣) إذا كان موجبا فإن

مقدار التتابع يتزايد مع زيادة n، بينما إذاكانت  $\sigma$  سالبة فإن مقدار التتابع يتناقص مع زيادة n. أمـا إذاكانـت  $\sigma$  تسـاوي صفر فـإن مقـدار التتـابع يكـون موجـة جيبيـة مسـتمرة sustained oscillation. شكل ٣-٩ يبين كل هذه الأحوال للمعادلة (٣- ٨). العلاقة بين التتابع الأسى المركب ودالة الجيب مهمة جدا وسيتم استخدامها بكثرة لذلك لابد من إعادة كتابة العلاقة بينهما. التتابع الأسى [n] يمكن كتابته كما يلي:

$$
x_1[n] = A e^{jwn}
$$
\n
$$
= A \cos(\text{wn}) + jA \sin(\text{wn})
$$
\n
$$
\text{2.1}
$$
\n
$$
\text{2.2}
$$
\n
$$
\text{2.3}
$$
\n
$$
\text{2.4}
$$
\n
$$
\text{2.5}
$$
\n
$$
\text{2.6}
$$
\n
$$
\text{2.7}
$$
\n
$$
\text{2.8}
$$
\n
$$
\text{2.8}
$$
\n
$$
\text{2.8}
$$
\n
$$
\text{2.8}
$$
\n
$$
\text{2.8}
$$
\n
$$
\text{2.8}
$$
\n
$$
\text{2.8}
$$
\n
$$
\text{2.8}
$$
\n
$$
\text{2.8}
$$
\n
$$
\text{2.8}
$$
\n
$$
\text{2.8}
$$
\n
$$
\text{2.8}
$$
\n
$$
\text{2.8}
$$
\n
$$
\text{2.8}
$$
\n
$$
\text{2.8}
$$
\n
$$
\text{2.8}
$$
\n
$$
\text{2.8}
$$
\n
$$
\text{2.8}
$$
\n
$$
\text{2.8}
$$
\n
$$
\text{2.8}
$$
\n
$$
\text{2.8}
$$
\n
$$
\text{2.8}
$$
\n
$$
\text{2.8}
$$
\n
$$
\text{2.8}
$$
\n
$$
\text{2.8}
$$
\n
$$
\text{2.8}
$$
\n
$$
\text{2.8}
$$
\n
$$
\text{2.8}
$$
\n
$$
\text{2.8}
$$
\n
$$
\text{2.8}
$$
\n
$$
\text{2.8}
$$
\n
$$
\text{2.8}
$$
\n
$$
\text{2.8}
$$
\n
$$
\text{2.8}
$$
\n
$$
\text{2.8}
$$
\n
$$
\text{2.8}
$$
\n
$$
\text{2.8}
$$
\n
$$
\text{2.8}
$$
\n
$$
\text{2.8}
$$
\n
$$
\text{2.8}
$$
\n
$$
\text{2
$$

 $[x_2[n] = A e^{-jwn}$  $= A \cos(\text{wn}) - jA \sin(\text{wn})$  (1. -  $\uparrow$ ) بجمع المعادلتين (٣– ٩) و (٣– ١٠) يمكن كتابة المركبة الحقيقية ()cos كما يلي:

$$
\cos(\text{wn}) = 0.5(\ e^{jwn} + e^{-jwn})\tag{11-5}
$$

ابطألح فشاب ل ئني )-3 9( ا )-3 10( مية ئ بإل فشأل بإل ف ئا ع إل ()sin شعد:

$$
\text{jsin}(\text{wn}) = 0.5(\ e^{jwn} - e^{-jwn}) \tag{1.7-} \tag{1.7-} \text{...}
$$

المعادلتـان (٣- ١١) و (٣- ١٢) توضـحان مـدى العلاقـة بـين أي تتـابع أسـي مركـب وال التين ()cos و ()sin وأن هـاتين الـدالتين يمكـن التعبـير عـن أي منهـا بدلالـة مـركبتين

أسيتين تخيليتين كمـا في المعـادلتين (٣– ١١) و (٣– ١٢). الدالـة الجيبيـة يمكـن كتابتهـا بدلالة التزدد f على الصورة (cos(wn)=cos(2πfn وذلك بوضع w=2πf. يمكن رسم طيف spectrum الدالة (cos(2πf كما في شكل γ - ٠ أ حيث نرى أنه عبارة عن كمية واحدة عند التردد f حيث أنه لا يوجد سوى تردد واحد فقط وهو التردد f. نفس الدالة الجيبية ()cos يمكن كتابتها في صورة مركبتين أسيتين كما في المعادلة (٣– ١١). ولذلك يمكن أن ننظر إليهـا في هـذه الحالـة بأنهـا تتكـون مـن مـركبتين أسـيتين أحـداهما ذات تـردد موجب f والمركبة الأخرى ذات تردد سالب f- ويمكن رسم طيف الدالة ()cos في هـذه الحالة كما في شكل ٣–١٠- ، وهذه هي الصورة العامة لرسم الطيف لأي دالة أو إشارة حيث تكون هناك صورة مقلوبة للطيف ناحية الترددات السالبة وهذا ما سنتبعه في رسم الطيف لأي إشارة فيما بعد وهذا هو ما رأيناه عند شرح نظرية أخذ العينات في النطاق الترددي في الفصل السابق.

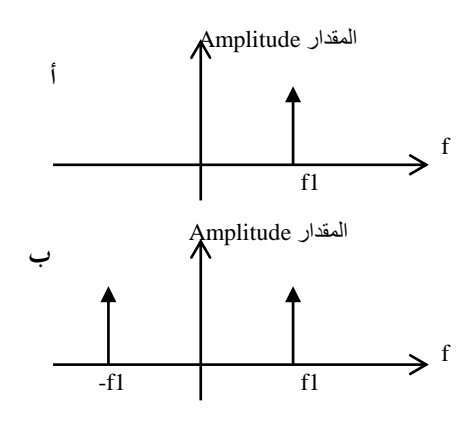

شكل ٣-١٠ التعبير عن طيف أي دالة

# **3-3 تصنيف اإلشارات الرقمية**

## **Classification of digital signals**

هناك الكثير من الخواص التي يمكن تصنيف الإشارات على أساسها وسنعرف في هذا الجزء كل طريقة على حده.

**1-3-3 الدورية Periodicity**

هل التتابع أو الإشارة التي نتعامل معها دورية أم لا؟ هل هذا التتابع يكرر نفسه بعد عدد معين من العينات أم لا؟ لذلك يمكن أن نقول هنا أن أي تتابع يكون دوري إذاكان يكرر نفسه كل عدد N من العينات ويمكن التعبير عن ذلك بالمعادلة التالية:

$$
x[n]=x[n+kN]
$$
 (17-7)

حيث N في هـذه الحالـة هـي الـدورة period الـتي يتكـرر بعـدها التتـابع، و k أي رقـم صحيح. شكل (٣- ١١) يبين تتابع دوري طول دورته N=7.

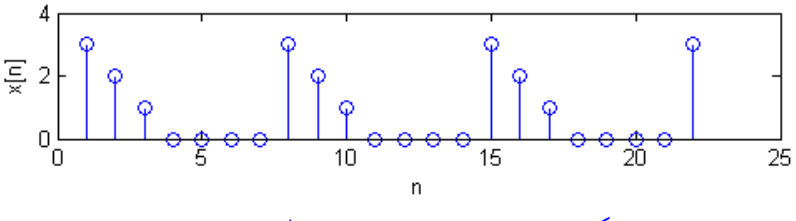

شكل ٣-١١ تتابع دوري دورته طولها يساوى ٧.

لو أن لدينا إشارة تناظرية جيبية على الصورة (Cos( $\Omega$ t (سنلتزم في هذا الكتاب مثل الكثير من المراجع بالرمز للسرعة الزاوية بالرمز w في حالة الإشارات الرقمية والرمز Ω في حالة الإشارات الانسيابية)، وهذه الإشارة تم أخذ عيناتها بمعدل معين، فهل التتابع الناتج يجب

أن يكون بالضرورة دوري هو الآخر مثل الإشارة التناظرية الجيبية؟ الإجابة هي لا !! .. فمن الممكن أن نقطع إشارة جيبية تناظرية دورية ويكون التتابع الناتج عنها غير دوري. وهذا بديهي جدا إذ لكي يكون التتابع الناتج دوريا فإن معدل أخذ العينات (أو قل الزمن بين عينتين أو الزمن الـدوري للتقطيع) يجب أن يرتبط مـع الزمن الـدوري للموجـة الجيبية التناظرية بعلاقة أو نسبة بسيطة . لتوضيح ذلك نفترض التتـابع الجيبي في صورته الأسية التالية:

$$
x[n] = Ae^{jwn} \tag{12-5}
$$

بفرض أن التتابع السابق دوري فإنه يمكن تطبيق شرط المعادلة (٣– ١٣) عليه وكتابته كما يلى:

$$
x[n] = A e^{jw(n+N)}
$$
  
=  $A e^{jwn} e^{jwN}$  (10-Y)

في المعادلـة (٣- ١٥) لكـي يكـون التتـابع x[n] دوريا فعـلا فـإن الكميـة <sup>eiwN</sup> يجـب أن تساوى واحد، وهذا يعني أنه يمكننا أن نضع الشرط التالي لكي يكون أي تتابع جيبي [x[n دوريا:

$$
wN=m2\pi
$$
  
 
$$
w/2\pi=m/N
$$
 (11- $\tau$ )

حيث m هي ثابت صحيح موجب، وهذا يعني أن w/2π يجب أن تكون عدد كسرى rational number بسيط (أو بمعنى آخر يجب أن تكون 2π/w تساوى رقما صحيحا).  $\text{w}/2\pi$ وهـذا يعـني أن 1/20=0.1/2=0.1/2 نيـه  $\text{w}$ =0.1 $\text{w}$  وهـذا يعـني أن 1/20=0.1/2

 $|x[n]=Acos(\sqrt{3}\pi n)$  والتي تعتبر كسرا بسيطا، إذن هـذا التتابع دوري. بينمـا التتـابع وعلى ذلك فإن 2/3 $\frac{w}{2\pi}=\sqrt{3}/2$  وعلى ذلك فإن  $\sqrt{3}/2$  وعلى  $w=\sqrt{3}\pi$ ذلك فهذا التتابع ليس تتابعا دوريا.

**2-3-3 تصنيف التتابعات على حسب الطول**

أي تتابع يمكن تصنيفه على أنه محدود الطول finite length إذاكان عدد العينات فيه محدودا. بينما إذاكان عدد العينات ممتدا إلى مالا نهاية في أي من الاتجاهين سواء السالب أو الموجب فـإن هـذا التتـابع يصـنف على أنـه غـير محـدود الطـول أو لانحـائي \_\_ infinite .length

**3-3-3 تصنيف التتابعات على حسب التشابه حول نقطة األصل** يمكن تصنيف التتابعات على حسب شكل كل منها عند نقطة الأصل إلى نوعين: <mark>التتابع الزوجي even sequence: وهو</mark> التتابع الذي يكون نصفه الموجود على يمين نقطة الأصل مشابه تماما symmetrical (صورة) لنصفه الموجود على يسار نقطة الأصل. شكل 15-3 يبين مثالا لتتابع زوجي حيث يمكن أن نعبر عن التشابه الزوجي بالمعادلة التالية:  $x[n]=x[-n]$   $(\gamma \gamma - \gamma)$ 

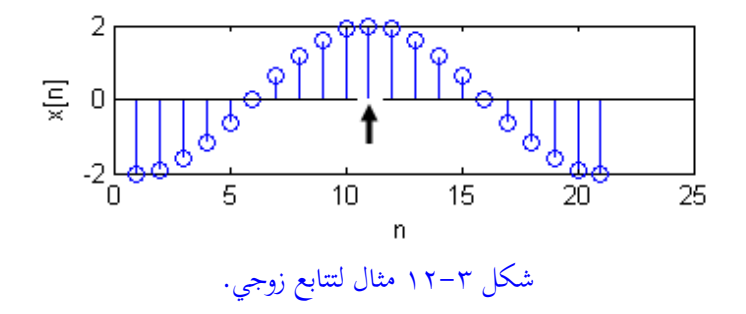

<mark>التتابع الفردي odd sequence: وهو</mark> التتابع الذي يكون نصفه الموجود على يمين نقطة الأصل صورة معكوسة لنصفه الموجود على يسار نقطة الأصل. شكل ٣-١٣ يبين مثالا لتتابع فردى حيث يمكن أن نعبر عن التشابه الفردي بالمعادلة التالية:

 $x[n]=x[-n]$   $(\lambda-\tau)$ السهم الموجود في شكلي ٣-١٢ و ٣-١٣ يمثل نقطة الأصل التي يوجد التشابه حولها.

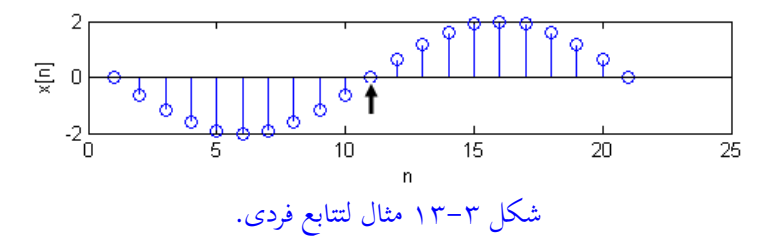

**4-3-3 تصنيف التتابعات على حسب مقدار التتابع** مقدار أي تتابع من الممكن أن يكون محددا bounded إذا كان مقدار أي عينة في هذا التتابع يؤول إلى قيمة محددة تختلف عن المالانهاية، وهذا يمكن التعبير عنه بالمعادلة التالية حيث B أي قيمة موجبة تختلف عن المالانماية:

$$
|x[n]| \le B < \infty \tag{1.3-1}
$$

**5-3-3 تصنيف التتابعات على حسب القابلية للجمع** أي تتابع نقول عنه أنه قابل للجمع summable إذا كان المجموع الكلبي لعيناته أقل من المالانهاية، وهذا يمكن التعبير عنه بالمعادلة التالبة:

$$
\sum_{n=-\infty}^{\infty} |x[n]| < \infty \tag{7.7}
$$

### **6-3-3 طاقة التتابع**

طاقة التتابع energy of a sequence تعرف على أنها مجموع مربعات مقدار جميع العينات الموجودة في التتابع، وهذا يمكن التعبير عنه في المعادلة التالية: 2

 $[n]$   $(\tau \setminus -\tau)$  $\sum^{\infty}$  $=$  $-\infty$  $=$ *n*  $E = \sum |x|n$ 

**4-3 العمليات األساسية على التتابعات**

يمكن إجراء كل العمليا ت الحسابية المعتادة مثل الجمع والضرب وغيرها على التتابعات، كمـا أن هنـاك بعض العمليـات الأخرى مثـل عمليـة الالتفـاف الـتي لم نعتـد عليهـا سـابقا وسندرسها هنا.

عم**لية الضرب <u>multiplication</u> : ع**ند ضرب تتابعين يتم ضرب مقدار كل عينة في التتابع الأول في نظيرتما في التتابع الثاني ويتم التعبير عن ذلك حسابيا كما يلي:

$$
z[n] = x[n].y[n] \tag{1.1}
$$

لاحظ أن رمز عملية الضرب هنا هو النقطة وليس النجمة \* كما تعودنا سابقا لأن النجمة ستستخدم كرمز لعملية الالتفاف convolution كما سنرى. عملية الضرب يطلق عليها مهندسوا الاتصالات بأنها عملية التعديل modulation. يمكن رؤية ذلك بفرض التتابع [y [n الذي يساوى حاصل ضرب تتابعين كل منهما جيبي كما يلي:

$$
y[n]\text{= }2cos(w_1n).cos(w_2n)
$$

حاصل الضرب السابق يمكن باستخدام بعض قوانين حساب المثلثات أن يوضع على الصورة التالية:

$$
y[n] = \cos((w_1 + w_2)n) + \cos((w_1 - w_2)n)
$$

حيث أن التتـابع النـاتج يتكـون مـن مـركبتين الأولى ترددهـا هـو مجمـوع الـترددين الـداخلين والأخرى ترددها هو مطروح الترددين الداخلين. عملية الضرب سنستخدمها بكثرة عند قطع تتابع محدد الطول من تتابع لانحائي، وهذه تسمى النافذة windowing حيث أننا نأخذ نافذة من التتابع اللانحائي. أنظر لرمز عملية الضرب الذي سنستخدمه في هذا الكتاب كما في شكل ٣-١٤

عملية الجمع addition: عند جمع تتابعين يتم جمع مقدار كل عينة في التتابع الأول مع نظيرتها في التتابع الثاني ويتم التعبير عن ذلك حسابيا كما يلي:

 $z[n] = x[n] + y[n]$  ( $\gamma \gamma - \gamma$ )

أنظر لرمز عملية الجمع الذي سنستخدمه في هذا الكتاب كما في شكل ٣-١٤.

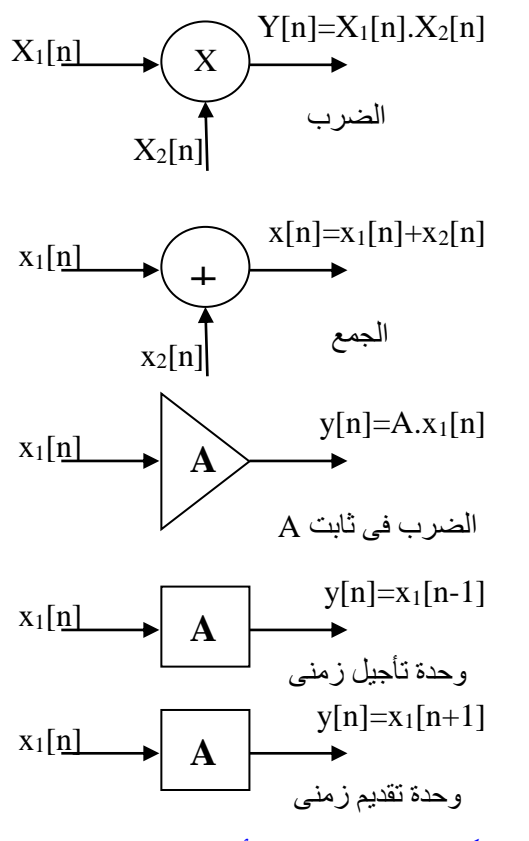

شكل ٣-٤ ١ العمليات الأساسية على التتابعات.

عملية الضرب في ثابت (التحجيم) scaling: حيث يتم ضرب كل عينة من عينات أي تتابع في ثابت. أنظر لرمز عملية الضرب في ثابت الذي سنستخدمه في هذا الكتاب كما فی شکل ۳–۱٤.

**عملية التأخير الزمني <b>time delay**: يتم تأخير عينات التتابع بأي عدد من وحدات زمن التأخير حيث وحدة زمن التأخير هنا هي زمن العينة sampling time. يمكن التعبير عن ذلك حسابيا كما يلي:

ه.ل. ر فبألفا م ف اب اى فشاب جلإل ف أل إل ت يف

 $y[n]=x[n-N]$   $(\forall \xi-\forall)$ 

إ ف ننت N ي ن سن ب نإن ف ئنأخ ف نزمين شعنبح من مي زمد ن افشاب ل نإل )-3 24( عنبح [N+n[x]=n[y . هنظأل إ تةف 14-3 ى ف ألمز فشسئا يف هلله ف اب ع .

**مثال** :**1-3** ف ب ف ئئ باب ف ئ إل:

 $x_1[n] = [3.2 \ 41 \ 36 \ -9.5 \ 0]$  $x_2[n] = [1.7 \t -0.5 \t 0 \t 0.8 \t 1]$ 

منها يمكن استنتاج التتابعات التالية:

 $y_1[n]= x_1[n].x_2[n]=[5.44 \t -20.5 \t 0 \t -7.6 \t 0]$  $y_2[n] = x_1[n] + x_2[n] = [4.9 \ 40.5 \ 36 \ -8.7 \ 1]$  $y_3[n]= 0.5.x_1[n] = [1.6 \t -20.5 \t 18 \t -4.75 \t 0]$ 

في أي تتابع من التتابعات السابقة ، وأي تتابع نكتبه بعد ذلك ، تكون العينة رقم صفر فيه هي العينة الأولى ناحية اليسار . فمثلا العينة 3.2=[0]x1 و 20=[2] وهكذا. إذا اختلف الوضع عن ذلك فإنه سيتم تعليم العينة رقم صفر بعلامة معينة وهنا سنضع تحتها خط كما فى التتابع التالي:

 $x_3[n] = [2.1 \ 4 \ -3 \ 5.7 \ 0 \ 6.4]$ في هذا التتابع 3-=[0]xs و 4=[1-]xs و x3[-2]=2.1 و x3[3]=6.4. في أي واحدة من العمليات السابقة ليس بالضرورة أن يكون التتابعين متساويا الطول. في هذه الحالة يتم إضافة أصفار إلى التتابع الأقصر بحيث يتم التطابق بين التتابعين من ناحيتي اليمين واليســار. فمثلا لـو أردنا جمـع التتـابعين x1[n] و x3[n] فـإن التتـابع [x1] سـيتم إضافة أصفار له من ناحية اليسار ليطابق التتابع x3[n] من ناحية اليسار ليصيح كالتالي:  $x_1$ '[n]= [0 0 3.2 41 36 -9.5 0]

اسن ئم إلن إل صنتأل عئن بع [n[3x طن بل ف ئئن بع [n[1x من جح نإل ف نني خن [n[3x انو فخ عأل م جح إل ف ني، اس عبح ف ئئ بع [n[3x ئ يل: x3'[n]= [2.1 4 -3 5.7 0 6.4 0] بل هصبح ف ئئ بابني [n'[1x ا [n'[3x مئط بمني امية ئ بإل ح صف مجابه ئ يل: <sup>y</sup>4[n]=x1'[n]+x3'[n]= [2.1 4 0.2 46.7 36 -3.1 0] )25-3(

**مثال ٣–٢:** التتابع [y[n في شكل ٣–١٥ يمكن كتابته كالتالي:  $y[n]= a_1x[n] + a_2x[n-1] + a_3x[n-2] + a_4x[n-3]$ 

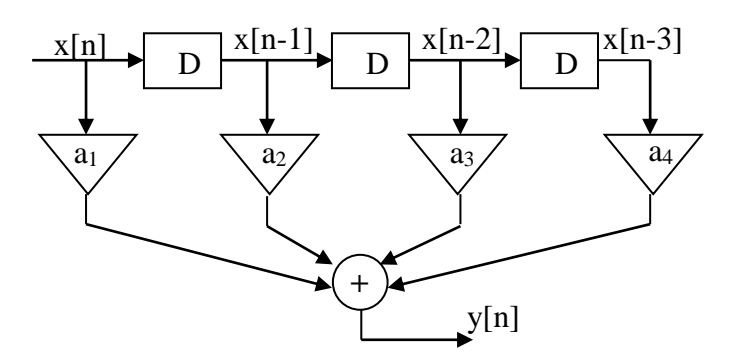

شکل ۳-۱۰ مثال ۳-۲.

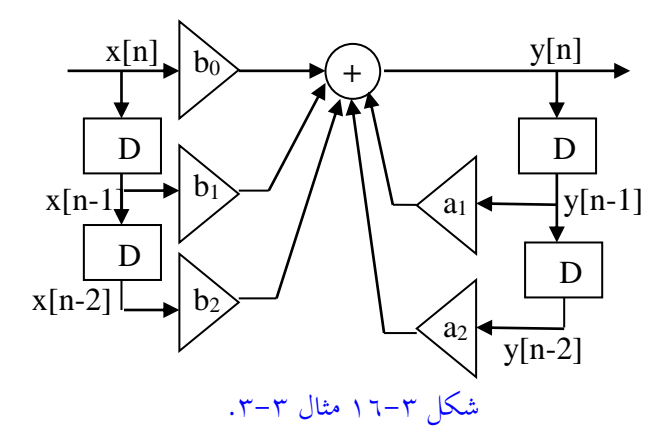

**مثال ٣–٣:** التتابع [n]y في شكل ٣–١٦ يمكن كتابته كالتالي:  $y[n]= b_0x[n]+b_1x[n-1]+b_2x[n-2]+a_1y[n-1]+a_2y[n-2]$ 

**5-3 التعبري عن التتابعات بداللة تتابع العينة الواحدة** أي تتابع يمكن التعبير عنه في النطاق الزمني كمجموع عدد من الصور المؤخرة زمنيا من إشارة العينـة الواحـدة unit sample. فمثلا التتـابع [n]34 في المعادلـة (٣– ٢٥) يمكـن إعادة كتابته كدالة في إشارة العينة الواحدة كما يلي:

 $y_4[n]= 2.1\delta[n+2] + 4\delta[n+1] + 0.2\delta[n] + 46.7\delta[n-1] + 36\delta[n-2] -3.1\delta[n-3]$   $(Y \tau - Y)$ 

هذه الطريقة في التعبير عن التتابعات سنستخدمها بكثرة عند الحصول على خرج أي نظام بدلالة دخله وهذا سنراه بعد قليل.

## **6-3 األنظمة الرقمية systems Digital**

النظام الرقمي هو دالة تعالج تتابع دخل لتعطي تتابع خرج كما في شكل ٣-١٧. يتم حساب تتابع الخرج بدءا من عينة n معينة ويتتابع خروج العينات من النظام مع تقدم الزمن. شكلي ٣-١٥ و٣-١٦ تعتبر أمثلة على الأنظمة الرقمية. ونسوق هنا مثال آخر على أحد الأنظمة الرقمية.

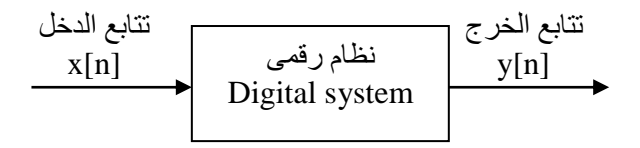

تةف 17-3 ف دظ يف ف أل أ.

**مثال ٣-٤:** من المرشحات الشهيرة، والكثيرة الاستخدام، مرشح نافذة المتوسط المتحركة M point moving average filter التي تتكون من عدد M من النقاط، و تأثيره على الضوضاء. هذا المرشح يأخذ عدد M من نقاط تتابع الدخل ويحسب متوسطها وهذا المتوسط يمثل عينة الخرج عند هذه النقطة، بعد ذلك تزاح النافذة بمقدار عينة أخرى من عينات الدخل ويتم حساب المتوسط الجديد، وهكذا حتى نصل إلى آخر عينة من عينات الدخل. يمكن التعبير عن ذلك كما في المعادلة التالية:

$$
y[n] = \frac{1}{M} \sum_{k=0}^{M-1} x[n-k]
$$
 (7V-T)

هذا المرشح يمكن استخدامه لتنعيم الضوضاء المضافة على أي إشارة، ويمكن أن نوضح لك بفرض أي إشـارة «s[n]=2.n.(0.9) مثلا، هـذه الإشـارة سنضـيف عليهـا ضوضـاء عشوائية random noise لنحصل على التتابع x[n]=s[n]+d[n] حيث x[n] ستكون تتابع الدخل للمرشح، [n]s هي الإشارة قبل إضافة الضوضاء ، وd[n] هي الضوضاء التي سنضيفها باستخدام الدالة ()rand في MATLAB. البرنامج التالي يحسب الإشارة [n]s ويضيف عليها الضوضاء ويحسب الخرج تبعا للمعادلة (٣- ٢٧) ويرسم هذا الخرج في وجود الضوضاء وفي عدم وجودهـا لـترى الفـارق الـذي يقدمـه مثـل هـذا المرشـح البسـيط. شكل ٣-١٨ يوضح كل هذه الإشارات. لن نخوض في شرح أوامر MATLAB لأننا نفترض أن القارىء على دراية بما. حاول تنفيذ هذا البرنامج مستخدما قيما مختلفة للنافذة M لترى تأثير النافذة على عملية تنعيم الضوضاء المضافة.

%moving average filter  $R = 50$ :  $d = rand(1,R)-0.5;$  الضوضاء m=0:1:R-1; s=2\*m.\*(0.9.^m); الإشارة ئ بع ف خف ;d+s=x

 $subplot(2,1,1);$  $plot(m,d,'r',m,s,'b',m,x,'g')$ xlabel('Time index n'); ylabel('Amplitude');  $M=3$ ;  $b = ones(M,1)/M;$  المرشح  $y = filter(b,1,x);$  $subplot(2,1,2);$  $plot(m,y,b')$ xlabel('Time index n'); ylabel('Amplitude');

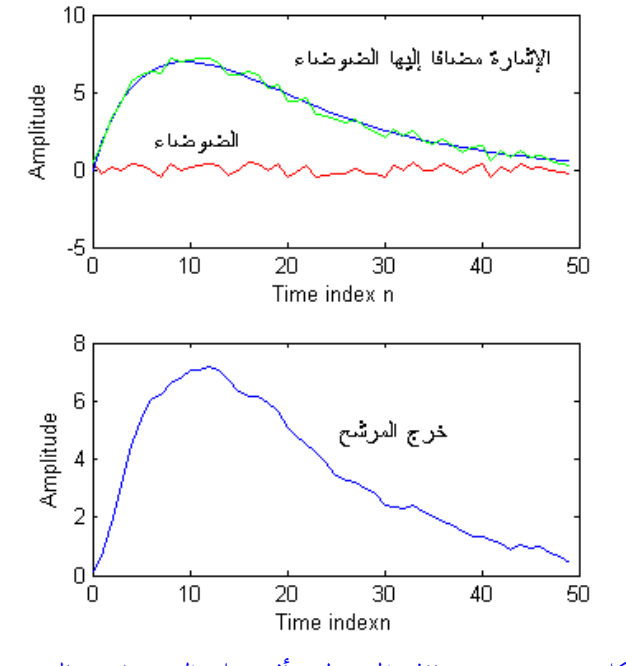

شكل ٣-١٨ مرشح نافذة المتوسط وتأثيره على الضوضاء، مثال ٣-٤.

# **7-3 تصنيف األنظمة الرقمية**

## **Classification of digital systems**

هناك الكثير من التصنيفات التي يمكن ذكرها عن الأنظمة الرقمية ومعظم هذه التصنيفات تكون على حسب علاقة خرج النظام بدخله.

### **1-7-3 اخلطية Linearity**

تقريبا كل الأنظمة الرقمية التي سنتعامل معها في هذا الكتاب عبارة عن أنظمة خطية. بفرض أن [n]y و [y2[n] تمثل خرج أو استجابة نظام للدخلين [n] x1[n] و [x2]. هـذا النظــام إذا أدخلنـــا عليـــه التتـــابع x[n]=ax<sub>1</sub>[n]+bx<sub>2</sub>[n] كـــدخل، وأعطـــى الخـــرج ky[n]=ay1[n]+by2[n]، فإن هذا النظام يعتبر نظاما خطيا. النظام الخطبي يكون دائما متجانس homogeneous، وخاصية التجانس تعني أن أي تغير في مقدار إشارة الدخل للنظام يقابلها تغير بنفس المقدار في خرج النظام. أي أنه إذاكان الخرج هو [y[n عندما يكون الدخل x[n]، فإن النظام يكون متجانس إذاكان خرجه هو y1[n]=ay[n] عندما يكون الدخل هو x1[n]=ax[n]. من خواص الأنظمة الخطية أيضا أنها تبادلية فإذا كان لدينا نظاما يتكون من أكثر من نظام فرعي فإن ترتيب هذه الأنظمة الفرعية من الدخل إلى الخرج لا يؤثر على الخرج النهائي كما هو موضح في شكل ٣-١٩.

### **2-7-3 خاصية الثبات مع اإلزاحة** invariant Shift

يوصف النظام بأنه ثابت زمنيا إذا كانت أي إزاحة زمنية في تتابع الدخل يقابلها إزاحة زمنية في الخرج بنفس المقدار. خاصية الثبات الإزاحي ليست شرطا للخطية فيمكن أن يكون هناك نظام ثابت إزاحيا ولكنه غير خطي. يمكن التعبير عن ذلك بأنه إذاكان خرج النظام هو [y[n عندما يكون الدخل [x[n ، فإن النظام يكون ثابت إزاحيا إذاكان خرجه

هو [10-n]=y[n] عندما يكون الدخل هو x[n]=x $\ln$ [n-n $_{0}$ ] حيث  $\ln$  تمثل إزاحة تقديم أو تأخير في التتابع. الأنظمة إلتي تحمل خاصية الخطية مع الثبات الإزاحي من الأنظمة المهمة جدا التي سنتعامل معها في هذا الكتاب حيث أن معظم الأنظمة العملية تكون من هـذا النـوع ، وهـي تكـون سـهلة التحليـل رياضيا وبالتـالي سـهلة التصـميم. هـذا النـوع مـن الأنظمة يرمز له بالرمز Linear Time Invariant, LTI.

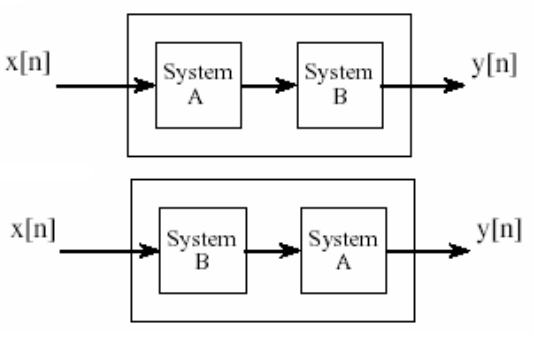

شكل ٣-١٩ خاصية التبادلية في الأنظمة الخطية.

مثال ٣-٥ : النظام [x[n]=x[n] حيث ... ,L, ±2L ، ليس نظاما ثابتا إزاحيا وعكن توضيح ذلك بعمل إزاحة في تتابع الدخل فيصبح [10-(1/n]x1[n]=x[(n) والذي يمكن كتابتـه كمـا يلـي: x1[n]=x[(n-Ln0)/L] . بإجراء إزاحـة مقابلـة علـي تتـابع الخرج خصــل علــي التتـــابع التـــالى: (L/(n=y[n]=y[n-n0]=x[(n-n<sub>0</sub>) ومـــن ذلـــك نـــرى أن وهذا يعني أن النظام غير ثابت إزاحيا، أي متغير إزاحيا.  $\text{y}_1[n]\neq \text{x}_1[n]$ 

**3-7-3 خاصية السببية أو املعقولية Causality**

 $\mathrm{x}[\mathrm{n_0}]$  إذا كانت العينة رقم  $\mathrm{n_0}$  من الخرج  $\mathrm{y}[\mathrm{n_0}]$  مثلا، تعتمد فقط على عينة الدخل والعينات السابقة لها، أي كل العينات [n $\rm{x}$  حيث  $\rm{n}$ 0، فإن هذا النظام يسمى نظام

سببيا، أو نظاما يمكن تحقيقه، أو نظاما معقولا، وكل هذه تصلح ترجمات لكلمة causal وربما تكون أفضل من كلمة السببية. باختصار هذه الخاصية تعني أن أي تغيرات في الخرج يجب ألا تسبق زمنيا التغيرات في الدخل، وهذا معقول جدا !! وهذا هو منطق الطبيعة إذ أن لكل سبب أو مؤثر تكون هناك استجابة أو خرج وهذا الخرج يعتمد على قيم المؤثر الحاليـة والســابقة ولا يمكـن أن يعتمـد علـى قـيم المـؤثر التاليـة أو القادمـة. هـذا المنطـق مـن الممكن أن يكون غير محقق وبالذات مع استخدام الحاسبات حيث يمكن أن تكون عينات الدخل مسجلة في الذاكرة وفي هذه الحالة يمكن حساب الخرج اعتمادا على أي عينة من الدخل سواء سابقة أو تالية لعينة الخرج. هذا بالطبع لا يمكن تحقيقه عند التعامل في الأزمنة real time الحقيقية.

 $\text{sym} \leftarrow \text{sym} \left\{ \text{min} \left[ -\text{x}[n] \right] + 0.5 \left\{ \text{x}[n-1] + \text{x}[n+1] \right\} \right\}$  مثال سببيا لأن عينات الخرج عند لحظة معينة تعتمد من ضمن ما تعتمد على عينات دخل قادمة، فمثلا عندما n=5 نفإن [5]y تعتمد على x[5] و x[4] و x[6] وهنا تكمن المشكلة حيث لا يعقل أن تعتمد عينة الخرج الخامسة على عينة الدخل السادسة التي لم تأت بعد.

### **4-7-3 األنظمة املستقرة systems Stable**

النظام المستقر هـو النظـام الـذي يعطي خرجـا محكومـا bounded عنـدما يكـون دخلـه محكوما. التتابع x[n] يكون محكوما إذاكان k[n]|<Bx| لكل قيم n حيث Bx هي كمية أو ثابت محدد، وهذا يعني باختصار أن مقدار أي عينة في التتابع يكون محددا ولا يـؤول إلى المالانحايـة. وعلـي ذلـك يمكننــا القـول أن للنظــام المسـتقر إذا كــان الــدخل هــو لا تساوى  $|{\bf x}[n]|<$  is أي نخرجه يجب أن يكون  $|{\bf y}[n]|<$  حيث By كمية ثابتة لا تساوى السناوى مالانهايـة. مثـل هـذه الأنظمـة نطلـق عليهـا بأنهـا أنظمـة محكومـة الحنوج الخرج

(BIBO) (BIBO) Mounded Input, Bounded Output . سيكون هناك حديثا أكثر تفصيلا عن الاستقرار وشروطه عند الحديث عن تحويل Z.

**مثال ٣-٧:** مرشح نافذة المتوسط المتحركة في مثال ٣-٤ هـو نظام مستقر لأنه بوضع تتابع الدخل [x[n يساوى قيمة ثابتة فإن الخرج يكون أيضا قيمة ثابتة ويمكن توضيح ذلك كالتالي:

$$
|y[n]| = \left|\frac{1}{M}\sum_{k=0}^{M-1}x[n-k]\right| \leq \frac{1}{M}\sum_{k=0}^{M-1}|x[n-k]| \leq \frac{1}{M}(M)Bx \leq Bx
$$

### **5-7-3 خاصية االنعكاس Invertibility**

إذا أمكن تحديد دخل أي نظام تحديدا وحيدا unique بمجرد معرفة خرجه، فإن هذا النظام يقال عنه أنه قابل للعكس، أي يمكن تحديد دخله بمعرفة خرجه. فمثلا النظام 2{x[n]={x[n] غير قابل للعكس لأنه بمعرفة الخرج يكون هناك قيمتان للدخل يحققان معادلة هذا النظام.

### **6-7-3 خاصية اخلمول Passivity**

إذا كانت طاقة خرج أي نظام أقل من أو تساوى طاقة دخله فإن هذا النظام يوصف بأنه خامل ، ويمكن التعبير عن ذلك كالتالي:

$$
\sum_{n=-\infty}^{\infty} \left| y[n] \right|^2 \leq \sum_{n=-\infty}^{\infty} \left| x[n] \right|^2 < \infty
$$

**8-3 عالقة اخلرج ابلدخل لألنظمة اخلطية الثابتة إزاحيا LTI** عند تحليل أو بناء أي نظام لابد من معرفة أو تحديد علاقة خرج هذا النظام بدخله. هناك طريقتين شـائعتين للتعبير عـن علاقـة خرج النظـام بدخلـه وهمـا: اسـتجابة النظـام للدفعـة أو العينة الواحدة unit sample response، واستجابة النظام للخطوة step response.

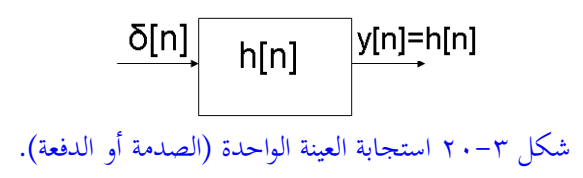

**1-8-3 استجابة العينة الواحدة response sample Unit** استجابة العينة الواحدة لأي نظام هي خرج هذا النظام عندما يكون دخله هو تتابع العينة الواحدة [n]6. عـادة يرمز لهذه الاستجابة بالرمز [h[n، واختصارا يطلق عليها استجابة الصدمة أو الدفعة impulse response وهي الأكثر استخداما من استجابة الخطوة. بفرض أن لدينا النظام {[x[n=1]+x[n-1]+x[n+1] فإن استجابة الدفعة له يمكن الحصول عليها بوضع [n] $\mathrm{m}$  = أبوعلى ذلك فإن استجابة الدفعة أو الصدمة لهذا النظام

.h[n]=  $\delta[n]+0.5\{\delta[n-1]+\delta[n+1]\}$  ستكون

**2-8-3 استجابة اخلطوة response Step**

استجابة الخطوة لأي نظام هي خرج هذا النظام عندما يكون دخله هو تتابع الخطوة [u[n. عادة يرمز لهذه الاستجابة بالرمز [n]s.

**3-8-3 عالقة اخلرج ابلدخل لألنظمة اخلطية الثابتة إزاحيا LTI**

عند تحليل أي نظام أو حتى بناؤه فإن علاقة خرج هذا النظام بدخله تكون مهمة جدا. لقد أشرنا في الجزء ٣-٥ كيف أنه يمكن التعبير عن أي تتـابع كمجمـوع مـن تتابعـات

 $\sum^{\infty}$  $=$  $-\infty$ 

*k*

الصدمة أو وحدة العينة المزاحة زمنيا. شكل ٣-٢١ يبين أحد التتابعات التي يمكن التعبير عنها كمجموع من تتابعات الصدمة كما يلي:

$$
x[n]=1.5\delta[n]+2.5\delta[n-1]+3\delta[n-2]+1.5\delta[n-3]+0.5\delta[n-4]
$$
 (Y $\wedge$ -Y)

والذي يمكن إعادة كتابته في الحالة العامة كما يلي:  $= \sum x[k]\delta[n$  $x[n] = \sum x[k]\delta[n-k]$  (19-1)

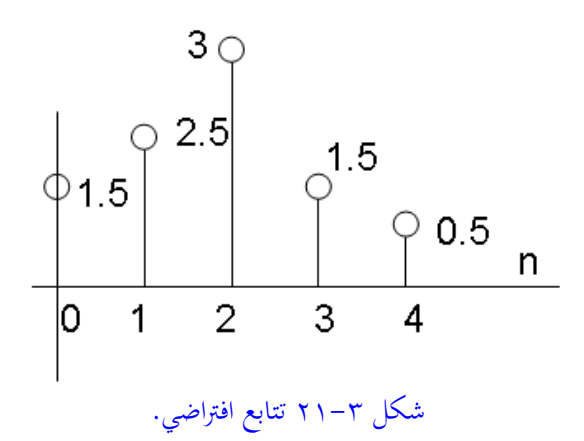

بفرض أن هذا النظام خطي وثابت إزاحيا LTI فإن خرج هذا النظام سيكون مجموع استجاباته لوحدة العينة [n]1.58 والتي تساوى [n−1.5h[n، ووحدة العينة [n−1]2.58 والتي تساوى [1-1]2.5 وهكذا لباقي مركبات المعادلة (٣- ٢٨). وعلى ذلك يمكن كتابة خرج هذا النظام الخطي الذي دخله هو التتابع x[n] كما يلي:

$$
y[n]=1.5h[n]+2.5h[n-1]+3h[n-2]+1.5h[n-3]+0.5h[n-4]
$$
 (7. -7)

وعلى ذلك يمكن كتابة الخرج بدلالة الاستجابة الصدمية أو الدفعية لأى نظام كما يلي:

$$
y[n] = \sum_{k=-\infty}^{\infty} x[k]h[n-k]
$$
 (r'(-r)

وبتغيير بسيط في المتغيرات يمكن إعادة كتابتها كما يلي:

$$
y[n] = \sum_{k=-\infty}^{\infty} x[n-k]h[k] \qquad (\tau \tau - \tau)
$$

المجمـــوع الموجـــود في المعــــادلتين (٣- ٣١) و (٣- ٣٢) يســـمي المجمـــوع الالتفـــاقي convolutional sum. إن ذلك يعني أن خرج النظام الخطي الثابت إزاحيا يساوى المجموع الالتفافي لدخل هذا النظام والاستجابة الصدمية له. المجموع الالتفافي يرمز له بالرمز التالي:

$$
y[n]=x[n]^*h[n] \qquad (\tau\tau-\tau)
$$

بعض المراجع تضع دائرة حول النجمة الموجودة في المعادلة (٣- ٣٣) ولكننا سنكتفي في هذا الكتاب بالنجمة فقط تبسيطا للأمور .

### **4-8-3 عملية اجلمع االلتفايف Convolution**

هذه العملية كما رأينا تستخدم في إيجاد العلاقة بين خرج أي نظام خطي ثابت إزاحيا LTI ودخله، والاستجابة الصدمية له. وهذه العملية من العمليات الكثيرة المستخدمة في المعالجة الرقمية للإشارات. وسنرى في هذا الجزء كيفية إجراء أو تنفيذ هذه العملية والخواص الشهيرة لها ، وسنرى ذلك من خلال المثال التالي.

**مثــال ٣-5**: حســاب المجمــوع الالتفــافي convolution علــي التتــابعين [n]x و [h الموضحين في شكل (٣- ٢٢). **1** بوضع n = 0 في المعادلة (٣ - ٣١) نحصل على معادلة الخرج التالية:

$$
y[0] = \sum_{k=-\infty}^{\infty} x[k]h[-k]
$$
 (r t - r)

من هذه المعادلة نرى أن عينة الخرج [0]y تساوى حاصل ضرب [k]x في معكوس التتابع h[k] وهو التتابع [k-]h لكل قيم k. شكل ٣-٢٣ يبين هذه الخطوة وعينة الخرج الناتجة .y[0]

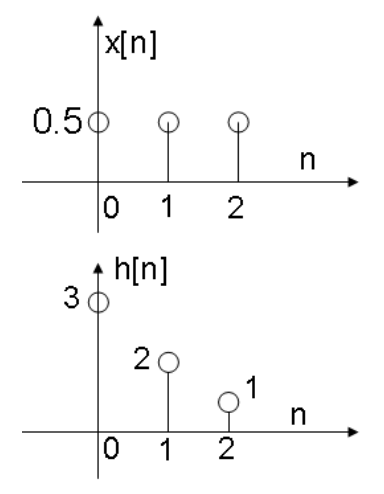

شكل ٣-٢٢ تتابعين مطلوب إجراء المجموع الالتفافي عليهما.

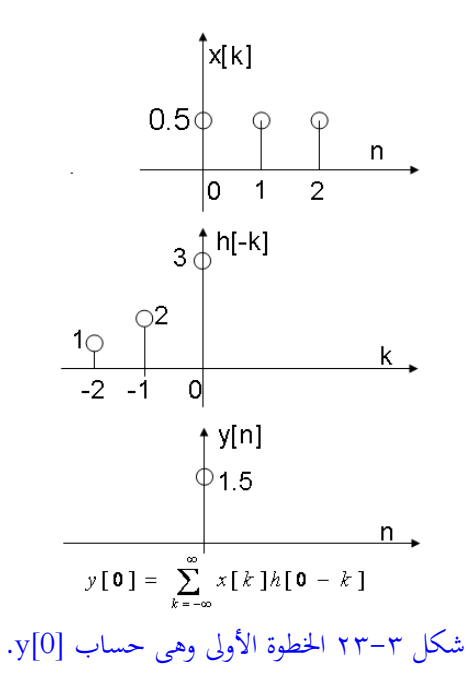

**7−** بوضع 1 = n في المعادلة (٣ − ٣١) نحصل على عينة الخرج [1]y التالية:

$$
y[1] = \sum_{k=-\infty}^{\infty} x[k]h[1-k] \tag{5-5}
$$

لاحظ أن [h[-k] هي [h بعد إزاحتها ناحية اليمين عينة واحدة. شكل ٣-٢٤ يبين  $-y[1]$  حساب  $y[1]$ .

**7** - نضع 2 = n ثم 3 = n وهكذا وفي كل مرة نزيح [k-[h ناحية اليمين بمقدار عينة واحدة ونحسب في كل مرة حاصل ضرب x[k] في h[n-k] لجميع قيم k.

 $\mathbf{x}[k]$  - نستمر في عملية الإزاحة كما في الخطوة ٣ حتى يتم إزاحة [k-[h خارج نطاق [x تماما حيث عندها يكون حاصل ضرب هذين التتابعين بصفر وبذلك تنتهى عملية حساب المجموع الالتفافي. شكل ٣-٢٥ يبين النتيجة النهائية للمثال السابق حاول تتبعها وحسابها عينة بعد عينة.

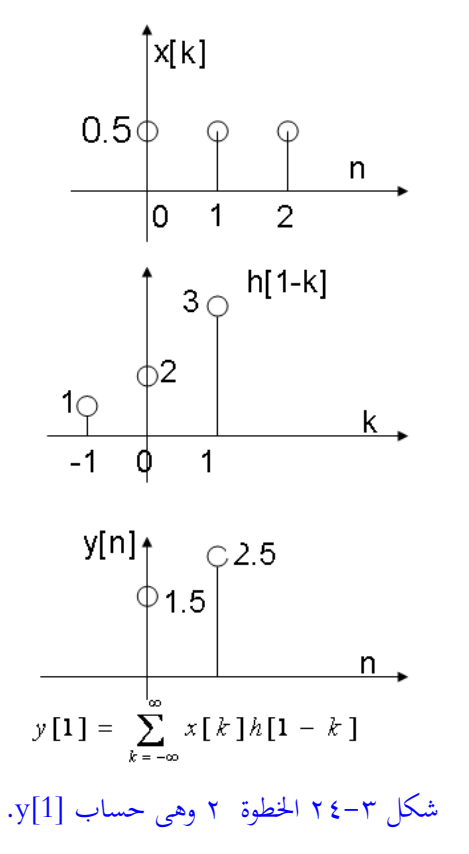

**5-8-3 خواص عملية اجلمع االلتفايف**  ١– طول كل من التتابعين الـذين تحرى عليهمـا عمليـة الجمـع الالتفـافي يجـب أن يكـونا محددي الطول، وإلا إذاكان أحدهما لا نهائبي فلن يمكن حساب نتيجة هذه العملية.

- ٢− بفرض أن أحد التتابعين كـان طولـه هـو M والتتـابع الثـابي طولـه هـو N فـإن التتـابع الناتج عن عملية الجمع الالتفاقي سيكون طوله هو M+N-1. فمثلاً في المثال ٣–٨ ، إذا كانت M=3 وN=3، فـإن طـول التتـابع النـاتج سيسـاوي 5كمـا في شـكل  $.70-T$
- ٣- عملية الجمع الالتفافي عملية تبادلية commutative، أي أن ترتيب إجراء العملية لا شهم:

 $x_1[n]*x_2[n]=x_2[n]*x_1[n]$ 

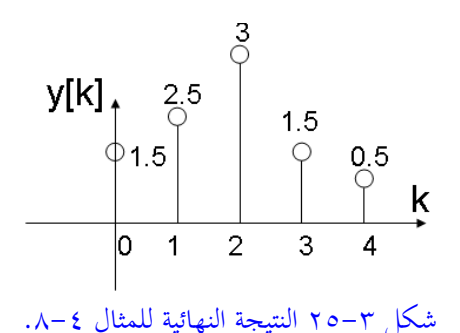

٤ - عملية الجمع الالتفافي عملية انضمامية associative، أي يمكن إجراؤها على تتابعين منضمين في عملية جمع التفافي أخرى:

 $(x_1[n]*x_2[n])*x_3[n]=x_1[n]*(x_2[n]*x_3[n])$ 

0– عملية الجمع الالتفافي عملية قابلة للتوزيع distributive، أي أن إجراء عملية الجمع الالتفافي على مجموع تتابعين وتتابع أخر تساوى مجموع عمليتي الجمع الالتفافي على هذا التتابع وكل من التابعين الآخرين على حده ويمكن توضيح ذلك كما يلي:

 $x_1[n]^*(x_2[n]+x_3[n])=x_1[n]^*x_2[n]+x_1[n]^*x_3[n]$ 

٦- توصيل نظامين خطيين ثابتين إزاحيا LTI على التوالي يكافيء عملية الجمع الالتفافي على استجابة الصدمة لكل منهما. شكل ٣-٢٦ يبين ذلك.

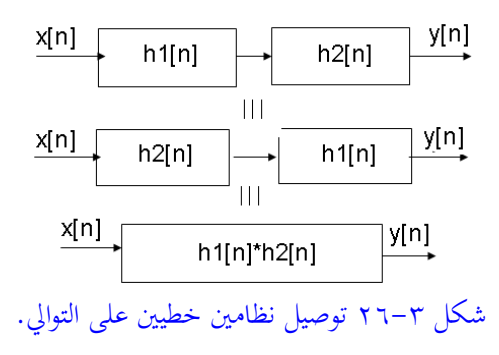

×− توصيل نظامين خطيين ثابتين إزاحيا LTI على التوازي يكافيء مجموعهما. شكل ٣− ٢٧ يبين هذا النوع من التوصيل.

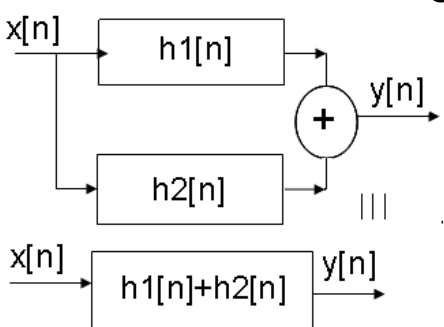

شكل ٣-٢٧ توصيل نظامين خطيين على التوازي.

**مثـال ٣–٩:** احسـب المجمـوع الالتفـافي للتتـابعين h[n]=a<sup>n</sup>u[n] و x[n]=u[n] حيـث  $\sum h[k]$ بتطبيــق قـــانون المجمـــوع الالتفــافي يمكــن كتابــة:  $h[k]$ لا $\leq$  $\infty$  $=-\infty$  $= \sum h[k]x[n$ *k*  $y[n] = \sum h[k]x[n-k]$ وبالتعويض عن كل من التتابعين يمكن كتابة التتابع الناتج [y[n كما يلي:

$$
y[n] = \sum_{k=-\infty}^{\infty} a^k u[k]u[n-k]
$$
التتابع (k] يساوى صفر لكل قيم X السالية، وذلك من طبعة تتابع لخطوق، ويسوي مفر ويساوي مفر لكل قيم X الموبية. بنفس الطريقة يكمن القول بأن التتابع |لججية، أي لكل قيم (n-k) السالبة ويساوي واحد لكل قيم (n-k) الموجية، أي لكل قيم X القي  
نكقل قيم (n-k) السالبة ويساوي واحد لكل قيم (n-k) الموجية، أي لكل قيم لاتغير  
خدود رمز عملية اجمع كما يلي:

$$
y[n] = \sum_{k=0}^{n} a^k = \frac{1 - a^{n+1}}{1 - a}
$$
  
gyl 10 aLil lizilya *neg*ecé فقط لكل قيم 11 للوجية فانه يكمن كتابة التتابع السابق كما يلي:

$$
y[n] = \frac{1 - a^{n+1}}{1 - a} u[n]
$$

**6-8-3 بعض خواص األنظمة اخلطية الثابتة إزاحيا LTI** لقد رأينا فيما سبق الخواص التي نستخدمها لتصنيف الأنظمة عامة وهنا سنطبق بعض هذه الخواص على الأنظمة الخطية الثابتة إزاحيا بالذات: <mark>1 – خاصية الاستقرار للأنظمة الخطية الثابتة إزاحيا.</mark> لقد رأينا فيا سبق أن النظام يكون مستقرا إذاكان يعطي خرجا محكوما لكل دخل محكوم، وبتطبيق ذلك على هذا النوع من الأنظمة يمكننا كتابة ما يلي:

$$
\left|y[n]\right| = \left|\sum_{k=-\infty}^{\infty} h[k]x[n-k]\right| \leq \sum_{k=-\infty}^{\infty} \left|h[k]\right|x[n-k]
$$
 (77-7)

بفرض أن تتابع الدخل x[n] كان محكوما، ولذلك فإن Bx |×[k] |<br حيث Bx هي أي ثابت، فإن المعادلة (٣- ٣٦) يمكن إعادة كتابتها كما يلي:

$$
|y[n]| \leq Bx \sum_{k=-\infty}^{\infty} |h[k]| \tag{7\,\text{Y--Y}}
$$

 ${\rm h[n]}$  من هذه المعادلة نجد أنه لكي يكون الخرج [n] محكوما فإن تتابع استجابة الصدمة يجب أن يكون محكومـا، أي أن Sx≤] |h[n] حيث Sx هي أي ثابت. في هـذه الحالـة يمكن كتابة المعادلة (٣- ٢٧)كالتالي:  $|y[n]| \leq BxSx$  (  $\tau \wedge -\tau$  )

ملخئعن ي ميةن ف منوو هن هي نظن يف خطنأ اثبنت إزفح ن ةند شةنون مسنئمألف نإن فسنئ بإل ف ع مإل هللف ف دظ يف ب هن ةون رةومإل هشض .

**-2 خاصاية الساببية لألنظماة اخلطياة الثابتاة إزاحياا.** من عأل دن فخنظ نإل ف سنبب إل causal سابقا على أنها الأنظمة التي لا يعتمد خرجها الحالي على عينات مستقبلية للدخل. سنستنتج هنا هذا الشرط بالنسبة للأنظمة الخطية الثابتة إزاحيا بالذات. افترض التتابعين التاليين:

$$
x_1[n]=x_2[n], \quad n\leq n0 \qquad (\tau \varphi - \tau)
$$

بفرض أن هذين التتابعين استخدها كدخل لنظام خطى ثابت إزاحيا، فان العينة [n] :  
خرج هذا النظام بناء على اللاخსين [n]  x<sub>1</sub>[n] ,  x<sub>1</sub>[n] ) x<sub>1</sub>[n] ) y<sub>1</sub>[n0] = 
$$
\sum_{k=-\infty}^{\infty} h[k]x_1[n0-k] = \sum_{k=0}^{\infty} h[k]x_1[n0-k] + \sum_{k=-\infty}^{-1} h[k]x_1[n0-k] \quad (\epsilon \cdot -\tau)
$$

$$
y_1[n0] = \sum_{k=-\infty}^{\infty} h[k]x_2[n0-k] = \sum_{k=0}^{\infty} h[k]x_2[n0-k] + \sum_{k=-\infty}^{-1} h[k]x_2[n0-k] \quad (\epsilon \cdot -\tau)
$$

لكي يكون الخرج [10] $\rm{y}_{2}[n_{0}]$  مساويا للخرج  $\rm{y}_{1}[n_{0}]$  فإن الدخل  $\rm{x}_{2}[n_{0-}k]$  يجب أن يساوى وهذا محقق من المعادلة (٣- ٣٩) لكل قيم 20<k، وعلى ذلك فإن الشق الأول (٣- ٣٩) من المعادلة (٣- ٤٠) سيساوي الشق الأول من المعادلة (٣- ٤١). المشكلة هي مع الشق الثاني في كل من المعادلتين السابقتين حيث تكون k سالبة في هذه الحالة. في هذه  $n_0$ -k الحالة ستخرج الكميتان  $x_1[n_0-k]$  و  $x_2[n_0-k]$  عن حدود المعادلة (٣- ٣٩) لأن ق هذه الحالة سيكون أكبر من  $\mathrm{n_{0}}$  لأن k سالبة. وعلى ذلك فالحالة الوحيدة التي يمكن عندها أن تتساوى المعادلتين (٣- ٤٠) و(٣- ٤١) هي أن يكون 0=[k]h في هذا الشق من المعادلتين. وعلى ذلك يمكننا كتابة شرط السببية للأنظمة الخطية الثابتة إزاحيا LTI وهو أن يكون [h[n، استجابة الصدمة للنظام، تساوى صفر لكل قيم n السالبة.

**-3 تصنيف األنظمة اخلطية الثابتاة إزاحياا علاى حساب طاول اساتجابة الصادمة [n[h.** يسمى النظام "ذو استجابة صدمية محدودة الطول" Finite Impulse Response, FIR إذا كانت استجابة الصدمة لهذا النظام محدودة الطول. أما إذا كان طول استجابة الصدمة غير محدود ففي هذه الحالـة نطلـق علـى النظـام أنـه "ذو استجابة صـدمية غـير محـدودة" Infinite Impulse Response, IIR. الأمثلة على كل من هذين النوعين كثيرة وسندرس مرشحات عديدة على كل منهما في الفصول القادمة.

**٤ - تصنيف الأنظمة الخطية الثابتة إزاحيا على حسب طريقة حساب الخرج.** إذا كانت أي عينة من الخرج يمكن حسابها من عينة الدخل الحالية والعينات السابقة للدخل فقط، فإن هذا النظام يسمى نظاما غير تكراري nonrecursive. بينما إذاكانت عينة الخرج يتم حسابها بمعرفة عينة الدخل الحالية والعينات السابقة من الدخل والخرج فإن هذا النظام يسمى نظاما تكراريا recursive. من أمثلة الأنظمة الغير تكرارية النظام التالي:
$$
y[n] = \sum_{k=N1}^{N2} h[k]x[n-k]
$$
 (27-7)

$$
y[n] = \sum_{k=1}^{N} \frac{d_k}{d_0} y[n-k] + \sum_{k=0}^{M} \frac{p_k}{d_0} x[n-k]
$$
 (2T-T)

#### **9-3 تطبيقات على برانمج ماتالب MATLAB**

convolution و حساب المجموع الالتفافي convolution  $\,$  C (C $\,$ ONV(A, B) فحسب المجوع الالتفافي بين المتجهين A و B. المتجه الناتج  $\,$  $(1 - B \cup A + A)$ يكون طوله مساويا لمجموع طولي المتجهين A و $A$  ناقص واحد (طول A+ طول المتجهات A وB أحادية الأبعاد ويمكن أن تكون لها أكثر من بعد.

**مثاال :10-3** انلف فش ن و شولنح بنألجم حيسنب فو نوع فال ئتن ه شئ هنني )إتن ي ني( نف مده عب ي ع مئ فخلطو مةون م 10 ع د . فشئ ف د c حيئوى 19 ع دنإل ن ه تةف 28-3 ف لي شولح فشئ هني a ا b افشئ ف د c.

%convolution of two sequences a=[1 1 1 1 1 1 1 1 1 1]; b=[1 1 1 1 1 1 1 1 1 1];  $c = conv(a,b);$  $subplot(3,1,1);$ stem(a);  $subplot(3,1,2);$ stem(b);  $subplot(3,1,3);$ stem(c)

-2 فسنئا فيف MATLAB ه حسن فسنئ بإل ف ابنإل ها ف عن مإل response impulse واستجابة الخطوة step response للنظم الخطية الثابتة إزاحيا. المعادلة (٣ - ٤٣) تقدم صورة عامة لهذا النوع من الأنظمة. استجابة الصدمة هي خرج النظام عندما يكون دخله  $(5r - r)$  هو الصدمة أو تتابع العينة الواحدة. لذلك فإنه بوضع [n]=δ[n] في المعادلة فيان الخرج [y[n في هـذه الحالــة سـيمثل اسـتجابة الصـدمة [h[n لهـذا النظــام. الدالــة y=filter(p,d,x) و MATLAB تحسب خرج أى نظام (مرشح filter) يكون دخله هو  $\mathrm{y}$ التتابع x وp هي معاملات عينات الدخل x[n-k] وd هي معاملات عينات الخرج -y[n [k كما في المعادلة (٣– ٤٣). البرنامج التالي يحسب استجابة الصدمة لمثل هذا النظام:

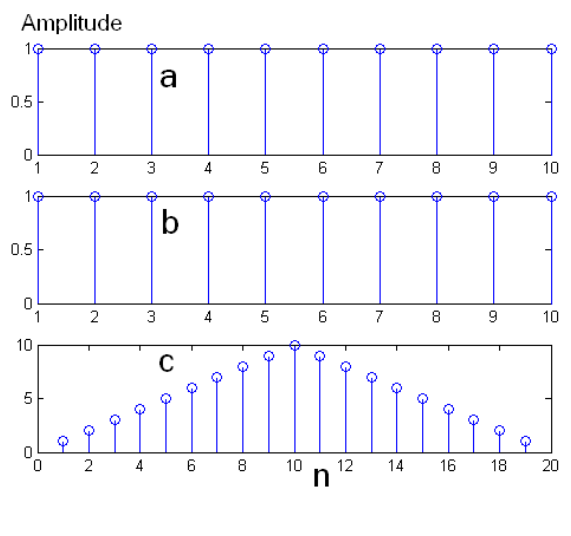

شكل ٢٨-٣ المجموع الالتفافي لتتابعين.

y[n]=-0.7y[n-1]+0.45y[n-2]+0.6y[n-3]+0.8x[n]-0.44x[n-1]+0.36x[n-2]+0.02x[n-3]  $(55-\tau)$ 

البرنامج الذي سيحسب استجابة الصدمة باستخدام الدالة filter سيكون كالتالي:

%Calculation of impulse response using the filter function L=41; % length of of output sequence num=[0.8 -0.44 0.36 0.02]; den=[1 0.7 -0.45 -0.6];  $x=[1 \text{ zeros}(1, L-1)];$ y=filter(num, den, x); n=0:1:L-1; stem $(n,y)$ ; xlabel('time index n'); ylabel('Amplitude');

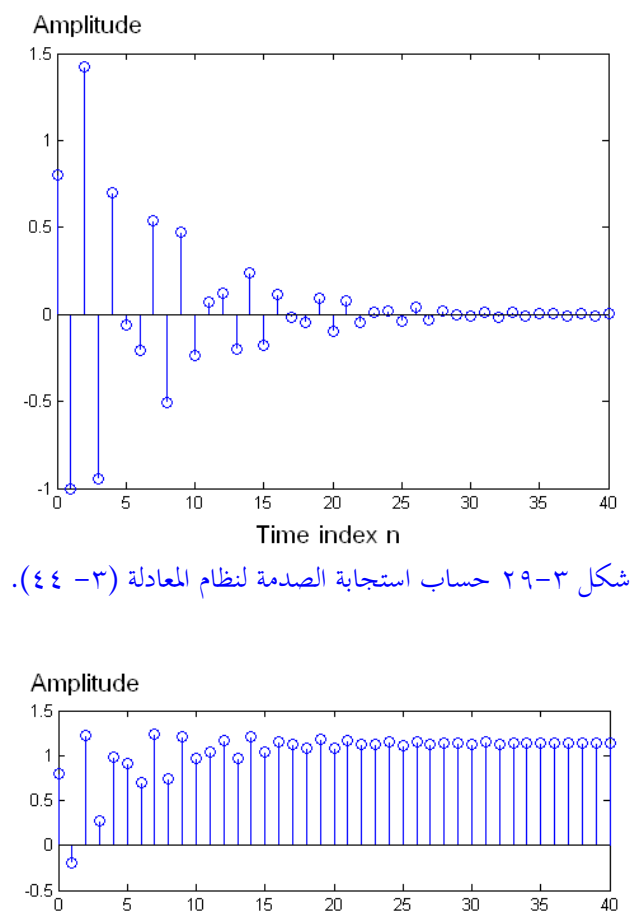

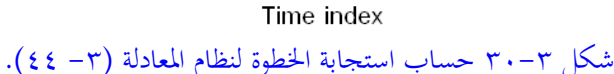

لاحظ في البرنامج السابق كيف تم التعبير عن دالة العينة الواحدة باستخدام الأمر :

 $x=[1 \text{ zeros}(1, L-1)]$ ;

مية حس فسئ بإل فخلطو عدظ يف بئغ الف فخمأل ف لف إل فخلطو ه ف ربجم ف ئ يل:

%Calculation of step response using the fiter function L=41; % length of of output sequence num=[0.8 -0.44 0.36 0.02]; den=[1 0.7 -0.45 -0.6];  $x = [ones(1,L)]$ ; y=filter(num, den, x); n=0:1:L-1;  $stem(n,y);$ xlabel('time index n'); ylabel('Amplitude'); هناك أيضا الدالة impz التي تحسب استجابة الصدمة لنظام معطى بدلالة دالة العبور أو الانتقــال transfer function الـتي تعطـي علاقــة الخــرج بالـــدخل في النطــاق z وبر (y(z)/x(z)=A/B). حيث كل من A و B عبارة عن كثيرات حدود في المتغير z. معادلة النظام (٣- ٤٤) يمكن إعادة كتابتها في صورة دالة عبور كما يلي:

$$
\frac{Y(z)}{X(z)} = \frac{0.8 - 0.44Z^{-1} + 0.36Z^{-2} + 0.02Z^{-3}}{1 + 0.7Z^{-1} - 0.45zZ^{-2} - 0.6Z^{-3}}
$$
\n
$$
(z \circ -\tau)
$$
\n
$$
\text{impz}(z) = \text{impz}(z) \text{ with } z = \text{impz}(z)
$$

ف ف إل ()filter سبل.

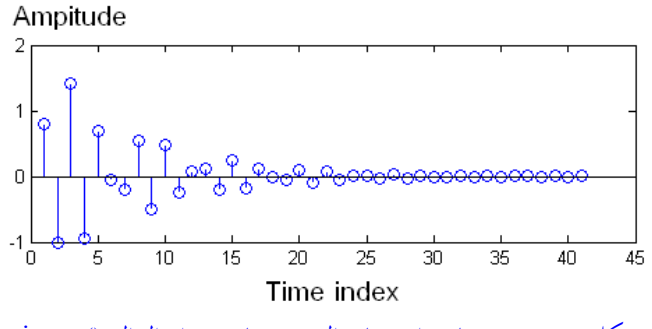

شكل ٣-٣١ حساب استجابة الصدمة باستخدام الدالة (impz.

% Impulse response of a rational function L=41; % length of of output sequence num= $[0.8 -0.44 0.36 0.02]$ ; den= $[1 0.7 -0.45 -0.6]$ ; [y t]=impz(num,den,L);  $subplot(2,1,1);$  $stem(v)$ : xlabel('time index'); ylabel('Amplitude');

#### ۰-۳ قارین ١ – ارسم كل من الدوال التالية: a)  $x[n]=2\delta[n-3]-3\delta[n+2]$ b)  $x[n] = 3\sin(0.2\pi n)u[n]$ c)  $x[n] = 3\sin(2.2\pi n)u[n]$ d)  $x[n]=3\sin(1.8\pi n)u[n]$ e)  $x[n] = (0.5)^n u[n]$ f)  $x[n]=u[n-2]$ g)  $x[n]=u[-n+2]$ h)  $x[n]=u[-n-2]$ ٢- ارسم التتابع [0 0 3 2 1 0 0 0)، لاحظ أن العينة التي تحتها خط تمثل [0]x. من هذا التتابع ارسم التتابعات التالية: x[n-2] وx[n+2] وx[-n-1] وx[2n] وx[2n] .x[2n] ٣- إذا كـان التتـابع [g[n تتابعـا زوجيـا والتتـابع [h[n تتابعـا فـرديا، فـأى التتابعـات التاليـة زوجي وأيها فردي: x1[n]=g[n].y[n] و x2[n]=g[n].h[n] و x3[n]=h[n]h[n] . ٤- أكتب علاقة الخرج [y[n بالدخل x[n] في كل من الأنظمة الموضحة في شكل (ت٣- $.$  $($  {

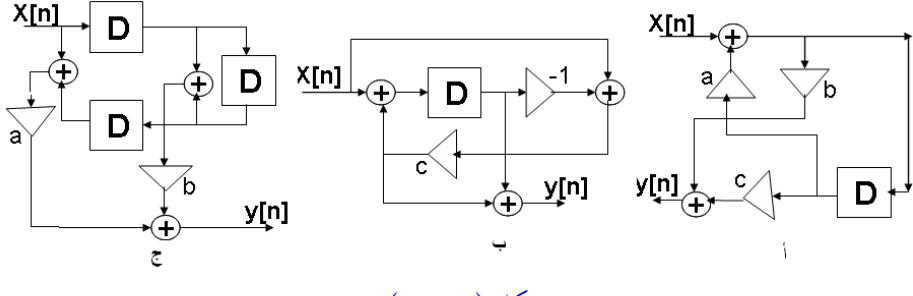

شكل (ت٣-٤).

0 – احسب الزمن الدوري period لكل من التتابعات التالية وبين أيها دوري وأيها ليس دوري: a)  $x[n]=3\sin(0.05\pi n)$ b)  $x[n]=-3\sin(0.055\pi n)$ c)  $x[n] = 3\sin(0.05\pi n) + 3\sin(0.12\pi n)$ d)  $x[n]=5cos(0.6\pi n)$ ٦- التتابع [y[n هـو خرج النظـام الـذي دخلـه هـو التتـابع x[n] في كـل ممـا يلـي، حـدد إذا كان كلِّ من الأنظمة التالية ١- خطى ٢- سبيي ٣- مستقر: a)  $y[n]=Ax^2[n]$ b)  $y[n]=Ax[n]+B$ c)  $v[n]=Ae^{-\pi n}$ d)  $v[n]=Ax[n+1]+Bx[n-1]$ e)  $y[n]=Ax[n]x[n-1]$ f) y[n]=median (x[n], x[n-1], x[n-2]) g) y[n]=minimum (x[n], x[n-3]) ٧– إذاكان أحد الأنظمة ممثلا بالمعادلة الفرقية التالية:  $y[n]=3y_2[n-1]-nx[n]+4x[n-1]-2x[n+1]$ ,  $n\geq 0$ أ- هل هذا النظام خطي؟ وضح؟ ب- هـل النظــام ثابــت إزاحيــا؟ اشــرِح؟ y[n] في كل مما يأتي [n]x1 و [x2[n] تتابعان المجموع الالتفافي لهما هو [y[n] احسب [y[n] في كل حالة :

a)  $x_1[n]=u[n]-u[n-N]$ ,  $x_2[n]=nu[n]$  b)  $x_1[n]=u[n-1]-u[n-3]$ ,  $x_2[n]=u[n+3]-u[n+1]$ c)  $x_1[n] = (0.5)^n u[n], \quad x_2[n] = x1[n] \quad d) \quad x_1[n] = 2^n u[-n-1], \quad x_2[n] = 4^n u[-n-1]$ 

 $x_1[n] = \delta[n] + 2\delta[n-1] + 3\delta[n-2] + 4\delta[n-3]$  حيث y[n]=x<sub>1</sub>[n]\*x2[n] -> - 9 د x2[n]=  $x_2$ [n] مـرة يـــلويا ومـرة باســتخدام. x2[n] مــرة باســتخدام  $\delta[n-1]$ .MATLAB · ١- وضح أن المجموع الالتفافي لتتابع طوله M وآخر طوله N يعطي تتابع طوله -M+N  $\cdot$ 1 ١١- افترض التتابع [x[n الذي طوله N من العينات والمعطى بالعلاقة التالية:  $x[n]=1$  $0 \le n \le N-1$  $= 0$  otherwise احسب y[n]=x[n]\*x[n] وبـين أن هـذا التتـابع سيكون مثلثـا رأسـه عنـد العينـة N. حدد العينات التي قيمتها N/4 و N/2 و N. x[n] افترض التتابع x[n] كالتالي:  $x[n]=1$   $0 \le n \le 0.5$  N-1  $= -1$  $0.5 N \le n \le N-1$  $= 0$ otherwise حدد رقم ومقدار العينة ذات أكبر قيمة موجبة، ورقم ومقدار العينة ذات أكبر قيمة سالبة في التتابع [n]x[n]..y[n] ١٣-افترض المعادلـة الفرقيـة التاليـة الـتي تمثـل أحـد الأنظمـة: v[n]+2y[n-1]+y[n-2]=x[n] حيث y[n]=0 لكل قيم n السالبة: أ- احسب v[n] إذا كانت x[n]= ô[n].  $x[n] = u[n]$   $y[n]$  ب- احسب  $y[n]$  إذا كانت ج- احسب [y[n] إذا كانت x[n]=u[n]-u[n-2]. د– ما هي استجابة الصدمة [h[n لهذا النظام. هـ– ما هي استجابة الخطوة [s[n لهذا النظام. و – هل تعتقد أن هذا النظام مستقر ؟

ه.ل. ر فبألفا م ف اب اى فشاب جلإل ف أل إل ت يف

- ٤ ١ − استجابة الصـدمة لأحـد الأنظمـة هـي: h[n]=2·nu[n] ، احسب وارسـم خـرج هـذا النظام [yʃn إذا كان الدخل [2n]4 +30[n-1]+ 48]x[n]= 23. هـل هـذا النظام مستقر؟ هل هذا النظام سسبا؟
- 0 \ استجابة الصـدمة لأحـد الأنظمـة هـي: h[n]=3(0.25)^nu[n-1]، هـل هـذا النظـام مستقر؟ هل هذا النظام سببي؟ هل النظام من النوع المحدود الطول أم اللا محدود، IIR هيف FIR
- 1٦- أكتب معادلة الاستجابة الصدمية الكلية للأنظمة المركبة الموضحة في شكل (ت٣- $.()$ ٦

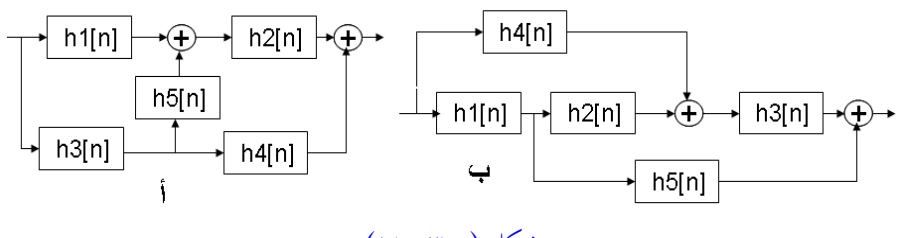

شكل (ت٣-١٦).

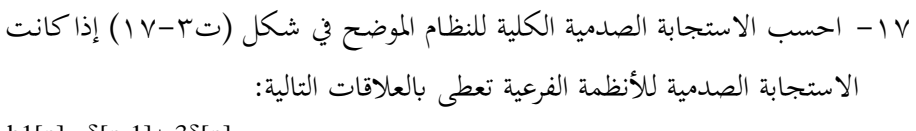

h1[n]=  $\delta$ [n-1]+  $3\delta$ [n]  $h2[n]=\delta[n-2]+2\delta[n]$ h3[n]=  $6\delta$ [n-6]+  $7\delta$ [n-4]-  $3\delta$ [n-1]+  $\delta$ [n]

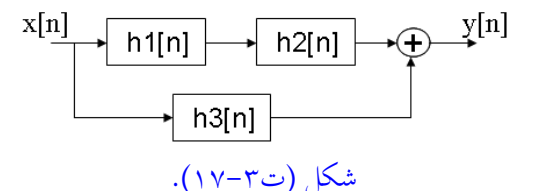

- ١٨ أكتب برنامج MATLAB يرسم الدوال: [a]δ و u[n] و nu[n]. ارسم ١٠٠ عينة من كل تتابع.
- ٩١- اطلب المساعدة help وتعرف على الدوال sawtooth وsquare وارسم ١٠٠ عينة من كل منها بعد التعرف على معاملات كل دالة.
- . ٢- استخدم الـ MATLAB لرسم ٥٠ عينـة مـن الجـزء الحقيقـي والجـزء التخيلـي للدالـة  $.1.5e^{(-0.3+j\pi/3)n}$

## **الفصل الرابع**

### **تحويل <sup>Z</sup> Z Transform**

#### **1-4 مقدمة**

إن عملية تحويل أي إشـــــارة من نطاق إلى نطاق آخر من العمليات المهمة جدا حيث أن عملية الانتقال بالإشارة إلى النطاق الجديد يتيح للمستخدم التعرف على الكثير من خواص الإشــــارة التي لا يمكن التعرف عليهـا في النطـاق الأول، كممـا أنـه يمكن إجراء الكثير من العمليات على الإشــــارة وهي في النطاق الجديد وقد كان لا يمكن إجراؤها والإشــــارة في النطاق الأول. بعد ذلك يمكن إرجاع الإشــــارة إلى نطاقها الأول. تماما مثل تحويل الماء إلى ثلج، حيث وهو في صـــورته الثلجية يمكن أن نتعامل معه بالصـــورة الثلجية ونســـتفيد من الكثير من خواصــه وهو في هذه الصــورة، بعد ذلك يمكن إرجاعه إلى صــورته الســائلة مرة أخرى.

تحويل Z من التحويلات الشهيرة جدا في التعامل مع الإشـارات الرقمية. هذا التحويل يمكن النظر إليه على أنه حالة عامة لتحويل فورير الذي سندرسه في الفصل القادم. بتحويل أي إشارة إلى النطاق Z يمكن دراسة مسلكها مع التردد كما هو الحال في تحويل فورير . بتحويل اسـتجابة أي نظام إلى النطاق Z يمكن تحديد أصــفار وأقطاب النظام ومن ثم يمكن تحديد هل النظام مسـتقر أم لا. من دراسـتنا لهذا النظام سـنرى أنه يكافيء تماما تحويل لابلاس في الأنظمة التناظرية، وكما كان تحويل لابلاس يستخدم في حل المعادلات التفاضلية فإن تحويل Z يســـتخدم في حل المعادلات الفرقية difference equations. باختصـــار إن تحويل Z أداة مهمة جدا في تحليل وتصميم الأنظمة الرقمية.

# **Z transform ،Z حتويل 2-4** حّويل Z لأي تتابع x[n] يرمز له بالرمز (X(Z) ويعطى بالعلاقة التالية:

$$
X(Z) = Z(x[n]) = \sum_{n=-\infty}^{\infty} x[n]Z^{-n}
$$
 (1-2)

حيث Z متغير مركب complex يمكن التعبير عنه بأحد الصور التالية:

 $Z= Real(z) + Imaginary(z)$  ( $\gamma - \xi$ )

$$
Z = re^{jw} \t\t\t (\t\t\t \tau - \t\t\t z)
$$

Real(z)=  $r\cos(w)$ , Imaginary(z)= $r\sin(w)$   $(5-5)$ 

صاونط نتغري <sup>Z</sup> يف ند دجة )-4 2( سامى جصاونط جك ن يزية cartesianم صاون ر يف ند دجة )-4 3( ساامى جصااونط جقربية polarم ي r ي قق ن نتغري w ي جساااعة جز ية جر. يف ند دجة )-4 1( ميك حلصااول على حتويل فونيا ق حتويل <sup>z</sup> ابجتدويض ع <sup>z</sup> بصااون جقربية م يلي:

$$
x(re^{jw}) = \sum_{n=-\infty}^{\infty} x[n]r^{-n}e^{-jwn}
$$
 (0-1)

بوضع r=1 في المعادلة السابقة نحصل على تحويل فورير كما يلي:

$$
x(e^{jw}) = \sum_{n=-\infty}^{\infty} x[n]e^{-jwn}
$$
 (1-1)

 ذه ي صاااونط حتويل فونيا م ساااناى يف ج صااال جق دم. أي أن حتويل فونيا و خ ساار حتويل <sup>Z</sup> حمسواب على د اط جو طم 1= <sup>r</sup>. حتويل <sup>Z</sup> ،ي ت بع (z(x يكون جر قنرقة ق نب convergence of region. قنرقة جتق نب ي جمموعة قيم <sup>z</sup> يف نسااتوى z جيت يتق نب عن ذ جتحويل أ يؤ ل إا قيمة حم دط. اذ يدأ أن ققا ن موع نو ود يف ندا دجاة )-4 1( جياب أن يؤ ل إا مياة حما دطم ميك جتدبري ع ذجك ابند دجة جت جية: *n n x*[*n*]*Z* )7-4(

وهذا هو شـرط منطقة التقارب. منطقة التقارب تكون عادة في صـورة حلقات دائرية حول نقطة الأصل في المستوى z المركب، ويمكن التعبير عن ذلك كما يلي:  $R_{x-} < |z| < R_{x+}$ 

وهذا يعني أن منطقة التقارب تكون حلقة نصـــف قطرها |z| يتراوح بين القيمة <sub>-Rx</sub> التي من الممكن أن تكون صـــفر، والقيمة +Rx التي من الممكن أن تقارب المالانهاية ولا تســــاويها. تحويل z كمية تحليلية analytical مستمرة معرفة عند جميع النقاط داخل منطقة التقارب.

<mark>مثال £−1:</mark> حســــاب تحويل Z لتتابع الخطوة [u[n]. تحويل Z لهذا التتابع يمكن كتابته كما يلي:

$$
Z(u[n]) = u(z) = \sum_{n=-\infty}^{\infty} u[n]Z^{-n} = \sum_{n=0}^{\infty} Z^{-n} = \frac{1}{1 - Z^{-1}} , 1 \le |Z| \le \infty \qquad (\lambda - \xi)
$$

في المعادلة (x−2) عندما z=1 فإن (1/(1-z) تسـاوى مالانهاية وهذه القيمة للمتغير z نقول عليها أنَّما قطب pole، أي أن القطب في المســتوى z هو قيمة z التي تصــبح عندها الدالة تســـاوى مالانماية. بنفس الطريقة نعرف الصـــفر zero في المســـتوى z على أنه قيمة z التي

تصبح عندها الدالة تسـاوي صـفر ، وسـيكون لناكلاماكثيرا عن أقطاب وأصـفار أي دالة فيما بعد في هذا الفصل. في المعادلة (x − ٤) لو بدأنا بقيمة 0=z (نقطة الأصل في المستوى z)كما في شكل x−1  $z$  فإنه مع زيادة قيمة z فإن مقدار  $u(z)$  في المعادلة (k - ٤) يزداد وذلك لأننا مع زيادة z نقترب من قطب المعادلة. لذلك فإن المنطقة التي تكون فيها قيمة 1>z لا تصلح لأن تكون  $\mathfrak{u}(z)$  منطقة تقارب أبدا. لو خرجنا خارج دائرة الوحدة (z>1) فإنه مع زيادة z فإن مقدار يقل باستمرار، لذلك فإن المنطقة خارج دائرة الوحدة في المستوى z تعتبر منطقة تقارب لهذه الدالة كما في شكل ١-١.

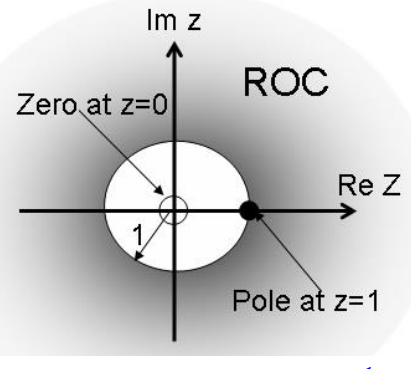

شكل ٤-١ منطقة تقارب المثال ٤-١.

**مثال ٤–٢:** حســــاب تحويل Z للتتابع x[n]=a<sup>n</sup>u[n]. تحويل Z لهذا التتابع يمكن كتابته كما يلي: *Z a Z aZ*  $Z(x[n]) = X(z) = \sum_{n=1}^{\infty} a^n u[n] Z^{-n} = \sum_{n=1}^{\infty} a^n Z$ *n* =  $\infty$  *n*  $n_{1}$   $\cdot$   $\cdot$   $\cdot$   $\cdot$   $\cdot$   $\mathbb{Z}$   $\cdot$   $\mathbb{Z}$   $\cdot$   $\mathbb{Z}$   $\cdot$   $\mathbb{Z}$   $\cdot$   $\mathbb{Z}$   $\cdot$   $\mathbb{Z}$   $\cdot$   $\mathbb{Z}$   $\cdot$   $\mathbb{Z}$   $\cdot$   $\mathbb{Z}$   $\cdot$   $\mathbb{Z}$   $\cdot$   $\mathbb{Z}$   $\cdot$   $\mathbb{Z}$   $\cdot$   $\mathbb{Z}$   $\cdot$   $\mathbb{Z}$ - $=$ =  $X(z) = \sum_{n=-\infty}^{\infty} a^n u[n] Z^{-n} = \sum_{n=0}^{\infty} a^n Z^{-n} = \frac{1}{1-z}$  $\sum_{n=0}^{\infty}$   $\alpha n_1 n_1 Z$   $\sum_{n=0}^{\infty}$   $\alpha Z^{-1}$  $^{\circ}$  $\equiv$  $-n = \nabla_{\alpha} n \mathbf{z}^{-1}$  $\int_0^a$   $1 - aZ^{-1}$  $f(x[n]) = X(z) = \sum_{n=0}^{\infty} a^n u[n] Z^{-n} = \sum_{n=0}^{\infty} a^n Z^{-n} = \frac{1}{1-z^{-1}} = \frac{Z}{Z-z^{-1}}$ ,  $|a| \leq |Z| \leq \infty$   $(9-\epsilon)$ 

بالمقارنة بالمثال ٤-١ فإن هذا التتابع ســيكون له قطب عند z=a ومنطقة التقارب له ستكون خارج الدائرة التي نصف قطرها يساوى a. <mark>مثال ٤−٣:</mark> حساب تحويل Z للتتابع x[n]=-b<sup>n</sup>u[-n-1] . هذا التتابع تتابع يساري ، أي أنه موجود أو معرف لقيم n الســـالبة فقط نتيجة وجود تتابع الخطوة [n-1]u فيه. تحويل Z لهذا التتابع يمكن كتابته كما يلي:

$$
X(z) = -\sum_{n=-\infty}^{\infty} b^n u[-n-1]Z^{-n} = -\sum_{n=-\infty}^{-1} b^n Z^{-n} = \sum_{n=-\infty}^{-1} (b/z)^n = -\sum_{m=1}^{\infty} (z/b)^m = 1 - \sum_{m=0}^{\infty} (z/b)^m
$$

$$
= 1 - \frac{1}{1 - z/b} = \frac{Z}{Z - b}
$$
 |Z|**5**| $(\cdot - \xi)$ 

هذا التتابع له قطب عند z=b ومنطقة التقارب له هي المنطقة داخل دائرة نصــف قطرها b كما في شكل ٢-٤.

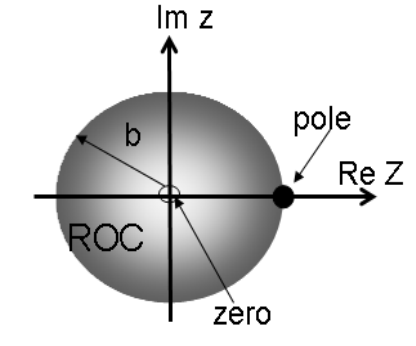

شكل ٤-٢ منطقة تقارب التتابع اليسارى فى المثال ٤-٣.

**مثال ٤–٤:**حســاب تحويل Z للتتابع x[n]=aʰu[n]-bʰu[-n-1] . هذا التتابع هو مجموع التتابعين الســـابقين. بنفس الخطوات الســـابقة يمكن التعويض في معادلة تحويل Z حيث في النهاية سنحصل على المعادلة التالية:

$$
X(Z) = \frac{Z}{Z - a} + \frac{Z}{Z - b}
$$
 (11 - 2)

كما رأينا فإن منطقة التقارب في المثالين الســـابقين هي خارج دائرة نصـــف قطرها a للتابع اليميني، وداخل دائرة نصــف قطرها b للتتابع اليســـاري. لذلك فإن منطقة التقارب الناتجة ســـتكون تقاطع منطقتي التقارب للتتابعين الســــابقين. لذلك إذا كانت a>b فلن تتقاطع منطقتا التقارب ولن يكون هناك منطقة تقارب للتتابعين كما في شكل ٤-٣، أما إذا كانت a<b فسـوف تتقاطع منطقتا التقارب وسـتكون منطقة التقارب الكلية هي الكعكة الناتجة من تقاطع المنطقتين كما في شكل ٤–٤.

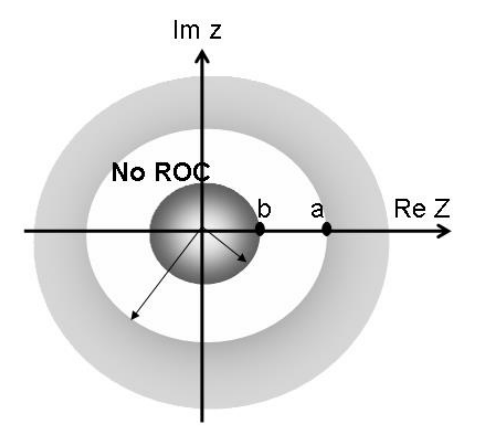

شكل ٤-٣ منطقتا التقارب غير المتقاطعتين في المثال ٤-٤.

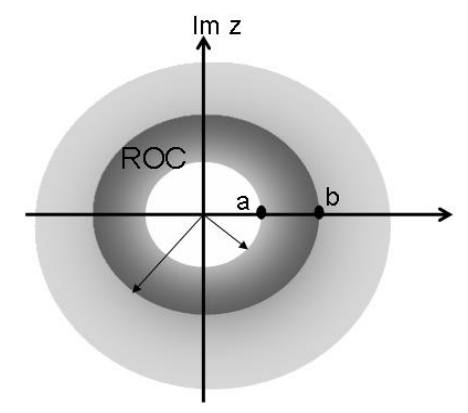

شكل ٤-٤ منطقتا التقارب المتقاطعتين للمثال ٤-٤.

بصورة عامة فإن شرط التقارب سنعيد كتابته هنا مرة ثانية كما يلي:

$$
\sum_{n=-\infty}^{\infty} \left| x[n]Z^{-n} \right| < \infty \tag{17-1}
$$

في المعادلة الســابقة مع زيادة n فإن "z تتناقص قيمتها، بفرض أن  $\rm{x[n]=}$  فإنه مع زيادة ا فإن [n]x سـتزداد قيمتها. لذلك فإنه لكي نضـمن تقارب المجموع في المعادلة (٤ - ١٢) فإن معدل نقصان "z يجب أن يكون أسرع من معدل زيادة "a ويتم ذلك إذاكان |Z| أكبر من a| وهذا هو شرط التقارب للتتابعات اليمينية. إذا كان التتابع يسـاريا، أي أن n سـالبة، فإن "z" سـتزداد لأن n ســالبة، وبفرض أن "x[n]=b، فإنه مع زيادة n الســالبة سـتتناقص x[n] . لذلك فإنه لكي نضـــــمن تقارب المجموع في المعادلة (z-ı ٢ ٢) فإن معدل زيادة "z يجب أن يكون أقل من معدل نقصــــان "b ويتم ذلك إذاكان |Z| أصــــغر من |b| وهذا هو شرط التقارب للتتابعات اليسارية كما رأينا في الأمثلة السابقة.

من ذلك نخلص أن تحويل Z على وجه العموم يجب ألا يحتوى أي قطب في منطقة التقارب ويجب أن يكون دالة متصــلة لها جميع التفاضـــلات في هذه المنطقة وهو كما رأينا ســيكون خارج دائرة نصف قطرها يساوى أكبر قطب إذاكان التتابع يمينيا، وستكون منطقة التقارب داخل دائرة نصف قطرها يســاوي أصـغر قطب إذاكان التتابع يســاريا، أما إذاكان التتابع يمينيا ويسـاريا فإن منطقة التقارب ستكون كعكة محدودة بأكبر قطب للتتابع اليميني وأصغر قطب للتابع اليســــاري على أن يكون أكبر قطب للتتابع اليميني أصـــغر من أصـــغر قطب للتتابع اليســـــاري وإلا فإنه لن تكون هناك منطقة تقارب. شــــكل (٥ – ٥) يبين الثلاث حالات السابقة في حالة وجود أكثر من قطب.

**3-4 خواص حتويل <sup>Z</sup>**  ســنقدم في هذا الجزء بعض خواص تحويل Z دون إثبات لها وذلك لســـهولتها ونشــــجع القارىء على أن يحاول في هذه الإثباتات بنفسه وذلك من المعادلة الأصلية للتحويل.

**خاصية اخلطية Linearity**

 $Z\{ax[n] + by[n]\} = aX(z) + bY(z)$ 

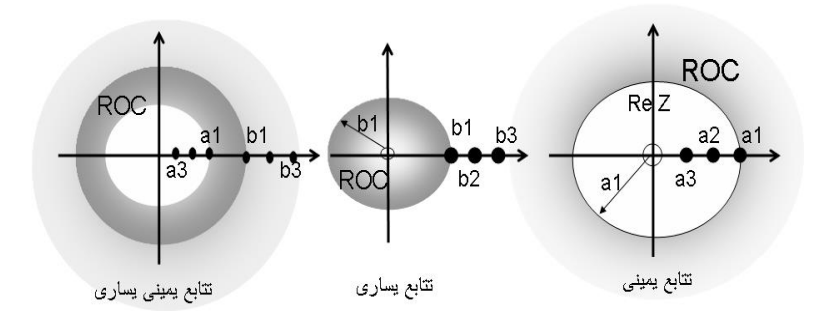

شكل 5-6 أشكال مختلفة لتقارب تحويل Z.

تحويل Z لمجموع تتـابعين يســــــاوى مجموع التحويل لكـل من التتـابعين على حـده. نطـاق التقارب في هذه الحالة يساوى تقاطع منطقتى التقارب الخاصة بتحويل كل تتابع.

**خاصية اإلزاحة Shifting**

 $Z(X[n + n_0) = Z^{n_0}X(Z)$ تحويل Z لتتابع مزاح بمقدار <sub>ng</sub> يســـاوي تحويل Z للتتابع الأصـــلي مضـــروبا في Z<sup>n</sup>o. نطاق التقارب لا يتغير عن نطاق التقارب الأصلي.

**خاصية الضرب يف تتابع أسى** 

 $Z(a^n x[n])=X(Z/a)$ 

 ذ يدأ وسيع أ ضييق ل نستوى <sup>Z</sup> مبق ن a. ل أص ن أقر ب جنظ م ضاب يف جكمية a يتم وسيع د خر م جتق نب بن جكمية.

**خاصية الضرب يف <sup>n</sup>**

$$
Z(nx[n]) = -Z \frac{dX(Z)}{dZ}
$$

بنفس نطاق التقارب للتتابع [n]x.

#### **خاصية االلتفاف يف النطاق الزمين Convolution**

 $Z{x[n]*y[n]}=X(z)Y(z)$ وهذه من الخواص المهمة والأكثر استخداما. تحويل Z للمجموع الالتفافي لتتابعين في النطاق الزمني يساوى حاصل ضرب تحويل Z لكل من التتابعين. أحيانا يكون من الصعب حســـاب المجموع الالتفافي لتتابعين، في هذه الحالة يتم حســـاب تحويل Z لكل من التتابعين على حده وضربهما، ثم يتم حساب تحويل Z العكسي لناتج الضرب الذي سيساوى المجموع الالتفافي للتتابعين. منطقة التقارب الناتجة ســـتكون تقاطع منطقتي التقارب لتحويل كل من التتابعين.

**خاصية االلتفاف يف النطاق <sup>Z</sup>**

$$
Z\{x[n],y[n]\} = \frac{1}{2\pi j} \oint_{C_z} X(v)Y(z/v)v^{-1}dv
$$

**نظرية القيمة االبتدائية**

بفرض أن X(Z) هي تحويل Z للتتابع x[n] السببي فإنه يمكن كتابة النظرية التالية:  $x[0] = \lim_{z \to \infty} X(Z)$ 

**نظرية القيمة النهائية**

بفرض أن X(Z) هي تحويل Z للتتابع x[n] السببى المستقر فإنه يمكن كتابة النظرية التالية:

$$
Lim_{n\to\infty} x[n] = Lim\left[\left(\frac{z-1}{z}\right)X(Z)\right]
$$

## **4-4 حتويل Z لبعض التتابعات املعروفة**

جدول ٤-١ يبين تحويل Z لبعض التتابعات البسـيطة والتي يمكن اسـتخدامها مع خواص تحويل Z التي سـبق ذكرهـا في اسـتنتاج تحويلات Z لتتابعات أكثر تعقيدا. بعض التحويلات المذكورة في الجدول تم استنتاجها من قبل والبعض الآخر يمكن التدريب على استنتاجه.

|                | التتابع                    | تحويل Z                                                            | منطقة التقارب |
|----------------|----------------------------|--------------------------------------------------------------------|---------------|
| العينة الواحدة | $\delta[n]$                |                                                                    | كل المستوى Z  |
| الخطوة         | u[n]<br>$-u[-n-1]$         | $Z/(Z-1)$<br>$Z/(Z-1)$                                             | Z >1<br> Z <1 |
| التتابع الأسي  | $a^n u[n]$<br>$-bnu[-n-1]$ | $Z/(Z-a)$<br>$Z/(Z-b)$                                             | Z >  a <br> Z |
|                | na <sup>n</sup> u[n]       | $aZ/(Z-a)^2$                                                       | Z  >  a       |
|                | $n^2a^n$ u $[n]$           | $aZ(Z+a)/(Z-a)^3$                                                  | Z  >  a       |
|                | $n^3a^n$ u[n]              | $aZ(Z^2+4az+a^2)/(Z-a)^4$                                          |               |
| التتابع الجيبي | $sin(\text{wn})$ $u[n]$    | z sin $w$<br>$z^2-2z\cos w+1$                                      | Z >1          |
|                | $cos(\text{wn})$ u[n]      | $z^2 - 2\cos w$<br>$\frac{z^2 - 2z\cos w + 1}{z^2 - 2z\cos w + 1}$ | Z >1          |
| تتابع المطلع   | n u[n]                     | Z.<br>$(z-1)^2$                                                    | Z >1          |
|                | $n^2$ u[n]                 | $z(z+1)$<br>$\overline{(z-1)^3}$                                   | Z >1          |
|                | $n^3$ u[n]                 | $z(z^2+4z+1)$<br>$(z-1)^4$                                         | Z >1          |

جدول ٤-١ تحويل z لبعض التتابعات البسيطة

## **Inverse Z transform العكسي Z حتويل 5-4**

إذا كان لدينا تحويل Z لتتابع معين ومنطقة التقارب له، فما هو التتابع الأصــــلي؟ هذا ما ســنراه في هذا الجزء. هناك أكثر من طريقة للحصــول التتابع الأصــلي بمعرفة تحويل Z لهذا التتابع.

# **1-5-4 ابستخدام تكامل كوشي integral Cauchy** نظرية كوشبي تحدد قيمة التكامل على أي مسـار مغلق يحتوى نقطة الأصـل في عكس اتجـاه عقارب الساعة بالمعادلة التالية:

$$
\frac{1}{2\pi j} \oint Z^{k-1} dz = \begin{cases}^{=1 \text{fork}=0} \\ {}_{=0 \text{fork}\neq 0} \end{cases}
$$
 (17-2)

$$
X(Z) = \sum_{n=-\infty}^{n=\infty} x[n]Z^{-n}
$$

بضــــرب طرفي المعادلة الســـــابقة في (Zk-1/2πj) والتكامل على مســــار مغلق يحتوى نقطة الأصل وداخل منطقة تقارب التحويل نحصل على المعادلة التالية:

$$
\frac{1}{2\pi j} \oint X(Z) Z^{k-1} dz = \frac{1}{2\pi j} \oint \sum_{n=-\infty}^{\infty} x[n] Z^{-n+k-1} dz = \frac{1}{2\pi j} \sum_{n=-\infty}^{\infty} x[n] \oint Z^{-n+k-1} dz
$$
\n(1  $\xi - \xi$ )\n  
\n(1  $\xi - \xi$ )\n  
\n(2  $\xi - \xi$ )\n  
\n(3  $\xi - \xi$ )\n  
\n(4  $\xi - \xi$ )\n  
\n(5  $\xi - \xi$ )\n  
\n(6  $\xi - \xi$ )\n  
\n(7  $\xi - \xi$ )\n  
\n(8  $\xi - \xi$ )\n  
\n(9  $\xi - \xi$ )\n  
\n(1  $\xi - \xi$ )\n  
\n(1  $\xi - \xi$ )\n  
\n(2  $\xi - \xi$ )\n  
\n(3  $\xi - \xi$ )\n  
\n(4  $\xi - \xi$ )\n  
\n(5  $\xi - \xi$ )\n  
\n(6  $\xi - \xi$ )\n  
\n(7  $\xi - \xi$ )\n  
\n(8  $\xi - \xi$ )\n  
\n(9  $\xi - \xi$ )\n  
\n(1  $\xi - \xi$ )\n  
\n(1  $\xi - \xi$ )\n  
\n(2  $\xi - \xi$ )\n  
\n(3  $\xi - \xi$ )\n  
\n(4  $\xi - \xi$ )\n  
\n(5  $\xi - \xi$ )\n  
\n(6  $\xi - \xi$ )\n  
\n(7  $\xi - \xi$ )\n  
\n(8  $\xi - \xi$ )\n  
\n(9  $\xi - \xi$ )\n  
\n(1  $\xi - \xi$ )\n  
\n(1  $\xi - \xi$ )\n  
\n(2  $\xi - \xi$ )\n  
\n(3  $\xi - \xi$ )\n  
\n(4  $\xi - \xi$ )\n  
\n(5  $\xi - \xi$ )\n  
\n(6  $\xi - \xi$ )\n  
\n(7  $\xi - \xi$ )\n  
\n(8  $\xi - \xi$ )

له قيمة فقط عندما n=k وســـيكون صـــفر لجميع قيم n الأخرى. وعلى ذلك يمكن كتابة  $\bigcup$  المعادلة ( ع - ع ١ ) كالتالي:  $\oint X(Z)Z^{n-1}dz = x[n]$ 2  $\frac{1}{\cdot} \oint X(Z) Z^{n-1} dz = x[n]$ *j n* π  $(10-\epsilon)$ وهذه المعادلة تمثل تحويل Z العكســــى حيث أنها تعطى التتابع x[n] بمعرفة تحويل Z له، (X(Z. هذه الطريقة في العادة تكون صـعبة الاسـتخدام نتيجة وجود التكامل الذي يكون غالبا تكاملا معقدا.

**2-5-4 طريقة الكسور اجلزئية expansion fraction Partial** في العادة يكون تحويل Z في صـورة دالة من بسـط ومقام ويمكن تحليل مقامها أو وضـعه في صورة مقادير من الدرجة الأولى أو الثانية. بعد ذلك باستخدام الكسور الجزئية يمكن فصل هذه المقادير لتكون في صورة مجموع مقادير بدلا من صورة مضروب مقادير . هذه المقادير البسيطة يمكن تحديد تحويل Z العكسبي لها بسـهولة كما سـنرى. عمومـا، تحويل Z لأي دالة يمكن وضعه على الصورة التالية:

 $(Z)$  $(Z) = \frac{P(Z)}{P(Z)}$ *D Z*  $X(Z) = \frac{P(Z)}{P(Z)}$  (17-5) حيث كـل من (P(Z) و D(Z) كثيرة حـدود polynomial في المتغير  $Z^{-1}$ . إذا كـانـت درجـة البســط M في المعادلة (٤– ١٦) أكبر من درجة المقام N أو تســـاويها، فإنه في هذه الحالة يتم قسمة البسط على المقام وإعادة وضع المعادلة (٤ - ١٦) على الصورة التالية:

$$
X(Z) = \sum_{r=0}^{M-N} \eta_r Z^{-r} + \frac{P1(Z)}{D(Z)}
$$
 (1V- $\xi$ )

حيث درجة كثيرة الحدود (P1(Z أقل من درجة كثيرة الحدود (D(Z. وفي هذه الحالة فإن الكسر (P1(Z)/D(Z يسمى كسرا سليما proper. في العادة يكون تحويل Z كسرا سليما ولا

يحتاج لعملية القسمة ويمكن أن يكون المقام (D(Z في صورة أقطاب poles بسيطة. سنعرف بعد قليل معنى القطب والصــــفر ولكن مبدئيا القطب هو قيمة Z التي تكون عندها الدالة (X(Z تساوى مالانهاية، والصفر هو قيمة Z التي تكون عندها (X(Z تساوى صفر . في هذه الحالة يمكن كتابة معدلة (X(Z كما يلي:

$$
X(Z) = \frac{P(Z)}{(1 - a_1 Z^{-1})(1 - a_2 Z^{-2}) \dots (1 - a_N Z^N)}
$$
 (1.1-2)

باستخدام نظرية الكسور الجزئية يمكن وضع المعادلة (٤ – ١٨) على الصورة التالية:

$$
X(Z) = \sum_{r=1}^{N} \frac{p_r}{(1 - a_r Z^{-1})}
$$
\n
$$
\text{cyclic matrix: } \text{log}(\sqrt{1 - z})
$$

$$
p_r = (1 - a_r Z^{-1})X(Z)\Big|_{z=a_r}
$$
\n
$$
\text{Var}(z) = \sum_{r=1}^{r} \text{Var}(z_r - z)
$$
\n
$$
\text{Var}(z_r - z) = \sum_{r=1}^{r} \text{Var}(z_r - z) = \sum_{r=1}^{r} \text{Var}(z_r - z)
$$
\n
$$
\text{Var}(z_r - z) = \sum_{r=1}^{r} \text{Var}(z_r - z) = \sum_{r=1}^{r} \text{
$$

$$
x[n] = \sum_{r=1}^{N} p_r (a_r)^n u[n] \tag{1-1}
$$

**مثال :5-4** ب اض أن حتويل <sup>Z</sup> ، جتت بد ث يدرى ابجدالقة جت جية:

$$
X(Z) = \frac{z(z+2)}{(z-0.2)(z+0.6)} = \frac{1+2z^{-1}}{(1-0.2z^{-1})(1+0.6z^{-1})}
$$

باسـتخدام الكســور الجزئية وبتطبيق المعادلة (٤– ١٩) يمكن كتابة المعادلة الســـابقة على الصورة التالية:

$$
X(Z) = \frac{p1}{(1 - 0.2z^{-1})} + \frac{p2}{1 + 0.6z^{-1}}
$$
 (177-1)

-حيث كل من p1 و p<sub>2</sub> يتم حسابه بتطبيق المعادلة (t · - ٤)كما يلي:

$$
p_1 = (1 - 0.2z^{-1})X(Z)\Big|_{z=0.2} = \frac{1 + 2z^{-1}}{(1 + 0.6z^{-1})}\Big|_{z=0.2} = 2.75
$$

$$
p_2 = (1 + 0.6z^{-1})X(Z)\Big|_{z=0.6} = \frac{1 + 2z^{-1}}{(1 + 0.2z^{-1})}\Big|_{z=0.6} = -1.75
$$

على ذجك ف ند دجة )-4 22( ميك ت بت م يلي:

$$
X(Z) = \frac{2.75}{(1 - 0.2z^{-1})} - \frac{1.75}{(1 + 0.6z^{-1})}
$$
 (177-1)

 ل ق نق ني يف جراف ،مي ق ند دجة )-4 23( عب نط ع حتويل <sup>Z</sup> جتت بع أسااااااى قدا ف م نأين سااااااا بق م يف ل 1-4م على ذجك ميك ت بة جتت بع [n[x م يلي:

x[n]=2.75(0.2)<sup>n</sup> u[n] – 1.75(0.6)<sup>n</sup> u[n] ق نمك أن يكون أي قراب يف ندا دجاة جدا قاة )-4 19( جار دن اة أعلى ق جا ن اة ، ا ذه حل جة خدي ت بة جصونط جد قة جلمد دجة )-4 19( م يلي:

$$
X(Z) = \sum_{r=1}^{N-L} \frac{p_r}{1 - a_r z^{-1}} + \sum_{s=1}^{L} \frac{q_s}{(1 - bz^{-1})^s}
$$
 (Y  $\xi - \xi$ )  
z<sub>r</sub> =  $q_s$ 

$$
q_s = \frac{1}{(L-s)!(-b)^{L-s}} \frac{d^{L-s}}{d(z^{-1})^{L-s}} \left[ (1-bz^{-1})^L X(Z) \right]_{z=b} \qquad (\tau \circ -\xi)
$$

**مثال ٤–٦** : أحسب تحويل Z العكسي للدالة التالية:

$$
X(Z) = \frac{z^2 + z}{(z - 0.5)^3 (z - 0.25)}
$$
   
باستخدام نظرية الكسور الجزئية يكن وضع المعادمة السابقة على العوروة:

$$
\frac{X(z)}{Z} = \frac{z+1}{(z-0.5)^3(z-0.25)} = \frac{p_{11}}{(z-0.5)} + \frac{p_{12}}{(z-0.5)^2} + \frac{p_{13}}{(z-0.5)^3} + \frac{p_2}{(z-0.25)}
$$

ي جثو ب يف ند دجة جس بقة ميك س هب بد جلمد دجة )-4 25( م يلي:

$$
p_{11} = \frac{1}{2!} \frac{d^2}{dz^2} \left(\frac{z+1}{z-0.25}\right)_{z=0.5} = 80 \qquad p_{12} = \frac{d}{dz} \left(\frac{z+1}{z-0.25}\right)_{z=0.5} = -20
$$
  
\n
$$
p_{13} = \frac{z+1}{z-0.25} \bigg|_{z=0.5} = 6 \qquad p_{2} = \frac{z+1}{(z-0.5)^3} \bigg|_{z=0.25} = -80
$$

على ذجك ميك ت بة (Z(X م يلي:

$$
X(Z) = \frac{80z}{(z - 0.5)} - \frac{20z}{(z - 0.5)^2} + \frac{6z}{(z - 0.5)^3} - \frac{80z}{(z - 0.25)}
$$
  
= 
$$
\frac{80}{(1 - 0.5z^{-1})} - \frac{20}{z(1 - 0.5z^{-1})^2} + \frac{6}{z^2(1 - 0.5z^{-1})^3} - \frac{80}{(1 - 0.25z^{-1})}
$$

وعلى ذلك يمكن كتابة [n]x كما يلي:

 $x[n]=80(0.5)^n$  u[n] – 20n(0.5)<sup>n-1</sup>u[n] + 6n(n-1)(0.5)(0.5)<sup>n-2</sup> u[n] – 80(0.25)<sup>n</sup> u[n] يحتوى MATAB على بعض الأوامر (M files) التي يمكن بما حســــاب الكســــور الجزئية وحساب تحويل Z العكسي وسنتكلم عن هذه الأوامر في نماية الفصل.

**3-5-4 طريقة القسمة املطولة method division Long**

n أبخذ تحويل Z لأي تتابع نحصـــل على متتابعة في  $Z^{-1}$  حيث  $Z^{-n}$  تقابل تحويل Z للمركبة من التتابع. العكس من ذلك صـحيح أيضــا، فإنه إذاكان لديناكثيرة حدود في المتغير "Z-n فإنَّها تمثل تحويل Z لتتابع معين x[n]. الســـؤال هو إذا كان تحويل Z معطى في صـــورة دالة كسرية فكيف نضعه على صورة كثيرة حدود في  $Z^{-1}$ . يتم ذلك عن طريق القسـمة المطولة كما في المثال التالي: **مثال &–V:** أفترض أن (X(Z هي تحويل Z للتتابع x[n] سنستخدم طريقة القسمة المطولة

. $X(Z)$  بعلومية  $x[n]$ 

$$
X(Z) = \frac{1 + 2z^{-1}}{1 + 0.4z^{-1} - 0.12z^{-2}}
$$
 (77-2)

تتم قسمة البسط على المقام كما يلي:

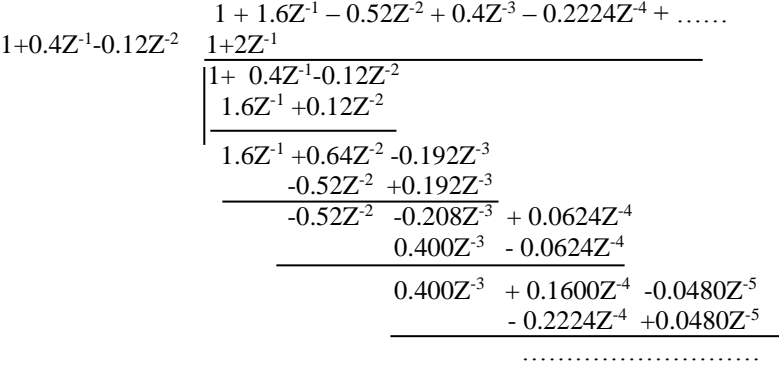

من نتيجة عملية القسمة المطولة نرى أن:

 $X(Z)=1 + 1.6Z^{-1} - 0.52Z^{-2} + 0.4Z^{-3} - 0.2224Z^{-4} + \dots$ 

وبذلك يمكن كتابة [x[n كما يلي:

 $x[n]=\delta[n]+1.6\delta[n-1]-0.52\delta[n-2]+0.4\delta[n-3]-0.2224\delta[n-4]+...$ 

أو التتابع [x[n]:

 $x[n]=[1 \ 1.6 \ -0.52 \ 0.4 \ -0.224 \ \ldots \ \ldots]$ 

٤-٦ أقطاب وأصفار النظام في المستوى Z

لقد ذكرنا من قبل أن القطب pole لأي دالة هو قيمة Z التي تكون عندهـا قيمة الدالة تساوى مالانحاية، وأما الصفر zero فهو قيمة Z التي تكون عندها قيمة الدالة تساوى صفر . أي دالة ســواء كـانت هذه الدالة عبارة عن إشــارة دخل لنظام أو إشــارة خرج من نظام أو حتى استجابة أي نظام، يمكن كتابتها على الصورة العامة التالية:

 $X(Z)=P(Z)/D(Z)$ 

هذه الدالة يمكن التعبير عنها بالمعادلة التالية:

$$
X(Z) = \frac{k(z-z1)(z-z2)(z-z3) \dots (z-z1)(z-z2)(z-z3) \dots (z-z1)(z-z1)(z-z1)}{(z-z1)(z-z2)(z-z3) \dots (z-z1)(z-z1)}
$$

 $p_1$  في المعادلة السـابقة الثوابت  $z_1$  و  $z_2$  و  $z_3$  و ... تسـمى أصـفار الدالة (X(Z)، والثوابت و p3 و p3 و …. تسمى أقطاب هذه الدالة، وأما الثابت k فيسمى معامل التكبير gain factor لهذه الدالة.

المستوى Z هو مستوى تمثل فيه كل قيمة للمتغير Z بنقطة على هذا المستوى. المحور الأفقى هو القيمة الحقيقية real للمتغير Z، والمحور الرأســــي هو القيمة التخيلية imaginary للمتغير Z. على هذا المستوى يومز للقطب بالحرف X وللصفر بالحرف O. شكل ٤−٦ يبين تمثيل المتغير (X(Z في المعادلة (x − ٤) في صورة أقطاب وأصفار على المستوى Z.

$$
X(Z) = \frac{z^2(z-1.2)(z+1)}{(z-0.5+j0.7)(z-0.5-j0.7)(z-0.8)}
$$
 (7*^*-*z*)

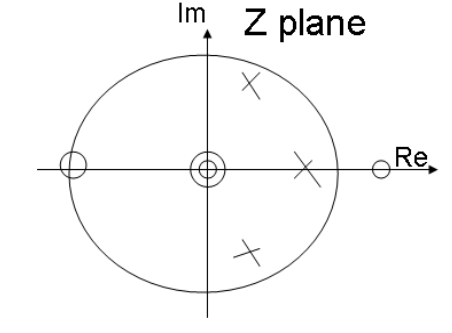

شكل ٤-٦ أقطاب وأصفار المعادلة (٤- ٢٨) في المستوى Z.

الدائرة الموضحة في شكل ٤–٦ هي دائرة الوحدة، أي أن نصف قطرها هو الوحدة، ودائرة الوحدة سـيكون لها شــأن كبير عندما نتكلم عن اسـتقرار الأنظمة بعد قليل. المعادلة (٤– ٢٨)كما في الشــكل لها صــفران منطبقان على نقطة الأصــل نتيجة وجود 2<sup>2</sup> في بســط المعادلة. هناك أيضــا صــفر عند 1-=z وآخر عند z=1.2 وكل من هذين الصـفرين حقيقي لذلك فهما يقعان على المحور الأفقى كما في شـــكل ٤–٦. المعادلة (٤– ٢٨) لها ثلاثة أقطاب أحدها قطب حقيقي عند z=0.8 والقطبان الآخران مركبان ومترافقان ، الأول عند 2=0.5-j0.7 والآخر عند 0.5+j0.7. مواضــع الأقطاب والأصــفار في شــكل ٤−٦ تقريبية وليست دقيقة، وهي للتوضيح فقط.

1-1-2 استقرار النظام الرقمي في المستوى Z

عندما يكون لدينا دالة انتقال أو العبور transfer function لأي نظام بدلالة المتغير Z فإنه يمكننا منها اســــتنتاج بعض الحقائق المهمة عن هذا النظام وأول هذه الحقائق هي هل هذا النظام مستقر أم لا ؟ افترض أن دالة العبور لنظام ما تعطي بالعلاقة التالية :

$$
H(Z) = \frac{Y(Z)}{X(Z)} = \frac{1}{(z-a)}
$$
\n
$$
(Y \cap -\mathfrak{t})
$$

حيث H(Z) تســـمي دالة العبور أو دالة النظام Y(Z) ،system function هي معادلة الخرج، و X(Z) هي معادلة الدخل وكل هذه الدوال معبرا عنها في المستوى Z حيث هذا النظام له قطب عند z=a. بضرب الطرفين في الوسطين في المعادلة السابقة نحصل على:

 $ZY(Z)$ -a $Y(Z)=X(Z)$ بأخذ تحويل Z العكسى للمعادلة السابقة نحصل على:  $y[n+1]-ay[n]=x[n]$ وهذه المعادلة يمكن كتابتها كما يلي:  $(r - \epsilon)$  $y[n]=ay[n-1]+x[n-1]$ لحسـاب اسـتجابة العينة الواحدة (اسـتجابة الدفعة أو الصـدمة impulse response) للنظام الســابق نضــع (x[n]=δ[n]، وبفرض أن y[n]=0 لكل قيم n الســالبة فإنه يمكن حســاب قيم y[n] لجميع قيم n بدأ من n=0 حيث سنحصل على:  $y[n]=[0, 1, a, a^2, a^3, a^4, \ldots]$ لاحظ أن الخرج الســـــابق [y[n هو خرج النظام عندما كان دخله هو عينة الوحدة، لذلك فإن هذا الخرج سيكون هو استجابة الصدمة لهذا النظام وبالتالي فإن:  $(\tau \setminus -\epsilon)$  $h[n]=[0, 1, a, a^2, a^3, a^4, \ldots]$ 

في المعادلة الســـابقة ســـتكون <sub>|[h[n</sub>] قابلة للجمع summable إذا كان <sub>1>|a|</sub> حيث في هذه الحالة فإن |[h[n |قوول إلى الصفر عندما n تؤول إلى مالانهاية. من ذلك نرى أنه لكي يكون هذا النظام مســـتقرا يجب أن يكون القطب a أقل من الواحد، أي أن القطب a يقع داخل دائرة الوحدة. ومن ذلك يمكننا أن نضع شرطا لاستقرار النظام وهو أن تكون جميع أقطابه واقعة داخل دائرة الوحدة. لذلك فإنه عادة ما يعبر عن أقطاب النظام في الصــــورة القطبية (مقدار وزاوية) بدلًا من الصورة الكارتيزية لأنه في هذه الحالة يكون مقدار القطب هو بعده عن نقطة الأصل في المستوى Z ويكون من الســهل اسـتنتاج هل القطب يقع داخل دائرة الوحدة (إذا كان مقداره أقل من الواحد) أم خارجها وبالتالي هل النظام مســـتقر أم لا. ســـنرى بعد قليل أن MATLAB يمكن اســـتخدامه لحســـاب أقطاب أي دالة ورسمها في المستوى Z وبالتالي استنتاج هل النظام مستقرا أم لا. أصفار دالة العبور لا تؤثر على استقرار النظام، إنها تسبب إزاحة فقط لتتابع الصدمة. يمكن إثبات ذلك بوضع (z−a) E(Z)=z((z-a) في المعادلة (c− 2) واسـتنتاج تتابع الصـدمة [n]h في  $\cdot h[n]=[\underline{1}, a, a^2, a^3, a^4, \ldots]$  هذه الحالة حيث ستجد أنه

**2-6-4 حتويل Z و حتويل فورير**

سـنرى في الفصــل القادم كيفية تحويل أي دالة إلى النطاق الترددي frequency domain عن طريق تحويل فورير لهذه الدالة. ولقد رأينا ســــابقا أن تحويل فورير يمكن الحصــــول عليه من تحويل Z بوضع Z في صورتما القطبية والتعويض عن مقدار r بالواحد الصحيح كما رأينا في المعادلة (٤– ٦) التي سنعيد كتابتها هنا مرة ثانية كالتالي:

$$
x(e^{jw}) = \sum_{n=-\infty}^{\infty} x[n]e^{-jwn}
$$
 (YY- $\xi$ )

المتغير Z=re<sup>jw</sup> يمثل نقطة في المســتوى Z عند نصــف القطر r والزاوية w من المحور الأفقي. وبالتالي عندما r=1 فإن هذه النقطة تقع على دائرة الوحدة، وبزيادة w من الصــــفر فإن النقطة تدور على دائرة الوحدة ابتداء من الزاوية صفر حتى تصل إلى النقطة π هر النقطة π ثم 3π⁄2 ثم العودة إلى نقطة البداية حيث تكون النقطة قد دارت دورة كـاملة على دائرة  $-\mathcal{S}-\mathcal{S}$ الوحدة مع تغير w من الصفر حتى  $2\pi$  كما في شكل .7-y.

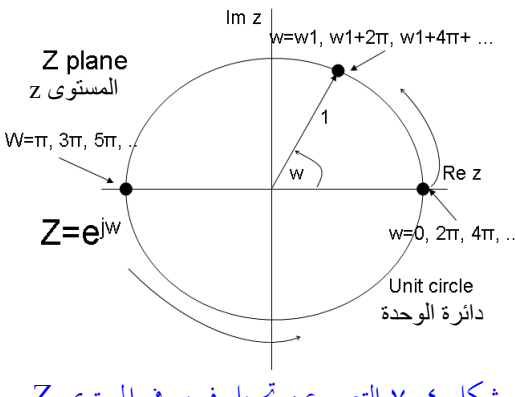

شكل ٤-٧ التعبير عن تحويل فورير في المستوى Z.

كما سنرى أيضا عند دراسة تحويل فورير فإن الاستجابة الترددية لدالة معيننة زمنيا sampled في النطاق الترددي تكون عبارة عن نماذج متكررة لاستجابة النظام عندما تتغير w من صفر حتى π2. وهذا في الحقيقة هو ما رأيناه هنا، إذ أنه مع كل دورة π2 للمتغير w على دائرة الوحدة في المستوى Z فإن استجابة النظام الترددية تكرر نفسها كما فى شكل .x−5 يمكن استخدام هذه الخاصية (z=e<sup>jw</sup>) في رسم تقديري لاستجابة النظام الترددية، أو رسم تغير مقدار أي دالة مع تغير التردد w. ســــنتابع ذلك من خلال رســـــم تقريبي لشـــــكل الاستجابة الترددية للنظام التالي:

$$
H(Z) = \frac{z - 0.8}{z + 0.8} \tag{5.7}
$$

بوضع ×z=e<sup>jw</sup> في المعادلة (٢٢ - ٣٣) نحصل على المعادلة التالية:

$$
H(w) = \frac{e^{jw} - 0.8}{e^{jw} + 0.8}
$$
\n
$$
F(z - \epsilon)
$$
\n
$$
w = 0 \text{ and } w = 1 \text{ and } w = 0 \text{ and } w = 0
$$

8–h⁄ نقطة رقم ١. مقدار المتجه من الصفر z=0.8 إلى هذه النقطة يمكن حسابه لنجد أنه يساوى 0.2=1-0.8 ومقدار المتجه من القطب 0.8= z إلى هذه النقطة يساوى 1.8=(-0.8)-1. بالتعويض في المعادلة (٤ - ٣٤) نحصل على مقدار الاستجابة الترددية عند هذا التردد (w=0) وهي 111.0=0.2/1.8=0.2/1.8=م)||)، وهذه تمثل أول نقطة في منحني الاستجابة الترددية كما في شكل ٤-٨ب نقطة رقم ١ أيضا. الآن مع الدوران على دائرة الوحدة عكس عقارب الساعة كما في شكل ٤–٨أ فإننا نبتعد عن الصفر 20.8=z وبالتالي فإن مقدار المتجه إلى نقطة الدوران على الدائرة يزداد، وفي نفس الوقت مع الدوران فإننا نقترب من القطب الواقع عند 2.8 = z وبالتالي فإن متجهه إلى نقطة الدوران على الدائرة يتناقص، وبالتالي فإن مقدار الاستجابة <sub>|H(w)</sub> يزداد كما في شكل ٤–٨ب. يستمر ذلك إلى أن تصل نقطة الدوران إلى س عندها سيتساوى كل من متجه الصفر ومتجه القطب ويكون مقدار الاستجابة لستجابة H(w)|=1 وهي النقطة ٢ في شكل ٤–٨ب. مع استمرار الدوران على دائرة الوحدة في شكل ٤−٨أ يستمر متجه الصفر في الزيادة ومتجه القطب في التناقص إلى أن نصل إلى النقطة ٣ على دائرة الوحدة، عندها w=π ويكون متجه الصفر في هذه الحالة يساوي 1.8، بينما متجه القطب يساوى 0.2، وبالتالي فإن مقدار الاستجابة سيكون 9=1.8/0.2=π=u(H(w)|w=π=1.8/0.2= النقطة ٣ في شكل ٤–٨ب. نستمر في الدوران على دائرة الوحدة في شكل ٤–١٨ إلى أن نصل إلى النقطة ١ مرة أخرى مرورا بالنقطة ٤ في شكلي ٤–١٨أ و ٤–٨ب، وبذلك تكتمل أول دورة كاملة، وبعدها تتكرر هذه العملية، ويكرر منحني الاستجابة نفسه في شكل ٤– 0ب مرة أخرى. تأييدا لهذا الكلام سنرى بعد دراستنا لتحويل فورير أن الاستجابة الترددية

لأي نظام رقمي خطي ثابت إزاحيا سيكون عبارة عن تكرار لنفس نموذج الاستجابة من  $\cdot w=2\pi$   $\Rightarrow w=0$ 

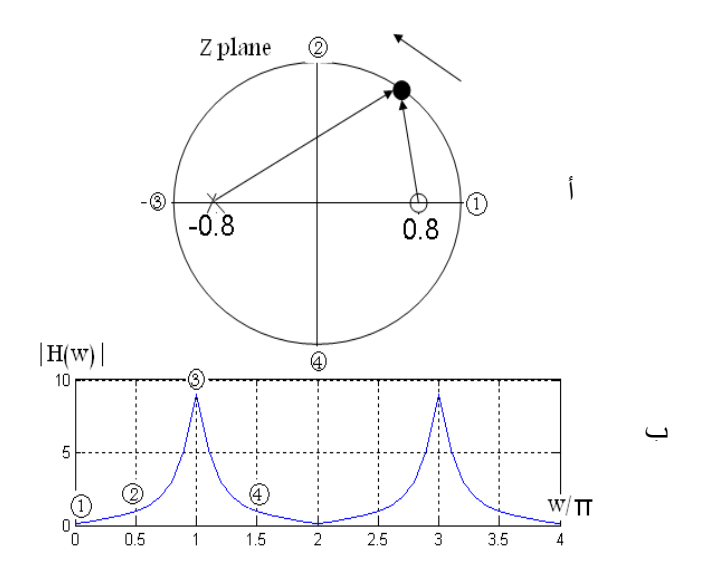

شكل ٤-٨ استنتاج شكل الاستجابة الترددية من مواقع أقطاب وأصفار المعادلة (٤- ٣٤).

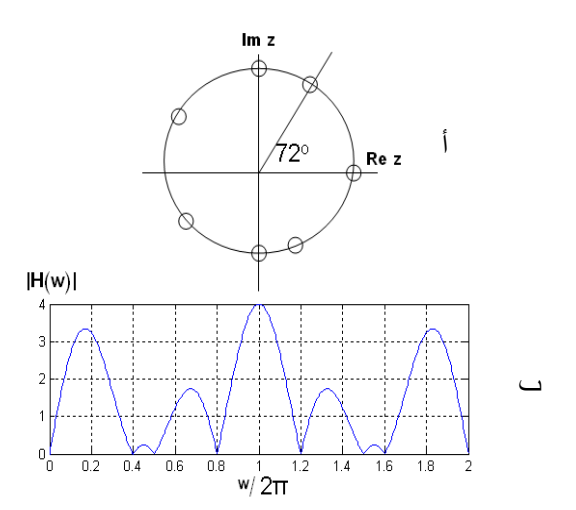

شكل ٤-٩ استنتاج شكل الاستجابة الترددية من مواقع أقطاب وأصفار المعادلة (٤- ٣٥).

حاول تغيير مواضع كل من الصفر والقطب وهم على نفس المحور الأفقي وارسم أو احسب منحني الاستجابة في كل حالة. ماذا لو كان الصفر عند النقطة w=0 تماما؟ أو كان القطب عند النقطة π=w؟ ارسم المنحني المتوقع في كل حالة. سنرى بعد قليل كيفية رسم منحني الاستجابة مباشرة باستخدام MATAB. بنفس الطريقة يمكن تقدير منحني الاستجابة لأي دالة، حاول تتبع منحنى الاستجابة في

$$
H(Z)=(z^5-1)(z^2+1) \qquad \qquad (\tau \circ -\xi)
$$

**3-6-4 األنظمة الرقمية من الدرجات األوىل والثانية**

شكل ٤–٩ب مع المعادلة (٤– ٣٥) التي تتكون من أصفار فقط.

عادة نرمز لدرجة النظام الرقمي بأعلى أس أو أعلى درجة في دالة العبور للمتغير Z. سنرى في الفصول القادمة أن الأنظمة ذات الدرجات العليا يمكن بناؤها باستخدام أكثر من نظام من الأنظمة ذات الدرجات الأولى أو الثانية، وهذه تعتبر طريقة شهيرة جدا من طرق تصميم الأنظمة الرقمية. لذلك سنعرض في هذا الجزء بعض الخواص المهمة لأنظمة الدرجة الأولى والثانية. الصورة العامة لدالة عبور أو دالة نظام من هذا النوع يمكن كتابتها كما يلي:

$$
H_1(Z) = \frac{z}{z - a}
$$
\n
$$
H_2(Z) = \frac{z^2}{z^2 - 2rz\cos\theta + r^2} = \frac{z^2}{(z - re^{j\theta})(z - re^{-j\theta})}
$$
\n
$$
(\mathbf{Y} \mathbf{Y} - \mathbf{\xi})
$$
\n
$$
(\mathbf{Y} \mathbf{Y} - \mathbf{\xi})
$$

حيث H1(Z) تمثل دالة العبور لنظام من الدرجة الأولى لها قطب واحد عند z=a وصفر عند نقطة الأصل 2=c بينما (H2(Z فتمثل دالة المرور أو العبور لنظام من الدرجة الثانية لها قطبان مترافقان كل منهما عند نصف القطر r، الأول عند الزاوية θ والقطب الثاني عند الزاوية θ–، وهذه الدالة لها صفر مزدوج عند نقطة الأصل. كون المعادلتين (٤ - ٣٦) و (٤- ٣٧) كل

منها لها صفر أو صفران عند نقطة الأصل فإن تحويل Z العكسي لكل منهما يعطي تتابع الاستجابة الاندفاعي أو الصدمي [h[n يبدأ من العينة n=0. بالنسبة لدالة الدرجة الأولى، شكل ٤–١٠أ يبين تمثيلها في المستوى Z وشكل ٤–١٠ب يبين الاستجابة الترددية لها. نلاحظ من شكل ٤–١٠ب أن مثل هذه الأنظمة تسلك مسلك المرشحات المنفذة للترددات المنخفضة Low Pass Filters, LPF حيث أن مقدار الاستجابة يكون أكبر ما يمكن عند <sub>w=</sub> ويتناقص مع زيادة w كما في الشكل حتى يصل لأدنى مستوى عند  $\pi$ -w. مقدار الاستجابة العظمى عند 3 $_{\rm w=0}$  يزداد كلما اقترب القطب من دائرة الوحدة، أي مع اقتراب a من الواحد. كلما اقترب القطب من دائرة الوحدة، يصبح المنحني أكثر حدية أي أن عرض المجال Band Width, BW يقل، وكلما اقترب القطب من نقطة الأصل يزداد عرض المجال وتقل حدية المنحني. شكل ٤–١٠ب تم رسمه بفرض أن a=0.9 . عرض المجال سنعرف التعريف الدقيق له فيما بعد. لاحظ أن القطب في شكل كم – . ١أكان في الجهة اليمني من المستوى Z فحصلنا على نظام يسلك مسلك المرشحات المنفذة للترددات المنخفضة.

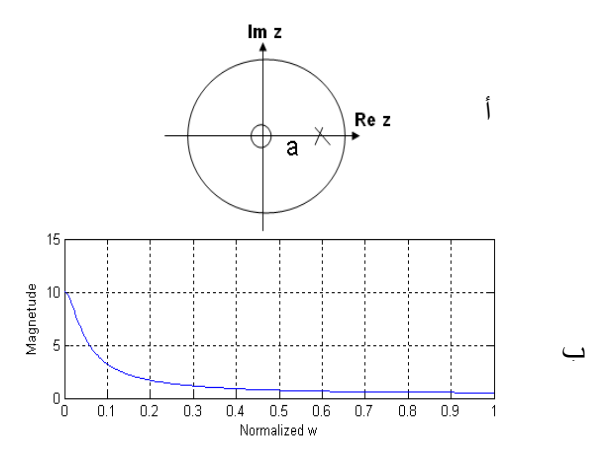

شكل ٤-١٠ المستوى Z والاستجابة الترددية لنظم الدرجة الأولى ، قطب يميني.

الآن لو نقلنا القطب إلى الجهة اليسرى من المستوى Z وما زال داخل دائرة الوحدة ماذا سيحدث؟ شكلي ٤–١١أ و ٤–١١ب يبينان ذلك. هنا حصلنا على مرشح منفذ للترددات العالية High Pass Filter, HPF حيث أن مقدار الاستجابة تكون قيمته العظمى عند π=w. شكل 11-2 × بعه بفرض أن 0.9-=a.

بالنسبة لأنظمة الدرجة الثانية فإن تمثيلها في المستوى Z سيكون كما هو موضح في شكل 12-18. الصورة العامة لمعادلة هذا النوع من الأنظمة تبينها المعادلة (٤– ٣٧). هذه المعادلة كما ذكرنا لها قطبان مترافقان عند نصف القطر r وأحدهما يوجد عند الزاوية θ والآخر يوجد عند الزاوية θ− كما في شكل ٤−١٢. عندما 0=θ ينطبق القطبان على المحور الأفقي ونحصل على منحني استجابة منفذ للترددات المنخفضة مثل حالة أنظمة الدرجة الأولى. مع زيادة θ يبتعد القطبان عن المحور الأفقي كما في الشكل.

قع الدوران على دائرة الوحدة ابتداء من w= $\pi$  حتى  $\pi$  فإن مقدار الاستجابة التزددية يزداد مع الاقتراب من القطب حتى يصل إلى قيمته العظمى عندما تتحاذى مع نقطة القطب تماما وبعدها يبدأ مقدار الاستجابة في النقصان. لذلك فإن الترددات التي ستمر من مثل هذا النوع من الأنظمة لا هي الترددات المنخفضة ولا هي الترددات العالية ولكن هذه الأنظمة تكون منتقية للترددات التي تنفذها ، لذلك يطلق عليها المرشحات أو الأنظمة المنفذة لمجال من الترددات Band Pass Filters, BPF. شرط هذه الأنظمة كما ذكرنا ألا ينطبق القطبان على المحور الأفقى لا في الناحية الموجبة ولا الناحية السالبة. بالطبع مع زيادة r يقترب القطبان من محيط دائرة الوحدة ويكون منحني الاستجابة أكثر حدية. شكل ٤–١٣ يبين منحني الاستجابة لقيم مختلفة من الزاوية θ ونصف القطر r.

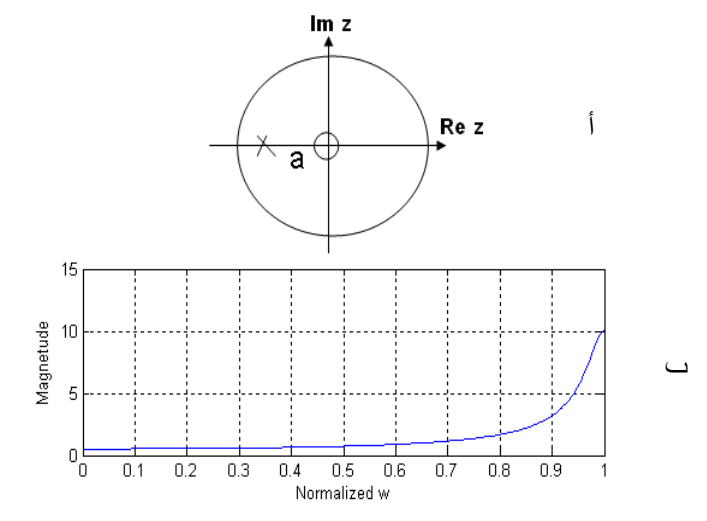

شكل 2-11 المستوى Z والاستجابة الترددية لنظم الدرجة الأولى ، قطب يساري.

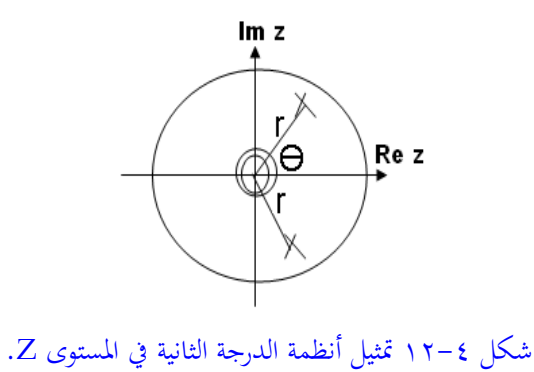
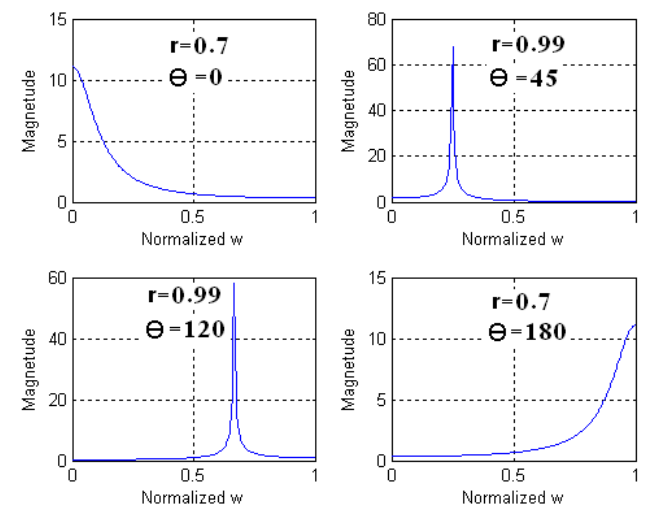

شكل ٤-١٣ الاستجابة الترددية لنظام من الدرجة الثانية عند مواضع مختلفة للأقطاب.

## **7-4 تطبيقات برانمج ماتالب MATLAB** برنامج MATLAB يحتوى على العديد من الدوال التي تتعامل مع تحويل Z والتي سـنقدمها

هنا بشيء من التفصيل وننصح القارىء بالذهاب فورا لبرنامج MATLAB وعرض المساعدة help لكل واحدة من هذه الدوال ثم تنفيذ البرامج الموجودة في الأمثلة التالية لكل دالة.

**-1 الدالة ()zplane**: ذه ج جة اسم أقر ب أص ن أي قد دجة يف نتغري <sup>Z</sup> يف نستو ى z. معاملات هذه الدالة ممكن أن تأخذ أكثر من شــكل على حســب طريقة عرض المعادلة. الصـورة الأولى أن المعادلة تكون معروضـة في صـورة بسـط ومقام كل منهما عبارة عن كثيرة حدود في المتغير Z كما يلي:

$$
H(Z) = \frac{B(z)}{A(z)} = \frac{b_n z^n + b_{n-1} z^{n-1} + \dots + 1}{a_m z^m + a_{m-1} z^{m-1} + \dots + 1}
$$
 (7A-2)

<mark>مثال £–٨:</mark> ارسم أقطاب وأصفار المعادلة التالية:

$$
H(Z) = \frac{2z^4 + 16z^3 + 44z^2 + 56z + 32}{3z^4 + 3z^3 - 15z^2 + 18z - 12}
$$
 (79-1)

شكل 12-5 يبين أقطاب وأصـفار هذه المعادلة في المسـتوى Z وقد رسمت دائرة الوحدة كمرجع في الشـــــكل لتبين أي قطب يقع خارج محيط الدائرة وأيها يقع داخل محيط هذه الدائرة. البرنامج m-file لهذا الشكل كان كالتالي:

%poles and zeros of a rational z transform num=[2 16 44 56 32]; den=[3 3 -15 18 -12];  $subplot(2,2,1);$ zplane(num,den);

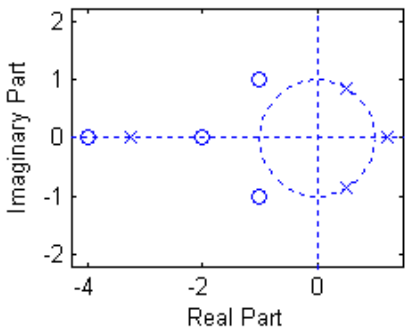

شكل ٤-٤ ١ أقطاب وأصفار المعادلة (٤- ٣٩).

**-2 الدالة ()zp2tf** سااتخ م ذه ج جة جوضااع أي قد دجة يف صااونط أقر ب أصاا ن ومعامل تكبير بدلًا من كثيرة الحدود كما في المعادلة (٤ - ٣٩). <mark>مثال ٤-٩:</mark> احســب قيمة كل قطب وكل صــفر للنظام الممثل بالمعادلة (٤- ٣٩). إحسب أيضا معامل التكبير لهذه المعادلة ونصف قطر كل قطب. %poles and zeros of a rational z transform num=[2 16 44 56 32]; den=[3 3 -15 18 -12];

 $[z,p,k]=tf2zp(num,den);$  $m = abs(p);$ disp('zeros are'); disp(z);

disp('poles are'); disp(p);  $disp('gain'); disp(k);$ disp('radius of poles'); disp(m); [sos,G]=tf2sos(num,den); disp('second order sections'); disp(real(sos)); في البرنامج الســــابق num تمثل معـاملات كثيرة الحـدود في بســــط المعـادلـة، و den تمثل معاملات مقام هذه المعادلة. المتغير z في الجانب الأيســر تمثل متجه الأصــفار الناتج، وp هي متجه الأقطاب وk ســـتكون معامل التكبير الناتج. بتنفيذ هذا البرنامج تم عرض قيم أقطاب وأصــفار المعادلة (٤– ٣٩) ومعامل التكبير لها وكذلك نصــف قطر كل قطب من أقطابها كما يلي: zeros are -4.0000 -2.0000  $-1.0000 + 1.0000i$  -1.0000 - 1.0000i poles are -3.2361 1.2361  $0.5000 + 0.8660i$  0.5000 - 0.8660i gain 0.6667 radius of poles 3.2361 1.2361 1.0000 1.0000 second order sections 1.0000 6.0000 8.0000 1.0000 2.0000 -4.0000 1.0000 2.0000 2.0000 1.0000 -1.0000 1.0000 حاول مقارنة قيم هذه الأقطاب والأصفار بموضعها على المستوى Z في شكل ٤-٤ ١. من هذه الأقطاب والأصفار يمكن كتابة معادلة النظام على الصورة التالية:

$$
H(Z) = \frac{0.6667(z+4)(z+2)(z+1-j)(z+1+j)}{(z+3.2361)(z-1.236)(z-0.5-j0.866)(z-0.5+j0.866)}
$$
 (1.1236)

**-3 الدالة ()sos2tf** ذه ج جة حتول أي قد دجة يف جنر م <sup>Z</sup> ق صاااااااونط ثري ث حل د مثل المعادلة (٤ – ٣٩) إلى صـورة عدد من الأجزاء أو الأنظمة البسـبطة كل منها من الدرجة الثانية. إن fransfer Function to Second Order Sections . يتم عرض معاملات كل جزء في صـــف من ســـتة أعمدة ، الثلاث الأولى هي معاملات البســــط والثلاث الثانية هي معاملات المقام لهذا الجزء، أي أنه يكون هناك عدد من الصفوف يســاوي عدد أجزاء الدرجة الثانية. ناتج البرنامج في مثال ٤–٩ عرض هذه - النتيجة بعد العنوان second order sections وبذلك يمكن كتابة معادلة العبور ( 2-٣٩) في صورة مقاطع من الدرجة الثانية كالتالي:

$$
H(Z) = 0.667 \frac{(z^2 + 6z + 8)(z^2 + 2z + 2)}{(z^2 + 2z - 4)(z^2 - z + 1)}
$$
 (z) – z

ال ظ أن ند دجة )-4 40( قوضاااااااوعة يف صاااااااونط أ ز م ق ج ن ة ، ا بينم ند دجة )-4 41( يف صونط أ ز م ق ج ن ة جث خية.

**-4 الدالة ()tf2zp:** ذه ج جة قوم ابجدملية جدكساااااااية جل جة ()zp2tf ي أهن أت ذ أصــــفار وأقطاب أي نظام وتعطي معاملات كثيرة حدود الىســــط ومعاملات كثيرة حدود المقام للرجوع مرة ثانية لصورة كثيرات الحدود.

**مثال :10-4**

%determination of the rational z plane  $z = [-4 -2 -1 +i -1 -i];$ pr=[-3.2361 1.2361 0.5+0.866i 0.5-0.866i];  $z=zr$ p=pr';  $k=1$ ;  $[num, den]=zp2tf(z, p, k);$ disp('coeff. of num. polunomial'); disp(num); disp('coeff. of den. polunomial'); disp(den);

بتن يذ ذ جربانقج حنصاال على قد قالث ثريط د جبساا ثريط د نق م جلمد دجة )-4 39( ى م يلي:

coeff. of num. polunomial 1 8 22 28 16 coeff. of den. polunomial 1.0000 1.0000 -5.0002 6.0001 -4.0000 لاحظ أن معاملات البسط مقسومة على 2 ومعاملات المقام مقسومة على 3 وبالتالي فإن معامل التكبير هو 0.6667=2/3 الذي هو نفس معامل التكبير الذي حصــلنا عليه في المثال  $.9-5$ 

0- ال**دالة residuez**0: تستخدم هذه الدالة في الكس-ور الجزئية تهيدا للحصول على مور كثيرات الحدود في البسط والقام إلى صورة الكسور الجزئية تهيدا للحصول على قويل Z العكسي.  
مثال 1−1- نصع العادله التالية في صروة الكسور الجزئية:  

$$
H(Z) = \frac{18z^3}{18z^3 + 3z^2 - 4z - 1}
$$

% partial fraction expansion for rational z function num=[18]; den= $[183 -4 -1]$ ;  $[r,p,k]=residuez(num,den);$ disp('Residues are'); disp(r'); disp('Poles are'); disp(p'); disp('Constants are');disp(k);

نتيجة تنفيذ البرنامج هي:

Residues are 0.3600 0.2400 0.4000 Poles are 0.5000 -0.3333 -0.3333 Constants are

لاحظ أنه لا توجد كميات ثابتة حيث أن درجة البســــط والمقام متســـــاوية. لاحظ وجود قطبان كل منهما عند 20.333 وهذا يعني وجود قطب مركب من الدرجة الثانية عند هذه النقطة، لذلك فإن صورة الكسور الجزئية للمعادلة (٤٢ - ٤٢) يمكن كتابتها كالتالي:

$$
H(Z) = \frac{0.36}{1 - 0.5z^{-1}} + \frac{0.24}{1 + 0.333z^{-1}} + \frac{0.4}{(1 + 0.333z^{-1})^2}
$$
 (8.7 - 8)

<mark>مثال £−17 :</mark> نفس الدالة الســـــابقة ()residuez يمكن أن ندخل لها المتبقيات residues والأقطاب والثوابت إن وجدت للحصـول على معادلة النظام في النطاق Z في الصـورة كثيرة الحدود كما في البرنامج التالي:

%Rational z transform from partial fraction expansion r=[0.24 0.4 0.36]; p=[-0.333 -0.333 0.5];  $k=$ [0]; [num, den]=residuez(r, p, k); disp('numerator coefficients'); disp(num); disp('denominator coefficients'); disp(den);

ونتيجة التنفيذ ستكون كالتالي:

numerator coefficients 1.0000 -0.0003 -0.0000 0 denominator coefficients 1.0000 0.1660 -0.2221 -0.0554 وهي نفس معاملات كثيرتي الحدود في البســـط والمقام في المعادلة (٤٤ - ٤٢)، فقط عليك ضرب كل معامل في الثابت 18.

**5 - الدالة** ()impz: هذه الدالة تحســب تحويل Z العكســـي لأي دالة في صـــورة كثيرات حدود في البسط والمقام. إننا عندما نقسم البسط على المقام نحصل على كثيرة حدود في المتغير Z يمكن حساب تحويل Z العكسي لهاكما رأينا في طريقة القسمة المطولة في

حســـاب تحويل Z العكســـي. الصـــورة العامة لهذه الدالة هي (h,t]=impz(num,den] حيث num هي معاملات كثيرة حدود البسيط في المعادلة (H(Z و den هي معاملات t b نيرة حدود المقام و h هي معاملات التتابع [h[n الناتج، أو تحويل z العكســـي. أما فتمثل نقاط العيننة في الأزمنة الرقمية، n. يمكن وضع متغير L في الصورة العامة للدالة لوضع حد لطول التتابع الناتج، (h,t]=impz(num,den,L) . المثال التالي يوضح ذلك. <mark>مثال ٤–١٣:</mark> برنامج يحسب تحويل Z العكسي للدالة:  $1 \quad \Omega$  12-<sup>-2</sup> 1  $1 + 0.4z^{-1} - 0.12$  $(Z) = \frac{1 + 2z^{-1}}{1 + 0.4z^{-1} - 0.12z^{-1}}$  $\overline{\phantom{0}}$  $+0.4z^{-1}$  –  $=\frac{1+}{1+1}$  $z^{-1} - 0.12z$  $H(Z) = \frac{1 + 2z^{-1}}{1 + 0.4z^{-1} - 0.12z^{-2}}$  (*z z* – *z*) %Impulse response of a rational function L=11; % length of output sequence  $num=[1 2];$ den=[1 0.4 -0.12];  $[h t]=impz(num,den,L);$ disp('Coefficients of the impulse response');  $disp(y')$  $subplot(2,1,1);$  $stem(y);$ xlabel('time index'); ylabel('Amplitude'); ناتج تنفيذ هذا البرنامج التتابع [h[n كما يلي: Coefficients of the impulse response Columns 1 through 9 1.0000 1.6000 -0.5200 0.4000 -0.2224 0.1370 -0.0815 0.0490 - 0.0294 Columns 10 through 11 0.0176 -0.0106 لاحظ أننا اكتفينا بعدد 11 عنصرا فقط من عناصر هذه الاستجابة وشكل ٤–١٥ يبين ,سما لهذه الاستجابة.

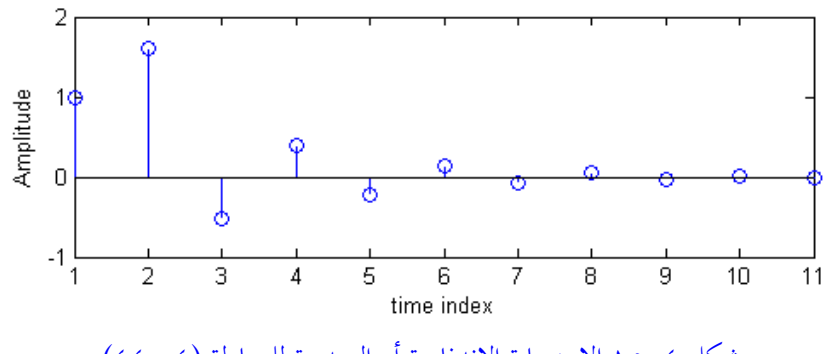

شكل 10-4 الاستجابة الاندفاعية أو الصدمية للمعادلة (٤- ٤٤).

**-7 الدالة ()filter:** ميك ستخ م ذه ج جة يف س ب حتويل Z جدكسي. جصونط العامة للدالة هي (filter(num,den,x حيث num هي معاملات كثيرة حدود البســط و den معاملات كثيرة حدود المقام، و x هي تتابع الدخل. لو وضــعنا الدخل x يساوى عينة الوحدة فإن خرج الدالة يكون استجابة الدفعة لهذا النظام. وهذا ما سنفعله في البرنامج التالي لنفس المعادلة (٤- ٤٤).

**8-4 الطرق املختلفة للتعبري عن األنظمة الرقمية**

الأنظمة الرقمية الخطية الثابتة إزاحيا LTI يمكن التعبير عنها بأكثر من طريقة منها المعادلات الفرقية difference equations، واستجابة الدفعة أو الصدمة أو استجابة العينة الواحدة unit sample or impulse response، ودالة الانتقال أو العبور transfer function أو دالـة النظام system function، وأخيرا الاستجابة الترددية frequency response. ونقصـد بكلمة التعبير أننا نضـع علاقة بين خرج ودخل النظام. سـنرى في هذا الجزء كيفية التعبير بكل هذه الطرق وكيفية الانتقال من طريقة لأخرى كما في شكل ٤–١٦.

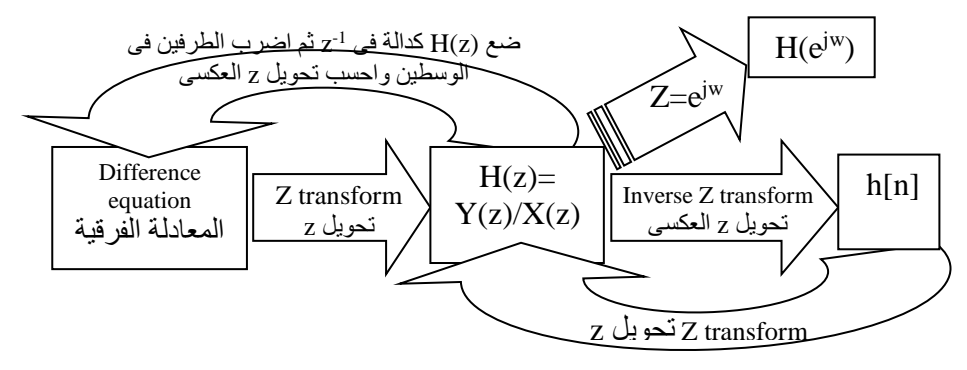

شكل 1-5 الطرق المختلفة للتعبير عن الأنظمة الرقمية LTI

سنبدأ بالتعبير عن النظام بمعادلة فرقية في الحالة العامة كالتالي:

$$
\sum_{k=0}^{N} a_k y[n-k] = \sum_{r=0}^{M} b_r x[n-r]
$$
 (50-5)

المعادلة الســـــابقة عبارة عن علاقة بين خرج ودخل النظام في صــــورة معادلة فرقية. يمكن الحصــــول على دالـة العبور أو معـادلـة النظـام بإجراء تحويـل Z على المعـادلـة (٤٥ - ٤٥) مستخدمين خواص تحويل Z كما سبق، وبالتالي سنحصل على المعادلة التالية:

$$
\sum_{k=0}^{N} a_k z^{-k} Y(Z) = \sum_{r=0}^{M} b_r z^{-r} X(Z)
$$
\n
$$
(z \tau - \epsilon)
$$
\n
$$
\text{QFTs} \quad (z \tau - \epsilon)
$$

$$
H(Z) = \frac{Y(Z)}{X(Z)} = \frac{\sum_{r=0}^{M} b_r z^{-r}}{\sum_{k=0}^{N} a_k z^{-k}}
$$
 (2V-2)

وهي عبارة عن علاقة بين خرج ودخل النظام في النطاق Z.

يمكن الحصـــول على اســـتجابة الصـــدمة impulse response لهذا النظام بإجراء تحويل Z العكسي للمعادلة (٤٧ – ٤٧)كما يلي:  $h[n]=Z^{-1}{H(Z)}$  (  $\xi \lambda - \xi$  ) من دالة الانتقال أو العبور (٤٧ - ٤٧) يمكن الرجوع مرة ثانية للمعادلة الفرقية بضــــرب الطرفين في الوسطين ثم إجراء تحويل Z العكسي. .H(Z) أخيرا يمكن الحصول على الاستجابة الترددية بوضع z=e<sup>jw</sup> في دالة العبور

- **9-4 متارين** ۰۱ أكتب تحويل Z وحدد نطاق التقارب لكل من التتابعات التالية:  $x_1[n] = (0.3)^n$  u[n]  $x_2[n] = (-0.5)^n$  u[n]  $x_3[n] = (0.2)^n$  u[n-5]  $x_4[n] = (-0.2)^n$  u[-n-1]
- -2 أ تب حتويل <sup>Z</sup> جكل ق جتت بدني جت جيني:  $x_1[n]=\delta[n] - \delta[n-2] + \delta[n-3]$ ,  $x_2[n]=2\delta[n-1] + \delta[n-2] - \delta[n-3]$ إجر عملية الالتفاف على التتابعين الســـابقين لتكوين التتابع [x3[n]=x1[n]\*x2[n] ثم  $\cdot$ .X<sub>3</sub>(Z)=X<sub>1</sub>(Z)X<sub>2</sub>(Z) أن
- ٣- التتابع [1, 2, 3, 1, -1, 1]=[n] يمثل دخلا لنظام خطى ثابت إزاحيا LTI، استجابة الصدمة له هي h[n]=[1, 1, 1]. أحسب خرج هذا النظام y[n]=x[n]\*h[n] واثبت أن  $\cdot$ Y(Z)=X(Z)H(Z)
	- -4 سب حتويل <sup>Z</sup> جدكسي يف صونط قغلقة form closed جكل مم أييت:
- $Y_1(Z)=1/(1-4z^{-1})$  |z|<1/4  $Y_2(Z)=1/(1-z^{-1}+0.5z^{-2})$  |z|>1  $Y_3(Z)=(12+8z^{-1}-3z^{-2})/(12-7z^{-1}+z^{-2})$   $|z|>1/3$

0- استخدم طريقة القسمة المطولة لحساب تحويل Z العكسي لكل دالة من الدوال التالية:

 $X(Z)=1/(z-0.5)$ ,  $X(Z)=z/(z+1.1)$ ,  $X(Z)=(z+1)/(Z-1)$ 

-6 استخدم الكسور الجزئية لحساب تحويل Z العكسي لكل مما يأتي:

$$
X_1(Z) = \frac{0.5z}{z^2 - z + 0.5} \qquad X_2(Z) = \frac{(z - 0.5)}{z(z - 0.8)(z - 1)} \qquad X_3(Z) = \frac{(z + 1)(z^2 + 1.5z + 0.9)}{(z + 0.7)(z^2 - 1.6z + 0.95)}
$$
  
• **MATLAB**

-7 استخدم القسمة المطولة لحساب تحويل Z العكسي للإشارات الموجودة في تمرين ٦. ٨− استخدم الدالة ()impz لرسم استجابة الصدمة لكل من الإشارات الموجودة في تمرين٢. ۹- احسب أصـفار وأقطاب المعادلات التالية، اسـتخدم برنامج MATLAB لرسـم هذه الأصفار والأقطاب والتأكد من إجابتك ومعرفة هل النظام الممثل بمذه المعادلة مستقر أم ال:

- $1.5z + 1.1$  $(Z) = \frac{z^2 + 1.5z + 0.9}{z^2 + 1.5z + 0.9}$ 0.8  $(Z) = \frac{z^5 - 2}{z^{10} - 0.8}$   $H_6(Z) = \frac{z^2}{z^2}$  $(z - 1)$  $(Z) = \frac{z^9 - 1}{3}$  $(Z) = \frac{z^3 - z^2 + z - 1}{z^2 - 0.25}$   $H_4(Z) = \frac{z^3 - z^2 + z - 1}{z^8}$ 1  $(Z) = \frac{z^2 - z + 1}{2}$  $1.3z + 0.4$  $Z(Z) = \frac{z^2 - z - 2}{z^2 - 1.3z + 0.4}$   $H_2(Z) = \frac{z^2 - z^2}{z^2}$ 2  $^{10}$  0  $^{11}$  6 5  $5^{(27)}$   $z^{10}$  - 0.8  $\frac{11}{6}(27)$   $z^{2}$  - 1.5z + 9 2  $0.25$   $\frac{11}{4}$  $3 \frac{1}{2}$  $z^{2}-2.25$   $I_{4}(z)-\frac{8}{z^{8}}(z-$ 2 2 1 2  $\sqrt{0.4}$   $\frac{11}{2}$ 2  $1^{(2)} - z^2 - 1.3z + 0.4$  $=\frac{z^2+1.5z+}{2}$ - $=\frac{z^5-}{10}$  $=\frac{z^9-}{\sqrt{2}}$  $\overline{a}$  $=\frac{z^3-z^2+z-}{z^2+z-}$  $=\frac{z^2-z+}{2}$  $-1.3z +$  $=\frac{z^2-z-}{z^2-z-}$  $z^2 - 1.5z$  $H_6(Z) = \frac{z^2 + 1.5z}{z}$ *z*  $H_5(Z) = \frac{Z}{-10}$ *z z*  $H_4(Z) = \frac{Z}{8}$ *z*  $H_3(Z) = \frac{z^3 - z^2 + z^2}{2}$ *z*  $H_2(Z) = \frac{z^2 - z}{2}$  $z^2 - 1.3z$  $H_1(Z) = \frac{z^2 - z}{2}$ . ١-شكل ت٤-١٠ يبين المستوى Z لبعض الأنظمة، أكتب معادلة النظام في كل حالة. ١١-ارسـم منحني الاسـتجابة الترددية التقريبي لكل نظام من الأنظمة الموضـحة في شـكل ث.10-4 11-أعد تمرين ١١ للأنظمة الموضحة في شكل ت٤-١٢. وضح أي نوع من المرشحات
	- يمكن أن يكون كل واحد من هذه الأنظمة.

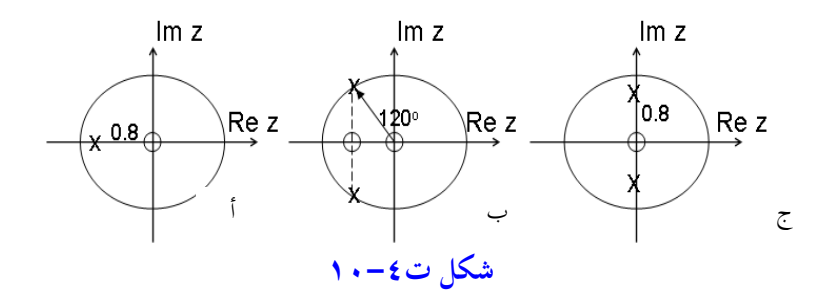

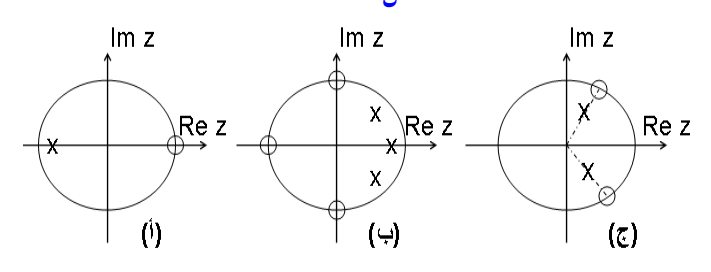

**شكل ت12-4**

١٣-ارسم المستوى Z لمعادلة الانتقال التالية موضحا عليها الأصفار والأقطاب ثم ارسم شكلا تقريبيا لمنحنى الاستجابة الترددية لهذا النظام موضحا أي نوع من المرشحات يمكن أن يكون.

\n
$$
H(Z) = \frac{z^3 - z^2 + 0.8z - 0.8}{z^3 + 0.8z^2}
$$
\n

\n\n
$$
z^3 + 0.8z^2
$$
\n

\n\n
$$
e^{-i\frac{1}{2}i\pi/4}
$$
\n

\n\n
$$
e^{-i\frac{1}{2}i\pi/4}
$$
\n

\n\n
$$
w = 0
$$
\n

\n\n
$$
w = 0
$$
\n

\n\n
$$
W = \pi/3
$$
\n

\n\n
$$
W = \pi/3
$$
\n

\n\n
$$
W = \pi/3
$$
\n

\n\n
$$
W = \pi/3
$$
\n

\n\n
$$
W = \pi/3
$$
\n

\n\n
$$
W = \pi/3
$$
\n

\n\n
$$
W = \pi/3
$$
\n

\n\n
$$
W = \pi/3
$$
\n

\n\n
$$
W = \pi/3
$$
\n

\n\n
$$
W = \pi/3
$$
\n

\n\n
$$
W = \pi/3
$$
\n

\n\n
$$
W = \pi/3
$$
\n

\n\n
$$
W = \pi/3
$$
\n

\n\n
$$
W = \pi/3
$$
\n

\n\n
$$
W = \pi/3
$$
\n

\n\n
$$
W = \pi/3
$$
\n

\n\n
$$
W = \pi/3
$$
\n

\n\n
$$
W = \pi/3
$$
\n

\n\n
$$
W = \pi/3
$$
\n

\n\n
$$
W = \pi/3
$$
\n

\n\n
$$
W = \pi/3
$$
\n

\n\n
$$
W = \pi/3
$$
\n

\n\n
$$
W = \pi/3
$$
\n

\n\n
$$
W = \pi/3
$$
\n

\n\n
$$
W = \pi/3
$$
\n

\

ما هي دالة العبور (H(Z لهذا النظام. ما هو مدى تغير a و b ليكون النظام مستقرا، ويكون المرشــح له مجال انتقال عند w= $\pi$ /3. اســتخدم الدالة ()filter في MATLAB لحساب استجابة الصدمة [n]h لهذا النظام ورسمها.

## **الفصل الخامس**

**تحويل فورير Fourier Transform**

## **1-5 مقدمة**

لقد كان العامل فورير عمره 30 عاما عندما كان أحد أعضاء احلملة الفرنسية على مصر عام 179۸ وعين حاكما على مصر العليا، وتقدم بعدة أبحاث علمية للمعهد العلمي المصري الذي أنشأه نابليون في مصر . ثم عاد بعد ذلك إلى فرنسا حيث قدم أفكاره لحل مشاكل الانتقال الحراري للمعهد الفرنسي عام ١٨٠٧. لقد تركزت أفكاره على أن الإشارة الدورية يمكن تمثيلها بمجموعة محدودة من الإشارات الجيبية المتوافقة. كما أوضح أيضا أن الإشارة الغير دورية يمكن تمثيلها بالمجموع التكاملي من الإشـارات الجيبية الغير متوافقة. هـاتين الفكرتين هما الأساس لما عرف فيما بعد ويعرف الآن بتتابع فورير Fourier series وتحويل فورير Fourier transform اللذين كان لهما أكبر الأثر على كل فروع الهندسة وبالذات هندسة الاتصالات والإلكترونيات ومعالجة الإشارات. من الأشياء الظريفة أن اللذين حكموا هذا البحث الخاص بفورير هما لأبلاس Laplace وقد وافق على نشر البحث في حينه، ولاجرانج Lagrange الـذي اعترض على البحث وقـال أنـه غـير قـابـل للتطبيق عنـد نقاط الانكسار أو عدم الاتصال في الدوال مثل الموجة المربعة. وعلى ذلك لم ينشر بحث فورير إلا بعد ١٥ عاما عند وفاة لاجرانج. لقد تم استخدام كل من تتابع فورير وتحويل فورير لما يقرب من ٢٠٠عام لتمثيل الظواهر

التناظرية في الزمن التناظري analog time. مع ظهور الأنظمة الرقمية وأزمنة الزمن المتفاصل

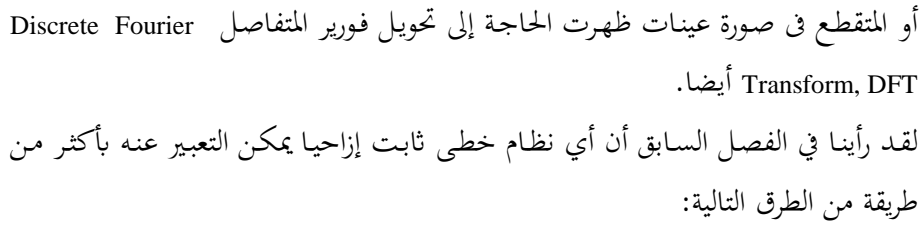

- 1- معادلة تفاضلية خطبة ذات معاملات ثابتة linear constant coefficients differential equation وذلك للأنظمة التناظرية، أما الأنظمة الرقمية فبدلا من المعادلات التفاضلية الخطبة نستخدم المعادلات الفرقية الخطبة ذات المعاملات الثابتة linear constant coefficients difference equation
- <mark>7 –</mark> دالة العبور أو الانتقال transfer function أو دالة النظام system function وهي علاقة الخرج بالدخل معبرا عنهـا في النطـاق S بعـد أخـذ تحويـل لابـلاس للمعادلـة التفاضـلية وذلك للأنظمة التناظرية، أما الأنظمة الرقمية فدالة العبور أو معادلة النظام لها فهي علاقة الخرج بالدخل معبرا عنها في النطاق Z بعد أخذ تحويل Z للمعادلة الفرقية.
- **-3** ا تمادة الدفعة أو الصادمة response impulse و اى ا اتمادة الن اام أو ىراا عنادما يكون دخله عبارة عن دفعة أو صدمة وذلك للأنظمة التناظرية، بالنسبة للأنظمة الرقمية فهذه الاستجابة تسمى استجابة العينة الواحدة unit sample response وإن كان مجازا يطلق عليها أيضا استجابة الصدمة، وهي تمثل خرج النظام عندما يكون دخله يساوى تتابع العينة الواحدة.
- <mark>£ –</mark> الاستجابة الترددية frequency response وهي علاقة الخرج بالدخل أو دالـة العبور معبرا عنها في النطاق الترددي ويتم ذلك عن طريق إجراء تحويل فورير على دالة العبور وذلك للأنظمة التناظرية، بالنسبة للأنظمة الرقمية فإننا نجرى تحويل فورير المقطع على دالة الانتقال كما سنرى في هذا الفصل لأن "تحويل فورير" هو موضوع الدراسة هنا.

إن عملية تحويل الإشارات من صورة إلى صورة أخرى أو من نطاق إلى نطاق آخر تعتبر عملية شائعة جدا لما لها من فوائد. فأنت مثلا عندما تجري عملية حسابية على الحاسب

فإن أي رقم تدخله من على لوحة المفاتيح يكون في صورته العشرية (٥ أو ٩ مثلا) ولكن هذه الأرقام بمذه الصورة غير مناسبة للتعامل معها داخل إلكترونيات الحاسب لذلك لابد من تحويلها إلى الصورة الثنائية، ثم بعد ذلك يتم إجراء العمليات الحسابية عليها داخل الحاسب، ثم تؤخذ النتيجة في صورتما الثنائية وتحول إلى الصورة العشرية مرة أخرى حتى يستطيع القـاريء العـادي التعامـل معهـا. هكـذا حولنـا البيـانات مـن الصـورة العشـرية إلى الصورة الثنائية لنتمكن من التعامل معها داخل الحاسب، ثم حولت مرة أخرى إلى الصورة العشرية حتى يمكن قراءتها عن طريق المستخدم، وهكذا عمليات تحويل الإشارات من نطاق إلى نطـاق آخـر، الغـرض منهــا هــو الاسـتفادة مــن وجــود الإشــارة في النطــاق الآخـر لاستخلاص بعض الخواص التي لا يمكن استخلاصها في النطاق الأول.

لقد رأينا في الفصل الأول ما هو المقصود بالنطاق الزمني والنطاق الترددي لأي إشارة، وقلنا أنه في النطاق الزمني نصف الإشارة بعلاقة بين تغير مقدارها مع الزمن ورأينا أن الجهاز الذي نستطيع به أن نرى الإشارة في هذا النطاق هو الأوسيلوسكوب oscilloscope. أما في النطاق الترددي فيتم عرض تغير مقدار الإشارة مع التردد والجهاز الذي يبين ذلك هو المحلل الطيفي spectrum analyzer. أما تحويل فورير فهو التحويل الذي ننقل به الإشارة بين هذين النطاقين. إن تحويل فورير كما رأينا من فكرته الأساسية، وكما سنرى بالتفصيل في هذا الفصل، يقوم بتمثيل أي إشارة في صورة مجموعة من الإشارات الجيبية الأساسية. فما هي الفائدة من تحويل أو وضع إشارة مركبة في صورة مجموعة من الإشارات الجيبية؟ ولماذا الإشارة الجيبية بالذات ولم تكن الإشارة المربعة مثلاً ؟

في الكثير من الأحيـان يصـعب التعامـل مـع الإشـارات المركبـة، فـلا يمكـن مـثلا حسـاب استجابة (خرج) نظام لمثل هذه الإشارات، من الإشارات المركبة مثل إشارة الصوت أو صورة أو رسم قلب أو حتى إشارة مربعة. عند وضع مثل هذه الإشارة المركبة في صورة مجموعة من الإشارات البسيطة يسهل حساب استجابة النظام لكل واحدة من هذه الإشارات البسيطة على حده ثم تجميع هذه الاستجابات فنحصل على استجابة النظام

144 الفصل الخامس

للإشارة المركبة. هذا ما يسمى بنظرية التجميع Superposition، أو بمعنى آخر صفة الخطية وهذا هو السبب في التعامل مع الأنظمة الخطية فقط. أما لماذا الإشارة الجيبية بالذات فلأن الإشارة الجيبية لها ميزة ليست موجودة في أي إشارة أخرى وهبي أن استجابة أي نظام خطى للإشارة الجيبية هي أشارة جيبية أيضا تختلف فقط في المقدار والزاوية ولها نفس التزدد. لكي نرى كيف أن أي إشارة مركبة يمكن تمثيلها بمجموعة من الإشارات الجيبية أنظر إلى شكلٍ ٥–١ الذي يعرض إشارة مربعة وهذه الإشارة تم تمثيلها بعدد من الإشارات الجيبية بترددات ومقادير مختلفة بدءا من إشارة جيبية واحدة حتى ١٤ إشارة جيبية مجمعة. انظر إلى هذا الشكل لترى كيف أنه مع زيادة عدد الإشارات الجيبية تقترب الإشارة المجمعة من الإشارة المربعة الأصلية .

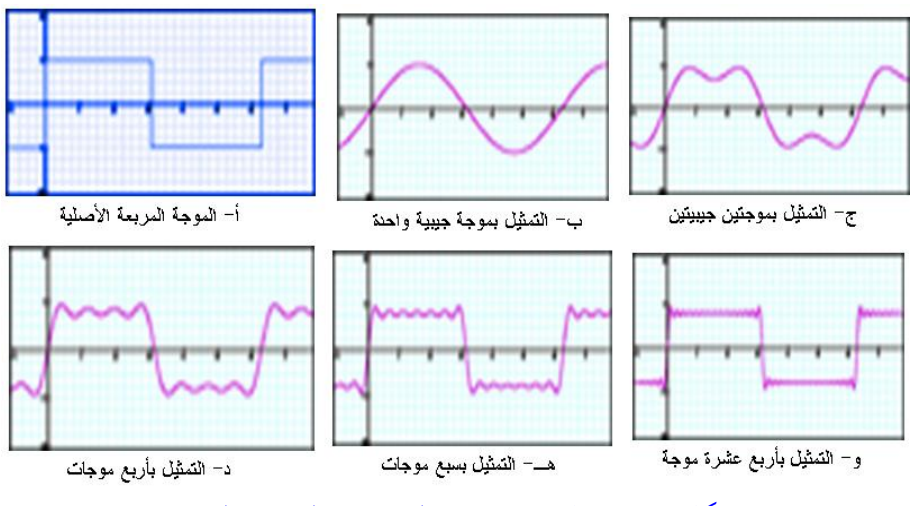

شكل ١-٥ تمثيل موجة مربعة بالعديد من الموجات الجيبية.

يوجد تحويل فورير في الكثير من الصور التي منها تتابع فورير Fourier series وتحويل فورير Fourier transform وكل منها له صورة تطبق على الإشارات والأنظمة التناظرية وصورة أخرى تطبق على الإشارات والأنظمة الرقمية. ولقد رأينا في هذا الكتاب أن نبدأ الموضوع

من أول فنلقى ن رحب ريعة على حتويا فاورير يف اسن ماة وارةاارا التناظرياة وال نادى يف الصورحب الركمية من مملاةرحب ح ق تم الفائدحب

**2-5 تتابع فورير لإلشارات التناظرية الدورية**

**Fourier series representation of continuous periodic signals** لأي إشارة تناظرية دورية (x(t لها زمن دوري T يمكن كتابة تتابع فورير لها على الصورة التالية:

$$
x(t) = \sum_{n=-\infty}^{\infty} a_n e^{j\Omega_0 nt} \tag{1-\infty}
$$

حيث  $\pi$ س التردد الأساسي fundamental frequency في الإشارة (x(t) و a<sub>n</sub> هي معاملات فورير المركبة وتعطى بالعلاقة التالية:

$$
a_n = \frac{1}{T} \int_{-T/2}^{T/2} x(t) e^{-j\Omega_0 nt} dt
$$
 (7–0)

المعادلة (٥ – ١) تضع الإشارة (x(t في صورة عدد لانهائي من الإشارات المركبة (بدءا من ∞-=n حتى ∞=n) مقـدار كـل إشـارة يعطـي بالمعادلـة (٥− ٢). كمـا نلاحـظ فـإن هـذه الإشارات موجودة عند ترددات محددة Ωوn وليس عند قيم مستمرة من التردد Ω وهذا هو السبب في تسميتها بالتتابع. التردد  $\Omega_0$  كما سبق يسمى الـتردد الأساسى وأحيانا التوافق الأول first harmonic وأما باقى الترددات فتسمى التوافقات harmonics من التوافق الثاني 0Ω2 second harmonic, عندما 2=n حتى التوافق اللانهائي عند ∞=n. مقدار هذه  $a_{\rm n}$  التوافقات عندما يرسم مع المتغير Ω نحصل على طيف spectrum الإشارة (x(t, المقادير كلها كميات مركبـة complex لـذلك تعـرف بمقـدار وزاويـة وهـذا يعطـى طيـف المقـدار

magnitude spectrum وهو تغير مقدار المعاملات a<sub>n</sub> مع تغير Ω، وطيف الزاوية وهو عبارة عن تغير زاوية المعاملات  $a_{\rm n}$  مع تغير  $\Omega$ . شكل ٥-٢ يبين إشارة سن المنشار والطيف أو التوافقات الناتجة عنها والتي نحصل عليها بالتعويض في المعادلة (0 - ٢) بقيمـة n=0 سنجد أن 0=a وبالتعويض بعد ذلك بالقيم  $a_n=a_n=(A/{\rm ln}\pi){\rm cos}(n\pi)$  أن  $n=1,\,2,\,3,...$  المختلفة

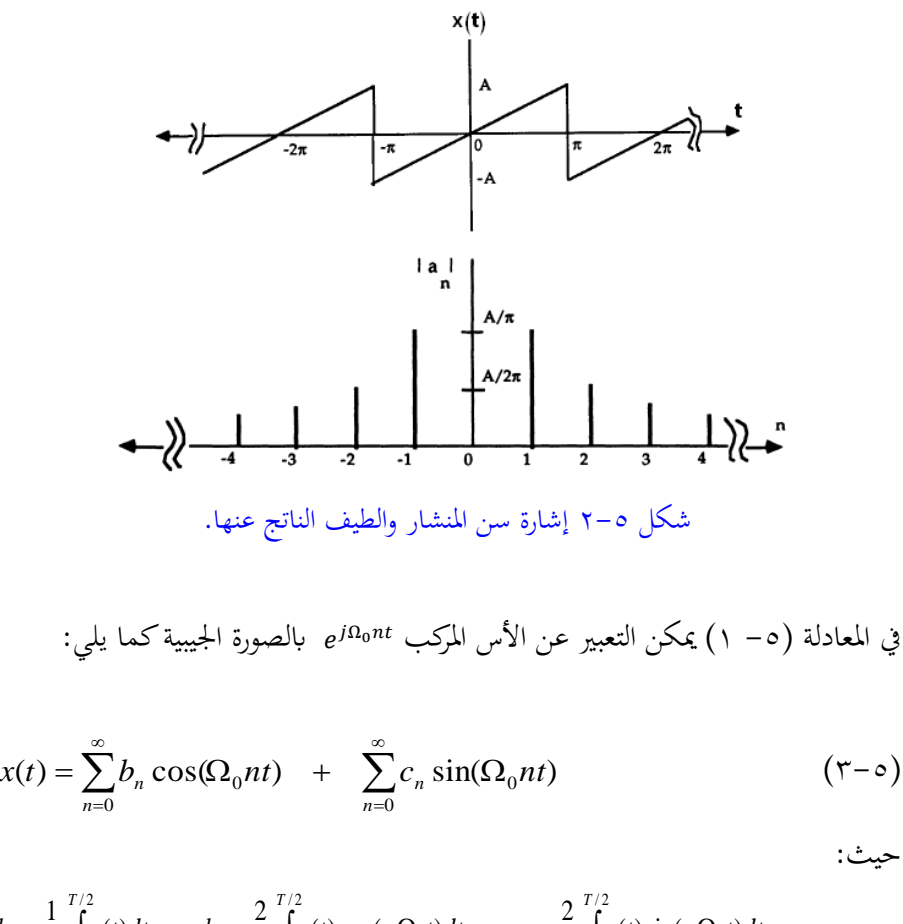

 $\int_{-T/2}^{T} x(t)dt, \qquad b_n = \frac{1}{T} \int_{-T/2}^{T} x(t) \cos(n \Omega_0 t)dt, \qquad c_n = \frac{1}{T} \int_{-T/2}^{T} x(t)dt$  $=$   $-x(t)dt$ ,  $b_n =$   $-x(t)\cos(n\Omega_0 t)dt$ ,  $c_n =$   $-x(t)\sin(n\Omega_0 t)$ / 2 0 / 2 0 / 2  $b_0 = \frac{1}{T} \int_{0}^{T/2} x(t) dt$ ,  $b_n = \frac{2}{T} \int_{0}^{T/2} x(t) \cos(n \Omega_0 t) dt$ ,  $c_n = \frac{2}{T} \int_{0}^{T/2} x(t) \sin(n \Omega_0 t) dt$ *T n T n T*  $x(t)$ sin( $n\Omega_0 t$ )dt *T*  $x(t)\cos(n\Omega_0 t)dt$ , c *T*  $x(t)dt$ , *b*, *T*  $b_0 = \frac{1}{\pi} \int x(t) dt$ ,  $b_n = \frac{2}{\pi} \int x(t) \cos(n \Omega_0 t) dt$ ,  $c_n = \frac{2}{\pi} \int x(t) \sin(n \Omega_0 t) dt$ ,

 $(5-\circ)$ 

 $n=1,2,...$ 

حيث الجزء الزوجي يتميز بالآتي: xeven(t)= xeven(-t) أي أن الجزء الزوجي يكون متماثل حول المحور الرأسبي. وأما الجزء الفردي فيتميز بالتالي: x<sub>odd</sub>(-t) x<sub>odd</sub>(-t) أي أن هذا الجزء يتميز بأنه متماثل حول نقطة الأصل. كما نعلم فإن الدالة (cos( تعتبر دالة زوجية بينما الدالة (sin تعتبر دالـة فرديـة، لـذلك فـإن تتـابع فـورير لأي دالـة حقيقيـة يتكـون مـن مركبـة زوجية مقاديرهـا هي المركبات bn في المعادلة (e−0)، ومركبة فردية مقاديرهـا هي المركبات c<sub>n</sub> في نفس المعادلـة. يمكـن حسـاب كـل مـن المركبـة الزوجيـة والمركبـة الفرديـة لأي دالـة باستخدام المعادلتين التاليتبن:  $(1-\circ)$  $x_{even}(t) = [x(t) + x(-t)]/2$ 

 $(y-c)$  $X_{odd}(t) = [X(t)-X(-t)]/2$ 

وعلى ذلك فإنه بالنظر لموجة سن المنشار في شكل ٥–٢ نجد أنها موجة فردية متماثلة حول نقطة الأصل ومتوسطها أو المركبة dc لها تساوى صفر لذلك فإن تتابع فورير لها في صورته الجيبية سيحتوى فقط المركبات الفردية (sin(). بينما الموجة المربعة في شكل ٥–٣ نجد أنَّها متماثلة حول المحور الرأسي وأن المركبة dc لها تساوى صفر لذلك فإن تتابع فورير لها سيتكون من المركبات الزوجية (cos() فقط في المعادلة (e - ٤).

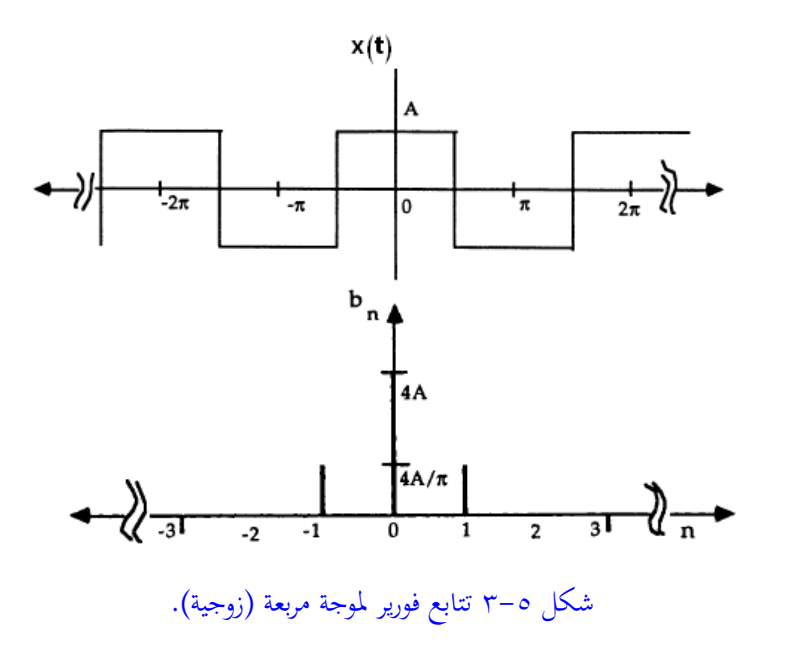

## ٥-٣ تحويل فورير للإشارات التناظرية غير الدورية Fourier transform representation of continuous aperiodic signals بمكن الاستغناء عن شرط الدورية الذي فرضناه على الإشارة (x(t في المعادلتين (0− ١ و ٥ – ٢) وذلك بفرض أن الزمن الدوري T للإشارة يمتد إلى المالانماية. في هذه الحالة فإن التجميع في المعادلة (٥– ١) يؤول إلى تكامل ويمكن كتابة ما يسمى بتحويل فورير وليس تتابع فورير في هذه الحالة كما يلي:

$$
X(j\Omega) = \int_{-\infty}^{\infty} x(t)e^{-j\Omega t}dt
$$
 (A - c)

$$
x(t) = \int_{-\infty}^{\infty} X(j\Omega)e^{j\Omega t} d\Omega
$$
 (9–0)

المعادلة (٥ – ٨) يطلق عليها تحويل فورير لأنها تنقل أي إشارة (x(t من النطاق الزمني إلى inverse (النطاق الترددي (x(jΩ)، بينمـا المعادلـة (a − 0) فتسـمي تحويـل فـورير العكسـي  $\mathbf{x}(t)$ لأمَا تنقل الإشارة  $\mathbf{x}(j\Omega)$  من النطاق الترددي إلى النطاق الزمني (x(t.

لاحظ أن الإشارة (x(jΩ معرفة عند جميع قيم Ω المستمرة من ∞ـ إلى ∞ وليس عند قيم محددة لهـا أو عنـد توافقـات معينـة للـتردد الأساسـي كمـاكـان الحـال في تتـابع فـورير ، وهـذا يتضح من العلاقة 2π/T فعندما تؤول T إلى المالانحاية فإن Ω تؤول إلى الصفر أي أنحا تصبح معرفة عند جميع القيم المستمرة للمتغير Ω.

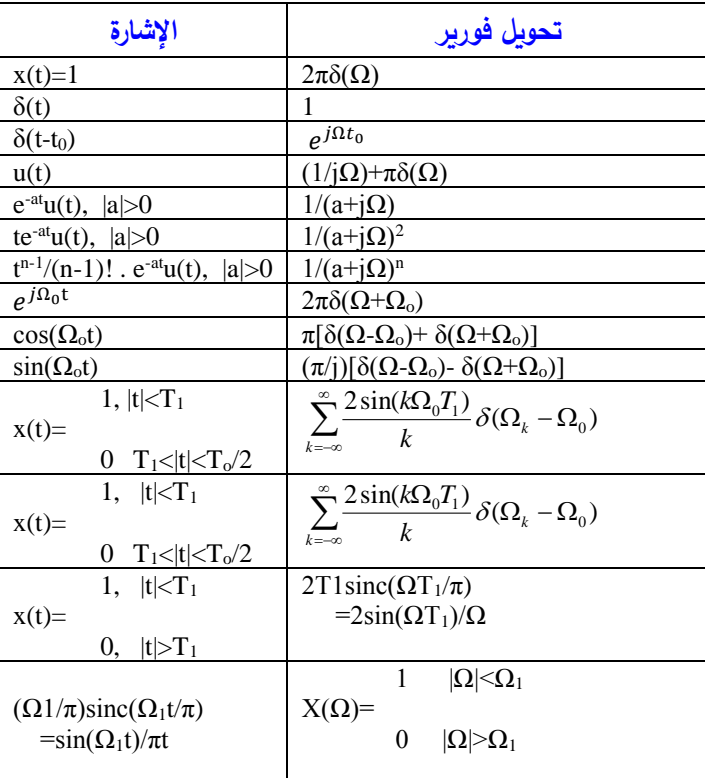

جدول ٥-١ تحويل فورير لبعض الإشارات الشهيرة.

سنرمز لتحويل فورير بالرمز F وتحويل فورير العكسى بالرمز IF. جدول ٥−١ يبين تحويل فورير لبعض الإشارات الشهيرة نسوقها هنا دون تفاصيل استنتاجها حيث يمكن للقارىء استنتاجها بالتعويض المباشر في معادلة تحويل فورير الأساسية مع الاستعانة بخواص هذا

التحويـل الـتي سنسـوقها في جـدول ٥-٢، والـذي يبـين بعـض الخـواص المهمـة والكثـيرة الاستخدام مع هذا التحويل مع العلم أن هذه الخواص رأينا ما يناظرها عند دراسة تحويل z. من أهم هذه الخواص خاصية الالتفاف في النطاق الزمني والتي تقابل حاصل ضرب في النطاق الترددي. خرج أي مرشح يتم حسابه عن طريق الضرب الالتفافي لإشارة الدخل مع استجابة الصدمة لهذا التحويل. في الكثير من الأحيان يكون من الصعب حساب هذا المضروب. في هـذه الحالـة نحسـب تحويـل فـورير لكـل مـن الإشـارتين، ثم نضـرب هـذين التحويلين في بعضهما، ثم نحسب تحويل فورير العكسى لحاصل الضرب فيعطينا إشارة الخرج في النطاق الزمني. تذكر أننا فعلنا نفس الشيء مع تحويل Z. الإزاحة في الزمن بمقدار a يقابلها ضرب في الكمية الأسية e<sup>jΩa</sup> في النطاق الترددي. أيضا الإزاحة في التردد بمقدار Ωo يقابلها ضرب في الكمية الأسية e<sup>jΩot</sup> في النطاق الزمني. حاول دراسة باقي الخواص بتأيي وحاول أيضا إثبات كل منها.

لقد رأينا فيما سبق كيف تم تمثيل الإشارة الدورية الانسيابية في النطاق الترددي في صورة تتابع فورير Fourier series وذلك باستخدام المعادلتين (٥ - ١ و ٥ - ٢). بتطبيق تحويل فورير على الإشارة (x(t الموجودة في المعادلة (c - 1) نحصل على التالي:

حيث تم استخدام خاصية التعديل ، انظر جدول ٥-٢، التي تنص على أن الإزاحة في النطاق الترددي يقابلها ضرب في الكمية الأسية $\Omega$ ont. نلاحظ أن المعادلة (٥ - ١٠)  $a_{\rm n}$  تعطي تحويل فورير للدالة (x(t الدورية في صورة مجموعة من دوال الصدمة مقدارها هو وموجودة عند تتابعات محددة من التردد الأساسي  $\Omega_0$  وهو نفس ما حصلنا عليه من معادلة تتابعات فورير السابقة.

$$
F\{x(t)\} = F\left\{\sum_{n=-\infty}^{\infty} a_n e^{j\Omega_0 nt}\right\} = 2\pi \sum_{n=-\infty}^{\infty} a_n \delta(\Omega - n\Omega_0)
$$
 (1 - 0)

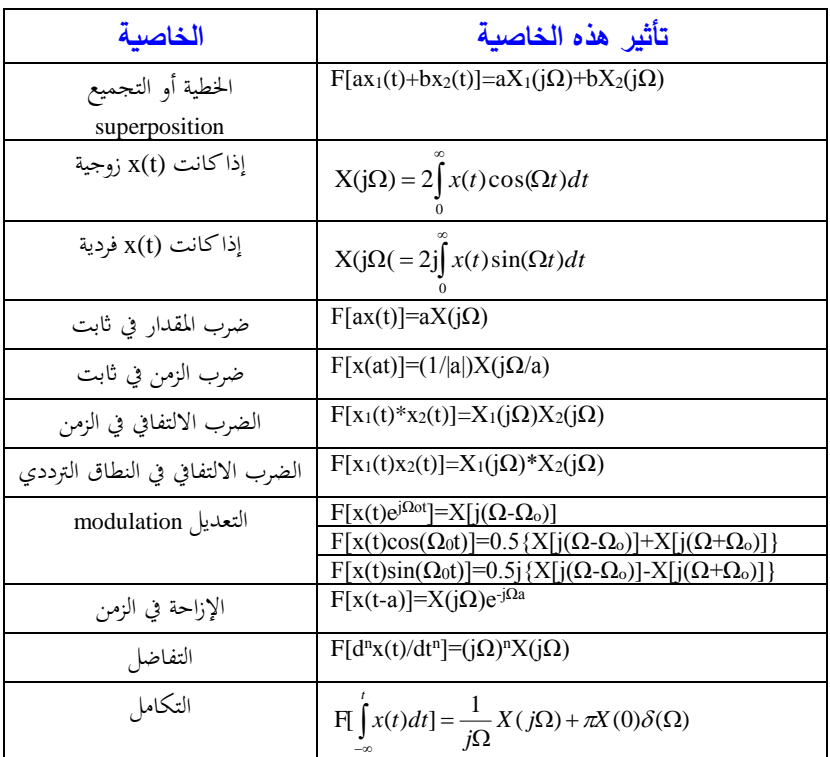

جدول ٥-٢ خواص تحويل فورير.

شكل ٥-٤ يبين الناتج من المعادلة (٥- ١٠).

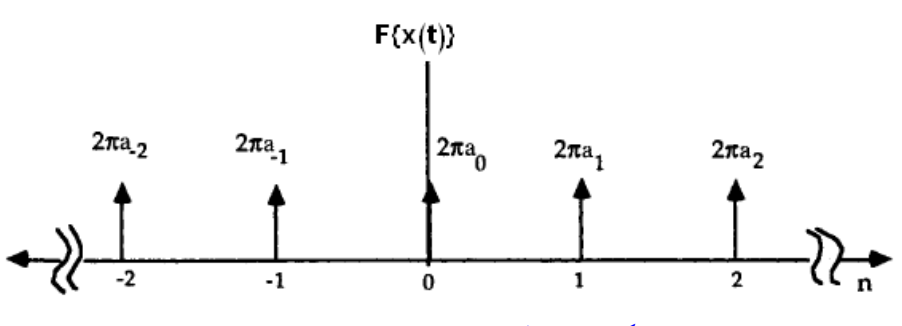

شكل ٥-٤ تحويل فورير لدالة دورية انسيابية.

**4-5 حتويل فورير لإلشارات املتفاصلة زمنيا )العينات( The Discrete Time Fourier Transform, DTFT**

بعد أن رأينا في الأجزاء السابقة من هذا الفصل كيفية تحويل أي إشارة انسيابية من النطاق الزمني time domain إلى النطاق التزددي frequency domain، حان الوقت لنرى كيفية إجراء ذلك على الإشارات الرقمية أو المقطعة أو المتفاصلة زمنيا time sampled . الإشارات من هذا النوع يتم التعبير عنها في صورة تتابعات [n]x حيث المتغير x يمثل الإشارة نفسها والمتغير n يمثـل الفهـرس الـزمني time index الـذي يأخـذ جميـع القـيم الصـحيحة الموجبـة والسالبة. لقد رأينا أيضا في الفصل الثالث العلاقة بين متغير الـتردد الانسبابي Ω ومتغير التردد الرقمي w حيث تم وضع هذه العلاقة كما يلي:

 $w = \Omega Ts$  (11-6) حيث fs=1/Ts هي معدل أخذ العينات للإشارة التناظرية sampling rate or sampling frequency

ا ن نفرتع أن لدينا التتاد [n[x ونرياد وأاع يف الن ااق الارتبب الركما أو جعا ىار نرياد حساا [n[x دداللاة الارتبب w رن لا ياتم ات دام حتويا فاورير للتتادعاا والاذ يع ى لع كة التالية: 

$$
X(e^{jw}) = \sum_{n=-\infty}^{\infty} x[n]e^{-jwn}
$$
\n(17-0)  
\n-
$$
X(e^{jw}) = \sum_{n=-\infty}^{\infty} x[n]e^{-jwn}
$$
\n-
$$
X(e^{jw}) = X(e^{jw})
$$
\n-
$$
Y(e^{jw}) = \sum_{n=-\infty}^{\infty} x[n]e^{-jwn}
$$
\n-
$$
Y(e^{jw}) = \sum_{n=-\infty}^{\infty} x[n]e^{-jwn}
$$
\n-
$$
Y(e^{jw}) = X_{re}(e^{jw}) + jX_{im}(e^{jw})
$$
\n-
$$
Y(e^{jw}) = \sum_{n=-\infty}^{\infty} x[n]e^{-jwn}
$$
\n-
$$
Y(e^{jw}) = \sum_{n=-\infty}^{\infty} x[n]e^{-jwn}
$$
\n-
$$
Y(e^{jw}) = \sum_{n=-\infty}^{\infty} x[n]e^{-jwn}
$$
\n-
$$
Y(e^{jw}) = \sum_{n=-\infty}^{\infty} x[n]e^{-jwn}
$$
\n-
$$
Y(e^{jw}) = \sum_{n=-\infty}^{\infty} x[n]e^{-jwn}
$$
\n-
$$
Y(e^{jw}) = \sum_{n=-\infty}^{\infty} x[n]e^{-jwn}
$$

حيت 
$$
X(e^{jw})
$$
 هي المركية اخقيقية، و («س $x_{i\omega}(e^{jw})$  هي المركبه التخيلية للاچشارة («/ سا / 17 - 2-1) في صورة مقدار وزاوية كما يلي :

$$
X(e^{jw}) = |X(e^{jw})|e^{j\theta(w)} \tag{1.5-1}
$$

حيث |x(eiw) هي المقدار magnitude و(w) هي دالة الطور أو الزاوية angle للإشارة وكليهماكما نرى دالـة في المتغير w. أحيـانا تسـمى الإشـارة ( $_{X(e^{jw})}$  بأنمـا طيـف  $_{X(e^{jw})}$ الإشارة أو التتـابع [n]x وتسـمي الكميــة |X(eiw) مقــدار الطيــف | spectrum .phase angle والكمية  $\theta(w)$  تسمى زاوية الطيف nagnitude spectrum بالنظر للمعادلـة (٥– ١٢) يمكـن استنتاج خاصيتين مهمتـين لتحويـل فـوربر للإشـارات

- المتفاصلة وهما:  $X(e^{jw})$  - بالرغم من أننا نحسب تحويل فورير لتتابع أو إشارة مقطعة إلا أن الطيف ( عبارة عن دالة متصلة أو انسيابية، أي لها قيمة عند جميع قيم w الممكنة وهذا واضح  $(17 - 0)$  من المعادلة (٥ - ١٢).
- ٢- في المعادلـة (٥- ١٢)، إذا وضـعنا jw+2πk بـدلا مـن jw حيـث k أي رقـم صـحيح سالب أو موجب، فإننا نحصل على نفس الكمية ( $X(e^{jw})$  وهـذا يعـني بالطبـع أن .w الكمية ( «نورية periodical في المتغير به ».

مثمال ٥–١: افترض التتــابع [n] x[n] = (0.5) والمطلــوب حســاب تحويــل فــورير المتفاصل DTFT لهذا التتابع. بتطبيق المعادلة (٥- ١٢) على هذا التتابع يمكن كتابة ما يلى:

$$
X(e^{jw}) = \sum_{n=-\infty}^{n=\infty} (0.5)^n u[n] e^{-jwn}
$$
  
=
$$
\sum_{n=0}^{\infty} (0.5)^n e^{jwn} = \sum_{n=0}^{\infty} (0.5 e^{-jw})^n = \frac{1}{1 - 0.5 e^{-jw}}
$$
 (10-0)

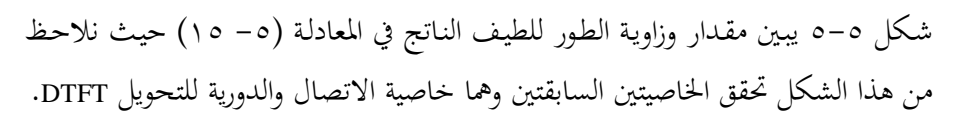

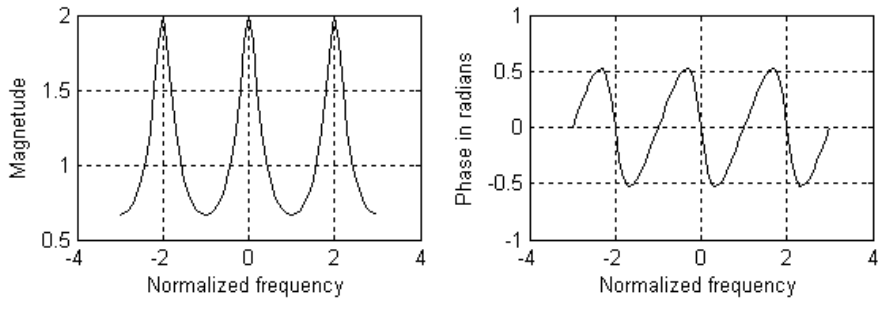

شكل ٥-٥ تحويل فورير المتفاصل للمعادلة (٥- ١٥).

البرنامج المقترح لرسم المقدار والزاوية للمعادلة (٥-١٥)كما في الشكل ٥-٥ هو كالتالي: %Drawing magnitude and phase for equation (5-15) w=-3\*pi:0.1\*pi:3\*pi;  $x=1/(1-0.5*exp(-i*w))$ ; subplot  $(2,1,1)$ ; plot(w/pi,abs(x), $k$ <sup>'</sup>); grid; xlabel('Normalized frequency'); ylabel('Magnetude'); subplot  $(2,1,2)$ ;  $plot(w/pi, angle(x),'k'); grid;$ xlabel('Normalized frequency');

ylabel('Phase in radians');

إذا كانت المعادلة (٥- ١٢) تعطي تحويل فورير للتتابعات أو الإشارات المتفاصلة DTFT، فإن تحويل فورير العكسبي للتتابعات يمكن حسابه كما في المعادلة التالية:

$$
x[n] = \frac{1}{2\pi} \int_{-\pi}^{\pi} X(e^{jw}) e^{jwn} dw \qquad (1 \leq -\infty)
$$

حيث x[n] هو التتابع (النطاق الزمني) الذي نحصل عليه بمعلومية تحويل فورير لهذا التتابع، أي أن المعادلة (٥- ١٦) تعطي التحويل العكسي IDTFT. وعلى ذلك فالمعادلة (٥-١٥) والمعادلة (٥- ١٦) تمثلان التحويل وعكسه أو كما يطلق عليهما بأنهما يمثلان تحويل مزدوج transform pair.

املعابلة -5 12 متث مو من ∞- ح ∞ وعلى ل ف ناك احتمال أال قتقار ذه املعابلاة أ أهناا لان قاذول رن صاورحب مغلقاة form closed عناد الملخلاأ عان حا رباا مي ان ررملا ققار املعابلة -5 12 عندما ي اون التتااد [n[x كادا للمما summable ومي ان التعملو عن ل كما يل : *n x*[*n*] 17-5

|( )X <sup>|</sup>تذول رن كيمة ودبحب أك من املاالهناية قتقار ر ا حتقى ةرا املعابلة أ أن 17 -5 نااك العدياد مان اواوا لتخلويا فاورير للتتادعاا DTFT نساوك ا يف اادول 3-5 بون ررملااا ربااا حيااأ مي اان للقااار ء أن يثملت ااا كل ااا دملساااطة و اانرتك دعااض ااذه اررملااا كتمارين يف هناية الفص

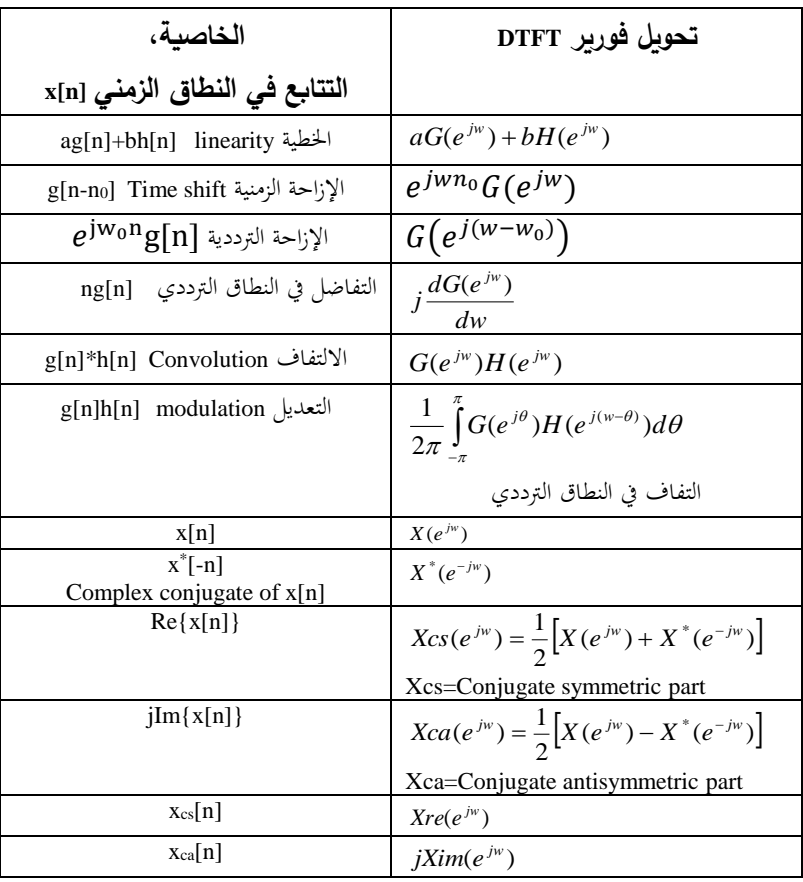

جدول ٥-٣ خواص تحويل فورير للإشارات المقطعة DTFT.

من أهم الخواص الموجودة في جدول ٥-٣ الخاصية الخامسة والتي تنص على أن تحويل فورير للمجموع الالتفافي convolution sum لإشارتين [n]g و h[n] يساوى حاصل ضرب تحويل فورير للإشارتين. هذه الخاصية تفيد في الحالات التي يصعب فيها حساب المجموع الالتفافي لتتابعين وبالذات عندما تكون هذه التتابعات لانحائية الطول. في هذه الحالة يتم حساب تحويل فورير لكل من التتابعين على حده، بعد ذلك يتم ضرب التحويلين، ثم نحسب تحويل فورير العكسى لهذا المضروب فيكون هو حاصل الجمع الالتفافي المطلوب.

**5-5 حتويل فورير املتفاصل تردداي )ىف صورة عينات ىف اجملا الرتددى( Discrete Fourier Transform, DFT** 

لقد رأينا في الجزء السابق كيف أن التحويل DTFT هو نفسة عبارة عن دالة مستمرة في متغير التردد w مما يعني أن هذا الطيف تكون له قيمة محددة عند جميع القيم الممكنة للمتغير w. الآن نريد الحصول على طيف رقمي digital أو متفاصل discrete يكون معرفا فقط عند قيم محددة للمتغير w لأن هذا الطيف الرقمي هو الذي نستطيع التعامل معه داخل الحاسب أو على أي شريحة للمعالجة الرقمية. لكي يتم ذلك سنقوم بأخذ عينات التحويل DTFT في صورة عدد N من العينات samples المتساوية الأبعاد على المحور w والمحصورة في دورة واحدة من دورات التحويل DTFT أو بمعنى آخر على محيط دائرة الوحدة في المستوى z لأن الدورة الواحدة حول محيط دائرة الوحدة في المستوى z تكافيء تغير w من صفر حتى على المحور w، راجع العلاقة بين تحويل فورير وتحويل z. يمكن التعبير عن قيمة كل عينة V عينات على احملور w ملعابلة التالية:

$$
X[k] = X(e^{jw})\Big|_{w=2\pi k/N} = \sum_{n=0}^{N-1} x[n]e^{-j2\pi kn/N} \qquad (\lambda \sim 0)
$$

مما يعني أننا أخذنا دورة كاملة 2π من التحويل DTFT وقمنا بأخذ عينات فيها sampling إلى N عينة بدءا من العينة صفر wo حتى العينة  $_{\rm N\text{-}1}$ . تذكر جيدا أن N تمثل طول التتابع [x ]إذا كان هذا التتابع محدد الطول وغير دوري، وتمثل عدد العينات في الدورة الواحدة إذا كـان هـذا التتـابع دوريا. تحويـل فـورير المعيـنن DFT ومعكوسـه يمكـن التعبـير عنهمـا بالمعادلتين التاليتين:

$$
X[k] = \sum_{n=0}^{N-1} x[n]e^{-j2\pi kn/N} \qquad k = 0,1,...N-1
$$
 (19-0)

$$
x[n] = \frac{1}{N} \sum_{k=0}^{N-1} X[k] e^{j2\pi kn/N} \qquad n = 0, 1, \dots, N-1
$$
 (7.00)

تذكر أنه بصرف النظر عن كون الإشارة [x[n دورية أو محددة الطول فإن الرقم N يمثل عدد العينات في تتابع يفترض أنه دوري. الكثير من المراجع يضع  $W_{\scriptscriptstyle N}=e^{-j2\pi/N}$  في المعادلات السابقة، وعلى ذلك يمكن كتابة المعادلتين (٥– ١٩ و٥– ٢٠)كما يلي:

$$
X[k] = \sum_{n=0}^{N-1} x[n]W_N^{kn} \qquad k = 0,1,...N-1
$$
 (71-0)

$$
x[n] = \frac{1}{N} \sum_{k=0}^{N-1} X[k] W_N^{-kn} \qquad n = 0, 1, \dots N-1
$$
 (17-0)

جدول ٥–٤ يبين الكثير من خواص تحويل فورير المتفاصل أو المتقطع DFT. معظم هذه الخواص مشابهة لخواص تحويل z والتحويل DTFT مع بعض الخلافات البسيطة. مثلاً في الخاصية الخامسة وهي خاصية الإزاحة في النطاق الزمني فإنه يتم عمل إزاحة دورانية وليس إزاحة خطية على عينات الإشارة x[n]، وهذا بالطبع يتطابق مع حقيقة أن التحويل DFT يتعامل مع الإشارة x[n] كما لو كانت دورة واحدة من إشارة دورية. كما أن عملية الجمع الالتفافي convolution تكون جمع التفافي دوري circular وليس جمع التفافي خطى linear convolution كما في حالة التحويل DTFT.

الجمع الالتفافي الدوراني circular convolution

إننا نتعامل هنا مع تتابع x[n] به N من العينات تتراوح من x[0] حتى x[N-1] ، وأما خارج هـذا النطـاق (n<0 أو n>N) فـإن عينـات هـذا التتـابع تكـون صـفر . لكـي نتخيـل الإزاحـة الدورانية على هذا التتابع تخيل أن هذه العينات موجودة على سطح اسطوانة وموزعة على هذا السطح على مسافات متساوية. الإزاحة الدورانية هي دوران هذه الاسطوانة مع أو عكس عقارب الساعة، أي أن العينة التي تخرج من أقصى اليمين في حالة الدوران ناحية

اليمين تدور وتدخل من ناحية اليسار. شكل ٥-٦ يوضح الإزاحة الدورانية على تتابع مكون من خمس عينات ويمكن التعبير عن ذلك كما في المعادلة التالية:

 $x_c[n] = \begin{cases} x[n-n_0] & \text{for } n_0 \leq n \leq N-1 \\ x[N-n_0+1] & \text{for } 0 \leq n \leq n \end{cases}$  $x[N - n_0 + n]$  for  $0 \le n < n_0$  $(\tau\tau-\delta)$ 

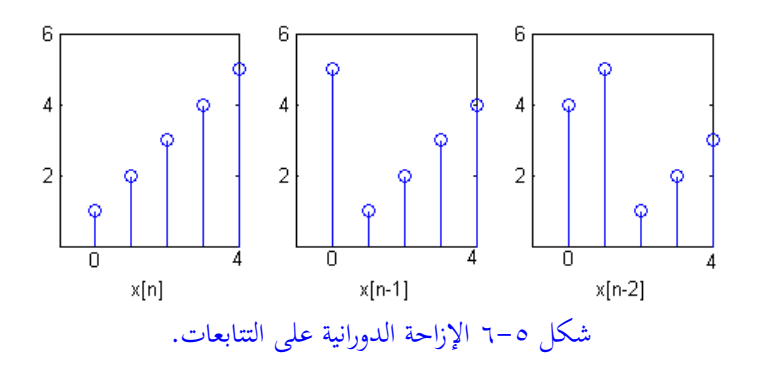

كما نعلم فإن الجمع الالتفافي الخطي linear convolution على التتابعين [n] In و [n] ما هو إلا تكرار من عمليات الإزاحة على أحد التتابعين ثم ضرب التتابعين كل عينة فيما يناظرها. الجمع الالتفافي الدوري circular convolution يشبه تماما الجمع الالتفافي الخطى سوى أن الإزاحة هنا تكون إزاحة دورانية بدلا من الإزاحة الخطية. وعلى ذلك فإنه يمكن كتابة الجمع الالتفافي الدوراني كما في المعادلة (٥- ٢٤) التالية:

$$
y_c[n] = \sum_{m=0}^{N-1} x[m]h[n-m]_N
$$
 (12-0)

لاحظ أن كل من التتابعين [n]x و[h[n يجب أن يكون لهما نفس الطول N. وعلى ذلك فإن التتابع الناتج من الجمع الالتفافي الدوراني يكون هو أيضا له نفس الطول N، وذلك على العكس من الجمع الالتفافي الخطي الذي يعطي تتابع طوله 1-2N كما رأينا سابقا.

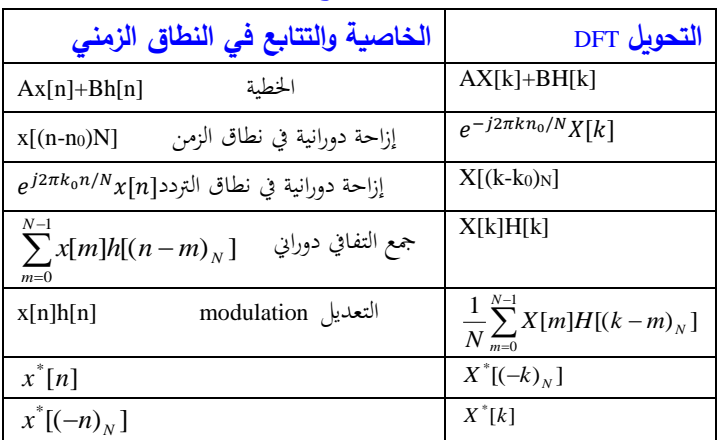

جدول ٥-٤ خواص تحويل فورير المتفاصل أو المتقطع DFT.

مثال ٥–٢: احسب المجموع الالتفافي الدوراني circular convolution للتتابعين التاليين:  $x[n]=[1 2 0 1], h[n]=[2 2 1 1]$ الناتج [yc[n سيكون تتابع طوله ٤ ويعطي بالمعادلة التالية:

$$
y_c[n] = \sum_{m=0}^{3} x[m]h(n-m)_4 ,
$$
 (70-0)  
n=0,1,2,3

بوضع n=0 في المعادلة (٥– ٢٣) نحصل على العينة الأولى من الخرج:

$$
y_c[0]=x[0]h[0]+x[1]h[3]+x[2]h[2]+x[3]h[1]
$$
  
=1x2+2x1+0x1+1x2=6 (77-o)

بنفس الطريقة يمكن حساب العينات الأخرى [1]yc و [2] و [3] و [3] بالاستعانة بالتتابع x[n] و h[n] والإزاحات الدورانية للتتابع [n[n والتتابع الناتج [5 6 7 7]=y،[n] سيكون كما فی شکل ه–۰۷

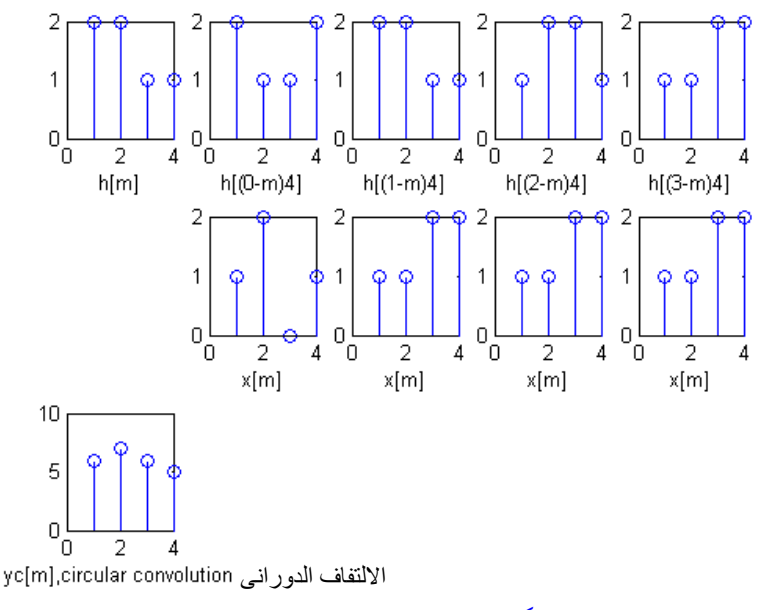

شكل ٥-٧ الجمع الالتفافي الدوراني.

**مثال 0–٣:** احسب تحويل فورير المقطع DFT إذا كان x[n] عبارة عن تتابع طوله N من العينات التي كلها أصفار ما عدا عينة واحدة قيمتها تساوي واحد عند n=0، تتابع عينة unit sample الوحدحب

بالتعويض عن x[n] في المعادلة (0 – ١٩) نحصل على x[k]=1 لكل قيم k التي تتراوح من k=0 حتى k=N، وهـذا ينـاظر تحويـل فـورير لإشـارة الدفعـة impulse signal التناظريـة أو الانسيابية حيث أن تحويل فورير لها يكون ثابت ويساوي واحد عند جميع الترددات.

**حساابت حتويل فورير املتقطع DFT** المعادلة (٥− ١٩) التي تحسب التحويل DFT يمكن إعادة كتابتها في صورة مصفوفات كما يلى:  $\sum^{N-1}$  $=$  $=\sum_{n=1}^{N-1} x[n]e^{-n}$ 0  $[k] = \sum_{n=1}^{N-1} x[n] e^{-j2\pi kn/2}$ *n*  $X[k] = \sum_{n=1}^{N-1} x[n]e^{-j2\pi kn/N} = \sum_{n=1}^{N-1} x[n]e^{-j2\pi kn/N}$  $=$  $=$  $\sum_{1}^{N-1}$ 0  $\sum_{n=1}^{N-1} x[n]$ *n*  $x[n]W_N^{kn}$  ( $\gamma \vee - \circ$ )

$$
\begin{pmatrix}\nX[0] \\
X[1] \\
\vdots \\
X[N-1]\n\end{pmatrix} = \begin{pmatrix}\n1 & 1 & 1 & \dots & 1 \\
1 & W_N^1 & W_N^2 & \dots & W_N^{N-1} \\
1 & W_N^2 & W_N^4 & \dots & W_N^{2(N-1)} \\
\vdots & \vdots & \ddots & \vdots \\
1 & W_N^{N-1} & W_N^{2(N-1)} & \dots & W_N^{(N-1)(N-1)}\n\end{pmatrix} \begin{pmatrix}\nx[0] \\
x[1] \\
\vdots \\
x[N-1]\n\end{pmatrix}
$$
\n
$$
X = D
$$
\n
$$
X
$$
\n(7 A - 0)\n
$$
X
$$

حيث X هو متجه عناصره هي قيم تحويل فورير المقطع DFT وعددها N عنصر، بينما x هي متجه عناصره هي عينات الإشارة x المطلوب حساب التحويل DFT لها وعددها N من العناصر أيضا. D عبارة عن مصفوفة مربعة عدد عناصرها هو NxN من العناصر . لتعميم الحســابات سـنفترض أن الإشــارة x[n] في المعادلـة (٥– ٢٧) هـي إشــارة مركبــة  $W_{N}^{kn}$  أي لها مركبة حقيقية (Re(x[n] ومركبة تخيلية (Im(x[n]). كذلك فإن الكمية  $\text{complex}$ مِ أيضا كمية مركبة تتكون من مركبة حقيقية (  $\mathrm{Re}(W_{_N}^{kn})$  ومركبة تخيلية (  $\mathrm{Im}(\,W_{_N}^{kn})$  وعلى ذلك فإنه يمكن كتابة المعادلة (٥– ٢٧) مرة أخرى في صورتما العامة وبدلالة المركبات الحقيقية والتخيلية كما يلي:

$$
X[k] = \sum_{n=0}^{N-1} \{ \text{Re}(x[n]) + j \text{Im}(x[n]) \} \{ \text{Re}(W_N^{kn}) + j \text{Im}(W_N^{kn}) \} \tag{7.3-0}
$$

$$
X[k] = \left\{ \sum_{n=0}^{N-1} \text{Re}(x[n]). \text{Re}(W_N^{kn}) - \sum_{n=0}^{N-1} \text{Im}(x[n]). \text{Im}(W_N^{kn}) \right\} + j \left\{ \sum_{n=0}^{N-1} \text{Re}(x[n]). \text{Im}(W_N^{kn}) + \sum_{n=0}^{N-1} \text{Im}(x[n]). \text{Re}(W_N^{kn}) \right\} \qquad (\tau \cdot - \circ)
$$

بالنظر في المعادلة (٣٠ - ٣٠) نجد أنه لحساب كل عنصر من عناصر المتجه [X[k فإننا نحتاج إلى 4N من عمليات الضرب، وبما أن المتجه [x[k يحوى عدد N من العناصر حيث k تتغير من صفر إلى N-1، فإننا سنحتاج لعدد 2NxN = 4N من عمليات الضرب الحقيقي real multiplication. كذلك فإن حساب عنصر واحد من عناصر X[k] سيحتاج إلى عدد من عمليات الجمع يساوي 2-4N=2+(1-4(N)، وبما أننا نحتاج لعدد N من هذه العناصر فإننا سنحتاج إلى (2-N(4N من عمليات الجمع. من ذلك نرى أنه للحصول على تحويل فورير المتقطع DFT لأي إشارة فإننا نحتاج لعدد مهول من عمليات الضرب والجمع يتناسب تقريبا مع مربع عدد عينات الإشارة التي نجرى عليها التحويل DFT. كمثال على ذلك فإنه لو أن عدد عناصر الإشارة x[n] كان 256=N فإن عدد عمليات الضرب اللازمة يكون 65536 عملية ضرب ومثلها تقريبا لعمليات الجمع. هذا الكم المهول من الحسابات بالطبع سيأخذ الوقت الكثير على الحاسب عند تنفيذه. لذلك كانت هناك الحاجة الدائمة لتقليل هذا الكم من الحسابات والوقت اللازم لها وظلت الأبحاث وما زالت في كيفية تقليل هذه الحسابات والبحث عن خواريزم سريع يقوم بمذه الحسابات. المشكلة الأخرى في الحساب المباشر للمعادلة (٣٠ - ٣) هي المقدار الأسى والذي هو في الأصل دالة جيبية وهذا في حد ذاته يحتاج لوقت كبير على الحاسب بالمقارنة بالكثير من العمليات الحسابية الأخرى. لحسن الحظ فإنـه أمكـن التوصـل إلى خـواريزم أو طريقـة أمكـن باسـتخدامها تقليـل عـدد عمليـات الحسـاب اللازمـة إلى Nlog2N وهـذا يعتـبر تخفيضـا كبـيرا في كميـة الحسـابات وبالتالي الوقت اللازم لإجراء هذا التحويل، هذه الطريقة أو هذا الخواريزم هو ما أطلق عليه خواريزم تحويل فورير السريع Fast Fourier Transform Algorithm أو ما عرف اختصارا بخواريزم FFT والذي سيكون موضوع الجزء التالي.
# **6-5 خواريزم حتويل فورير السريع**

#### **Fast Fourier Transform Algorithm, FFT**

إنه لمن حسن الحظ أن الكثير جدا من عناصر المعادلة (٥– ٢٧) مكررا ويمكن حسابه لمرة واحدة فقط، ولو تم أخذ ذلك في الاعتبار لأمكن الاستغناء عن الكثير جدا من الحسابات المباشرة لمعادلـة هـذا التحويـل. إن ذلـك يرجـع لطبيعـة الكميـة الأسـية *e-<sup>j2πkn/N</sup> ، فهـذه* الكمية دورية وتكرر نفسها كلما كانت الكمية kn>N ولذلك فإنّها لن يكون لها سوى N من القيم المختلفة مع تغير كل من k و k من صفر حتى N-1. لكي نشعر بذلك ونرى كيف أنه مع تغير كل من n وk من صفر إلى N-1 فإنه سيكون هناك الكثير من القيم المكررة فإننا سنحسب الكمية الأسية  $e^{-j2\pi k n/N}$  كمثال بفرض x=8 وعلى ذلك فإن n و k كل منهما ستتغير من صفر حتى 7 . جدول ٥-٥ يبين جميع القيم الممكنة لهذه الكمية الأسية يف ذه احلالة 8=N ن حه من اذا ا ادول أن القيماة <sup>1</sup> ماث ق ارر 15 مارحب والقيماة السالبة 1- تكررت ٨ مرات والقيمة j تكررت ٨ مرات والقيمة j- تكررت ٧ مرات وهكذا. أهم ما نلاحظه في هذا الجدول هو وجود ٨ كميات فقط لها قيم مختلفة وهي القيمة 1- و 1 والقيمة j و j- والقيمة 2//(j-(j) و 2//(j-(j)- وكذلك القيمة 2//(j+j) و 2//(j+j). هناك العديد من طرق تخفيض كمية الحسابات المطلوبة لحساب التحويل DFT ومنذ حوالي . ٥ سنة والأبحاث مكثفة في هذا الموضوع ولقد تم استخدام التحويل FFT أول ما استخدم في عام ١٩٧٦، ولقد كان لظهور هذه الصور السريعة لحساب الـ DFT الأثر الكبير في شيوع استخدام الـ FFT في الكثير من التطبيقات ومنها الرادار وكل تقنيات الاتصالات والإلكترونيات الطبية والكثير من التطبيقات الأخرى وسنعرض هنا بعض هذه الطرق الشائعة الاستخدام.

| n<br>$\mathbf{k}$ | $\overline{0}$ | $\,1\,$           | $\overline{2}$          | $\mathfrak{Z}$    | $\overline{4}$ | 5                 | 6            | 7                 |
|-------------------|----------------|-------------------|-------------------------|-------------------|----------------|-------------------|--------------|-------------------|
| $\boldsymbol{0}$  | $\mathbf{1}$   | $\mathbf{1}$      | $\,1$                   | $\mathbf 1$       | $\mathbf{1}$   | $\mathbf{1}$      | $\mathbf{1}$ | $1\,$             |
| $\overline{1}$    | $\,1\,$        | $(1-j)/\sqrt{2}$  | $\textnormal{-j}$       | $-(1+j)/\sqrt{2}$ | $-1$           | $-(1-j)/\sqrt{2}$ | $\bf J$      | $(1+j)/\sqrt{2}$  |
| $\sqrt{2}$        | $\mathbf 1$    | $-i$              | $-1$                    | $\mathrm{j}$      | $\mathbf{1}$   | -j                | $-1$         | $\mathbf{j}$      |
| $\overline{3}$    | $\mathbf{1}$   | $-(1+j)/\sqrt{2}$ | $\bf J$                 | $(1-j)/\sqrt{2}$  | $-1$           | $(1+j)/\sqrt{2}$  | -j           | $-(1-j)/\sqrt{2}$ |
| $\overline{4}$    | $\mathbf{1}$   | $-1$              | $\,1$                   | $-1$              | $\mathbf{1}$   | $-1$              | $\mathbf{1}$ | $-1$              |
| $\overline{5}$    | $\mathbf{1}$   | $-(1-j)/\sqrt{2}$ | $\overline{\mathbf{j}}$ | $(1+j)/\sqrt{2}$  | $-1$           | $(1-j)/\sqrt{2}$  | $_{\rm J}$   | $-(1+j)/\sqrt{2}$ |
| $6\,$             | $\,1$          | $\mathbf{j}$      | $-1$                    | $\textnormal{-j}$ | $\mathbf{1}$   | $\mathbf{j}$      | $-1$         | $-i$              |
| $\sqrt{7}$        | $\mathbf{1}$   | $(1+j)/\sqrt{2}$  | $\mathbf j$             | $-(1-j)/\sqrt{2}$ | $-1$           | $-(1+j)/\sqrt{2}$ | -j           | $(1-j)/\sqrt{2}$  |

 $K$ =N=8 جدول هـ-٥ جميع القيم الممكنة للكمية  $W_{N}^{Kn}$  عندما

طريقة التقسيم في الزمن Decimation in time لحساب التحويل DFT كما سنرى فإن التحويل FFT هو طريقة أخرى لحساب التحويل DFT ويعطى نفس النتائج النهائية تماما وبسرعة كبيرة جدا عند مقارنته بالحساب المباشر من خلال المعادلة (٣٠ - ٣٠) ولولا استخدام التحويل FFT لما كان من الممكن استخدام تقنيات المعالجة الرقمية في الكثير من التطبيقات المنتشرة في شتى أنحاء الحياة الآن.

في طريقة التقسيم الزمني يتم تقسيم عينات الإشارة وهي في النطاق الزمني على مراحل متتابعة، وسنفترض في البداية أن عدد عينات الإشارة [x[n في النطاق الزمني هو N كما ذكرنا، وأن N هي أحد قوى الرقم 2 أي أن N=2º حيث v أي رقم صحيح. يبدأ خواريزم التقسيم الزمني بتقسيم عينات الإشارة x[n] إلى جزأين، الجزء الأول يحتوى العينات ذات الأرقام الزوجية [2-x[0], x[2], x[2], x[4],x[N والجزء الثاني يحتوى العينات ذات الأرقام الفردية x[1], x[3], x[5],...,x[N-1] . بعد ذلك يتم تقسيم كل جزء من الأجزاء السابقة إلى جزأين

مرة أخرى، جزء يحتوى العينات الزوجية في الجزء الأول ..,x[0], x[0] والجزء الثاني يحتوى العينات الفردية في الجزء الأول ...,[6]x (sx]2, تم بنفس الطريقة نقوم بتقسيم عينات الجزء الثاني إلى العينات الزوجية في هذا الجزء ...,[5]x ,[1] والعينات الفردية فيه وهي , [3]x ...[7]x. تستمر عملية التقسيم هذه إلى أن نصل أن كل جزء سيحتوى على نقطتان فقط وبالطبع فإن عـدد مراحل التقسيم هـذه ستكون (V=log2(N لأن N كمـا ذكـرنا هـي 2 مرفوعة للقوة v. شكل ٥-٨ يبين رسما توضيحيا لعملية التقسيم السابقة حيث تم تقسيم إشارة من ١٦ عينة على ٣ مراحل تقسيم إلى أن وصلنا إلى ٨ إشارات كل منها تتكون من عينتين فقط في المرحلة الأخيرة.

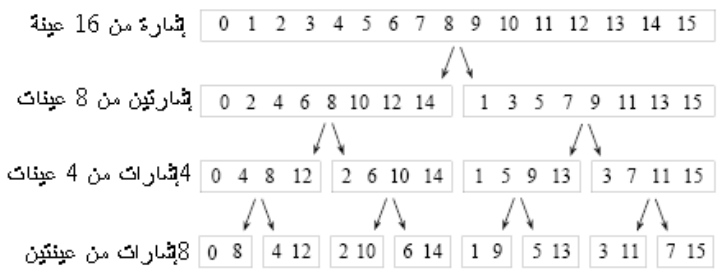

شكل ٥-٨ التقسيم المتتالي لعينات الإشارة في النطاق الزمني.

السؤال المهم هنا هو ماذا سنستفيد من هذا التقسيم؟ سنعرض هنا كيف أن كا ٍ عملية تقسيم ستوفر كثيرا في الحسابات اللازمة للحصول على التحويل. سنبدأ من المعادلة (٥– 21 الايت حتادب حتويا فاور ير الركما DFT للتتااد [n[x امل اون مان عادب <sup>N</sup> مان العيناا وسنعيد كتابتها كما يلي:

$$
X[k] = \sum_{n=0}^{N-1} x[n]W_N^{kn} \qquad k = 0,1,...N-1
$$
 (71-0)

مع أول خطـوة تقسـيم في النطـاق الـزمني يـتم تقسـيم التتبـع x[n] إلى جـزأين الأول يحتـوى العينات الزوجية والثاني يحتوى العينات الفردية وعلى ذلك يمكن إعادة كتابة المعادلة (٥– ۳۱)کما يلې:

$$
X[k] = \sum_{n=0,even}^{N-1} x[n]W_N^{kn} + \sum_{n=1,odd}^{N-1} x[n]W_N^{kn}
$$
 (77-0)

بوضع n=2r في الجـزء الأول مـن المعادلـة (p − 0 ×) و n=2r+1 في الجـزء الثـاني مـن نفـس المعادلة يمكن إعادة كتابة المعادلة (٥– ٣٢) كما يلي:

$$
X[k] = \sum_{r=0}^{N/2-1} x[2r]W_N^{2rk} + \sum_{r=0}^{N/2-1} x[2r+1]W_N^{(2r+1)k}
$$
 (rr-o)

يمكن إعادة كتابة المعادلة (٣٣ - ٣٣) ليكون كل جزء فيها بدلالة N/2 من النقاط وذلك بالاستعانة بالمعادلة التالية:

$$
W_N^{2rk} = (W_N^2)^{rk} = e^{-j(2\pi/N)2rk} = e^{-j\frac{2\pi}{N/2}rk} = W_{N/2}^{rk}
$$
 (7.5-0)

بالتعويض من المعادلة (٥– ٣٤) في المعادلة (٥– ٣٣) يمكن كتابة المعادلة التالية:

$$
X[k] = \sum_{r=0}^{N/2-1} x[2r]W_{N/2}^{rk} + W_N^k \sum_{r=0}^{N/2-1} x[2r+1]W_{N/2}^{rk}
$$
 (70-0)

$$
X[k] = G[k] + W_N^k H[k] \,, \qquad k=0, 1, 2, 3, \dots (N/2)-1 \tag{7.7-0}
$$

بَعذه الخطوة الأولى من التقسيم نكون قد قسمنا تحويل فورير الرقمي [X[k للعدد N من النقاط إلى تحويلين أو جزأين، الجزء الأول منهما هو [G[k الذي يمثل تحويل فورير الرقمي للجزء الزوجي والجزء الثاني [H[k الذي يمثل تحويل فوير للجزء الفردي من التتابع [x[n ، والجزأين يتم تجميعهماكما في المعادلة (٥– ٣٦) والموضحة في شكل ٥–٩.

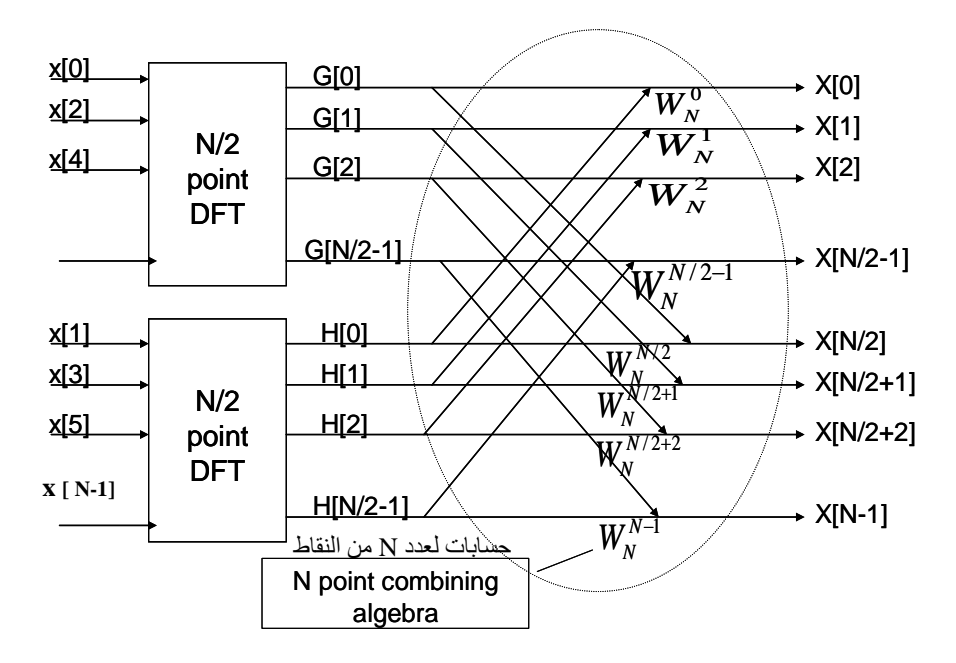

شكل ٥-٩ أول خطوة في التقسيم في النطاق الزمني للحصول على FFT.

كما علمنا من قبل فإن عدد عمليات الضرب المركب اللازمة لحساب التحويل DFT يساوى تقريبا 7º وعلى ذلك فإنه يمكننا كتابة عدد عمليات الضرب المركب اللازمة لحساب X[k] في المعادلة (٥− ٣٦) كما يلي:

$$
m = (N/2)^{2} + (N/2)^{2} + N = N + N^{2}/2
$$
\n
$$
(YV - o)
$$

حيث أول كمية 2(N/2) تمثل عدد عمليات الضرب المركب اللازمة لحساب التحويل DFT للنقاط الزوجية، والكمية الثانية 2(N/2) تمثل عدد عمليات الضرب المركب اللازمة لحساب التحويل DFT للنقـاط الفرديـة، والكميـة N تمثـل عـدد عمليـات الضـرب اللازمـة لحسـاب الكمية [K] WkH]. في المعادلة (٥− ٣٦) تتغير k من 0 حتى N−1، بينماكل من [G[k] و H[k] تحتوي N/2 فقط من النقاط ولكن كل منهما عبارة عن تتابع دوري، أي يتكرر كل N/2 من النقاط. لذلك يجب مراعاة أنه عند حساب كل من G[k] و H[k] لقيم k أكبر من N/2 وأقل من N-1 فإن G[N/2]=G[1] وG[N/2+1]=G[1] وهكذا ونفس الشيء يطبق على التتابع [H[k].

بنفس الطريقة يمكن تقسيم كل جزء من الأجزاء السابقة إلى جزأين آخرين، الجزء الأول يحتوى النقاط الزوجية والثاني يحتوى النقاط الفردية في كل جزء ويتم حساب التحويل DFT لكل جزء من الأجزاء الأربعة الناتجة كما في شكل ٥–١٠. يمكن كتابة التحويل X[k] في هذه الحالة كما في المعادلة (٥– ٣٨) التالية :

 $(\tau \wedge - \circ)$  $X[k] = Ge[k] + W_{N/2}^k Go[k] + He[k] + W_{N/2}^k Ho[k]$ في المعادلة (٥- ٣٨) Ge[k] تمثل التحويل DFT للنقاط الزوجية في الجزء الزوجي G[k]، و Go[k] تمثل التحويل DFT للجزء الفردي من G[k]، ونفس الكلام مطبق على التحويلات  $-Ho[k]$ ,  $He[k]$ 

بنفس الطريقة يمكن حساب عدد عمليات الضرب المركب في هذه الحالة والذي يمكن كتابته كما في المعادلة (٥– ٣٩) التالية:

$$
P=4(N/4)^{2}+2(N/2)+N=N^{2}/4+2N
$$
\n
$$
(Y^{2}-0)
$$

وتستمر عملية التقسيم بحيث في المرحلة التالية يتم تقسيم كل مجموعة من ال N/4 من النقاط إلى مجموعتين من النقاط الزوجية والفردية أيضا والتي تحتوي كل منها على N/8 من النقـاط. وتستمر عمليـات التقسيم إلى أن ننتهـي في المرحلـة الأخـيرة، حيـث تـؤول عمليـة التقسيم إلى نقطتين فقط في كل مجموعة. بالطبع عندما يكون عدد النقاط الكلبي أو في

أول مرحلة أحد قوى الرقم 2 (N=2') فإن عدد مراحل التقسيم سيكون log2N=r. فإذا كان عدد النقاط مثلا هو 3=N=2<sup>3</sup> فإن عدد مراحل التقسيم في هذه الحالة سيكون 3 مراحل. أمـا عـدد عمليـات الضـرب المركـب النـاتج فـيمكن اسـتنتاجه مـن تتـابع عمليـات التقسيم في الأشكال ٥-٩ حتى ٥-١١. في أول عملية تقسيم كان عدد عمليات الضرب المستخدمة في ربط جزئبي التحويل هـو N كمـا في شكل ٥-٩. في المرحلـة الثانيـة والـتي تحتوى على ٤ أجزاء كان عدد عمليات الضرب المستخدمة في الربط هو 2N كما في شكل 0-١٠. بنفس الطريقـة يمكـن استنتاج عـدد عمليـات الضـرب الكلـى في المرحلـة الأخـيرة والذي يمكن كتابته كما يلي:  $P= N \cdot log_2(N)$   $(2 \cdot -0)$ 

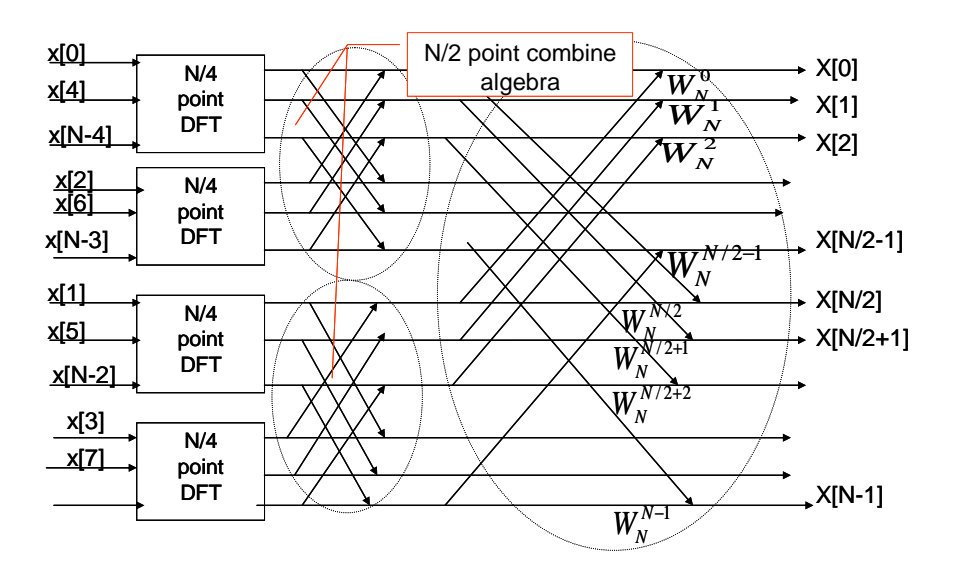

شكل ٥-١٠ الخطوة الثانية من التقسيم في النطاق الزمني للحصول على FFT.

كمثال على ذلك سنفترض 3=23=N، وعلى ذلك سيكون هناك ٣ مراحل تقسيم إلى أن نصل إلى المرحلة الأخيرة التي ستحتوى على ٤ مجموعات كل مجموعة تحتوى نقطتان فقط سيتم حساب ال DFT لهماكما في شكل ٥-١٢. في هذه الحالة سيكون عدد عمليات الضرب المركب يساوى 24=81og28، وهذا يعتبر تخفيضا كبيرا في عمليات الضرب إذا ما قـورن بالعـدد المطلـوب في حالـة الحسـاب المباشـر لــل DFT الـذي يسـاوي في هـذه الحالـة 64=N عملية ضرب مركب. من شكل ٥−١٢ يمكن أن نلاحظ أكثر من ملاحظة:

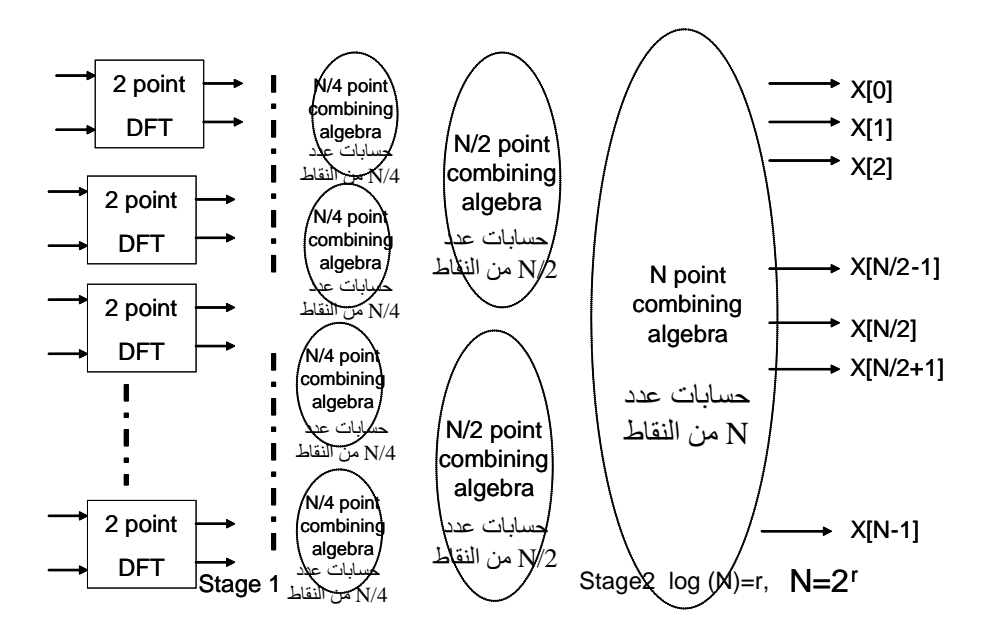

شكل ٥-١١ المرحلة الأخيرة من مراحل التقسيم في النطاق الزمني للحصول على FFT.

**-1** مركملا ال DFT الناةة يف ذه احلالاة [N[X ,]1[X ,]0[X ق اون مرقملاة قرقيملاا قصااعداي كما في الشكل ولا تحتاج لإعادة ترتيب مثل نقاط الدخل [x[n التي يتم إعادة ترتيبها إلى نقاط زوجية ونقاط فردية كما في شكل ٥–١٢.

**7**– نقاط الدخل x[n] يتم إعادة ترتيبها داخل كل مجموعة مع كل عملية تقسيم إلى نقاط زوجيـة وأخـرى فرديـة. هـذه العمليـة ليسـت سـهلة وبالـذات في التتابعـات ذات النقــاط العديدة، ولكن هناك ملاحظة جميلة جدا جعلت عملية إعادة ترتيب تتابع الدخل [x[n للحصول على مجموعات النقاط النهائية عملية سهلة جدا. يتم ذلك عن طريق التعبير عن رقم كل نقطة في النظام الثنائى في الترتيب الطبيعي التصاعدي للنقاط كما في العمود الثاني من اليسار في جدول ٥-٦، ثم يتم عكس بتات كل رقم (عكس مرآة) فنحصل على العمود الثالث من اليسار في نفس الجدول. الأرقام الناتحة في العمود الثالث يتم أخذها اثنين باثنين من القمة لنحصل على مجموعات المرحلة الأخيرة من التقسيم . فمثلا في هذا الجدول وفي حالـة 3=N وكمـا في العمـود الأيمـن مـن جـدول ٥–٤ سـيتم أخـذ النقطـة رقـم (000)0 مع النقطة رقم (4(100) , والنقطة (2(010 مع النقطة التالية لها في هذا العمود وهي النقطة (110)6 وهكذا إلى أن نأخذ النقطة (3(011) مع النقطة (7(111).

**٣ -** نلاحظ في شكل ٥–١٢ أنه عبارة عن تكرار من شكل الفراشة بأبعاد مختلفة وفي كل فراشة هناك عمليتي ضرب، عملية في أحد القطرين والأخرى في الضلع الأققى الأسفل من الفراشة. عمليتي الضرب في كل فراشة فيهما خاصية مهمة جدا وهي أن ناتج كل منهما متساوي مع اختلاف في الإشارة فقط. فمثلا الكميتين  $W_2^0$  و  $W_2^1$  يمكن كتابتهما كما يلى:

 $W_2^0 = 1$ 

$$
W_2^1 = e^{-j2\pi 1/2} = e^{-j\pi} = -1
$$

حيث نلاحظ أنهما متساويتان سوى أن الإشارة في أحدهما عكس الآخر . بنفس الطريقة يمكن أن نكتب معاملات الضرب التالية في أحد الفراشات الأخرى في شكل ٥–١٢:

$$
W_8^7=W_8^{8-1}=W_8^8\cdot W_8^{-1}=1. W_8^{-1}=W_8^{-1}\;\;{\rm{y}}\ \ \, W_8^3=W_8^{4-1}=W_8^4\cdot W_8^{-1}=-1. W_8^{-1}=-W_8^{-1}
$$

نلاحظ أيضا أن الكميتين متساويتين غير أن الإشارة مختلفة بينهما. بنفس الطريقة يمكن كتابة كل معاملات الضرب في كل الفراشات الموجودة في شكل ٥-١٢. وعلى ذلك يمكن إعادة رسم شكل ٥–١٢ كما في شكل ٥–١٣ حيث نلاحظ أن عدد عمليات الضرب المركب في هذه الحالة قد تم تخفيضها إلى النصف بحيث يمكن كتابة عدد عمليات الضرب الناتجة كما يلي:

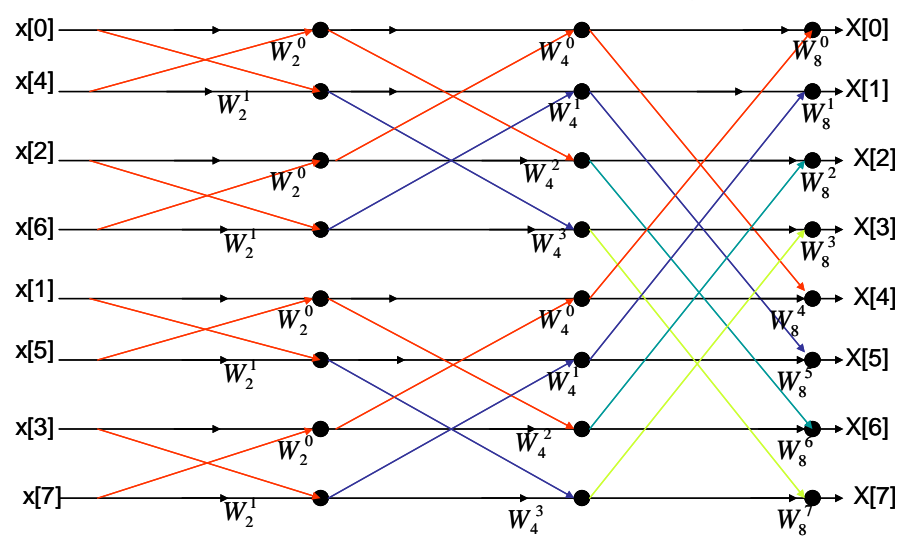

شكل ٥-١٢ تحويل فورير FFT لتتابع من ٨ نقاط.

| تتابع الدخل | الترقيم | عكس الترقيم | المجموعات<br>الناتجة |  |  |
|-------------|---------|-------------|----------------------|--|--|
| x[n]        | الثنائي | الثنائي     |                      |  |  |
| x[0]        | 000     | 000         | X[0]                 |  |  |
| x[1]        | 001     | 100         | X[4]                 |  |  |
| x[2]        | 010     | 010         | X[2]                 |  |  |
| x[3]        | 011     | 110         | X[6]                 |  |  |
| x[4]        | 100     | 001         | X[1]                 |  |  |
| x[5]        | 101     | 101         | X[5]                 |  |  |
| x[6]        | 110     | 011         | X[3]                 |  |  |
| x[7]        | 111     | 111         | X[7]                 |  |  |

 $x[n]$  حدول ٥-٤ طريقة مبسطة للحصول على تقسيمات التتابع

174 الفصل الخامس

 $P=(N/2).log_2(N)$  (  $\{ \lambda - \infty \}$ )

بتطبيق هذه المعادلة حينما تكون N=8 فإن عدد عمليات الضرب سيصبح 1۲ عملية بدلا من ٢٤ كما سبق.

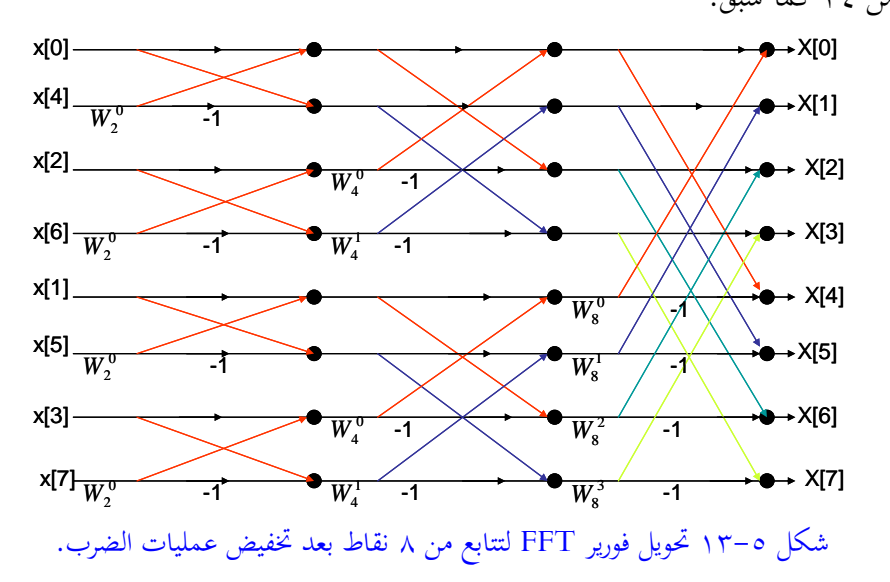

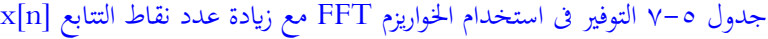

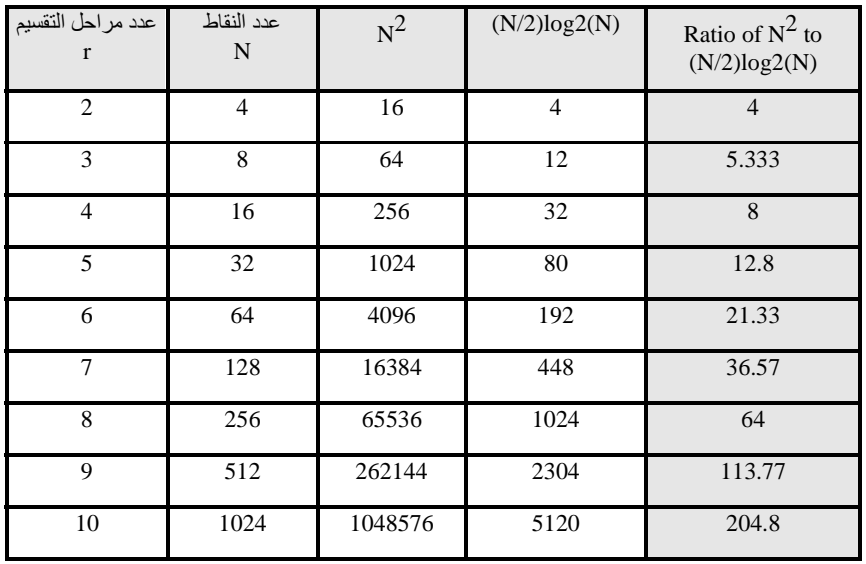

<mark>٤ –</mark>جدول ٥–٧ يبين التخفيض في عدد عمليات الضرب المركب اللازمة لحساب التحويل FFT عند القيم المختلفة للمتغير N والتي يتضح منها القيمة الحقيقية للتخفيض وبالذات عند قيم N العالية والتي تكون هي القيم الطبيعية في جميع التطبيقات تقريبا.

**7-5 حساابت حتويل فورير السريع ابستخدام ماتالب MATLAB** يستخدم برنامج MATLAB طريقة التقسيم في الزمن لحساب هذه التحويلات. يتم ذلك من خلال الدوال الآتية المتاحة مباشرة:

 $fft(x)$  $ifft(X)$  $fft(x,N)$  $ifft(X,N)$ 

حيث الدالـة الأولى تحسب التحويـل fft للمتجـه أو التتـابع x مـن العينـات ، بينمـا الدالـة الثانيــة تحسـب التحويــل العكســي للمتجــه X. الدالــة الثالثــة (fft(x,N تعطـي أو تحسـب التحويل fft للعدد N من عينات المتجه x بحيث إذا كانت x<N فإن المتجه x يتم إضافة أصفار في نمايته إلى أن يصبح طوله هو N، بينما إذاكانت N<x فإنه يتم استقطاع العدد N فقط من عينات المتجه x ويتم حساب التحويل fft لها. الدالة الأخيرة (ifft(x,N تحسب التحويل العكسي بنفس الطريقة كما في الدالة (fft(x,N.

**مثال 0-٤:** سنقدم هنا مثالا لإشارة مكونة من التردد ٥٠ هرتز والتردد ١٢٠ هرتز مجموعـان سـويا ومعهمـا إشـارة ضوضـاء (عشـوائية) متوسـطها صـفر ثم سنحسـب fft لهـذه الإشارة لنرى المحتويات الترددية أو طيف هذه الإشارة. معدل أخذ العينات لهذه الإشارة هو ١٠٠٠ هرتز . مشكلة الـ fft أنه مركب، أي يتكون من مركبة حقيقية وأخرى تخيلية.

أ.د. محمد ابراهيم العدوى

لذلك بدلا من أن نرسم الـ fft سنرسم متوسط قدرة الطيف Average power spectrum والتي تعطي بالعلاقة التالية:

 $(5x-c)$  $P=$ FFT\*(conj(FFT))/N حيث P هي متوسط قدرة الطيف ، و conj تعني المرافق المركب conjugate للـ fft للـ complex conjugate و N هي عدد النقاط التي سنحسب لها ال fft. برنامج MATLAB التالي سيحدد هذه الإشارة ونرسم ٥٠ ميللي ثانية منهاكما يلي:

% Calculation of the average power spectrum  $t = 0:0.001:0.6$ ;% sampling rate 0.001 sec  $x = sin(2*pi*50*t) + sin(2*pi*120*t);$  $y = x + 2*randn(size(t));$  $plot(1000*t(1:50),y(1:50))$ title('Signal Corrupted with Zero-Mean Random Noise') xlabel('time (milliseconds)')

الدالة randn تعطي قيما عشوائية random متوسطها صفر وتباعدها يساوى واحد، والدالة randn(size(t)) ستعطى متجها من هذه القيم العشوائية وحجم هذا المتجه (عدد عناصره) هو نفس حجم المتجه r. شكل ٥–١٤ يبين رسما لهذه الإشارة في النطاق الزمني حيث لا نستطيع أن نحدد المحتويات الترددية لهذه الإشارة. الآن سنحسب الـ fft لهذه الإشارة ونرسم متوسط قدرة الطيف لها بالأوامر التالية :

 $Y = fft(y, 512);$ Pyy =  $Y.* conj(Y) / 512;$  $f = 1000*(0:256)/512;$  $plot(f, Pyy(1:257))$ title('Frequency content of y') xlabel('frequency (Hz)')

شكل ٥-٥ ١ يبين متوسط قدرة الطيف (وبالتالي المحتويات الترددية) للإشارة السـابقة حيث نلاحظ وجود قمتين عند التردد ٥٠ هرتز والتردد ١٢٠ هرتز وأما باقي الإشارة فهو ضوضاء كما نرى في هذا الشكل.

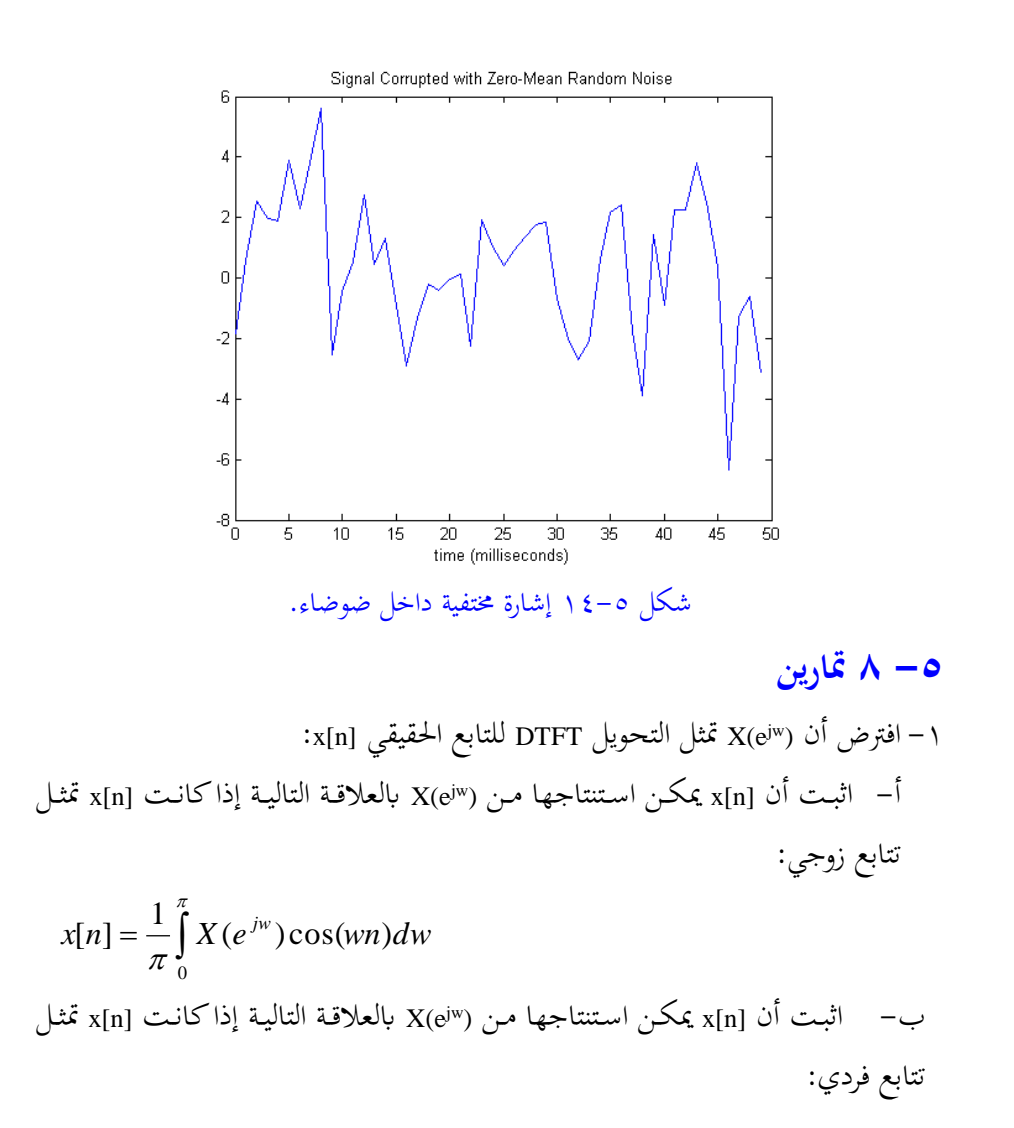

$$
x[n] = \frac{1}{\pi} \int_{0}^{\pi} X(e^{jw}) \sin(wn) dw
$$

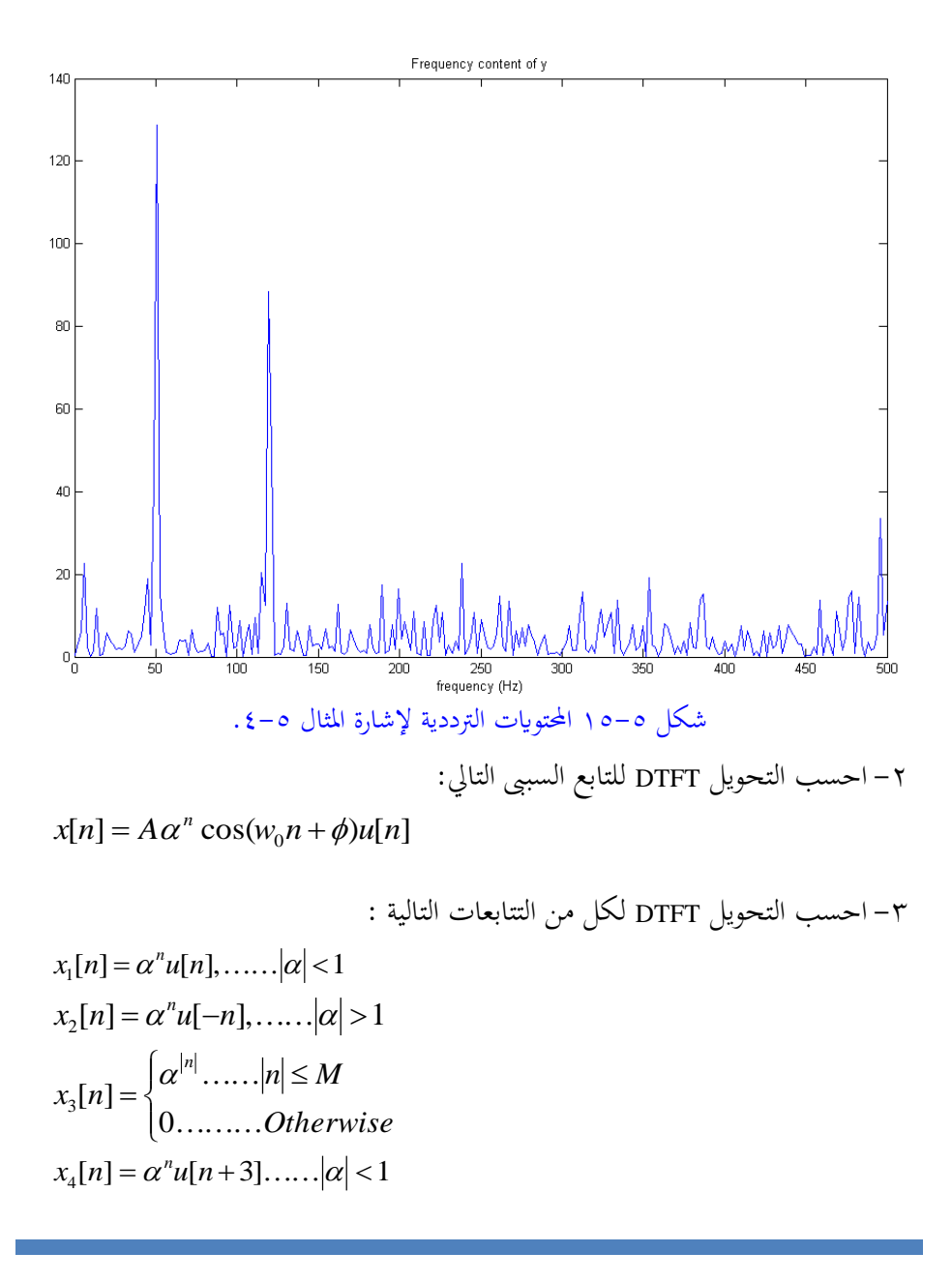

$$
x_5[n] = n\alpha^n u[n] \dots |\alpha| < 1
$$
\n
$$
x_6[n] = \begin{cases} 1 & \text{if } n \le n \le N \\ 0 & \text{if } n \le n \le N \end{cases}
$$
\n
$$
x_7[n] = \begin{cases} 1 - \frac{|n|}{N}, & \text{if } n \le n \le N \\ 0, & \text{if } n \le n \le N \end{cases}
$$

 $x[n]=\{2 \quad 1 \quad -1 \quad 0 \quad 3 \quad 2 \quad 0 \quad -3 \quad 4\}$ حيث العينـة n=0 تم تميزهـا بالخـط أسـفلها. بافـتراض التحويـل DTFT لهـذا التتـابع هـو (X(e<sup>jw</sup>) احسب الدوال التالية دون حساب التحويل DTFT:

$$
X(e^{j0})
$$
  
\n
$$
X(e^{j\pi})
$$
  
\n
$$
\int_{-\pi}^{\pi} X(e^{jw}) dw
$$
  
\n
$$
\int_{-\pi}^{\pi} \left| \frac{dX(e^{jw})}{dw} \right|^2 dw
$$

 $\overline{\phantom{a}}$ 

٥– اعد تمرين ٤ ولكن على التتابع التالي:  $x[n]=\{1 \quad 5 \quad -2 \quad 1 \quad \underline{3} \quad 4 \quad 2 \quad 0 \quad 5\}$ ٦– افترض أن G1(e<sup>jw</sup>) هو التحويل DTFT للتابع [g1[n الموضح في شكل ت٥–٢، عبر عن التحويل DTFT للتابعات الموضحة في نفس الشكل بدلالة S1(e<sup>jw</sup>) .

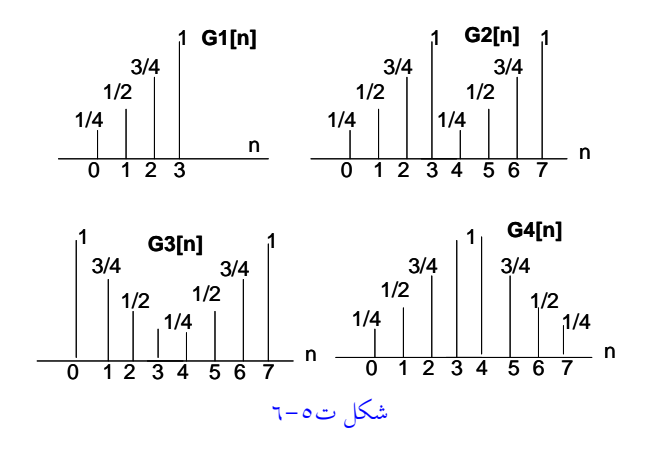

افترض أن  $_{\rm X[k]}$  هي التحويل DFT للتتابع [n]x حيث N هي طول هذا التتابع، اثبت  $_{\rm V}$ معادلة بارسيفال Parseval's relation التالية:

$$
\sum_{n=0}^{N-1} |x[n]|^2 = \frac{1}{N} \sum_{k=0}^{N-1} |X[k]|^2
$$

## **الفصل السادس**

## **المرشحات االنسيابية )التناظرية( Analog Filters**

#### **1-6مقدمة**

أحد الطرق المهمـة في تصـميم المرشـحات الرقميـة digital filters هـي تحويـل المرشـحات الانسيابية أو التماثلية إلى مرشحات رقمية باستخدام معادلات تحويل معينة. هناك مواقف لابد فيها من استخدام المرشحات التناظرية، من هذه المواقف المرشح المضاد للتزييف antialiasing filter الذي يحدد المجال الترددي للإشارة الداخلة للمحول التناظري/الرقمي A/D عند تردد معين أقل من نصف تردد العينة. هناك كذلك مرشح بناء الإشارة التناظرية reconstruction filter الذي نضعه في آخر أي نظام رقمي وبعد المحول الرقمي/التناظري D/A الـذي يحـول الإشـارة الرقميـة إلى الصـورة التناظريـة. لـذلك كـان لزامـا أن نخصـص هـذا الفصل لإلقـاء الضـوء علـي أشـهر الطـرق المتبعـة لتصـميم المرشـحات التناظريــة تمهيــدا لاستخدامها في تصميم المرشحات الرقمية. سنقدم في هذا الفصل ثلاث طرق شهيرة لتصميم المرشحات التناظرية وهي:

- 1 مرشح بترورث Butterworth filter، وهذه التسمية نسبة للعالم المهندس الإنجليزي .S Butterworth الذي وصف معادلة هذا المرشح عام ١٩٣٠.
- <mark>7 –</mark> مرشح شيبيشيف Chebyshev filter، وهـذه التسمية نسبة للعـالم الرياضي الروسي Pafnuti Chebyshev الذي وضع معادلة هذا المرشح.

**-3** ماتي اللطع ال.ق filter Elliptic، أو اةاتي ال ا قو ذ ق يطلق علا أحادق،، ذدمل واحد من هـذه المرشـحات يتميز بمواصفات معينـة تجعلـه مرشـحا لـبعض التطبيقـات المعينة عن الأنواع الأخرى وهذا ما سنراه في هذا الفصل.

الغرض من أي مرشح من أي نوع هو السماح لترددات معينة من الإشارة بالمرور عبر المرشح، وأما الترددات الأخرى فلا يسمح لها بالمرور أو يتم وقفها أو منعها أو إحباطها. مجال الترددات الذي يسمح له بالمرور يسمى مجال المرور passband، أما مجال الترددات التي يتم وقفها أو إحباطها فيسمى مجال الوقف stopband. لذلك فإن طرق تصميم أي مرشح تبدأ في العادة بوضع مواصفات لهذا المرشح توضح المجالات السابقة. شكل ٦–١ يبين استجابة حقيقية لأحد المرشحات، حيث يقصد بالاستجابة أنها نسبة قدرة إشارة خرج المرشح إلى قدرة الإشارة الداخلة له، وهذه النسبة يمكن التعبير عنها بالديسبل. مثل هذه الاستجابة نطلق عليها الاستجابة الترددية للمرشح حيث أنحا توضح كيف يستجيب المرشح لإشارة داخله له عند الترددات المختلفة من صفر هرتز DC إلى مالانحاية.

المنحني الموجود في شكل 1−1 يسمح بمرور الترددات من صفر هرتز حتى التردد Ωc الذي يطلق عليه تردد القطع cutoff frequency. إن الاستجابة الترددية تقل تدريجيا ابتداء من القيمة واحد (صفر ديسبل) حتى تصل إلى النصف(3db-) عند تردد القطع، وعنده تصبح قدرة إشارة الخرج نسبة إلى إشارة دخل المرشح تساوى النصف تماما. هذا المجال (من صفر هرتز حتى Qc) يسمى مجال المرور passband . بعض أنواع المرشحات تسمح بتموج منحنى الاستجابة في هذا المدى كما في شكل ٦-١ والبعض لا يسمح بهذا التموج تبعا لطريقة التصميم. المدى الترددي من  $\Omega$ c حتى  $\Omega$  (بداية تردد مجال الوقف stopband) يسمى مجال الانتقال transition band حيث أنه مرحلة متوسطة أو مرحلة انتقال من مجال المرور إلى جال الوقف. بالطبع فإن هذا المجال يفضل أن يكون عرضه (Ωs-Ωc) أصغر ما يمكن وفي الحالة المثالية يعتبر عرض هذا المجال صفرا، وهذه الحالة بالطبع لا يمكن الوصول إليها أو حقيقها. المجال الثالث هو المجال الممتد من التزدد Ωs (بداية مجال الوقف) حتى مالانحاية،

وفيه يتم إخماد إشارة الدخل بدرجة كبيرة يمكن معها اعتبار أن الإشارة وصلت للصفر في الحالة المثالية. بعض أنواع المرشحات يسمح بتموج منحنى الاستجابة في هذا المجال كما في شكل ٦-١ والبعض لا يسمح تبعا لطريقة التصميم كما سنرى.

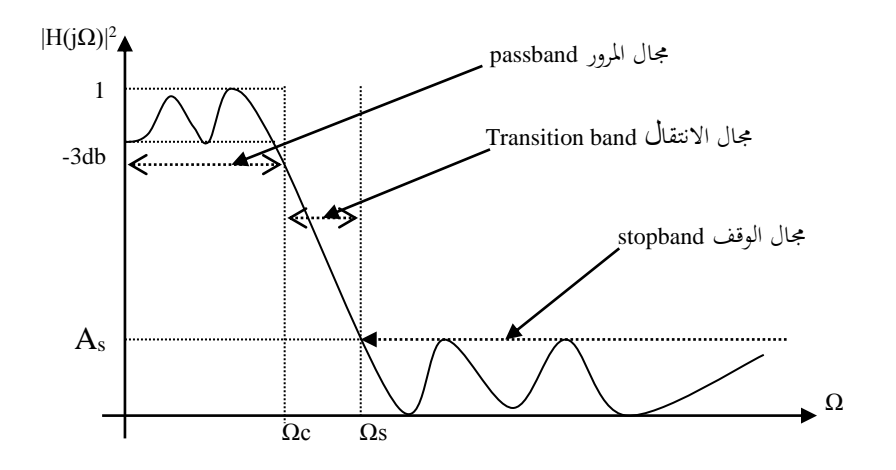

شكل ٦-1 منحني الاستجابة لمرشح منفذ للترددات المنخفضة LPF.

منحني الاستجابة الموضح في شكل ٦-١ يطلق على نوع من المرشحات يسمى المرشحات المنفذة للترددات المنخفضة Low Pass Filter, LPF. وتبعا لذلك يمكن تقسيم المرشحات على حسب مجال السماح أو النفاذ إلى الأنواع التالية:

ا – المرشحات المنفذة للترددات المنخفضة Low Pass Filters, LPF، وهي المرشحات التي تسمح للترددات من صفر DC حتى تردد معين (تردد القطع Ωc) بالنفاذ من خلالها وتوقف جميع الترددات الأخرى.

- ٢ المرشحات المنفذة للترددات المرتفعة High Pass Filters, HPF وهي المرشحات التي تسمح للترددات من تردد معين (تردد القطع  $\Omega$ ) حتى مالانحاية بالنفاذ أو المرور، أما الترددات من صفر حتى تردد القطع فيتم وقفها أو إحباطها.
- ٣- المرشحات المنفذة لمجال ترددي <u>Band Pass Filters, BPF</u>، وهي المرشحات التي تسمح للترددات في مجال معين من  $\Omega$ ر حتى  $\Omega$ 2 بالمرور من خلالها وتوقف باقى الترددات من صفر حتى  $\Omega$ رومن  $\Omega$ 2 حتى مالانھاية.
- كا المرشحات المحبطة لمجال ترددي Band Stop Filters, BSF، هذه المرشحات توقف الترددات في مجال معين من  $\Omega$ ر حتى  $\Omega$ 2 أو تحبطها ، وتسمح لباقي الترددات من صفر حتى  $\Omega$ رومن  $\Omega$ 2 حتى مالانھاية بالمرور من خلالها.

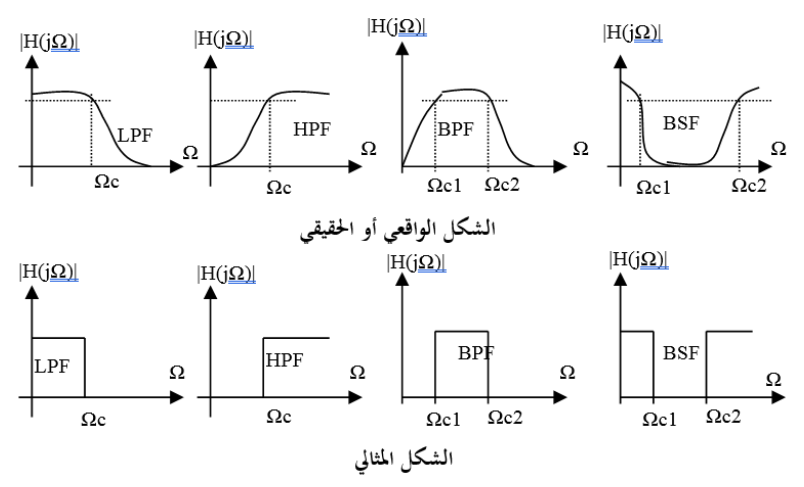

شكل ٦-٢ الشكل الواقعي والشكل المثالي لأنواع الاستجابة الترددية للمرشحات.

كل هذه المرشحات لها تطبيقاتها في الحياة العملية ولابد من دراستها وأن نكون على دراية بها. سنرى في هذا الفصل أن كل أنواع المرشحات السابقة يمكن استنتاجها من النوع الأول عن طريق تحويل معين. فمثلا يمكننا أن نصمم مرشح ترددات منخفضة، ثم عن طريق

تحويـل معـين يمكـن تحويلـه إلى مرشـح منفـذ للـترددات العاليـة أو أي نـوع آخـر مـن أنـواع المرشحات. شكل ٦-٢ يبين منحني الاستجابة المثالي والواقعي لكل أنواع المرشحات التي ذكرناها سابقا.

**2-6 مرشح برتورث Filter Butterworth**

\nsolotis ال'ستجابة للمرشح بترورث من الدرجة n تعطى بالعلاقة التالية:  

$$
|Ha(j\Omega)|^2 = \frac{1}{1 + (\Omega/\Omega c)^{2n}}
$$

شكل ٦-٣ يبين منحني الاستجابة الترددية لهذا المرشح لأكثر من قيمة للدرجة n. في هذا الشكل تم تطبيع المحور الأفقى بقسمته على تردد القطع Ωc. مـن هـذا الشكل يمكـن استنتاج أكثر من خاصية لهذا المرشح:

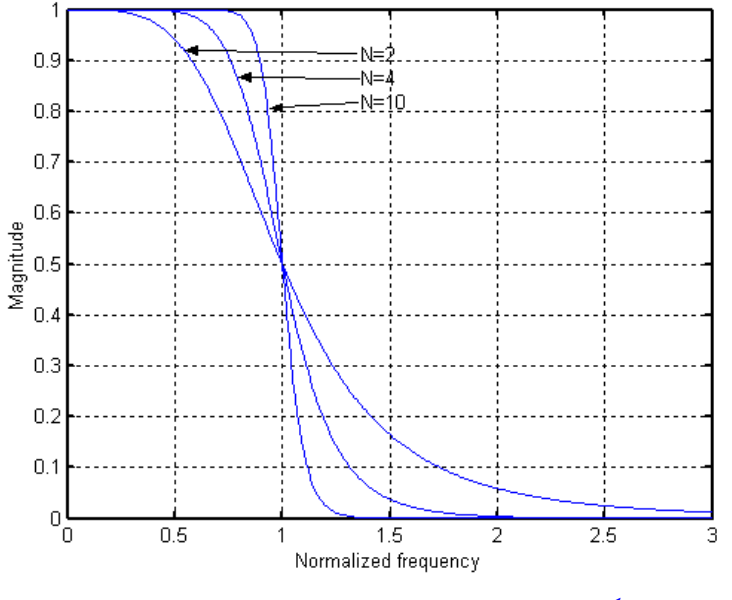

شكل ٦-٣ الاستجابة الترددية لمرشح بترورث Butterworth.

(π مربع مقدار الاستجابة 
$$
|Ha(j\Omega)|^2
$$
يساوى واحد عندا لتردد 0=Ω جميع قيم n.  
\n $Ha(j\Omega)\Big|_{\Omega=0}^2 = 1$   
\n $-\sum_{\alpha=0}^{\infty} \left| \frac{Ha(j\Omega)}{2} \right|_{\Omega=0}^2 = 1$   
\n $-\sum_{\alpha=0}^{\infty} \left| \frac{Ha(j\Omega)}{2} \right|_{\Omega=\Omega_c}^2 = \frac{1}{2}$   
\n $|\frac{Ha(j\Omega)}{2} \Big|_{\Omega=\Omega_c}^2 = \frac{1}{2}$   
\n $|\frac{Ha(j\Omega)}{2} \Big|_{\Omega=\Omega_c}^2 = 0.707$   
\n $-\sum_{\alpha=0}^{\infty} \left| \frac{Ha(j\Omega)}{2} \right|_{\Omega=\Omega_c} = 0.707$   
\n $-\sum_{\alpha=0}^{\infty} \left| \frac{Ha(j\Omega)}{2} \right|_{\Omega=\Omega_c} = -3.0103 dB$ 

المنحـني  $\left|Ha(j\Omega)\right|^2$  يقــل برتابــة أو انتظــام monotonically decreasing مـع زيادة " التردد Ω.

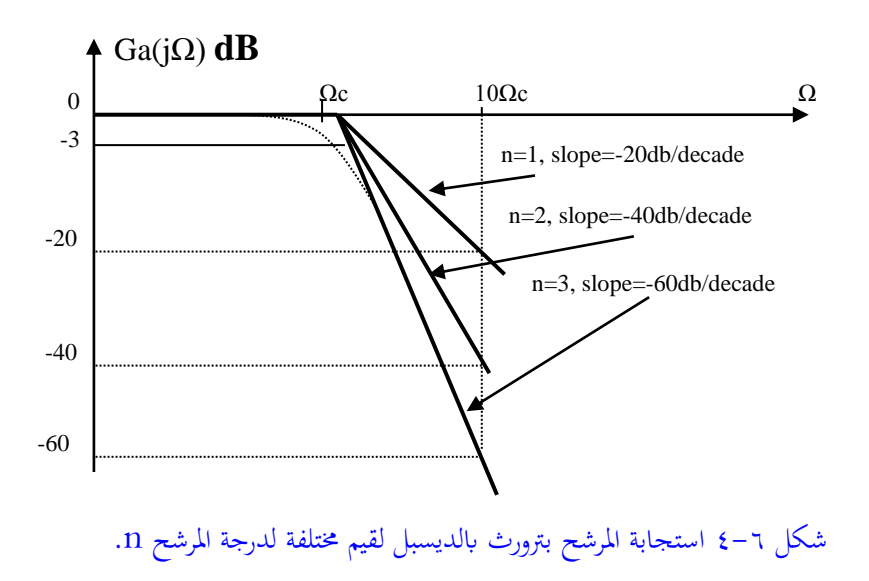

- مع زيادة درجة المرشح n فإن شكل المنحنى  $\left|Ha(j\Omega)\right|^2$  يقترب من الشكل المثالي  $\bullet$ ويمكن ملاحظة ذلك من شكل ٦-٣ حيث عندما n=10 فإن المنحني يكون أكثر حدية.
- **0** هـذا المنحـني يطلـق عليـه أنـه في أقصـي درجـات التسـطيح أو الاسـتواء أو الرتابـة raximally flat response عند نقطة الأصل Ω=0 حيث أن جميع تفاضلات هذا المنحني عند هذه النقطة موجودة وكلها أصفار .

في كل تطبيقات المرشحات يكون في الغالب من المريح جدا أن نعبر عن منحنى الاستجابة بالديسبل. شكل ٦-٤ يبين منحني الاستجابة للمرشح بترورث معبرا عنه بالديسبل، ويمكن استنتاج ذلك كما يلي:

$$
Ga(j\Omega) = 20\log|Ha(j\Omega)| = 10\log|Ha(j\Omega)|^2
$$
  
=  $10\log\left|\frac{1}{1+(\Omega/\Omega c)^{2n}}\right| = -10\log|1+(\Omega/\Omega c)^{2n}|$  (7-7)

ي المعادلة (٦ – ٢) عندما تكون Ω أقل بكثير من Ωc(  $\Omega$ c)، يمكن اعتبار القيمة  $\Omega$ c، وفي هـذه الحالـة فـإن 0=(Ga(jΩ). أمـا عنـدما تكـون Ω أكـبر بكثـير مـن  $\Omega$ )، فإن  $20\ln\log\Omega$ 20 =-20 $\Omega$ )، فإن  $\Omega$ وc/Ωc| وهذه معادلة خط مستقيم ميله كما في شكل 4–٤ هو 20db/decade-. معنى decade هو العقد (أو عشر سنوات) وهي في هذا الموضع تعني عشرة أضعاف، بمعنى مع تضاعف التردد Ω عشرة مرات فإن الاستجابة (Ga(jΩ تقل عقدار 20n ديسبل. في شكل ٦–٤ عندما  $\Omega$ =Ω فإن 3dB-=(Ga(j $\Omega$ )، حاول التعويض في المعادلة (٦- ٢) وحساب هذه القيمة.

معادּلة النظام system function ؤ و معادلة العبور أو الانتقال 5=50 وبالتعويض بندلك في  
الاستجابة الترددية معبرا عنها في الستوى 8. كما نعلم فیان 52=5 وبالتعويض بنلك في  
معادله بترورث، معادلق (7 – 1)، يكن كتابة معادلق العبور مع اعتبار 5=0 كما يلي:  

$$
|Ha(s)|^2 = H(s).H(-s) = \frac{1}{1 + (s/j)^{2n}}
$$

يمكن حساب أقطاب المعادلة (٦– ٣) بوضع المقام فيها يساوى صفر كما يلي:

$$
1 + (s / j)^{2n} = 0
$$
  
\n
$$
(s / j)^{2n} = -1
$$
  
\n
$$
s^{2n} = -1(j)^{2n} = -1(j^2)^n = (-1)^{n+1}
$$
\n
$$
(z-1)
$$

 $2k\pi/2n= k\pi/n, k=0, 1, 2, ..., 2n-1$ 

 $\pi/2n + k\pi/n$ , k=0, 1, 2, ..., 2n-1

وهذا يعني أنه لن يكون هناك قطب عند <sub>s=0</sub> ولكن أول قطب يكون موجودا عند الزاوية π/2n وبعد ذلك توزع الأقطاب على زوايا متساوية kπ/n كما في شكل ٦–٥ب.

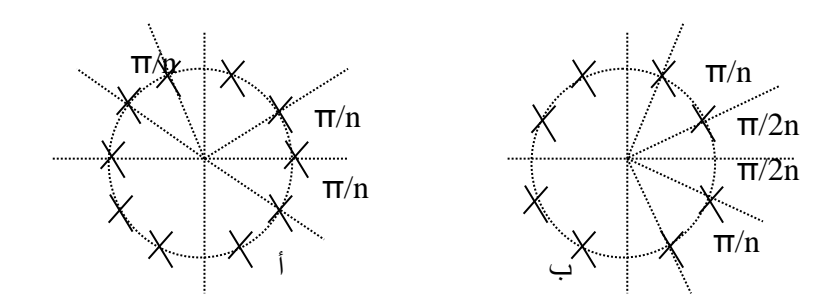

شكل ٦-٥ توزيع الأقطاب للمرشح بترورث للدرجات الفردية والزوجية أ- الدرجات الفردية، ب- الدرجات الزوجية.

مثال ٦–١: احسب معادلة الانتقال أو العبور لمرشح بترورث من الدرجة الأولى، وآخر من الدرجة الثانية. أولا، عندما n=1 فإن معادلة الاستجابة الترددية (٦– ٣) يمكن كتابتها كالتالي:

$$
H(s) \cdot H(-s) = \frac{1}{1 + (s / j)^2} = \frac{1}{1 + s} \frac{1}{1 - s}
$$

$$
H(s) \cdot H(-s) = \frac{1}{1 + (s / j)^4} = \frac{1}{(1 + s1)(1 + s4)(1 - s2)(1 - s3)}
$$

والتي تمثل ٤ أقطاب تـوزع علـى دائـرة الوحـدة بحيـث يكـون أول قطب عنـد الزاويـة π/4 وستوزع باقي الأقطاب على زوايا π/2 بين كل منها كما في شكل ٦-٦. باعتبار الأقطاب الموجودة في النصف الأيسر من المستوى s فإن المعادلة السابقة يمكن كتابتها كما يلي:

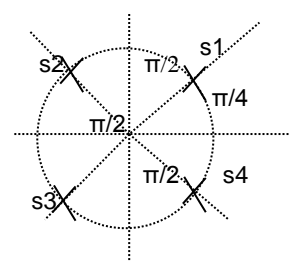

شكل ٦-٦ توزيع الأقطاب للمرشح بترورث من الدرجة الثانية.

معادلة المقام (B(s لهذه المعادلة.

$$
H(s) = \frac{1}{B(s)} = \frac{1}{b_n s^n + b_{n-1} s^{n-1} + \dots + b_1 s + b_0}
$$
 (8-1)

تحتوي الكثير من المراجع على جداول ممتدة لدرجات أعلى من الدرجة الثامنة الموضحة في جدول ٦–١ وإن كانت مثل هذه الجداول لا تمثل أهمية في هذه الأيام وفي عصر الحاسبات حيث أنه يمكن إدخال درجة المرشح لبرنامج MATLAB وهو يرد عليك فورا بكل هذه المعاملات، بل ويرسم لك المستوى S للمرشح موضحا عليه مكان الأصفار والأقطاب لهذه المعادلـة وهـذا مـا سـنراه بعـد قليـل. هنـاك أيضـا جـداول تضـع معادلـة المرشـح في الصـورة التحليلية التي تبين أقطاب المعادلة كما يلي:

| $B(s) = b_n s^n + b_{n-1} s^{n-1} +  + b_1 s + b_0$ |       |        |                |        |        |                |            |                |                |
|-----------------------------------------------------|-------|--------|----------------|--------|--------|----------------|------------|----------------|----------------|
| b8                                                  | b7    | b6     | b <sub>5</sub> | b4     | b3     | b2             | b1         | b <sub>0</sub> | n              |
|                                                     |       |        |                |        |        |                | 1          | 1              |                |
|                                                     |       |        |                |        |        | 1              | $\sqrt{2}$ | 1              | $\overline{2}$ |
|                                                     |       |        |                |        |        | $\overline{c}$ | 2          | 1              | 3              |
|                                                     |       |        |                | 1      | 2.613  | 3.414          | 2.613      | 1              | $\overline{4}$ |
|                                                     |       |        |                | 3.236  | 5.236  | 5.236          | 3.236      | 1              | .5             |
|                                                     |       | 1      | 3.864          | 7.464  | 9.141  | 7.464          | 3.864      | 1              | 6              |
|                                                     | 1     | 4.494  | 10.103         | 14.606 | 14.606 | 10.103         | 4.494      | 1              | 7              |
| 1                                                   | 5.126 | 13.138 | 21.848         | 25.691 | 21.848 | 13.138         | 5.126      | 1              | 8              |

جدول ٦ -١ معاملات معادلة المقام للمرشح بترورث.

$$
B(s) = (s - s_1)(s - s_2)....(s - s_n)
$$
\n(7-7)

في كل المعادلات السابقة تم افتراض تردد القطع cut off frequency, Ωc كما في المعادلة على أنَّفا تساوِي ١، أي Ωc=1rad/sec، وهذا بالطبع كان لتبسيط المعادلات حيث وصلنا للصورة القياسية لمعادلة العبور (H(s لهذا النوع من المرشحات كما في المعادلتين (٦– ٦ و ٦ - ٥). هذا المرشح يسمى المرشح الأولى prototype أو المرشح النموذج. يمكن الحصول s=s/ $\Omega_0$  على معادلة العبور (H(s للمرشح عند أي تردد قطع مختلف عن الوحدة بوضع حيث  $\Omega_0$  تمثل تردد القطع الجديد المختلف عن الواحد. على ذلك يمكن كتابة معادلة العبور الجديدة كما يلي:

$$
Hx(s) = H(s)\Big|_{s=s/\Omega_0} = H(s/\Omega_0)
$$
ومنها يكرن كتابة الاستجابة الترددية اجدىية مفدا المرشح كما يلي:

 $|Hx(j\Omega)| = |H(j\Omega/\Omega_0)|$  $(Y - 7)$ 

لاحظ أنه بوصّع Q=Q\_ مُصل على H(j1) وهي معادلق الاستجابة الترددية للمرشح الأولى،  
عند 1=Q. لاحظ أن هذه العملية (نقل تردد القطع من Irad/sec.  
قيم اخور Ω حيت يتم سحبه أو ضغطه على حسب قيمة التردد 0.  
بنفس الطريقة يكن باستخدام تحويلات بسيطة تعويل معادلة العبور لرشح منفذ للتردات  
۱- بوضع 1)Q أي صورة أخرى من المرشحات كما يلي:  
۱– بوصّع 5)Q\_>= 8 في معادلت مرشح التردات للنخفضة غصل على مرشح منف  
للتردات المرتفعة. كمثال على ذلك افترض مرشح اللرجة الأول (H(s)=1/(1+s) للتوا: للتفعه: كمثال على ذلك افترض مرشح الارجة الأول (H(s))=1/(4s)  -يث  
برضع 5)Q\_8=8-1 (S=20/5)  مُ وضع 5=5)  مُ وضع 5-5)  مُ وضع (K=0)  -1  
|- (K(10))<sup>2</sup> = 
$$
\frac{1}{1+(\Omega_0/\Omega)^2}
$$

وهذه كما نرى تమل استجابة مرشح منفذ للتردات المرتفعة. 
$$
\Omega_0
$$
 في المعادية السابقة دد  
قثل تردد القطع cutoff frequency.

٢– التعويض التالي يحول من مرشح منفذ للترددات المنخفضة إلى مرشح منفذ لمجال ترددي  $BPF$ 

$$
s = \frac{s^2 + \Omega_L \Omega_H}{s(\Omega_H - \Omega_l)}\tag{9-7}
$$

حاول استخدام هذا التحويل لمرشح LPF لترى إذاكان ذلك سيعطى مرشح BPF أم لا. De تشل تردد القطع الأسفل Lower cutoff frequency، و QH تمثل تردد القطع الأسفل V الأعلمي Higher cutoff frequency كما في شكل ٧–٧.

٣– التعويض التـالي يحـول مـن مرشـح منفـذ للـترددات المنخفضـة إلى مرشـح موقـف لمجـال ترددي BSF:

*L H H L s s s* 2 ( ) (10-6) حقو اسدتخ ام هداا الترويدمل ةاتدي LPF لدد إذا ذدقا ذلدم سداعطل ماتدي BSF أم الن <sup>Ω</sup><sup>L</sup> مت دمل تداالال اللطدع األسدفمل frequency cutoff Lower، و <sup>Ω</sup><sup>H</sup> مت دمل تداالال اللطدع األعلل frequency cutoff Higher ذ ق يف ت مل 7-6ن

**1-2-6 تصميم مرشح برتورث منفذ للرتددات املنخفضة LPF**

في العادة يتم إعطاء متطلبات المرشح في صورة مجموعة من الترددات الحرجة من وجهة نظر المستخدم مثل الاستجابة  $_{1}$  و $_{2}$  عند التزددات  $_{1}$  و  $_{2}$  كما في شكل 7-٧. هـذه الاستجابات والترددات يمكن وضعها في صورة معادلات كما يلي:

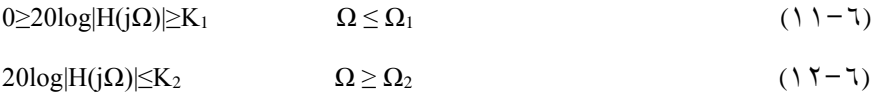

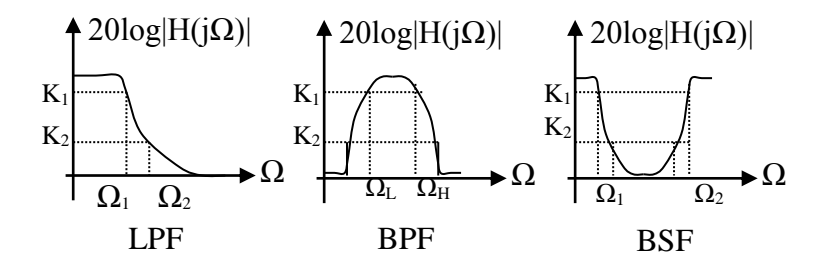

شكل ٦-٧ الاستجابة الترددية للأنواع المختلفة من المرشحات.

ابلتعويض من المعادلتين (٦- ١١ و ٦- ١٢) في معادلة المرشح بترورث وهي المعادلة (٦-١) نحصل على ما يلي:

$$
10\log\left[\frac{1}{1+(\Omega_1/\Omega c)^{2n}}\right] = K_1\tag{17-7}
$$

$$
10\log\left[\frac{1}{1+\left(\Omega_{2}/\Omega_{C}\right)^{2n}}\right] = K_{2}
$$
\n(1 £-1)

$$
n = \frac{\log_{10}\left[(10^{-k_1/10} - 1)/(10^{-k_2/10} - 1)\right]}{2\log_{10}(\Omega_2/\Omega_2)}
$$
\n(10-1)

$$
H(s) = \frac{1}{s^4 + 2.613s^3 + 3.414s^2 + 2.613s + 1}
$$

ومنهـا يمكـن كتابـة معادلـة العبـور الحقيقيـة للمرشـح باسـتخدام التعـويض s=s/Ωc حيـث  $:$  221.3868 نحصل على ما يلي $\Omega$ c=21.3868

$$
H(s) = \frac{0.209210 \times 10^6}{s^4 + 55.88370s^3 + 1561.5472s^2 + 25560.94s + 0.20921 \times 10^6}
$$

۳-۲ مرشحات شيبيشيف Chebyshey Filters

هناك نوعان من هذه المرشحات، النوع الأول ويطلق عليه Type 1 يسمح بوجود تموجات في مجال مرور الإشارة فقط، بينما النوع الثاني 2 Type فيسمح بوجود التموجات في مجال وقف الإشارة فقط. معادلة النوع الأول من هذه المرشحات تعطى بالعلاقة التالية:  $\left|Ha(j\Omega)\right|^2=\frac{1}{1+\epsilon^2T\left(\Omega\right)}$  $(17 - 7)$ 

حيث الكمية (Tn(Ω كثيرة حدود شيبيشيف Chebyshev polynomial ويمكن حسابها من المعادلة الدوارة recursive التالية:

 $T_n(x)=2xT_{n-1}(x) - T_{n-2}(x)$   $n>2$ حيث T1(x)=x و T1(x)=x. شكل ٦-٨ يبين رسما توضيحيا للاستجابة الترددية لهذا النوع من المرشحات. من هذا الشكل يمكن أن ندون الملاحظات التالية: ١– الاستجابة الترددية في مجال مرور الإشارة تتموج بين القيمة 1 والقيمة  $\frac{1}{2^{n-1}}$  وذلك مع تغير التردد Q من صفر حتى تردد القطع cutoff frequency أو نُحاية مجال المرور.

٢- مقدار هذه التموجات ثابت في كل مجال مرور الإشارة ولكن الزمن الدوري لهذه التموجات غير ثابت أو متغير.

٣- مقدار الاستجابة يقل تدريجيا monotonically حتى يصل إلى الصفر عندما تصل Ω إلى مالانھاية. n مقدار الاستجابة يساوى واحد (صفر db)عندما 0=0 إذاكانت درجة المرشح n فرديسة كمســا في شـــكل ٦–٨أ، بينمـــا يكـــون مقـــدار الاســـتجابة يســـاوي إذاكانت درجة المرشح n زوجية كما في شكل ٦−٨ب.  $20log(\frac{1}{1})$ 0- مقدار الاستجابة الترددية عند بداية مجال توقف الإشارة (Ω=Ωs) يساوي الكمية

$$
. (1/A^2)
$$

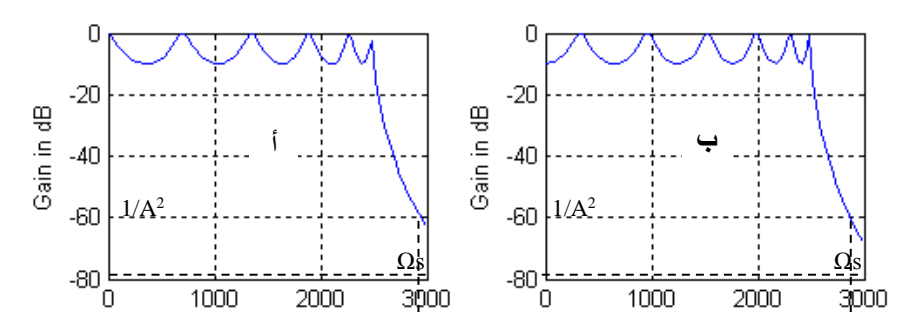

شكل ٦-٨ الاستجابة الترددية لمرشح شيبيشيف من النوع الأول.

#### أ-درجة المرشح فردية ب- درجة المرشح زوجية

من المعادلة (٦– ١٦) نلاحظ أنه يلزم تحديد ثابتين أساسيين لكي يتم تصميم مرشح من هذا النوع. هذين الثابتين هما ع التي يمكن حسابها بمعرفة مقدار التموجات المسموح بها في مجال مرور الإشارة والتي تساوى  $\frac{1}{1+\epsilon^2}$ كما ذكرنا. الثابت الثاني هو n درجة المرشح التي يمكن تحديدها من المعادلات التالية:

$$
n = \frac{\log_{10} (g + \sqrt{g^2 - 1})}{\log_{10} (Q + \sqrt{Q^2 - 1})}
$$
 (1V-1)

$$
g = \sqrt{\frac{(A^2 - 1)}{\varepsilon^2}}
$$
  
A=1/|H<sub>a</sub>(jΩ<sub>s</sub>)|

حيث  $\Omega\mathrm{s}$  هي تردد بداية مجال وقف الإشارة.

## ٢- ٤ مرشحات القطع الناقص Elliptic Filters

تتميز مرشحات شيبيشيف عن مرشحات بترورث بأنه لنفس درجة المرشح فإن مرشحات شيبيشيف يكون نطاق الانتقال transition band فيها أقل أو أسرع أو أكثر حدية منه في مرشحات بترورث. ولقد رأينا أن مرشحات شيبيشيف يسمح بالتموجات في مجال المرور فقـط ، بينمـا النـوع الثـابي يسـمح بالتموجـات في مجـال الوقـف فقـط. فهـل إذا سمحنـا بالتموجات في المجالين (المرور والوقف) سيكون نطاق الانتقال أسرع أو أكثر حدية من النوعين السابقين؟ الإجابة هي نعم، وهو ما حدث في مرشحات القطع الناقص elliptic .filters

الاستجابة الترددية لهذه المرشحات تعطى بالمعادلة التالية:

$$
\left|Ha(j\Omega)\right|^2 = \frac{1}{1 + \varepsilon^2 R_n^2(\Omega)}\tag{1.10}
$$

حيث Rn تمثل معادلـة شيبيشـيف وهـي دالـة في Q. شـكل ٦-٩ يبـين منحـني الاسـتجابة الترددية لهذا النوع من المرشحات حيث من هذا الشكل يمكن أن نلاحظ ما يلي:

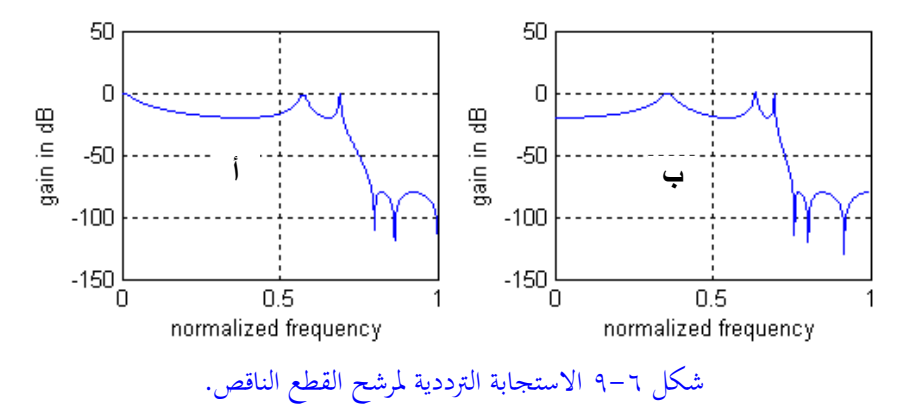

أ– درجة فردية ب– درجة زوجية

\n
$$
\begin{aligned}\n &\text{if } \{x \in \Omega : |x| > 0\} \\
&\text{if } \{x \in \Omega : |x| > 0\}\n \end{aligned}
$$
\n\n
$$
\begin{aligned}\n &\text{if } \{x \in \Omega : |x| > 0\} \\
&\text{if } \{x \in \Omega : |x| > 0\} \\
&\text{if } \{x \in \Omega : |x| > 0\} \\
&\text{if } \{x \in \Omega : |x| > 0\} \\
&\text{if } \{x \in \Omega : |x| > 0\} \\
&\text{if } \{x \in \Omega : |x| > 0\} \\
&\text{if } \{x \in \Omega : |x| > 0\} \\
&\text{if } \{x \in \Omega : |x| > 0\} \\
&\text{if } \{x \in \Omega : |x| > 0\} \\
&\text{if } \{x \in \Omega : |x| > 0\} \\
&\text{if } \{x \in \Omega : |x| > 0\} \\
&\text{if } \{x \in \Omega : |x| > 0\} \\
&\text{if } \{x \in \Omega : |x| > 0\} \\
&\text{if } \{x \in \Omega : |x| > 0\} \\
&\text{if } \{x \in \Omega : |x| > 0\} \\
&\text{if } \{x \in \Omega : |x| > 0\} \\
&\text{if } \{x \in \Omega : |x| > 0\} \\
&\text{if } \{x \in \Omega : |x| > 0\} \\
&\text{if } \{x \in \Omega : |x| > 0\} \\
&\text{if } \{x \in \Omega : |x| > 0\} \\
&\text{if } \{x \in \Omega : |x| > 0\} \\
&\text{if } \{x \in \Omega : |x| > 0\} \\
&\text{if } \{x \in \Omega : |x| > 0\} \\
&\text{if } \{x \in \Omega : |x| > 0\} \\
&\text{if } \{x \in \Omega : |x| > 0\} \\
&\text{if } \{x \in \Omega : |x| > 0\} \\
$$

$$
\text{gess}\ \Omega = \text{g} \quad \text{g} \quad \text{g} \quad \text{g} \quad \text{h} \quad \text{h} \quad \text{h}
$$

$$
Ha(s) = \frac{K}{(s+s_0)} \prod_{i=1}^{(n-1)/2} \frac{s^2 + A_{0i}}{s^2 + B_{1i}s + B_{0i}} \qquad \text{a.e. } (19-7)
$$

$$
Ha(s) = K \prod_{i=1}^{n/2} \frac{s^2 + A_{0i}}{s^2 + B_{1i}s + B_{0i}} \qquad \text{if } n \tag{7.7}
$$

العوامل المهمة في تحديد درجة المرشح هي R1 التي تمثل مقدار التموجات في مجال العبور، و R2 التي تمثل مقدار التموجـات في مجـال الوقـف، وكـذلك الكميـة 1/A<sup>2</sup> الـتي تمثـل مقـدار الاستجابة عند بداية مجال الوقف ( $\Omega$ = $\Omega$ ).

بعد الحصول على معادلة العبور لأي واحد من المرشحات السابقة فإنه يمكن بسهولة ترجمة هـذه المعـاملات إلى قـيم مقاوِمـات ومكثفـات يمكـن اسـتخدامها في عمليـة بنـاء هـذه  $\Omega_2/\Omega_1$  المرشحات كـدوائر الكترونية. من العوامل المهمة في تحديد خواص المرشح الكمية والتي تمثل النسبة بين تردد الوقف وتردد القطع cutoff frequency. هـذه النسبة تعكس عرض مجال الانتقال، فكلما كبرت هذه النسبة عن الواحد كلما كان مجال الانتقال أعرض والعكس.

نكتفي بهذا القدر عن المرشحات الانسيابية لندخل بعد ذلك في استخدام برنامج ماتلاب MATLAB في تصميم هـذه المرشـحات، حيـث في وجـود المـاتلاب تكـون عمليـة تصـميم المرشح من أي نوع وأي درجة مسألة سهلة جدا مع عرض كل استجابات المرشح.

0-٦ استخدام ماتلاب MATLAB في تصميم المرشحات الانسيابية يحتوى برنامج الماتلاب على صندوق أدوات toolbox خاص بمعالجة الإشارات الانسيابية والرقمية وهذا الصندوق يحتوى العديد من الدوال التي يمكن استخدامها في تصميم كل أنواع المرشحات السابقة. من هذه الدوال مايلي للمرشحات البترورث:

### $[b,a] = butter(n, wn, 's')$  الدالة

هذه الدالة تصمم مرشح تناظري من النوع بترورث من الدرجة n بتردد قطع مقداره wn rad/sec . و 's' تعني أننا نعمل في النطاق S أو s domain أو بمعنى آخر نتعامل مع مرشح
تنـاظري أو تمـاثلبي . الدالـة تعطـي معـاملات المرشـح في صـورة متجـه صـف b يمثـل البسـط ومتجه صف a يمثل المقام لدالة العبور transfer function وطول كل من المتجهين هو n+1 من العناصر ، وكل من المتجهين b و a تعطي بترتيب تنـازلي لقـوى المتغير s كمـا في دالـة العبور للمرشح التي يمكن كتابتها كما يلي:

$$
H(s) = \frac{B(s)}{A(s)} = \frac{b(1)s^n + b(2)s^{n-1} + \dots + b(n+1)}{s^n + a(2)s^{n-1} + \dots + a(n+1)}
$$
\n
$$
(7 \mid -7)
$$

تردد القطع cutoff frequency يجب أن يكون أكبر من الصفر . إذا كانت wn متجه من عنصرين w1 و 2w وكانت 2w وانت الدالة (''butter(n,wn,'s تعطي معاملات مرشح من الدرجـة 2\*n منفـذ لمجـال مـن الـترددات bandpass filter حيـث مجـال العبـور لـه سـيكون  $\cdot$  W<sub>1</sub> $\lt$ W $\lt$ W<sub>2</sub>

#### **[b,a]=butter(n,wn,'ftype','s') الدالة**

حيث 'ftype' هنـا عبـارة عـن كلمـة أو نـص يبـين نـوع المرشـح المطلـوب تصـميمه مثـل highpass أو lowpass أو bandpass أو bandstop ن

**[z, p, k]=butter(n,wn,'ftype','s') و] z, p, k]=butter(n,wn,'s') الدوال** هبي نفس الدوال السـابقة سـوى أنهـا تعطـي معـاملات المرشـح المطلـوب تنفيـذه في صـورة أصفار z وأقطاب p ومعامل تكبير k لدالة العبور .

**[n,wn]=buttord(wp,ws,Rp,Rs,'s') الدالة**

هذه الدالة تعطي أقل درجة n للمرشح من النوع بترورث ، كما تعطي تردد القطع لهذا المرشح wn ، معاملات هذه الدالة هي تردد حافة مجال العبور wp وتردد حافة مجال الوقف ws والاضمحلال عند عند حافة مجال العبور Rp والاضمحلال عند حافة مجال الوقف Rs.

نفس الدوال السابقة يمكن تكرارها لباقي أنواع المرشحات، للمرشحات شيبيشيف ١ يمكن كتابة الدوال التالية:

- **[b,a]=cheby1(n,wn,'s') الدالة [b,a]=cheby1(n,wn,'ftype','s') الدالة [z, p, k]=cheby1(n,wn,'ftype','s') و] z, p, k]=cheby1(n,wn,'s') الدوال**
	- **[n,wn]=cheby1ord(wp,ws,Rp,Rs,'s') الدالة**

للم شحات شسشىف ٢ يمكن كتابة الدوال التالية :

- **[b,a]=cheby2(n,wn,'s') الدالة**
- **[b,a]=cheby2(n,wn,'ftype','s') الدالة**
- **[z, p, k]=cheby2(n,wn,'ftype','s') و] z, p, k]=cheby2(n,wn,'s') الدوال**
	- **[n,wn]=cheby2ord(wp,ws,Rp,Rs,'s') الدالة**

لمرشحات القطع الناقص يمكن كتابة الدوال التالية :

- **[b,a]=ellip(n,wn,'s') الدالة**
- **[b,a]=ellip(n,wn,'ftype','s') الدالة**
- **[z, p, k]=ellip(n,wn,'ftype','s') و] z, p, k]=ellip(n,wn,'s') الدوال**
	- **[n,wn]=ellipord(wp,ws,Rp,Rs,'s') الدالة**

**مثال ٦-٣:** في مثال ٦-٢ كان المطلوب هو تصميم مرشح منفذ للترددات المنخفضة يعط استجابة مقدارها 2dB- أو أحسن عند التردد 20rad/sec ، وأيض استجابة مقدارها -10dB عند التردد 30rad/sec باستخدام برنامج ماتلاب وبالتعويض في الدالة: **[n,wn]=buttord(wp,ws,Rp,Rs,'s')**

 $[n, Wn] = buttord(20, 30, -2, -10, 's')$  $n =$  4  $Wn =$  22.7951 الكتابة الزرقاء هي استجابة ماتلاب. على ذلك فإن درجة المرشح ستكون ٤ وهي نفس الدرجة التي حصلنا عليها في المثال ٦– ٢ وأمـا تردد القطع فهـو s22.7951 rad/sec وإن اختلف قليلا عن ما في المثال ٦-٢. الآن يمكن استخدام الدالة: **[b,a]=butter(n,wn,'s') الدالة**

لكتابة دالة العبور transfer function لهذا المرشح كما يلي :

[b,a]=butter(4,22.7951,'s')  $$  $1.0e+005$  \* 0 0 0 0 2.7000  $a =$  $1.0e+005$  \* 0.0000 0.0006 0.0177 0.3095 2.7000 حبث يمكن كتابة دالة العبور كما يلم :

$$
H(s) = \frac{2.7}{s^4 + 0.0006s^3 + 0.0177s^2 + 0.3095s + 2.7}
$$

يمكن أيضا استخدام الدالة **[z, p, k]=butter(n,wn,'s'**)

للحصول على دالة العبور في صورة أصفار وأقطاب كما يلي :  $[z, p, k] = but \text{t} = (4, 22.7951, 's')$  $z =$  Empty matrix: 0-by-1  $p =$  $-21.0599 + 8.7233i$ -21.0599 - 8.7233i -8.7233 +21.0599i -8.7233 -21.0599i  $k =$ 2.7000e+005

بذلك يمكن كتابة دالة العبور كما يلي:

$$
H(s) = \frac{2.7x10^5}{(s+21.06 - j8.72)(s+21.06 + j8.72)(s+8.72 - j21.06)(s+8.72 + j21.06)}
$$

وب.فا الطايل ع استخ ام اب ل ال وا اةقتريم لتص امل أ نوع م اةاترقمن

**6-6 متارين** 1ن وضي أا الال الع ور التقلا مت مل مل ار استبقب ةاتي م.فا للدالالام اة.خف LPF: 1() = + > 0 ح ال تاالال اللطع Ωc الا ع. ق ي.خف ال س ع. ق عل ار 3 اليس مل ع أذ ذس ع. 0=Ω ن 2ن وضي أا الال الع ور التقلا مت مل مل ار استبقب ةاتي م.فا للدالالام العقلا HPF : 2() = + > 0 ح ال تاالال اللطع Ωc الا ع. ق ي.خف ال س ع. ق عل ار 3 اليس مل ع أذ ذس ع. ∞=Ω ن

- ٠٣ وضح أن دالة العبور التالية تمثل مقدار استجابة لمرشح منفذ للترددات المتوسطة BPF:  $H1(s) =$  $b s$  $\frac{1}{s^2 + bs + \Omega o^2}$   $b > 0$ حدد ترددي القطع  $\Omega_{\rm C_{1}},\,\Omega_{\rm C_{2}}$  الذين عندهما ينخفض الكسب بمقدار ٣ ديسبل عن أكبر كسب عند Ωo . وضح أيضا أن  $\Omega_{\rm C_1}\,\Omega_{\rm C_2}$ وأن  $\Omega_{\rm C_1}\,\Omega_{\rm C_2}$  حيث b حرض المجال  $\Omega$ للمرشح bandwidth .
- 5. وضح أن دالة العبور التالية تمثل مقدار استجابة لمرشح محبط للترددات المتوسطة BSF:  $H1(s) =$  $s^2 + \Omega o^2$  $\frac{1}{s^2 + bs + \Omega o^2}$   $b > 0$ حدد ترددي القطع  $\Omega_{\rm C_{1}},$  الذين عندهما ينخفض الكسب بمقدار ٣ ديسبل عن أكبر
- $\rm{b}$ د عند  $\rm{a}$ =Ω, Ω $\rm{c_2-}$  موضح أيضا أن  $\rm{\Omega}$ c $\rm{c_1}$   $\rm{\Omega}$ د $\rm{c_2=}\Omega$ وأن  $\rm{b}$  =  $\rm{a}$  حيث b  $\rm{b}$ عرض المجال للمرشح bandwidth .
- 0. وضح أن أول 1-2N من التفاضلات لمعادلة مقدار الاستجابة 2μ(jΩ)| للمرشح من النوع بترورث من الدرجة N تساوى صفر عند التردد Ω=Ω .
- 6ن حد ال أ دمل الرجد ةاتدي بددورة لد تداالال طدع ع.د kHz2.1 وال سد ع.د هداا الددالال يساوي 0.5dB وأقل اضمحلال له مقداره 30dB عند التردد 8kHz . ثم أوجد دالة العبور للمرشح مرة في صورة كثيرة حدود في البسط والمقـام ومرة في صـورة أصـفار وأقطاب . استخدم ماتلاب .
	- ٧. أعد التمرين السابق لمرشح من النوع تشيبيشيف .

# **الفصل السابع**

## **تصميم المرشحات الرقمية ذات االستجابة االندفاعية الالنهائية Design of Infinite Impulse Response IIR Digital Filters**

#### **1-7 مقدمة**

لقد عرضنا يف الفصل السابق شرحا سريعا للمرشحات التناظرية filters analog وذكران أن ذلك كان خطوة ضرورية لسببني، السبب األول: أن هناك بعض املواقف أو التطبيقات لابد فيها من استخدام المرشحات الانسيابية مثل مرشحات تحديد التردد التي توضع في بداية أي نظام رقمي وقبل التحويل التماثلي الرقمي D/A ويسمى هذا املرشح ابملرشح املضاد للتزوير الرتددي filter antialiasing. التطبيق الثاين الذي البد فيه من استخدام املرشحات التناظرية هو يف هناية أي نظام رقمي لتنعيم اإلشارة التناظرية قبل االستفادة منها كإشارة تناظرية. السبب الثاين: هو أن بعض طرق تصميم املرشحات الرقمية تعتمد على تصميم المرشح التناظرى أولا ثم تحويل هذا المرشح التناظرى إلى مرشح رقمي، وهذا ما سنراه يف هذا الفصل.

المقصود من تصميم المرشح الرقمي أيا كان نوعه هو الحصول على دالة العبور transfer function هلذا املرشح (Z(H اليت تعطى أقرب استجابة ترددية (w(H للمواصفات املطلوبة من هذا املرشح. إذا كان املرشح الذي سيتم تصميمه من النوع غري حمدد االستجابة الصدمية IIR، فمن الضروري التأكد من أن هذا المرشح مستقر stable فتكون جميع أقطابه )أقطاب الدالة (Z(H )تقع داخل دائرة الوحدة. بعد احلصول على دالة العبور (Z(H

)تصميمه( تكون اخلطوة التالية هي بناء هذا املرشح implementation أبحد أشكال البناء املعروفة اليت سندرسها يف فصل قادم. عودة إىل حتويل فورير لإلشارات املتقطعة DTFT حيث أمكن كتابة املعادلتني التاليتني:

$$
X(e^{jw}) = \sum_{n=-\infty}^{\infty} x[n]e^{-jwn}
$$
 (1-y)

$$
x[n] = \frac{1}{2\pi} \int_{-\pi}^{\pi} X(e^{jw}) e^{jwn} dw \qquad (\tau - \nu)
$$

حيث املعادلة )-7 2( قد عربت عن اإلشارة [n[x كمجموع تكاملي من اإلشارات اجليبية . وعلى ذلك فإنه ميكن تصميم نظام )رقمي( تكون له خاصية ejw(X <sup>e</sup> مقدار كل منها ( jwn الاختيار الترددي frequency selection بحيث يسمح بمرور بعض هذه الترددات ويحبط أو يمنع الترددات الأخرى، وهذا بالضبط هو ما نسميه بالمرشح filter وهذه هي وظيفته. أي أن المرشح عبارة عن نظام (رقمي أو تماثلي) مهمته هي السماح بمرور بعض الترددات املرغوب فيها وإحباط الرتددات األخرى الغري مرغوب فيها مثل الضوضاء noise كما يف شكل .1-7

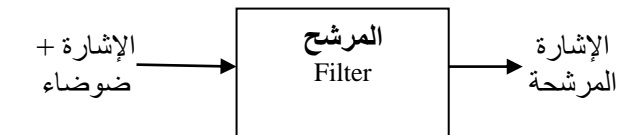

شكل 1-7 وظيفة املرشح هي التخلص من الضوضاء.

عودة إلى الاستجابة الترددية للأنظمة الرقمية حيت قد رأينا سابقا أن خرج أي نظام رقمي
$$
y[n] = H(e^{jw})e^{jwn}
$$

حيث الكمية (ejw(H تسمى االستجابة الرتددية للنظام، وهى عبارة عن حتويل فورير الستجابةعينة الوحدة response sample unit اليت ميكن التعبري عنها كما يلي:

$$
H(e^{jw}) = \sum_{n=-\infty}^{\infty} h[n]e^{-jwn}
$$
 (z-v)

حيت h[n] هي استجابة الصلمة أو استجابة وحدة العينة كما ذكرنا. الكمية (h[n  
تسمى الاستجابة الترددية للنظام كما ذكرنا وهي تعبر عن استجابة النظام لإشارات الدخل  
عند الترددات المختلفة وهي كمية مركبه يكن التعبر عنها بأكثر من طريقة كما يلي:  

$$
H(e^{jw}) = Hr(e^{jw}) + jHi(e^{jw})
$$

imaginary هي المركبة الحقيقية real component وHi(e<sup>jw</sup>) هي المركبة التخيلية imaginary component للاستجابة (H(e<sup>jw</sup> يمكن أيضا التعبير عن هذه الاستجابة كمقدار وزاوية كما يلي:

$$
H(e^{jw}) = |H(e^{jw})|e^{j\theta(w)} \tag{7-V}
$$

⌈( هي مقدار االستجابة الرتددية. حيث (w (θ هي الزاوية و )⌉ ميكن التعبري عن االستجابة الرتددية ابلديسبل كما يلي:

$$
G(w) = 20log_{10}|H(e^{jw})|
$$
 (Y-Y)

تذكر أن مقدار الاستجابة الترددية تكون دائما دالة زوجية even في المتغير w، أي أن:

$$
|H(e^{jw})| = |H(e^{-jw})|
$$
 (λ–γ)

بينما الزاوية تكون دائما دالة فردية فى المتغير w، أي أن:

$$
\theta(w) = -\theta(-w) \tag{9-v}
$$

استجابة )خرج( املرشح ألي إشارة دخل جيبية تكون إشارة جيبية أيضا هلا نفس الرتدد وأما مقدارها فيكون مضرواب يف مقدار االستجابة الرتددية للمرشح عند هذا الرتدد. يف العادة يتم ذكر أو حتديد االستجابة الرتددية للمرشح املثايل كما يلي:

$$
|H(e^{jw})| = \frac{1}{0} \quad \text{for } |w| \le w_c
$$
\n
$$
|\text{for } w_c \le |w| \le \pi
$$
\n
$$
\text{for } w_c \le |w| \le \pi
$$
\n
$$
\text{for } w_c \le |w| \le \pi
$$
\n
$$
\text{for } w_c \le w_c \quad \text{for } w_c \le w_c \quad \text{for } w_c
$$

$$
x[n] = A\cos(w_1n) + B\cos(w_2n), \quad 0 < w_1 < w_c < w_2 < \pi \quad (\top - \top)
$$

فإن خرج المرشح في هذه الحالة يعطى بالمعادلة التالية:

$$
y[n] = A|H(e^{jw_1})| \cos(w_1 n + \theta(w_1)) + B|H(e^{jw_2})| \cos(w_2 n + \theta(w_2))
$$
\n(17–V)\n
$$
w_2 > w_c
$$
\n
$$
w_2 \leq w_c
$$
\n
$$
y[n] = A|H(e^{jw_1})| \cos(w_1 n + \theta(w_1))
$$
\n
$$
y[n] = A|H(e^{jw_1})| \cos(w_1 n + \theta(w_1))
$$
\n
$$
y[n] = A|H(e^{jw_1})| \cos(w_1 n + \theta(w_1))
$$

املثال التايل عبارة عن مثال تقدميي لطرق تصميم املرشحات الرقمية نفهم منه فقط ما هو المقصود بالاستجابة الترددية. المطلوب في هذا المثال هو تصميم مرشح رقمي منفذ للترددات العالية بحيث يسمح للتردد 0.4rad/sec بالنفاذ أو المرور بينما يحبط أو يوقف أو يمنع التردد 0.1rad/sec. سنفترض أن استجابة الصدمة لهذا المرشح تعطى بالعلاقة التالية:

$$
h[n]=[a \ b \ a]
$$
 (12-1)

حيث كل من <sup>a</sup> و <sup>b</sup> جمهوالن ومطلوب حساب قيمة كل منهما ألنه بتحديد هذين املعاملني يكون قد مت حتديد املرشح. أما ملاذا فرضنا استجابة االندفاع هلذا املرشح هبذا الشكل فإنه سيأيت تفصيل ذلك فيما بعد عند احلديث عن املرشحات ذات االستجابة االندفاعية حمددة الطولFIR ,Response Impulse Finite. خرج هذا املرشح هو اجملموع االلتفايف للدخل [n[x واستجابة الصدمة [n[h وعلى ذلك ميكن كتابة اخلرج كالتايل:

 $y[n]=h[n]*x[n]$  (10-Y) و اليت ميكن كتابتها كالتايل:

y[n]=h[0]x[n]+h[1]x[n-1]+h[2]x[n-2]  $=ax[n]+bx[n-1]+ax[n-2]$  ()  $7-\sqrt{2}$ 

تُويل فورير لاستجابة العلدهة [n] يكن كتابته كما يلي:  

$$
H(e^{jw}) = h[0] + h[1]e^{-jw} + h[2]e^{-j2w}
$$

ابلتعويض ابلقيم a]=2[h]=0[h و b]=1[h فإن املعادلة السابقة ميكن كتابتها كالتايل:

$$
H(e^{jw}) = a(1 + e^{-j2w}) + be^{-jw}
$$
  
=  $2a\left(\frac{e^{jw} + e^{-jw}}{2}\right)e^{-jw} + be^{-jw}$   
=  $(2a\cos(w) + b)e^{-jw}$  (1Y-Y)

ومنها ميكن كتابة مقدار وزاوية االستجابة الرتددية كما يلي:

$$
|H(e^{jw})| = 2a\cos(w) + b \qquad (\wedge \wedge \neg \vee)
$$
  
 
$$
\theta(w) = -w \qquad (\wedge \wedge \neg \vee)
$$

بالتعويض 0 = |
$$
H(e^{jw})
$$
| عندما 0.1 سا 0.1 سا 4.0–w و 1 = | $H(e^{jw})$  عندما على 4.  
معادلتين في انجهولين 8 و 6 کما يلي:

$$
|H(e^{j0.1})| = 2a\cos(0.1) + b = 0
$$
 (11-1)

$$
|H(e^{j0.4})| = 2a\cos(0.4) + b = 0
$$
 (7 · -y)

حبل املعادلتني )-7 19 و -7 20( حنصل على قيمة كل من اجملهولني <sup>a</sup> و b كما يلي:

 $a=-6.76195$ b=13.456335

وعلى ذلك ميكن كتابة معادلة خرج املرشح كما يلي:

 $y[n]=-6.76195(x[n]+x[n-2])+13.456335x[n-1]$  (Y \ - \times)

اآلن بوضع إشارة الدخل كإشارة مركبة من الرتددين sec/rad0.1 و sec/rad0.4 كما يلي يف املعادلة )-7 22( فماذا ستكون إشارة اخلرج ؟

x[n]={cos(0.1n)+cos(0.4n)}u(n) )22-7( ابلتعويض عن قيم [n[x من املعادلة )-7 22( يف املعادلة )-7 21( عند قيم <sup>n</sup> املختلفة ميكن رسم خرج املرشح كما يف شكل 2-7 الذي يوضح أيضا شكل إشارة الدخل للمقارنة هبا حيث نالحظ أن اخلرج يتبع متاما الرتدد األعلى sec/rad.0.4

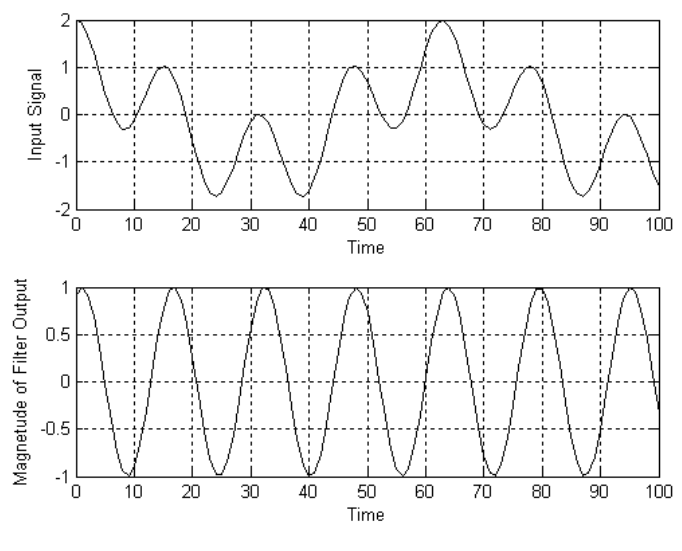

شكل 2-7 خرج املرشح يف املعادلة )-7 21(.

الترشيح الرقمي للإشارات يستخدم في الكثير من التطبيقات والتي منها على سبيل المثال لا احلصر، املعاجلة الرقمية للكالم والصور، و االتصاالت بكل أنواعها وطرقها، و التطبيقات الطبية وبالذات التصوير بالموجات فوق الصوتية وغيرها، والرادار، والتنقيب عن البترول، والإلكترونيات بكل تطبيقاتها، وغير ذلك الكثير .

نوع مهم من املرشحات هو الذي سيكون موضوعنا يف هذا الكتاب وهى املرشحات اخلطية الثابتة إزاحيا LSI ,Invariant Shift Linear وذلك لكثرة استخدامها وشيوعها، أما األنواع األخرى مثل املرشحات املهايئة filters adaptive فليست موضوع هذا الكتاب ولكن يف العادة يفرد هلا كتب منفصلة.

### **2-7 تصميم املرشحات الرقمية**

- تصميم المرشح الرقمي يمر بالمراحل الأساسية التالية: **-1** التحديد الفعلي ملواصفات املرشح مثل تردد القطع frequency cutoff وجمال املرور أو السماح passband، وجمال القطع أو املنع stopband، وجمال االنتقال transition band. مقدار استجابة المرشح في كل من هذه المجالات يجب تحديده بدقة مع تحديد نسبة خطأ error يف كل جمال جيب أال يتم ختطيها.
- **-2** كل هذه املواصفات والشروط املعطاة يف اخلطوة 1 يتم على أساسها حتديد نوع املرشح هل هو IIR أم FIR وسنرى يف هذا الفصل ماذا يعين كل نوع من هذين النوعني ومميزاته وعيوبه. من هذه املواصفات أيضا يتم حتديد درجة املرشح filter .order
- **-3** بناء على اخلطوة 2 يتم تصميم املرشح واملقصود بتصميمه هو حساب معامالته والاستجابة الترددية له كما سنرى، ويجب أن تكون الاستجابة الترددية التي سنحصل عليها بهذه الخطوة أقرب ما يكون من الاستجابة الترددية المرغوبة ويكون الخطأ أقل ما ميكن وحسب ما هو حمدد يف اخلطوة .1
- **-4** بعد تصميم املرشح يتم بناؤه implementation، وهذه اخلطوة سيتم شرحها يف فصل قادم.

هناك الكثري من الربجميات اليت تساعد وتسهل عملية تصميم هذه املرشحات بدرجة كبرية جدا ومن هذه الربجميات برانمج MATLAB الذي استخدمناه يف تصميم وتنفيذ مجيع أمثلة هذا الكتاب.

#### **حتديد مواصفات املرشح**

لقد رأينا مسبقا أن الاستجابة الترددية للمرشح الرقمي تكون دائما دورية periodical ابلنسبة ملتغري الرتدد <sup>w</sup> وتتكرر كل π2 على حمور الرتدد. لذلك فإنه يكفى أن ندرس هذه االستجابة يف مدى ترددي مقداره π2 فقط وليكن من <sup>π</sup> –حىت <sup>π</sup>. ولقد رأينا أيضا أن مقدار هذه الاستجابة الترددية يكون دالة زوجية في المتغير w، لذلك فإننا نكتفي بدراسة هذه الاستجابة في المدى من w=w حتى w=π. إن أبسط مواصفات ميكن أن نبدأ هبا هي مواصفات املرشح الرقمي املثايل املنفذ للرتددات المنخفضة digital ideal low pass filter والذي تتحدد مواصفاته بالعلاقة التالية والموضحة في شكل ٢-٣.

$$
D(w) = \begin{cases} 1 & |w| < w_c \\ 0 & w_c < |w| < \pi \end{cases} \tag{7.7-V}
$$

حيث wc هي تردد القطع cutoff frequency، ولقد رمزنا للاستجابة الترددية في المعادلة )-7 23( ابلرمز (w(D وليس (w(H ألن االستجابة املوضحة يف املعادلة )-7 23( هي استجابة مثالية، نرغب فيها desired، ولكننا ال نستطيع احلصول عليها عمليا، ألن جمال الانتقال transition band يساوى صفر، وهذا مستحيل الحصول عليه عمليا إذ لابد أن يكون هناك جمال انتقال حناول أن جنعله أقل ما ميكن. شكل 3-7 يبني هذا املرشح المثالي، وأنواع أخرى من المرشحات المثالية التي تم ذكرها في معرض الحديث عن المرشحات التناظرية.

شكل ٧-٤ يبين الاستجابة الترددية الفعلية لمرشح رقمي منفذ للترددات المنخفضة. من هذا الشكل نالحظ املعامالت التالية و اليت جيب أن نتذكرها جيدا:

- wpass band cutoff frequency أو السماح pass band cutoff frequency .
	- . stop band cutoff frequency حمل المنع بحال المنع stop band cutoff frequency
- <sup>w</sup><sup>c</sup> تردد القطع frequency cutoff وهذه تكون يف العادة أكرب من <sup>w</sup><sup>p</sup> وأقل من <sup>w</sup><sup>s</sup> يف حالة المرشحات المنفذة للترددات المنخفضة، وهى تحدد بأنها التردد الذي ينزل عنده مقدار الاستجابة الترددية بمقدار ٣ ديسبل من قيمتها في مجال السماح pass band.
- wp-ws=w<sup>t</sup> تسمى جمال االنتقال band transition وهو جمال االنتقال من جمال السماح إىل جمال املنع.

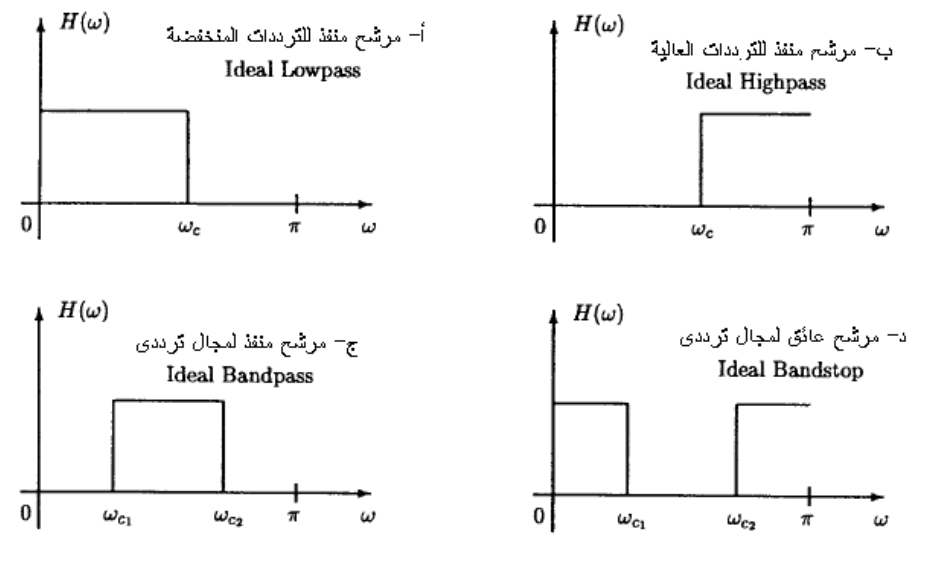

شكل 3-7 االستجابة املثالية ألنواع عديدة من املرشحات.

- <sup>δ</sup><sup>P</sup> متوجات جمال السماح ripples band pass وهى متثل أكرب خطأ ميكن السماح به يف مقدار االستجابة يف جمال السماح.
- <sup>δ</sup><sup>s</sup> متوجات جمال املنع ripples band stop وهى متثل أكرب خطأ ميكن السماح به يف مقدار الاستجابة في مجال المنع. لاحظ في شكل (٤–٧ب) حيث تم إعادة التعبير عن الترددات الحرجة والتموجات بطريقة تستخدم عادة في تقدير درجة المرشح كما سنرى عند احلديث عن املرشحات من النوع IIR.

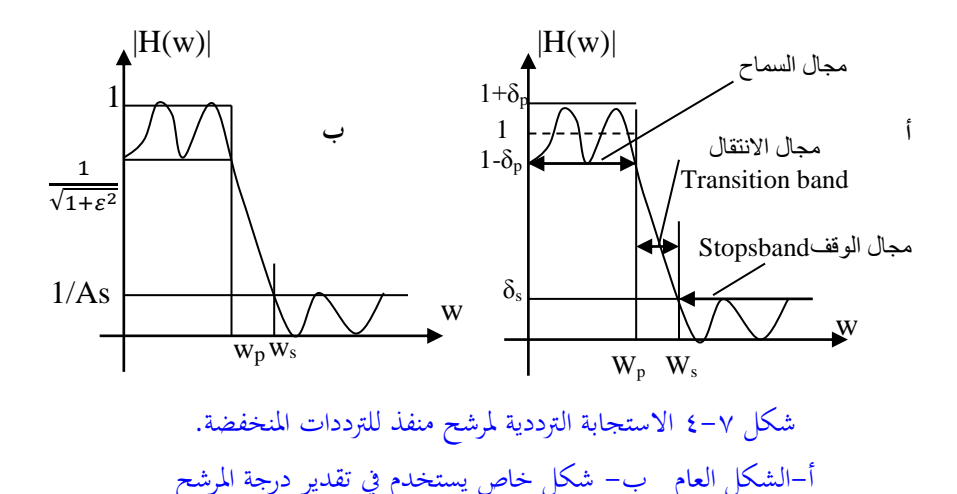

 $\Omega_{\rm p})$  عند تصميم المرشح الرقمي فإن الترددات الحرجة له تعطى في العادة في المجال التناظرى وΩs أو Fs وFp) ، أي ابهلرتز، وتعطى معه تردد أخذ العينات Fs ,frequency sampling. قبل البدء في تصميم المرشح الرقمي لابد من تحويل هذه الترددات إلى المجال الرقمي w في املدى من 0=w إىل π=w. عملية التحويل هذه تتم كما يلي:

$$
w_p = \frac{\Omega_p}{F_S} = \frac{2\pi f_p}{F_S} = 2\pi f_p T_s
$$
  
\n
$$
w_s = \frac{\Omega_s}{F_S} = \frac{2\pi f_s}{F_S} = 2\pi f_s T_s
$$
 (15.10)

حيث Fs1/=Ts هي الزمن الدورى ألخذ العينات. كمثال على ذلك نفرتض أن الرتددات احلرجة ألحد املرشحات هي KHz3=f<sup>p</sup> وKHz7=f<sup>s</sup> ومعدل العينة هو F<sub>s</sub>=25KHz، بالتعويض في المعادلات السابقة نحصل على الترددات  $\cdot$ .ws=0.56 $\pi$  و  $w_p$ =0.24 $\pi$ 

أول خطوة من خطوات تصميم أي مرشح هي حتديد نوع هذا املرشح هل سيكون Infinite IIR ,Response Impulse أم سيكون FIR ,Response Impulse Finite ؟ كل نوع من هذه املرشحات له مواصفاته ومميزاته وعيوبه اليت جتعل أي من النوعني مناسب لبعض التطبيقات وال يناسب التطبيقات األخرى. لذلك كان من الضروري أن نركز على مواصفات كل واحد من هذه الأنواع في الجزء التالي. كذلك بعد تحديد نوع المرشح علينا تحديد درجته وهذا ما سنراه أيضا يف اجلزء التايل.

## **3-7 مواصفات املرشحات IIR**

**-1** من اسم هذا النوع من املرشحات Response Impulse Infinite و الذي يعين أن استجابة االندفاع أو الصدمة Response Impulse تكون غري حمددة الطول Infinite، مما يعين أن عدد عينات هذه االستجابة ميتد إىل ماالهناية، وابلنسبة للمرشحات السببية causal فإنه ميكن كتابة هذه العالقة هلذا النوع من املرشحات:

 $h[n] \neq 0$  for  $0 \leq n \leq \infty$ 

والذي يعني أنه للمرشحات السببية فإن طول الاستجابة يمتد من الصفر إلى مالانحاية. **-2** االستجابة الرتددية للمرشحات أو األنظمة الرقمية من النوع IIR تكون كسرية rational أي هلا بسط ومقام وكل منهما عبارة عن كثرية حدود polynomial، وميكن كتابتها على الصورة التالية:

$$
H(w) = \frac{B(w)}{A(w)} = e^{-jwN_0} \frac{\sum_{k=0}^{M} b_k e^{-jwk}}{\sum_{k=0}^{N} a_k e^{-jwk}}
$$
 (10-1)

حيث 0<sup>N</sup> عبارة عن اثبت صحيح. درجة املرشح من هذا النوع هي <sup>N</sup> اليت هي أعلى أس يف املقام، وىف العادة تكون درجة البسط <sup>M</sup> أقل من درجة املقام N. الدرجة <sup>N</sup> يف املقام حتدد عدد عينات اخلرج السابقة اليت يتم استخدامها حلساب قيمة اخلرج احلالية، لذلك فإن هذا العدد من عينات اخلرج السابقة يتم ختزينه أو االحتفاظ به واستخدامه كتغذية عكسية feed back لحساب قيمة الخرج الحالية. المعاملات  $a_k$  و  $b_k$  هي معامالت املرشح أو جماهيله املراد حساهبا.

- **-3** تصميم املرشح الرقمي يكون كما ذكران سابقا إجياد قيم املعامالت a<sup>k</sup> و b<sup>k</sup> يف املعادلة )-7 25( حبيث جتعل (w(H تكون أقرب ما يكون من املواصفات املطلوبة للمرشح. درجة املرشح <sup>N</sup> يف هذه املعادلة تستخدم أيضا كمتغري للحصول على املواصفات املثلى للمرشح.
- **-4** دالة االنتقال function transfer هي حتويل <sup>Z</sup> الستجابة الصدمة [n[h ورمزان هلا ابلرمز (z(H وتعطى ابلعالقة التالية كما رأينا سابقا:

$$
H(Z) = H(e^{jw})\Big|_{e^{jw} = z} = Z^{-N_0} \frac{\sum_{k=0}^{M} b_k Z^{-k}}{\sum_{k=0}^{N} a_k Z^{-k}}
$$
 (17-1)

جذور المقام في المعادلة (٧ – ٢٦) تمثل أقطاب النظام أو المرشح، والقطب كما رأينا هو قيمة |Z <sup>|</sup>اليت عندها تؤول دالة العبور إىل ماالهناية، ولقد رأينا سابقا أن شرط االستقرار ألي نظام أن تكون مجيع أقطابه داخل دائرة الوحدة. لذلك فإن املرشحات من النوع IIR البد من حساب مجيع أقطاهبا ألنه من املمكن بعد أن نصمم املرشح أن جند أنه غري مستقر unstable، ولذلك فإن املرشحات من النوع IIR تكون حساسة

جدا للضوضاء حيث أن هذه الضوضاء من املمكن أن تغري من قيم املعامالت a<sup>k</sup> فتجعل المرشح يصبح غير مستقر لأن أحد أقطابه يخرج خارج دائرة الوحدة نتيجة هذه الضوضاء.

- **-5** املرشحات السببية causal أو القابلة للتحقيق من النوع IIR ال ميكن أن تكون زاوية الطور (w (θ هلا خطية مما حيد من تطبيقاهتا.
- **-6** مبا أن استجابة الصدمة للمرشحات IIR متتد إىل املاالهناية، فإن استخدام اجلمع االلتفايف convolution لتحقيق هذا النوع من املرشحات يكون غري ممكن.
- **-7** كما ذكران فإن املرشحات IIR تكون حساسة للضوضاء ومنها الضوضاء الناجتة عن حتديد quantization خرج التحويل التماثلي الرقمي D/A عند كميات أو مستوايت حمددة وهذا يتوقف على العدد احملدد للبتات املستخدمة لتمثيل ثوابت املرشح مما ينتج عنه تقريب في هذه الثوابت عند تمثيلها على الحاسب. كل هذه المصادر للضوضاء من املمكن أن جتعل املرشح غري مستقر unstable.
- **-8** كما سنرى عند حتقيق هذا النوع من املرشحات فإنه من مميزاته أنه ميكن حتقيق املواصفات املطلوبة للمرشح بدرجة <sup>N</sup> أقل إذا ما قورن ابلنوع اآلخر من املرشحات FIR. أي أنه لتحقيق مواصفات معينة ألي مرشح فإن هذا املرشح إذا مت بناؤه ابستخدام النوع IIR فإن درجة املرشح املطلوبة ستكون أقل عن ما لو مت بناؤه ابستخدام النوع FIR.

## **4-7 مواصفات املرشحات FIR**

**-1** استجابة الدفعة للمرشحات من النوع FIR تكون حمددة الطول وميكن التعبري عنها ابملعادلة التالية:

 $h[n] \neq 0$  for  $N_1 \leq n \leq (N_2 = N_1 + N - 1)$  (۲۷-Y)

4.3 مي طول استجابة العلدهة والذي يتند من 11 إلى 2N و 1N من المكن أن تكون مفرا أو هكذا تكون في العادة.  
تكون مفرا أو هكذا تكون في العادة.  
1– الاستجابة الترددية (H(w) المرشحات FIR تكون كثيرة حدود في <sup>90</sup> ومحددهٔ الطول  
ويمكن كتابتها على العمروة التالية:  

$$
H(w) = \sum_{n=N_1}^{N_2} h[n] (e^{jw})^{-n}
$$

 $\rm{hfn}$  و  $\rm{N_2}$  أرقاما صحيحة تمثل أرقام أول وآخر عينة في استجابة الصدمة [ $\rm{h}_2$ . معامالت استجابة الصدمة اليت عددها <sup>N</sup> هي املعامالت املطلوب حتديدها عند تصميم هذا النوع من املرشحات.

- **-3** تصميم املرشح من النوع FIR هو حساب االستجابة الرتددية (w(H اليت تكون أقرب ما ميكن من االستجابة الرتددية املطلوبة، ويتم ذلك عن طريق إجياد أو حساب معامالت استجابة الصدمة [n[h اليت حتقق ذلك. درجة املرشح أيضا، اليت هي طوله <sup>N</sup>، تعترب أحد املتغريات املستخدمة للحصول على االستجابة الرتددية املطلوبة.
- **-4** دالة االنتقال function transfer هي حتويل <sup>Z</sup> الستجابة الصدمة وهى كثرية حدود يف املتغري املركب <sup>Z</sup> حمدودة الطول وليس هلا مقام وميكن كتابتها على الصورة التالية:

$$
H(z) = H(e^{jw})\Big|_{e^{jw} = z} = \sum_{n=N_1}^{N_2} h[n]z^{-n} \qquad (\tau \to -\nu)
$$

ونستنتج من ذلك أن هذا النوع من املرشحات يكون دائما مستقر لعدم وجود أقطاب يف دالة العبور.

**-5** هذا النوع من املرشحات FIR تكون زاوية الطور له (w(θ خطية دائما على العكس من املرشحات IIR اليت كانت زاوية الطور هلا غري خطية. خطية زاوية الطور جتعل هذا النوع من املرشحات مناسبا جدا للكثري من التطبيقات كما سنرى يف الفصول القادمة.

**-6** مبا أن طول استجابة الصدمة يكون حمدودا فإنه ميكن يف هذه احلالة استخدام عملية اجلمع االلتفايف convolution لتحقيق هذا النوع من املرشحات. **-7** هذه املرشحات ليست حساسة للضوضاء لعدم وجود تغذية عكسية، وعدم وجود أقطاب يف معادلة دالة العبور كما كان يف حالة املرشحات IIR. **-8** درجات هذه املرشحات <sup>N</sup> قد متتد إىل قيم كبرية جدا للحصول على مواصفات معينة للمرشح، فقد تمتد إلى ٥٠٠مثلا، وهذا يجعل هذه المرشحات معقدة وتحتاج إلى وقت كبير لحساب معاملاتها calculation time كما أنها تسبب زمن تأخير كبير.

## **5-7 طرق تصميم املرشحات الرقمية من النوع IIR**

المقصود بتصميم المرشح الرقمي من النوع IIR هو الحصول على المعاملات  $a_{\rm k}$  و  $b_{\rm k}$  في معادلة الاستجابة الترددية (٧– ٢٥) لكي تكون أقرب ما يمكن من مواصفات المرشح املطلوب تصميمه. سنسوق هنا أكثر من طريقة لتصميم هذا النوع من املرشحات. قبل تصميم املرشح من هذا النوع البد من معرفة درجته أوال وقد رأينا ذلك يف معرض احلديث عن املرشحات االنسيابية.

**1-5-7 التحويل اخلطي املزدوج Transformation Bilinear** تعتمد هذه الطريقة على نقل مسألة تصميم املرشح الرقمي من الوسط الرقمي digital domain إلى الوسط التناظري analog domain حيث في الوسط الانسيابي يتم تصميم المرشح بالطرق المعروفة مسبقا لتصميم المرشحات التناظرية، ثم يتم نقل المرشح الذي تم تصميمه مرة أخرى إىل الوسط الرقمي بطرق حتويل معروفة كما سنرى وكما هو موضح يف شكل .5-7

 $1 - ST/2$ 

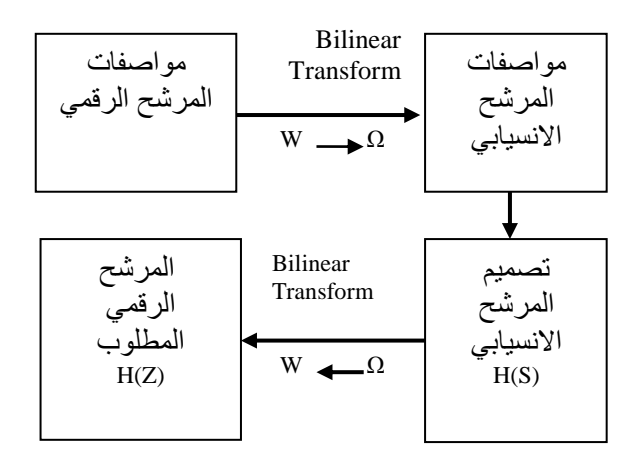

شكل 5-7 تصميم املرشحات الرقمية بطريقة التحويل اخلطى املزدوج Bilinear Transform

افرتض أن (z(H هي معادلة دالة االنتقال function transfer للمرشح الرقمي حيث (z(H كما رأينا هي حتويل <sup>Z</sup> الستجابة الدفعة [n[h. كذلك تذكر أن دالة العبور للمرشح التناظرى هي H(s) حيث H(s) هي تحويل لابلاس لاستجابة الصدمة في النطاق الزمني (t(h. التحويل اخلطي املزدوج transformation bilinear عبارة عن نقل متبادل أو مزدوج من الوسط االنسيايب أو النطاق <sup>S</sup> إىل النطاق الرقمي أو النطاق <sup>Z</sup> ابستخدام املعادلة التالية:

$$
S = \frac{2}{T} \left( \frac{1 - Z^{-1}}{1 + Z^{-1}} \right) \tag{r \cdot -v}
$$

حيث T هي زمن عينة الإشارة التناظرية sampling time. بنفس الطريقة يمكن كتابة المتغير <sup>Z</sup> بداللة املتغري S كما يلي:  $Z = \left(\frac{1+ST/2}{1-ST/2}\right)$  $(\uparrow \qquad \neg \vee)$ 

وعلى ذلك ميكن حتويل دالة العبور يف النطاق التناظرى إىل دالة عبور يف النطاق الرقمي أو العكس باستخدام المعادلتين (٦٧ - ٣٠ و ٢٧ – ٣١)كما يلي:

- $H(z) = H(s)|_{s=\frac{2}{\pi}}$  $\frac{2}{T} \left( \frac{1 - Z^{-1}}{1 + Z^{-1}} \right)$  $\frac{1}{1+Z^{-1}}$  $(\Upsilon \Upsilon - \Upsilon)$ وبنفس الطريقة ميكن كتابة:  $H(S) = H(z)|_{Z = (\frac{1+ST/2}{1-ST/2})}$  $\frac{1+51/2}{1-ST/2}$  $(\tau\tau-\nu)$
- بوضع T=2 لتسهيل الحسابات فقط، ووضع S=σ+jΩ في المعادلة (γ γ)، يمكن إعادة كتابتها كما يلي:

$$
Z = \frac{1 + \sigma + j\Omega}{1 - \sigma - j\Omega}
$$

$$
Z = \frac{1 + \sigma + j\Omega}{1 - \sigma - j\Omega}
$$

$$
= |Z|^2 = \frac{(1 + \sigma)^2 + \Omega^2}{(1 - \sigma)^2 + \Omega^2}
$$

$$
(Y\xi - Y)
$$

من املعادلة )-7 34( ميكن أن نستنتج اخلواص املهمة التالية هلذا التحويل: **-1** بوضع <sup>0</sup> <sup>=</sup> <sup>σ</sup> يف املعادلة )-7 34( فإن 1 = |Z |وهذا يعين أننا عندما نتحرك على احملور <sup>Ω</sup> من ∞=Ω إىل ∞- =Ω يف املستوى <sup>S</sup> فإننا يف احلقيقة نتحرك على حميط دائرة الوحدة يف املستوى Z. **-2** بوضع <sup>0</sup> <sup>&</sup>gt; <sup>σ</sup> يف املعادلة )-7 34( فإن 1 > |Z|، الحظ أن <sup>0</sup> <sup>&</sup>gt; <sup>σ</sup> يف املستوى <sup>S</sup> هو النصف األيسر من هذا املستوى، وهذا يعين أن النصف األيسر من املستوى <sup>S</sup> يؤول هبذا التحويل إىل داخل دائرة الوحدة 1 > |Z |يف املستوى Z.

**-3** بوضع <sup>0</sup> <sup>&</sup>lt; <sup>σ</sup> يف املعادلة )-7 34( فإن 1 < |Z|، الحظ أن <sup>0</sup> <sup>&</sup>lt; <sup>σ</sup> يف املستوى <sup>S</sup> هو النصف األمين من هذا املستوى، وهذا يعين أن النصف األمين من املستوى <sup>S</sup> يؤول هبذا التحويل إىل خارج دائرة الوحدة 1 < |Z |يف املستوى Z. **-4** من اخلواص السابقة نستنتج أن أي مرشح تناظرى مستقر )كل أقطابه يف النصف األيسر من املستوى S )هبذا التحويل )التحويل اخلطي املزدوج( يؤول إىل مرشح رقمي مستقر أيضا )كل أقطابه داخل دائرة الوحدة (. **-5** خاصية مهمة أيضا ميكن أن نستنتجها وهى أن كل نقطة يف املستوى <sup>S</sup> تؤول إىل نقطة وحيدة يف املستوى <sup>Z</sup> وهذا ما يطلق عليه حتويل القيم املتناظرة أو األحادية one transformation one to والعكس صحيح أيضا عند التحويل من املستوى <sup>Z</sup> إىل املستوى S. شكل 6-7 يبني هذه اخلواص. e=Z يف املعادلة )-7 30(، وهذا يعين أننا نتحرك على دائرة الوحدة فإننا حنصل jw بوضع على العالقة بني الرتدد االنسيايب <sup>Ω</sup> والرتدد الرقمي w كما يلي: Ω = 2 (/2) )35-7( بنفس الطريقة ميكن كتابة:

 $w = 2arctan(\Omega T/2)$  (۳٦-γ)

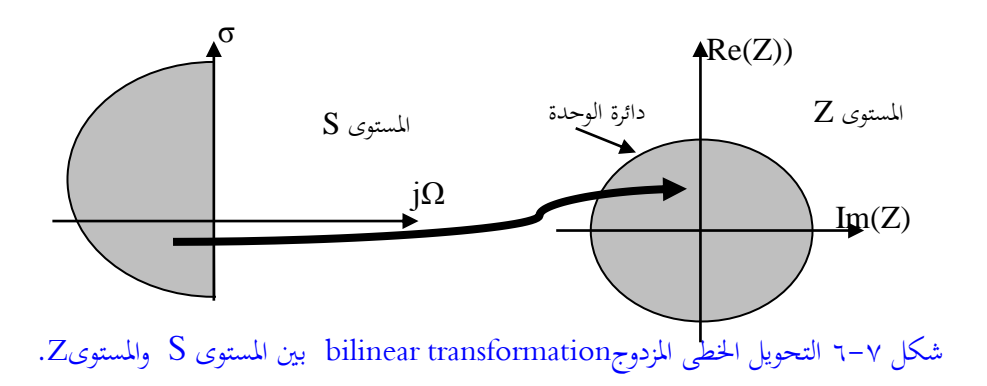

العلاقتين (7 - 70 و 7− 7 T) تبينان أن العلاقة بين المتغير Ω والمتغير w هي علاقة غير خطية متاما تضغط كل احملور jΩ يف املستوى <sup>S</sup> إىل حميط دائرة الوحدة يف املستوى Z، وهذه العالقة ميكن رمسها كما يف شكل .7-7

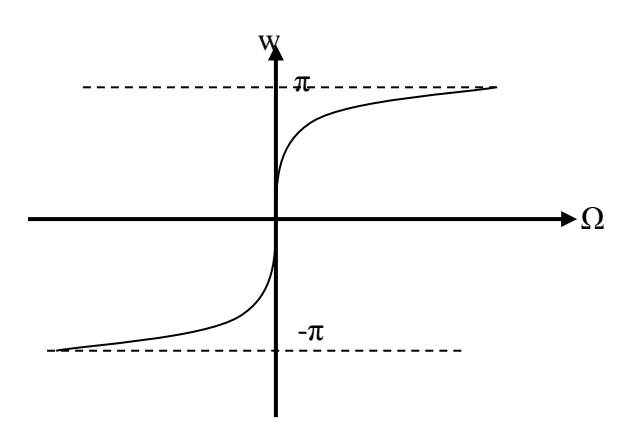

شكل٧-٧ العلاقة بين  ${\bf w}$  و  ${\bf \Omega}$  في التحويل الخطى المزدوج

 $Ha(s) = \frac{s+1}{s^2+5s+6}$  مثال ١-١: حول الاستجابة الترددية التماثلية للمرشح استجابة ترددية رقمية مستخدما طريقة التحويل اخلطى املزدوج . إفرتض 1=T . ابستخدام املعادلة )-7 30( وبعد الكثري من االختصارات والعمليات احلسابية ميكن كتابة االستجابة الرقمية كما يلى :

$$
H(z) = \frac{3+2z^{-1}-z^{-2}}{20+4z^{-1}} = \frac{0.15+0.1z^{-1}-0.05z^{-2}}{1+0.2z^{-1}} \tag{Y \vee -Y}
$$

#### **الدالة ( )bilinear**

حلسن احلظ فإن MATLAB يوفر هذه الدالة للتحويل املباشر من النطاق التماثلى إىل النطاق الرقمى بطريقة التحويل الخطى المزدوج لتوفير مجهود الاختصارات والحسابات التي قد نكون لمسناها في المثال السابق. الصورة العامة لهذه الدالة هي:

 $[zd,pd,kd] = \text{bilinear}(z,p,k,fs)$  $[numd, dend] = bilinear(num.den.fs)$ 

حيث <sup>z</sup> هى األصفار و <sup>p</sup> هى األقطاب و <sup>k</sup> معامل التكبري و fs تردد العينة، وكل ذلك ىف النطاق التناظرى أو التماثلى. أما zd و pd و kd فهى نظريها ىف النطاق الرقمى. الصورة الثانية للدالة هى نفسها الصورة الأولى سوى أنه تم التعبير بصورة كثيرات حدود للبسط num وكثريات حدود للمقام den. الربانمج التاىل سيحول االستجابة الرتددية السابقة إىل النطاق الرقمى ابستخدام التحويل اخلطى:

%example 7-1  $b=[1,1]; a=[1,5,6]; T=1; Fs=1/T;$ [bd,ad]=bilinear(b,a,Fs); disp('digital numerator polynomial');disp(bd); disp('digital denominator polynomial');disp(ad);

ونتيجةهذا الربانمج كالتاىل:

digital numerator polynomial 0.1500 0.1000 -0.0500

digital denominator polynomial 1.0000 0.2000 -0.0000

حبث من هذه المعاملات يمكن كتابة المعادلة (٧– ٣٧). اآلن وعلى ضوء ما سبق وما هو موضح ىف شكل 5-7 ميكن أن نضع خطوات تصميم المرشح الرقمى باستخدام طريقة التحويل الخطى المزدوج bilinear transformation كما يلى: **.1** إبدأ من مواصفات املرشح الرقمى املعطاه كما ىف شكل 4-7 ىف صورة ترددات القطع wc و ws وغريها. **.2** حول هذه الرتددات الرقمية إىل ترددات تناظرية ابستخدام املعادلة )-7 35(.

- **.3** صمم مرشح تناظرى حيقق هذه املطاليب ىف اخلطوة 2 ابستخدام أحد الصور املعروفة مثل البرتورث أو الشيبيشيف أو القطع الناقص الىت درسناها ىف فصل تصميم المرشحات الانسيابية. هنا ستحصل على الاستجابة الترددية الانسيابية (H(S.
- **.4** استخدم التحويل اخلطى املزدوج transform bilinear للحصول على دالة االنتقال transfer function في النطاق الرقمي H(Z) وذلك باستخدام المعادلة (Y - Y).
- **.5** بعد ذلك ميكن احلصول على االستجابة الرتددية (w(H وذلك بوضع ejw=Z ىف دالة العبور ىف اخلطوة السابقة.

**مثال :2-7** صمم مرشح رقمى منفذ للرتددات املنخفضة LPF ابملواصفات التالية : π0.2=wp و π0.3=ws و dB1=Rp و dB15=As . الربانمج التاىل يبني خطوات هذا التصميم :

**أوال** مواصفات املرشح الرقمى

%Example 7-2 Butterworth LPF using bilinear transformation wp=0.2\*pi; ws=0.3\*pi; Rp=1; As=15;  $T=1$ ;  $Fs=1/T$ ;

**اثنيا** حتويل هذه املواصفات إىل النطاق التناظرى

omegap= $(2/T)$ \*tan(wp/2); omegas= $(2/T)$ \*tan $(ws/2)$ ; سنستخدم مرشح من النوع برتورث وحنتاج ملعرفة درجته لذلك سنستخدم الدالة buttord للحصول على هذه الدرجة وكذلك تردد القطع wn.

[N,wn]=buttord(omegap,omegas,Rp,As, 's');

تصميم املرشح التناظرى ابستخدام الدالة butter واملعامالت السابقة.

[bs,as]=butter(N,wn,'s');

استخدام التحويل اخلطى للحصول على التصميم ىف النطاق الرقمى:

[bz,az]=bilinear(bs,as,Fs); disp('Numerator coefficients'); disp(bz); disp('Denumerator coefficients'); disp(az);

 $w=0:pi/255:pi; h=freqz(bz,az,w);$ 

 $db=20*log10(abs(h)/max(abs(h)))$ ; set(gcf, 'color', 'white');  $subplot(2,1,1);$ plot(w/pi,db);grid;  $axis([0,1,-30,0])$ ; xlabel('Freq. in pi units'); ylabel('Magnitude in dB'); title('Frequency response');  $subplot(2,1,2);$ zplane(bz,az,'k'); title('Z plane representation');

من هذا الربانمج كانت معامالت البسط واملقام ىف دالة العبور هلذا املرشح كالتاىل:

Numerator coefficients

0.0007 0.0044 0.0111 0.0148 0.0111 0.0044 0.0007

Denumerator coefficients

 1.0000 -3.1836 4.6222 -3.7795 1.8136 -0.4800 0.0544 وعلى ذلك ميكن كتابة دالة االنتقال هلذا املرشح كما يلى:

 $H(z) = \frac{0.0007 + 0.0044z^{-1} + 0.0111z^{-2} + 0.0148z^{-3} + 0.0111z^{-4} + 0.044z^{-5} + 0.0007z^{-6}}{1.1112z^{-4} + 0.0490z^{-5} + 0.0007z^{-6}}$  $1 - 3.1836z^{-1} + 4.6222z^{-2} - 3.7795z^{-3} + 1.8136z^{-4} - 0.4800z^{-5} + 0.0544z^{-6}$ 

شكل 8-7 يبني االستجابة الرتددية للمرشح ومتثيل املرشح ىف املستوى <sup>Z</sup> حيث نالحظ أن مجيع أقطاب املرشح تقع داخل دائرة الوحدة مما يعىن أن املرشح مستقر.

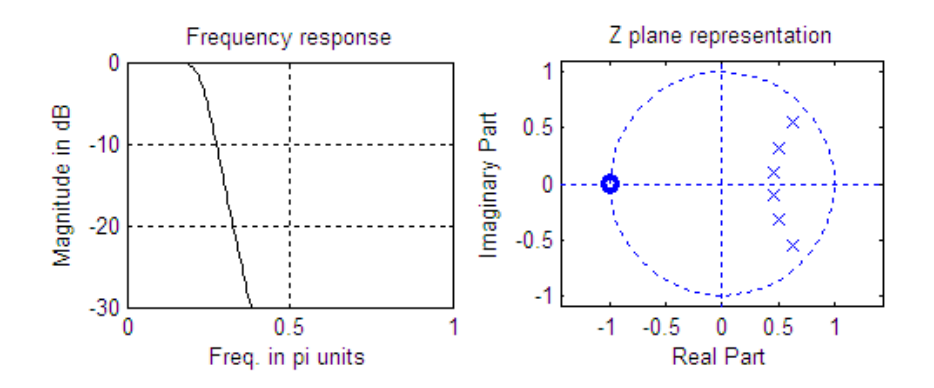

شكل 8-7 تصميم مرشح املثال 2-7 بطريقة التحويل اخلطى.

**مثال :3-7** سنعيد املثال 2-7 ولكن هذه املرة سنستخدم طريقة املرشح شيبيشيف2 ىف التصميم بدال من طريقة البرتورث. الربانمج التاىل هو نفس برانمج املثال 2-7 مع تعديالت بسيطة وشكل 9-7 يبني االستجابة الرتددية ومتثيل املرشح ىف املستوى Z.

%Example 7-3 cheby2 LPF using bilinear transformation wp=0.2\*pi; ws=0.3\*pi; Rp=1; As=15;  $T=1$ ;  $Fs=1/T$ ; omegap= $(2/T)$ \*tan(wp/2); omegas= $(2/T)$ \*tan $(ws/2)$ ; [N,wn]=cheb2ord(omegap,omegas,Rp,As, 's')  $[bs, as] =cheby2(N, As, wn, 's');$ [bz,az]=bilinear(bs,as,Fs); disp('Numerator coefficients'); disp(bz); disp('Denumerator coefficients'); disp(az);  $w=0:pi/255:pi; h=freqz(bz,az,w);$  $db=20*log10(abs(h)/max(abs(h)))$ ; set(gcf, 'color', 'white');  $subplot(2,1,1);$ plot(w/pi,db,'k');grid;  $axis([0,1,-30,0])$ ;xlabel('Freq. in pi units'); ylabel('Magnitude in dB'); title('Frequency response');  $subplot(2,1,2);$ zplane(bz,az,'k'); title('Z plane representation');

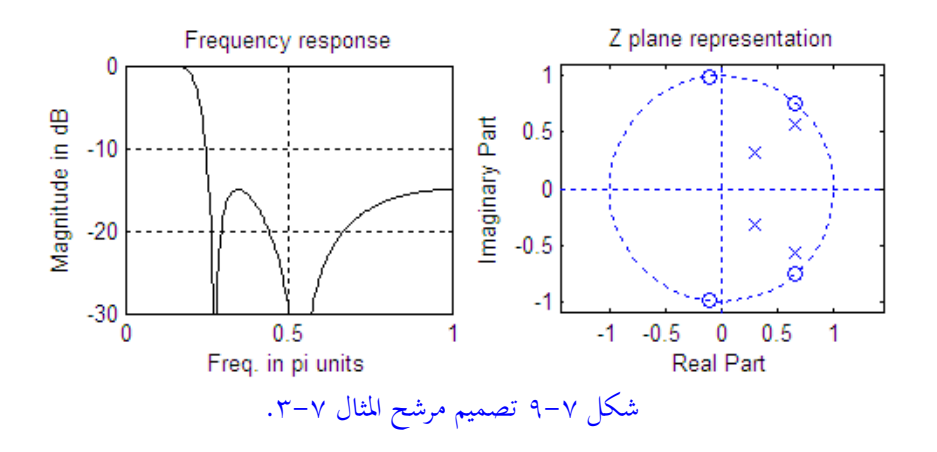

**2-5-7 طريقة تساوى استجابة الصدمة IIM ,Method Invariant Impulse** هذه هى الطريقة الثانية لتصميم املرشحات الرقمية IIR بعد أن رأينا طريقة التحويل اخلطى  $h_a(t)$  والتي تعتبر الأكثر استخداما وشيوعا. في هذه الطريقة يتم مساواة استجابة الصدمة للمرشح الانسيابي بعد تقطيعها لتصبح (han مع استجابة الصدمة للمرشح الرقمى [h[n. معنى ذلك أنه يتم مساواة استجابتي الصدمة للمرشح الانسيابي والرقمى كما يلي: h[n]=h<sub>a</sub>(nT)  $(\forall \lambda - \vee)$ أو مبعىن آخر، أن استجابة الصدمة للمرشح الرقمى تساوى، أو هى استجابة الصدمة للمرشح االنسياىب بعد تقطيعها sampling. لقد رأينا مسبقا أن العلاقة بين دالة العبور الرقمية (H(Z ودالة العبور الانسيابية يمكن كتابتها على الصورة التالية:  $H(Z)=Z(h[n])=Z(ha(nT))$ 

$$
= \frac{1}{T} \sum_{k=-\infty}^{\infty} H_a(S + j\frac{2\pi k}{T}) \Big|_{S = (\frac{1}{T})linZ}
$$
 (r9-V)  
وأما العلاقة بين ال'ستجابة الترددية في النطاق الرقمي والنطاق ال'نسياي فيمBن اخصول  
عليها بوشع «iq=2 و Qj=8 فنحصل على الماح陶ة التالية:

$$
H(w) = \frac{1}{T} \sum_{k=-\infty}^{\infty} H_a \left( j \frac{w}{T} + j \frac{2\pi k}{T} \right)
$$
\n
$$
Z = e^{sT} \text{ gJ} \text{ (2.17) } \text{[in } Z \text{ and } Z = e^{sT} \text{ gJ} \text{ (3.17) } \text{[in } Z \text{ (4.17) } \text{[in } Z \text{)}
$$
\n
$$
Z = re^{jW} = e^{\sigma_0 T} e^{j\Omega_0 T}
$$
\n
$$
Z = re^{jW} = e^{\sigma_0 T} e^{j\Omega_0 T}
$$
\n
$$
|Z| = r = e^{\sigma_0 T}
$$
\n
$$
|Z| = r = e^{\sigma_0 T}
$$
\n
$$
(z \cdot -\gamma)
$$

من املعادلة )-7 42( نالحظ أنه عندما 0=0<sup>σ</sup>، أى أننا نتحرك على احملور jΩ ىف املستوى <sup>S</sup> فإنه ىف هذه احلالة تكون 1=r أى أننا نتحرك على حميط دائرة الوحدة ىف املستوى Z. وعلى ذلك فإنه عندما تكون 0<sup>σ</sup> سالبة، أى النصف األيسر من املستوى S، فإن ذلك يقابل 1>r أى داخل دائرة الوحدة، أى أن ذلك يعىن أن املرشح االنسياىب املستقر سيتحول إىل مرشح رقمى مستقر أيضا. وبنفس الطريقة ميكن أن نرى أن النصف األمين من املستوى <sup>S</sup> سيتقابل مع خارج دائرة الوحدة ىف املستوى Z. هناك خاصية أخرى مهمة ىف هذا التحويل وهى أنه حيول كل النقط املعطاه ابملعادلة التالية:

$$
S = \sigma_0 + j\Omega_0 + j\frac{2\pi k}{T}, \quad k = 0, \pm 1, \pm 2, \dots \tag{8.7-8}
$$

إىل نقطة واحدة ىف املستوى <sup>Z</sup> حيث أن:

$$
e^{\sigma_0 T} e^{j(\Omega_0 + \frac{2\pi k}{T})T} = e^{\sigma_0 T} e^{j\Omega_0 T}
$$
 (12)

وهذا يعىن أن الشريط strip الذى عرضه T/π2 ىف املستوى <sup>S</sup> والذى يقع ىف املدى الذى حيدد مبا يلى : T/π <sup>≤</sup> <sup>Ω</sup> <sup>≤</sup> T/π –يتحول إىل كل املستوى Z كما ىف شكل 10-7 حبيث أن النصف األيسر من هذا الشريط يؤول إىل داخل دائرة الوحدة ىف املستوى Z، والنصف األمين منها يؤول إىل خارج دائرة الوحدة. وبنفس الطريقة كما ىف شكل 10-7 سنرى أن احملور jΩ يقسم إىل شرائح عرض كل منها T/π،2 وكلها تؤؤل بنفس الطريق إىل كل املستوى Z كما أشران سابقا. وهذا التحويل يطلق عليه transformation one to many أى حتويل نقاط عديده إىل نقطة واحدة.

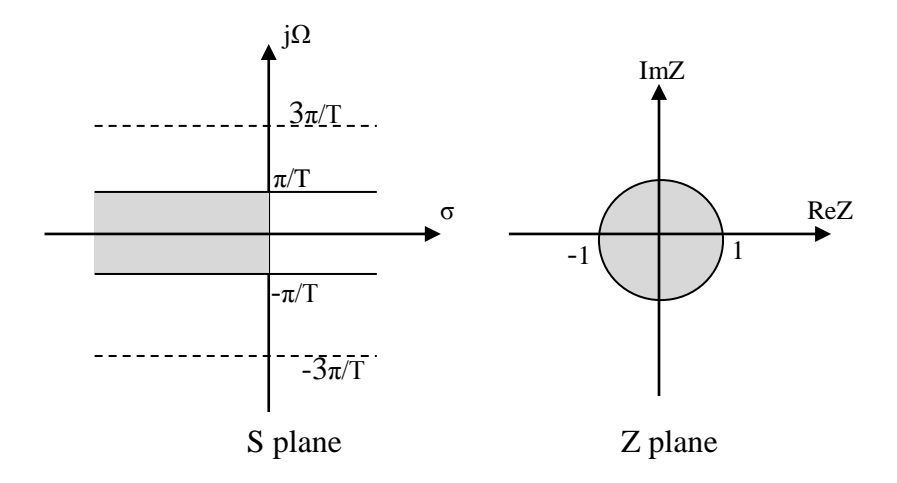

شكل 10-7 حتويل استجابة الصدمة املوحدة IIR.

نالحظ من املعادلة 39-7 أن االستجابة الرتددية الرقمية (w(H للمرشح الرقمي املطلوب تصميمه بهذه الطريقة هي عبارة عن مجموع الاستجابات الترددية للمرشح الانسيابي األصلي (Ω(Ha مع نفس االستجاابت املزاحة هلا مبقدار T/πk،±2 مع ضرب هذه اجملموع يف املعامل T1/ كما يف املعادلة )-7 40(. معىن ذلك أن كل شريط من هذه الشرائط، النصف األيسر منه فقط، يؤول إىل دائرة الوحدة، وهذه الشرائط فوق بعضها. نستنتج أيضا من هذه املعادلة ومن شكل 10-7 ومن نظرية التقطيع اليت سبق دراستها أن الاستجابة الترددية الانسبابية (Ra(Q) إذا كانت محددة النطاق بحبث أن:

$$
\text{Ha}(j\Omega)=0 \quad \text{for} \quad |\Omega| \ge \pi/T \tag{12}
$$

فإن :

 $H(w) = \frac{1}{x}$  $\frac{1}{T}H_a$ (j $\frac{w}{T}$  $\frac{w}{T}$ ) for  $|w| \leq \pi$  (  $\zeta \circ -\gamma$ ) ولن يكون هناك تداخل أو تزوير ترددي aliasing، وأما إذا كان شرط املعادلة )-7 45( غري حمقق فسوف يكون هناك تداخل ترددي كما يف شكل .11-7 شكل 11-7أ يبني

الاستجابة الترددية للمرشح الانسيابي، وفي شكل ٧-١١ب نرى الاستجابة الترددية للمرشح الرقمي عندما كانت االستجابة الرتددية حمددة النطاق حيث نالحظ عدم وجود تداخل ترددي بينما نالحظ هذا التداخل يف شكل 11-7ج وهذا التداخل ألن نطاق املرشح االنسيايب أكرب من π.

$$
H_a(S) = \frac{A}{s+\alpha}
$$
  

$$
H_a(S) = \frac{A}{s+\alpha}
$$
  

$$
h_a(t) = Ae^{-\alpha t}u(t)
$$

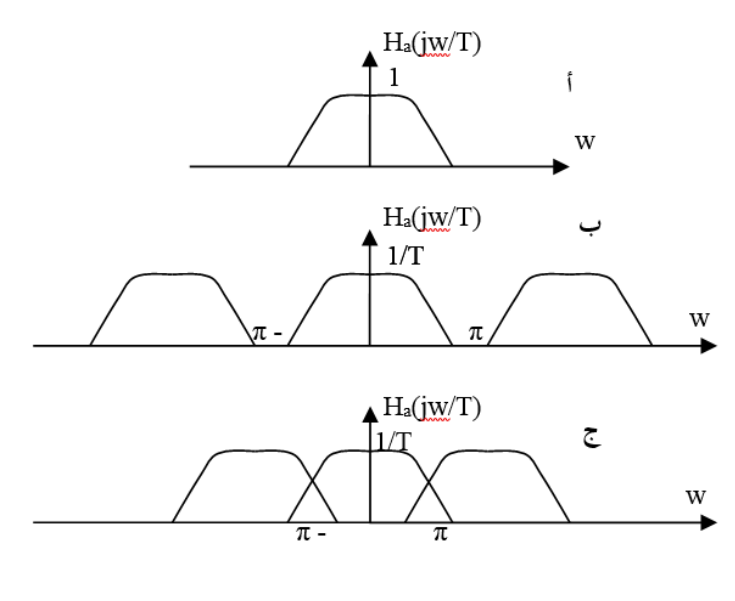

شكل ٧-١١ العلاقة بين الاستجابة الترددية للمرشح الانسيابي والمرشح الرقمي في حالة استجابة الصدمة املوحدة.

حيث u(t) هي دالة الخطوة. الآن يمكن كتابة استجابة الصدمة للمرشح الرقمي باستخدام المعادلة (٧– ٣٨)كما يلي:

$$
h[n] = h_a(nt) = Ae^{-\alpha nt}u[n]
$$

$$
H(Z) = A \sum_{n=0}^{\infty} e^{-\alpha nt} z^{-n} = \frac{A}{1 - e^{-\alpha T} z^{-1}}
$$

لاحظ لكي يكون هذا المرشح مستقرا فإن 1<|α| وبالتالي فإن 1<|e−a−|وا أي أن هذا القطب سيكون داخل دائرة الوحدة.

**مثال -7 :3** مطلوب تصميم مرشح رقمي منفذ للرتددات املنخفضة من النوع IIR. تردد حافة جمال السماح π0.25=wp، و على أال تزيد التموجات يف جمال العبور عن db.0.5 تردد بداية جمال الوقف هو π0.55=ws، ومقدار االستجابة عند هذا الرتدد هو db.15 وعلى ذلك ميكن كتابة استجابة هذا املرشح كما يلي:

 $20log_{10}|H(j0.25\pi)| \ge -0.5db$  $20log_{10}|H(j0.55\pi| \leq -15db$ 

على أن يكون التصميم مرة ابستخدام طريقة استجابة الصدمة املوحدة، ومرة ابستخدام التحويل اخلطي.

**أوال: ابستخدام طريقة استجابة الصدمة املوحدة:**

سنفترض أولا عدم وجود تداخل ترددي باختيار معدل تقطيع عالى، وسنفترض التصميم للمرشح الانسيابي من النوع بترورث. أول خطوات تصميم المرشح هي تقدير درجة هذا املرشح <sup>N</sup> . من الصور املختصرة اليت تستخدم لتقدير هذه الدرجة املعادلة التالية:

$$
N = \frac{\log_{10}(\frac{1}{k1})}{\log_{10}(\frac{1}{k})}
$$
 (2V-V)

-1 
$$
\epsilon
$$
 -2  $\epsilon$  -1  $\epsilon$  -2  $\epsilon$  -3  $\epsilon$  1  $\epsilon$  1  $\epsilon$  1  $\epsilon$  1  $\epsilon$  2  $\epsilon$  -1  $\epsilon$   
( $\epsilon \Lambda - \nu$ )  
 $k = \frac{\epsilon}{\sqrt{A_s^2 - 1}}$  (5.4-1)

من املعادالت السابقة وشكل 4-7 ميكننا كتابة ما يلي:

$$
20\log_{10}\frac{1}{\sqrt{1+\varepsilon^2}} = 0.5db
$$

 $A_{S}^{2}=\Delta_{S}^{2}=0.122$ ومنها يمكن حساب  $\varepsilon^{2}=0.1220185$  ، وبنفس الطريقة يمكن حساب ،31.62277 ومن ذلك ميكن حساب قيمة 15.841979=(1k1/ (و 2.2=(k1/(، وابستخدام املعادلة )-7 47( ميكن تقدير درجة املرشح 3.503885=N و اليت يتم تقريبها إىل 4=N. معادلة املرشح برتورث سبق أن درسناها وميكن أن نكتبها اآلن عند تردد السماح Ωp كما يلي:

$$
|Ha(j\Omega p)|^2 = \frac{1}{1 + (\frac{\Omega p}{\Omega c})^{2N}} = \frac{1}{1 + \varepsilon^2}
$$
 (0.10)

وبالتعويض في هذه المعادلة بقيم كل المتغيرات التي سبق الحصول عليها يمكن حساب قيمة تردد القطع sc=0.3251892π=1.021612rad/sec وهو التردد الذي تنزل عنده الاستجابة الرتددية مبقدار db3 من قيمتها عند الرتدد صفر. مبعرفة قيمة تردد القطع Ωc ودرجة املرشح <sup>N</sup> ميكن استخدام أحد دوال ال MATLAB املتاحة لتصميم املرشحات من النوع برتورث و اليت منها:

 $[z,p,k]=b$ uttap $(N);$ 

اليت تعطى األصفار <sup>Z</sup> واألقطاب <sup>P</sup> ومعامل التكبري <sup>K</sup> للمرشح االنسيايب الذي درجته <sup>N</sup> وتردد القطع له sec/rad1=Ωc. كما أن هناك الدالة:

[num,den]=butter(N,Wn,'S');

اليت تعطى معامالت املتغري <sup>S</sup> يف البسط num وىف املقام den بقوى تنازلية للمرشح االنسيايب من النوع برتورث الذي درجته <sup>N</sup> وتردد القطع له Wn والـ <sup>S</sup> داللة على العمل يف المجال الانسيابي. باستخدام هذه الدالة من matlab يمكن الحصول على معادلة المرشح الانسيابي كما يلي:

$$
H_a(S) = \frac{-0.943839s - 0.7380277}{(s + 0.39097)^2 + (0.943839)^2} + \frac{0.943839s + 1.7817187}{(s + 0.9438673)^2 + (0.3909035)^2}
$$

ابستخدام التحويل esT=Z( التحويل IIR )حنصل على دالة العبور للمرشح الرقمي كما يلي:

$$
H(Z) = \frac{-0.943839 + 0.16038789z^{-1}}{1 - 0.7936648z^{-1} + 0.4575167z^{-2}} + \frac{0.943839 - 0.001667z^{-1}}{1 - 0.719533z^{-1} + 0.1514144z^{-2}}
$$

**اثنيا : ابستخدام التحويل اخلطي transformation Bilinear:** يف هذه الطريقة نبدأ بتحويل مواصفات املرشح الرقمي من النطاق الرقمي إىل النطاق االنسيايب ابستخدام التحويل اخلطي واعتبار 2=T كما يلي:

$$
\Omega_p = \tan\left(\frac{w_p}{2}\right) = \tan\left(\frac{0.25\pi}{2}\right) = 0.4142135
$$
$$
\Omega_s = \tan\left(\frac{w_s}{2}\right) = \tan\left(\frac{0.55\pi}{2}\right) = 1.1708496
$$
  
الان لتقدير درجه المرشح الانسياي غتاج لحساب کل من:

1  $\frac{1}{k} = \frac{\Omega_S}{\Omega_p}$  $\frac{\Omega_s}{\Omega_p} = 2.8266814$  ,  $\frac{1}{k!}$  $\frac{1}{k_1}$  = 15.841979

ومن ذلك ميكن حساب N كما يلي:

$$
N = \frac{\log_{10}(\frac{1}{k1})}{\log_{10}(\frac{1}{k})} = 2.6586
$$

والتي يتم تقريبها إلى 3=N، حيث نلاحظ أن درجة المرشح الانسيابي في حالة التحويل اخلطي تكون أقل منها يف حالة استجابة الصدمة ويرجع ذلك إىل أن طريقة استجابة الصدمة تضغط المدى الترددي للمرشح مما يجعله يحتاج إلى درجة أعلى. بالتعويض بقيم N و Ωp يف املعادلة )-7 50( حنصل على تردد القطع 0.588148=Ωc. اآلن ميكن استخدام الـ matlab يف احلصول على دالة العبور للمرشح االنسيايب الذي له تردد القطع السابق ومن الدرجة الثالثة كما يلي:

 $Ha(s) =$ 0.203451  $(s + 0.588148)(s<sup>2</sup> + 0.588148s + 0.345918)$ 

بوضع (-1z1+(/)-1z1-=(s حنصل على دالة العبور للمرشح الرقمي كما يلي:

$$
H(z) = \frac{0.0662272(1+z^{-1})^3}{(1-0.2593284z^{-1})(1-0.676285z^{-1}+0.3917468z^{-2})}
$$
 (0.1-V)

### **6-7 تصميم املرشحات الرقمية IIR يف برانمج ماتالب matlab**

حيتو ي برانمج matlab على العديد من الدوال املستخدمة يف تصميم املرشحات الرقمية من النوع IIR. أول هذه الدوال هي المجموعة التالية التي تستخدم لتحديد درجة المرشح على حسب طريقة التصميم:

 $[N, Wn] = buttord(Wp, Ws, Rp, Rs)$  $[N, Wn] =$ cheby1ord(Wp, Ws, Rp, Rs)  $[N, Wn] = \text{cheby2ord}(Wp, Ws, Rp, Rs)$  $[N, Wn] = ellipt of(Wp, Ws, Rp, Rs)$ 

حيث الدالة األوىل تعطى درجة املرشح الرقمي <sup>N</sup>، وتردد القطع Wn للمرشح الرقمي من النوع بترورث الذي تردد مجال السماح له هو Wp، ومقدار الاستجابة في هذا المجال هي Rp، بينما تردد جمال القطع هو Ws، ومقدار االستجابة يف هذا اجملال هو Rs. الدوال الثانية حىت الرابعة تعمل بنفس الطريقة ولكن مع أنواع املرشحات الشيبيشيف بنوعيه ومرشح القطع الناقص. التردد Wn هو تردد القطع (rad/sample)، أو تردد الثلاث ديسبل )الذي ينزل عنده مقدار االستجابة 3 ديسبل من قيمته عند الرتدد صفر(. هذا الرتدد يرتاوح من صفر حىت واحد حيث القيمة واحد تقابل نصف تردد التقطيع sampling .frequency

الدالة:

 $[B,A] = BUTTER(N,Wn)$ 

تصمم مرشح رقمي من النوع برتورث حيث تعطى معامالت البسط <sup>B</sup> ومعامالت املقام <sup>A</sup> يف قوى تنازلية للمتغري Z. درجة املرشح هي <sup>N</sup> اليت سبق حساهبا ابلدالة buttord، وWn هي تردد القطع كما سبق. Bz البسط مبعامالت رقمي مرشح تعطى] Bz,Az] = IMPINVAR(B,A,Fs) الدالة ومعامالت املقام Az ابستخدام طريقة استجابة الصدمة method invariant impulse

لتحويل المرشح الانسيابي الذي معاملات البسط له هي B ومعاملات المقام هي A وتردد التقطيع frequency sampling هي Fs هرتز. إذا مل يتم ذكر Fs فإهنا توضع تلقائيا بواحد هرتز. املعامالت <sup>B</sup> و<sup>A</sup> تكون مضروبة يف الكمية Fs.1/ املثال التايل يبني ذلك فحاول تنفيذه (أنظر في برنامج matlab الأمر help impinvar).

%EXAMPLE: Illustrate the relationship between digital and analog

% frequency responses.

 $[b,a] = butter(4,0.3,s')$ ;  $[bz, az] = impinvar(b, a, 10);$  $[Ha,Wa] = \text{freqs}(b,a,512);$  $[Hz,Wz] = \text{freqz}(bz, az, 512, 10);$ plot(Wa/ $(2*pi)$ , $20*log10(abs(Ha))$ ; hold on;  $plot(Wz, 20*log10(abs(Hz)))$ 

 ومعامل Pd واألقطاب Zd األصفار تعطى] Zd,Pd,Kd] = BILINEAR(Z,P,K,Fs) الدالة التكبير Kd لمرشح الرقمي بطريقة التحويل الخطي bilinear للمرشح الانسيابي الذي أصفاره <sup>Z</sup> و أقطابه <sup>P</sup> ومعامل التكبري له هو <sup>K</sup> وتردد التقطيع هو Fs. ميكن استخدام الصورة البديلة التالية: Numd,Dend] = BILINEAR(Num,Den,Fs] التي تحول المرشح الانسيابي الذي معامالت البسط له هي Num ومعامالت املقام هي Den وذلك كقوى للمتغري S، وتردد التقطيع له هو Fs إىل املرشح الرقمي الذي معامالت البسط له هي Numd ومعامالت املقام له هي Dend وذلك كقوى للمتغري Z.

**مثال :5-7** حدد دالة العبور وارسم االستجابة ملرشح رقمي LPF من الدرجة اخلامسة من النوع elliptic. تردد حافة العبور هلذا املرشح هو 0.4=wp ومتوجات جمال العبور db0.5=Rp وأقل اضمحالل يف جمال الوقف هو db-40=Rs. املرشح من النوع IIR. استخدم MATLAB يف تصميم هذا املرشح. الربانمج التايل مت تنفيذه على ال MATLAB لتصميم هذا املرشح:

%elliptic IIR LP digital filter design N=5;

 $Rp=0.5$ ;  $R_s = 40$ : wn=0.4; [b,a]=ellip(5,0.5,40,0.4); disp('Numerator polynomial'); disp(b); disp('Denominator polynomial'); disp(a); w=0:0.01/pi:pi; h=freqz(b,a,w); gain= $20*log10(abs(h));$ plot(w/pi,gain); grid; xlabel('normalized frequency'); ylabel('gain in dB');

خرج هذا الربانمج هو:

Numerator polynomial 0.0528 0.0797 0.1295 0.1295 0.0797 0.0528 Denominator polynomial 1.0000 -1.8107 2.4947 -1.8801 0.9537 -0.2336

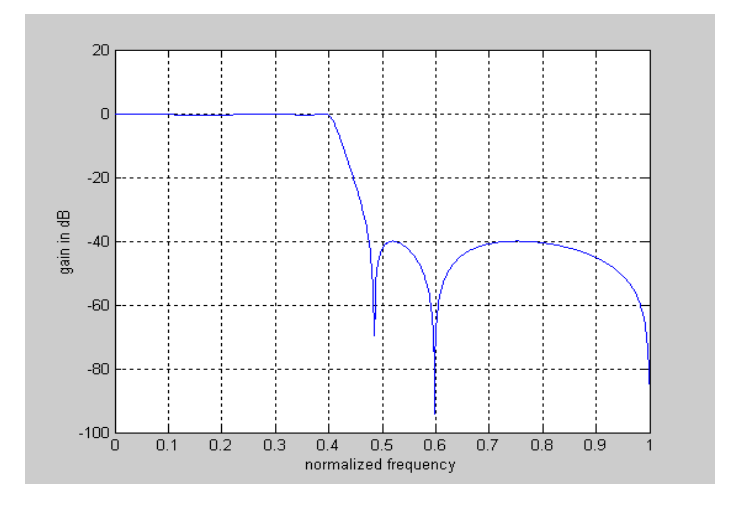

شكل 12-7 إستجابة مرشح املثال .5-7

وعلى ذلك ميكن كتابة معادلة دالة العبور هلذا املرشح كالتايل:

$$
H(z) = \frac{0.0528 + 0.0797z^{-1} + 0.129z^{-2} + 0.129z^{-3} + 0.0797z^{-4} + 0.0528z^{-5}}{1 - 1.81z^{-1} + 2.49z^{-2} - 1.88z^{-3} + 0.953z^{-4} - 0.233z^{-5}}
$$
\n
$$
\text{and } U = \int_{0}^{\infty} \sqrt{1 - 1.81z^{-1} + 0.129z^{-2} - 1.88z^{-3} + 0.953z^{-4} - 0.233z^{-5}}
$$
\n
$$
\text{and } U = \int_{0}^{\infty} \sqrt{1 - 1.81z^{-1} + 0.129z^{-2} - 0.188z^{-3} + 0.0797z^{-4} - 0.233z^{-5}}
$$
\n
$$
\text{and } U = \int_{0}^{\infty} \sqrt{1 - 1.81z^{-1} + 0.129z^{-2} - 0.188z^{-3} + 0.0797z^{-4} - 0.233z^{-5}}
$$

%elliptic IIR LP digital filter design (poles and zeros) N=5;  $Rp=0.5;$  $Rs=40;$ wn=0.4; [b,a]=ellip(5,0.5,40,0.4);  $[z,p,k]=tf2zp(b,a);$ disp('Zeros are:');  $disp(z);$ disp('Poles are:'); disp(p); disp('Gain constant is'); disp(k); zplane(b,a); خرج هذا البرنامج سيكون كالتالي وأقطاب وأصفار هذا المرشح موضحة شكل ٧–١٣: Zeros are: -1.0000  $-0.3020 + 0.9533i$  -0.3020 - 0.9533i 0.0474 + 0.9989i 0.0474 - 0.9989i Poles are:  $0.2787 + 0.8973i$  0.2787 - 0.8973i  $0.3812 + 0.6274i$  0.3812 - 0.6274i 0.4909 Gain constant is

0.0528

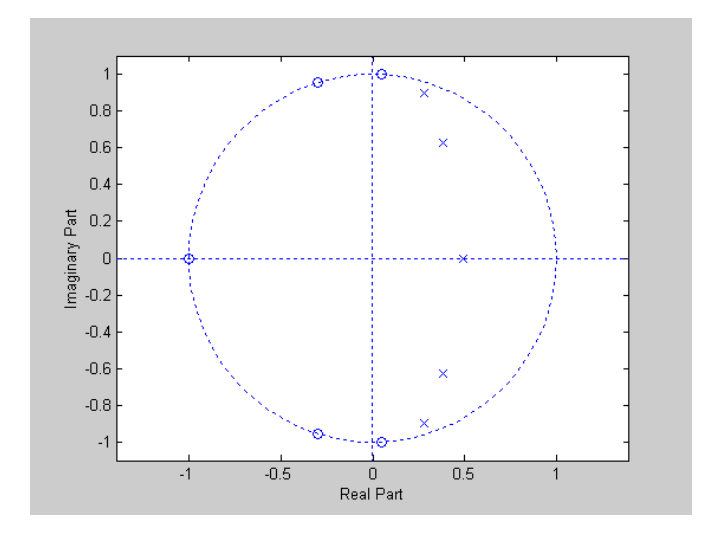

شكل 13-7 أقطاب وأصفار مرشح املثال .5-7

**مثال :6-7** حدد دالة العبور وارسم االستجابة ملرشح رقمي BPF من الدرجة الثامنة من النوع Butterworth. تردد حافة العبور هلذا املرشح هو 0.4=wp حىت 0.7=wp. املرشح من النوع IIR. استخدم MATLAB يف تصميم هذا املرشح. الربانمج التايل مت تنفيذه على الـ MATLAB لتصميم هذا املرشح:

%butterworth IIR BP digital filter  $N=8$ :  $M=N/2$ :  $w1=0.4$ ;  $w2=0.7$ ;  $wn=[w1 w2];$ [b,a]=butter(M,wn); disp('numerator polynomial');disp(b); disp('denominator polynomial');disp(a); w=0.2\*pi:0.01/pi:0.85\*pi; h=freqz(b,a,w);  $gain=20*log10(abs(h));$ plot(w/pi,gain); grid; xlabel('normalized frequency'); ylabel('gain in dB');

خرج هذا الربانمج هو:

numerator polynomial 0.0186 0 -0.0743 0 0.1114 0 -0.0743 0 0.0186 denominator polynomial 1.0000 0.9780 1.9399 1.3386 1.6271 0.7349 0.5826 0.1386 0.0762

وعلى ذلك حاول كتابة معادلة دالة العبور هلذا التحويل. شكل 14-7 يبني دالة العبور هلذا املرشح. الربانمج التايل يبني كيفية احلصول على أقطاب وأصفار هذا املرشح وشكل 15-7 يبني هذه الأقطاب والأصفار .

#### %butterworth IIR BP digital filter design (poles and zeros)  $N=8$ :  $w1=0.4$ ;  $w2=0.7$ : wn=[w1 w2];  $[b,a] = but \text{tter}(N/2, wn);$  $[z,p,k]=tf2zp(b,a);$  $disp$ ('Zeros are:'); $disp$ (z); disp('Poles are:');disp(p); disp('Gain constant is');disp(k); zplane(b,a);

خرج هذا الربانمج هو:

Zeros are: 1.0001  $1.0000 + 0.0001i$  1.0000 - 0.0001i 0.9999 -1.0001  $-1.0000 + 0.0001i$  -1.0000 - 0.0001i -0.9999 Poles are:  $-0.4963 + 0.7058i$  -0.4963 - 0.7058i  $0.2419 + 0.8060i$  0.2419 - 0.8060i  $-0.2651 + 0.5715i$ -0.2651 - 0.5715i

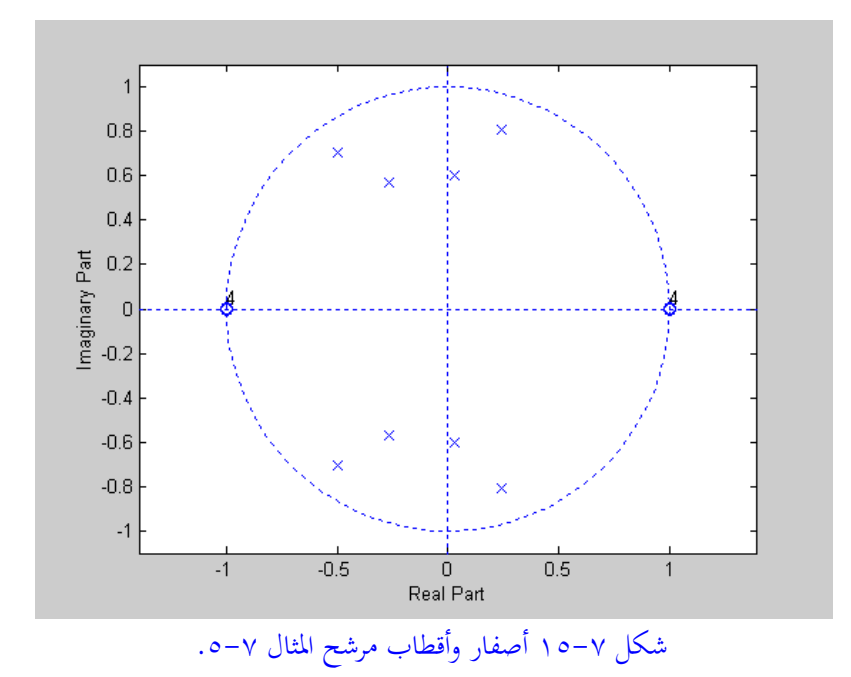

شكل :14-7 دالة العبور ملرشح املثال .6-7

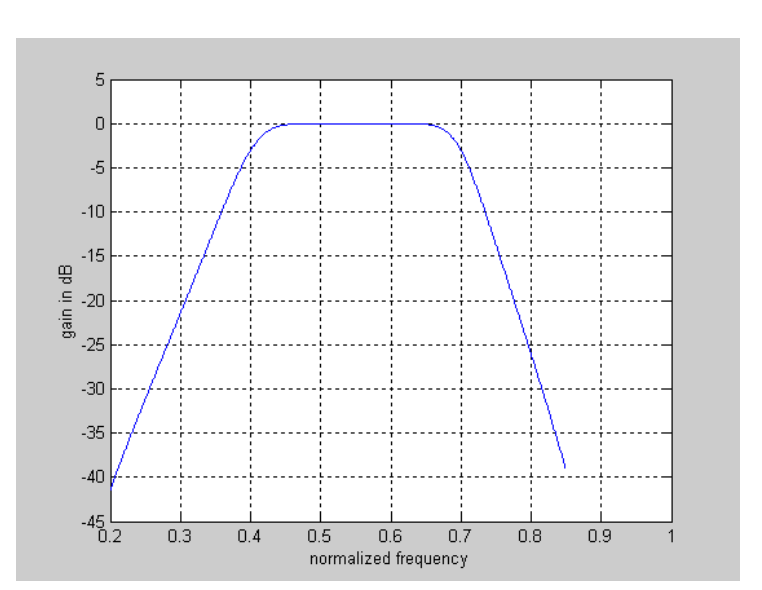

 $0.0305 + 0.6027i$  0.0305 - 0.6027i Gain constant is 0.0186

## **7-7 التحويل الطيفي للمرشحات**

**Spectral transformation of filters**  لقد ,أينا فيما سبق أن كل ما تم عرضه أو شرحه كان يتعلق بالمرشحات المنفذة للترددات املنخفضة LPF، فماذا عن األنواع األخرى، HPF وBPF وBSF؟ بل إنه أحياان نقوم بتصميم مرشح LPF برتدد قطع معني، مث بعد قليل نريد تصميم مرشح آخر LPF مثل السابق تماما سوى أنه يختلف معه فقط في تردد القطع wc، فهل نقوم بتصميم هذا المرشح من البداية مرة أخرى أم أنه يمكننا الاستفادة بالمرشح الذي تم تصميمه وعن طريق تحويلة بسيطة ميكننا احلصول على املرشح اجلديد. هذا ما سنراه يف هذا اجلزء حيث سنرى كيف أنه بدءا من مرشح منوذج أو مبدئي LPF Prototype ميكننا احلصول على كل أنواع املرشحات األخرى مبا فيها LPF آخر، وHPF وBPF وBSF. سنذكر هنا هذه التحويالت بدون برهان أو إثبات حيث البراهين موجودة في العديد من المراجع المتخصصة ثم إنها لن تضيف الكثري ولذلك سنكتفي بذكرها فقط. سنفرتض هنا أننا صممنا مرشح النموذج من النوع LPF له تردد قطع w<sub>c</sub> ونريد الحصول منه على أحد الصور الأخرى.

**أوال: احلصول على مرشح LPF برتدد قطع خمتلف عن املرشح النموذج** كما ذكرنا أن لدينا مرشح LPF تردد القطع له هو w<sub>c</sub> ونريد الحصول منه على مرشح آخر LPF بتردد قطع آخر wcı، وبالطبع فإن مقدار الاستجابة الترددية سيكون هو نفسه لكل من املرشحني. يف هذه احلالة يتم استخدام التحويل التايل:

$$
Z^{-1} = \frac{Z^{-1} - \alpha}{1 - \alpha Z^{-1}} \tag{8.7-1}
$$

حيث:

$$
\alpha = \frac{\sin(\frac{w_c - w_{c1}}{2})}{\sin(\frac{w_c + w_{c1}}{2})}
$$
 (0.2-1)

كمثال على ذلك سنفرتض املرشح الرقمي من الدرجة الثالثة و الذي مت تصميمه بطريقة التحويل اخلطي transformation bilinear وكان تردد القطع له هو π0.25=w<sup>c</sup> ونريد تغري تردد القطع إلى  $\pi$ 0.35. باستخدام المعادلة (v = 0.25 $\pi$  ووضع π0.25 $\pi$  و $\approx$  و $-2$ .7 وسع حُصل على قيمة 0.1933636-.. الآن بالتعويض بقيمة a في المعادلة (v - 7 ) ثم التعويض بمدْه القيمة للمتغير Z في معادلة المرشح الأصلي في المعادلة (7− 01) نحصل على معادلة املرشح اجلديد كما يلي:

$$
H(z) = \frac{0.2172235(1+z^{-1})^3}{(1-0.0694472z^{-1})(1-0.1848053z^{-1}+0.337566z^{-2})}
$$

**اثنيا: احلصول على مرشح HPF من مرشح LPF** يف هذه احلالة سنستخدم التحويل التايل:  $Z^{-1} = \frac{Z^{-1} + \alpha}{4 + \alpha Z^{-1}}$  $1+\alpha Z^{-1}$  $(00-\gamma)$  $\alpha = \frac{\sin(\frac{w_c + w_{c1}}{2})}{\sqrt{w_c - w_{c1}}}$  $\frac{2^{w_{c_1}}}{2}$  $sin(\frac{w_c - w_{c1}}{2})$  $\frac{W_{C_1}}{2}$  $(o7-V)$ حيث 1w<sup>c</sup> هي تردد القطع للمرشح HPF.

# **اثلثا : احلصول على مرشح BPF من مرشح LPF** يف هذه احلالة نستخدم التحويل التايل:

$$
Z^{-1} = -\frac{Z^{-2} - \frac{2\alpha\beta}{\beta+1}Z^{-1} + \frac{\beta-1}{\beta+1}}{\frac{\beta-1}{\beta+1}Z^{-2} - \frac{2\alpha\beta}{\beta+1}Z^{-1} + 1}
$$
\n
$$
(0 \vee - \vee)
$$

$$
\alpha = \frac{\cos(\frac{w_{c2} + w_{c1}}{2})}{\cos(\frac{w_{c2} - w_{c1}}{2})} \n\beta = \cot(\frac{w_{c2} - w_{c1}}{2}) \tan(\frac{w_c}{2}) \qquad (\circ \wedge -\vee)
$$

حيث wc2 هي تردد القطع الأعلى و wc هي تردد القطع الأسفل للمرشح BPF.

**رابعا: احلصول على مرشح BSF من مرشح LPF** يف هذه احلالة نستخدم التحويلة التالية:

$$
Z^{-1} = -\frac{Z^{-2} - \frac{2\alpha}{1+\beta}Z^{-1} + \frac{1-\beta}{1+\beta}}{\frac{1-\beta}{1+\beta}Z^{-2} - \frac{2\alpha}{1+\beta}Z^{-1} + 1}
$$
 (0.9-1)

$$
\alpha = \frac{\cos(\frac{w_{c2} + w_{c1}}{2})}{\cos(\frac{w_{c2} - w_{c1}}{2})} \n\beta = \tan(\frac{w_{c2} - w_{c1}}{2}) \tan(\frac{w_c}{2}) \qquad (7. - V) \n\cdot \text{BSF} \xrightarrow{\text{CSF}} \text{BSF} \xrightarrow{\text{CSF}} \text{SCF} \xrightarrow{\text{CSF}} \text{SCF} \xrightarrow{\text{CSF}} \text{S
$$

**8-7 تمارين** -1 إفرتض (z(H هى دالة العبور ملرشح منفذ للرتددات املنخفضة LPF، تردد حافة جمال العبور هى wp، وتردد حافة جمال الوقف هى ws، التموجات ىف جمال العبور هى δp، والتموجات ىف جمال الوقف هى δs. إفرتض توصيل مرشحني متماثلني متاما وكل منهم

له دالة العبور (z(H ومت توصيلهم على التواىل. ما هو مقدار التموجات ىف جماىل العبور والوقف عند الترددين wp و ws على التوالي. إجعل إجابتك أكثر عمومية بفرض تواىل من <sup>M</sup> من املرشحات السابقة.

-2 إفرتض أن (z(HLP متثل دالة العبور ملرشح منفذ للرتددات املنخفضة معامالته حقيقية وله تردد حافة جمال العبور هى wp، وتردد حافة جمال الوقف هى ws، التموجات ىف جمال العبور هى δp، والتموجات ىف جمال الوقف هى δs. إرسم شكل مقدار استجابة املرشح املنفذ للرتددات املرتفعة (z-(HLP على املدى π≤w≤π- وحدد ترددات احلافة لكل من جماىل العبور والوقف wp و ws.

-3 استنتج دالة العبور الرقمية (z(H من دالة العبور السببية causal التالية:  $Ha(s) = \frac{3s^3 + 7s^2 + 10s + 7}{(s^2 + s + 1)(s^2 + 2s + 3)}$  $(s^2+s+1)(s^2+2s+3)$  استخدم طريقة تساوى الصدمة invariant impulse حيث 0.1=T. -4 استنتج دالة العبور الرقمية (z(H من دالة العبور السببية causal التالية:  $Ha(s) = \frac{4s^2 + 10s + 8}{(s^2 + 3s + 3)(s+3)}$  $(s^2+2s+3)(s+1)$ 

استخدم طريقة تساوى الصدمة invariant impulse حيث 0.2=T.

**إستخدم ماتالب ىف حل التمارين التالية :** -5 صمم LPF ابملواصفات التالية :

- sampling rate=8000sample/sec التقطيع معدل•
- حافة جمال املرور عند الرتدد Hz1500 مع السماح بتموجات ripples ىف هذا اجملال مقدارها dB3
	- حافة مجال الوقف عند التردد 2000Hz مع اضمحلال مقداره 40dB
		- متوجات متساوية ىف جمال املرور واضمحالل اثبت ىف جمال الوقف
	- استخدم طريقة تساوى الصدمة IIM Method Invariant Impulse.

أ- استخدم 1=T واحسب دالة العبور للمرشح، وارسم مقدار االستجابة .h[n] الصدمة واستجابة magnitude frequency response الرتددية ب-استخدم 1/8000=T وأعد اجلزء أ. ت-قارن بني التصميمني وعلق على الناتج . -6 أعد التمرين 5 مستخدما طريقة التحويل اخلطى transformation bilinear. -7 صمم مرشح LPF من النوع برتورث ابملواصفات التالية : • حافة جمال العبور عند الرتدد π0.4=wp و dB0.5=Rp • حافة مجال الوقف عند التردد ws=0.6π و As=50dB صمم املرشح بطريقة تساوى استجابة الصدمة IIM مستخدما 2=T. إحسب دالة العبور ومقدار الاستجابة الترددية وكذلك استجابة الصدمة للمرشح [h[n. -8 أعد التمرين السابق مستخدما طر يقة التحويل اخلطى. -9 أعد مترين 3 ومترين 4 مستخدما املرشحات تشيبيشيف 1 و تشيبيشيف 2 -10 أعد مترين 3 ومترين 4 مستخدما مرشح املنحىن elliptic . -11 صمم مرشح LPF ابملواصفات التالية : • حافة جمال العبور عند الرتدد π0.3=wp و dB0.5=Rp  $\text{As=50dB}$  و  $\text{ws=0.4π}$  و as=50dB أ- استخدم الدالة buttord حلساب درجة املرشح إذا صمم كمرشح برتورث. إرسم مقدار استجابة املرشح الرتددية وأوجد مقدار أقل اضمحالل ىف جمال الوقف ابلديسبل. ب-استخدم الدالة cheby1ord لحساب درجة المرشح إذا صمم كمرشح تشيبيشيف .1 إرسم مقدار استجابة املرشح الرتددية وأوجد مقدار أقل اضمحالل ىف جمال الوقف بالديسبل.

- ت-استخدم الدالة cheby2ord لحساب درجة المرشح إذا صمم كمرشح تشيبيشيف .2 إرسم مقدار استجابة املرشح الرتددية وأوجد مقدار أقل اضمحالل ىف جمال الوقف بالديسبل. ث-استخدم الدالة ellipord حلساب درجة املرشح إذا صمم كمرشح منحىن elliptic. إرسم مقدار استجابة املرشح الرتددية وأوجد مقدار أقل اضمحالل ىف جمال الوقف ابلديسبل. ج- قارن درجات املرشحات السابقة ، وقيمة أقل اضمحالل ىف املرشحات السابقة. -12 صمم مرشح منفذ جملال من الرتددات BPF مستخدما طريقة تشيبيشيف2 وابملواصفات التالية:  $\text{ws2=0.6}$ حافة مجال الوقف الأولى  $\text{ws1=0.3}$  و حافة مجال الوقف الثانية π • حافة جمال املرور األوىل π0.4=1wp و حافة جمال املرور الثانية π0.5=2wp  $Rp=0.5dB$ ,  $As=50dB$  • إرسم مقدار الاستجابة الترددية واستجابة الصدمة للمرشح.
	- -13 أعد مترين 8 مستخدما طريقة تشيبيشيف .1
	- -14 أعد مترين 8 مستخدما طريقة املنحىن elliptic.

## **الفصل الثامن**

# **تصميم المرشحات الرقمية ذات االستجابة االندفاعية محددة الطول Design of Finite Impulse Response FIR Digital Filters**

#### **1-8 مقدمة**

لقد رأينا في الفصل السابق الطرق المختلفة لتصميم المرشحات من النوع IIR ، وسنرى في هذا الفصل الطرق املختلفة لتصميم املرشحات من النوع FIR. قبل البدء يف عرض هذه الطرق سنعيد هنا الخواص الهامة لهذا النوع من المرشحات والتي سبق ذكرها في الفصل السابع: **-1** استجابة الصدمة للمرشحات من النوع FIR تكون حمددة الطول وميكن التعبري عنها

- ابملعادلة التالية:
- $h[n] \neq 0$  *for*  $N_1 \leq n \leq (N_2 = N_1 + N 1)$   $(1 \lambda)$ حيث N هي طول استجابة الصدمة والذى يمتد من N1 إلى N2 وN1 من الممكن أن تكون صفر، أو هكذا تكون ىف العادة. **-2** االستجابة الرتددية (w(H للمرشحات FIR تكون كثرية حدود ىف e وحمددة الطول jw
	- وميكن كتابتها على الصورة التالية:

$$
H(w) = \sum_{n=N_1}^{N_2} h[n] (e^{jw})^{-n}
$$
 (7–A)

حيث 1<sup>N</sup> و2<sup>N</sup> أرقام صحيحة متثل أرقام أول وآخر عينة ىف استجابة الصدمة [n[h. معامالت استجابة الدفعة الىت عددها <sup>N</sup> هى املعامالت املطلوب حتديدها عند تصميم هذا النوع من املرشحات.

- **-3** تصميم املرشح من النوع FIR هو حساب االستجابة الرتددية (w(H الىت تكون أقرب ما ميكن من االستجابة الرتددية املطلوبة، ويتم ذلك عن طريق إجياد أو حساب معامالت استجابة الصدمة [n[h الىت حتقق ذلك. درجة املرشح أيضا الىت هى طوله <sup>N</sup> تعتبر أحد المتغيرات المستخدمة للحصول على الاستجابة الترددية المطلوبة.
- **-4** دالة االنتقال function transfer هي حمول <sup>Z</sup> الستجابة الصدمة وهى كثرية حدود ىف املتغري املركب <sup>Z</sup> حمدودة الطول وليس هلا مقام وميكن كتابتها على الصورة التالية:

$$
H(z) = H(e^{jw})|_{e^{jw} = z} = \sum_{n=N_1}^{N_2} h[n] z^{-n}
$$
 (Y - A)

ونستنتج من ذلك أن هذا النوع من املرشحات يكون دائما مستقر لعدم وجود أقطاب ىف دالة العبور.

**-5** هذا النوع من املرشحات FIR تكون زاوية الطور له (w(θ خطية دائما على العكس من املرشحات IIR الىت كانت زاوية الطور هلا غري خطية. خطية زاوية الطور جتعل هذا النوع من املرشحات مناسبا جدا للكثري من التطبيقات كما سنرى ىف الفصول القادمة. **-6** مبا أن طول استجابة الصدمة يكون حمدود فإنه ميكن ىف هذه احلالة استخدام عملية اجلمع االلتفاىف convolution لتحقيق هذا النوع من املرشحات. **-7** هذه املرشحات ليست حساسة للضوضاء لعدم وجود تغذية عكسية، وعدم وجود

أقطاب ىف معادلة دالة العبور كما كان ىف حالة املرشحات IIR.

**-8** درجات هذه املرشحات <sup>N</sup> قد متتد إىل قيم كبرية جدا للحصول على مواصفات معينة للمرشح ، فقد تمتد إلى ٥٠٠ مثلاً، وهذا يجعل هذه المرشحات معقدة وتحتاج إلى وقت كبير لحساب معاملاتما calculation time كما أنما تسبب زمن تأخير كبير.

خاصية زاوية الطور الخطية التي يتميز بما هذا النوع من المرشحات تعتبر من الخواص المهمة ابلذات ىف التطبيقات الىت من الضر ورى احلفاظ فيها عل شكل إشارة اخلرج من املرشح حبيث تكون مثل شكل إشارة الدخل كما ىف املرشحات الىت تستخدم ىف معاجلة الصور. ولكى نرى كيف أن الطور اخلطى حيافظ على شكل اإلشارة سنعرض املثال التاىل:

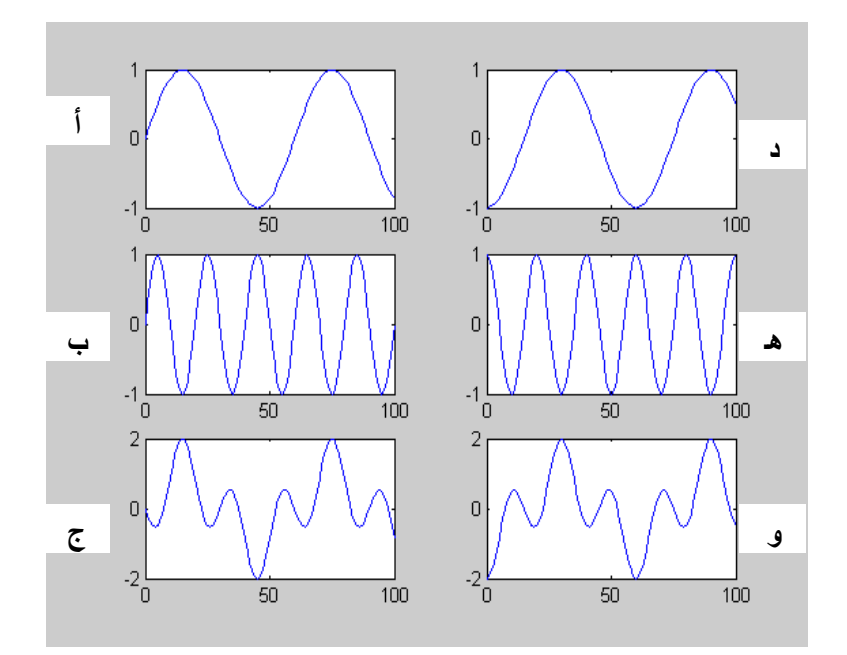

شكل 1-8 إضافة طور اثبت ال يغري من شكل إشارة اجملموع.

**مثال :1-8** شكل 1-8أ يبني اإلشارة:

 $X=\sin((\pi/30)^*n)$   $(5-\lambda)$ وشكل 1-8ب يبني اإلشارة:  $Y=\sin((\pi/10)^*n)$  ( $\circ -\lambda$ ) وشكل ٨-١ج يبين حاصل جمع هـاتين الإشـارتين. الآن سنقوم بإزاحة الطور للإشـارة X لتصبح:  $X_1 = \sin((\pi/30)^*(n-15))$  ( $\tau - \lambda$ ) كما يف شكل 1-8د. وإزاحة الطور لإلشارة <sup>Y</sup> بنفس املقدار لتصبح:  $Y_1 = sin((\pi/10)^*(n-15))$   $(\forall -\lambda)$ كما في شكل ٨−١هـ. حاصل جمع الإشارتين 2<sub>1 و 1</sub>Y مبين فى شكل ٨−١و. نلاحظ من شكلي ٨–١ج و ٨–١و أن إشارة المجموع متطابقة ولهما نفس الشكل تماما سوى أن هناك إزاحة ىف زاوية الطور بينهما.

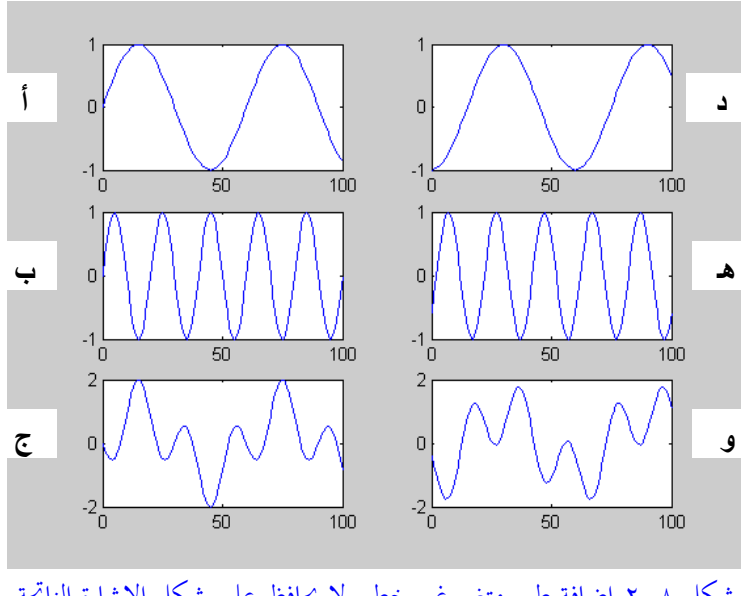

شكل 2-8 إضافة طور متغري غري خطى ال حيافظ على شكل اإلشارة الناجتة.

شكلى 2-8أ و 2-8ب يبينان نفس اإلشارتني السابقتني : X=sin((π/30)\*n) (8-8( Y=sin((π/10)\*n) )9-8(

وجمموعهما كما هو ىف شكل 2-8ج. ازن سنغري طور اإلشارة األوىل ليصبح:  $X_1 = \sin((\pi/30)^*(n-15))$  ()  $\cdot - \lambda$ ) وأما طور الإشارة الأخرى فسيتغير ولكن ليس بنفس المقدار ليصبح :  $Y_1 = \sin((\pi/10)^*(n-2))$  ()  $(-\lambda)$ جمموع اإلشارتني 1<sup>X</sup> و 1<sup>Y</sup> هذه املرة موضح يف شكل 2-8و. قارن الشكلني 2-8ج و 2-8و هذه املرة ستجد أهنما خمتلفان ىف الشكل على عكس ما كان ىف شكلى 1-8ج و 1-8و. نستنتج من ذلك أن اإلزاحة الثابتة أو اخلطية ىف الطو ر حتافظ على شكل اإلشارة، بينما اإلزاحة الغري خطية فتغري من شكل اإلشارة وميزة احلفاظ على شكل اإلشارة تكون مهمة ىف الكثري من التطبيقات ابلذات املتعلق منها ابلرؤية، وهذا يوضح ميزة أن املرشحات FIR تعطى زاوية طور خطية وهى ميزة غري موجودة ىف املرشحات السابقة .IIR

**2-8 تصميم املرشحات FIR اخلطية الطور ابستخدام استجابة االندفاع املتماثلة Design of a linear phase FIR filters using symmetric impulse response**

سنرى ىف هذا اجلزء أنه لكى يكون املرشح من النوع FIR خطى الطور فإنه البد أن تكون استجابة الدفعة له response impulse متماثلة حول نقطة األصل. هناك أربع حاالت هلذا التماثل على حسب إذا كان طول هذه االستجابة فردى أو زوجى وعلى حسب نوع التماثل كما ىف شكل 3-8 وكما سنرى ىف األجزاء التالية:

**1-2-8 املرشح FIR الفردى الطول املتماثل** هذه المرشحات الفردية يمكن كتابة المعادلة العامة لها كما يلى: h[n]=h[N-n],  $0 \le n \le N$  (17- $\land$ )

بفرض أن عدد عينات هذا الطول هو 9 عينات كمثال فقط، حيث ستكون 8=N، وعلى ذلك ميكن كتابة دالة العبور كما يلى:

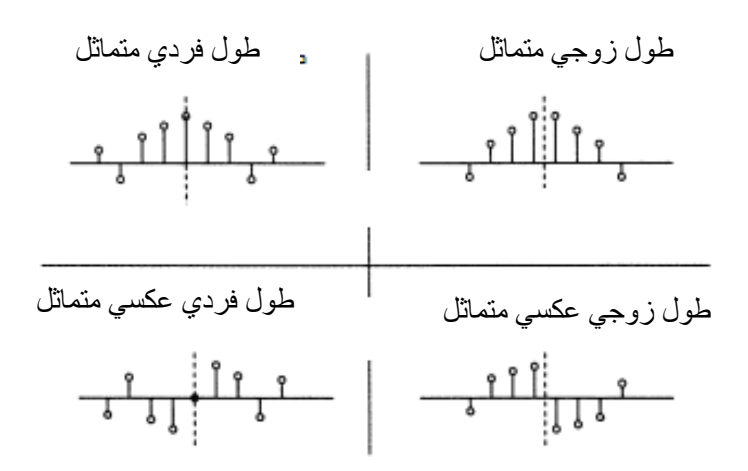

شكل 3-8 احلاالت املختلفة لتمثيل طول املرشحات اخلطية الطور من النوع FIR

 $H(z)=h[8]+h[7]z^{-1}+h[6]z^{-2}+h[5]z^{-3}+h[4]z^{-4}+h[3]z^{-5}+h[2]z^{-6}+h[1]z^{-7}+h[0]z^{-8}$  $(15-\lambda)$ ستكون استجابة الصدمة هلذا الطول متماثلة حول العينة [4]h، حبيث ستكون ,[8]h]=0[h [5]h]=3[h ,]6[h]=2[h ,]7[h]=1[h، وعلى ذلك ميكن كتابة املعادلة )-8 13( كما يلى:

$$
H(z) = h[0](1 + z^{-8}) + h[1](z^{-1} + z^{-7}) + h[2](z^{-2} + z^{-6}) + h[3](z^{-3} + z^{-5}) + h[4]z^{-4}
$$
 (12-1)

-4 املعادلة )-8 14( ميكن وضعها أيضا على الصورة التالية أبخذ <sup>z</sup> مشرتك:

$$
H(z) = z^{-4} \{ h[0](z^4 + z^{-4}) + h[1](z^3 + z^{-3}) + h[2](z^2 + z^{-2}) + h[3](z^1 + z^{-1}) + h[4] \}
$$
 (10-A)

ابستخدام بعض الدوال املثلثية ميكن كتابة املعادلة السابقة على صورة استجابة ترددية كما يلي:

 $H(e^{jw})=e^{-jw4}{2h[0]cos(4w)+2h[1]cos(3w)+2h[2]cos(2w)+2h[3]cos(w)+h[4]}$  $(17-\lambda)$ 

من هذه املعادلة نرى أن زاوية الطور ميكن كتابتها كما يلي:

$$
\Theta(w) = -4w \tag{1 V - A}
$$

واليت متثل دالة خطية ىف متغري الرتدد w. ميكن أيضا كتابة ما يسمى مبجموعة التأخري delay group والذى يساوى تفاضل زاوية الطور كما يلي:

$$
GD = 4 \tag{1.1--}
$$

يف النهاية ميكن كتابة الصورة العامة لالستجابة الرتددية هلذا النوع من املرشحات كما يلي:

$$
H(e^{jw}) = e^{-jwN/2} \left\{ \sum_{n=0}^{N/2} a[n] \cos(wn) \right\}
$$
 (19–A)  
 
$$
a[0] = h[N/2], \quad a[n] = 2h[N/2 - n], \quad 1 \le n \le N/2 \quad \therefore \Delta
$$

**2-2-8 املرشح FIR الزوجى الطول املتماثل** بفرض أن عدد عينات هذا الطول هو 8 عينات كمثال فقط، حيث ستكون 7=N، وعلى  $h[0]=h[7], h[1]=h[6], h[2]=h[5], h[3]=h[4]$  :ألك يمكن تمثيل هذه العينات كما يلي وميكن كتابة دالة االنتقال كالتاىل:  $H(z)=h[0](1+z^{-7})+h[1](z^{-1}+z^{-6})+h[2](z^{-2}+z^{-5})+h[3](z^{-3}+z^{-4})$  $(\gamma \cdot - \lambda)$ 

وبإجراء بعض الاختصارات كما فعلنا في الجزء السابق، يمكن كتابة الاستجابة الترددية لهذا النظام كما يلي:

 $H(e^{jw})=e^{-jw7/2}{2h[0]cos(7w/2)+2h[1]cos(5w/2)+2h[2]cos(3w/2)+2h[3]cos(w/2)}$  $(Y \setminus -\lambda)$ حيث نالحظ أن معادلة زاوية الطور خطية ىف املتغري <sup>w</sup> وميكن كتابتها كما يلي:

$$
\Theta(\mathbf{w}) = -7\mathbf{w}/2\tag{1.7--}
$$

وكذلك جمموعة التأخري ستكون: 7/2=GD ميكن كتابة الصورة العامة ملعادلة االستجابة الرتددية ىف هذه احلالة كما يلي:

$$
H(e^{jw}) = e^{-jwN/2} \left\{ \sum_{n=1}^{(N+1)/2} b[n] \cos(w(n-0.5)) \right\}
$$
 (Y\*- $\lambda$ )  
  $b[n] = 2h[(N+1)/2 - n], \quad 1 \le n \le (N+1)/2 \quad : \Delta$ 

**3-2-8 املرشح FIR الفردى الطول عكسى التماثل** ىف هذه احلالة ميكن التعبري عن استجابة الصدمة كما يلي: h[n]=-h[N-n], 0≤n≤N, h[N/2]=0

ویکن کتابة دالة العبور والاستجابة الترددية بفرض طول استجابة العمدهٔ يساوي ۹ کما  
يلي:  

$$
H(z)=z^{-4}\{h[0](z^4-z^4)+h[1](z^3-z^{-3})+h[2](z^2-z^{-2})+ h[3](z^1+z^{-1})\}
$$
  
 $H(e^{iw})=e^{-j(4w-\pi/2)}\{2h[0]sin(4w)+2h[1]sin(3w)+2h[2]sin(2w)+2h[3]sin(w)\}$   
 $(\Upsilon \circ -\wedge)$ 

$$
\Theta(w) = -4w - \pi/2, \quad \text{GD} = 4 \tag{1.7--}
$$

وستكون الصورة العامة لالستجابة الرتددية كما يلي:

$$
H(e^{jw}) = e^{-j(wN/2 - \pi/2)} \left\{ \sum_{n=1}^{N/2} c[n] \sin(wn) \right\}
$$
  $(\Upsilon \vee - \wedge)$   
  $c[n] = 2h[N/2 - n], \quad 1 \le n \le N/2$   $\therefore$ 

**4-2-8 املرشح FIR الزوجى الطول عكسى التماثل** يف هذه احلالة أيضا وبفرض طول استجابة الصدمة يساوى 8 فإن معادلة دالة العبور واالاستجابة الترددية يمكن كتابتهما كما يلي:

$$
H(z)=z^{-7/2}\{h[0](z^{7/2}-z^{-72})+h[1](z^{5/2}-z^{-5/2})+h[2](z^{3/2}-z^{-3/2})+h[3](z^{1/2}-z^{-1/2})\}H(e^{jw})
$$
  
= $e^{-(jw7/2-\pi/2)}\{2h[0]\sin(7w/2)+2h[1]\sin(5w/2)+2h[2]\sin(3w/2)+2h[3]\sin(w/2)\}$  $(\Upsilon\Lambda-\Lambda)$ 

حيث زاوية الطور ستعطى ابملعادلة التالية:

$$
\Theta(w) = -7w/2 - \pi/2, \qquad \text{GD} = 7/2 \tag{7.3-4}
$$

والتي تمثل معادلة خطية فى المتغير w أيضاً. الصورة العامة لالستجابة الرتددية ستكون:

$$
H(e^{jw}) = e^{-j(wN/2 - \pi/2)} \left\{ \sum_{n=1}^{N/2} d[n] \sin(w(n-0.5)) \right\}
$$
 (7. -A)

 $d[n]=2h[(N+1)/2 - n], \quad 1 \leq n \leq (N+1)/2 \quad : \Rightarrow$ 

**3-8 حتديد األصفار للمرشحات FIR** سنفترض المرشحات المتماثلة أولا، والتي يمكن كتابة دالة العبور لها كما يلي:

$$
H(z) = \sum_{n=0}^{N} h[n]z^{-n} = \sum_{n=0}^{N} h[N-n]z^{-n}
$$
 (Y<sup>n</sup>) $-\lambda$ )

وذلك باستخدام شرط التماثل [n]–h[n]–h[n] . بوصع m=N-n في المعادية (۲۰ – ۳۱) يمکن  
 إعادة كتابتها كما يلي:  

$$
H(z) = \sum_{m=0}^{N} h[m]z^{-N+m} = z^{-N} \sum_{m=0}^{N} h[m]z^{-m} = z^{-N} H(z^{-1})
$$

$$
FIR = \text{FIR} \left( \sum_{m=0}^{N} h[m]z^{-m} \right)
$$

$$
H(z) = \sum_{n=0}^{N} h[n]z^{-n} = -\sum_{n=0}^{N} h[N-n]z^{-n} = -z^{-N}H(z^{-1})
$$
 (YY–A)

وذلك باستخدام شرط التماثل العكسي [h[n]=-h[N-n أيضا. من المعادلتين السابقتين ميكننا مالحظة ما يلي:

**-1** نالحظ من املعادلتني )-8 32( و )-8 33( أنه إذا كان 1z=z ميثل صفر zero لدالة العبور (h(z ، فإن  $z=1/z_1$  ستكون صفرا أيضا لهذه الدالة. **-2** ابإلضافة لذلك فإننا نعلم أن أي مرشح FIR تكون معامالت استجابة االندفاع [n[h له حقيقية، فإن أصفاره تكون يف أزواج مركبة مرتافقة pairs conjugate complex، أي \* أن أي صفر عند 1z=z مثال، البد أن يرافقه صفر عند .z=z<sup>1</sup> **-3** وعلى ذلك فإن أي صفر مركب ليس على دائرة الوحدة البد وأن يصاحبه أربعة أصفار كما يلي:  $z = re^{\pm j\phi}$ ,  $z = \frac{1}{r}e^{\pm \phi}$  $(\tau \xi - \lambda)$ أما ابلنسبة للصفر على دائرة الوحدة 1= <sup>r</sup> فإن مقلوبه سيكون واحد أيضا وسيظهر يف صورة زوج من األصفار فقط كما يلي:  $z = e^{\pm i\phi}$  $=e^{\pm i\phi}$  (  $\forall \circ -\lambda$  ) وأما الصفر احلقيقي فسوف يظهر يف صورة صفرين على احملور احلقيقي ,ρ=z ρ1/=z، فإذا كانت 1=ρ فسوف يظهر كصفر واحد فقط. شكل 4-8أ يبني كل هذه األحوال ألصفار املرشح الفردى املتماثل. **-4** ابلنسية للمرشح الزوجى املتماثل ميكننا كتابة املعادلة التالية:  $H(-1)=(-1)^N H(-1)=-H(-1)$   $(\forall \ \tau-\lambda)$ مما يعىن أن 0=(-1)H، أى أن هذا النوع من املرشحات البد أن يكون له صفر عند -1=z، ووجود هذا الصفر يعىن أنه ال ميكن تصميم مرشح منفذ للرتددات العالية HPF ابستخدام هذا النوع. شكل 4-8ب يبني هذا النوع. **-5** ابلنسبة للمرشحات العكسية التماثل فإن املعادلة )-8 34( تعىن أن (1)H-)=1(H مما يعىن ضرورة وجود صفر عند النقطة 1=z سواء كان املرشح زوجى أو فردي.

(-1)-=(-1)H، مما يعين **-6** ابلنسبة للمرشح الفردى العكسى التماثل فإن (-1)H-)=-1(<sup>N</sup><sup>H</sup> أن هذا النوع من املرشحات سيكون له صفر عند 1=z وآخر عند -1=z، وابلتاىل فإن هذا النوع ال يصلح لالستخدام ألى واحد من املرشحات LPF أو HPF أو BSF. شكل 4-8ج يبني هذا النوع.

**-7** ابلنسبة للمرشح الزوجى املتماثل فإنه بنفس الطريقة سنجد أن له صفر عند النقطة 1=z وابلتاىل فإنه ال يصلح لتصميم مرشح منفذ للرتددات املنخفضة LPF.

**-8** من ذلك نرى أن املرشح الفردى الطول واملتماثل )النوع األول( هو فقط الذى ليس عليه أى قيود وميكن استخدامه ىف تصميم أى نوع من املرشحات.

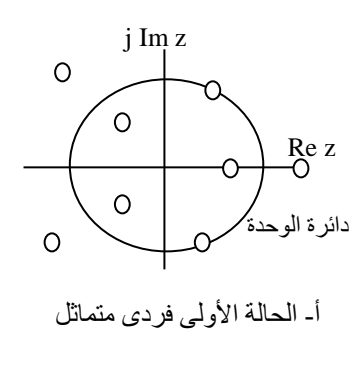

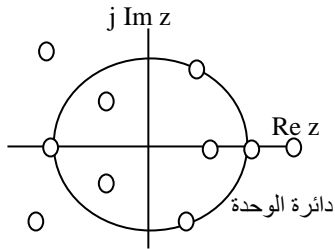

أ- الحالة الثالثة فردى عكسى التماثل

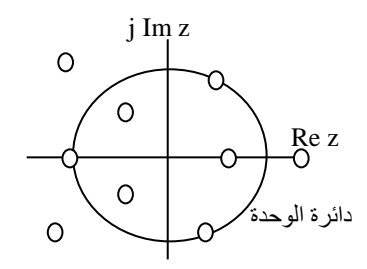

أ- الحالة الثانية زوجى متماثل

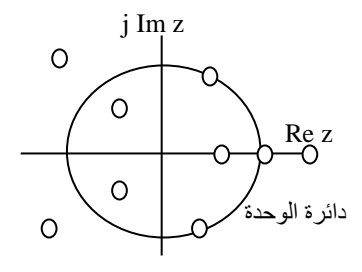

أ- الحالة الرابعة زوجى عكسى التماثل

شكل 4-8 توزيع األصفار ىف املستوى z املركب ملرشحات النوع FIR

**4-8 تصميم املرشحات FIR ابستخدام النوافذ**

ىف هذه الطريقة نبدأ من االستجابة الرتددية املطلوبة أو املرغوب فيها للمرشح (w(Hd ىف النطاق الترددى، ومنها نحسب استجابة الصدمة لهذا المرشح [hd[n حيث كل من االستجابتني السابقتني تربطهما عالقة حتويل فورير كما يلى:

$$
Hd(w) = \sum_{n=0}^{\infty} h d[n] e^{-jwn} \tag{YV - A}
$$

$$
hd[n] = \frac{1}{2\pi} \int_{-\pi}^{\pi} H(w) e^{jwn} dw \tag{Y \wedge -\wedge}
$$

لذلك فإنه بمعرفة الاستجابة الترددية يمكن استنتاج استجابة الاندفاع [hd[n باستخدام المعادلة (٨– ٣٨). لسوء الحظ أن هذه الاستجابة [hdʃn تكون لانمائية الطول في الاتجاه املوجب والسالب للمتغري n. لذلك فإنه للحصول على طول حمدد الستجابة الصدمة سنقوم بقطع عدد M-1 من العينات من الاستجابة [hd[n وسيتم ذلك بضرب الاستجابة [n[hd ىف انفذة [n[W تكون مربعة الشكل طوهلا هو -1M من العينات كما يلي:

$$
h[n]=hd[n]W[n] \qquad \qquad (\Upsilon \mathfrak{q} - \wedge)
$$

- hd[n] هى استجابة الصدمة التي حصلنا عليها بالمعادلة (٨ ٣٨) من الاستجابة الترددية المرغوب فيها.
- [n[h هى استجابة الصدمة للمرشح من النوع FIR الىت مت قطعها ابستخدام النافذة [n[W والىت أصبحت حمددة الطول كما يلى:  $h[n] = \begin{cases} h d[n] & n=0,1,2,......M-1 \\ 0 & otherwise \end{cases}$  ( $\xi \cdot - \lambda$ )

\n
$$
W[n] = \n \begin{cases}\n 1 & \text{if } n = 0, 1, 2, \ldots, M - 1 \\
0 & \text{otherwise}\n \end{cases}
$$
\n

\n\n $W[n] = \n \begin{cases}\n 1 & \text{if } n = 0, 1, 2, \ldots, M - 1 \\
0 & \text{otherwise}\n \end{cases}$ \n

كما نعلم من خواص حتويل فورير فإن حاصل الضرب ىف النطاق الزمىن يكاىفء ضرب التفافي convolution في النطاق الترددي، وعلى ذلك فإن تحويل فورير للاستجابة [h[n في املعادلة )-8 39( ميكن كتابتها كالتايل:

$$
H(w) = \frac{1}{2\pi} \int_{-\pi}^{\pi} H d(v) W(w - v) dv
$$
 (57- $\wedge$ )

حيث (w(W متثل حمول فورير للنافذة [n[W وتعطى ابلعالقة التالية:

$$
W(w) = \sum_{n=0}^{M-1} W[n]e^{jwn}
$$
 (2T-\lambda)

النافذة [W[n كما في المعادلة (٨− ٤١) هي نافذة مربعة كل عيناتما تساوى واحد في المدى من n=M-1 إلى n=M-1، وبتطبيق ذلك فى المعادلة (x − ∧) بمكننا أن نحصل على  $\colon L$ كما يلي $\mathrm{W}(\mathrm{w})$ 

$$
W(w) = \sum_{m=0}^{M-1} e^{-jwn}
$$
  
=  $\frac{1 - e^{-jwM}}{1 - e^{-jw}} = e^{-jw(M-1)/2} \frac{\sin(\frac{wM}{2})}{\sin(\frac{w}{1})}$   $(\xi \xi - \lambda)$ 

من المعادلة (٨– ٤٤) يمكننا أن نكتب مقدار الاستجابة الترددية للنافذة كما يلي:  $\overline{\phantom{a}}$  $\bigg)$  $\left(\frac{w}{1}\right)$  $\setminus$ ſ  $\overline{\phantom{a}}$  $\bigg)$  $\left(\frac{wM}{2}\right)$  $\setminus$ ſ  $=$  $\sin\left(\frac{h}{1}\right)$  $\sin\left(\frac{w_1}{2}\right)$  $|W(w)| = \frac{|w|}{|w|}$ *wM W w*  $(50-\lambda)$ وأما زاوية الطور (w(θ فيمكن كتابتها كالتايل:

$$
\theta(w) = \begin{cases} \frac{-w(M-1)}{2} & \text{for } \sin\left(\frac{wM}{2}\right) \ge 0\\ \frac{-w(M-1)}{2} + \pi & \text{for } \sin\left(\frac{wM}{2}\right) < 0 \end{cases} \frac{1 - e^{-jwM}}{1 - e^{-jw}} = e^{-jw(M-1)/2} \frac{\sin\left(\frac{wM}{2}\right)}{\sin\left(\frac{w}{2}\right)} \quad (\text{if } -\lambda)
$$

شكل 5-8 يبين الاستجابة الترددية لنافذة عرض استجابة الصدمة لها ٥ وأخرى طولها .14 الحظ ىف هذا الشكل أنه مع زايدة عرض النافذة فإن اجلرس األساسى lobe main ىف الاستجابة الترددية يكون أكثر حدية (ضيقا) بينما عدد الأجراس الجانبية يكون أكثر وهذا سيكون له أتثري ابلطبع على املرشح FIR الناتج كما سنرى. شكل 6-8 يبني كيفية احلصول على املرشح حمدود الطول FIR ابستخدام انفذة مربعة. من هذا الشكل نالحظ أن عملية الضرب االلتفاىف convolution على كل من (w(W

و(w(Hd كما ىف املعادلة )-8 42( ينتج عنها صورة مهزوزة smeared أو متموجة من الاستجابة الترددية (Hd(w وهي تمثل الاستجابة الترددية للمرشح الناتج.

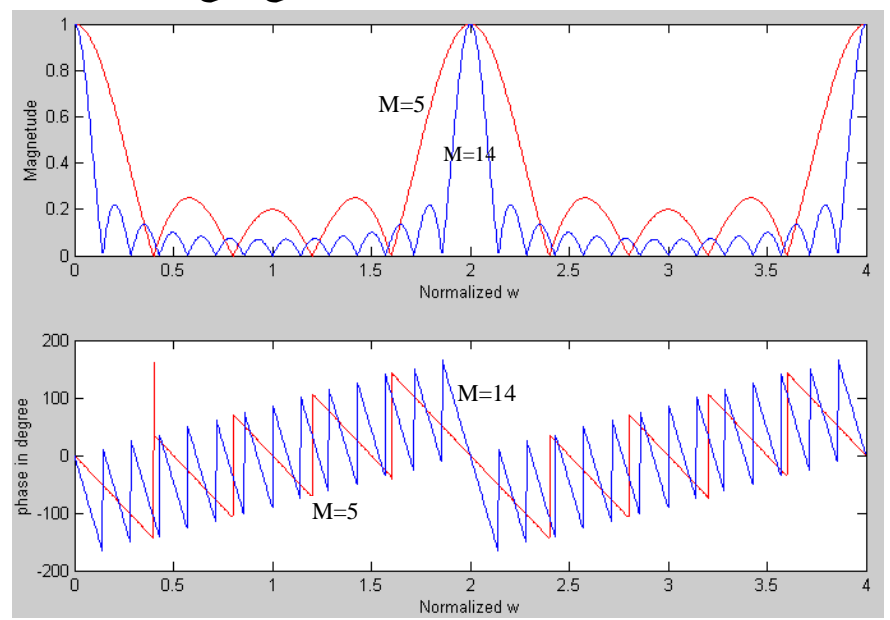

شكل ٨-٥ الاستجابة الترددية والطور لنافذة طولها ٥ وأخرى طولها ١٤.

هنا يمكن أن نستنتج تأثير عرض النافذة على الاستجابة الترددية الناتجة، سنجد أنه مع زايدة عرض النافذة فإن عدد التموجات اجلانبية يزيد وابلتاىل فإن االستجابة الناجتة تكون

أكثر خشونة أو متوجا بينما يقل عرض جمال االنتقال band transition وهى أهم ميزة من زايدة عرض النافذة. إن عرض اجلرس األساسى lobe main الناتج من النافذة يساوى M/π4 حيث <sup>M</sup> هى عرض النافذة كما ذكران. لذلك مع زايدة <sup>M</sup> يقل عرض اجلرس األساسى وابلتاىل يقل عرض جمال العبور كما ذكران.

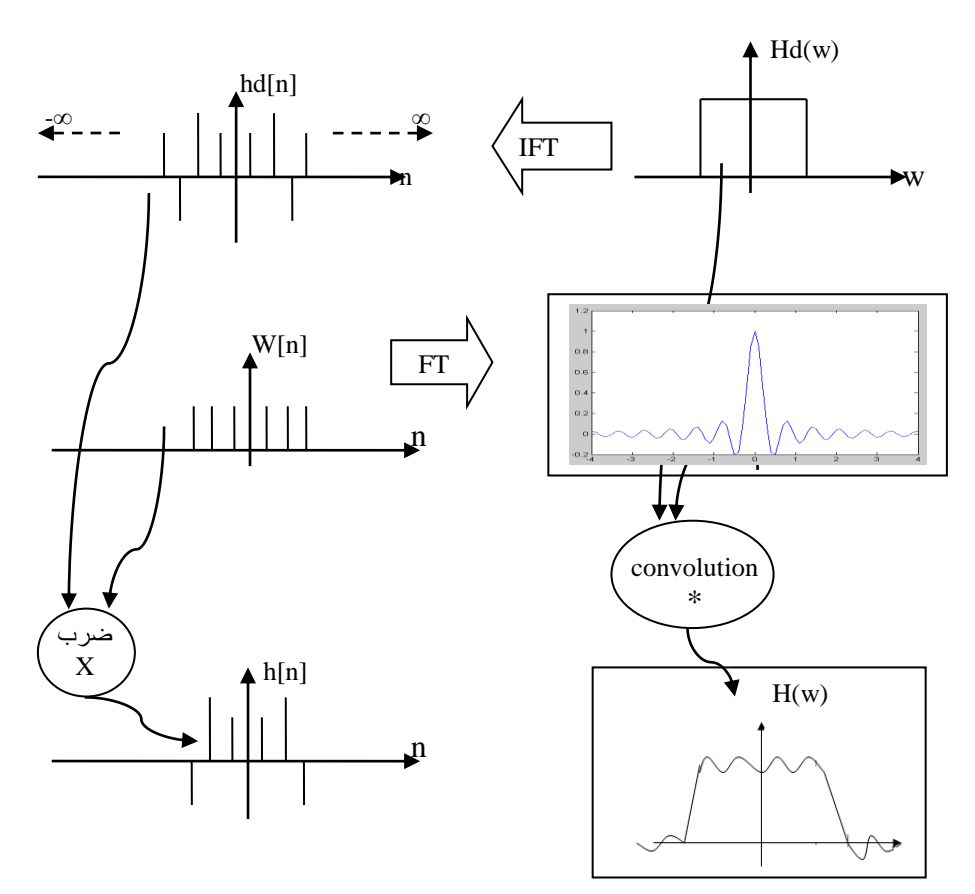

 $\operatorname{w[n]}$  شكل ٦-٨ الحصول على مرشح محدود الطول FIR باستخدام نافذة مربعة

كما لاحظنا فإن طبيعة وشكل النافذة المستخدمة يكون له أكبر الأثر في شكل الاستجابة الترددية الناتجة، لذلك كان لابد من تجربة أشكال أخرى لهذة النوافذ والتي لا تكون حادة

االنقالب من جمال النفاذ إىل جمال التوقف كما رأينا ىف النافذة املربعة. وهذا كان موضوعا للكثير من الأبحاث التي تمت في هذا المجال والتي جاءت بالعديد من النوافذ التي يحمل كل منها مميزات وعيوب كما سنرى، حيث سنعرض ىف اجلزء التاىل لبعض من هذه النوافذ سريعا مبا فيها النافذة املربعة.

**-1 النافذة املربعة:**

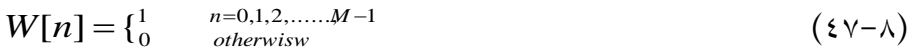

شكل ٨–٦ يبين نافذة مربعة طولها ٥١ عينة وكذلك مقدار الاستجابة الترددية والاستجابة الترددية بالديسبل، وقد تم ذلك باستخدام برنامج MATLAB التالي: %demonstrate rectangle window

N=51;  $h=ones(1,N);$  $subplot(3,1,1);$ stem(h); title('impulse response'); w=0:pi/255:pi;  $H = \frac{f}{g}$  freqz(h, 1, w);  $ml = abs(H);$ set(gcf, 'color', 'white');  $subplot(3,1,2);$  $plot(w/pi, H, 'k'); grid;$ ylabel('Magnetude'); AXIS([0 0.2 -10 60 ]); title('Frequency response'); m1=20\*log10(abs(H)/abs(H(1)));  $subplot(3,1,3);$ plot(w/pi,m1,'k');grid; title('Frequency response dB');  $AXIS([0 0.5 -40 0])$ ; ylabel('Magnetude dB'); xlabel('Normalized w'); جدول 1-8 يبني املعامالت املختلفة للنافذة املربعة وبعض النوافذ األخرى الىت سنراها. الحظ أن عرض جمال االنتقال band transition يعطى ابلعالقة M/c) <sup>=</sup> ws-wp (حيث wp

هى تردد هناية جمال النفاذ band pass، و ws هى تردد بداية جمال القطع أو املنع stop band، و <sup>C</sup> اثبت يعتمد على نوع النافذة كما ىف اجلدول 1-8 وأما <sup>M</sup> فهى عرض النافذة. يف اجلدول 1-8 عرض اجلرس الرئيسى للنافذة width lobe main يعرف على أنه المسافة بين نقطتي تقاطع الجرس الرئيسى مع خط الصفر أو محور التردد w في منحنى الاستجابة الترددية للنافذة. المستوى النسبي للجرس الجانبي relative side lobe level هو الفرق بني مقدار أول جرس جانىب ومقدار اجلرس الرئيسى ابلديسبل. الحظ هذه املعامالت من شكل 6-8 للنافذة املربعة واألشكال التالية للنوافذ األخرى.

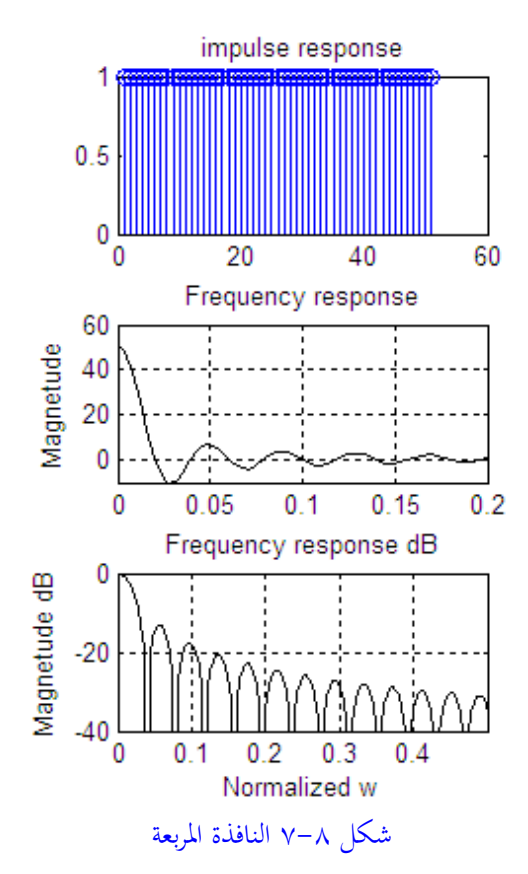

#### **-2 انفذة ابرتليت window Bartlett**

لتجنب احلواف احلادة ىف النافذة املربعة كان التفكري ىف انفذة مثلثة مت اقرتاحها عن طريق ابرتليت حيث تعطى ابلعالقة التالية:

$$
w[n] = \begin{cases} \frac{2n}{M-1}, & 0 \le n \le \frac{M-1}{2} \\ \frac{2-2n}{M-1}, & \frac{M-1}{2} \le n \le M-1 \\ 0 & \dots & \dots & \dots \end{cases} \tag{1.1-1}
$$

%demonstrate Bartlett window N=51; bar=bartlett(N);  $subplot(3,1,1);$ stem(bar); title('impulse response'); w=0:pi/255:pi;  $h = \frac{freqz(bar,1,w)}{=}$  $m1 = abs(h);$ set(gcf, 'color', 'white');  $subplot(3,1,2);$ plot(w/pi,h,'k');grid; ylabel('Magnetude'); AXIS([0 0.2 -20 30 ]); title('Frequency response');  $m1=20*log10(abs(h)/abs(h(1)));$  $subplot(3,1,3);$ plot(w/pi,m1,'k');grid; title('Frequency response dB'); AXIS([0 0.5 -80 0 ]); ylabel('Magnetude dB'); xlabel('Normalized w');

Hanning window   
 
$$
W[n] = \frac{1}{2} \left[ 1 + \cos \left( \frac{2\pi n}{2M + 1} \right) \right], \quad -M < n \le M \tag{2.9−\lambda}
$$

%demonstrate Hanning window  $N=51$ ; han=hanning(N);

 $subplot(3,1,1);$ stem(han); title('impulse response'); w=0:pi/255:pi; h=freqz(han,1,w); m1=abs(h);

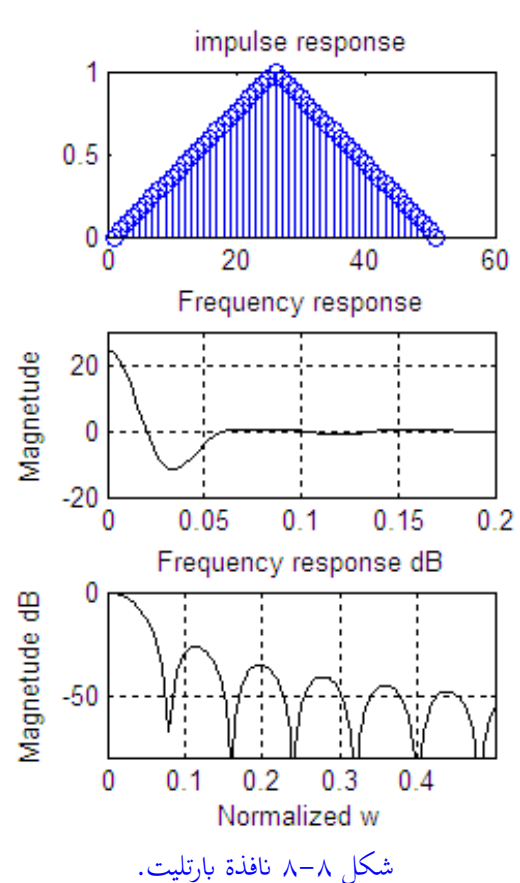

set(gcf, 'color', 'white');  $subplot(3,1,2);$ plot(w/pi,h,'k');grid; ylabel('Magnetude'); AXIS([0 0.2 -20 30 ]); title('Frequency response'); m1=20\*log10(abs(h)/abs(h(1)));  $subplot(3,1,3);$ plot(w/pi,m1,'k');grid; title('Frequency response dB');

 $AXIS([0 0.5 -80 0])$ ; ylabel('Magnetude dB'); xlabel('Normalized w'); بنفس الطريقة ميكن رسم االستجابة لباقى النوافذ ومالحظة الفروق بينها والتحقق من هذه الفروق كما ىف اجلدول .1-8

**-3 انفذة هامنج window Hamming**

$$
W[n] = 0.54 + 0.46 \cos\left(\frac{2\pi n}{2M + 1}\right), \quad -M < n \le M \tag{8.10}
$$

**-4 انفذة بالكمان window Blackman**

$$
W[n] = 0.42 + 0.5 \cos\left(\frac{2\pi n}{2M+1}\right) + 0.08 \cos\left(\frac{4\pi n}{2M+1}\right), -M < n \le M \tag{8.1-1}
$$

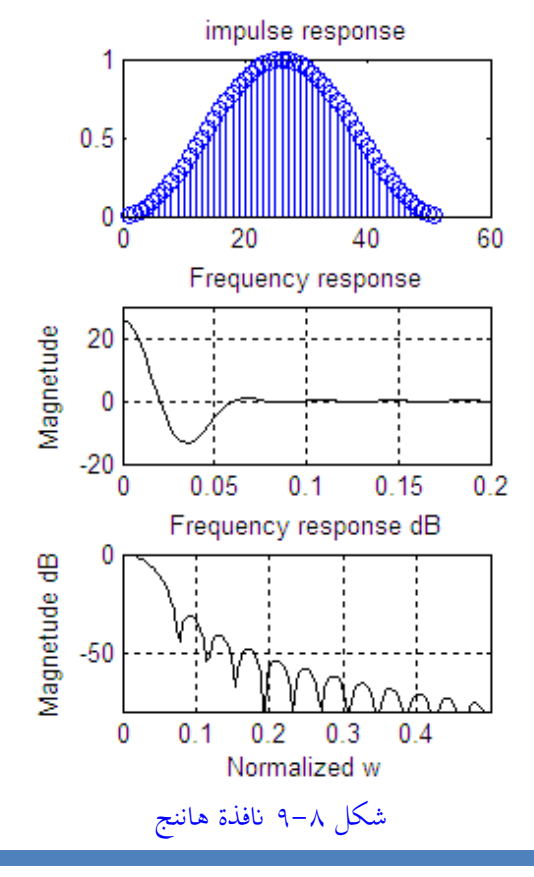

### **-5 انفذة كايزر window Kaiser**

$$
(\circ \, \mathsf{Y} - \mathsf{A}) \qquad \qquad W[n] = \frac{I \circ (\beta)}{I \circ (\alpha)}, \ -M < n \le M
$$

حيث:

$$
\beta = \alpha \sqrt{1 - \left(\frac{2n}{2M + 1}\right)^2}
$$

$$
Io(\chi) = 1 + \sum_{k=1}^{\infty} \left[\frac{1}{k!} \left(\frac{x}{2}\right)^k\right]^2
$$

و <sup>α</sup> عبارة عن متغري مستقل.

جدول 1-8 مقارنة لسلوك النوافذ الشهرية

| عرض مجال                                  | أقل اضمحلال في                              | مستوى الجرس                            | عرض الجرس                     | نوع النافذة     |
|-------------------------------------------|---------------------------------------------|----------------------------------------|-------------------------------|-----------------|
| العبور<br><b>Transition</b><br>band width | مجال الوقف<br>Min. stop band<br>attenuation | الجانبي<br>Relative side lobe<br>level | الرئيسى<br>Main lobe<br>width | Window<br>type  |
| $1.8\pi/M$                                | 20.9dB                                      | 13.3dB                                 | $4\pi/(2M+1)$                 | Rectangle       |
| $6.2\pi/M$                                | 43.9dB                                      | 31.5dB                                 | $8\pi/(2M+1)$                 | Hanning         |
| $6.6\pi/M$                                | 54.5dB                                      | 42.7dB                                 | $8\pi/(2M+1)$                 | <b>Hamming</b>  |
| $11\pi/M$                                 | 75.3dB                                      | 58.1dB                                 | $12\pi/(2M+1)$                | <b>Blackman</b> |

**مثال :1-8** صمم مرشح رقمى من النوع FIR ابملواصفات التالية: تردد حافة جمال املرور π0.2=wp، وتردد حافة جمال الوقف π0.3=ws ، و التموجات ripples ىف مقدار االستجابة ىف جمال املرور dB0.25=Rp، و أقصى مقدار لالستجابة ىف جمال الوقف dB50=As. استخدم طريقة النوافذ الىت سبق شرحها.
```
كل من نافذتى الهامنج وكيزر يمكنهما تحقيق هذا القدر من مقدار الاستجابة في مجال
       التوقف (أكثر من 50dB) ولذلك سنصمم هذا المرشح باستخدام هاتين النافذتين.
أوال: ابستخدام انفذة هامنج يوضح الربانمج التاىل تصميم هذا املرشح ابستخدام 
                                                                  .MATLAB
```

```
%Design of FIR filter using Hamming window, Example 8-1a
wp=0.2*pi;
ws=0.3*pi;
tr_band=ws-wp;
M=ceil(6.6*pi/tr band)+1; %required length of the resp. it is always infinity
wc=(ws+wp)/2; %cuttoff frequency for the ideal filter
n=[0:1:(M-1)];
m=n-(M-1)/2+eps; %eps is the smallest value to avoid division by zero
hd=sin(wc*m)./(pi*m);
subplot(2,2,1);stem(m, hd, 'k');
title('Ideal filter Imp. Response');
xlabel('n'); ylabel('hdfn');
w_ham=(hamming(M))';
subplot(2,2,3);stem(m,w ham,k);
title('Imp. response of Hamming window');
xlabel('n'); ylabel('w[n');h=hd.*w_ham;
subplot(2,2,2);stem(m,h,'k');
title('FIR filter actual imp. response');
xlabel('n'); ylabel('h[n');w=0:pi/255:pi;
h = \frac{f}{g}set(gcf, 'color', 'white');
dB=20*log10(abs(h)/abs(h(1)));
subplot(2,2,4);plot(w/pi,dB,'k');grid;
title('Frequency response of FIR filter dB');
  axis([0 1 -80 0]);
ylabel('Magnetude dB');
xlabel('Normalized w');
Rp=min(dB(1:1:wp*255/pi)) %Ripples in the pass band
As=max(dB(round(ws*255/pi)+1:1:255)) %Max attenuation in the stop band
```
273 الفصل الثامن

ىف بداية الربانمج مت تصميم مرشح مثاىل استجابة االندفاع له هى hd وطول هذه االستجابة مفروض أن يمتد إلى المالانهاية، ولكن لصعوبة ذلك تم أخذ عدد من النبضات منه هو M فقط. هذه الاستجابة تم ضربها في استجابة النافذة w\_ham لنحصل على الاستجابة للمرشح المطلوب h والتي منها تم حساب الاستجابة الترددية. شكل ٨–١٠ يبين استجابة الصدمة للمرشح املثاىل وانفذة هامنج واستجابة الصدمة للمرشح املطلوب وكذلك الاستجابة الترددية لهذا المرشح. للتأكد من صحة التصميم فإن نهاية البرنامج تعطى أقل مقدار للتموجات الناجتة من هذا التصميم ىف جمال املرور 0.0017 <sup>=</sup> Rp وهو أفضل بكثري من املطلوب، كما أن أعلى اضمحالل مت التوصل إليه هبذا املرشح ىف جمال الوقف هو As -55.86 <sup>=</sup> وهو أيضا أفضل من املطلوب.

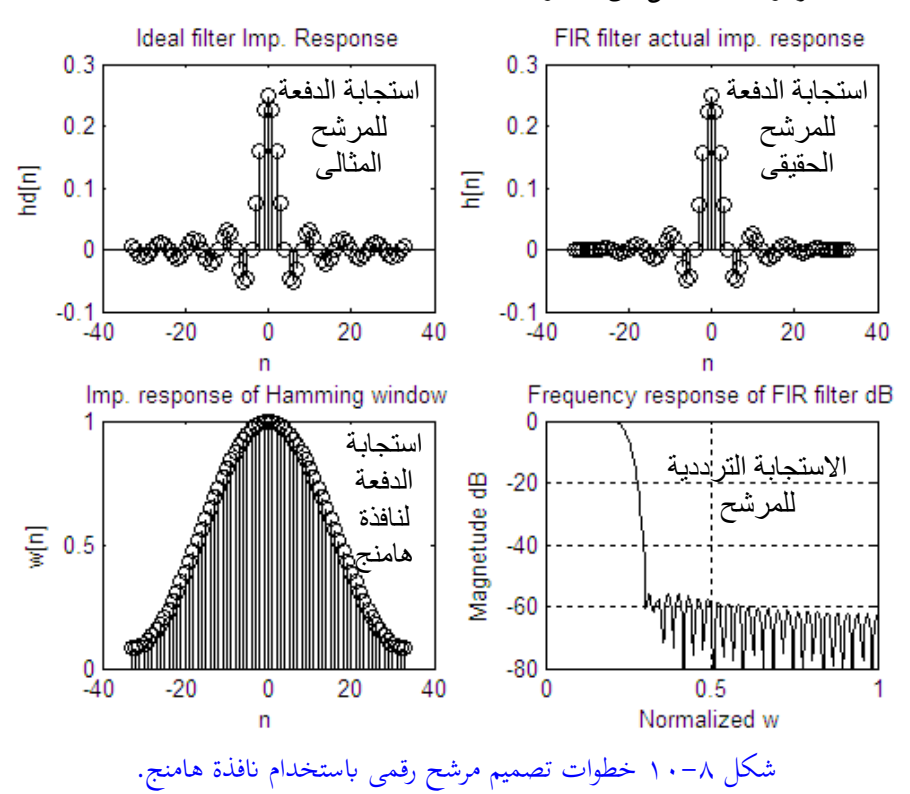

**اثنيا**: ابستخدام انفذة كيزر هناك قيم خمتصرة للثابت β ميكن التعويض هبا مباشرة مبعرفة قيمة أقل اضمحالل ىف جمال الوقف كما يلي:

$$
\beta = \begin{cases} 0.1101(As-8.7) & \text{for } As > 50\\ 0.5842(As-21)+0.07886(As+21) & \text{for } 21 < As < 50\\ 0 & \text{for } As < 21 \end{cases} \qquad (\circ \tau - \lambda)
$$

ابلتعويض يف املعادلة السابقة بقيمة 50=As سنحصل على 4.543=β. بنفس اخلطوات كما ىف اجلزء السابق ميكن كتابة الربانمج التاىل لتصميم املرشح ابستخدام انفذة كيزر. %Design of FIR filter using Kaiser window, Example 8-1b  $wp=0.2*pi; As=50;$  $ws=0.3*pi$ ; tr\_band=ws-wp; M=ceil((As-7.95)/(14.36\*tr\_band/(2\*pi))+1)+1; %required length of the resp. it is always infinity wc=(ws+wp)/2; %cuttoff frequency for the ideal filter  $n=[0:1:(M-1)];$  $m=n-(M-1)/2+eps$ ; %eps is the smallest value to avoid division by zero  $hd=sin(wc*m)/(pi*m);$  $subplot(2,2,1);$ stem $(m, hd, 'k')$ ; title('Ideal filter Imp. Response');  $xlabel('n'); ylabel('hdfn');$ beta=0.1102\*(As-8.7); w\_kaiser=(kaiser(M,beta))';

 $subplot(2,2,3);$ stem(m,w\_kaiser,'k');

title('Imp. response of Kaiser window');

 $xlabel('n'); ylabel('w[n');$ 

h=hd.\*w\_kaiser;

 $subplot(2,2,2);$ stem $(m,h,'k')$ ;

title('FIR filter actual imp. response');

 $xlabel('n'); ylabel('h[n'])$ ;

w=0:pi/255:pi;

 $h = \frac{freqz(h,1,w)}{$ ;

set(gcf, 'color', 'white');  $dB = 20 * log10(abs(h)/abs(h(1)))$ ;

 $subplot(2,2,4);$ 

plot(w/pi,dB,'k');grid;

title('Frequency response of FIR filter dB');  $axis([0 1 -80 0]);$ ylabel('Magnetude dB'); xlabel('Normalized w');  $Rp=min(dB(1:1:wp*255/pi))$  %Ripples in the pass band As=max(dB(round(ws\*255/pi)+1:1:255)) %Max attenuation in the stop band

شكل 11-8 يبني استجابة الصدمة للمرشح املثاىل وانفذة كيزر واستجابة الصدمة للمرشح المطلوب وكذلك الاستجابة الترددية لهذا المرشح. للتأكد من صحة التصميم فإن هناية الربانمج تعطى أقل مقدار للتموجات الناجتة من هذا التصميم ىف جمال املرور =Rp 0.0164 وهو أفضل بكثري من املطلوب، كما أن أعلى اضمحالل ىف جمال الوقف - =As 51.6726 وهو أيضا أفضل من املطلوب.

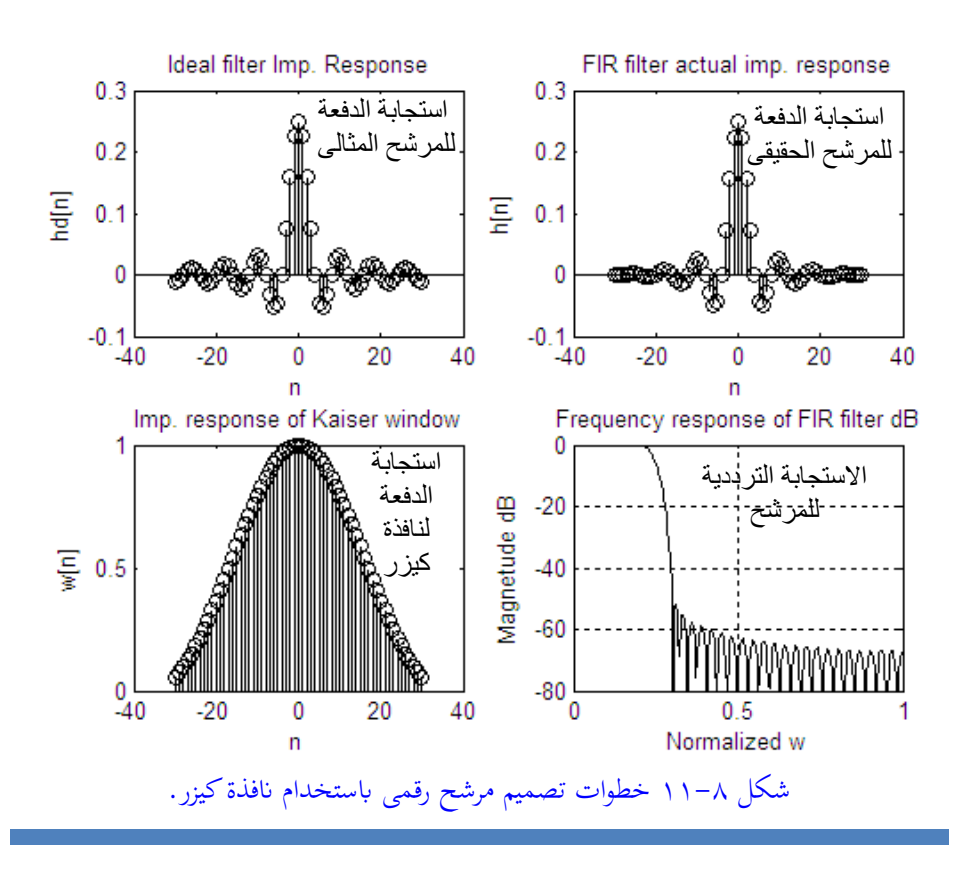

**مثال N−X:** سنرى في هذا المثال كيفية تصميم مرشح منفذ للترددات المتوسطة BPF ابستخدام طريقة النوافذ الىت سبق شرحها. مواصفات هذا املرشح كالتايل:  $ws_1 = 0.2\pi$   $wp_1 = 0.35 \pi$   $As_1 = -60dB$   $Rp = 1dB$  $ws_2 = 0.8\pi$   $wp_2 = 0.65\pi$   $As_2 = -60dB$   $Rp = 1dB$ هذه الترددات يوضحها شكل ٨–١٢.

للحصول على مرشح مثالي منفذ للترددات المتوسطة سنقوم بطرح الاستجابة الترددية ملرشحني كل منهما منفذ للرتددات املنخفضة على أن يكون تردد القطع لكل منهما يسمح أبن يكون انتج طرحهما هو مرشح منفذ للرتددات املتوسطة كما ىف شكل .13-8 بذلك ميكننا اتباع نفس اخلطوات السابقة كما ىف املثال 1-8 حيث يوضح الربانمج التاىل وشكل 14-8 نتيجة هذا التصميم. الحظ أننا استخدمنا انفذة بالكمان ىف هذا التصميم ألهنا هى الىت حتقق أفضل اضمحالل ىف جمال التوقف كما ىف جدول .1-8

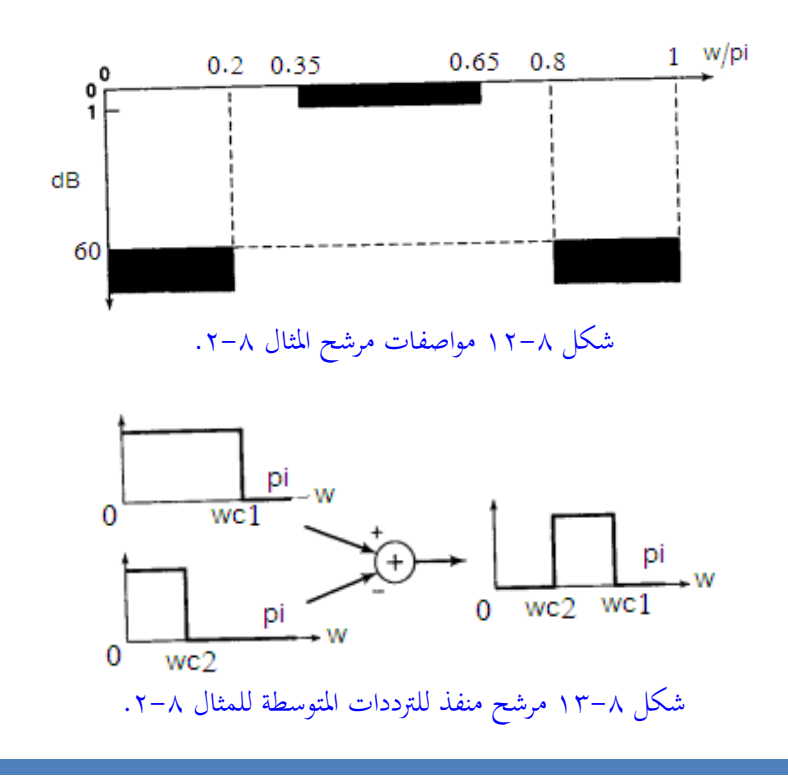

طول انفذة بالكمان املستخدمة كان 75 وذلك من الربانمج كما أن التموجات ىف جمال املرور كانت dB0.0048 <sup>=</sup> Rp وأعلى اضمحالل ىف جمال التوقف كان dB-74.6195 = As وهذا حيقق املطلوب من املرشح وأكثر كما ىف شكل .14-8 برانمج هذا املرشح كالتايل: %Design a BPF, FIR filter using Blackman window, Example 8-2 ws1=0.2\*pi; wp1=0.35\*pi; As=60; wp2=0.65\*pi; ws2=0.8\*pi;  $tr\_band=min((wp1-ws1),(ws2-wp2));$ M=ceil(11\*pi/tr\_band)+1 %required length of the resp. it is always infinity wc1=(ws1+wp1)/2; %cuttoff frequency for the ideal filter wc2=(wp2+ws2)/2; n=[0:1:(M-1)]; m=n-(M-1)/2+eps; %eps is the smallest value to avoid division by zero hd1=sin(wc1\*m)./(pi\*m); hd2=sin(wc2\*m)./(pi\*m); hd=hd2-hd1;  $subplot(2,2,1); stem(m,hd,'k');$ title('Ideal filter Imp. Response'); xlabel('n'); ylabel('hd[n]'); w\_blackman=(blackman(M))';  $subplot(2,2,3); stem(m,w_blackman,'k');$ title('Imp. response of Blackman window');  $xlabel('n'); ylabel('w[n');$ h=hd.\*w\_blackman;  $subplot(2,2,2); stem(m,h,'k');$ title('FIR filter actual imp. response'); xlabel('n'); ylabel('h[n]'); w=0:pi/255:pi;  $h = \frac{freqz(h,1,w)}{i}$ set(gcf, 'color', 'white'); dB=20\*log10(abs(h)/abs(h(125)));  $subplot(2,2,4); plot(w/pi,dB, k'); grid;$ title('Frequency response of BPF FIR filter'); axis([0 1-100 0 ]); ylabel('Magnetude dB'); xlabel('Normalized w');  $Rp=min(dB(wp1*255/pi:1:wp2*255/pi))$  %Ripples in the pass band As=max(dB(round(ws2\*255/pi)+1:1:255)) %Max attenuation in the stop band

مثال ۸–۳: تصمیم مرشح رقمی FIR مانع للترددات الوسطی BSF بالواصفات التالية
$$
\mathbf{H}d(e^{jw}) = \begin{cases} 1 & 0≤|w|<\pi/3 \ 0 & \pi 3≤|w|≤2\pi/3 \end{cases}
$$

$$
1 \qquad \qquad 2\pi/3 \le |w| < \pi
$$

278 الفصل الثامن

 $\overline{\mathcal{L}}$ 

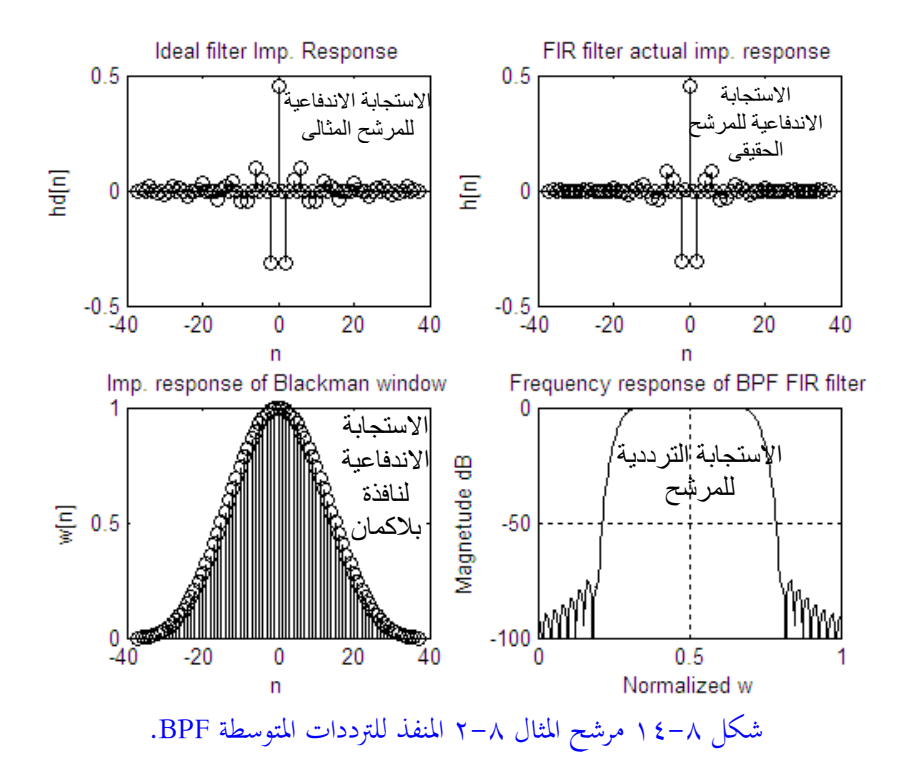

استخدم نافذة كيزر أو أى نافذة أخرى على أن يكون طول النافذة ٤٥، وأعلى اضمحلال في مجال التوقف هو 60dB-. لاحظ أن عرض مجال الانتقال transition width ىف هذا املثال غري معطى، لذلك سنصمم املرشح ابلطول 45 وبقيمة معينة للمتغري <sup>β</sup> حبيث إذا مل تتحقق مواصفات املرشح نغري ىف طول النافذة وقيمة <sup>β</sup> وهذا هو السبب ىف إضافة 0.3 لقيمة beta ىف الربانمج. ترددات القطع هلذا املرشح هى /3π=1wc و /3π2=2wc، لذلك للحصول على استجابة املرشح FIR املطلوب سنفرتض أهنا حاصل طرح مرشح مثاىل منفذ جلميع الرتددات (π(hd مطروح منها مرشح منفذ للرتددات املنخفضة برتدد قطع 2wc أى  $_{\rm vcc_{1}}$  ومضافا إلى ذلك استجابة مرشح منفذ للترددات المنخفضة بتردد قطع  $_{\rm ucc_{1}}$  أى

(/3π(hd. الربانمج التاىل سيوضح خطوات تصميم هذا املرشح وشكل 15-8 يوضح نتيجة هذا التصميم.

%Design a BSF, FIR filter using Kaiser window, example 8-3 As=60; M=45;

wc1=pi/3; wc2=2\*pi/3; % first and second cuttoff freq. for ideal filter  $n=[0:1:(M-1)]$ ;

 $m=n-(M-1)/2+eps$ ; %eps is the smallest value to avoid division by zero hd3=sin(wc2\*m)./(pi\*m); hd1=sin(pi\*m)./(pi\*m); hd2=sin(wc1\*m)./(pi\*m); hd=hd1+hd2-hd3;

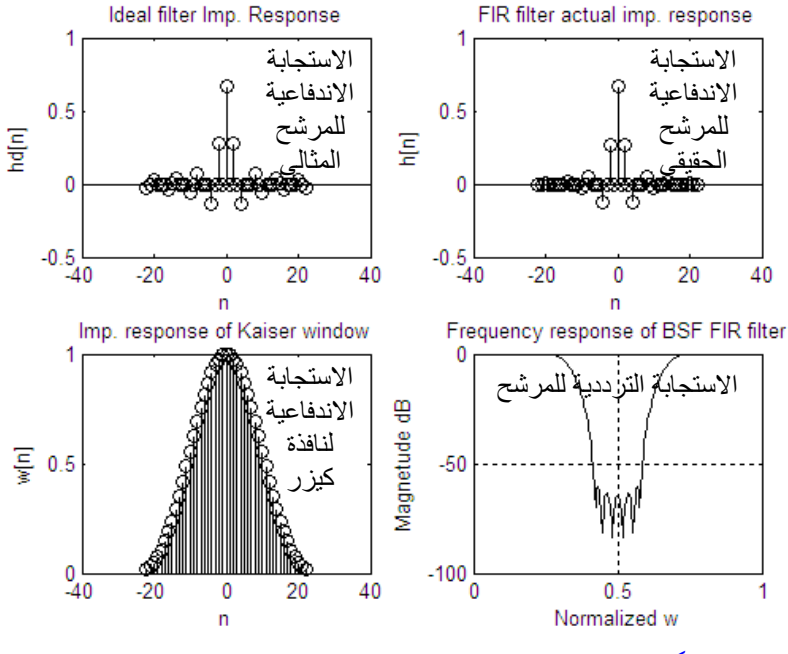

شكل 15-8 مرشح املثال 3-8 املعيق للرتددات املتوسطة BSF.

 $subplot(2,2,1); stem(m,hd,'k');$ 

xlabel('n'); ylabel('hd[n]'); title('Ideal filter Imp. Response');

w\_kaiser=(kaiser(M,beta))'; beta=0.1102\*(As-8.7)+0.3;

subplot(2,2,3); stem(m,w\_kaiser, $'k$ );

xlabel('n'); ylabel('w[n]'); title('Imp. response of Kaiser window');

h=hd.\*w\_kaiser;

 $subplot(2,2,2); stem(m,h,'k');$ 

title('FIR filter actual imp. response');xlabel('n'); ylabel('h[n]');

 $w=0:pi/255:pi; h=freqz(h,1,w);set(gcf, 'color', 'white');$ 

 $dB = 20 * log 10(abs(h)/abs(h(1)))$ ;  $subplot(2,2,4); plot(w/pi, dB, 'k'); grid;$ title('Frequency response of BSF FIR filter'); axis([0 1 -100 0 ]);ylabel('Magnetude dB'); xlabel('Normalized w');

# **5-8 تصميم املرشحات الرقمية FIR أبخذ عينات من االستجابة الرتددية Frequency sampling technique**

الطريقة الثانية من طرق تصميم املرشحات الرقمية من النوع FIR هى طريقة أخذ عينات الاستجابة الترددية. في هذه الطريقة يتم عيننة sampling الاستجابة الترددية المثالية أو المحددة (Hd(e<sup>jw</sup> على فترات منتظمة فى عدد محدد من النقط مقداره N على محور التردد كالتالي: wk=2 $\pi$ k/N، حيث k=0,1,2,…,N-1، هذه النقاط ستمثل عدد من عينات تحويل فورير املتقطع DFT عددهم <sup>N</sup> من النقاط [k[H، والىت ميكن حساب حتويل فورير املتقطع العكسى هلا IDFT حلساب استجابة االندفاع [n[h للمرشح املطلوب تصميمه. كما نعلم عبان الاستجابة الترددية (Hd(e<sup>jw</sup> عبارة عن دالة دورية في المتغير w تتكرر كل 2π ترتبط ابستجابة الصدمة [n[hd بعالقة حتويل فورير املتقطع وعكسه كما يلي:

$$
Hd(e^{jw}) = \sum_{n=-\infty}^{\infty} h d[n] e^{-jw} \qquad (\circ \xi - \lambda)
$$

$$
hd(n) = \frac{1}{2\pi} \int_{-\pi}^{\pi} H d(e^{jw}) e^{jwn} dw \quad -\infty \le n \le \infty \qquad (\circ \circ -\lambda)
$$

وعلى ذلك ميكن كتابة املعادلتني التاليتني:  $H[k] = Hd(e^{jw}) = Hd(e^{-j2\pi kn/N})$  ( $\circ \tau - \lambda$ )

$$
h[n] = \frac{1}{N} \sum_{k=0}^{N-1} H[k] e^{j2\pi k n/N} \qquad (\circ \vee - \wedge)
$$

دالة العبور (H(z للمرشح الناتج يمكن الحصول عليها بدلالة (H(k كما يلي:

$$
H(z) = \sum_{n=0}^{N-1} h[n] z^{-n} \qquad (\circ \wedge - \wedge)
$$

ابلتعويض من املعادلة )-8 57( يف املعادلة )-8 58( حنصل على:

$$
H(z) = \sum_{n=0}^{N-1} \frac{1}{N} \sum_{k=0}^{N-1} H[k] e^{j2\pi k n/N} z^{-n}
$$
 (0.11)

واليت ميكن كتابتها ىف النهايةوبعد القليل من االختصارات كما يلي:

$$
H(z) = \frac{1 - z^{-N}}{N} \sum_{k=0}^{N-1} \frac{H[k]}{1 - e^{j2\pi kn/N} z^{-n}}
$$
 (1. - A)

وعلى دائرة الوحدة ىف املستوى <sup>z</sup> املركب ميكن كتابة املعادلة السابقة كما يلي:

$$
H(e^{jw}) = \frac{e^{-jw(N-1)/2}}{N} \sum_{k=0}^{N-1} H[k] \frac{\sin\left(\frac{wN - 2\pi k}{2}\right)}{\sin\left(\frac{wN - 2\pi k}{2N}\right)} e^{j2\pi k(N-1)/N}
$$
 (11–A)

هذه المعادلة تمثل الاستجابة الترددية للمرشح المطلوب تصميمه بهذه الطريقة. في هذه املعادلة لو عوضنا ابلقيم N/πk2=w ىف املعادلة )-8 61( سنحصل على قيم االستجابة الترددية عند نقاط التقطيع بالضبط وأما قيمة الاستجابة فيما بين نقاط التقطيع فإنها تحسب بنفس المعادلة (٨– ٦١).

**مثال ٨-٤:** تصميم المرشح الرقمي في المثال ٨-١ بطريقـة تقطيـع الاستجابة التردديـة ابملواصفات التالية:

تردد حافة جمال املرور π0.2=wp، وتردد حافة جمال الوقف π0.3=ws و التموجات ripples ىف مقدار االستجابة ىف جمال املرور dB0.25=Rp و أقصى مقدار لالستجابة ىف جمال الوقف  $. As = 50dB$ 

سنفترض تقطيع الاستجابة الترددية للمرشح المثالي باستخدام ٢٠ نقطة تقطيع، ولذلك فإن النقطة  $_{\rm wp=0.2\pi}$  ستكون عند 2=k(20=0.2)  $_{\rm k=2}$  عندما 2=k) وكذلك النقطة ستكون عند 3=k. البرنامج التالي سيرسم الاستجابة الترددية ويوقع عليها نقاط ws=0.3 التقسيم كما ىف شكل 16-8أ وهى متثل اخلطوة األوىل ىف التصميم هبذه الطريقة. اخلطوة الثانية يتم فيها حساب استجابة الاندفاع للمرشح المطلوب. استجابة الاندفاع هي تحويل فورير العكسى للاستجابة الترددية التي حصلنا عليها في الخطوة الأولى والتي يمثلها المتغير hsamples في البرنامج بعد ضربه في زاوية الطور لكل نقطة والتي يمكن أخذها من المعادلة )-8 61(. شكل 16-8ب يبني استجابة الصدمة الىت حصلنا عليها بناء على خطوات البرنامج. بذلك يمكن حساب الاستجابة الترددية ومقدارها من استجابة الاندفاع كما في ابقى الربانمج وشكلى 16-8ج و 16-8د.

%Design a LPF, FIR filter using freq. Sampling tech. example 8-4 wp=0.2\*pi; ws=0.3\*pi; Rp=0.25; As=50;  $M=20$ ; samples=0:M-1; wsamples= $(2*pi/M)*samples$ ; hsamples= $[1,1,1,0,1]$ ; %samples of the ideal LPF from 0 to 2pi wdl=[0,0.25,0.25,1]; hdr=[1,1,0,0];%to draw solid line set(gcf,  $\text{color}'$ ,  $\text{white}'$ ), subplot(2,2,1); plot(wsamples(1:11)/pi,hsamples(1:11),'ok',wdl,hdr);grid; axis( $[0,1,-0.1,1.1]$ ); title('Freq. Samples of ideal filter : M=20'); xlabel('Freq. in pi units'); ylabel('Magnitude'); k1=0:floor((M-1)/2); k2=floor((M-1)/2+1):M-1;%index to calculate the phase angleH= $[-2 \cdot \pi \cdot ((M-1)/2)/M \cdot k1,2 \cdot \pi \cdot ((M-1)/2)/M \cdot (M-k2)];$ H=hsamples.\*exp(j\*angleH);%This represent DFT of the imp. response hi=real(ifft(H,M)); subplot(2,2,2);stem(samples,hi,'k');axis([-1,M,-0.1,0.3]); title('Impulse response of desired filter');  $xlabel('n'); ylabel'$ w=0:pi/255:pi; h=freqz(hi,1,w);subplot(2,2,3);

plot(w/pi,abs(h), $k'$ ,wsamples(1:11)/pi,hsamples(1:11), $\overline{ok}$ );grid; title('Magnitude of freq. respons'); axis( $[0,1,-0.2,1.2]$ );xlabel('Freq. in pi units');ylabel('H(w)');  $dB = 20 * log10(abs(h)/abs(h(1)))$ ;  $subplot(2,2,4); plot(w/pi,dB,'k'); grid; axis([0,1,-60,0]);$ title('Frequency response dB'); xlabel('frequency in pi units'); ylabel('dB');

من شكل 16-8د نالحظ أن أعلى اضمحالل يف جمال الوقف حوايل dB16 وهذا بعيد جدا من القيمة املطلوبة وهى dB50 ولذلك فإن املطلوب من املرشح مل يتحقق هبذه الطريقة. لكي حنقق املطلوب فإن التفكري املنطقي هو أن نزيد قيمة <sup>M</sup> اليت متثل عدد نقاط العينة، ولكن املشكلة يف ذلك هي أنه يف هذه احلالة قد تقع بعض نقاط العينة يف جمال االنتقال band transition مما سيضيف جمال مرور مل يكن موجودا أصال يف املرشح املثايل املفروض. الحظ يف مثال 4-8 وبفرض 20=M كانت هناك نقطة عند هناية جمال السماح متاما π0.2=wp ونقطة أخرى عند بداية جمال الوقف π0.3=ws. لذلك كان االقرتاح أبال نفترض أن مجال الانتقال منعدم أو صفر ولكننا سنفترض قيمة لمجال الانتقال وسنفترض فيه عددا معينا من النقاط وقيمة االضمحالل عند هذه النقاط ستكون افرتاضية حبيث أن عدد النقاط واالضمحالل عند كل نقطة ستكون متغريات ميكن تغريها للحصول على مرشح أبحسن اإلمكانيات. املثال التايل سيوضح هذه الطريقة.

**مثال :5-8** لكي نوضح هذه الطريقة سنعيد تصميم املرشح يف املثال السابق 4-8 ولكن ابستخدام عدد من نقاط التقطيع 40=M بدال من 20=M. أقل مسافة بني نقطتني تقطيع متتاليتني ستكون π0.05=/40π2 مما يعىن وجود نقطة تقطيع واحدة يف جمال االنتقال <sup>&</sup>gt; π0.2 س وهذه النقطة ستكون النقطة رقم خمسة، ولو نظرنا للاستجابة الكلية، فإن هذه  $w < 0.3\pi$ النقطة ستكون لها نظير عند النقطة رقم ٣٥ نظرا لتماثل الاستجابة في المجال الترددي > 0 <sup>π</sup> <sup>&</sup>lt; <sup>w</sup> و π2 <sup>&</sup>lt; <sup>w</sup> <sup>&</sup>lt; <sup>π</sup>. قيمة االضمحالل عند النقطة 5 و 35 سنغريها إىل أن حنصل على

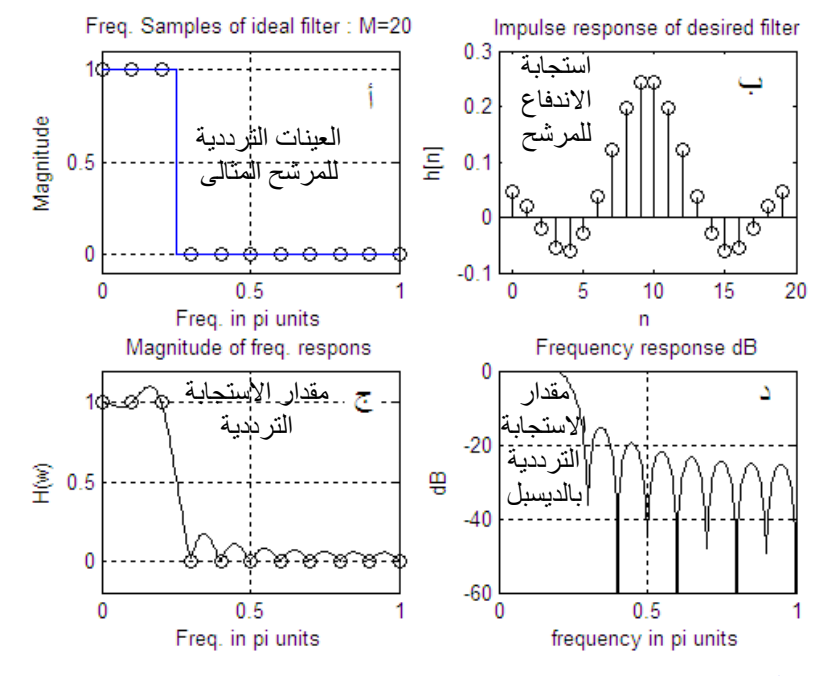

أحسن تصميم، وبذلك يمكن كتابة قيمة الاستجابة الترددية عند نقاط العيننة الأربعين كما يلي:

شكل ٨-١٦ تصميم مرشح رقمي بطريقة تقطيع الاستجابة الترددية مثال ٨-٤.

Hr[k]=[1, 1, 1, 1, 1, T, 0,..29 zeros,..,0, T, 1, 1, 1, 1] حيث [k[Hr ستمثل ابلطبع كما عرفنا مقدار حتويل فورير DFT الستجابة االندفاع للمرشح املطلوب تصميمه. زاوية الطور عند عند كل نقطة ستعطى ابملعادلة التالية كما رأينا سابقا: 0.975(40 ) 20 <sup>k</sup> <sup>39</sup> <sup>2</sup> ( ) 2 1 0.975 0 <sup>k</sup> <sup>19</sup> <sup>2</sup> 2 1 [ ] *k M M M k k M M k AngH k* 

ىف أول حماولكة للتصكميم سكنفرتض 0.5=T وسكنبدأ ىف تصكميم املرشكح بكنفس الطريقكة السكابقة حيث سنحسب تحويل فورير العكسي IDFT لنقاط العيننة ومنها سنحسب الاستجابة

الرتددية للمرشح الناتج كمكا ىف الكربانمج التكاىل والكذى هكو تعكديل بسكيط لكربانمج املثكال -8 .4 شكل 17-8 يبني نتيجة هذا التصميم حيث ابملقارنة بشكل 16-8 نالحظ أن أعلى اضمحالل ىف جمال الوقف أصبح حواىل dB30 بدال من 16 كما ىف شكل .16-8

%Design a LPF, FIR filter using freq. Sampling tech. adding transition band example 8-5

wp=0.2\*pi; ws=0.3\*pi; Rp=0.25; As=50; M=40; samples=0:M-1; wsamples=(2\*pi/M)\*samples; hsamples= $[ones(1,5),0.5,zeros(1,29),0.5,ones(1,4)]$ ; %samples of the ideal LPF from 0 to 2pi

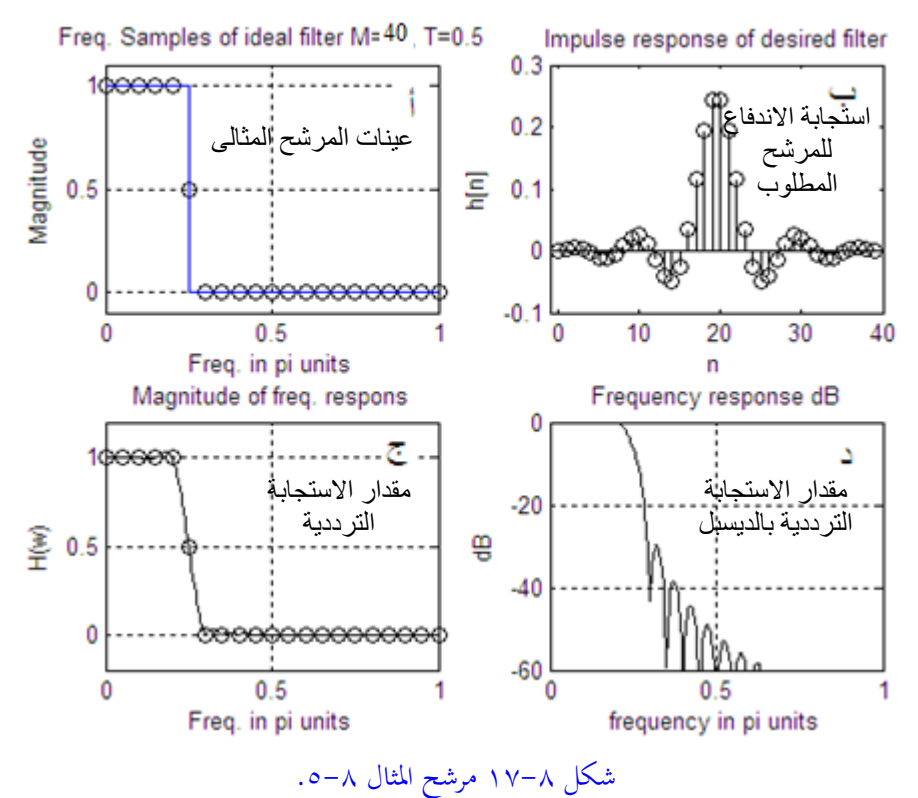

wdl=[0,0.25,0.25,1]; hdr=[1,1,0,0];%to draw solid line set(gcf, 'color', 'white'); subplot $(2,2,1)$ ; plot(wsamples(1:21)/pi,hsamples(1:21),'ok',wdl,hdr);grid;  $axis([0,1,-0.1,1.1]):$ title('Freq. Samples of ideal filter M=40, T=0.5');

xlabel('Freq. in pi units'); ylabel('Magnitude');  $k1=0:floor((M-1)/2); k2=floor((M-1)/2+1):M-1;$ %index to calculate the phase angleH=[-2\*pi\*((M-1)/2)/M\*k1,2\*pi\*((M-1)/2)/M\*(M-k2)]; H=hsamples.\*exp(j\*angleH);%This represent DFT of the imp. response hi=real(ifft(H,M));  $subplot(2,2,2); stem(samples,hi,'k');axis([-1,M,-0.1,0.3]);$ title('Impulse response of desired filter');xlabel('n');ylabel('h[n]');  $w=0:pi/255:pi; h=freqz(hi,1,w);subplot(2,2,3);$ plot(w/pi,abs(h), $k'$ ,wsamples(1:21)/pi,hsamples(1:21), $\overline{ok}$ );grid; title('Magnitude of freq. respons'); axis( $[0,1,-0.2,1.2]$ );xlabel('Freq. in pi units');ylabel('H(w)');  $dB=20*log10(abs(h)/abs(h(1)));subplot(2,2,4); plot(w/pi,dB, k');grid;$  $axis([0,1,-60,0])$ ;title('Frequency response dB'); xlabel('frequency in pi units'); ylabel('dB');

**مثال :6-8** لكي نرى كيف أن قيمة االضمحالل عند النقطة املوجودة ىف جمال العبور يكون له أثر كبير في نتيجة تصميم المرشح فإنه بعد العديد من المحاولات بقيم مختلفة للمتغير <sup>T</sup> ىف الربانمج السابق فإن أحسن قيمة مت افرتاضها كانت 0.39=T حيث يبني شكل -8 18 نتيجة هذا التصميم وكيف أن أكرب اضمحالل ىف جمال الوقف تغري من dB30 إىل dB43 ، ولن نعيد كتابة الربانمج مرة أخرى.

**مثال :7-8** لقد رأينا كيف أن إضافة نقطة واحدة ىف جمال االنتقال حسنت من أداء املرشح ولكن كان على حساب اتساع جمال االنتقال وكما نعلم فإن هذا شىء غري مرغوب فيه. ولذلك أصبحت المشكلة التي تواجه الباحثين في هذا المجال هى الاختيار بين اتساع جمال االنتقال وفرض أكثر من نقطة فيه وبني احلصول على أداء أفضل للمرشح. الحظ أن التصميم أصبح ازن أكثر تعقيدا حيث أن عدد النقاط ىف جمال االنتقال، وقيمة االضمحالل عند كل نقطة أصبحت كلها متغريات يتم تغريها وحماولة أكثر من قيمة لكل منها حىت حنصل على أفضل تصميم. أفضل من تصدى هلذه املشكلة كان رابينر Rabiner والذى قام بوضع جداول تبني عدد النقاط املفروض وأحسن اضمحالل ميكن فرضه عند كل نقطة ونحن هنا سنعيد المثال ٨-٦ ولكن بفرض عدد نقاط ٦٠ نقطة بدلا من ٤٠

حتى يكون هناك نقطتان في داخل مجال الانتقال. سنقوم بتعديل برنامج المثال ٨–٦ على هذا الوضع وسنعرض هنا للخطوات التي تم تعديلها فقط في البرنامج، وقيمة الاضمحلال عند النقطتني سيتم أخذمها من ملحق مرجع رابينر حيث اضمحالل النقطة األوىل سيكون 0.5925 واالضمحالل عند النقطة الثانية سيكون 0.1099 كما ىف شكل .19-8

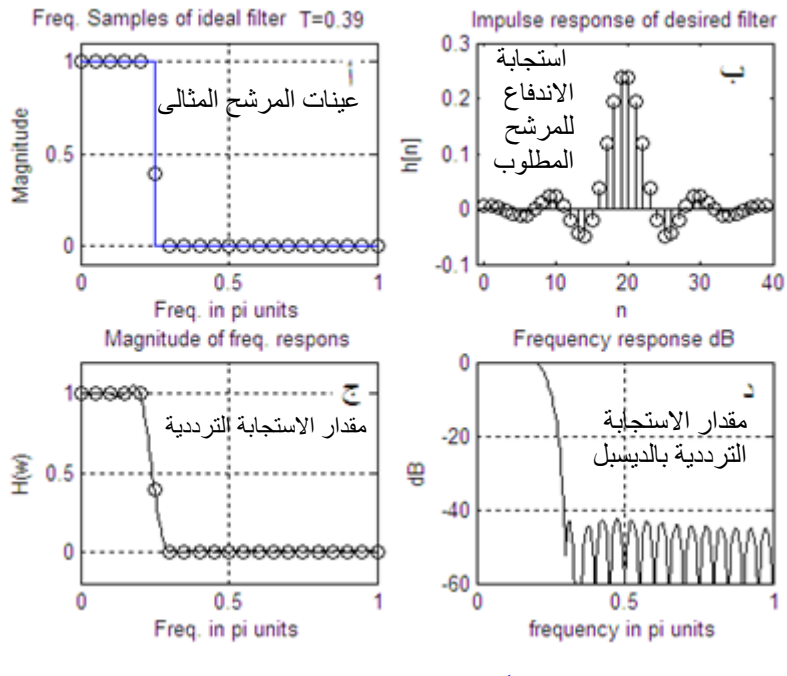

شكل 18-8 مثال .6-8

M=60; samples=0:M-1; wsamples=(2\*pi/M)\*samples; hsamples=[ones(1,7),0.5925,0.1099,zeros(1,43),0.1099,0.5925,ones(1,6)]; %samples of the ideal LPF from 0 to 2pi

بنفس الطريقة ميكن تصميم أى نوع من أنواع املرشحات BPF أو BSF أو HPF.

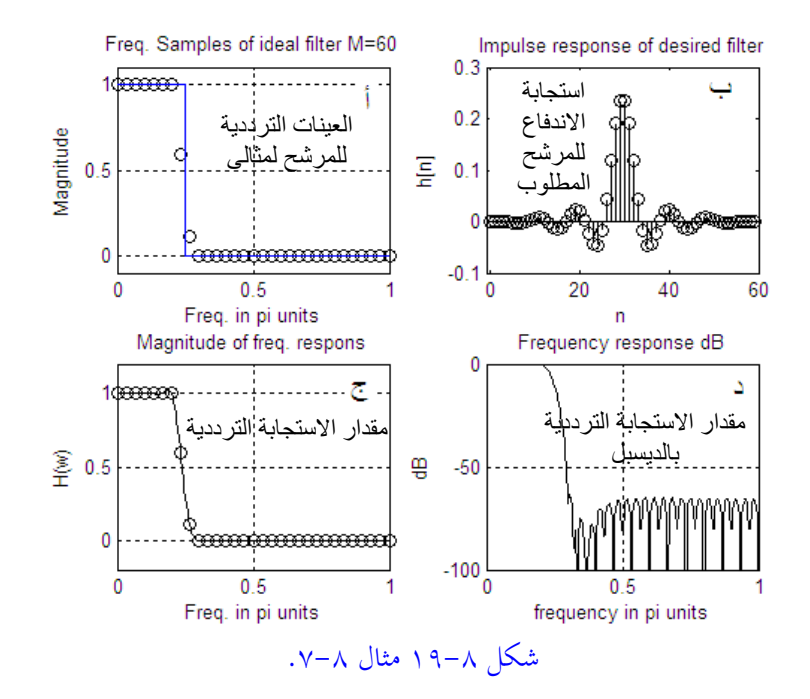

**6-8 تصميم املرشحات FIR مباشرة ابستخدام ماتالب MATLAB** برانمج MATLAB غين ابلدوال اليت ميكن استخدامها مباشرة ىف تصميم املرشحات من النوع FIR والتي لابد من الإشارة إليها في هذا الجزء بعد أن فهمنا القواعد الأساسية في تصميم هذا النوع من املرشحات وابلذات طريقة النوافذ.

## **الدالة ( )1FIR**

الصورة العامة هلذه الدالة هى (wn ,N(1fir=b حيث تقوم هذه الدالة بتصميم مرشح رقمى من النوع FIR المنفذ للترددات المنخفضة LPF والذى درجته N حيث تعطى هذه الدالة معامالت املرشح والىت متثل استجابة الصدمة له بطول +1N ىف املتجه b. تردد القطع هلذا املرشح frequency cutoff هى wn حيث π<wn<0 و <sup>π</sup> متثل نصف معدل أخذ العينات

rate sampling. معامل التكبري عند wn يساوى dB.6 الطريقة املستخدمة هنا هى طريقة النوافذ كما درسناها.

#### **b=fir1(N,wn,'high') الدالة**

تصمم مرشح رقمى FIR منفذ للرتددات العالية HPF، الحظ ىف حالة عدم كتابة نوع المرشح LPF أو HPF فإنه يعتبر أنه LPF، ولذلك فإن الصورة ('b=fir1(N,wn,'low صحيحة مثل الصورة األوىل.

 $\mathrm{b}\text{=}$ ق حالة وضع wn=[w<sub>1</sub>,w<sub>2</sub>] فإن كتابة الدالة على الصورة ('b=fir1(N,wn,'bandpass ستصمم مرشح رقمى من النوع FIR املنفذ للرتددات املتوسطة BPF حيث سيكون جمال السماح أو املرور حمدد بك <sup>2</sup><sup>w</sup> <sup>&</sup>lt; <sup>w</sup> <sup>&</sup>lt; <sup>1</sup><sup>w</sup>. أما ىف حالة كتابة الدالة على الصورة ('b=fir1(N,wn,'stop فإنّها ستصمم مرشح رقمى من النوع FIR المانع للترددات  $\cdot w_1 < w < w_2$  حيث سيكون مجال المنع أو الوقف محدد بـ

ميكن تصميم مرشح أبكثر من جمال للسماح وأكثر من جمال للوقف حيث ىف هذه احلالة  $0 < w < w_1$  يتم تعريف  $w_1 = (w_1, w_2, w_3, \ldots, w_m]$  حيث المجال الأول هو والمجال الثاني 2w < w < x، وهكذا حتى المجال  $w < w < w$  . من هذه الحالة إذا كتبنا المعادلة على الصورة ('-1DC',wn,N(1fir <sup>=</sup> <sup>b</sup> فإنه سيصمم مرشح رقمى متعدد اجملاالت حبيث أول جمال هو جمال مرور والتاىل وقف وهكذا. أما إذا كتبنا ('-0DC',wn,N(1fir=b فإنه سيصمم مرشح رقمي متعدد المجالات بحيث يكون أول مجال عبارة عن مجال وقف والتالي مجال سماح وهكذا.

ىف كل صور الدالة السابقة اليت مل يذكر فيها اسم النافذة املستخدمة تكون النافذة الافتراضية هى نافذة هامنج Hamming window. يمكن كتابة الدالة السابقة مع النص على نوع النافذة الىت جيب استخدامها كالتاىل: (window,wn,N(1fir <sup>=</sup> <sup>b</sup> حيث window هى متجه عمود ميثل معامالت النافذة املطلوبة وجيب أن يكون طوهلا +1N. هذه الدالة تسمح

ايلتعامل مع كثري من النوافذ ومنها النوافذ Bartlett ,Kaiser ,Blackman ,Hamming والكثري من النوافذ األخرى الىت ميكن مراجعتها من مساعد MATLAB.

**مثال :8-8** صمم مرشح رقمي من النوع FIR املنفذ للرتددات املتوسطة BPF وجمال السماح هو: 0.65 <sup>&</sup>gt; <sup>w</sup> <sup>&</sup>lt; .0.35 استخدم الدالة 1fir مع أى 4 نوافذ ختتارها. شكل -8 20 يبني نتيجة هذا التصميم ونوع النوافذ املختلفة والربانمج املستخدم كما يلي:

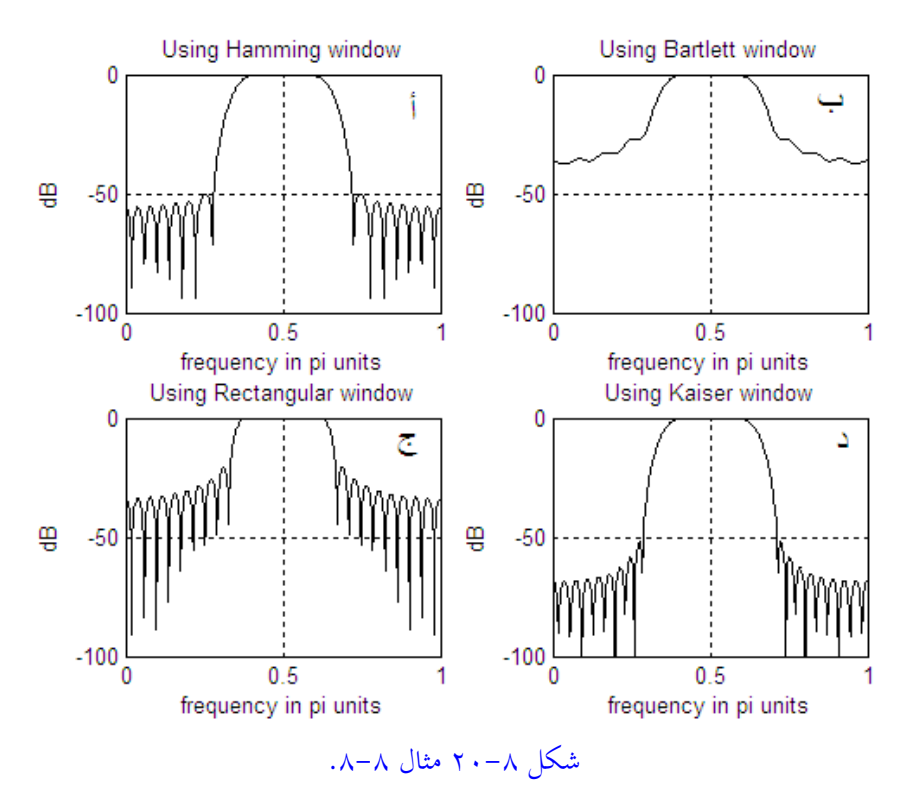

%example 8-8 variations of the fir1( )function  $b3 = \text{fir1}(48, [0.35, 0.65], \text{rectwin}(49));$  $b4 = \text{fir1}(48, [0.35 \ 0.65], \text{kaiser}(49, 4.55));$ w=0:pi/512:pi; h1=freqz(b1,1,w);h2=freqz(b2,1,w);h3=freqz(b3,1,w);h4=freqz(b4,1,w); dB1=20\*log10(abs(h1)/abs(h1(255)));

 $b = \text{fir2}(n, f, m)$ 

set(gcf, 'color', 'white');  $subplot(2,2,1); plot(w/pi,dB1,k'); grid; axis([0,1,-100,0]);$ title('Using Hamming window'); xlabel('frequency in pi units'); ylabel('dB'); dB2=20\*log10(abs(h2)/abs(h2(255))); subplot(2,2,2); plot(w/pi,dB2,'k');grid;axis([0,1,-100,0]); title('Using Bartlett window'); xlabel('frequency in pi units'); ylabel('dB'); dB3=20\*log10(abs(h3)/abs(h3(255)));  $subplot(2,2,3); plot(w/pi, dB3, 'k'); grid; axis([0,1,-100,0]);$ title('Using Rectangular window'); xlabel('frequency in pi units'); ylabel('dB'); dB4=20\*log10(abs(h4)/abs(h4(255)));  $subplot(2,2,4); plot(w/pi, dB4, 'k'); grid; axis([0,1,-100,0]);$ title('Using Kaiser window'); xlabel('frequency in pi units'); ylabel('dB');

#### **الدالة ( )2FIR**

هذه الدالة تصمم مرشح رقمي من النوع FIR مثل الدالة ( )1fir غكري أن الطريقكة املسكتخدمة هنا هى طريقة أخذ عينات الاستجابة الترددية التي سبق شرحها أيضا. هذه الدالة أيضا لها أكثر من صورة عامة كالتايل:

- $b = \text{fir2}(n, f, m, window)$ • حيث <sup>b</sup> هو متجه حيتو ي +1n من املعامالت متثل استجابة االندفاع للمرشح FIR الذى درجته هى <sup>n</sup> الىت جيب أن تكون زوجية.
- <sup>f</sup> هكو متجكه نقكاط الكرتدد الكيت يكتم عنكدها التقطيكع، وقيمهكا تكرتاوح مكن <sup>0</sup> إىل <sup>1</sup> بطريقكة تصاعدية حيث الواحد ميثل نصف تردد العينة.
	- <sup>m</sup> هى متجه حيتو ي قيمة االستجابة الرتددية عند نقاط الرتدد احملددة ابملتجه f.
- window هي النافذة اليت يتم هبا أخذ االستجابة الرتددية للمرشكح بعكد حسكاب ال ifft. هذه النافذة يمكن ذكرها كما ذكرناها مع الدالة ( )fir1، وإن لم يتم ذكرها فإنها تؤخذ تلقائيا على أهنا انفذة هامنج.

**مثاال :9-8** يف هكذا املثكال سنصكمم مرشكح رقمكي ابسكتخدام الدالكة ( )2fir وسكنفرتض 30 نقطة تقسيم وأما قيمة الاستجابة عند كل نقطة تقسيم والتي ستمثل المتجه m سنأخذها مـن المثـال 7-8 كمـا في الـبرنامج التـالي وشـكل ٦١-٢١ الـذي يبـين نتيجـة تنفيـذ هـذا البرنامج.

#### %example 8-9

n=30; samples=0:n-1;  $f=(1/(n-1))$ \*samples; m= $[ones(1,7),0.5925,0.1099,zeros(1,21)]$ ; %samples of the ideal LPF from 0 to pi set(gcf, 'color', 'white'); w=0:pi/512:pi;  $b=fir2(n,f,m); h=freqz(b,1,w);$ dB1=20\*log10(abs(h)/abs(h(1)));  $subplot(2,2,1); plot(w/pi,dB1, k'); grid; axis([0,1,-100,0]);$ title('Frequency response'); xlabel('frequency in pi units'); ylabel('dB');

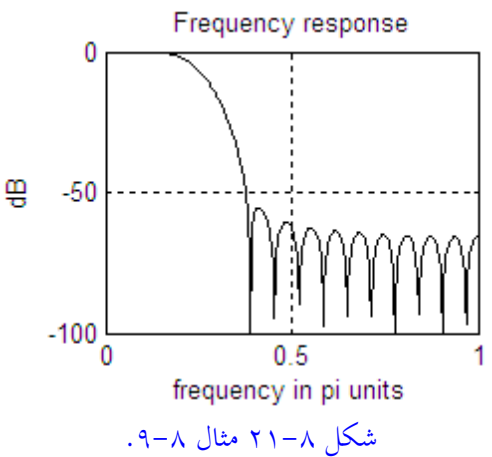

#### **الدالة ( )filter**

الصورة العامة هلذه الدالة هي: (X,a,b(filter <sup>=</sup> <sup>y</sup> حيث تقوم برتشيح البياانت <sup>X</sup> ابستخدام املرشح الذي معامالته هي كل <sup>b</sup> وa، حيث <sup>b</sup> هي معامالت كثرية حدود البسط للمرشح، و a هي معاملات كثيرة حدود المقام. a من الممكن أن تساوى واحد وفي هذه الحالة سيكون المرشح من النوع FIR وإذا اختلفت عن الواحد (بحيث لا تساوى الصفر ) فسيكون

املرشح من النوع IIR. نتيجة تطبيق املرشح على البياانت <sup>X</sup> ستوضع ىف املتجه <sup>y</sup> ، أى أن <sup>y</sup> ستمثل خرج املرشح بينما <sup>X</sup> هى الدخل.

**مثال :10-8** يف هذا املثال سنفرتض املرشح الذى سبق تصميمه ىف املثال 9-8 وسندخل له إشارة جيبية ذات تردد في مجال السماح w=0.1π كما في شكل 1×-٢٢أ ونالحظ أهنا خرجت من املرشح كما هى من حيث املقدار غري أن هناك إزاحة ىف زاوية الطور بني اخلرج والدخل. ىف شكل 22-8ب أدخلنا إشارة ذات تردد خارج جمال السماح π0.35=w حيث نالحظ أهنا اضمحلت بدرجة كبرية، وىف شكل 22-8ج أدخلنا جمموع اإلشارتني السابقتني فكانت النتيجة مرور اإلشارة األوىل فقط وأما الثانية فقد اضمحلت إىل صفر تقريبا. الربانمج التايل يوضح ذلك.

%example 8-10 n=30; samples=0:n-1;  $f=(1/(n-1))$ \*samples; m=[ones(1,7),0.5925,0.1099,zeros(1,21)]; %samples of the ideal LPF from 0 to pi set(gcf, 'color', 'white');  $w=0:pi/512:pi; b=fir2(n,f,m);$ n=0:1:100; x1=cos(0.1\*pi\*n); x2=cos(0.35\*pi\*n); y=filter(b,1,x1);  $subplot(3,1,1); plot(n,x1,'-k',n,y,'k'); axis([0,100,-2,2]); grid;$ ylabel('Amplitude'); title('Solid line=Input 0.1pi, Dotted line=Output');  $y = filter(b, 1, x2);$  subplot $(3, 1, 2);$ plot(n,x2,'k',n,y,'.k');axis([0,100,-2,2]);grid; y=filter(b,1,x1+x2); ylabel('Amplitude'); title('Solid line=Input 0.35pi, Dotted line=Output'); subplot(3,1,3); plot(n,x1+x2,'k',n,y,'.k');axis([0,100,-2,2]);grid; ylabel('Amplitude'); xlabel('Time index'); title('Solid line=Input 0.1pi+0.35pi, Dotted line=Output');

ىف هناية هذا الفصل نود أن نشري هنا أننا اكتفينا فقط بشرح طريقتني من طرق تصميم املرشحات الرقمية من النوع FIR على أنه هناك طرق أخرى ال يتسع جمال هذا الكتاب

لشرحها ومن يريد االستزادة منها فعليه الرجوع إىل مراجع هذا الكتاب. هذه الطرق األخرى ممثلة أيضا بدوال ىف برانمج MATLAB حبيث ميكن التعامل املباشر معها.

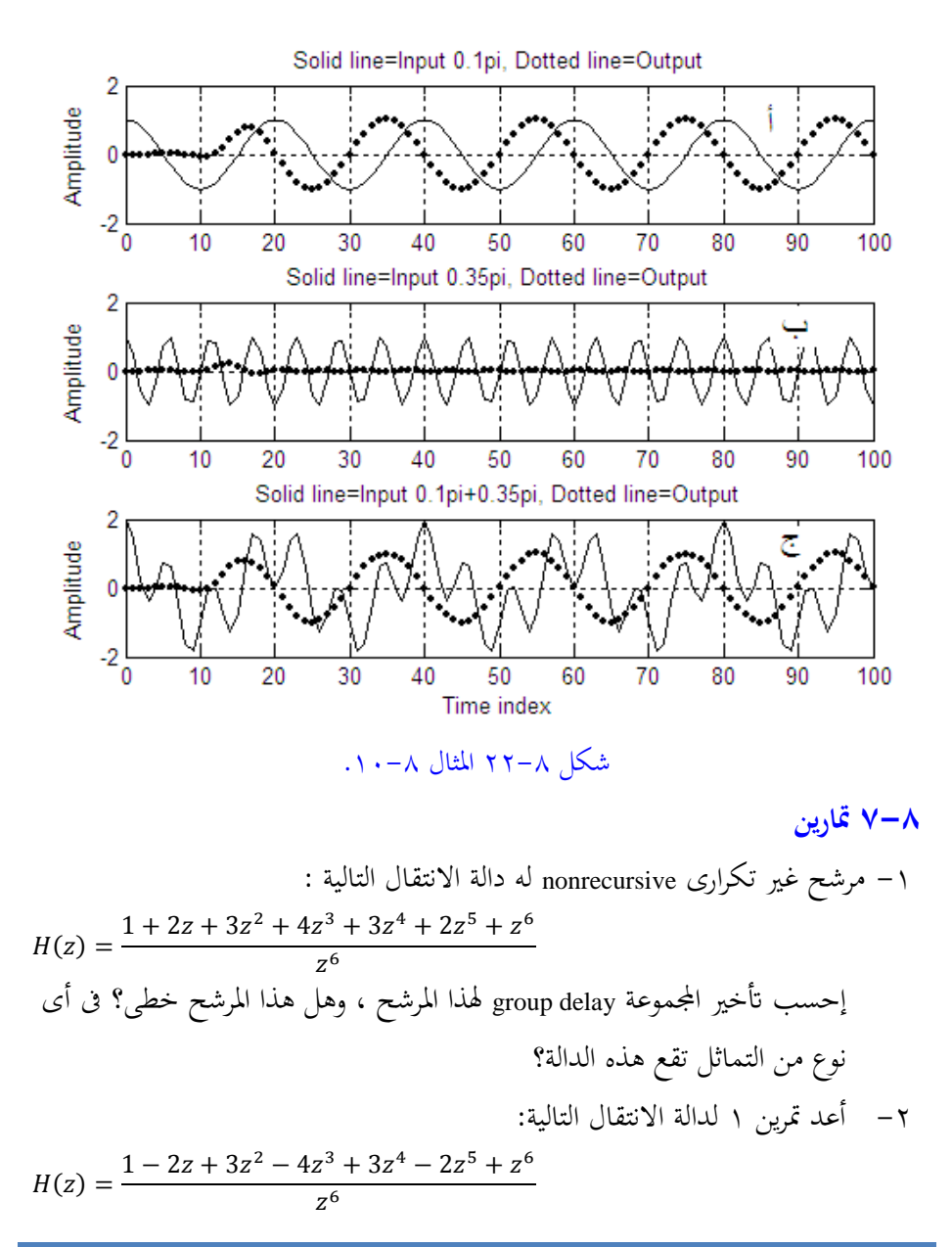

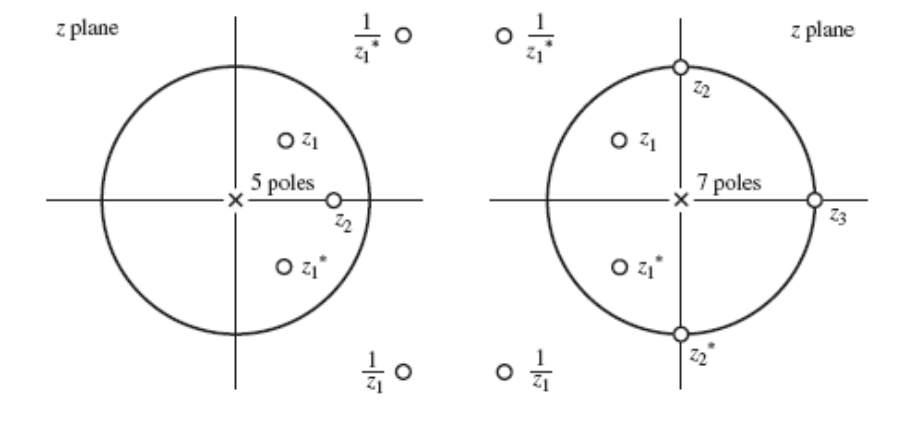

-3 شكل ت3-8 يبني املستوى <sup>z</sup> ملرشحني ، إخترب الطور لكل من املرشحني:

شكل ت3-8 املستوى z ملرشحني

-4 إفرتض أن استجابة الصدمة ملرشح من النوع FIR هى [1,1,1]=[n[h ، إحسب استجابة املقدار والطور للمرشح ووضح أن املرشح سيكون خطى الطور . 0- إفترض أن استجابة الصدمة لمرشح خطى ثابت زمنيا time invariant تعطى بالعلاقة التالية :

$$
h[n]=a^{n}u[n]
$$
\n
$$
h[n]=a^{n}u[n]
$$
\n
$$
y[n] = \frac{1-a^{n+1}}{1-a}
$$
\n
$$
p[n] = \frac{1-a^{n+1}}{1-a}
$$
\n
$$
h[n] = h[n] = h[-n]
$$
\n
$$
\frac{1}{2} \int_{0}^{\frac{1}{2}} f(n) \, dx
$$
\n
$$
h[n] = h[-n]
$$
\n
$$
h[n] = h[n] + \sum_{n=1}^{M} 2h[n] \cos(wn)
$$

-7 صمم مرشح منفذ للرتددات املنخفضة من النوع FIR طوله 5=L وزاوية طور خطية ليحاكى مرشح مثالى بتردد قطع wc=1. استخدم نافذة هامنج. -8 إفرتض استجابة الصدمة ملرشحات من النوع FIR كما يلى: h[n]= $[-4,1,-1,-2,5,0,-5,2,1,-1,4]$  (a  $h[n]=[-4,1,-1,-2,5,6,5,-2,-1,1,-4]$  (b استخدم املاتالب لرسم مقدار االستجابة والطور، وكذلك مواضع األصفار لدالة العبور .H(z) للمرشحات -9 إرسم مقدار االستجابة ملرشح خطى منفذ للرتددات العالية من النوع FIR وتردد القطع س عن طريق قطع الاستجابة الترددية لمرشح مثالي منفذ للترددات العالية  $_{\rm{w_c=0.6\pi}}$ بطول +1M2=L حيث 32=M مرة و 64=M مرة أخرى. -10 أعد املسألة السابقة مستخدما انفذة هامنج مر ة وانفذة بالكمان مرة أخرى وقارن. 11 - إستخدم نافذة كيزر لتصميم مرشح منفذ للترددات العالية بالمواصفات التالية :  $w_s = 0.4π$ , A<sub>s</sub>=60dB,  $w_p = 0.6π$ , R<sub>p</sub>=0.5dB إرسم استجابة الصدمة ومقدار الاستجابة الترددية بالديسبل لهذا المرشح. -12 استخدم انفذة هامنج لتصميم مرشح منفذ جملال متوسط من الرتددات BPF ابملواصفات التالية:  $w_{s1}$ =0.3π,  $w_{s2}$ =0.6π, A<sub>s</sub>=50dB,  $w_{p1}$ =0.4π,  $w_{p2}$ =0.5π, R<sub>p</sub>=0.5dB إرسم استجابة الصدمة ومقدار الاستجابة الترددية بالديسبل لهذا المرشح. -13 استخدم انفذة هامنج لتصميم مرشح مانع جملال متوسط من الرتددات BSF ابملواصفات التالية :  $w_{s1}$ =0.4 $\pi$ ,  $w_{s2}$ =0.6 $\pi$ ,  $A_s$ =40dB,  $w_{p1}$ =0.3 $\pi$ ,  $w_{p2}$ =0.7 $\pi$ ,  $R_p$ =0.5dB إرسم استجابة الصدمة ومقدار الاستجابة الترددية بالديسبل لهذا المرشح. -14 صمم مرشح من النوع FIR ابملواصفات التالية:  $H(w) = \begin{cases} 1 & \text{for } 2.5 \le |w| \le 5 \text{ rad/s} \\ 0 & \text{for } |w| \le 2.5 \text{ rad/s} \end{cases}$ 0 for  $|w| < 2.5$  rad/s  $\sim N=11$  , ws= $10 \, \mathrm{rad/s}$  أستخدم النافذة المستطيلة بفرض أن

-15 أعد مترين 14 بفرض أن 21=N مرة و 31=N مرة أخرى وقارن النتائج. -16 أعد مترين 11 مستخدما النوافذ هامنج وهاننج وبالكمان بفرض 21=N وقارن النتائج.

# **الفصل التاسع**

# **بناء المرشحات الرقمية Implementation of Digital Filters**

### **1-9 مقدمة**

لقد عرضنا في الفصول الأولى من هذا الكتاب نظريات الأنظمة المتقطعة والرقمية في كل من النطاق الزمني والنطاق الترددي، ثم عرضنا في الفصل السابع طرق تصميم المرشحات الرقمية ذات االستجابة االندفاعية الالهنائية IIR، وىف الفصل الثامن عرضنا الطرق املختلفة لتصميم املرشحات ذات االستجابة االندفاعية احملددة FIR. يف هذا الفصل سنرى أن معاجلة أي إشارة وابلتايل ترشيحها يعتمد على طريقة بناء املرشح كما يعتمد على نوع وطريقة تصميم هذا املرشح. لذلك مت ختصيص هذا الفصل لعرض الطرق املختلفة لبناء هذه املرشحات عمليا. سنبدأ الفصل بوصف الوحدات األساسية اليت سيتم استخدامها يف بناء هذه املرشحات، وىف ابقي أجزاء الفصل سنشرح طرق بناء املرشحات IIR و FIR مع شرح دوال املاتالب MATLAB املستخدمة يف هذا الصدد. لبناء املرشحات الرقمية من أي نوع سنحتاج فقط للوحدات الثالث التالية وهى:

# **-1 اجملمع Adder**

هذا العنصر كما يف شكل 1-9أ له دخالن وخرج واحد وخرجه ميثل جمموع الدخلني، يف حالة مجع أكثر من دخلني يتم استخدام تتابعات من مثل هذا اجملمع كما سنرى.

**-2 الضارب Multiplier** عنصر له دخل واحد وخرج واحد حيث يكون الخرج مساويا لحاصل ضرب الدخل في معامل تكبري هذا العنصر. معامل التكبري يكون موضحا على خط سري اإلشارة كما يف شكل 1-9ب. **-3عنصر التأخري أو التأجيل Delay أو اإلزاحة shift أو الذاكرة memory**

هذا العنصر كما ىف شكل 1-9ج يؤخر اإلشارة املارة خالله مبقدار عينة واحدة أو نبضة تزامن ، ويتم بناؤه ابستخدام مسجل إزاحة register shift. ابستخدام هذه العناصر سنرى اآلن كيفية بناء املرشحات الرقمية.

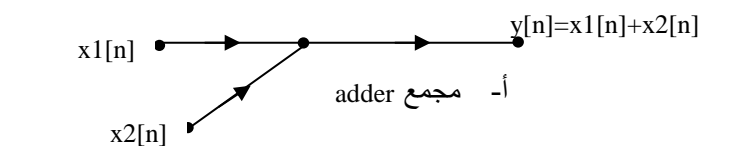

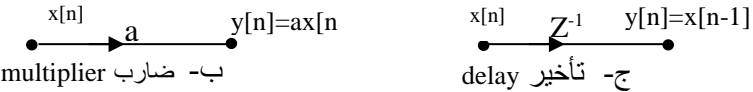

شكل 1-9 العناصر األساسية لبناء املرشحات الرقمية.

**2-9 بناء املرشحات الرقمية ذات االستجابة االندفاعية الالهنائية IIR** الصورة العامة ملعادلة دالة العبور للمرشحات من النوع IIR ميكن كتابتها كما يلي، وكما سبق أن رأيناها في الفصول السابقة:

$$
H(z) = \frac{B(z)}{A(z)} = \frac{\sum_{n=0}^{M} b_n z^{-n}}{\sum_{n=0}^{N} a_n z^{-n}} = \frac{b_0 + b_1 z^{-1} + \dots + b_M z^{-M}}{1 + a_1 z^{-1} + \dots + a_N z^{-N}}
$$
(1 - 9)

حيث كل من b<sub>n</sub> و a<sub>n</sub> تمثل معاملات المرشح كما سبق ورأينا. لاحظ أن a<sub>0</sub> تم اعتبارها بواحد دون أي تأثير على عمومية المعادلة، كما أن درجة هذا المرشح تكون دائما درجة المقام N. المعادلة (٩– ١) يمكن التعبير عنها بالصورة التالية:

 $y[n] = \sum_{m=0}^{M} b_m x(n-m) - \sum_{m=1}^{M} a_m y(n-m)$  $(\gamma - \mathfrak{q})$ حيث [n[x متثل إشارة الدخل للمرشح و [n[y متثل إشارة اخلرج. هناك ثالث طرق خمتلفة لبناء المرشحات الرقمية بناء على المعادلتين (٩- ١ و ٩- ٢) وهي:

**-1 الطريقة املباشرة form Direct**

يف هذه الطريقة يتم بناء املعادلة )-9 2( مباشرة، وهناك صوراتن هلذا البناء، الطريقة املباشرة 1 والطريقة املباشرة 2 كما سنرى يف تفصيل هذه الطريقة.

**-2 الطريقة املتوالية أو التتابعية form Cascade** يف هذه الطريقة يتم حتليل دالة العبور ىف املعادلة )-9 1( إىل أجزاء من الدرجة الثانية حبيث تكون دالة العبور هى حاصل ضرب هذه األجزاء، يتم بناء كل جزء على حده بالطريقة المباشرة، وأما المرشح كله فيتم بناؤه من هذه الأجزاء على التتابع أو على التوالي.

**-3 الطريقة املتوازية form Parallel**

هنا يتم تحليل دالة العبور (٩– ١) إلى أجزاء من الدرجة الثانية كما في الطريقة التتابعية، ثم باستخدام الكسور الجزئية توضع دالة العبور في صورة مجموع من هذه الأجزاء (وليس حاصل ضرب كما سبق). كل جزء يتم بناؤه بالطريقة المباشرة وأما المرشح كله فيتم بناؤه من هذه الأجزاء على التوازي. في الأجزاء التالية سنشرح الطرق الثلاثة السابقة بالتفصيل.

**1-2-9 الطريقة املباشرة form Direct** كما يوحي هذا الاسم فإن المعادلة الفرقية (٩ - ٢) يتم بناؤها مباشرة باستخدام وحدات أتخري وجممعات ووحدات ضرب. كمثال توضيحي سنفرتض 4=N=M يف املعادلة )-9 2( وكتابتها كما يلي:

 $y[n] = b_0x[n] + b_1x[n-1] + b_2x[n-2] + b_3x[n-3] +$  $b_4x[n-4]-a_1y[n-1]-a_2y[n-2]-a_3y[n-3]-a_4y[n-4]$  ( $\tau$ -9) وهذه املعادلة ميكن بناؤها كما يف شكل 2-9 وهو ما يسمى ابلطريقة املباشرة األوىل direct form1. نلاحظ أنه في هذه الطريقة يتم بناء كل جزء في المعادلة (٩– ٢) مباشرة ثم تجميع اجلزئني تتابعيا كما يف الشكل. نالحظ يف هذه الطريقة أن جزء البسط عبارة عن تتابع من عدد من وحدات التأخري عددهم 4 متبوعا جبزء املقام الذي يتكون هو اآلخر من تتابع من عدد من وحدات التأخري مقداره 4 أيضا، ولذلك فإن املرشح ككل حيتاج إىل عدد من وحدات التأخري مقداره 8 كما يف شكل .2-9

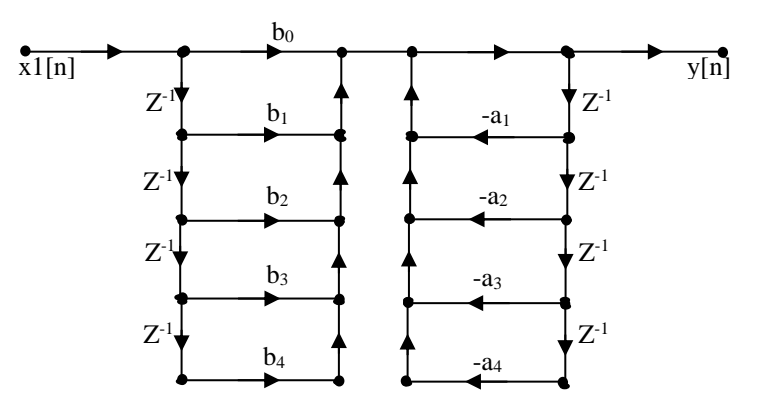

شكل 1-9 الطريقة المباشرة الأولى Direct form 1

ميكن استنتاج أكثر من صورة هلذه الطريقة املباشرة عن طريق إعادة كتابة معادلة دالة االنتقال )-9 1( واليت سنعيد كتابتها مرة اثنية للدرجة الرابعة فقط للتوضيح.

4 4 3 3 2 2 1 1 4  $\frac{4}{3}$ 3  $rac{1}{3}$ 2  $\overline{2}$ 1  $\frac{0 - \nu_1}{2}$  $(z)$  1  $(z) = \frac{Y(z)}{Y(z)} = \frac{b_0 + b_1 z^{-1} + b_2 z^{-2} + b_3 z^{-3} + b_4 z^{-3}}{1 + a_1 z^{-1} + a_2 z^{-2} + a_3 z^{-3} + a_4 z^{-3}}$  $^{-1}$  +  $\mathbf{h}$   $z^{-2}$  +  $\mathbf{h}$   $z^{-3}$  +  $\mathbf{h}$   $z^{-1}$ +  $a_1z^{-1}$  +  $a_2z^{-2}$  +  $a_3z^{-3}$  +  $=\frac{Y(z)}{X(z)}=\frac{b_0+b_1z^{-1}+b_2z^{-2}+b_3z^{-3}+b_4z^{-2}}{z^2+z^{-3}+b_5z^{-3}}$  $a_1 z^{-1} + a_2 z^{-2} + a_3 z^{-3} + a_4 z$  $b_0 + b_1 z^{-1} + b_2 z^{-2} + b_3 z^{-3} + b_4 z$ *X z*  $H(z) = \frac{Y(z)}{X(z)}$ ومنها ميكن كتابة دالة اخلرج على الصورة التالية:

$$
Y(z) = (b_0 + b_1 z^{-1} + b_2 z^{-2} + b_3 z^{-3} + b_4 z^{-4})W(z)
$$
 (1-1)

حيث:

$$
W(z) = \frac{1}{1 + a_1 z^{1} + a_2 z^{2} + a_3 z^{3} + a_4 z^{4}} X(z)
$$
 (o−9)  
المادلا (o −9) يكن كتابها في النطاق الزمني كما يلي:

 $w[n = x[n]-a_1w[n-1]+a_2w[n-2]+a_3w[n-3]+a_4w[n-4]$  (1-9) املعادلة )-9 4( ميكن كتابتها يف النطاق الزمين أيضا كما يلي:

 $y[n] = b_0w[n] + b_1w[n-1] + b_2w[n-2] + b_3w[n-3] + b_4w[n-4]$  $(\vee - \wedge)$ 

املعادلتان )-9 6 و -9 7( ميكن بناؤمها كما يف شكل 3-9 حيث نالحظ أن الشكلني 2-9 و 3-9 متكافئني متاما مع بعض التعديل يف أماكن الوحدات املكونة هلما.

يف شكل 3-9 نالحظ أن النقطتني <sup>1</sup> و "1 متكافئتني متاما حيث أن اإلشارة عند كل منهما عبارة عن أتخري من اإلشارة [n[w وعلى ذلك فإنه ميكن ضمهما ىف نقطة واحدة، بنفس الطريقة ميكن ضم النقطتني <sup>2</sup> و "2 والنقطتني <sup>3</sup> و "3 والنقطتني <sup>4</sup> و "4 لنحصل على الصورة اجلديدة للمرشح واملوضحة ىف شكل .4-9

نالحظ يف شكل 4-9 أن عدد وحدات التأخري نزل للنصف وأصبح أربعة بدال من مثانية. هذه الصورة تسمى الصورة املباشرة 2 أو 2 form direct، ونالحظ أهنا تستخدم أقل عدد ممكن من عناصر التأخري ولذلك فإهنا تسمى الصورة املثلى أو الصورة الرمسية أو القانونية .canonical form

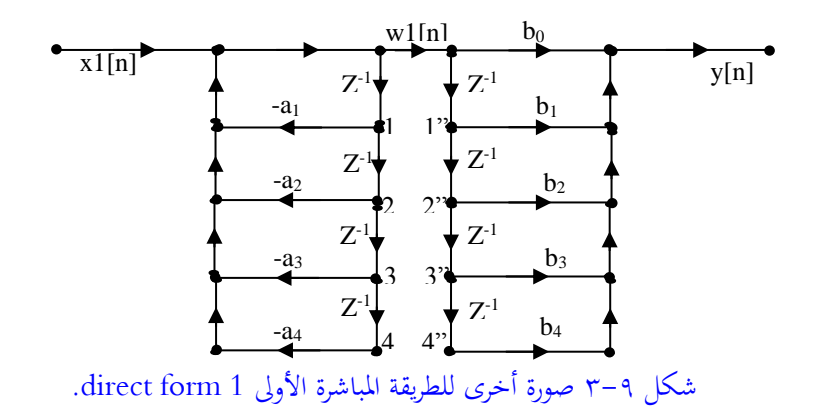

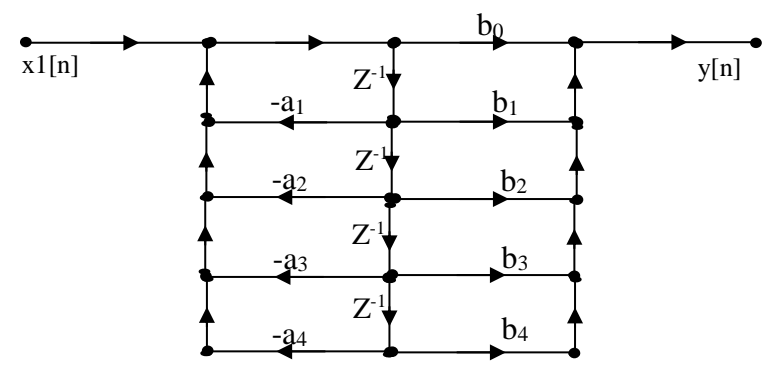

شكل 4-9 الطريقة املباشرة الثانية form canonical.

إن تقليل عدد وحدات التأخري يكون ضروراي جدا لسببني أن كل وحدة أتخري هي عبارة عن ذاكرة وعلى ذلك فإن تقليل عددها يقلل من الذاكرة املستخدمة، كما أنه يقلل من زمن تنفيذ أو إجراء حسابات المرشح وهذا يكون عاملا مهما جدا بالذات في التطبيقات التي تتطلب سرعة أو عمل في الزمن الحقيقي real time processing.

**2-2-9 الطريقة املتوالية أو التتابعية form Cascaded** يف هذه الطريقة يتم كتابة دالة العبور للمرشح يف صورة حاصل ضرب أجزاء من الدرجة الثانية ذات املعامالت احلقيقية، ويتم ذلك عن طريق حتليل كل من كثرييت احلدود يف البسط واملقام

إىل جذورها احلقيقة وبعد ذلك يتم ربط أزواج اجلذور املركبة، أو أي جذرين حقيقيني يف صورة كثرية حدود من الدرجة الثانية. بفرض أن <sup>N</sup> زوجية فإنه ميكن كتابة دالة االنتقال للمرشح كما يلي:

$$
H(z) = \frac{b_0 + b_1 z^{-1} + \dots + b_N z^{-N}}{1 + a_1 z^{-1} + \dots + a_N z^{-N}}
$$
\n
$$
\vdots
$$
\n
$$
\sum_{j=1}^{N} b_0 z^{-1} \log(z - \alpha)
$$
\n
$$
\sum_{j=1}^{N} b_j z^{-1} \log(z - \alpha)
$$
\n
$$
\sum_{j=1}^{N} b_j z^{-1} \log(z - \alpha)
$$

$$
H(z) = b_0 \frac{1 + \frac{b_1}{b_0} z^{-1} + \dots + \frac{b_N}{b_0} z^{-4}}{1 + a_1 z^{-1} + \dots + a_4 z^{-4}}
$$
\n(9-9)  
\n
$$
e^{i \frac{1}{2} \left( \frac{b_1}{b_0} \right) z^{-1} + \dots + \frac{b_N}{b_N} z^{-4}}
$$

$$
H(z) = b_0 \Pi_{k=1}^K \frac{1 + B_{k,1} z^{-1} + B_{k,2} z^{-2}}{1 + A_{k,1} z^{-1} + A_{k,2} z^{-2}} \mathbf{H}(z) =
$$
  
\n
$$
b_0 \prod_{k=1}^K \frac{1 + B_{k,1} z^{-1} + B_{k,2} z^{-2}}{1 + A_{k,1} z^{-1} + A_{k,2} z^{-2}}
$$
 (1 - 9)

حيث  $B_{k,1}$  و  $A_{k,1}$  ثوابت حقيقية تمثل معاملات الأجزاء من الدرجة الثانية والتي  $K=N/2$  حيث  $K$ 

المعادلة (٩– ١٠) كما ذكرنا تمثل تتابع من الأجزاء التي كل منها من الدرجة الثانية بحيث أن دخل الجزء رقم k هو خرج الجزء k-1 وخرج الجزء k يمثل دخلا للجزء k+1 وهكذا. كل جزء من هذه الأجزاء يمكن بناؤه بالطريقة المباشرة الثانية، وبعد ذلك يتم توصيل هذه الأجزاء على التتابع لنحصل على املرشح كله كما يف شكل 5-9 الذي يبني مرشح من الدرجة الرابعة مكون من جزأين كل منهما من الدرجة الثانية.

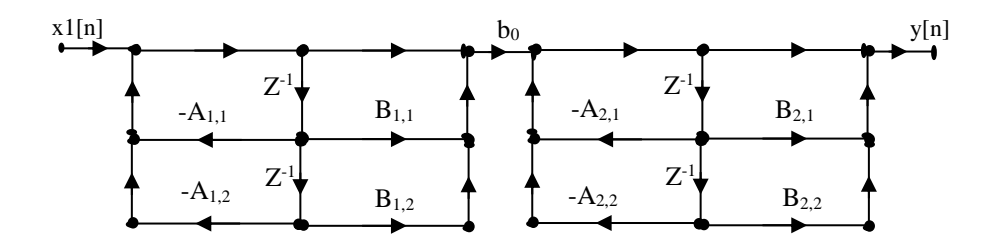

شكل 5-9 مرشح من الدرجة الرابعة ابلطريقة التتابعية.

**3-2-9 الطريقة املتوازية form Parallel** ىف هذه احلالة يتم وضع دالة العبور ىف صورة جمموع من األجزاء الىت كل منها ميثل جزء من الدرجة الثانية وذلك باستخدام الكسور الجزئية كما يلي:

$$
H(z) = \frac{B(z)}{A(z)} = \frac{\sum_{n=0}^{M} b_n z^{n}}{\sum_{n=0}^{N} a_n z^{n}} = \frac{b_0 + b_1 z^{1} + \dots + b_M z^{M}}{1 + a_1 z^{1} + \dots + a_N z^{N}} \cdot \gamma
$$
\n
$$
\left(\frac{\gamma}{\sum_{n=0}^{M} a_n z^{1}}\right)
$$
\n
$$
M > N \text{ if } \alpha > 0 \text{ and } \beta > N \text{ if } \beta > N \text{ if } \
$$

$$
H(z) = \frac{B(z)}{A(z)} = \frac{b_0 + b_1 z^{-1} + \dots + b_{N-1} z^{1 \cdot N}}{1 + a_1 z^{-1} + \dots + a_N z^{-N}} + \sum_{k=0}^{M \cdot N} c_k z^{-k} \quad -\infty
$$
\n
$$
(\gamma \cdot \tau)
$$
\n
$$
\text{where } C_k = \sum_{k=0}^{N} c_k z^{-k}
$$

$$
H(z) = \frac{B(z)}{A(z)} = \sum_{k=1}^{K} \frac{B_{k,0} + B_{k,1}z^{-1}}{1 + A_{k,1}z^{-1} + A_{k,2}z^{-2}} + \sum_{k=0}^{M-N} C_k z^{-k}
$$
 (17-9)  
4.1  $g B_{k,0}$  (17-9)  
4.2  $g B_{k,1}$  (17-9)  
4.3  $g B_{k,0}$  (17-9)  
4.4  $g B_{k,1}$  (19-10)  
4.4  $g B_{k,1}$  (19-10)  
1-10  $g B_{k,0}$  (19-10)  
1-10  $g B_{k,1}$  (19-10)  
1-10  $g B_{k,0}$  (19-10)  
1-10  $g B_{k,1}$  (19-10)  
1-10  $g B_{k,1}$  (19-10)  
1-10  $g B_{k,1}$  (19-10)  
1-10  $g B_{k,1}$  (19-10)  
1-10  $g B_{k,1}$  (19-10)  
1-10  $g B_{k,1}$  (19-10)  
1-10  $g B_{k,1}$  (19-10)  
1-10  $g B_{k,1}$  (19-10)  
1-10  $g B_{k,1}$  (19-10)  
1-10  $g B_{k,1}$  (19-10)

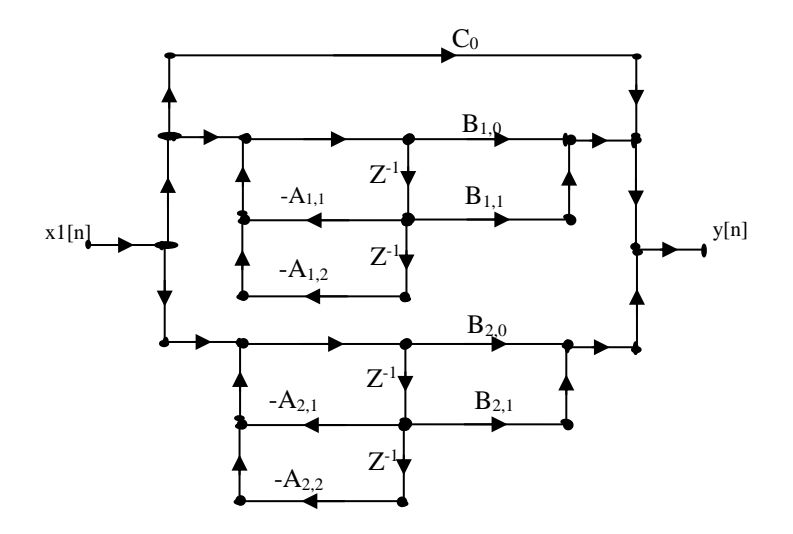

شكل 6-9 مرشح من الدرجة الرابعة ابلطريقة املتوازية.

**3-9 بناء املرشحات الرقمية ذات االستجابة احملدودة FIR** كما علمنا فإن معادلة دالة العبور هلذا النوع من املرشحات ليس هلا مقام أى أهنا تتكون فقط من عدد من الأصفار ولا يوجد بما أقطاب مما يجعل طرق بناء هذا النوع أسهل بكثير من النوع السابقIIR. دالة العبور هلذا النوع سنعيد كتابتها كما يلي:

$$
H(z) = b_0 + b_1 z^{-1} + \dots + b_{M-1} z^{-M+1} = \sum_{n=0}^{M-1} b_n z^{-n}
$$
  
\n
$$
H(z) = b_0 + b_1 z^{-1} + \dots + b_{M-1} z^{-M+1} = \sum_{n=0}^{M-1} b_n z^{-n}
$$
 (12 - 9)  
\n
$$
\vdots \qquad \vdots
$$
  
\n
$$
y[n] = b_0 x[n] + b_1 x[n-1] + \dots + b_{M-1} x[n-M+1]
$$
 (10-9)  
\n
$$
\vdots \qquad \qquad (10-9)
$$
  
\n
$$
\vdots \qquad \qquad (10-1)
$$
  
\n
$$
\vdots \qquad \qquad (10-1)
$$
  
\n
$$
\vdots \qquad \qquad (10-1)
$$

**1-3-9 الطريقة املباشرة form Direct** يف هذه الطريقة يتم بناء املعادلة الفرقية )-9 15( مباشرة كمجموعة من عناصر التأخري املتتالية كما يف شكل 7-9 الذي يبني بناء مرشح من هذا النوع من الدرجة اخلامسة.

# **2-3-9 الطريقة التتابعية form Cascaded**

ىف هذه الطريقة أيضا يتم وضع املعادلة )-9 14( ىف صورة حاصل ضرب أجزاء من الدرجة الثانية كما يلي:

1 1 1  $(z) = b_0 + b_1 z^{-1} + \cdots + b_{M-1} z^{-M+1}$ - $H(z) = b_0 + b_1 z^{-1} + \cdots + b_{M-1} z^{-M}$  $(z) = b_0 (1 + \frac{b_1}{l} z^{-1} + \dots + \frac{b_{M-l}}{l} z^{-M+l})$  $\overline{0}$  $1 + \ldots + \frac{U_{M-1}}{M}$  $\overline{0}$  $= b_0 \left(1 + \frac{b_1}{b_2} z^{-1} + \cdots + \frac{b_{M-1}}{b_n} z^{-M+1}\right)$ *b*  $z^{-1}$  + ... +  $\frac{b}{z}$ *b*  $H(z) = b_0 \left(1 + \frac{b_1}{l} z^{-1} + \cdots \right)$  $(z) = b_0 \prod_{k=1}^{K} (1 + B_{k,1} z^{-1} + B_{k,2} z^{-2})$ ,2 1  $H(z) = b_0 \prod_{k=1}^{K} (1 + B_{k,1} z^{-1} + B_{k,2} z^{-1})$  $_{k=1}^{K}(1+B_{k,1}z^{-1}+B_{k,2}z^{-2})$  H(z) =  $b_0(1+\frac{b_1}{b_0})$  $\frac{b_1}{b_0}z^{-1} + \cdots +$  $b_{M-1}$  $\frac{M-1}{b_0}$  Z<sup>-M+1</sup> )  $(17-9)$ حيث K=M/2 و  $\rm{B_{k,2}}$  و  $\rm{B_{k,2}}$  ثوابت حقيقية كما أشرنا سابقا. شكل 4−N يبين بناء لمرشح من الدرجة السابعة من هذا النوع.

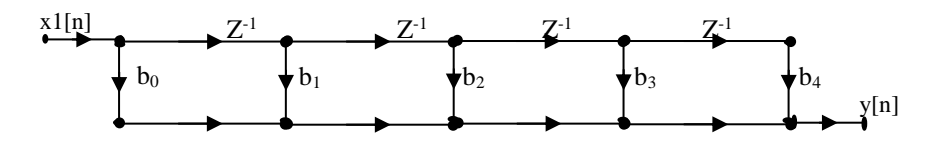

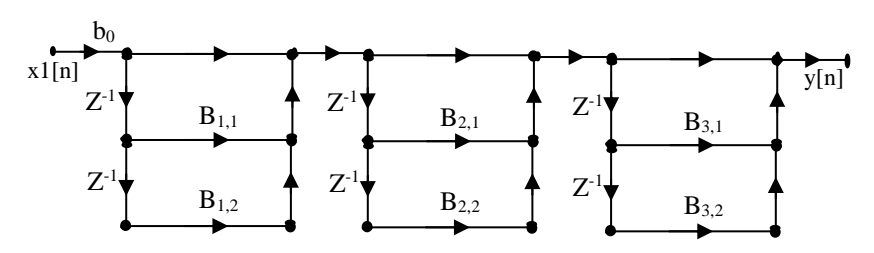

شكل 7-9 مرشح FIR من الدرجة اخلامسة ابلطريقة املباشرة.

شكل 8-9 مرشح FIR من الدرجة السابعة ابلطريقة التتابعية.
**3-3-9 طريقة الطور اخلطى form phase Linear** لقد رأينا ىف فصل تصميم املرشحات الرقمية من النوع FIR أنه عندما تكون هذه املرشحات متماثلة symmetrical أو عكسية التماثل antisymmetrical فإن زاوية الطور هلذه املرشحات تكون خطية ورأينا أن هذه تكون ميزة مهمة من مميزات هذا النوع من املرشحات. يف هذه احلالة فإن استجابة االندفاع لكل من املرشح املتماثل وعكسي التماثل ميكن كتابتهما كما يلي على التوايل:

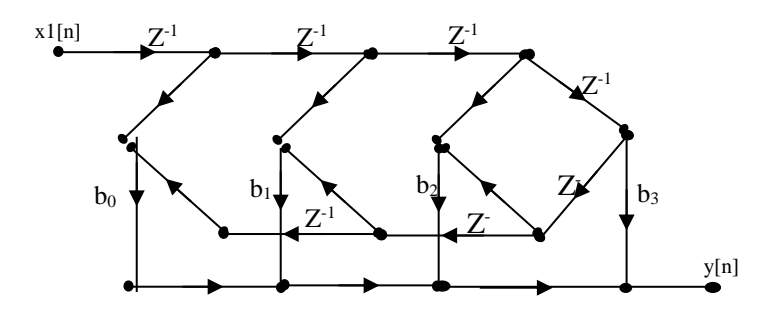

شكل 9-9 مرشح FIR من الدرجة السابعة املتماثلة بطريقة الطور اخلطى.

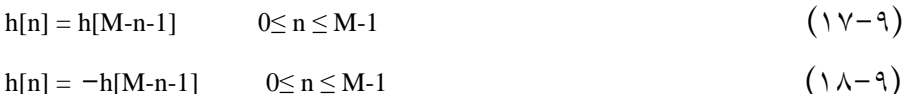

وفي هذه الحالة يمكن كتابة المعادلة الفرقية للمرشح المتماثل في المعادلة (٩– ١٨) كما يلي:  $y[n] = b_0\{x[n] + x[n-M+1]\} + b_1\{x[n-1] + x[n-M+2]\} + \cdots$  $(19 - 9)$ المعادلة ٩–١٩ يمكن بناؤها لمرشـح من الدرجة الســابعة كما في شــكل ٩–٩. كما يمكن ابملثل بناء الصور األخرى للمرشحات ذات الطور اخلطى املتماثلة وعكسية التماثل والزوجية والفردية.

309 الفصل التاسع

## **الفصل العاشر**

**معالجة الكالم Speech Processing**

### **1-10 مقدمة**

إن تطبيقات املعاجلة الرقمية لإلشارات قد اتسعت واشتملت على كل تطبيقات احلياة الىت نحياها الآن وبالذات بعد ثورة الحاسبات وثورة الاتصالات التي نعيشها الآن. ولذلك فإنه من املستحيل أن نشمل كل تطبيقات معاجلة اإلشارات ىف فصل كهذا أو حىت كتاب واحد أو كتب عديدة. إن موضوع معاجلة الكالم الذى حنن بصدده ىف هذا الفصل من املستحيل أيضا أن نشمله كله في هذا الفصل، لأن كل مجال من مجالات البحث قد أفردت له كتب خمصوصة بكل نقطة من نقاط احلديث ىف هذا املوضوع، لذلك فإننا سنمر ىف هذا الفصل على بعض موضوعات معالجة الكلام دون الدخول فى التفاصيل الدقيقة لأى موضوع حتى يتعرف القارىء المبتدىء فى معالجة الإشارات عليها ومن يريد الزيادة فى أى فرع من هذه الفروع فإن هناك الكثير من الكتب والمراجع الخاصة بكل موضوع والتي يستطيع قراءتها واالستزادة منها.

إن شرائح معاجلة الكالم قد رخصت أسعارها بدرجة كبرية لدرجة أنك من املمكن أن جتدها خمتفية embedded ىف أى نظام أو تطبيق بدءا من األجهزة املنزلية مثل الغساالت واألفران وأجهزة التليفوانت وغريها إىل تطبيقات احلاسب مثل برامج اإلمالء للحاسب و برامج قراءة النصوص على احلاسب للمكفوفني والتصفح الصوتى لإلنرتنت وغري ذلك الكثري من التطبيقات الىت يصعب حصرها هنا. إن جمال معاجلة الكالم ميكن تقسيمه إىل أقسام عديدة منها:

- **-1 مناذج إنتاج الصوت وبناؤها إلكرتونيا modeling production speech**: هذا اجملال يهتم بدراسة جهاز الصوت في الإنسان وكيفية محاكاته وبناؤه إلكترونيا أو رقميا لأن هذه النماذج تعترب أساسا للكثري من أنظمة معاجلة الكالم.
- **-2 تشفري الكالم coding speech**: لنقل إشارة الكالم عرب قنوات االتصاالت أو ختزينها على أوساط التخزين املختلفة البد من تشفري هذه اإلشارة لتقليل عرض جماهلا أو مساحة التخزين الىت ستشغلها على الوسط. وكل التطبيقات الىت تستخدم الصوت مثل أجهزة التليفونات الحلوية أو التليفونات العادية وكل تطبيقات الصوت على احلاسب أو اإلنرتنت كلها تتعامل مع الصوت بعد تشفريه.
- **-3 حتويل النصوص إىل صوت conversion speech to text**: أو ختليق الكالم sound synthesis وهو عملية إنتاج صوت يحاكي الصوت الآدمى من الآلة أو الحاسب لنقل رسالة صوتية من هذه اآللة. هنا يكون دخل النظام عبارة عن نص يكون ىف العادة مكتوب بشفرات األسكى2 ASCII واخلرج إشارة صوتية ميكن لإلنسان أن يفهمها. مهم جدا هنا أن يكون الصوت الناتج طبيعيا يشبه الصوت اآلدمى ومفهوما أيضا. من هذه التطبيقات القواميس الناطقة، وقراءة مواعيد رحالت الطريان، وقراءة الربيد اإللكرتوىن أو الرسائل أو حىت ملفات كاملة للتعامل مع املكفوفني.
- **-4 التعرف على الكالم recognition speech**: وهو عملية التعرف على الكلمة واستخالص املعلومات املصاحبة هلا واستخدام ذلك ألداء أهداف معينة، فأان مثال حينما أقول كلمة "ميني" يتعرف عليها احلاسب أو املاكينة وبناء على ذلك تتحرك السيارة مثال انحية اليمني. ميكن عن طريق خواريزمات التعرف على الكالم وخواريزمات تخليقه بناء نظام للتحاور الآلى مع الماكينة بحيث يستطيع الإنسان أن يكلم هذه اآللة وهى ترد عليه.

**-5 التحقق من املتكلم verification speaker**: وهى عملية التحقق من شخصية املتكلم عن طريق عينة من كالمه ، فعند دخول شخص ما إىل مبىن معني مثال يطلب منه أن ينطق إمسه أمام جهاز احلاسب وليكن مثال "حممد أمحد"، عندها يتحقق احلاسب أن هذا اإلسم أو الصوت املنطوق هو فعال صوت "حممد أمحد" بناء على مقارنة هذا الصوت بقاعدة بياانت لألصوات خمزنة عنده. كما نرى فإن تطبيقات هذا النوع من معاجلة الصوت كثرية ومتعددة.

**2-10 مناذج إنتاج الصوت**

هناك طرق عديدة لتصنيف األصوات وأحد هذه الطرق للتصنيف هى التصنيف تبعا لطريقة إثارة الجهاز الصوتى لإنتاج هذه الأصوات، وتبعا لذلك يمكن تصنيف الأصوات إىل:

- **-1 أصوات جهورية voiced**: يتم إنتاج هذه األصوات عن طريق إاثرة اجلهاز الصوتى بنفخات أو دفعات دورية من اهلواء تتسبب ىف ذبذبة األحبال الصوتية ىف احلنجرة. هذه الذبذابت تسبب تعديل ىف انسياب اهلواء القادم من الرئتني، ومعدل هذه الذبذبات يتراوح من ٦٠ ذبذبة فى الثانية للرجل البالغ إلى ٤٠٠ أو ٥٠٠ ذبذبة فى الثانية للنساء أو الأطفال.
- **-2 أصوات إنفجارية plosive**: ويتم إنتاجها عن طريق إاثرة اجلهاز الصوتى ابإلطالق املفاجىء لضغط هواء مثل ب أو ت أو ك.
- **-3 األصوات األنفية nasal**: حيث جزء أو حىت كل اهلواء يسمح له ابملرور ىف التجويف األنفى عن طريق فتح الغشاء األنفى velum، من هذه األصوات م أو ن.
- **-4 األصوات االحتكاكية fricatives**: تنتج من إاثرة اجلهاز الصوتى بتدفق توربيىن من اهلواء يتولد من مرور اهلواء ىف فتحة ضيقة. من هذه األصوات ف أو س أو ش.

**-5 أصوات احتكاكية جهورية fricatives voiced**: وتنتج من إاثرة اجلهاز الصويت بتدفق توربيين للهواء مع ذبذابت ىف األحبال الصوتية مثل <sup>v</sup> أو <sup>z</sup> أو zh ىف كلمة pleasure. جبانب طريقة إاثرة اجلهاز الصويت فإن نوع الصوت الناتج يتوقف أيضا على حر كة اللسان والشفتني والفك السفلي.

هناك أكثر من طريقة لعرض إشارة الصوت حىت يتمكن الباحث من التفريق بني األصوات املختلفة ومن هذه الطرق:

عرض **شكل موجة الضغط form wave pressure** ألنه كما نعلم أن األصوات الناجتة تكون عبارة عن موجة من الضغط املنتشرة ىف اهلواء، وميكن عرض مقدار هذا الضغط مع الزمن كما ىف شكل 1-10 الذي يعرض مقطع من صوت زقزقة العصافري.

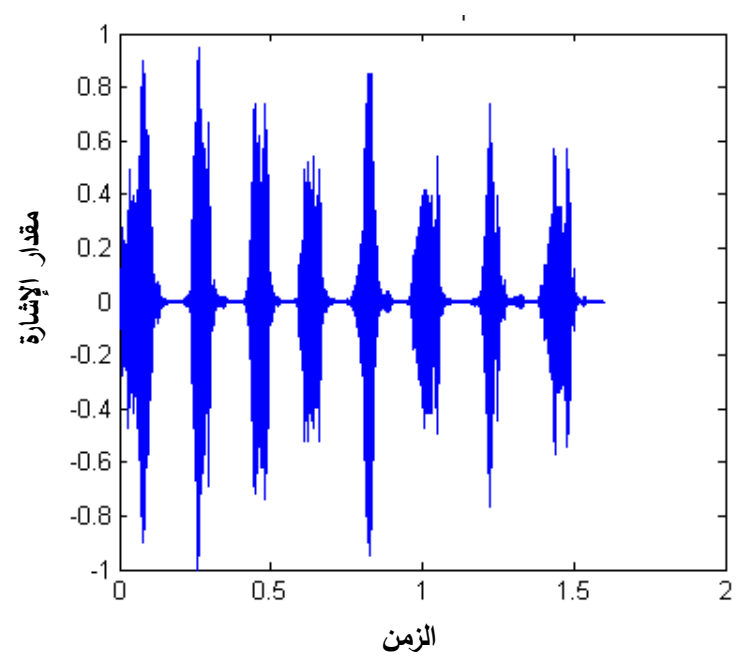

شكل 1-10 عرض إشارة الصوت كموجة ضغط.

الطريقة الثانية للعرض هى عرض **طيف اإلشارة spectrum** وأحياان يسمى طيف القدرة power spectrum وهو علاقة بين قدرة الإشارة التي هى الضغط والتردد. شكل 10-1 يبني طيف نفس اإلشارة السابقة الىت هى صوت زقزقة العصافري. الطريقة الثالثة للعرض هى االسبكرتوجرام spectrogram وهو عالقة بني تردد اإلشارة والزمن. شكل 3-10 يبني االسبكرت وجرام لنفس إشارة الصوت السابقة.

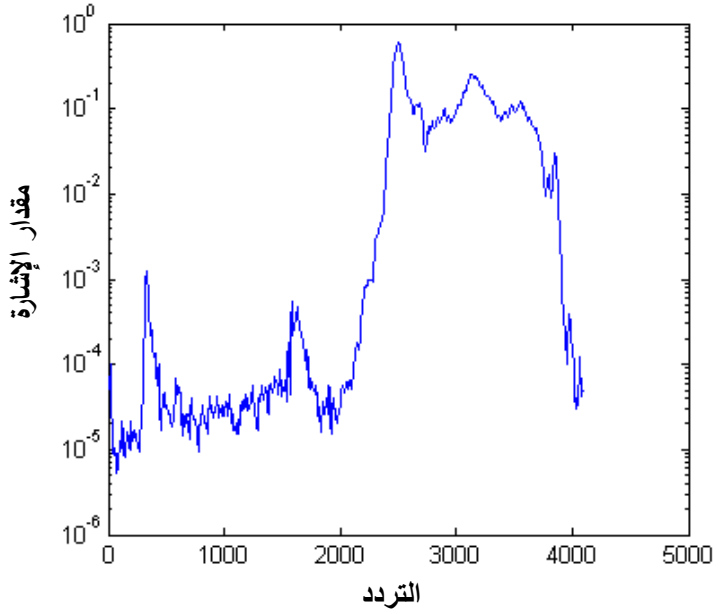

شكل 2-10 طيف إشارة صوتية.

طرق عديدة مت استخدامها لتصوير اجلهاز الصوتى ىف اإلنسان أثناء السكوت والكالم وذلك للوصول إىل منوذج تقريىب هلذا اجلهاز املركب. من هذه الطرق التصوير ابستخدام أشعة إكس أو الرنني املغناطيسى MRI أو ابستخدام املوجات فوق الصوتية ultrasound حىت أهنم وضعوا ملفات متناهية الصغر على هذه األجزاء املتحركة حبيث عندما تتحرك هذه امللفات ىف جمال مغناطيسى فإنه ميكن رسم شكل أو استجابة هلذه احلركة. يبني شكل 4-10 رمسا ختطيطيا للجهاز الصوتى ىف اإلنسان بناء على طرق التصوير املختلفة السابقة.

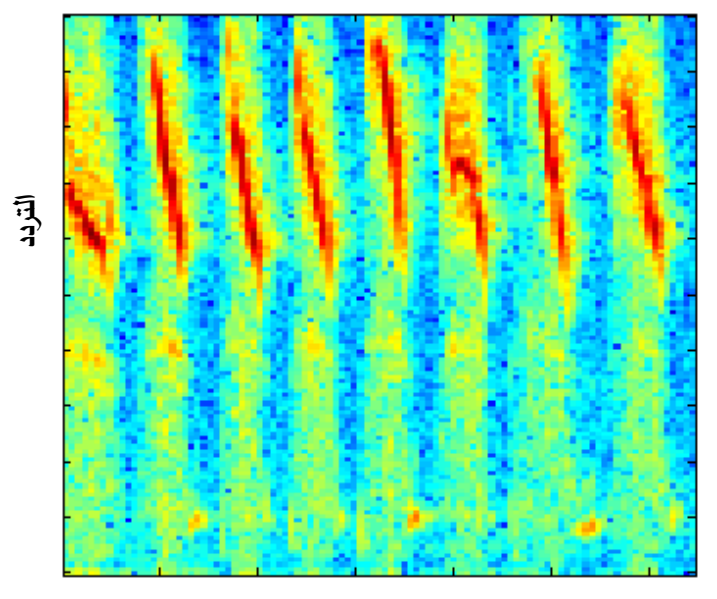

**الزمن** شكل 3-10 االسبكرتوجرام.

إن حجم فراغ اجلهاز الصوتى وشكله يتحكم فيه األجزاء املسئولة عن النطق وهى اللسان (موضعه ومقدمته) والفكين والشفتين ومكان عظمة تثبيت اللسان وفتحة التجويف األنفي، حيث تتحكم كل هذه األجزاء أو تعدل من حجم هذا الفراغ أثناء الكالم مما يعطى الكالم اخلاصية الفريدة الىت حتدد كل شخص على حده.

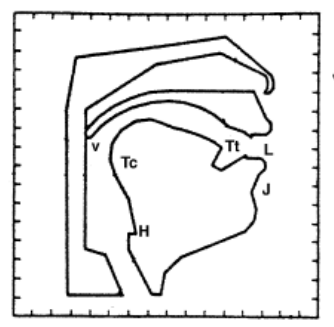

عظمة تثبيث الأسان H = HYOID POSITION زاوية فتح الفك J = ANGLE OF JAW OPENING نْتَوء أَو بزوز الشَّنْتَيْن L = LIP PROTRUSION AND ELEVATION مركز اللسان Tc= TONGUE CENTER موضع مقدمة اللسان Tt= POSITION OF TONGUE TIP فكمة الغشاء الأثفى V = VELUM OPENING

شكل 4-10 منوذج اجلهاز الصوتى ىف اإلنسان.

لدراسة انتشار املوجات الصوتية ىف جتويف اجلهاز الصوتى فإنه البد من وضع بعض الافتراضات لتبسيط التعامل مع هذا الفراغ المعقد، هذه الافتراضات ليس لها تأثير كبير على نتائج الدراسة ولكنها تسهل وبدرجة كبيرة العمليات الحسابية اللازمة لذلك. هذه الافتراضات تتمثل في ثلاث افتراضات فقط وهى كالتالي:

- **-1** تبسيط الفراغ الصويت يف صورة أنبوبة مستقيمة بدايتها عند فتحة املزمار glottis وتنتهي عند الشفتني، ويتغري نصف قطرها عند مواضع خمتلفة وأزمنة خمتلفة على حسب الكالم الذى يتم نطقه.
- **-2** املوجة الصوتية تنتشر ىف هذا الفراغ ىف صورة موجة مستعرضة، وهذا يعين أن مجيع خواص هذه الموجة تكون ثابتة على أى مقطع عرضي عمودي على الأنبوبة.
- **-3** الفرض الثالث أن عملية انتشار املوجة الصوتية ىف هذا الفراغ تكون خطية. وإن كانت هناك بعض الأبحاث التي تفترض عدم الخطية في مناطق معينة وبالذات في ظل

التقدم اهلائل ىف احلاسبات والىت تساعد على سرعة احلساب ىف ظل عدم اخلطية. بناء على هذه االفرتاضات أمكن عمل مناذج كاملة للجهاز الصوتى ميكن هبا ختليق كل أنواع األصوات وبدقة معقولة وللمزيد من املعلومات ىف هذا اجملال حنيل القارىء إىل مراجع متخصصة فى هذا المجال وهي كثيرة وبالذات الفصل ٤٤ في المرجع [Vijay K. Madisetti] [1999 Douglas and الذى حيتو ي 25 مرجعا ىف هذا املوضوع.

## **3-10 تشفري الصوت**

املقصود بتشفري الصوت هو حتويل الصوت أو متثيله ىف صورة مناسبة لنقله عرب قنوات االتصال أو ختزينه على أوساط التخزين. ابلطبع فإن هذه العملية يصاحبها فقد لبعض املعلومات املوجودة ىف إشارة الصوت واخلواريزمات الىت تقوم بذلك يطلق عليها lossy

algorithms وحلسن احلظ أن الفقد ىف املعلومات ال يؤثر بدرجة ملحوظة على جودة الصوت عند استرجاعه في مقابل الفائدة العظيمة التي نحصل عليها من هذه الخواريزمات. إن التطبيقات الىت تستخدم الصوت ىف أحد مراحلها مثل أجهزة التليفوانت وأجهزة احملمول والراديو والتليفزيون كلها البد أن تتعامل مع طرق تشفري الصوت.

النقل الرقمى للصوت عرب شبكات التليفوانت يبدأ بتحويل إشارة الصوت من الصورة التماثلية أو االنسيابية إىل الصورة الرقمية عن طريق العيننة sampling مبعدل مقداره KHz8 مثلا ثم التكميم quantization أو تمثيل هذه العينات في ٨ بت أو تمثيلها بكمية من ٢٥٦ كمية ممكنة ابستخدام ال 8بت. بعد ذلك يتم إرسال هذه اإلشارة مبعدل s/Kbit64 على قنوات النقل. االتصاالت الدولية عرب الكابالت البحرية أو األقمار الصناعية تستخدم معدل إرسال أقل (32Kbit/s) للتوفير في عرض المجال.

متر إشارة الصوت بعدة مراحل قبل إطالقها على قناة االتصال حيث يتم حتويل اإلشارة من الصورة التماثلية إىل الصورة الرقمية form digital حيث متثل كل عينة بعدد معني من البتات، بعد ذلك يتم تشفري encryption هلذه اإلشارة وإرساهلا على القناة ابملعدل المطلوب. عند المستقبل يتم فك شفرة الإشارة decryption وتحويلها إلى الصورة التماثلية مرة أخرى قبل مساعها عن طريق املستقبل.

هناك بعض اخلواص املهمة ملشفرات الصوت والىت عن طريقها يتم احلكم جبودة هذا املشفر من عدمه. من هذه الخواص: معدل البتات bit rate، والجودة quality، والتعقيد (وبالتالي التكلفة( complexity، والتأخري delay.

**-1 معدل البتات rate bit**: كما ذكران سابقا فإن شبكات التليفوانت تستعمل معدل عينة مقداره KHz8 ومتثل كل عينة يف 8بت، ولذلك فإن معدل اإلرسال يكون s/Kbit.64 تبعا لظروف قنوات االتصال وعرض اجملال على كل منها يتم ضغط هذا املعدل ويقاس مقدار هذا الضغط مبقدار الضغط من الكمية القياسية ىف التليفوانت s/Kbit.64 ىف شبكات االتصاالت الدولية ميكن لعرض اجملال أن ينزل من s/Kbit64

إلى 5.3Kbit/s مما يعني توفير كبير في عرض المجال. بعض الاتصالات الخلوية تنزل بعرض اجملال حىت s/Kbit-3.54s/Kbit.13 ليس من الضرورى أبدا أن يكون عرض المجال ثابت دائما على القناة إذ أنه في أثناء المحادثات يكون فترات كثيرة من السكوت فلماذا يكون معدل التراسل عالى في هذه الفترات، لذلك يمكن جعل معدل التراسل متغير مع طبيعة الإشارة.

- **-2 التأخري delay**: عملية التأخري ليس هلا أمهية ىف تطبيقات ختزين الصوت حيث العمل ىف الزمن احلقيقى ليس ضرورة ىف هذه احلالة. أما على قنوات االتصال فإن عملية التشفري جيب أال تتأخر أو تستغرق وقتا أكثر من 300 مللي اثنية وإال فإن عملية االتصال تكون غري مرحية أو مقبولة. هناك مصادر عديدة هلذا التأخري منها التأخري نتيجة احلساابت أو معاجلة اإلشارة سواء تكبريها أو ترشيحها وهذا ابلطبع سيعتمد على نوع املعاجل processor املستخدم. ىف العادة تتم عملية التشفري على بلوكات أو إطارات blocks أو frames من إشارة الصوت وهذه العملية تحتاج لوقت أيضا، كما أن التراسل نفسه على القناة وتعدد الإرسال multiplexing يسبب تأخير أيضا.
- **-3 التعقيد )التكلفة( complexity**: عامالن مهمان ىف حتديد درجة تعقيد النظام ومها التكلفة واستهالك القدرة power. ابلطبع فإن التكلفة تكون عامال مهما ىف اختيار أى مشفر للصوت كذلك استهالك القدرة وابلذات ىف األجهزة الىت تعمل السلكيا وتعمل من خالل بطارايت حيث هنا يكون استهالك القدرة عامال مهما ىف اختيار النظام. معظم مشفرات الصوت تكون مبنية باستخدام شرائح معالجات أو شرائح معاجلة إشارة DSP أو حىت على شرائح خاصة بذلك، وىف كل هذه األحوال تكون سرعة الشرحية ونبضات التزامن الىت تعمل عندها عامال مهما ىف حتديد تكلفة النظام واختياره. بعض هذه الشرائح حتتوى كميات من الذاكرة RAM أو ROM وبعضها يكون ١٦ بت أو ٣٢ بت أو حتى ٢٤ بت وكل ذلك يكون عاملا مهما أيضا في حتديد سرعة النظام. بعض هذه األنظمة أيضا تتعامل مع األرقام الصحيحة integers

والبعض يتعامل مع األرقام احلقيقية point floating، وابلطبع فإن التعامل مع األرقام الصحيحة يكون أسهل من وجهة نظر الربجمة واحلساابت.

**منوذج شفرة التنبؤ اخلطى إلنتاج الصوت production speech LPC** ىف منوذج التنبؤ اخلطى يتم التنبؤ ابلعينة القادمة أو التالية كمركبة خطية من العينات السابقة، وعلى ذلك ميكن كتابة العينة [n[x عند اللحظة n كما يلي:

$$
x[n] = \sum_{i=0}^{I} a_i x_{n-i} \tag{1-1}
$$

حيث <sup>a</sup><sup>i</sup> هي معامالت التنبؤ، وهناك أكثر من طريقة حلساب هذه املعامالت حبيث جتعل الفرق بني العينة املتوقعة والعينة احلقيقية أقل ما ميكن. أبخذ حمول <sup>z</sup> لطرىف املعادلة )-10 1( ميكن كتابة املعادلة التالية:

| $A(z) = 1 - \sum_{i=1}^{I} a_i z^{-i}$ | (Y-1.)     |
|----------------------------------------|------------|
| $= 1 - \sum_{i=1}^{I} a_i z^{-i}$      | $= 1/A(z)$ |
| $= 1/A(z)$                             | $= 1/A(z)$ |
| $= 1/A(z)$                             | $= 1/A(z)$ |
| $= 1/A(z)$                             | $= 1/A(z)$ |
| $= 1/A(z)$                             | $= 1/A(z)$ |
| $= 1/A(z)$                             | $= 1/A(z)$ |
| $= 1/A(z)$                             | $= 1/A(z)$ |
| $= 1/A(z)$                             | $= 1/A(z)$ |
| $= 1/A(z)$                             | $= 1/A(z)$ |
| $= 1/A(z)$                             | $= 1/A(z)$ |
| $= 1/A(z)$                             | $= 1/A(z)$ |
| $= 1/A(z)$                             | $= 1/A(z)$ |
| $= 1/A(z)$                             | $= 1/A(z)$ |
| $= 1/A(z)$                             | $= 1/A(z)$ |
| $= 1/A(z)$                             | $= 1/A(z)$ |
| $= 1/A(z)$                             | $= 1/A(z)$ |
| $= 1/A(z)$                             | $= 1/A(z)$ |
| $= 1/A(z)$                             | $= 1/A(z)$ |
| $= 1/A(z)$                             | $= 1/A(z)$ |
| $= 1/A(z)$                             | $= 1/A(z)$ |

**أنواع مشفرات الصوت -1 مشفرات التنبؤ اخلطى coders LPC:** شكل 5-10 يبني هذه الطريقة حيث من إشارة الصوت احلقيقية يتم حساب معامالت مشفر التنبؤ اخلطى coefficients LPC

أو <sup>a</sup>i كما ذكران سابقا، وهذه املعامالت يتم تكميمها وإرساهلا إىل املستقبل. مع هذه المعاملات يتم إرسال التردد الأساسى pitch وهل هذا البلوك أو الإطار جهورى أم لا ومعامل التكبير حيث يتم إرسال هذه المعاملات مع كل إطار من إشارة الصوت كما ىف الشكل. عند املستقبل إذا كان اإلطار الذى مت استقباله جهوراي فإنه مبعرفة الرتدد األساسى يتم توليد إشارة دورية ومبساعدة معامالت التنبؤ يتم إنتاج الصوت. أما إذا كان الإطار غير جهورى فإن إشارة الإثارة عند المستقبل تكون ضوضاء white noise وابستخدام معامالت التنبؤ ميكن أيضا انتاج الصوت. هناك الكثري من املراجع الموجودة في فصل 65 من المرجع [1999 Vijay K. Madisetti and Douglas ]] والتي ميكن االستزادة منها. هذه األنظمة عند املرسل واملستقبل يطلق عليها عادة فوكودر vocoders أو املشفرات الصوتية.

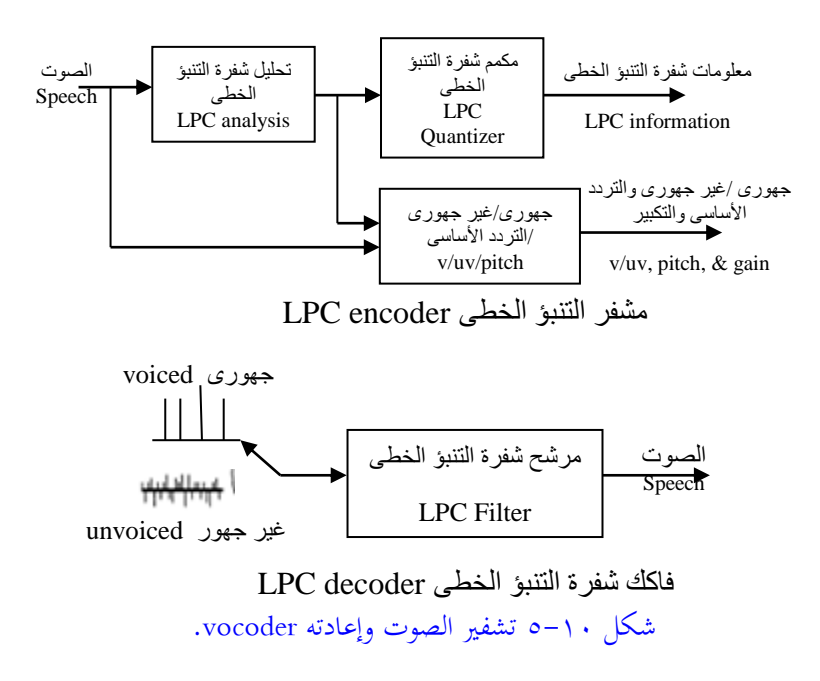

**-2 املشفرات متعددة النطاق coders excitation Multiband:** يبني شكل 6-10 رمسا ختطيطيا هلذه الطريقة، حيث هنا يتم حساب معامالت حمول فورير )املكوانت الطيفية لإشارة الصوت)، كما يتم تحديد التردد الأساسى وهل هذا الإطار جهورى أم لا. كل هذه المعلومات يتم حسابها وإرسالها إلى المستقبل حيث بمعرفة التردد الأساسى ومعلومات الطيف spectral amplitude يتم توليد الأصوات الجهورية باستخدام مولد نبضات جيبي كما يف الشكل. أما األصوات الغري جهورية فباستخدام مولد ضوضاء مع معلومات الطيف والتردد الأساسى فيمكن توليد الأصوات غير الجهورية. بعد ذلك يمكن جمع الإشارة اجلهورية والغري جهورية للحصول على إشارة الصوت كاملة. هذه الطريقة والطريقة السابقة تسمى بطرق النمذجة حيث يتم استخدام منوذج لتخليق الصوت وال تستخدم الشكل األساسى ملوجة الصوت كما ىف بعض الطرق األخرى الىت سنراها.

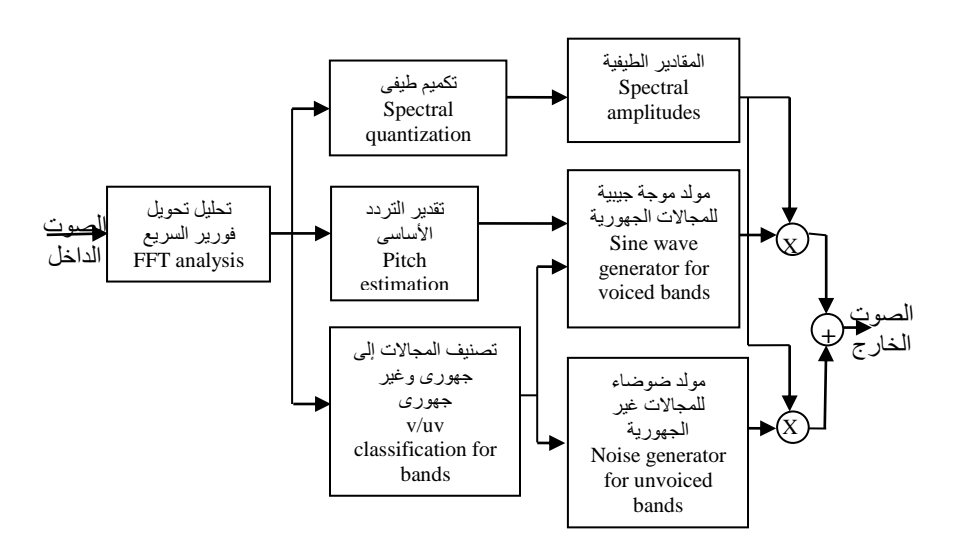

شكل 1-10 استخدام المكونات الطيفية لإشارة الصوت في تشفيره.

**-3** هناك طرق عديدة لتشفري الصوت تعمل على شكل اإلشارة يف النطاق الزمين وهذه الطرق معروفة وملن يريد معلومات أكثر عن هذه الطرق عليه اللجوء إىل أي كتاب يف

معاجلة الصوت. من هذه الطرق: التشفري ابلتعديل النبضي modulation code Pulse Differential pulse code modulation DPCM والتشفير بالتعديل النبضي الفرقي والتشفير بالتعديل النبضى الفرقي المتكيف Adaptive differential pulse code .modulation ADPCM

**4-10 حتويل النصوص إىل كالم conversion speech to Text** إن عملية حتويل النصوص إىل كالم حتاكى متاما القراءة من نص غري أن اإلنسان حينما يقرأ نص فإنه يضيف بعض التعبريات مثل الوقفات عند بعض الكلمات أو رفع الصوت وخفضه مع كلمات معينة لتأكيد معىن هذه الكلمات ولكن عند استخدام آلة أو حاسب حملاكاة هذه العملية فإن إضافة هذه التعبريات تكون صعبة جدا وهى أقصى ما ميكن الوصول إليه.

املرحلة األوىل من مراحل حتويل النص إىل كالم هي هتيئة النص، ويشمل ذلك حتديد هناية كل كلمة وكل مجلة والتخلص من االختصارات إن وجدت مثل .Mr حيث حيول هذا االختصار إىل كلمة مسرت مثال، كما أن النقطة هنا ال تعىن هناية مجلة لذلك جيب التفريق بينها وبني النقطة يف هناية اجلملة.

املرحلة الثانية بعد عملية عزل كل كلمة على حدة أتتى عملية النطق هبذه الكلمة. أبسط الطرق لذلك هي تكوين قاموس حيتوى الكلمات املكتوبة وما يقابلها نطقا وعند التعرف على الكلمة املكتوبة يتم إخراج منطوقها من القاموس. هذه الطريقة تعاىن من عدة عيوب منها أن حجم القاموس سيكون ابلطبع كبريا جدا حىت حيتوى كل كلمات اللغة اليت نتعامل هبا، كما أن القاموس لن حيتوى كل مشتقات الكلمات مثل يكتب وكاتب ومكتوب وكاتبة ومشتقات أخرى كثرية، وهذه مشكلة خاصة ابللغة العربية ونعتقد أهنا ال توجد يف اللغات

الأخرى. كما أنه لا يمكن للقاموس أن يضم كل الأسماء الموجودة في اللغة، لذلك فإن فكرة القاموس نادرا ما تستخدم لهذا الغرض.

الطريقة املثلى لتخليق الكالم هي عن طريق تقسيم كل كلمة إىل وحدات صوتية تسمى فونيمات ، والفونيم هو حرف تقريبا، لذلك فإننا نتوقع أن قاموس فونيمات أي لغة سيساوى تقريبا عدد أحرف هذه اللغة أو رمبا يزيد قليال. لذلك فإن عملية التعرف على الفونيم واستخراج منطوقه ستكون أسرع بكثري يف هذه احلالة عن طريقة استخدام قاموس للكلمات الكاملة، كما أن مشكلة مشتقات الكلمات لن يكون لها تأثير الآن.

بعد تحديد الفونيمات (أو الوحدات الصوتية) تأتى مرحلة النطق أو تخليق هذه الوحدات. شكل ١٠-٧ يبين رسما صندوقيا لأحد أنظمة تخليق الصوت الشائعة الاستخدام. نلاحظ أن الجزء الأيمن في هذا الشكل هو الاختيار بين الإشارة النبضية الدورية والتي تتحدد دورتها من التردد الأساسي formant لهذا الفونيم، أو ضوضاء كما في الشكل. الاختيار بين هذين املصدرين يتم عن طريق هل الصوت املطلوب جهوري أو غري جهوري. بعد ذلك يتم التحكم يف مقدار اإلشارة أو جهارهتا loudness، مث أييت يف النهاية دور املرشح النهائي الذي يضمن تنعيم اإلشارة وجعلها طبيعية بقدر اإلمكان عن طريق التحكم يف معامالت هذا المرشح.

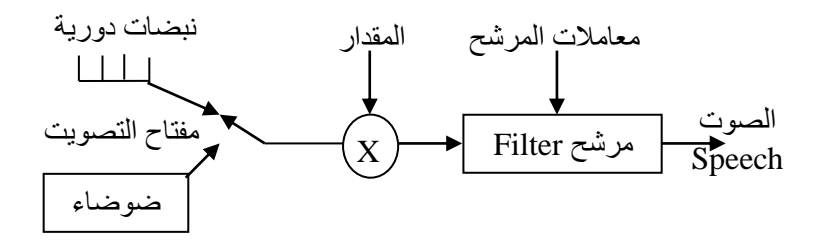

شكل 7-10 منوذج لتخليق الصوت.

# **5-10 التعرف على الكالم recognition Speech**

منذ أن اضطر اإلنسان للتعامل مع اآللة وهو يبحث عن وسائل أكثر راحة وأكثر مالئمة لظروفه للتعامل مع الآلة بدأ من المفاتيح البسيطة (فتح أو غلق) إلى لوحة المفاتيح التي يستطيع من خالهلا إعطاء أوامر أكثر تعقيدا، إىل الفأرة أو املاوس إىل التعامل مع الشاشات ابللمس وهكذا نرى أن هناك طرق عديدة من خالهلا يستطيع اإلنسان أن يتعامل مع اآللة. من الطرق احلديثة للتعامل مع اآللة، التعامل معها من خالل الصوت والذي كثرت تطبيقاته هذه الأيام ومن أهمها الإملاء الآلي. في الإملاء الآلي يقوم الشخص إبمالء احلاسب، ويقوم احلاسب ابلتعرف على الكلمات اليت ينطقها املستخدم، مث خيزهنا يف ملف لالستفادة منها. هناك أيضا إعطاء األوامر الصوتية لآللة وغري ذلك الكثري. نالحظ أن أنظمة أو خواريزمات التعرف على الكالم يكون الدخل هلا كالم منطوق أما خرجها فأحيانا يكون نصا (وفي هذه الحالة فهي تسلك المسلك العكسي لخواريزمات تحويل النصوص إلى كلام كما رأينا)، أو فعلا معينا يتم اتخاذه بناء على الكلمة أو النص الذي تم التعرف عليه.

هناك العديد من العوامل أو املتغريات اليت حتكم عملية التعرف على الكالم ومنها ما يلي: **-1** الطريقة اليت يتكلم هبا اإلنسان إىل املاكينة أو احلاسب وهناك ثالث طرق لذلك:

- التكلم بكلمات أو عبارات حمددة مفصولة عن بعضها words isolated، وهذه هي أسهل طرق التعرف على الكالم.
- كلمات متصلة words continuous أو حديث مسرتسل أو طليق ولكن كل الكلمات تكون مأخوذة من قاعدة بياانت معروفة وحمددة.
- كلمات متصلة أو حديث مسرتسل غري حمدد الكلمات، وهذه هي أصعب طرق التعرف على الكالم.

**-2** حجم قاموس الكلمات املستخدمة يف عملية التعرف:

- قاموس كلمات صغري حيتوى أقل من 100 كلمة.
- قاموس كلمات متوسط حيتوى من 100 حىت 1000 كلمة.
	- قاموس كلمات كبري حيتوى أكثر من 1000 كلمة.

**-3** عوامل تعتمد على املتكلم:

- هل النظام يعتمد على شخصية املتكلم، أو مبعىن آخر هل النظام مصمم لشخص معين وإذا تغير هذا الشخص فإن النظام يفشل في التعرف speaker dependent .system
- هل النظام ال يعتمد على شخصية املتكلم independent speaker مبعىن أن النظام يعطى نفس نسبة التعرف الصحيحة بصرف النظر عن الشخص املتكلم.
- هل النظام متكيف adaptive مبعىن أنه مع زايدة مستخدمى النظام فإن النظام يكيف نفسه حبيث يستوعب املستخدمني اجلدد.

إن عملية التعرف على الكالم عملية صعبة نتيجة متغريات عديدة يف إشارة الصوت نفسها، فمثال هل يضمن املستخدم أن ينطق الكلمات املطلوب التعرف عليها دائما بنفس الطريقة ودون أي تغيير ونحن نعلم أنه حتى الحالة المزاجية للشخص يمكن أن تغير من طريقة نطقه للكلمات، ناهيك عن إذا كان الشخص عنده برد أو أي مرض يمكن أن يغير من طبيعة جهاز النطق عنده. أيضا هلجة املتكلم فيمكن أن تنطق نفس الكلمة أبكثر من هلجة وهذا قد يؤدى إىل التعرف اخلاطىء على الكلمة. هناك أيضا عوامل تتوقف على طبيعة امليكروفون املستخدم ومدى جودته يف إنتاج إشارة الكلمة وحىت املسافة بني امليكروفون وفم المتكلم تعتبر مؤثر كبير في نسبة التعرف الصحيح على الكلمة. الوسط الذي يتكلم فيه الشخص وهل هو وسط هادىء صوتيا أم أنه وسط به ضوضاء.

**التعرف على النماذج عن طريق املقارنة matching pattern:** شكل 8-10 عبارة عن رسم صندوقي يبني هذه الطريقة. بعد احلصول على إشارة الكالم من امليكروفون وهتيئتها

إلكرتونيا يتم تقسيمها إىل مقاطع زمنية قصرية ترتاوح من 10 حىت 30 مللي اثنية نتيجة طبيعة إشارة الصوت املتغرية. بعد ذلك يتم حتويل كل مقطع من هذه املقاطع إىل جمموعة من المعاملات. هذه المعاملات قد تكون في النطاق الزمني مثل عدد مرات عبور الإشارة لمستوى الصفر أو أي مستوى آخر، وقد تكون في النطاق الترددي مثل معاملات تحويل فورير املعينن DFT، أو معامالت التنبؤ اخلطى املشفر LPC، أو حىت خرج جمموعة من المرشحات للإشارة في نطاقات ترددية مختلفة. ولقد وجد عمليا أن معاملات طيف القدرة power spectrum و السيبسترم cepstrum (تحويل فورير للطيف اللوغاريتمى log spectrum) تعطى أفضل نتائج ىف التعرف على الكالم. كل ذلك يقوم به الصندوق اخلاص بتحليل الإشارة Recognition في شكل ١٠-٨.

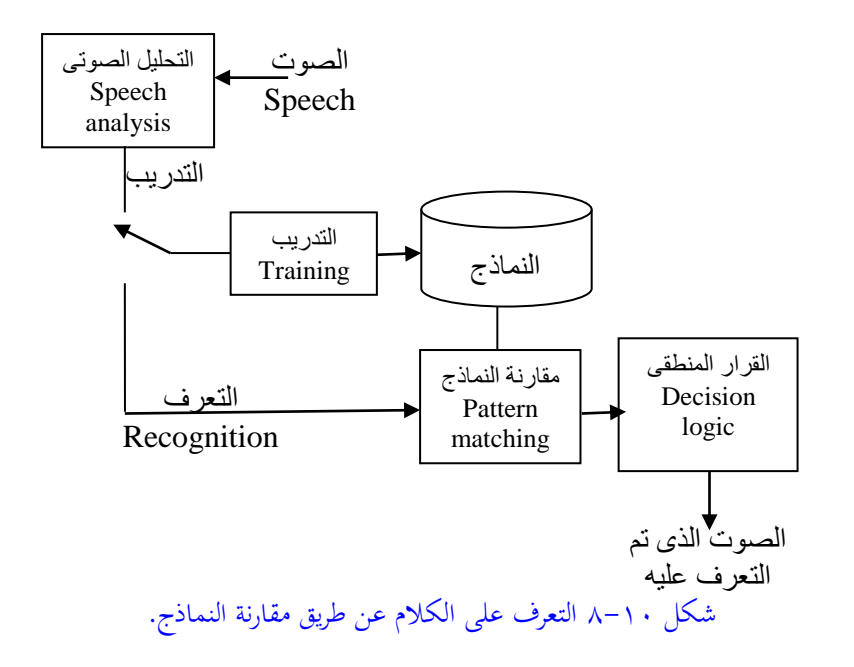

بعد عملية التحليل السابقة أتتى عملية التدريب، حيث يتم إدخال مناذج من الكلمات املعروفة ويطلب من النظام التعرف على هذه النماذج فإذا مت التعرف عليها خطأ يتم تغيري

معامالت النظام حبيث يتم تعديل نتيجة التعرف على هذه النماذج، أو حىت يتم ضم هذه النماذج إلى قاعدة بيانات النظام. تستمر هذه العملية إلى أن يتم التعرف الصحيح على كل محتويات قاعدة بيانات النظام. تأتى بعد ذلك عملية الاختبار testing أو التعرف على كلمات حقيقية حسب متغريات النظام، حيث يتم إدخال كلمات هبا بعض الضوضاء مثال، أو منطوقة مبتحدث آخر، ويطلب من النظام التعرف على هذه النماذج وحساب دقة النظام. آخر بلوك في شكل ١٠-٨ هو القرار الذى يتم أخذه بناء على المقارنة في البلوك السابق وقد يكون هذا القرار صحيحا أو خطأ أى أنه حصل على الكلمة أو النموذج الصحيح أم ال. هناك أكثر من خواريزم يتم استخدامها ىف هذا الشأن ومنها مناذج ماركوف اخلفية HMM Models Markoff Hidden وهى األكثر استخداما، والشبكات العصبية واخلواريزمات اجلينية والكثري من اخلواريزمات األخرى.

# **6-10 التعرف على األشخاص والتحقق منهم**

#### **Person recognition and verification**

هناك كتب كثرية مت أتليفها وأحباث مازالت مستمرة ىف جمال القياسات احليوية biometrics وكلها تصب ىف التعرف على الشخص من خالل بعض اخلواص احليوية والىت منها صورة وجهه، أو بصمة يده، أو شكل يده، أو شكل أذنه، أو بصمة دمه DNA، أو بصمة صوته عن طريق كلمة أو عبارة ينطقها الشخص ونتعرف عليه منها. هناك فرق بني التعرف على األشخاص من خالل أصواهتم والتحقق منهم. التعرف على األشخاص هو األعم حيث من كلمة أو عبارة منطوقة تبحث ىف قاعدة بياانت لتقرر هل

هذا الصوت خيص أى شخص ىف قاعدة بياانت النظام. أما التحقق من الشخص فإن شخص ما يأتى ويقول مثلا أنا محمد وفي هذه الحالة فإن نظام التعرف عليه أن يتحقق هل هذا الشخص هو في الحقيقة محمد أم لا بناء على كلمة أو عبارة ينطقها. تطبيقات التعرف

من أهم اخلواص الىت يتم استخالصها من إشارة الصوت الستخدامها ىف التعرف على الشخص هى اخلواص الطيفية features spectral مثل الرتدد األساسى formants، أو طاقة الطيف spectral energy، ويتم حساب ذلك على مقاطع صوتية تبلغ ١٠ حتى ٣٠ ميلليثانية باستخدام نافذة هامنج كما أشرنا مسبقا. من المعاملات الكثيرة الاستخدام هى خرج جمموعة من املرشحات الىت يبلغ عددها أحياان 16 مرشح من النوع BPF والىت يتم توزيع مراكز تردداتها بحيث تكون المسافة الترددية بين كل منها والآخر حوالي ٥٠٠ هرتز في مدى ترددات الصوت وهو 4 كيلوهرتز، وأحياان يتم توزيع هذه املرشحات توزيعا خطيا أو غير خطيا.

معامالت التنبؤ اخلطى املشفر يتم استخدامها بكثرة ىف التعرف على املتكلمني، وكما ذكران فإن كل عينة من عينات إشارة الصوت ميكن كتابتها ىف صورة كثرية حدود من العينات السابقة كما في المعادلة التالية:

$$
S(t) = a_1s(t-1) + a_2s(t-2) + a_3s(t-3) + \ldots + a_p s(t-p) + Gu(t) \qquad (\tau - \tau) \, .
$$

هناك أكثر من طريقة حلساب املعامالت ap,…2,a 1,a وهى الىت يتم استخدامها لتحديد الشخص المتكلم. ولقد وجد أيضا أن الطاقة الصوتية على مقاطع معينة من إشارة الصوت، أو حىت على عبارات كاملة يتم نطقها وهى ىف النطاق الزمىن، تعطى نتائج جيدة ىف التفريق بني األشخاص مثل املعامالت الطيفية.

# **7-10 مرشحات لبعض التأثريات الصوتية اخلاصة**

#### **Digital filters for special sound effects**

**مرشح الصدى األحادى filter echo single** إضافة صدى للصوت يعتبر أحد التأثيرات التي يرغبها البعض في الكثير من التطبيقات ويتم ذلك باستخدام مرشح يضيف للإشارة نسخة منها نفسها متأخرة عنها بزمن معين يمكن التحكم فيه، وكذلك يتم التحكم ىف معامل a إلحباط أو اضمحالل attenuation هذه اإلشارة املضافة كما ىف شكل .9-10 ميكن التعبري عن ذلك ابملعادلة التالية:

$$
y(n)=x(n)+ax(n-D)
$$
 (z- $\cdot$ )

حيث <sup>D</sup> هى زمن التأخري و 1≥|a |هى معامل االضمحالل attenuation. إبجراء حتويل <sup>z</sup> على طرفي المعادلة (١٠- ٤) نحصل على دالة العبور كما يلي:

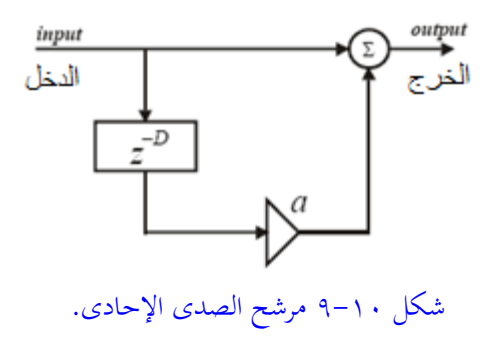

 $(\circ - \wedge \cdot)$ 

 $H(z)=1+az^{-D}$ 

واالستجابة الرتددية كما يلى أيضا:

H(ejw)=1+ae-jwD )6-10( شكل 10-10 يبني االستجابة الرتددية هلذا املرشح عند قيم خمتلفة للتأخري <sup>D</sup> مع ثبوت معامل االضمحالل a. ميكن تكرار هذه الرسم لقيم خمتلفة ملعامل االضمحالل مع ثبوت التأخري <sup>D</sup> . الربانمج التاىل هو املستخدم للحصول على شكل .10-10 %Frequency response for an echo filter h1=[1 0 0 0 0 0.9]; h2=[1 0 0 0.9]; w=0:pi/255:pi;

 $H1 = \text{freqz}(h1,1,w);$  $H2 = \text{freqz}(h2,1,w);$ mag1= $20*log10(abs(H1));$ mag2=20\*log10(abs(H2)); set(gcf, 'color', 'white');  $subplot(2,2,1);$ plot(w/pi,mag1);grid; ylabel('Magnetude dB'); xlabel('Normalized w'); title( $'D=5$ , a= $0.9$ ); ph1=angle(H1)\*180/pi; ph2=angle(H2)\*180/pi;  $subplot(2,2,3);$ plot(w/pi,ph1);grid; ylabel('phase in degree'); xlabel('Normalized w');  $subplot(2,2,2);$ plot(w/pi,mag2);grid; ylabel('Magnetude dB'); xlabel('Normalized w'); title( $'D=3$ , a= $0.9$ ); ph1=angle(H1)\*180/pi;  $subplot(2,2,4);$ plot(w/pi,ph2);grid; ylabel('phase in degree'); xlabel('Normalized w');

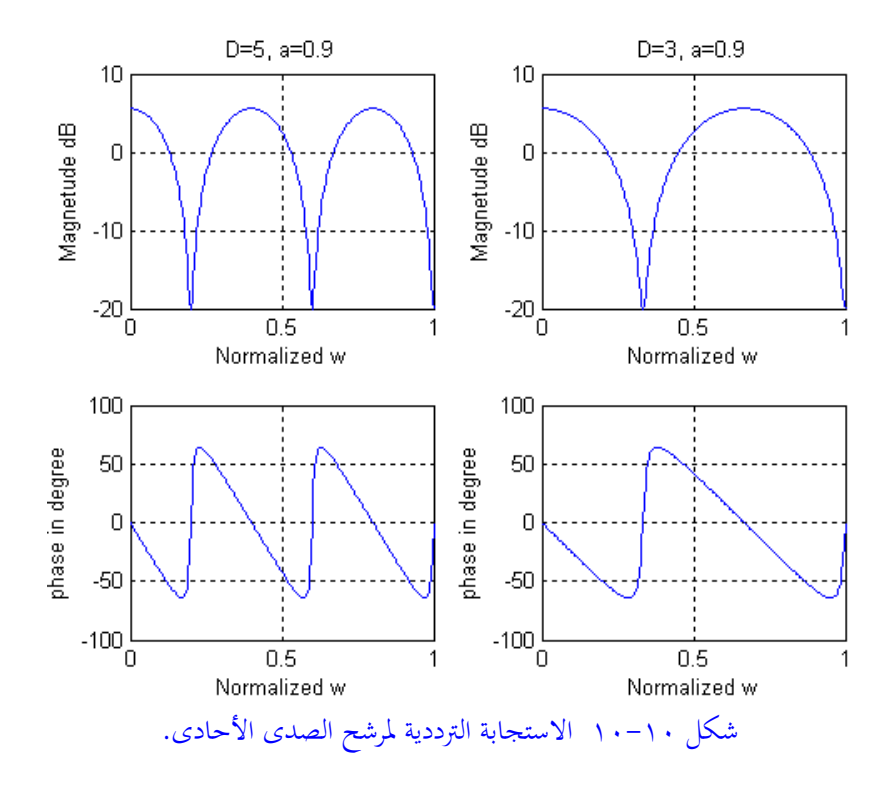

كما أشرنا في مقدمة هذا الفصل أننا لن ندخل في التفاصيل الدقيقة لموضوعات معالجة الكلام المختلفة والتطبيقات الخاصة بمـا. ولكننـا فقـط مـررنا عليهـا مـروراً سـريعاً كأحـد التطبيقات الهامة للموضوع الأساسي في هذا الكتاب وهو المعالجة الرقمية للإشارات. وعلى القارئ المهتم بموضوع معالجة الكلام اللجوء إلى الكتب والمراجع التي تناولت هذا الموضع ابلشرح املفصل.

# **الفصل الحادي عشر**

# **أساسيات معالجة الصور الرقمية Fundamentals of Digital Image Processing**

## **1-11 مقدمة**

ميكن تعريف الصورة على أهنا دالة يف بعدين (y,x(f حيث كل من <sup>x</sup> و <sup>y</sup> مها بعدين ىف مستوى السطح، وأما مقدار هذه الدالة f عند أى نقطة (x,y) فهو كثافة intensity هذه النقطة أو شدة إضاءهتا أو حدهتا. أحياان يطلق عليها مستوى الرمادية level gray هلذه النقطة. إذا كانت األبعاد <sup>x</sup> و <sup>y</sup> والدالة f كلها قيما رقمية، أي أتخذ قيما حمددة، فإن الصورة يف هذه احلالة يطلق عليها صورة رقمية، وابلتايل فإن الطرق املستخدمة ملعاجلة هذه الصور ستكون أيضا طرقا رقمية نستخدم فيها احلاسبات أو املعاجلات الرقمية، وهذا هو ابلضبط املقصود من املعاجلة الرقمية للصور. ولقد انتشر هذا اجملال من العلوم مع انتشار احلاسبات وتقدمها مثله ىف ذلك مثل جمال املعاجلة الرقمية لإلشارات. ابلطبع وكما فعلنا يف الفصل السابق واخلاص ابملعاجلة الرقمية للصوت فإنه من الصعب أن جنمع كل هذا املوضوع يف فصل واحد، أو حىت أن نتكلم ابلتفصيل على جزء من جزئياته، ولكننا سنمر سريعا على الموضوع، وربما مع بعض الأمثلة البسيطة، لمعرفة مجالاته المختلفة وتطبيقاته دون الدخول يف التفاصيل وسنرتك الدخول يف التفاصيل ملن يريد االستزادة حيث هناك العديد من الكتب املتخصصة يف كل جزئية من هذه اجلزئيات.

تتكون الصورة الرقمية من عدد حمدد من العناصر كل منها يشغل مكان معني وقيمة أو مستوى رمادية معني، كل من هذه العناصر يسمى عنصر صورة element picture أو pixel وحنن سنستخدم هنا نفس املنطوق، بكسل، لكثرة شيوع اللفظ. يرجع موضوع معاجلة الصور إلى بداية العشرينيات من القرن الماضي (عام ١٩٢٠) عندما تم نقل صور عبر المحيط من أمريكا إلى أوروبا من خلال كابل بحري وتوالي بعد ذلك تطور سريع في طرق نقل وتحسين هذه الصور، ولكن كل هذه الطرق لا يمكن أن نعتبرها طرقا رقمية لأن الحاسب لم يكن ظهر يف هذا الوقت ومل يتم استخدامه. لذلك فإن التقدم احلقيقي يف طرق املعاجلة الرقمية للصور وطرق حفظها كان بعد االنفجار الذي حدث يف تكنولوجيا احلاسبات الذى بدأ مع هناية السبعينيات من القرن املاضي.

كما نعلم فإن الرؤية بالعين هي من أهم طرق الإحساس التي يتمتع بها أي كائن حي، ولكن من المعروف أيضا أن العين البشرية لا تستطيع أن ترى سوى الصور المحصورة في مجال الضوء املرئي من جمال الطيف، وهذا على عكس الكثري من ماكينات التصوير أو الرؤية اليت ميكنها التصوير يف نطاقات غري مرئية من الطيف مثل أشعة أكس وأشعة جاما واملوجات فوق الصوتية والرنني املغناطيسي وغريها الكثري اليت أضافت أبعادا لعملية التصوير مل تكن موجودة من قبل والذي استلزم طرقا جديدة ومتقدمة يستخدم فيها احلاسب لتحسني هذه الصور لتراها العين البشرية بشكل مريح، أو تخزين هذه الصور لاستدعائها في أوقات لاحقة، أو التعرف الآلي على مكونات هذه الصورة، والكثير من هذه الطرق والوسائل الأخرى التي نطلق عليها المعالجة الرقمية للصور digital image processing.

من أهم خواص الصورة اليت تتأثر هبا العني مباشرة خاصية التحديد أو املقدرة التحليلية resolution والىت على ضوئها تتحدد جودة جهاز أو طريقة عرض الصورة. كما ذكران سابقا فإن الصورة الرقمية يتم عرضها يف صورة عدد من البكسالت يف وحدة املساحة. فكلما زاد عدد البكسالت يف وحدة املساحة زادت جودة الصورة، فشاشة الصورة املقسمة إىل 512×512 بكسل ستكون ابلطبع أفضل بكثري من شاشة هلا نفس املساحة ولكنها مقسمة إىل 16×16 بكسل. ختيل أنك تريد عمل صورة مكربة بطريقة يدوية عن طريق تقسيم هذه الصورة الأصلية إلى مربعات ثم نقل محتويات كل مربع على حده من الصورة

األصلية إىل الصورة املكربة. ابلطبع فإن جودة عملية النسخ ستكون أفضل بكثري كلما كان عدد المربعات المستخدمة في عملية النسخ أكبر، هنا عدد المربعات المستخدمة يقابل عدد البكسالت أو عناصر الصورة اليت ذكرانها. شكل 1-11 يبني صورة أصلية وقد مت تصغريها على مراحل عن طريق حذف صف من البكسالت من بني كل صفني، وأيضا عمود من البكسالت من بني كل عمودين حيث يتم تقسيم الصورة إىل عدد من الصفوف وعدد من الأعمدة من البكسلات. فالصورة الأصلية تتكون من ٢٥٦ صف و٢٥٦ عمود من البكسالت ولذلك فإننا نقول أهنا 256×256 بكسل.

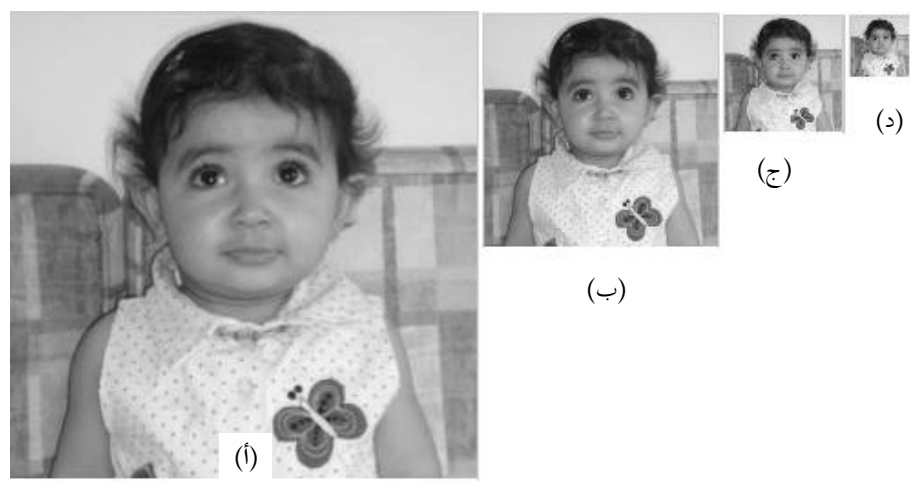

شكل 1-11 )أ( الصورة األصلية 256×256بكسل )ب( نفس الصورة 128×128 بكسل )ج( نفس الصورة 64×64بكسل )د( نفس الصورة 32×32بكسل

شكل 2-11 يبني أتثري جودة التحديد resolution حيث نالحظ ىف شكل 2-11أ الذى ميثل الصورة األصلية 256×256 بكسل، وشكل 2-11ب ميثل الصورة 128×128 بكسل معروضة يف نفس مساحة الصورة األصلية، وشكل 2-11ج عبارة عن صورة 64×64بكسل معروضة يف نفس مساحة الصورة األصلية، وأخريا شكل 2-11د ميثل

صورة 32×32 بكسل معروضة يف نفس مساحة الصورة األصلية. الحظ يف هذه الأشكال ظهور عيب الصندقة blocking effect حيث تظهر الصورة في صورة صناديق تشابه صناديق لوحة الشطرنج تتسبب ىف عدم وضوح الصورة وعدم حتديدها، وهذا عيب معروف يف وسط املعاجلة الرقمية للصور وهناك العديد من طرق التخلص منه.

كما ذكران فإن الصورة الرقمية عبارة عن مصفوفة من األرقام كل رقم ميثل كثافة intensity أو شدة اإلضاءة عند هذه البكسل. الرقم املمثل لكثافة كل نقطة يتم التعبري عنه بعدد من البتات في حالة الصور الرمادية. فمثلاً في حالة استخدام بايت كاملة (٨ بت) لتمثيل هذه الأرقام فإن كل رقم من هذه الأرقام سيتراوح من صفر حتى ٢٥٥، أي أن عدد مستويات الرمادية يف هذه احلالة سيكون 256 مستوى. بفرض أن لدينا صورة مساحتها 64×64 بكسل فإن هذه الصورة ستحتاج لذاكرة مقدارها 64×64×1 ابيت =4096 ابيت. ابلنسبة للصور امللونة RGB فإن كل بكسل متثل بثالثة ابيت حيث متثل درجة كل لون ببايت، بايت يمثل كثافة اللون الأحمر، وآخر يمثل كثافة اللون الأخضر، والثالث يمثل كثافة اللون الأزرق، بحيث عند جمع الثلاث مركبات نحصل على اللون الطبيعي للبكسل. في هذه احلالة فإن الصورة السابقة ستحتاج لذاكرة أكرب حيث ستكون 64×64×3 ابيت = 12288 ابيت.

شكل 3-11 يبني متثيل الكثافة أبعداد خمتلفة من البتات بدأ من 7 بت=128 مستوى وانتهاء بـ ا بت=مستويين فقط. نلاحظ أنه بزيادة عدد مستويات تمثيل مستوى الرمادية، فإن الصورة تكون أفضل، ومرحية أكثر للعني البشرية.

متثيل الصورة مبستويني رماديني كما يف شكل 3-11و يعطى صورة أبيض وأسود فقط ويتم ذلك عن طريق اختيار مستوى رمادية معني ووضع مجيع البكسالت اليت كثافتها أعلى منه ابللون األبيض والبكسالت اليت كثافتها أقل منه ابللون األسود، ولذلك فإن الصورة الناجتة ستعتمد يف مظهرها على مقدار املستوى الذي سيتم اختياره. شكل 4-11 يبني نفس

صورة أسيل في المستويين الأبيض والأسود باستخدام أكثر من مستوى فصل وباستخدام دالة الماتلاب التالية:

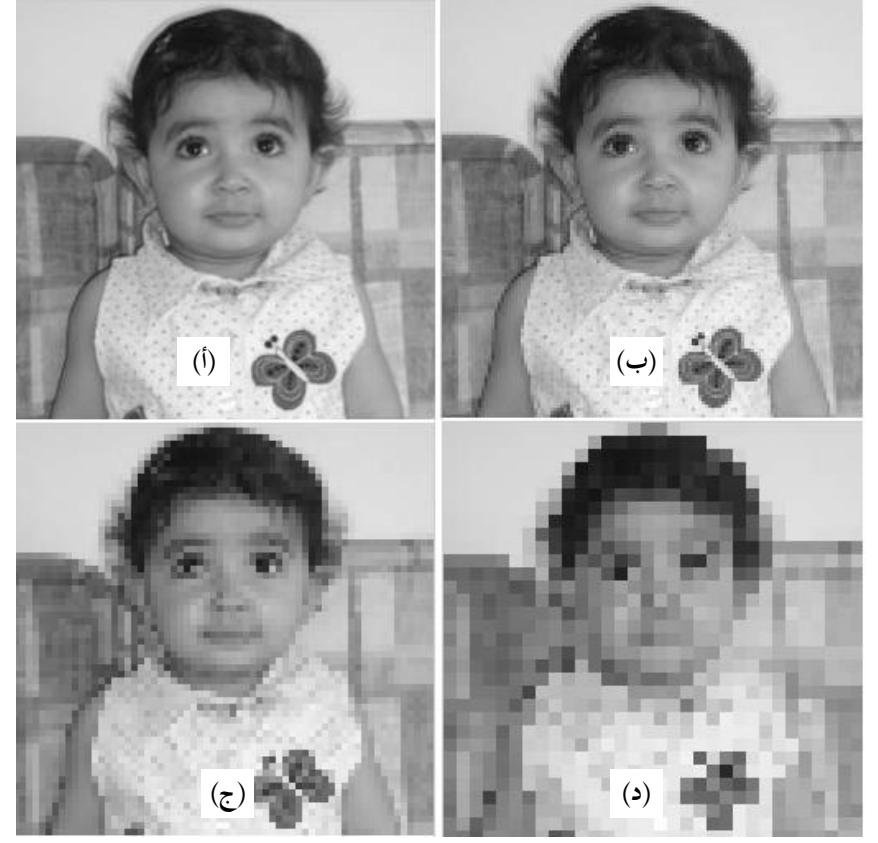

شكل 2-11 )أ( الصورة األصلية )ب( صور ة 128×128بكسل بنفس مساحة الصورة األصلية )ج( صورة 64×64بنفس مساحة الصورة األصلية )د( صورة 32×32 بنفس مساحة الصورة الأصلية.

 $BW = im2bw$  (I, level)

حيث BW هي الصورة األبيض واألسود الناجتة، و <sup>I</sup> هى الصورة املراد متثيلها ابملستويني األبيض واألسود و level هو املستوى الذى ستكون كثافة البكسالت األعلى منه ابللون الأبيض والبكسلات التي ستكون كثافتها أقل منه باللون الأسود كما في شكل ١١-٤.

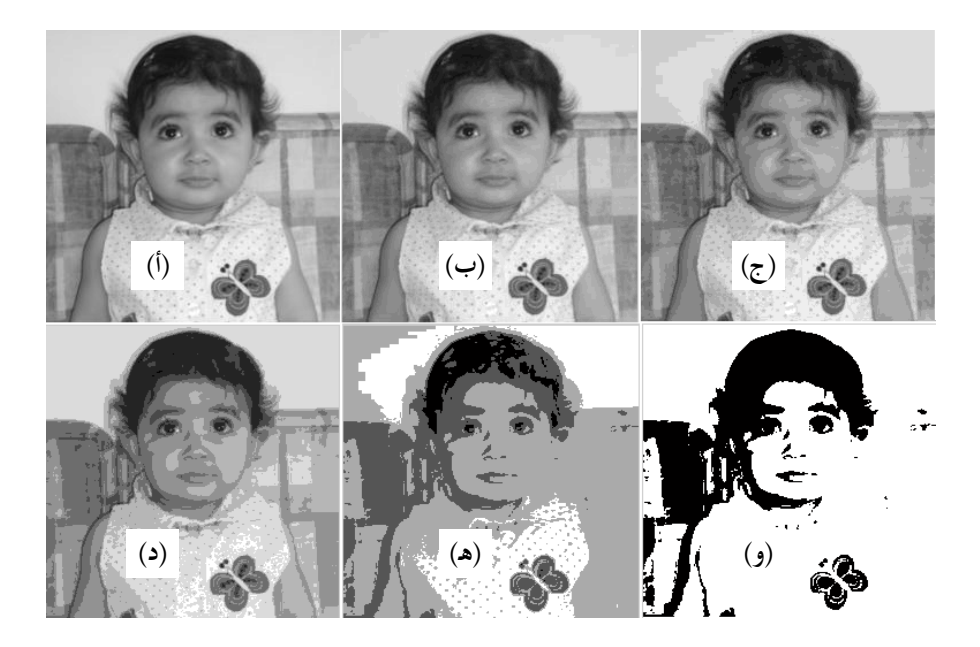

شكل ٦١-٣ تمثيل الصورة بمستويات رمادية مختلفة (أ) ١٢٨ مستوى ) بم مستوى (ج) ١٦ مستوى (د) ٨ مستويات (ه) ٤ مستويات (و) مستويان.

**2-11 حتسني الصور enhancement Image**

المقصود بتحسين الصورة هو الحصول على صورة أفضل من الصورة الأصلية باستخدام طريقة أو خواريزم معني. خواريزمات حتسني الصورة كثرية ومتعددة وتعتمد بدرجة كبرية على الصورة نفسها، فالطريقة اليت تعطى نتائج جيدة مع صور الكامريات الضوئية ليس ابلضرورة أن تعطى نفس اجلودة مع صور أشعة أكس. تنقسم خواريزمات حتسني الصورة إىل قسمني، قسم يعمل يف النطاق املكاين أو املساحي domain spatial الذى يعمل على مساحة الصورة وعلى بكسالهتا، وأما القسم الثاين فيعمل على الصورة وهى يف النطاق الترددي frequency domain أى بعد أخذ تحويل فورير لها. ونحن هنا سنقدم عرضا سريعا

لبعض هذه الطرق واخلواريزمات دون الدخول يف تفاصيل معظمها أو حىت ذكرها كلها لضيق املساحة املخصصة هلذا املوضوع وهى هذا الفصل فقط.

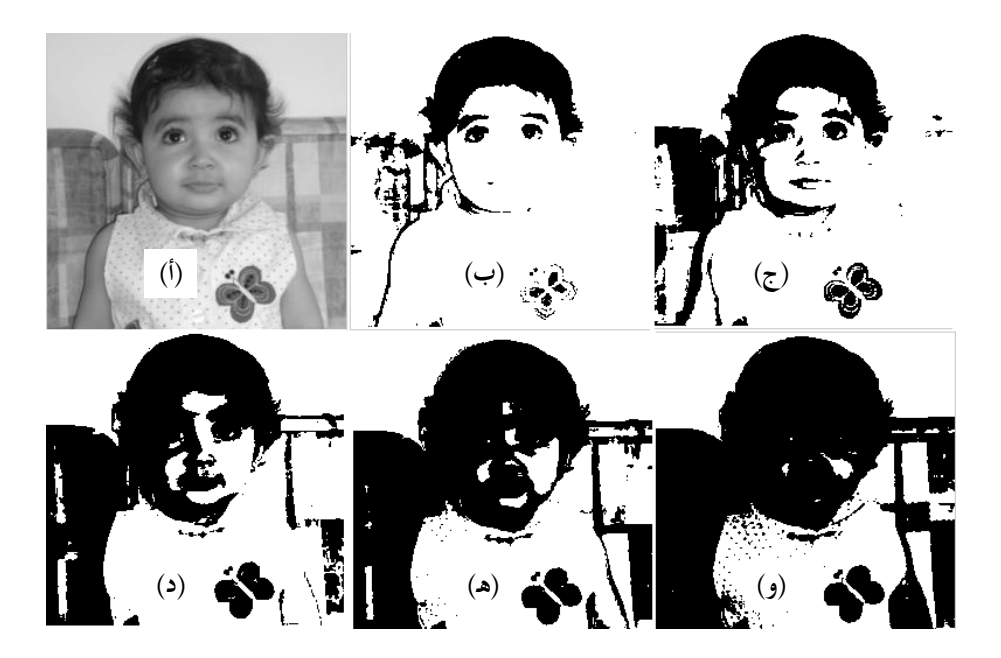

شكل 4-11 احلصول على صورة أبيض وأسود من الصورة الرمادية أبكثر من مستوى (0) (2) (2) الصورة الأصلية (ب) level=0.5  $|e\nu e| = 0.5$  (2) .level=0.7 (,) level=0.65 ( $\triangle$ ) level=0.6

**1-2-11 طرق التحسني يف نطاق مساحة الصورة domain spatial** يمكن التعبير عن أي عملية على الصورة في نطاق المساحة بالمعادلة البسيطة التالية:

 $g(x,y)=T(f(x,y))$   $(1-1)$ 

حيث (y,x(f متثل بكسل يف الصورة األصلية، (y,x(g متثل البكسل الناجتة بعد إجراء العملية أو التحويل <sup>T</sup> عليها. من أشهر هذه التحويالت هو احلصول على الصورة السالبة negative للصورة الأصلية حيث يمكن التعبير عن ذلك بالمعادلة التالية:

$$
s=L-1-r \qquad \qquad (\tau-\wedge\wedge)
$$

حيث L هي الحد الأقصى لعدد المستويات الرمادية (٢٥٦ في حالة التمثيل باستخدام ٨ بت(، و <sup>r</sup> هى املستوى الرمادى ألى بت ىف الصورة األصلية، و <sup>s</sup> هى املستوى الرمادى ألى بت ىف الصورة السالبة. إن عملية احلصول على الصورة السالبة ال تكون بغرض التسلية فقط ولكن يف العادة يكون هناك صور إذا مت عكسها تكون الصورة أفضل ومبينة للكثري من التفاصيل كما يف شكل 5-11 الذي يبني صورة أشعة أكس لثدي يتم فحصه لتشخيص وجود سرطان من عدمه يف هذا الثدي حيث نالحظ أن الصورة األصلية حتتوى الكثري من السواد مما أخفى الكثري من تفاصيلها، ولكن بعكسها ظهر الكثري من التفاصيل.

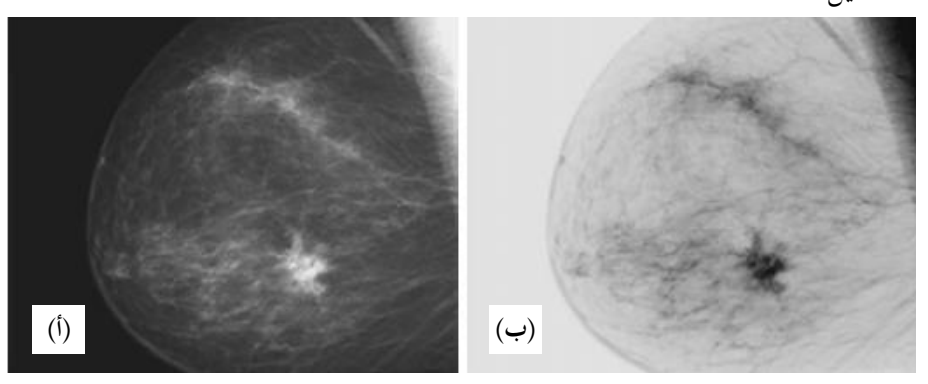

شكل ٦١-٥ ماموجرام (أ) الصورة الأصلية (ب) الصورة السالبة

طريقة عكس الصورة بالمعادلة (١١- ٢) طريقة خطية كما هو واضح من المعادلة، هناك طرق أخرى غير الطرق الخطية والتي منها الطريقة اللوغاريتمية الممثلة في المعادلة التالية:

 $s = c \text{Log}(1+r)$   $(\tau - \wedge)$ 

حيث c قيمة ثابتة، و r و s كما ذكرنا سابقا. لاحظ أن هذا التحويل سيضغط المستويات الرمادية العالية. يمكن أيضا استخدام تحويل أسى على المستويات الرمادية لتحسين الصورة كما يف املعادلة التالية:

 $s=cr^g$  $(\epsilon - 11)$ 

حيث كل من <sup>c</sup> و <sup>g</sup> ثوابت موجبة. المعادلات (١١– ٢) حتى (١١- ٤) تتعامل مع كل بكسلات الصورة بنفس الطريقة. هناك طرق للتحسين تقسم مستويات الصورة الرمادية إلى عدد من المجالات، فمثلا المجال الأول من المستوى الرمادي صفر حتى المستوى ١٠٠، والمجال الثاني من المستوى ١٠٠ حىت املستوى 150 والثالث من املستوى 150 حىت املستوى 256 وهكذا، مث بعد ذلك تقوم بمعالجة كل مجال من هذه المجالات بطريقة تحسين معينة أو معادلة تحسين معينة من املعادالت السابقة ختتلف عن اجملال اآلخر. ابلطبع معظم هذه الطرق ختضع للتجربة وتكون العني البشرية هي احلكم النهائي حيث يتم التحسني بعد حماوالت خمتلفة حىت تصل إىل أحسن رؤية.

**-1 املدرج اإلحصائي )اهلستوجرام( Histogram**

اهلستوجرام هو أحد طرق حتسني الصورة الشهرية اليت تعمل على بكسالت الصورة، أي يف النطاق المساحي للصورة. بفرض أن لدينا صورة رقمية عدد مستوياتها الرمادية يمتد من املستوى صفر إىل املستوى -1L. هستوجرام هذه الصورة ميكن كتابته كما يف املعادلة التالية:

- h(r<sub>k</sub>)=n<sub>k</sub> ( $\circ$ -1)
- 

حيث -1L,…0,1,2,=k و <sup>r</sup><sup>k</sup> هو املستوى الرمادي رقم k، و <sup>n</sup><sup>k</sup> هو عدد البكسالت الىت هلا هذا املستوى الرمادي. فمثال يف صورة هلا 256 مستوى رمادي، اهلستوجرام حيسب عدد بكسالت الصورة اليت هلا املستوى صفر، و عدد البكسالت اليت هلا املستوى واحد، وعدد البكسلات التي لها المستوى ٠.... وهكذا إلى المستوى ٢٥٥. يتم تمثيل الهستوجرام على حمورين، األفقي ميثل املستوايت من صفر حىت ،255 والرأسي ميثل عدد البكسالت يف هذا املستوى. شكل 6-11 يبني صورة أسيل وجبوارها اهلستوجرام اخلاص هبا.

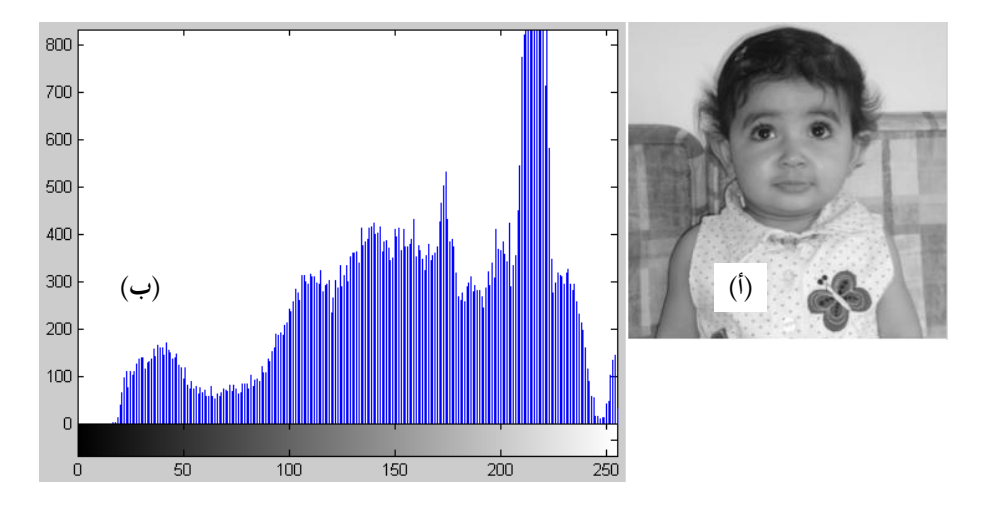

شكل ٢٠١١ (أ) صورة أسيل (ب) الهستوجرام.

لاحظ الشريط الموجود في أسفل الهستوجرام والذي يبين أن أقصى مستوى في اللون الأبيض هو املستوى 256 بينما املستوى صفر ميثل أقصى اللون األسود. نالحظ أيضا من الهستوجرام أن الصورة تميل إلى اللون الأبيض حيث نلاحظ تمركز الهستوجرام ناحية اللون األبيض. حىت تكون الصورة ذات تباين جيد جيب أن يكون اهلستوجرام اخلاص هبا منتظم تقريبا على كل المستويات الرمادية، أو يأخذ شكل الجرس، بحيث يكون عالي قليلا عند المستويات الرمادية المتوسطة ويقل تدريجيا عند مستويات الأطراف. هناك طرق لتحسين

الصورة عن طريق ضبط اهلستوجرام يضيق املكان لشرحها هنا ولكن ميكن قراءة تفاصيلها يف أي مرجع من مراجع معاجلة الصور. برانمج املاتالب به دالة تقوم بضبط هستوجرام أي صورة تسمى equalization histogram وتكتب كما يلي:

 $I = \text{haste}(J)$ 

حيث <sup>I</sup> هي الصورة الناجتة بعد تعديل هستوجرام الصورة J. ابستخدام الدالة السابقة لتعديل هستوجرام صورة أسيل يف شكل 6-11أ حنصل على الصورة اجلديدة واهلستوجرام اخلاص هبا كما يف شكل .7-11

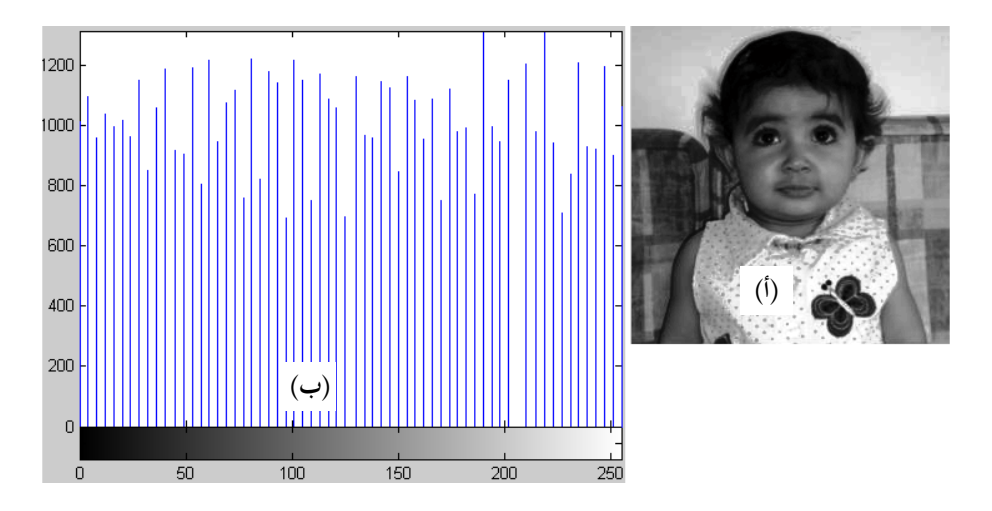

شــكل 7-11 )أ( الصــورة بعــد تعــديلها عــن طريــق تعــديل اهلســتوجرام )ب( اهلســتوجرام اجلديد.

الحظ التباين الزائد يف الصورة الناجتة حيث اللون األبيض أصبح أكثر بياضا واألسود أصبح أكثر سوادا. رمبا لو وضعنا الصورتني متجاورتني ميكننا أن نالحظ هذا الفرق بسهولة

كما في شكل ١١-٨. إن تعديل الصورة عن طريق تعديل الهستوجرام يعتمد بدرجة كبيرة على خربة املستخدم وعلى عني الرائي. إن موضوع اهلستوجرام وطرق تعديله يتم عرضه يف صفحات عديدة يف أي كتاب ولكننا نكتفي هبذا القدر عنه هنا حيث أننا نعرض يف هذا الفصل األفكار فقط عن موضوع املعاجلة الرقمية للصور.

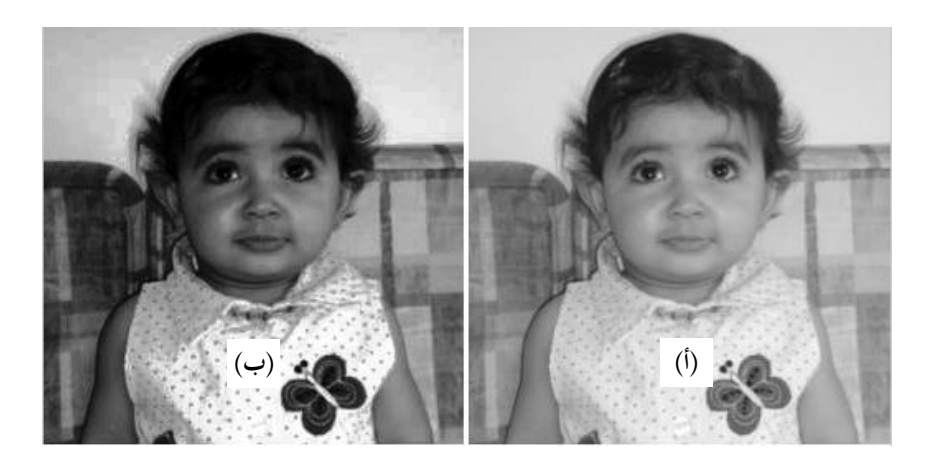

شكل ٨-١١ (أ) الصورة قبل التعـديل (ب) الصورة بعـد التعـديل عـن طريـق تعـديل اهلستوجرام اخلاص هبا.

**-2 املرشحات يف النطاق املساحي للصورة filtering Spatial** إن كلمة مرشح ترتبط دائما بالعمل على المحتويات الترددية للإشارة أو الصورة ويتم ذلك في العادة بعد أخذ حتويل فورير هلذه الصورة. هذا النوع من املرشحات ليس هو موضوعنا هنا ولكنه سيكون موضوع جزء خاص بذلك. المرشح الذي نعنيه هنا هو مرشح يعمل على بكسالت الصورة أو يعمل على الصورة وهى يف النطاق املساحي. مثال ذلك أن منثل مستوى الرمادية لكل بكسل مبتوسط مستوى اإلضاءة للثمان بكسالت احمليطة هبا مثال. تتم عملية الرتشيح يف هذه احلالة تبعا للخطوات التالية:

أخرى **-1** يتم حتديد مساحة املرشح filter أو أحياان يسمى القناع mask وأحياان يسمى النافذة window وحنن هنا سنستخدم أى واحد من هذه األمساء. يف العادة تكون هذه املرشحات مربعة األبعاد مثل 3×3 بكسل أو 4×4 بكسل وهكذا، وتتوقف املساحة على حسب املرشح املستخدم.

**-2** يتم حتديد معامل أو اثبت لكل بكسل من بكسالت هذا املرشح. قيمة هذا املعامل تتوقف على الغرض املستخدم من أجله املرشح كما سنرى.

**-3** يتم تطبيق املرشح على الصورة ومسحها به، ويتم ذلك يف العادة بدأ من الصف األعلى من اليسار وانتهاء ابلصف األسفل من اليمني. عند كل موضع من مواضع المسح يتم ضرب معاملات المرشح في قيمة مستوى كل بكسل مقابل من بكسالت الصورة كما يف املعادلة التالية:

$$
R = w(-1, -1) f(x-1, y-1) + w(-1, 0) f(x-1, y) + w(-1, 1) f(x-1, y+1) + w(0, 1) f(x, y+1) + w(1, 1) f(x+1, y+1) + w(1, 0) f(x+1, y) + w(1, -1) f(x+1, y-1) + w(0, -1) f(x, y-1) + w(0, 0) f(x, y)
$$
\n
$$
(7 - 1)
$$

لاحظ أن النافذة أو المرشح المستخدم في المعادلة (١١− ٦) مساحتها ٣×٣ بكسل متمركزة حول البكسل (x,y)، والقيمة R والتي نعتبرها استجابة المرشح في هذه الحالة تمثل مستوى الرمادية الجديد عند النقطة (x,y). يمكن كتابة معادلة الترشيح السابقة بصورة عامة كما يلي:

 $=\sum_{s=-a}^{a}\sum_{r=-b}^{b}w(s,r)f(x+s,y+)$ *s a b*  $g(x, y) = \sum_{s=-a}^{a} \sum_{r=b}^{b} w(s, r) f(x+s, y+r)$  ( $y \to y$ ) حيث <sup>a</sup> و <sup>b</sup> متثل مساحة املرشح أو النافذة اليت سيتم إجراؤها على بكسالت الصورة (y,x(f لتنتج بكسالت الصورة اجلديدة (y,x(g. لرتشيح صورة كاملة ذات أبعاد MxN فإن x في المعادلة (١١− ٧) ستتغير من صفر حتى M-1، و y ستتغير من صفر حتى N-1.
**مرشحات تنعيم الصورة filters Smoothing**

مرشحات التنعيم تعتمد يف نظريتها على استبدال مستوى الرمادية لكل بكسل مبتوسط مستوى الرمادية للبكسلات المحيطة بما على حسب مساحة المرشح. سميت بمرشحات التنعيم ألن أخذ املتوسط على مستوى مساحة معينة يقلل من حدة احلواف املوجودة يف هذه املنطقة من الصورة، وهذه العملية تسمى blurring أو الضبابية حيث أن الصورة ىف هذه احلالة تظهر كما لو كانت مأخوذة ىف ضباب حيث تتالشى أو ختف حدة احلواف املوجودة ىف الصورة وهذه من العيوب اجلانبية هلذا النوع من املرشحات. وهذه الظاهرة تكون مفيدة في الصور التي بما ضوضاء عشوائية تتسم بالحدة حيث يمكن في هذه الحالة ختفيف حدة هذه احلواف العشوائية وهذه من مميزات هذه املرشحات. ومن مميزات هذه املرشحات أيضا أهنا ميكن استخدامها يف ختفيف حدة املسارات أو احللقات الكاذبة اليت تظهر في الصورة نتيجة استخدام عدد غير كاف من المستويات الرمادية لتمثيل الصورة والتي مسيت من قبل بعيب الصندقة.

يوجد نوعان من هذه املرشحات والنوعان ممثالن يف املاتالب كما سنرى. النوع األول يسمى مرشحات التنعيم اإللتفافية filters smoothing convolution وهذا النوع يقوم بنفس الدور الذى كانت تقوم به عملية االلتفاف الىت شرحناها على اإلشارات سابقا، حيث يتم قلب اإلشارة وبعد ذلك يتم سحبها على اإلشارة األخرى مع الضرب عند كل خطوة سحب. هنا يتم دوران املرشح أو النافذة اليت سيتم استخدامها كمرشح مبقدار 180 درجة وبعد ذلك يتم ضرب بكسالت املرشح يف بكسالت الصورة مع اإلزاحة املستمرة من اليمين لليسار ومن أعلى لأسفل.

برنامج الماتلاب لديه الدالة imfilter التي تقوم بترشيح الصورة المعطاة تبعا للمرشح المعطى أيضا. اخلطوات التالية تبني ذلك:

I=imread('d:\aseel\aseel256.jpg');  $J = rgb2grav(I);$  $J = \text{imresize}(J, [256 256])$ ; imshow(J);title('Original Image')

 $h = ones(11,11)/121;$  $I2 = \text{imfilter}(J.h.\text{'conv}):$ figure; imshow(I2); title('Filtered Image')

حيث مت حتديد املرشح الذي سيتم استخدامه ابملصفوفة <sup>h</sup> وبعد ذلك مت إجراء عرض للصورتين الأصلية والمرشحة كما في شكل 11-9. الدالة imfilter ميكن استخدامها بدون االختيار 'conv 'حيث يف هذه احلالة سيتم ضرب

بكسالت املرشح مباشرة ىف البكسالت املقابلة هلا ىف الصورة األصلية بدون عملية الدوران 180 درجة كما ىف حالة دالة االلتفاف convolution. هذه هي احلالة التلقائية للدالة imfilter، أي أنه إذا مل تكتب هبا االختيار 'conv 'فإن الدالة لن تنفذ الضرب االلتفايف، ولكنها ستنفذ الضرب العالقى correlation فحاول تنفيذ نفس الربانمج السابق بنفس حجم النافذة أو المرشح (١١×١١ بكسل والرقم واحد) وانظر هل هناك فرق بين الحالتين أم ال. املفروض أال يكون هناك فرق ألن مصفوفة املرشح أو انفذة الرتشيح كلها حتتوى الرقم واحد فقط ولن تتأثر بعملية الدوران 180 درجة نتيجة إجراء الضرب االلتفايف. هناك ملاحظة ثانية على الصورة الناتجة من مرشح التنعيم في الشكل ٩-١١ وهي وجود إطار أسود أو حدود حول الصورة الناجتة من الرتشيح وهذا اإلطار أو هذا احلد مل يكن موجودا يف الصورة األصلية، فما هو سبب وجود هذا اإلطار؟. سبب وجود هذا اإلطار نفهمه لو فهمنا طريقة تطبيق هذا املرشح. كما ذكران أنه يتم تطبيق مساحة املرشح على مساحة الصورة لتعديل أو تنعيم مستوى نقطة املركز يف مساحة املرشح، مث نبدأ يف حتريك املرشح ابلنسبة للصورة من اليسار لليمني ومن أعلى ألسفل إىل أن ننتهي من مسح الصورة كلها. السؤال اآلن هو ما هو موقف النقاط املوجودة على حافة الصورة أو على إطارها؟ عندما تكون واحدة من هذه النقاط هي مركز مساحة املرشح فإن جزء من مساحة املرشح سيقع خارج نقاط الصورة حيث ال توجد بكسالت معر وفة للصورة ميكن الضرب فيها، فما هو املوقف يف هذه احلالة وكيف سنتعامل مع بكسالت املرشح اليت تقع خارج نطاق الصورة.

هناك أكثر من حل هلذا املوقف، أحدها أن يتم فرض مستوى رمادية هذه البكسالت أبصفار وهذا ما يفعله املاتالب فعال وهو السبب يف ظهور اإلطار األسود حول الصورة وهو ما يسمى padding zero. هناك حل آخر وهو أن كل بكسل خارج نطاق الصورة تأخذ نفس مستوى الرمادية في النقطة المجاورة لها على حافة الصورة أو بمعنى آخر يتم تكرار نقاط احلافة كبكسالت خارج الصورة وهو ما يسمى replication border. وميكن عمل ذلك يف الدالة imfilter إبضافة كلمة replicate هلا حيث ستكون النتيجة كما ىف شكل 10-11 حيث نالحظ اختفاء احلافة اخلارجية تقريبا ابملقارنة ابلصورة املوجودة يف شكل 9-11ب.

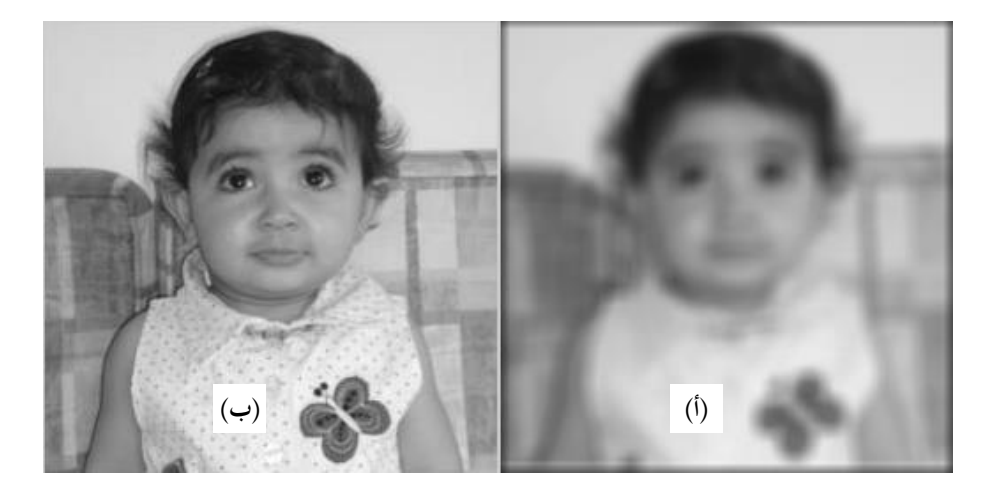

شـكل ٩-١١ (أ) الصـورة الأصـلية (ب) نفـس الصـورة بعــد تطبيــق مرشــح التنعـيم الالتفافي عليها.

**مرشحات الوسط filters Median** هذا النوع من المرشحات مفيد جداً في إزالة نوع معين من الضوضاء التي تقع على الصورة والىت تكون ىف صورة نقاط سوداء جدا ىف وسط أقل سوادا، أو العكس نقاط بيضاء جدا

يف وسط أقل بياضا أيضا. هذا النوع من الضوضاء يسمى ضوضاء امللح والفلفل and salt pepper noise لأنها تشبه حبات الفلفل الأسود المنتشرة في الملح الأبيض. مرشح الوسط median filter، عبارة عن نافذة مربعة لا تحتوى أى معاملات نمسح بما الصورة كما سبق، ولكننا نقرأ مستوايت بكسالت الصورة حتت هذه النافذة ونرتبها ترتيبا تصاعداي وأنخذ القيمة املتوسطة فيها و نستبدل هبا قيمة البكسل اليت نرشحها أو نعاجلها واليت هي البكسل املوجودة يف مركز النافذة.

فمثال لو فرضنا أن بكسالت الصورة اليت كانت حتت انفذة أبعادها 3×3 مستوايهتا الرمادية كالتايل)،50 ،10 ،80 ،30 ،0 ،100 ،25 ،88 90(. لتطبيق مرشح الوسط على هذه النافذة نقوم بترتيب البكسلات السابقة ترتيبا تصاعديا من اليسار لليمين كالتالي )،0 ،10 ،25 ،30 ،50 ،80 ،88 ،90 100(، وعلى ذلك تكون القيمة الوسطى هي القيمة 50 حيث أن قبلها 4 قراءات أقل منها وبعدها 4 قراءات أكرب منها كما ترى. بعد ذلك نقوم باستبدال قيمة البكسل التي في مركز المرشح بالقيمة ٥٠. لاحظ أننا نبحث عن القيمة الوسط في النافذة، أي التي في منتصف القائمة بعد الترتيب وقبلها عدد من النقاط يساوى العدد الذي بعدها. البعض يعتقد أننا حنسب متوسط نقاط النافذة وهذا خطأ. برانمج املاتالب يوفر الكثري من الدوال للمساعدة يف ذلك ومنها مثال الدالة:

 $J = \text{imnoise}(J, \text{salt & pepper}, 0.02);$ 

اليت تضيف الضوضاء من نوع امللح والفلفل للصورة بنسبة 0.02 من عدد بكسالت الصورة، وكذلك فإن كثافة كل بكسل أو مستوى الرمادية هلا يكون 0.02 أيضا. الربانمج التايل سيضيف هذا النوع من الضوضاء على صورة أسيل األصلية مث يستخدم مرشح وسط ابألبعاد 3×3 إلزالة هذه الضوضاء كما يف شكل 11-11 الذي يبني الصورة األصلية والصورة مع الضوضاء مث الصورة بعد إزالة هذه الضوضاء.

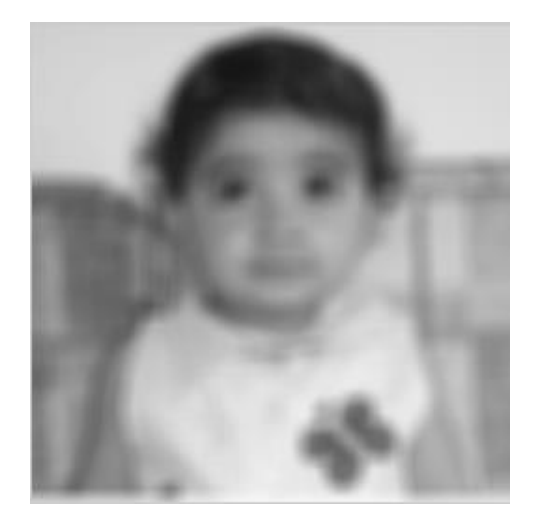

## شكل 10-11 أتثري املعاملة مع حواف الصورة.

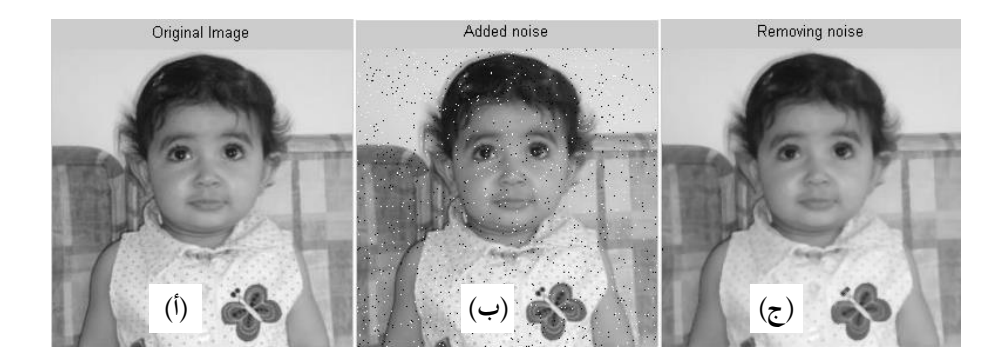

شـكل 11-11 أتثـري مرشـح الوسـط filter median علـى ضوضـاء امللـح والفلفـل )أ( الصـورة الأصـلية (ب) الصـورة مضـافا إليهـا الضوضـاء (ج) الصـورة بعـد إزالـة الضوضاء.

I=imread('d:\aseel\aseel256.jpg');  $J = rgb2grav(I);$  $J = \text{imresize}(J, [256 256])$ ; imshow(J);title('Original Image')  $J = \text{imnoise}(J, \text{salt & pepper}, 0.02);$ figure, imshow(J)

 $L = \text{medfilt2}(J,[3\ 3])$ ; figure, imshow(L)

لكى نرى مدى جودة مرشح الوسط يف إزالة هذا النوع من الضوضاء سنحاول إزالة هذه الضوضاء مبرشح تنعيم كما سبق ابستخدام الدالة:

 $h = \text{ones}(3.3) / 9$ ;  $I2 = \text{imfilter}(J,h)$ ;

شكل 12-11 يبني كيف أن مرشح التنعيم مل يزيل هذه الضوضاء كما فعل مرشح الوسط.

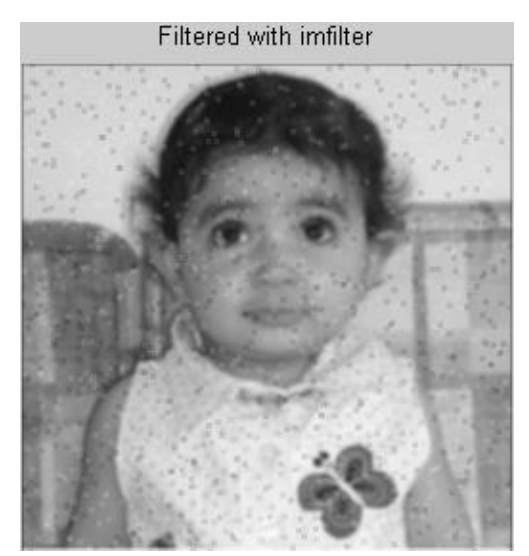

شكل 12-11 إزالة ضوضاء امللح والفلفل ابستخدام مرشح تنعيم.

**مرشحات زايدة احلدة أو اإلظهار filters Sharpening** إظهار الصورة نقصد به التخلص من ما هبا من ضبابية إن وجد، وكذلك التأكيد أو إظهار تفاصيل الصورة مبا فيها من حواف ومكوانت. كما ترى فإن عملية اإلظهار عكس عملية

الضبابية blurring. كما ذكران من قبل فإن الضبابية عبارة عن جتميع لشدة البكسالت يف املنطقة اجملاورة وإجياد متوسطها وإحالهلا حمل البكسل املوجودة يف مركز هذه املنطقة. أي أهنا يف النهاية عبارة عن عملية تكامل لشدة البكسالت يف هذه املنطقة. لذلك فإننا نتوقع أن تكون عملية الإظهار sharpening عبارة عن عملية تفاضل (عكس عملية التكامل في مرشحات الضبابية). كما نعلم فإن التفاضل في الدوال الرقمية عبارة عن الفرق، لذلك فإنه يف املنطقة املتجانسة اليت هلا نفس مستوى الرمادية عند كل البكسالت سيكون تفاضلها يساوي صفر. بينما عند أي حافة أو خط يف الصورة جيب أن نتوقع أن التفاضل سيكون كبريا ألنه عند اخلط أو احلافة هناك تغري مفاجىء يف الشدة. وعلى ذلك فاملعادلة التالية حتدد التفاضل يف االجتاه x كما يلي:

$$
\frac{\partial f(x)}{\partial x} = f(x+1) - f(x)
$$
\n
$$
\text{and } f(x) = \frac{f(x+1) - f(x)}{2}
$$
\n
$$
\text{and } f(x) = \frac{f(x+1) - f(x)}{2}
$$
\n
$$
\text{and } f(x) = \frac{f(x+1) - f(x)}{2}
$$
\n
$$
\text{and } f(x) = \frac{f(x+1) - f(x)}{2}
$$

$$
\frac{\partial^2 f(x)}{\partial x^2} = f(x+1) + f(x-1) - 2f(x) \tag{9-11}
$$

بتطبيق المعادلة (١١− ٩) على صورة (f(x,y) يمكن كتابة المعادلتين التاليتين:

$$
\frac{\partial^2 f(x, y)}{\partial x^2} = f(x+1, y) + f(x-1, y) - 2f(x, y) \tag{1 - 1}
$$

$$
\frac{\partial^2 f(x, y)}{\partial y^2} = f(x, y+1) + f(x, y-1) - 2f(x, y) \tag{11-11}
$$

جمع المعادلتين (١١- ١٠) و (١١- ١١) يمكن كتابة معادلة التفاضل الثاني للصورة كما يلي:

$$
\frac{\partial^2 f(x, y)}{\partial(x, y)^2} = f(x+1, y) + f(x-1, y) + f(x, y+1) + (x, y-1) - 4f(x, y)
$$
\n(17-11)  
\n
$$
\text{Laplacian}
$$
\n
$$
\text{Laplacian}
$$
\n
$$
\text{Laplacian}
$$
\n
$$
\text{Laplacian}
$$
\n
$$
\text{Laplacian}
$$
\n
$$
\text{Laplacian}
$$
\n
$$
\text{Laplacian}
$$
\n
$$
\text{Laplacian}
$$
\n
$$
\text{Laplacian}
$$
\n
$$
\text{Laplacian}
$$
\n
$$
\text{Laplacian}
$$
\n
$$
\text{Laplacian}
$$
\n
$$
\text{Laplacian}
$$
\n
$$
\text{Laplacian}
$$
\n
$$
\text{Laplacian}
$$
\n
$$
\text{Laplacian}
$$
\n
$$
\text{Laplacian}
$$
\n
$$
\text{Laplacian}
$$
\n
$$
\text{Laplacian}
$$
\n
$$
\text{Laplacian}
$$
\n
$$
\text{Laplacian}
$$
\n
$$
\text{Laplacian}
$$
\n
$$
\text{Laplacian}
$$
\n
$$
\text{Laplacian}
$$
\n
$$
\text{Laplacian}
$$

شكل 13-11أ يبني طريقة وضع الالبالسيان يف صورة مرشح مساحة أو انفذة. شكل 13-11ب يبني نفس الالبالسيان ولكن مع أخذ كل من قطري النافذة يف االعتبار.

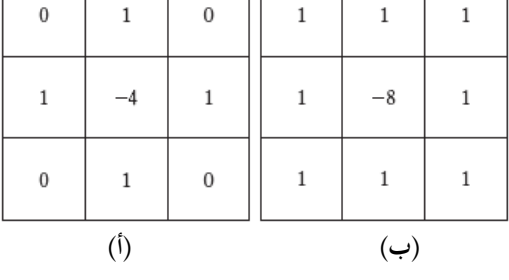

شكل 13-11 تنفيذ الالبالسيان كمرشح مساحة أو انفذة.

الدالة

 $h = f\text{special}(\text{laplacian});$ 

تعطى نافذة لابلاس مناسبة للتطبيق الفوري على الصورة. بتنفيذ هذه الدالة نحصل على النافذة التالية:

 $h =$ 

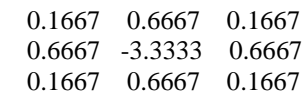

اآلن ميكن ترشيح أي صورة هبذه النافذة لنحصل على الصورة الالبالسيان كما يف شكل 14-11 وكما هو يف الربانمج التايل:

I=imread('d:\aseel\aseel256.jpg');  $J = \text{rgb2grav}(I);$  $J = \text{imresize}(J, [256 256])$ ; imshow(J);title('Original Image');  $h = f<sub>s</sub>pecial(l<sub>laplacian</sub>)$ ;  $I3 = \text{imfilter}(J,h);$ figure; imshow(I3); title('Laplacian image')

الحظ السواد الزائد يف الصورة الالبالسيان، وهذا متوقع ألننا كما ذكران عندما نفاضل أنخذ الفرق، وعندما تكون النقطتان متساويتان فالفرق بينهما يكون صفرا ويظهر ابلطبع ابللون األسود كما نرى، إال عند احلواف أو اخلطوط يكون الفرق له قيمة لذلك يظهر بلون رمادي تبعاً لقيمة هذا الفرق. هنا يظهر سؤال، ماذا سنستفيد من هذه الصورة؟ في احلقيقة فإن الصورة املوجودة يف الشكل 14-11 يف حد ذاهتا تكون غري مفيدة، ولكن يف الكثير من التطبيقات عند إضافة هذه الصورة على الصورة الأصلية يحدث تحسين كبير في الصورة وابلذات من انحية اإلظهار sharpening حيث مع إضافة الصورتني يتم التأكيد على اخلطوط واحلواف.

كما رأينا فإنه بالتفاضل يمكن إظهار الخطوط والحواف، ومن هنا ظهر الكثير من اخلواريزمات اليت تستعمل مرشحات مساحية مبعامالت معينة إلظهار هذه احلواف والتأكيد عليها، ونحن هنا لن نخوض في تفاصيل هذه الخواريزمات لأنها تحتاج لمساحات كبيرة من الشرح. من هذه اخلواريزمات سوبيل Sobel وبرويت Prewitt وروبرتس Roberts و كاىن Canny وكلها مرشحات تؤكد أو تظهر احلواف أو اخلطوط يف الصورة. شكل 15-11 يبين تطبيق هذه الخواريزمات الأربعة على صورة أسيل باستخدام البرنامج التالي:

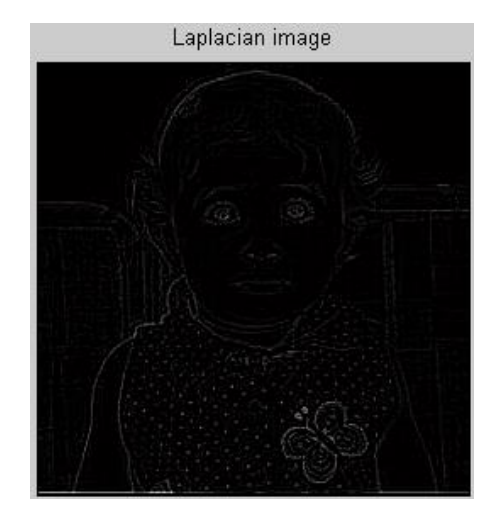

شكل 14-11 الصورة الالبالسيان.

I=imread('d:\aseel\aseel256.jpg');  $J = rgb2gray(I);$  $J = \text{imresize}(J, [256 256])$ ; imshow(J);title('Original Image');  $BW1 = edge(J, 'sobel').$ figure; imshow(BW1);title('Edges by Sobel');  $BW2 = edge(J, 'previtt').$ figure; imshow(BW2);title('Edges by Prewitt');  $BW3 = edge(J, 'roberts');$ figure; imshow(BW3);title('Edges by Roberts');  $BW4 = edge(J, 'canny');$ figure; imshow(BW4);title('Edges by Canny');

أ.د. حممد ابراهيم العدوى املعاجلة الرقمية لإلشارات

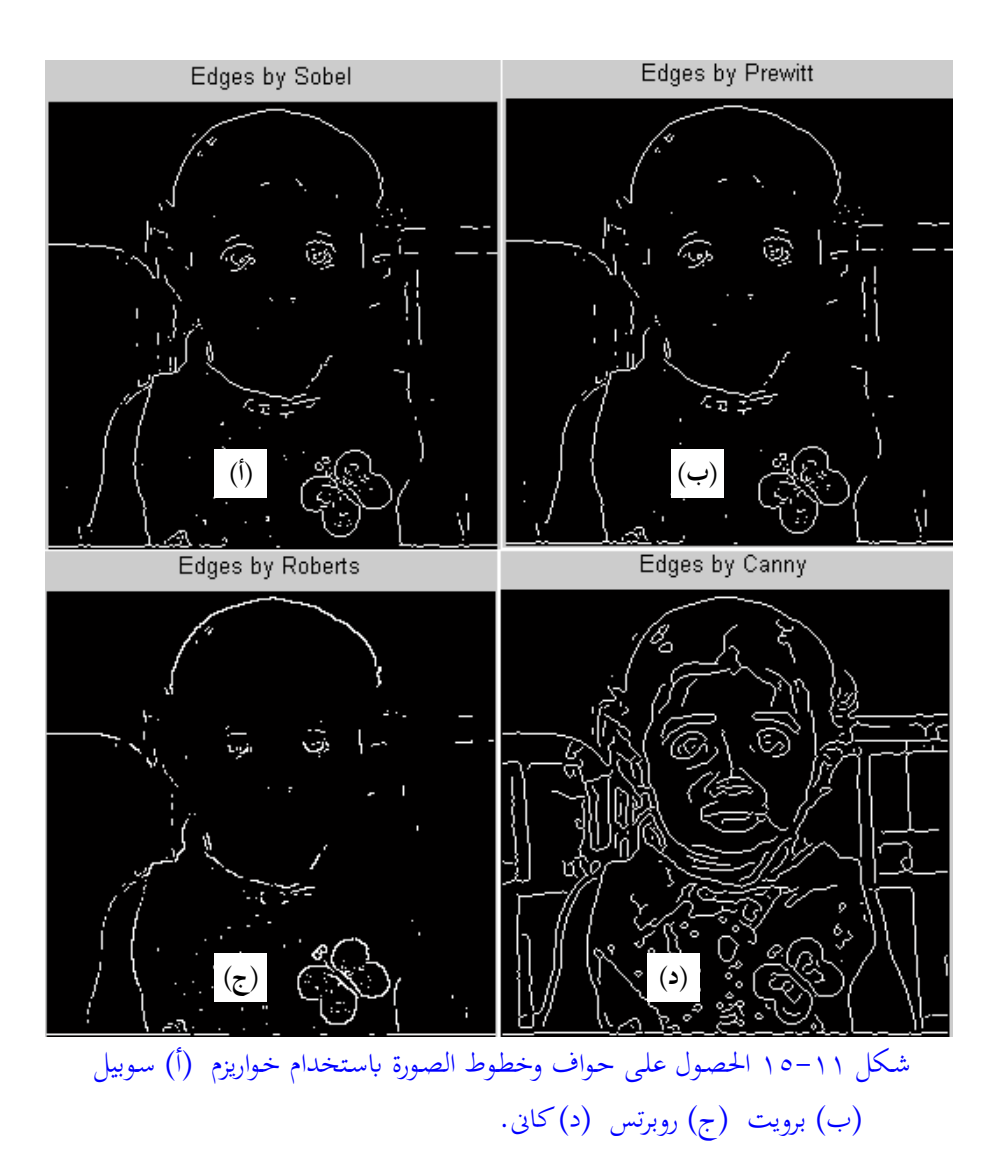

**2-2-11 املرشحات يف النطاق الرتددي للصورة filtering domain Frequency** كما علمنا من الفصول السابقة فإن المعالجة في النطاق الترددى تستلزم الحصول على تحويل فورير للدالة أو اإلشارة، وإذا كانت اإلشارة أو الدالة رقمية فإننا جنرى عليها حتويل فورير

الرقمي وال حاجة لنا هنا ملراجعة حتويل فورير ألنه مت ذلك يف فصول سابقة، فقط ومبا أن الصور تعترب دالة ثنائية البعد فإننا سنعرض هنا فقط لتحويل فورير ثنائي البعد. حتويل فورير للصور ثنائية األبعاد ميكن كتابته كالتايل:

$$
F(u,v) = \frac{1}{MN} \sum_{x=0}^{M-1} \sum_{y=0}^{N-1} f(x, y) e^{-j2\pi \left(\frac{ux + vy}{M + N}\right)}
$$
(1.5-11)

حيث <sup>M</sup> و <sup>N</sup> هى أبعاد الصورة ىف االجتاه <sup>x</sup> و <sup>y</sup> على التواىل ابلبكسل و <sup>u</sup> و <sup>v</sup> هى الرتدد الرقمى حيث أن التحويل الناتج سيكون ثنائى االجتاه بنفس عدد النقاط <sup>M</sup> ىف االجتاه <sup>u</sup> و <sup>N</sup> ىف االجتاه v، وهذا يناظر متاما حتويل فورير أحادى االجتاه الذي درسناه سابقا. ابلتناظر يمكن كتابة تحويل فورير العكسي ثنائي الاتجاه كما يلي:

$$
f(x, y) = \sum_{u=0}^{M-1} \sum_{v=0}^{N-1} F(u, v)e^{-j2\pi \left(\frac{uv}{M} + \frac{vy}{N}\right)}
$$
  
\n
$$
\text{cw} = 0 \text{ is a } |u|
$$
\n
$$
\text{cw} = 0 \text{ is a } |u|
$$
\n
$$
\text{cw} = 0 \text{ is a } |u|
$$
\n
$$
\text{c} = 0 \text{ is a } |u|
$$
\n
$$
\text{c} = 0 \text{ is a } |u|
$$
\n
$$
\text{c} = 0 \text{ is a } |u|
$$
\n
$$
\text{c} = 0 \text{ is a } |u|
$$
\n
$$
\text{c} = 0 \text{ is a } |u|
$$
\n
$$
\text{c} = 0 \text{ is a } |u|
$$
\n
$$
\text{c} = 0 \text{ is a } |u|
$$
\n
$$
\text{c} = 0 \text{ is a } |u|
$$
\n
$$
\text{c} = |u|
$$
\n
$$
\text{c} = |u|
$$
\n
$$
\text{c} = |u|
$$
\n
$$
\text{c} = |u|
$$
\n
$$
\text{c} = |u|
$$
\n
$$
\text{c} = |u|
$$
\n
$$
\text{c} = |u|
$$
\n
$$
\text{c} = |u|
$$
\n
$$
\text{c} = |u|
$$
\n
$$
\text{c} = |u|
$$
\n
$$
\text{c} = |u|
$$
\n
$$
\text{c} = |u|
$$
\n
$$
\text{c} = |u|
$$
\n
$$
\text{c} = |u|
$$
\n
$$
\text{c} = |u|
$$
\n
$$
\text{c} = |u|
$$
\n
$$
\text{c} = |u|
$$
\n
$$
\text{c} = |u|
$$
\n
$$
\text{c} = |u|
$$
\n
$$
\text{c} = |u|
$$
\n
$$
\text{c} = |u|
$$
\n
$$
\text{c} = |u|
$$
\n
$$
\text{d} = |
$$

$$
\xi[f(x, y)(-1)^{x+y}] = F(u - \frac{M}{2}, v - \frac{N}{2})
$$
\n(17-11)

حيث[.]يً ترمز إلى تحويل فورير لما بين القوسين. وهذه المعادلة تعنى أن نقطة الأصل (-1)(y,x(f ستنتقل إىل النقطة /2M=u و/2N=v. شكل 16-11ب y+x لتحويل فورير للدالة و16-11ج يبني حتويل فورير للصورة املوجودة يف شكل 16-11أ، والربانمج التايل يبني

طريقة احلصول على هذه الصور. الحظ الفرق بني و جود نقطة األصل يف مركز الصورة ووجودها أعلى يسار الصورة.

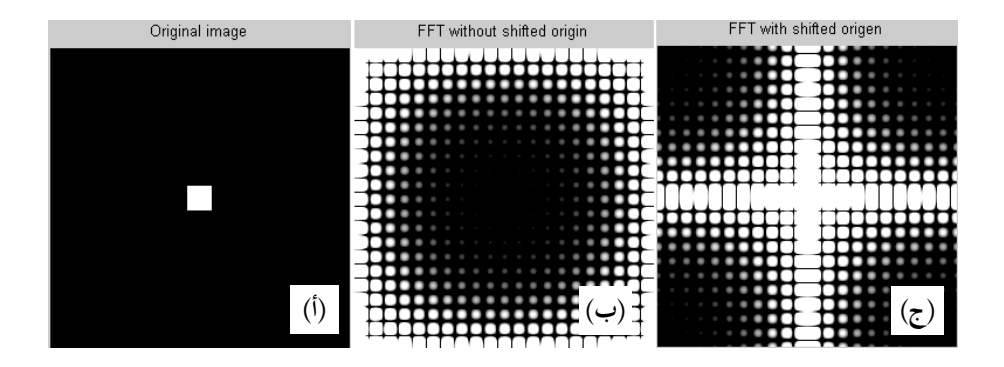

شكل ١١–١٦ محـول فـورير لصـورة (أ) الصـورة (ب) محـول فـورير بـدون إزاحـة نقطـة الأصل (ج) محول فورير بعد إزاحة نقطة الأصل لمركز الصورة.

 $f = zeros(256, 256);$  $f(118:138,118:138) = 1;$ imshow(f); title('Original image');  $F1 = fft2(f, 256, 256);$  $F2 = log(abs(F1));$ figure; imshow(F2); title('FFT without shifted origin');  $F3 = fftshift(F1);$  $F4 = log(abs(F3))$ ; figure; imshow(F4); title('FFT with shifted origin');

**ترشيح الصور يف النطاق الرتددي** كما نتوقع وكما درسنا ىف الفصول السابقة فإن ترشيح أى صورة ىف النطاق الرتددى سيتم ىف اخلطوات التالية: **(−** اضرب الصورة في النطاق المساحي في y+x(−) كما في المعادلة (١١− ١٦) لجعل نقطة الأصل في النطاق الترددي في مركز الصورة.

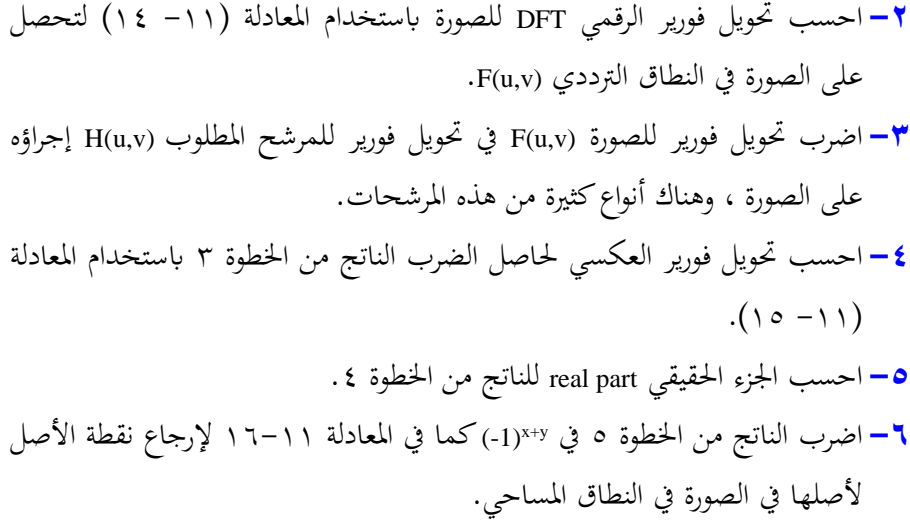

وهذه اخلطوات هي ابلضبط ما مت تنفيذه يف معرض احلديث عن املرشحات أحادية البعد يف الفصول السابقة.

إن احلديث عن املعاجلة الرقمية للصور تفرد له مراجع ضخمة وحنن هنا يف هذا الفصل قد عرضنا لطرق حتسني الصورة عرضا خمتصرا جدا حيث أن هناك طرقا أخرى عديدة لتحسني الصورة. بجانب هذا فإن الأمر لا يتوقف على تقنيات تحسين الصورة فقط بل إن هناك أيضا ضغط الصورة وهى عبارة عن جمموعة من اخلواريزمات اليت تضغط الصورة حبيث أتخذ أقل مساحة ختزينية ممكنة ألن الصور كما نعلم حتتاج مساحات ختزينية كبرية. هناك أيضا تقنيات أو خواريزمات تقسيم الصورة والتعرف على محتوياتها، وهذا يأخذنا إلى موضوع الرؤية بالحاسب والذي يعتبر من الموضوعات النشطة بحثيا وتستخدم في تطبيقات الروبوتيات.

لذلك سنتوقف عند هذا الحد في الحديث عن أساسيات المعالجة الرقمية للصور تاركين املوضوع ملن يريد االستزادة للرجوع إىل املراجع العديدة.

## **قاموس الرتمجة اإلجنليزية إىل العر بية**

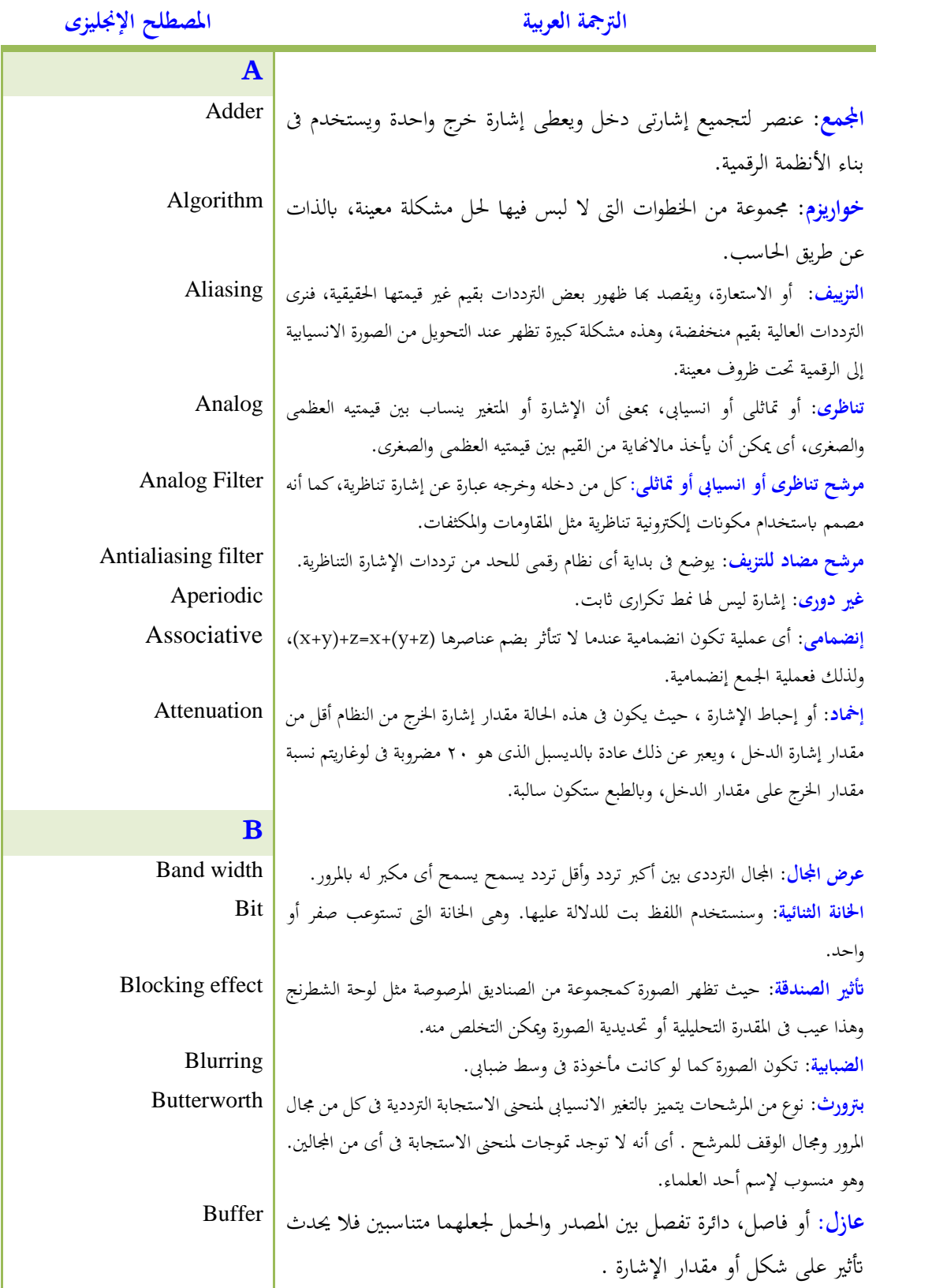

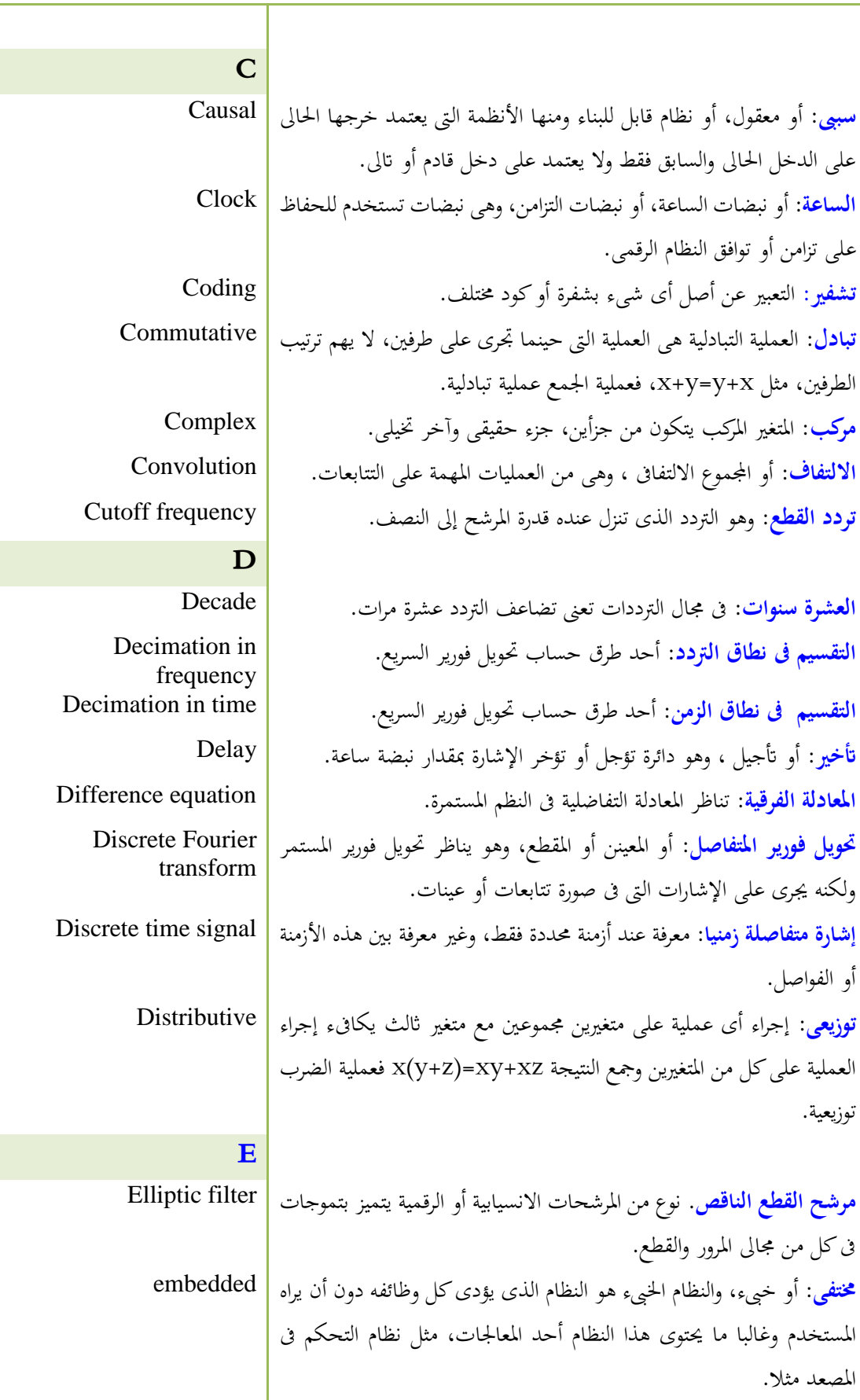

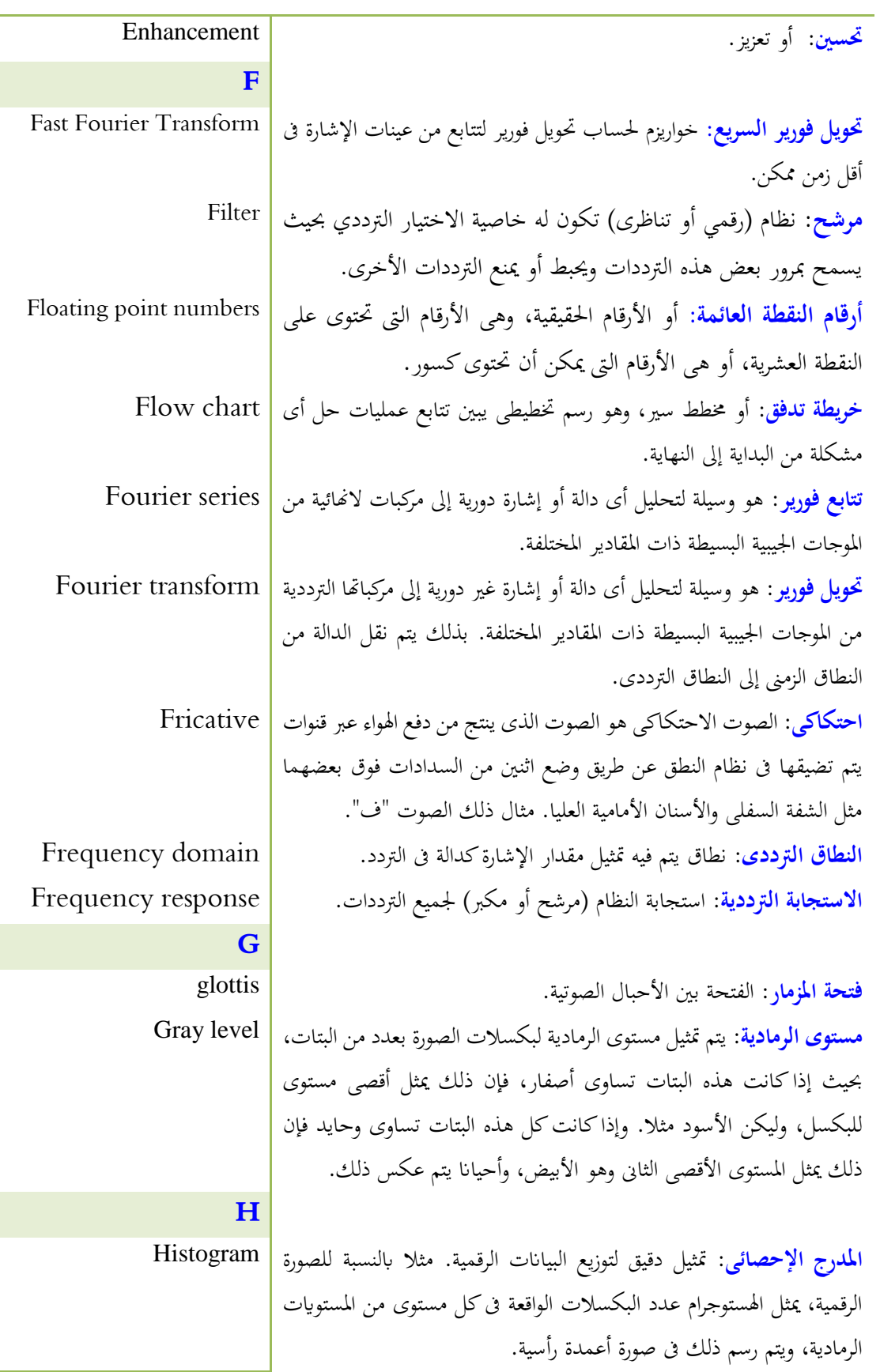

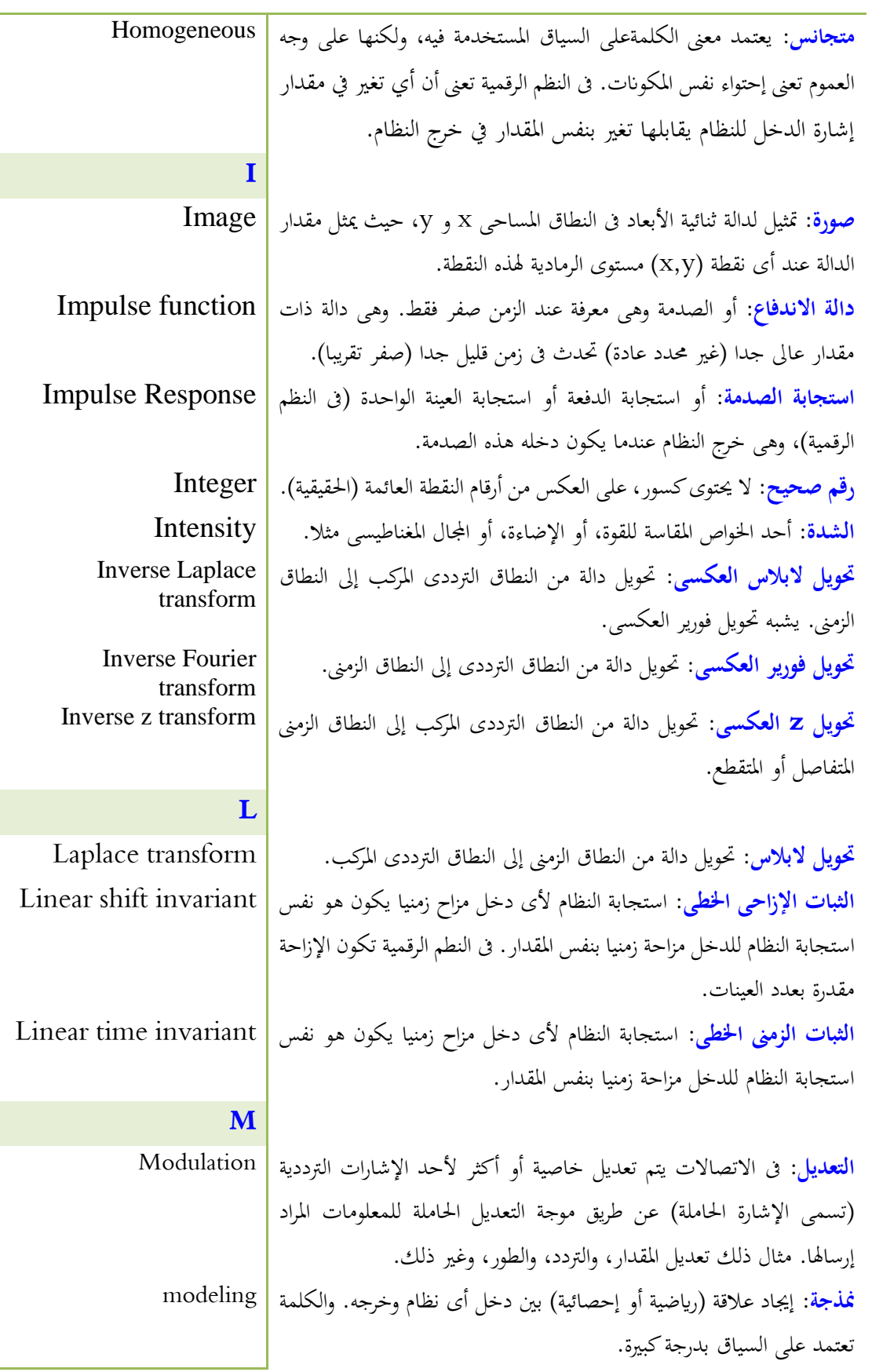

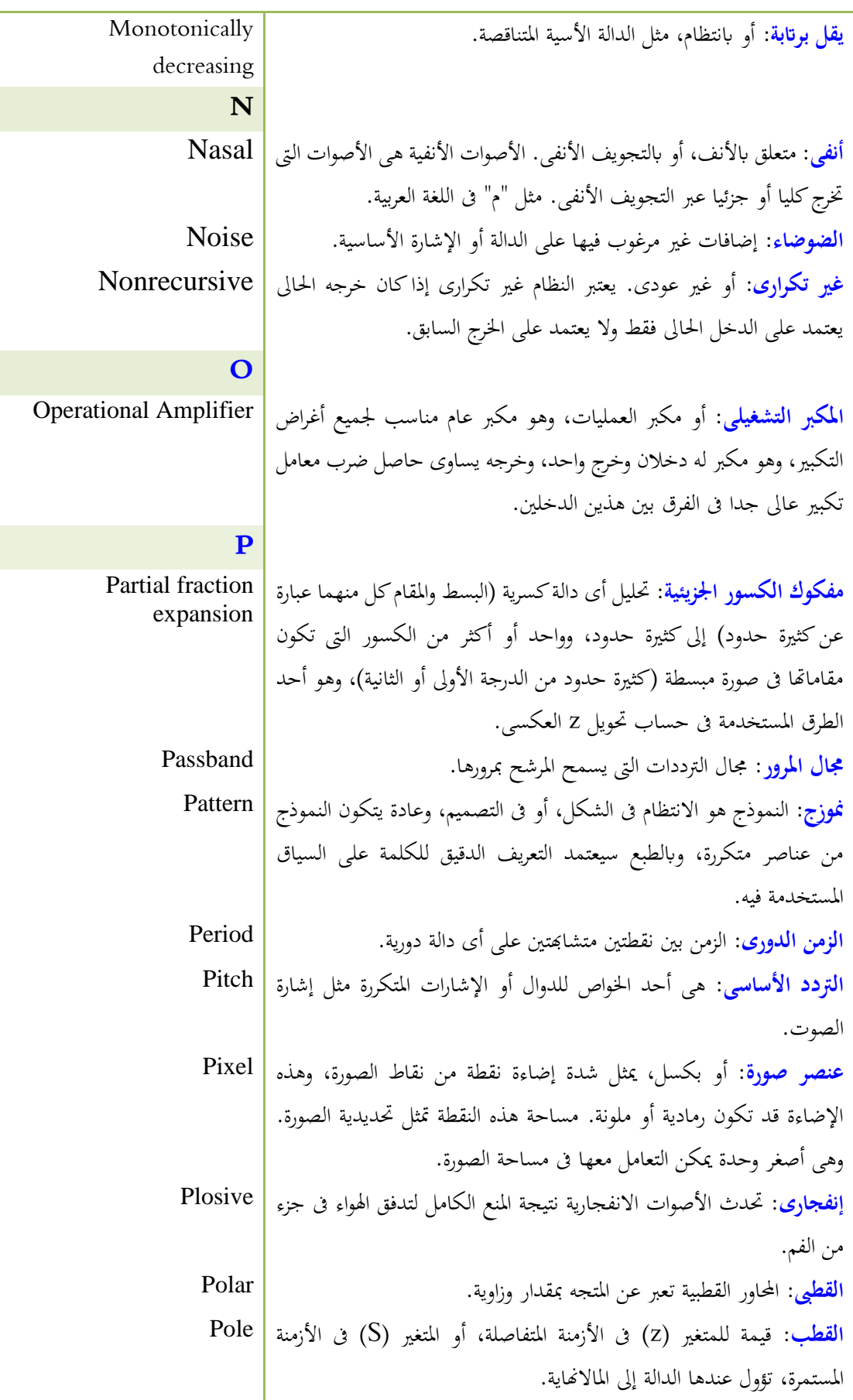

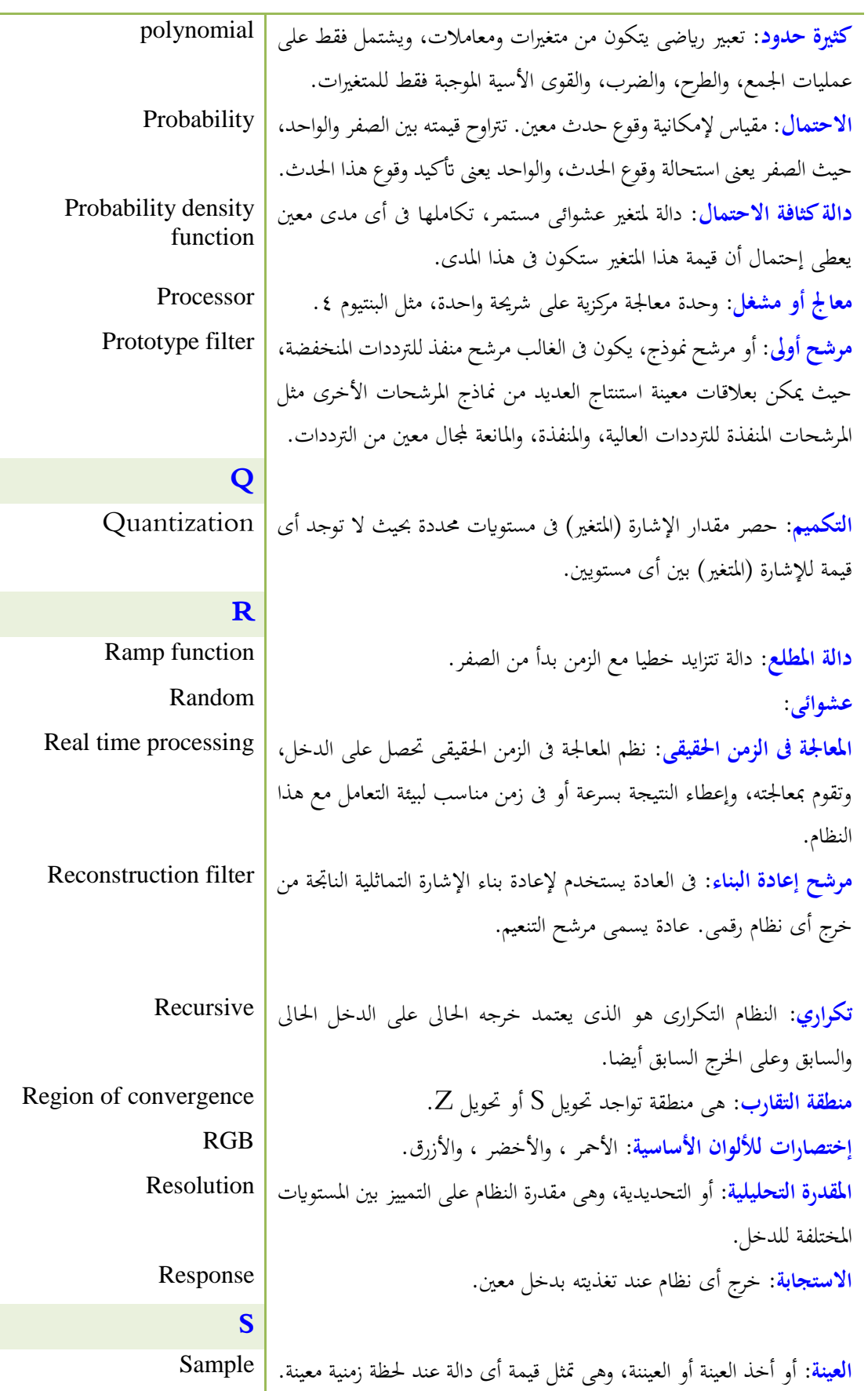

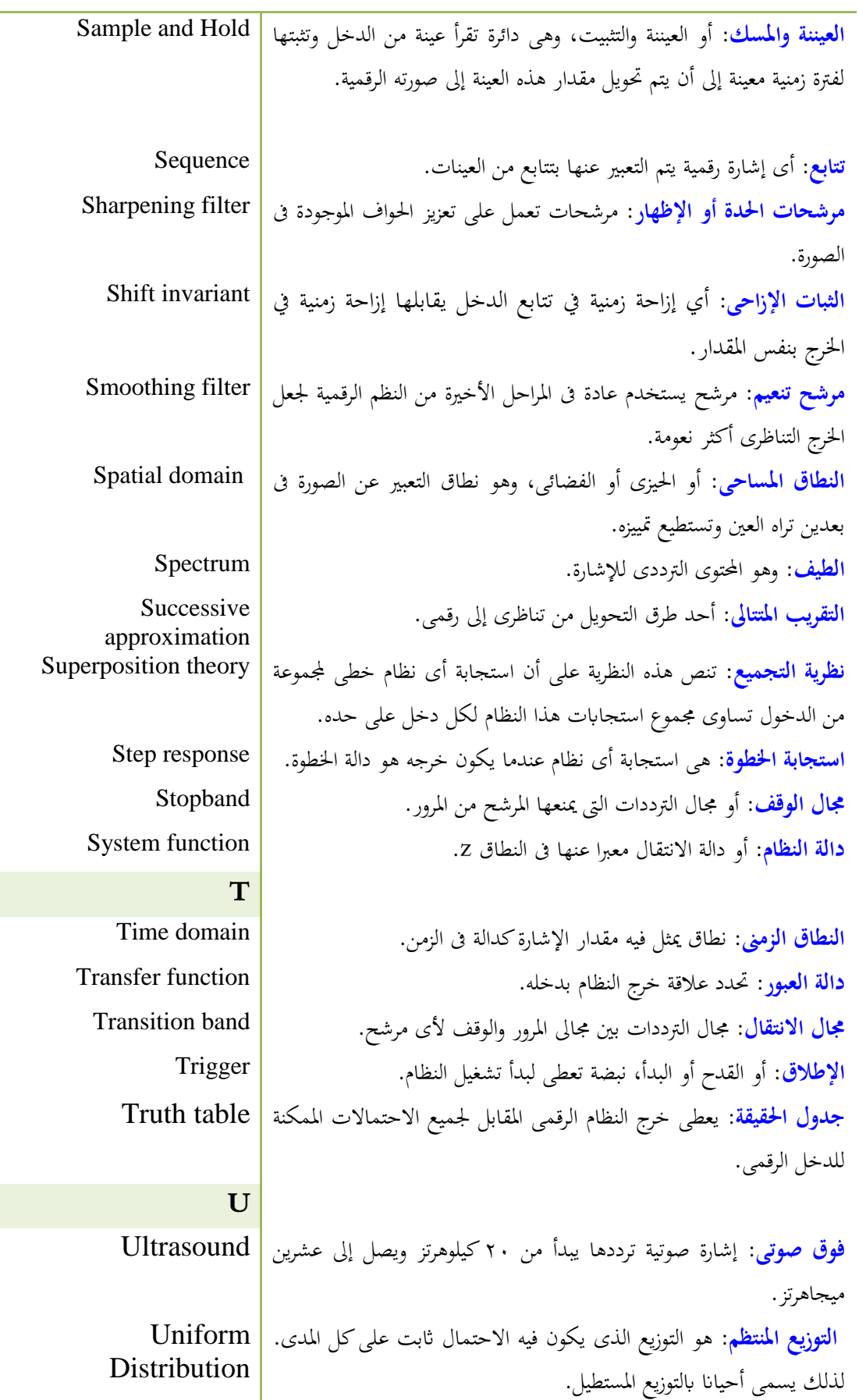

365 القاموس

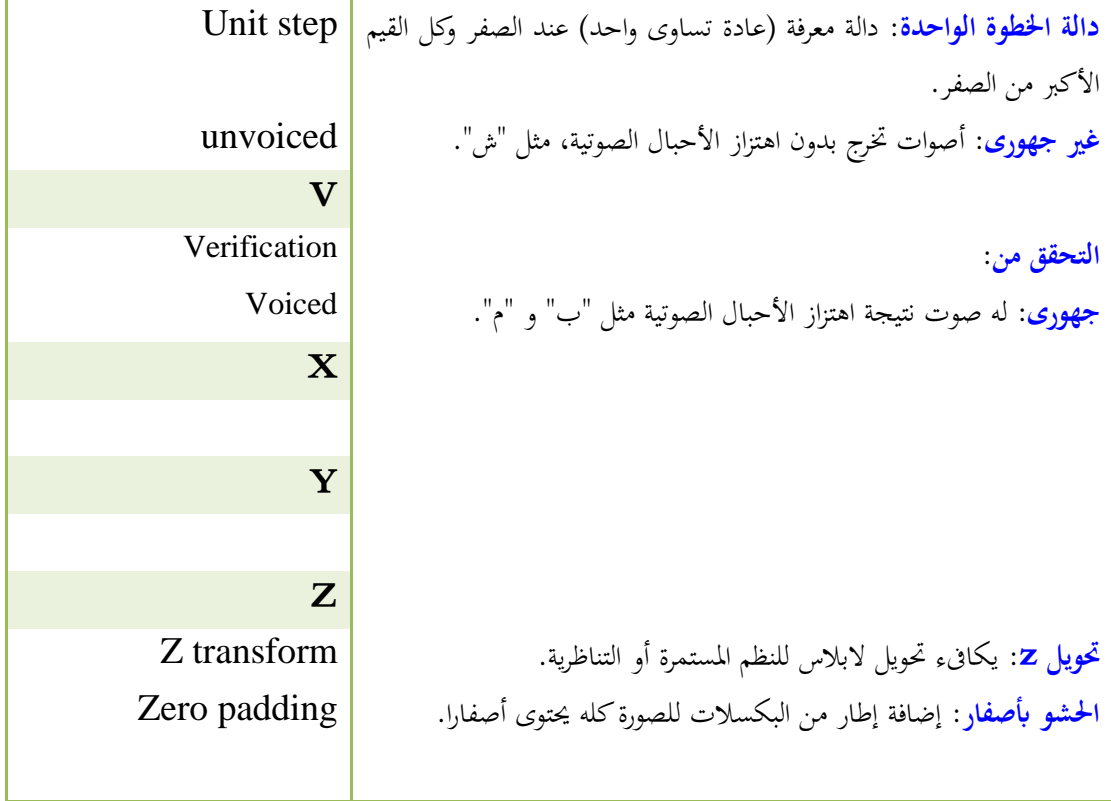